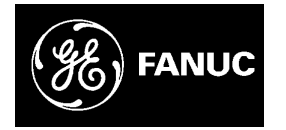

# *GE Fanuc Automation*

*Computer Numerical Control Products*

*Series 15 / 150 – Model B*

*Parameter Manual*

*GFZ-62560E/02 March 1997*

# *Warnings, Cautions, and Notes as Used in this Publication*

# **Warning**

Warning notices are used in this publication to emphasize that hazardous voltages, currents, temperatures, or other conditions that could cause personal injury exist in this equipment or may be associated with its use.

In situations where inattention could cause either personal injury or damage to equipment, a Warning notice is used.

**Caution**

Caution notices are used where equipment might be damaged if care is not taken.

### **Note**

Notes merely call attention to information that is especially significant to understanding and operating the equipment.

This document is based on information available at the time of its publication. While efforts have been made to be accurate, the information contained herein does not purport to cover all details or variations in hardware or software, nor to provide for every possible contingency in connection with installation, operation, or maintenance. Features may be described herein which are not present in all hardware and software systems. GE Fanuc Automation assumes no obligation of notice to holders of this document with respect to changes subsequently made.

GE Fanuc Automation makes no representation or warranty, expressed, implied, or statutory with respect to, and assumes no responsibility for the accuracy, completeness, sufficiency, or usefulness of the information contained herein. No warranties of merchantability or fitness for purpose shall apply.

> **©Copyright 1997 GE Fanuc Automation North America, Inc. All Rights Reserved.**

# **DEFINITION OF WARNING, CAUTION, AND NOTE**

This manual includes safety precautions for protecting the user and preventing damage to the machine. Precautions are classified into Warning and Caution according to their bearing on safety. Also, supplementary information is described as a Note. Read the Warning, Caution, and Note thoroughly before attempting to use the machine.

# **WARNING**

Applied when there is a danger of the user being injured or when there is a damage of both the user being injured and the equipment being damaged if the approved procedure is not observed.

# **CAUTION**

Applied when there is a danger of the equipment being damaged, if the approved procedure is not observed.

# **NOTE**

The Note is used to indicate supplementary information other than Warning and Caution.

**Read this manual carefully, and store it in a safe place.**

# **PREFACE**

The models covered by this manual, and their abbreviations are :

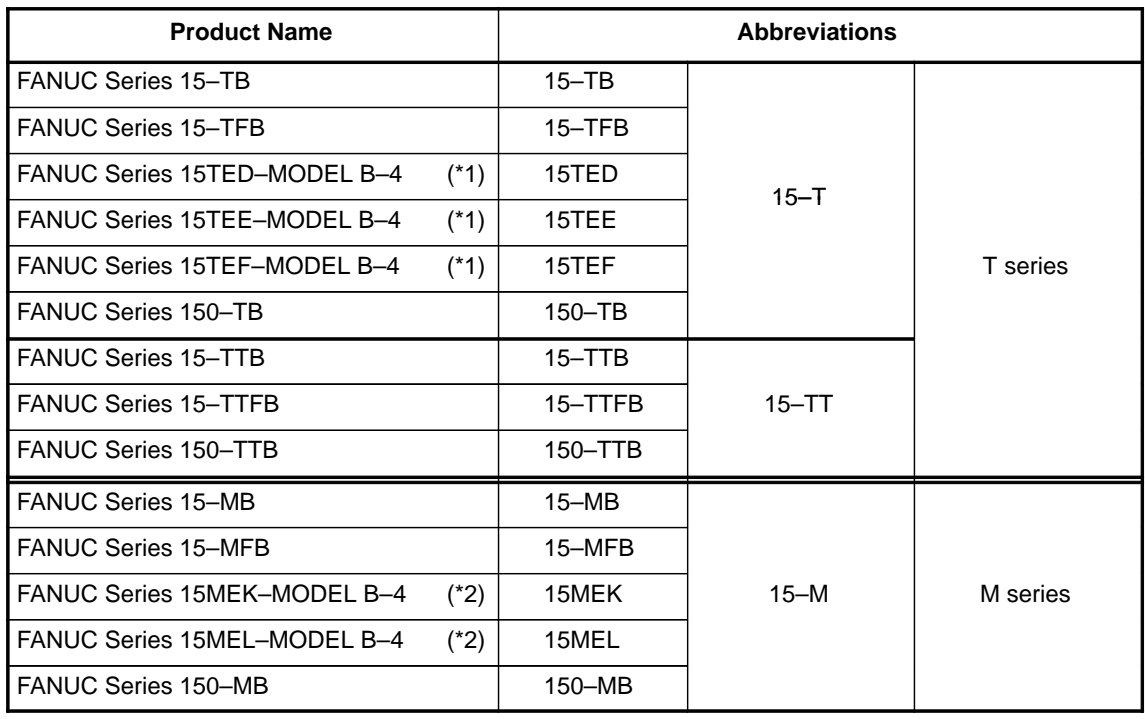

(\*1) The FANUC Series 15TED/TEE/TEF–MODEL B–4 is a software–fixed CNC capable of 4 contouring axes switchable out of 8 axes for milling machines and machining centers. Further the following functions can not be used in the 15TED, 15–TEE or 15TEF.

- 
- Increment system D/E (Increment system C is an option function)
- Helical interpolation B
- OSI/ETHERNET function
- High–precision contour control using RISC
- Macro compiler (self compile function)
- MMC–III, MMC–IV
- Connecting for personal computer by high–speed serial–bus

(\*2) The FANUC Series 15MEK/MEL–MODEL B–4 is a software–fixed CNC capable of 4 contouring axes switchable out of 8 axes for milling machines and machining centers.

Further the following functions can not be used in the 15MEK or 15MEL.

- Increment system D/E (Increment system C is an option function)
- Helical interpolation B
- Plane switching
- **•** Designation direction tool length compensation
- 2 axes electric gear box
- Manual interruption of 3–dimensional coordinate system conversion
- 3–dimensional cutter compensation
- **•** Trouble diagnosis guidance
- OSI/ETHERNET function
- High–precision contour control using RISC
- Macro compiler (self compile function)
- MMC–III, MMC–IV
- Smooth interpolation
- Connecting for personal computer by high–speed serial–bus

Manuals related to FANUC Series 15/150–MODEL B are as follows. This manual is marked with an asterisk (\*).

#### **List of Manuals Related to Series 15/150–MODEL B**

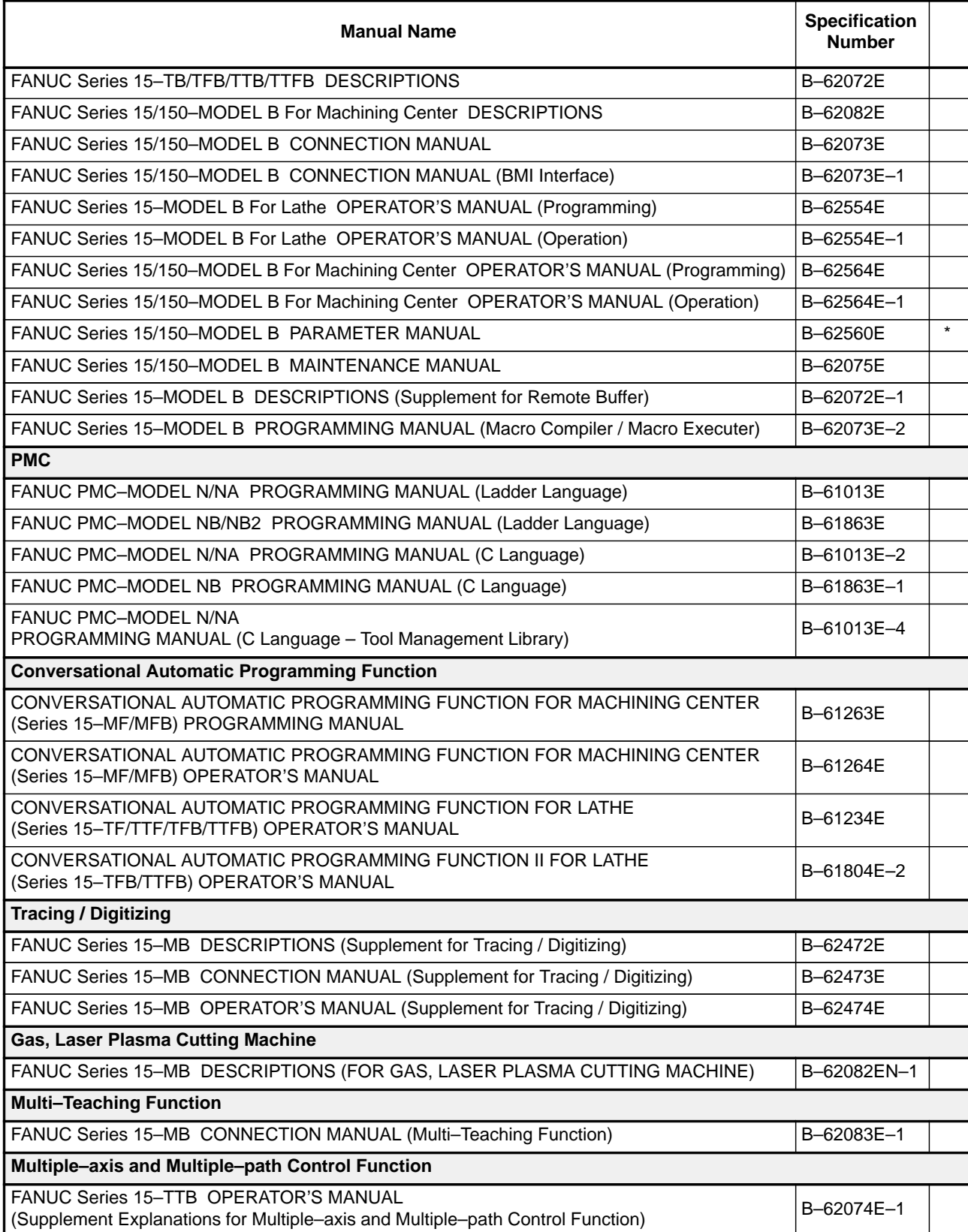

# B–62560E/02 **Table of Contents**

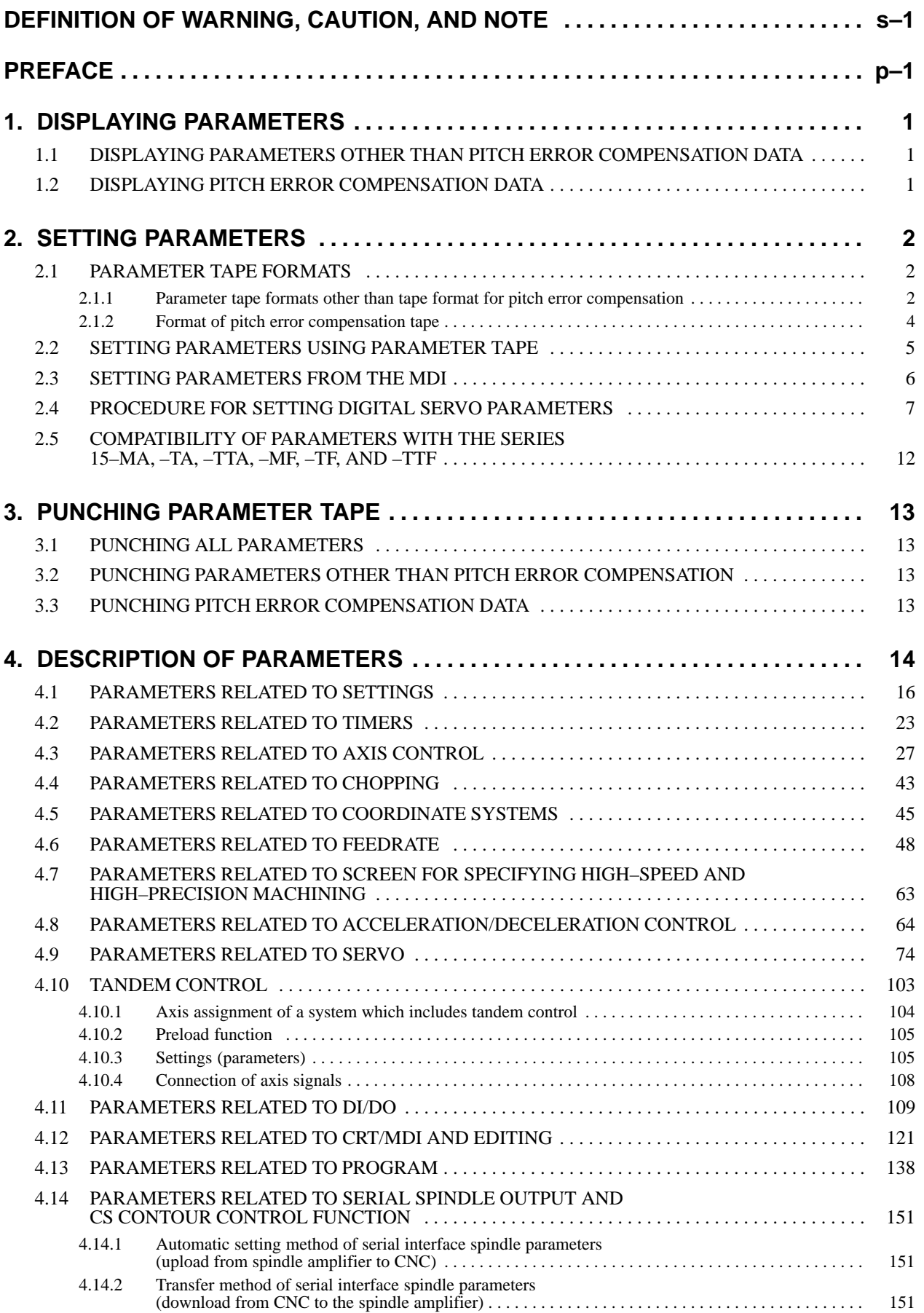

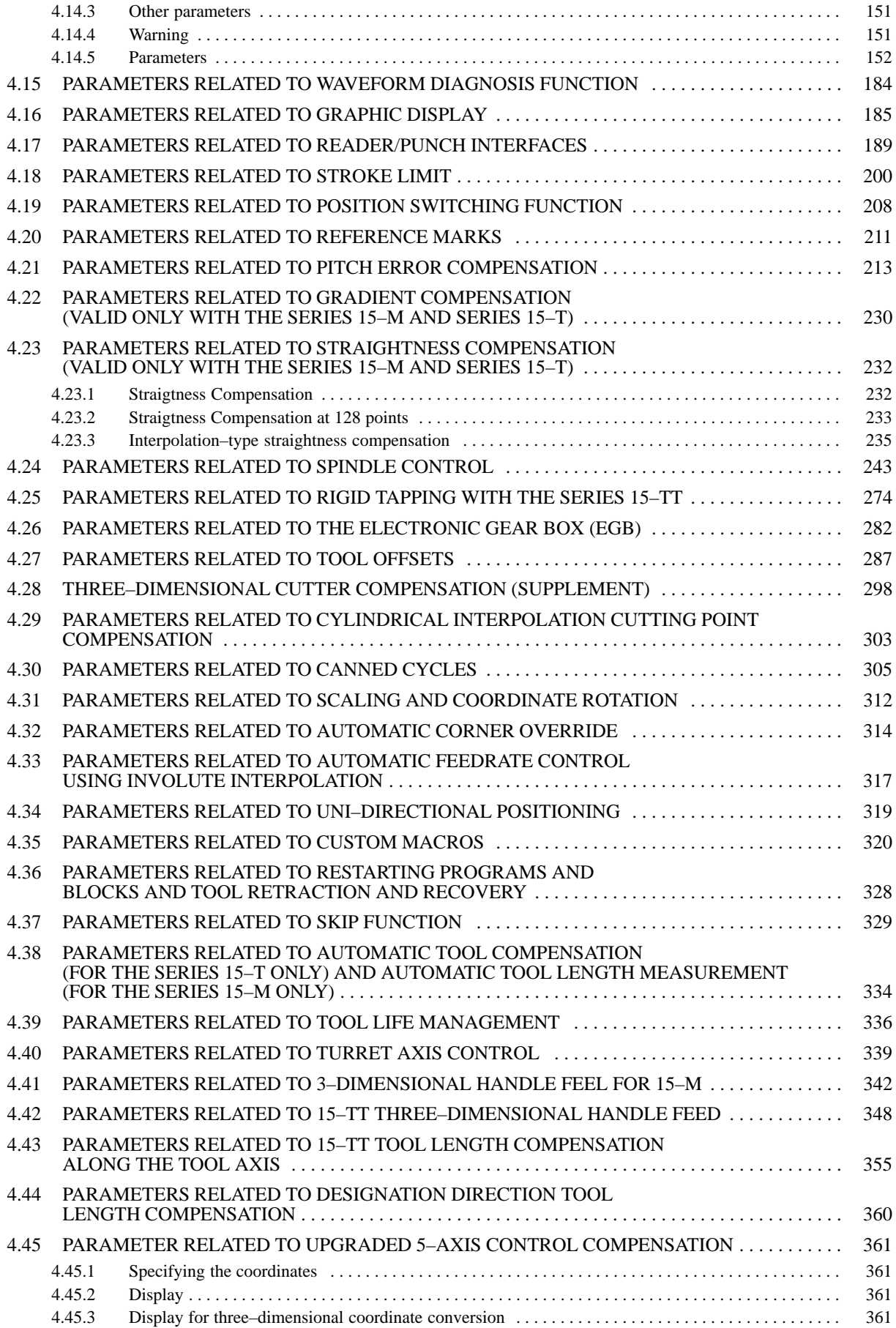

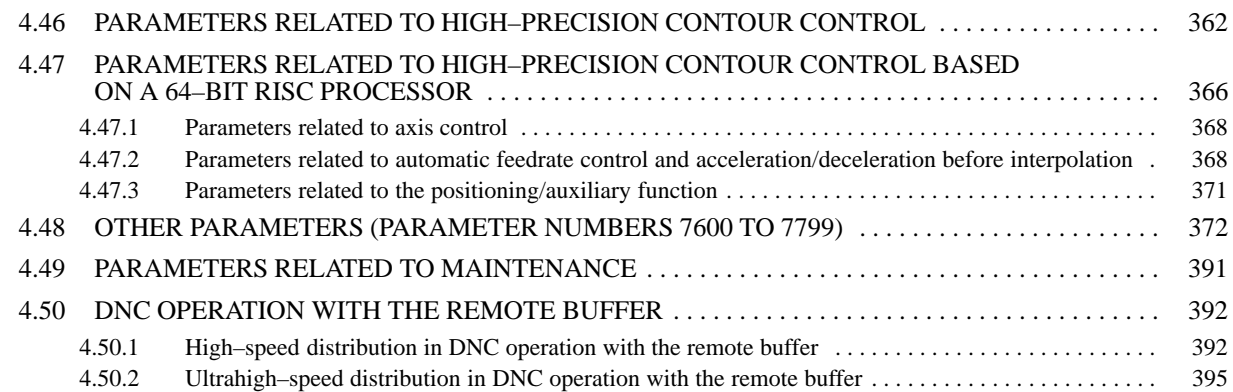

# **1. DISPLAYING PARAMETERS**

## **1.1 Displaying Parameters Other Than Pitch Error Compensation Data**

- (1) Press the SERVICE, CHAPTER, and PARAM soft keys in this order. Alternatively, press the SERVICE hard key several times. The parameter screen is displayed.
- (2) Enter the number of the parameter to be displayed, then press the INP–NO. soft key. Alternatively, instead of entering the parameter number, the cursor or page key can be used to change the screen.

## **1.2 Displaying Pitch Error Compensation Data**

- (1) Press the SERVICE, CHAPTER, and PITCH soft keys in this order. Alternatively, press the SERVICE hard key several times. The parameter screen is displayed.
- (2) Enter the number of the parameter to be displayed, then press the INP–NO. soft key.

Alternatively, instead of entering the parameter number, the cursor or page key can be used to change the screen.

# **2. SETTING PARAMETERS**

# **2.1 Parameter Tape Formats**

## **2.1.1 Parameter tape formats other than tape format for pitch error compensation**

Parameters are classified according to data formats, as follows:

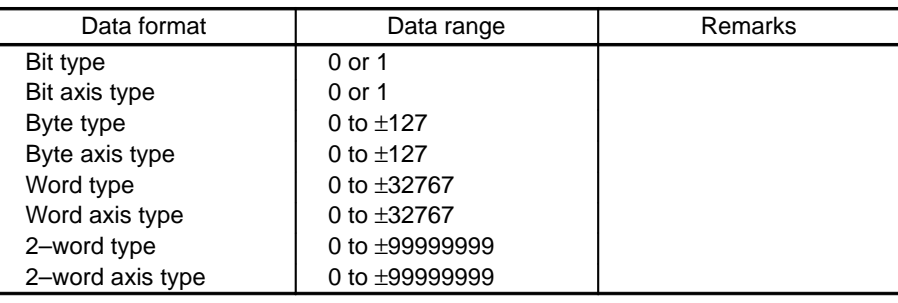

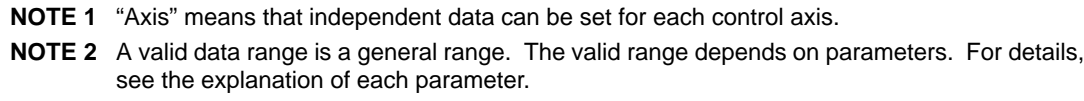

### (1) Format of bit parameter tape

- $N \_ P \_ ;$ 
	- N \_\_\_ : A 4-digit numeric value following address N specifies a parameter number. (Positive integer)
	- P \_\_\_\_\_ : An 8-digit numeric value following address P specifies parameter value 0 or 1. Each data number contains eight bit–type parameters. Parameter value 0 or 1 of bit 0 is set in the first digit. Parameter value 0 or 1 of bit 7 is set in the eighth digit. (Positive integer)
	- ; : End of block (LF for ISO code and CR for EIA code)

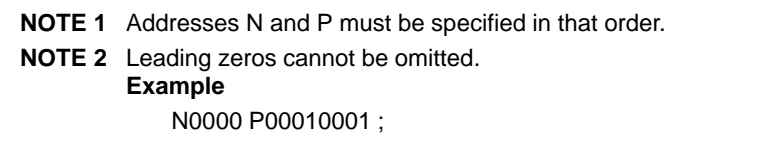

- (2) Format of bit axis parameter tape
	- $N_$   $A_$   $P_$   $\ldots$ ;
		- N : A 4-digit numeric value following address N specifies a parameter number. (Positive integer)
		- A \_\_ : Axis number (1 to 6). (Positive integer)
		- P \_\_\_\_\_ : An 8-digit numeric value following address P specifies parameter value 0 or 1. Each data number contains eight bit–type parameters. Parameter value 0 or 1 of bit 0 is set in the first digit. Parameter value 0 or 1 of bit 7 is set in the eighth digit. (Positive integer)
		- ; : End of block (LF for ISO code and CR for EIA code)

**NOTE 1** Addresses N, A, and P must be specified in that order.

**NOTE 2** Leading zeros cannot be omitted. **Example** N0012 A1 P00000011 ; N0012 A2 P00000010 ; N0012 A3 P00000010 ;

(3) Format of byte parameter tape

 $N \_ P \_ ;$ 

- N \_\_\_ : A 4-digit numeric value following address N specifies a parameter number. (Positive integer)
- P \_\_\_\_\_ : A numeric value following address P specifies a parameter value. (Integer)

The valid data range that can be set depends on parameters.

; : End of block (LF for ISO code and CR for EIA code)

**NOTE** Addresses N and P must be specified in that order. **Example** N2010 P100 ;

(4) Format of byte axis parameter tape

 $N_$   $A_$   $P_$   $\ldots$  ;

N \_\_\_ : A 4-digit numeric value following address N specifies a parameter number. (Positive integer)

A \_\_ : Axis number (1 to 6). (Positive integer)

- P \_\_\_\_ : A numeric value following address P specifies a parameter value. (Integer) The valid data range that can be set depends on parameters.
- ; : End of block (LF for ISO code and CR for EIA code)

```
NOTE Addresses N, A, and P must be specified in that order.
         Example
            N1020 A1 P88 ;
            N1020 A2 P89 ;
            N1020 A3 P90 ;
            The parameters of each axis can be specified in one block as follows:
                M1020 A1 P88 A2 P89 A3 P90;
```
(5) Format of word parameter tape

Same as the format of the byte parameter tape

(6) Format of word axis parameter tape

Same as the format of the byte axis parameter tape

(7) Format of two words parameter tape

Same as the format of the byte parameter tape

(8) Format of two words axis parameter tape

Same as the format of the byte axis parameter tape

Example of NC tape where parameters other than pitch error compensation data are punched

```
% ;
N0 P1 ;
N3 P0 ;
N10P10 ;
N11P0 ;
   :
    :
    :
%
```
## **2.1.2 Format of pitch error compensation tape**

 $N = P$  ;

N \_\_\_ : A 5-digit numeric value following address N specifies a number which is equal to (10000 + number of pitch error compensation point). (Positive integer)

P \_\_\_\_ : A numeric value following address P specifies the value of pitch error compensation data. (Integer) –7 to 7 can be set (valid range).

; : End of block (LF for ISO code and CR for EIA code)

```
NOTE Addresses N and P must be specified in that order.
           Example of punching NC tape with pitch error compensation data (ISO code)
           \% ;
           N10000 P1 ;
           N10001 P4 ;
           N10002 P–7 ;
           N10003 P3 ;
           N10004 P2 ;
               :
               :
               :
           %
```
## **2.2 Setting Parameters Using Parameter Tape**

- 1 Set the emergency stop status.
- 2 Press the SETTING soft or hard key to select the setting screen.
- 3 Enter 8000.
- 4 Press the INP–NO. soft key to display parameter No. 8000.
- 5 Enter 1 and press the INPUT soft key. PWE, a bit of parameter No. 8000 is set to 1, thereby enabling subsequent parameter setting. The NC enters the alarm status.
- 6 Press the function menu key to restore the soft keys to the function selection status.
- 7 Press the SERVICE soft key, then press the PARAM soft key, or press the SERVICE hard key several times. The parameter screen is displayed.
- 8 Set the parameter tape in the tape reader.
- 9 Press the READ soft key, then press the ALL soft key. The parameter tape is read and the parameters are set.
- 10 Temporarily turn off NC power.

## **2.3 Setting Parameters from the MDI**

- 1 Set the MDI mode or emergency stop status.
- 2 Press the SETTING soft or hard key to select the setting screen.
- 3 Enter 8000.
- 4 Press the INP–NO. soft key to display parameter No. 8000.
- 5 Enter 1 and press the INPUT soft key. PWE, a bit of parameter is set to 1, thereby enabling subsequent parameter setting. The NC enters the alarm status.
- 6 Press the function menu key to restore the soft keys to the function selection status.
- 7 Press the SERVICE soft key, then press the PARAM soft key (for pitch error compensation data, press PITCH), or press the SERVICE hard key several times. The parameter screen is displayed.
- 8 Enter the number of the parameter to be set and press the INP–NO. soft key. The screen containing the parameter to be set is displayed.
- 9 Enter the data to be set and press the INPUT soft key. The entered data is set.

To continuously enter data items from the selected parameter, delimit them with a comma (;).

### **Example**

When 10;20;30;40 is entered and the INPUT soft key is pressed, 10, 20, 30, and 40 are sequentially set, starting at the parameter indicated by the cursor.

- 10 Repeat steps (7), (8), and (9).
- 11 When parameter setting is completed, set PWE a bit of parameter No. 8000 to 0 to inhibit subsequent parameter setting.
- 12 Reset the NC and release the alarm "Parameters can be set." If the alarm "The parameter requesting that NC power be turned off once has been set" is issued, turn off the NC power.
- **NOTE 1** The blank bits in the parameter list (4. "Description of Parameters") and the parameter numbers that are displayed on the CRT but not listed in the list are reserved for future expansion. Be sure to set these bits to 0.
- **NOTE 2** Be sure to set digital servo parameters in the emergency stop status. Data set in statuses other than the emergency stop status is invalid. The following digital servo numbers can be set: 1700 to 1738, 1806 to 1890, 1852 to 1879, 1891, and 1895, 1951 to 1999

## **2.4 Procedure for Setting Digital Servo Parameters**

After connecting the NC and the motor, use the following procedure to set the digital servo parameters. For details on digital servo parameters, refer to HAC Servo Unit Maintenance Manual (B–65005).I

(1) First, press the NC soft key SERVICE several times. Then, the screen (servo setting screen) shown below appears on the CRT.

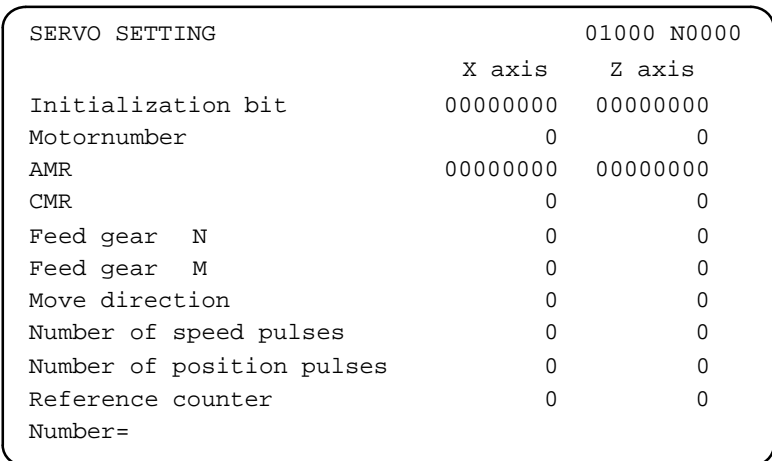

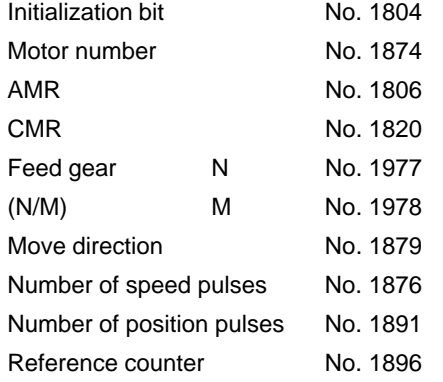

(2) Complete servo parameter initialization by setting each parameter on this screen according to the flowcharts described below.

[Flowchart for servo parameter initialization]

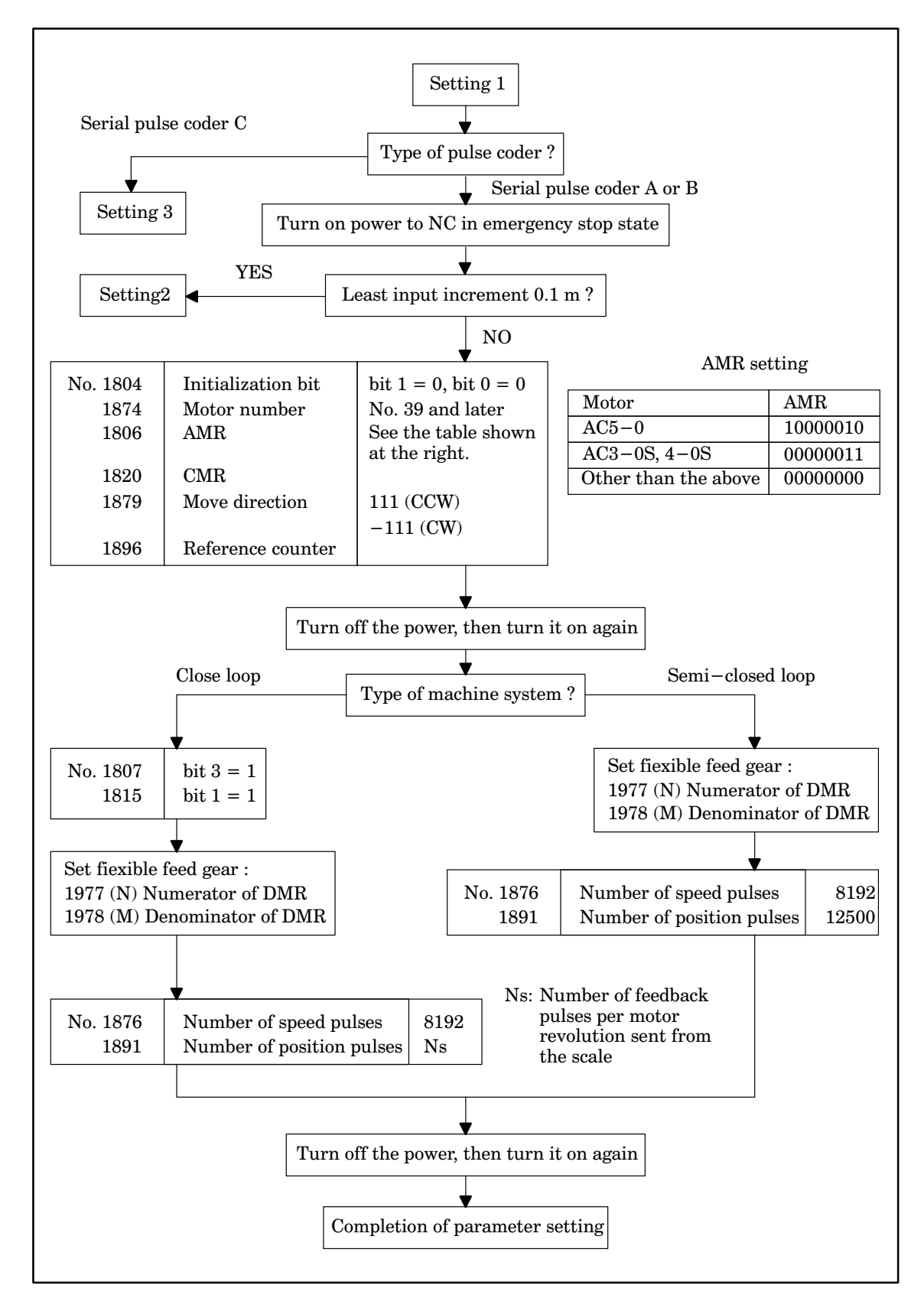

[Flowchart for setting when serial pulse coder A or B is used with a least input increment of 0.1µm]

**NOTE** An optional parameter for 0.1µm control is required.

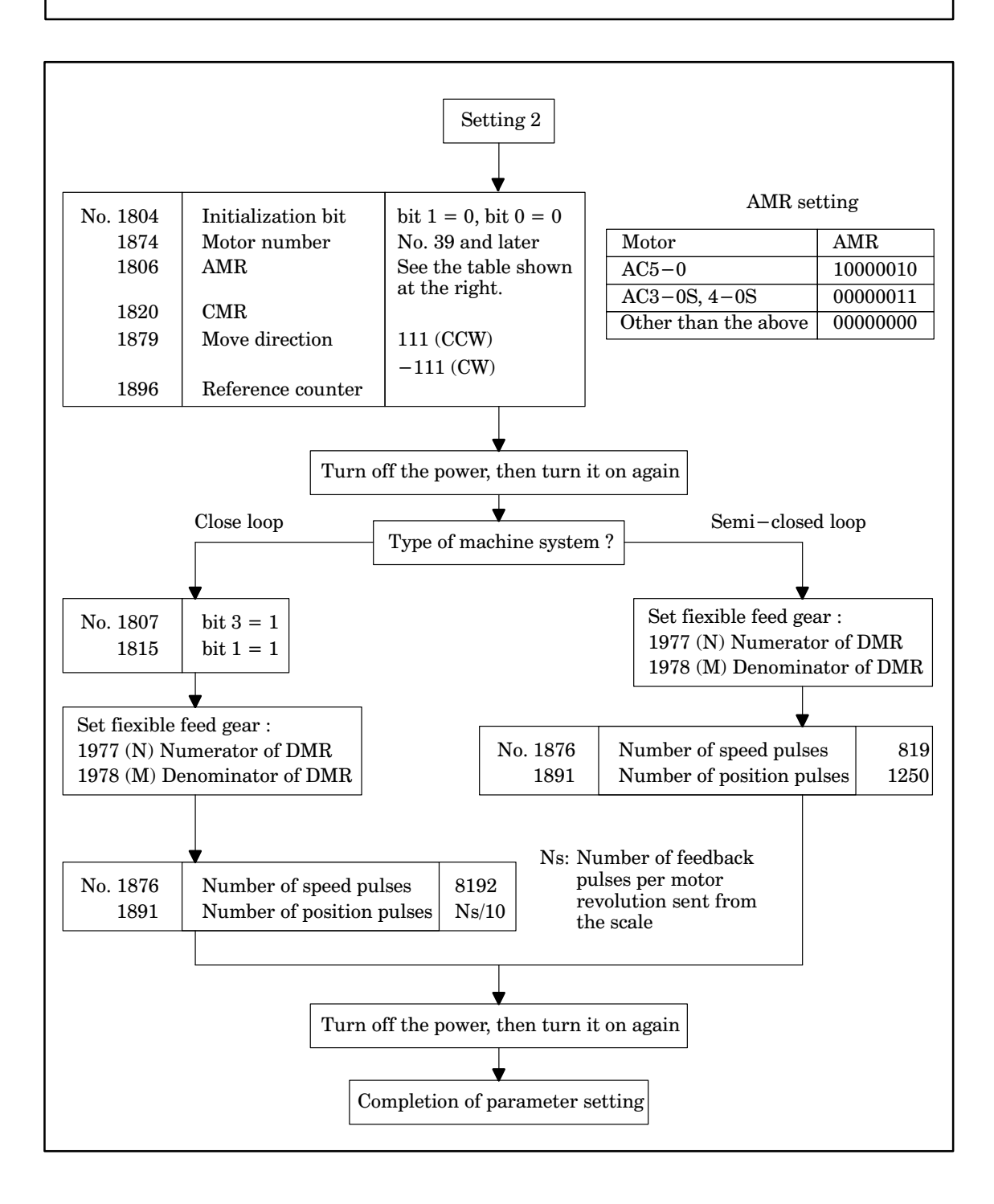

[Flowchart for setting when serial pulse coder C is used with a least input increment of 0.1µm]

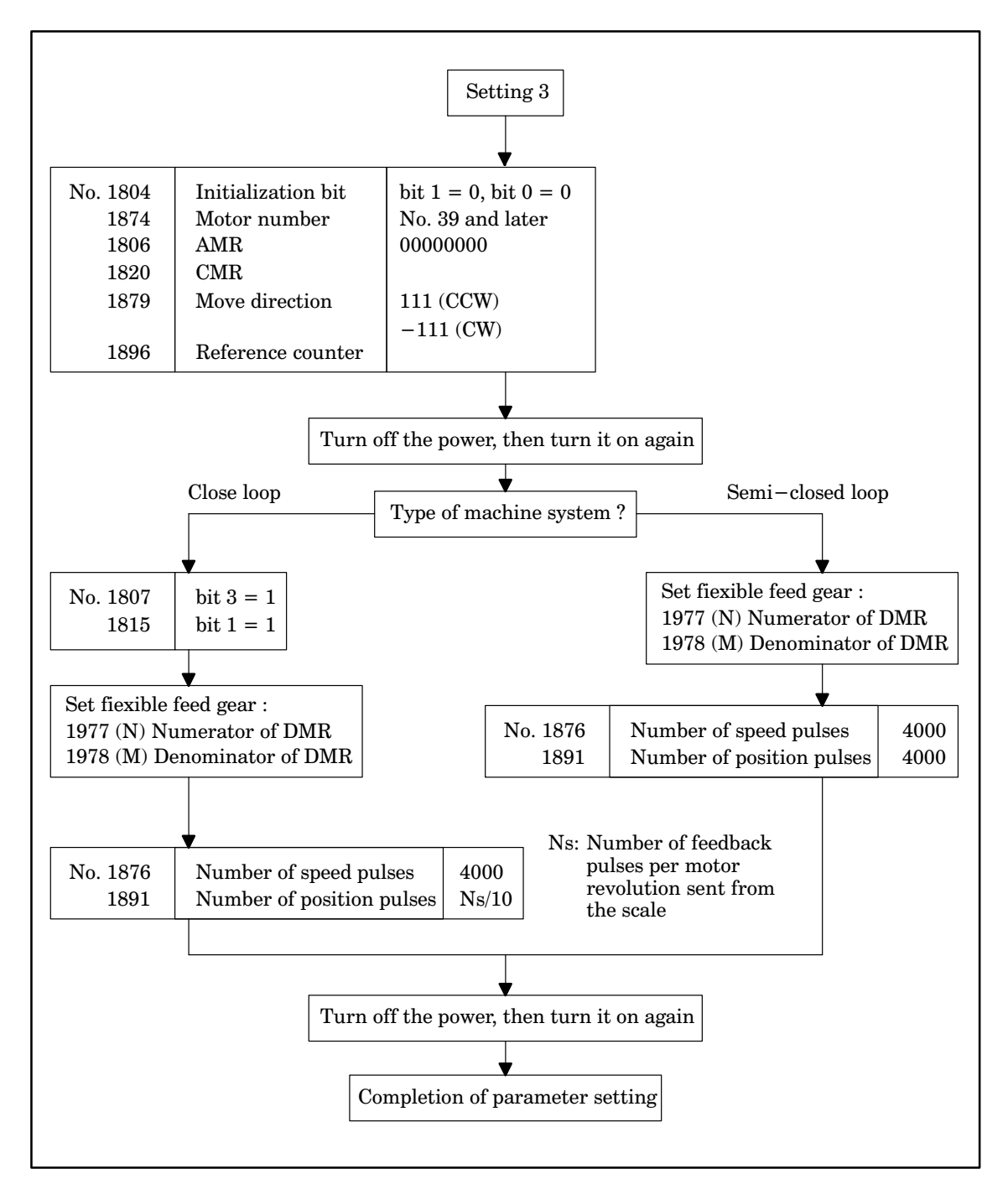

[Setting the flexible feed gear]

When using a motor with a serial pulse coder, be sure to use the flexible feed gear for DMR setting.

An alarm is issued when the flexible feed gear is not used.

(Serial pulse coder A or B)

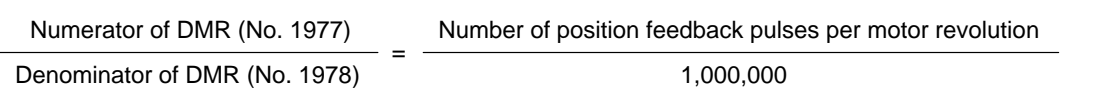

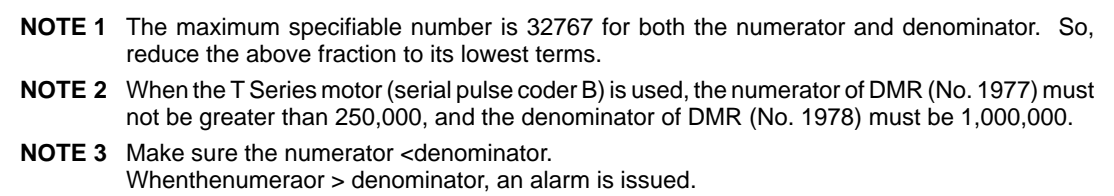

(Serial pulse coder C)

Numerator of DMR (No. 1977) Number of position feedback pulses per motor revolution Denominator of DMR (No. 1978) 40,000

**NOTE** The maximum specifiable number is 32767 for both the numerator and denominator. So, reduce the above fraction to its lowest terms.

(Closed loop)

Numerator of DMR (No. 1977) Number of position feedback pulses per motor revolution

Denominator of DMR (No. 1978) Number of pulse per encoder revolution

**NOTE** The maximum specifiable number is 32767 for both the numerator and denominator. So, reduce the above fraction to its lowest terms.

#### **2.5 Compatibility of Parameters with the Series 15–MA, –TA, –TTA, –MF, –TF, and –TTF**

1) For the above models, there were parameters for which the increment system used increased by a factor of ten when the high–resolution detector interface was used (when PLC01, a bit of parameter No. 1804 is set to 1). However, for the Series 15–MB, –TB, –TTB, –MFB, –TFB, and –TTFB, the units remain the same.

The following parameters for the models that used the high–resolution detection interface are no longer compatible. For the Series 15–MB, –TB, –TTB, –MFB, –TFB, and –TTFB, be sure to specify the settings for the following parameters with values ten–times larger than the original settings.

```
–– Parameters
```
1410, 1411, 1421, 1423, 1424, 1425, 1426, 1427, 1428 1451, 1452, 1453, 1454, 1455, 1456, 1457, 1458, 1459, 1460, 1461 1621, 1623, 1625, 1627, 1629 1827, 1828, 1829, 1830, 1832, 1837, 1850, 1896 7211, 7212, 7213, 7214, 7311, 7312, 7313

2) For the above models, there where parameters for which the increment system used increased by a factor of ten when a maximum feedrate of 12 to 24 m per minute was used (when F24, a bit of parameter No. 1804, is set to 1). However, for the Series 15–MB, –TB, –TTB, –MFB, –TFB, and –TTFB, the units remain the same.

The following parameters for the models that used the high–resolution detector interface are no longer compatible. For the Series 15–MB, –TB, –TTB, –MFB, –TFB, and –TTFB, be sure to specify the settings for the following parameters with values ten–times larger than the original settings.

–– parameters

1420, 1422

# **3. PUNCHING PARAMETER TAPE**

## **3.1 Punching All Parameters**

- 1 Connect a punch unit to the input/output interface.
- 2 Set the EDIT mode.
- 3 Press the SERVICE soft key, then press the PARAM soft key, or press the SERVICE hard key several times. The parameter screen is displayed.
- 4 Press the PUNCH soft key, then press the ALL soft key. All the parameters are punched.

## **3.2 Punching Parameters Other Than Pitch Error Compensation**

- 1 Connect a punch unit to the input/output interface.
- 2 Set the EDIT mode.
- 3 Press the SERVICE soft key, then press the PARAM soft key, or press the SERVICE hard key several times. The parameter screen is displayed.
- 4 Press the PUNCH soft key, then press the PARAM soft key. Parameters other than pitch error compensation are punched.

## **3.3 Punching Pitch Error Compensation Data**

- 1 Connect a punch unit to the input/output interface.
- 2 Set the EDIT mode.
- 3 Press the SERVICE soft key, then press the PITCH soft key, or press the SERVICE hard key several times. The pitch error compensation data screen is displayed.
- 4 Press the PUNCH soft key, then press the PITCH soft key. Pitch error compensation data is punched.

# **4. DESCRIPTION OF PARAMETERS**

Parameters are classified according to functions. 4.1 Parameters Related to Settings (Parameter Nos. 0000–0032) 16 . . . . . . . . . . . . . . . . . . . . . . . . . . . . . 4.2 Parameters Related to Timers (Parameter Nos. 0100–0119) 23 . . . . . . . . . . . . . . . . . . . . . . . . . . . . . . 4.3 Parameters Related to Axis Control (Parameter Nos. 1000–1059) 27 . . . . . . . . . . . . . . . . . . . . . . . . . . 4.4 Parameters Related to Chopping (Parameter Nos. 1191–1197) 43 . . . . . . . . . . . . . . . . . . . . . . . . . . . . 4.5 Parameters Related to Coordinate Systems (Parameter Nos. 1200–1260) . . . . . . . . . . . . . . . . . 45 4.6 Parameters Related to Feedrate (Parameter Nos. 1400–1494) 48 . . . . . . . . . . . . . . . . . . . . . . . . . . . . 4.7 Parameters Related to Screen for Specifying High–Speed and High–Precision Machining (Parameter Nos. 1517–1518) 63 . . . . . . . . . . . . . . . . . . . . . . . . . . . . . . . . . . . . . . . . . . . . . . . . . . . . . . . . . 4.8 Parameters Related to Acceleration/Deceleration Control (Parameter Nos. 1600–1653) . . . . . . . . 64 4.9 Parameters Related to Servo (Parameter Nos. 1800–1999) 74 . . . . . . . . . . . . . . . . . . . . . . . . . . . . . . . 4.10 Tandem Control . . . . . . . . . . . . . . . . . . . . . . . . . . . . . . . . . . . . . . . . . . . . . . . . . . . . . . . . . . . . . . . . . . . . . 103 4.11 Parameters Related to DI/DO (Parameter Nos. 2000–2052) 109 . . . . . . . . . . . . . . . . . . . . . . . . . . . . . . . 4.12 Parameters Related to CRT/MDI and Editing (Parameter Nos. 2200–2388) . . . . . . . . . . . . . . . . . 121 4.13 Parameters Related to Program (Parameter Nos. 2400–2900) 138 . . . . . . . . . . . . . . . . . . . . . . . . . . . . . 4.14 Parameters Related to Serial Spindle Output and Cs Contour Control Function (Parameter Nos. 3000–3303) 151 . . . . . . . . . . . . . . . . . . . . . . . . . . . . . . . . . . . . . . . . . . . . . . . . . . . . . . . . . 4.15 Parameters Related to Waveform Diagnosis Function (Parameter Nos. 4640–4646) .......... 184 4.16 Parameters Related to Graphic Display (Parameter Nos. 4821–4883) 185 . . . . . . . . . . . . . . . . . . . . . . 4.17 Parameters Related to Reader/Punch Interfaces (Parameter Nos. 5000–5162) . . . . . . . . . . . . . . 189 4.18 Parameters Related to Stroke Limit (Parameter Nos. 5200–5248) 200 . . . . . . . . . . . . . . . . . . . . . . . . . . 4.19 Parameters Related to Position Switching Function (Parameter Nos. 5200–5299) . . . . . . . . . . 208 4.20 Parameters Related to Reference Marks (Parameter Nos. 1008, 5226–5227) . . . . . . . . . . . . . . . 211 4.21 Parameters Related to Pitch Error Compensation (Parameter Nos. 5420–5433) . . . . . . . . . . . . . . 213 4.22 Parameters Related to Gradient Compensation (Valid only with the Series 15–M and Series 15–T)(Parameter Nos. 5461–5474) 230 . . . . . . . . . . . . . 4.23 Parameters Related to Straightness Compensation (Valid only with the Series 15–M and Series 15–T)(Parameter Nos. 5481–5574) 232 . . . . . . . . . . . . . 4.24 Parameters Related to Spindle Control (Parameter Nos. 5600–5820) 243 . . . . . . . . . . . . . . . . . . . . . . . 4.25 Parameters Related to Rigid Tapping with the Series 15–TT (Parameter Nos. 3000–3213, 5610–5955) 274 . . . . . . . . . . . . . . . . . . . . . . . . . . . . . . . . . . . . . . . . . . . . . . 4.26 Parameters Related to the Electronic Gear Box (EGB) (Parameter Nos. 5990–5998) . . . . . . . . 282 4.27 Parameters Related to Tool Offsets (Parameter Nos. 6000–6121) 287 . . . . . . . . . . . . . . . . . . . . . . . . . . 4.28 Three–Dimensional Cutter Compensation (Supplement)(Parameter Nos. 6080–6115) 298 . . . . . . . . 4.29 Parameters Related to Cylindrical Interpolation Cutting Point Compensation (Parameter Nos. 6004–6113) 303 . . . . . . . . . . . . . . . . . . . . . . . . . . . . . . . . . . . . . . . . . . . . . . . . . . . . . . . . . 4.30 Parameters Related to Canned Cycles (Parameter Nos. 6200–6240) 305 . . . . . . . . . . . . . . . . . . . . . . . 4.31 Parameters Related to Scaling and Coordinate Rotation (Parameters Nos. 6400–6421) . . . . . . . 312 4.32 Parameters Related to Automatic Corner Override (Parameter Nos. 6610–6614) . . . . . . . . . . . . . . 314 4.33 Parameters Related to Automatic Feedrate Control Using Involute Interpolation (Parameter Nos. 6620–6634) 317 . . . . . . . . . . . . . . . . . . . . . . . . . . . . . . . . . . . . . . . . . . . . . . . . . . . . . . . . . 4.34 Parameters Related to Uni-Directional Positioning (Parameter No. 6820) . . . . . . . . . . . . . . . . . 319 4.35 Parameters Related to Custom Macros (Parameter Nos. 7000–7089) 320 . . . . . . . . . . . . . . . . . . . . . . 4.36 Parameters Related to Restarting Programs and Blocks and Tool Retraction and Recovery (Parameter No. 7110) . . . . . . . . . . . . . . . . . . . . . . . . . . . . . . . . . . . . . . . . . . . . . . . . . . . . . . . . . . . . . . . . 328 4.37 Parameters Related to Skip Function (Parameter Nos. 7200–7220) 329 . . . . . . . . . . . . . . . . . . . . . . . . 4.38 Parameters Related to Automatic Tool Compensation (for the Series 15–T only) and Automatic Tool Length Measurement (for the Series 15–M only)(Parameter Nos. 7300–7333) . . 334

## **B–62560E/02 4. DESCRIPTION OF PARAMETERS**

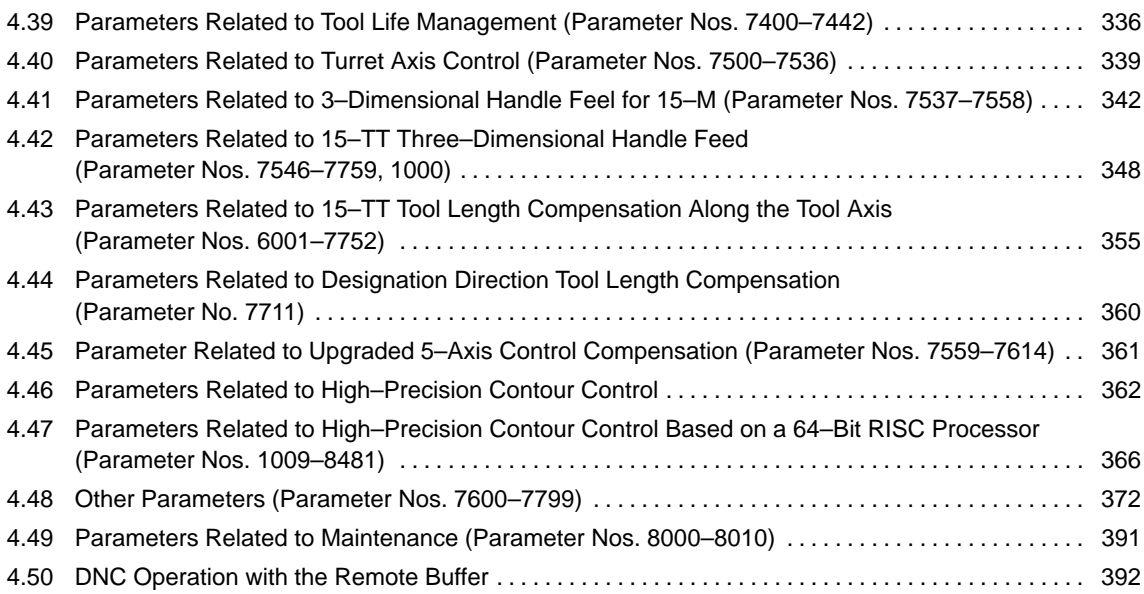

# **4.1 Parameters Related to Settings**

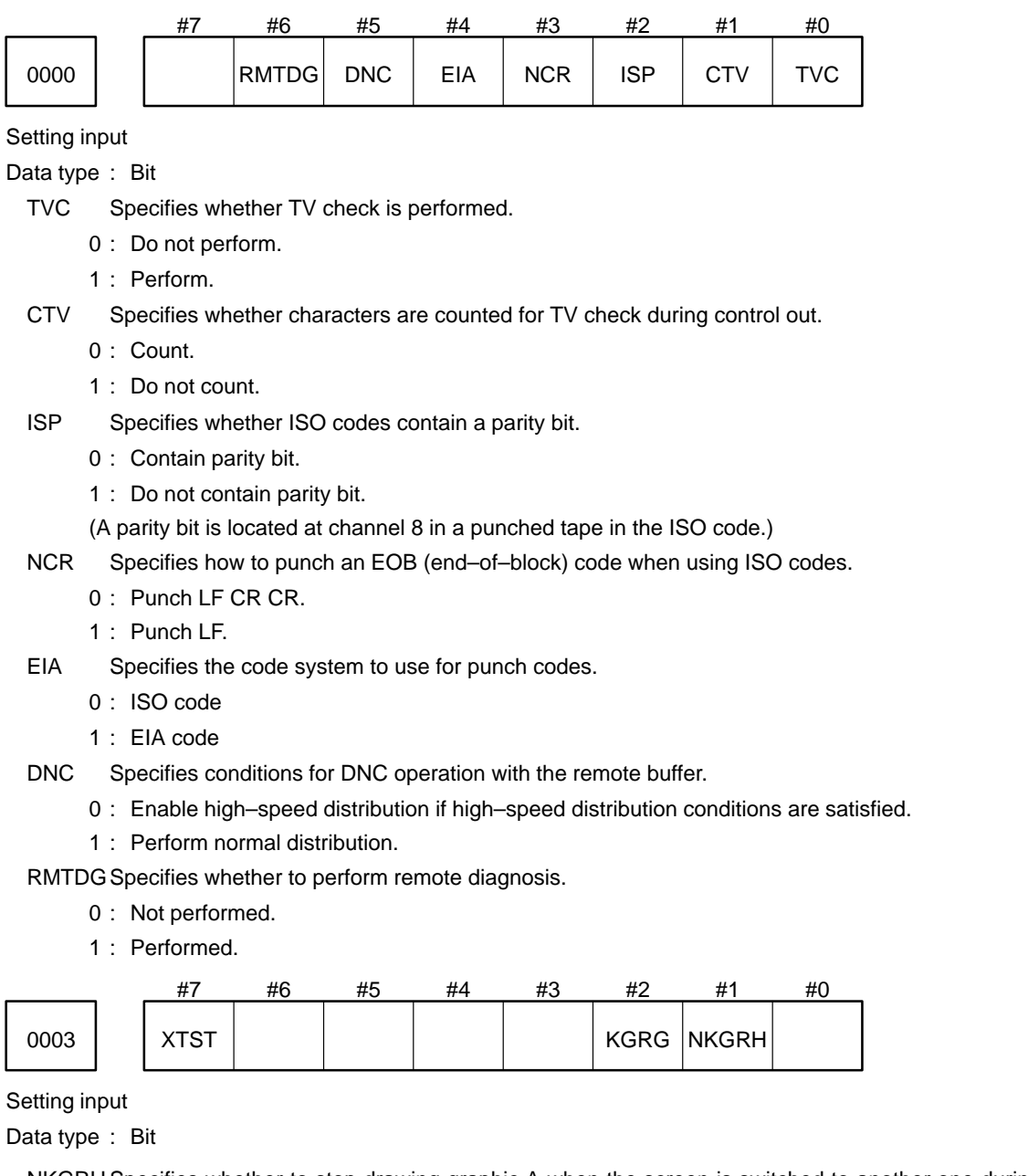

NKGRH Specifies whether to stop drawing graphic A when the screen is switched to another one during drawing.

- 0 : Stop.
- 1 : Do not stop.

KGRG In the graphic guidance function.

- 0 : Graphics are drawn for guidance.
- 1 : Graphics are not drawn for guidance.
- XTST Specifies how data is obtained for the internal investigation function used when diagnostic guidance is activated.
	- 0 : Read specified data automatically.
	- 1 : Use data input by the operator as the function value.

**NOTE** When this bit is set to 1, the user can set the internal investigation function to any value. This allows the user to check and debug the knowledge base.

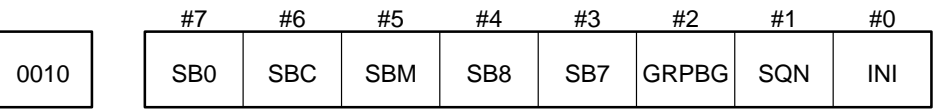

Data type : Bit

- INI Specifies whether the increment system is metric or in inches.
	- 0 : Metric input
	- 1 : Inch input
- SQN Specifies whether sequence numbers are automatically inserted.
	- 0 : Do not insert.
	- 1 : Insert.

GRPBG Specifies whether to display an graphic display or background graphic display.

- 0 : Graphic Display
- 1 : Background Graphic Display
- SB7 Specifies whether to stop after each block of custom macro statements in programs 07000 to 07999.
	- 0 : Do not stop after each block.
	- 1 : Stop after each block. (Used to debug custom macros.)
- SB8 Specifies whether to stop after each block of custom macro statements in programs 08000 to 08999.
	- 0 : Do not stop after each block.
	- 1 : Stop after each block. (Used to debug custom macros.)
- SBM Specifies whether to stop after each block of custom macro statements in any program.
	- 0 : Do not stop after each block. (However, when stopping is specified in SB7 or SB8, stopping will occur in programs affected by these parameters.)
	- 1 : Stop after each block. (Used to debug custom macros.)
- SBC Specifies whether to stop after each block in hole–machining canned cycles (Not used in the Series 15–TT).
	- 0 : Do not stop after each block.
	- 1 : Stop after each block. (Used when trouble occurs with canned cycles.)
- SBO Specifies whether to stop after each block automatically generated in the NC for cutter or tool tip radius compensation.
	- 0 : Do not stop after each block.
	- 1 : Stop after each block. (Used when trouble occurs with cutter or tool tip radius compensation.)

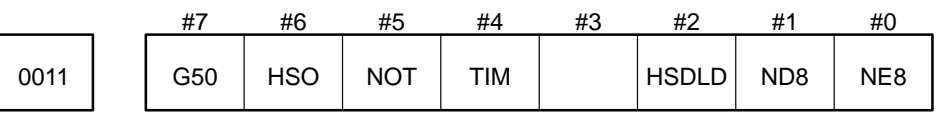

Data type : Bit

NE8 Specifies whether to permit editing of 08000 to 08999 programs.

- 0 : Permit editing.
- 1 : Do not permit editing.

ND8 Specifies whether to display the program being executed on the CRT for programs 08000 to 08999.

0 : Display program being executed.

1 : Do not display program being executed.

HSDLD Specifies whether the high–speed part program registration function is used.

- 0 : Not used.
- 1 : Used.

Normally, set this bit to 0.

When there is no need to display custom macros or other programs being executed, set this parameter to 1. This function speeds up the registration of part programs in the foreground mode (EDIT mode). In the background mode, part programs are registered at normal speed.

If the power is disconnected during registration of part programs, the system operates as follows when the power is restored:

(1) Displays "CLEAR PROGRAM FILE (HSPD DLOAD)" on the CRT screen.

(2) Clears all part programs (including high–speed machining programs).

(3) Halts when the IPL monitor screen is displayed.

To restart the system, select "6 END IPL" by entering 6, or turn the power off then on again.

When part programs are being registered, they are not displayed.

When part programs are being registered, screens cannot be updated in some cases.

TIM Specifies the information displayed on the screen for the program No. and name directory.

- 0 : Display program No., name, and memory used.
- 1 : Display program No., name, and processing time.
- NOT Specifies whether to use tool Nos. to specify output of tool pot Nos. and tool offsets.
	- 0 : Use tool Nos. (H/D codes cannot be used to specify tool length compensation and cutter compensation).
	- 1 : Do not use tool Nos. (H/D codes can be used to specify tool length compensation and cutter compensation Neither entering H or D codes in the tool life management function nor specifying H99 codes or D99 codes can be performed.).
- HSO Specifies operation performed when the G10.3 L1/L2 command is used.
	- 0 : Skip the program up to G11.3 and execute high–speed machining using previously registered data (call operation mode).
	- 1 : Convert commands up to G11.3 into high–speed machining data, then register the data and use it to perform high–speed machining (register operation mode).
- G50 Specifies whether to allow use of code G50 (G92 in G code system B and C; for specifying the coordinate system) when using the Series 15–T.
	- 0 : Allow G50 (G92 in G code system B and C) to be used in a program command
	- 1 : Do not allow G50 (G92 in G code system B and C) to be used in a program command. If G50 is used, a P/S alarm will be generated.

Set this parameter to 1 when the coordinate system is set using a tool geometry offset (instead of G50). In this case, an alarm will be generated if G50 is used inadvertently.

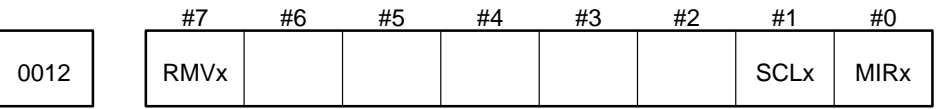

Data type : Bit axis

MIRx For each axis, specifies whether to use its mirror image.

- 0 : Do not use mirror image (normal).
- 1 : Use mirror image (mirror).

SCLx For each axis, specifies whether scaling is used (only for the Series 15–M)

- 0 : Use scaling.
- 1 : Do not use scaling.

RMVxFor each axis, specifies whether to detach the shaft corresponding to the control axis.

- 0 : Do not detach.
- 1 : Detach.

Effective when RMBx, a bit of parameter No. 1005, is set to 1.

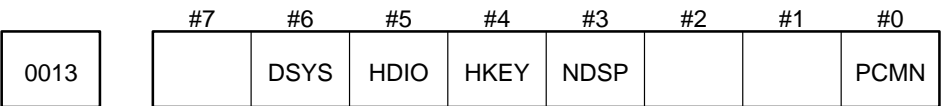

Setting input

Data type : Bit

PCMN Specifies whether to display the PMC user screen (PCMDI) directly with the PMC/CNC key.

- 0 : Do not display the screen.
- 1 : Display the screen.

NDSP Specifies whether to display multiple subscreens on the PMC screen.

- 0 : Display multiple subscreens.
- 1 : Do not display multiple subscreens.

HKEY Specifies whether to store the history of key operations with the operation history function key.

- 0 : Do not store the history.
- 1 : Store the history.

HDIO Specifies whether to store the history of DI/DO with the operation history function key.

- 0 : Do not store the history.
- 1 : Store the history.

DSYS Specifies whether to display the system history screen.

- 0 : Do not display the screen.
- 1 : Display the screen.

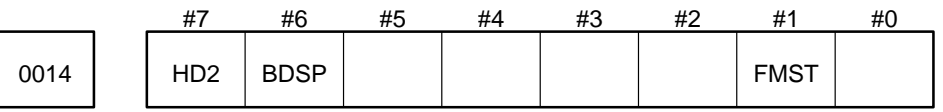

Data type : Bit

FMST Specifies whether to output alarm OH001, "FAN MOTOR STOP."

- 0 : Output the alarm.
- 1 : Do not display the alarm.

BDSP Specifies the units used for the file sizes in the disk directory display.

- 0 : Meters (metric input) or feet (inch input)
- 1 : Bytes
- HD2 Specifies whether the size of one file can exceed 2000 m when using a floppy cassette, the PRO GRAM FILE Mate, HANDY FILE, or FA card.
	- 0 : Within 2000 m
	- 1 : Can exceed 2000 m

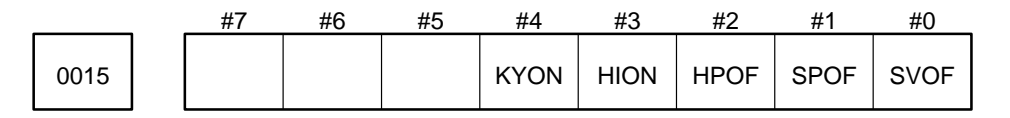

Parameter input

Data type : Bit

SVOF Specifies whether to display the servo screen.

- 0 : Display the servo screen.
- 1 : Do not display the servo screen.

SPOF Specifies whether to display the spindle screen.

- 0 : Display the spindle screen.
- 1 : Do not display the spindle screen.

HPOF Specifies whether to display the screen for high–precision contour control.

- 0 : Display the screen.
- 1 : Do not display the screen.

HION

- 0 :The operation history is not displayed. (Note that the alarm history is still displayed. )
- 1 : The operation history is displayed.

KYON

- 0 : [ERASE] key on the operation history screen is disabled.
- 1 : [ERASE] key on the operation history screen is enabled.

**NOTE** On the operation history screen, using the erase key can erase:

- Operation history data
- Alarm history data

0016 | Screen saver start time

Setting entry

Data type : Byte Data unit : Minute

Data range : 0 to 127

When the operator does not operate the keyboard for the period specified in this parameter, the saver screen is displayed. When 0 is specified, the screen saver function is disabled.

0020 | | Interface No. of input device for foreground

#### Setting input

#### Data type : Byte

Assignment of input device numbers for foreground

- 0 : Reader connected to JD5A of main CPU board
- 1 : Reader connected to JD5A of main CPU board (Settings 0 and 1 are identical.)
- 2 : Reader connected to JD5B of main CPU board
- 3 : Reader connected to JD5J of the subboard
- 4 : DNC1
- 9 : PMC
- 10: Remote buffer
- 13: Reader connected to JD6D of the subboard
- 14: Data Server
- 15: MMC DNC operation interface
- 16: MMC upload/download interface

Perform system reset after setting this parameter.

#### 0021 | | Interface No. of output device for foreground

#### Setting input

#### Data type : Byte

Assignment of output device numbers for foreground

- 1 : Punch connected to JD5A of main CPU board
- 2 : Punch connected to JD5B of main CPU board
- 3 : Punch connected to JD5J of the subboard
- 4 : DNC1
- 9 : PMC
- 10: Remote buffer
- 13: Punch connected to JD6D of the subboard
- 14: Data Server
- 15: MMC DNC operation interface
- 16: MMC upload/download interface

Perform system reset after setting this parameter.

0022 | | Interface No. of input device for background

Setting input

#### Data type : Byte

Assignment of input device numbers for background

- 0 : Reader connected to JD5A of main CPU board
- 1 : Reader connected to JD5A of main CPU board (Settings 0 and 1 are identical.)
- 2 : Reader connected to JD5B of main CPU board
- 3 : Reader connected to JD5J of the subboard
- 4 : DNC1
- 9 : PMC
- 10: Remote buffer
- 13: Reader connected to JD6D of the subboard
- 14: Data Server
- 15: MMC DNC operation interface
- 16: MMC upload/download interface

Perform system reset after setting this parameter.

#### 0023 | | Interface No. of output device for background

#### Setting input

#### Data type : Byte

Assignment of output device numbers for background

- 1 : Punch connected to JD5A of main CPU board
- 2 : Punch connected to JD5B of main CPU board
- 3 : Punch connected to JD5J of the subboard
- 4 : DNC1
- 9 : PMC
- 10: Remote buffer
- 13: Punch connected to JD6D of the subboard
- 14: Data Server
- 15: MMC DNC operation interface
- 16: MMC upload/download interface

Perform system reset after setting this parameter.

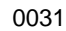

#### Initial value used for automatic setting of sequence Nos.

#### Setting input

Data type : Two words

Valid range : 0 to 99999

0032 | | Increment used for automatic setting of sequence Nos.

Setting input

Data type : Two words Valid range : 0 to 99999

# **4.2 Parameters Related to Timers**

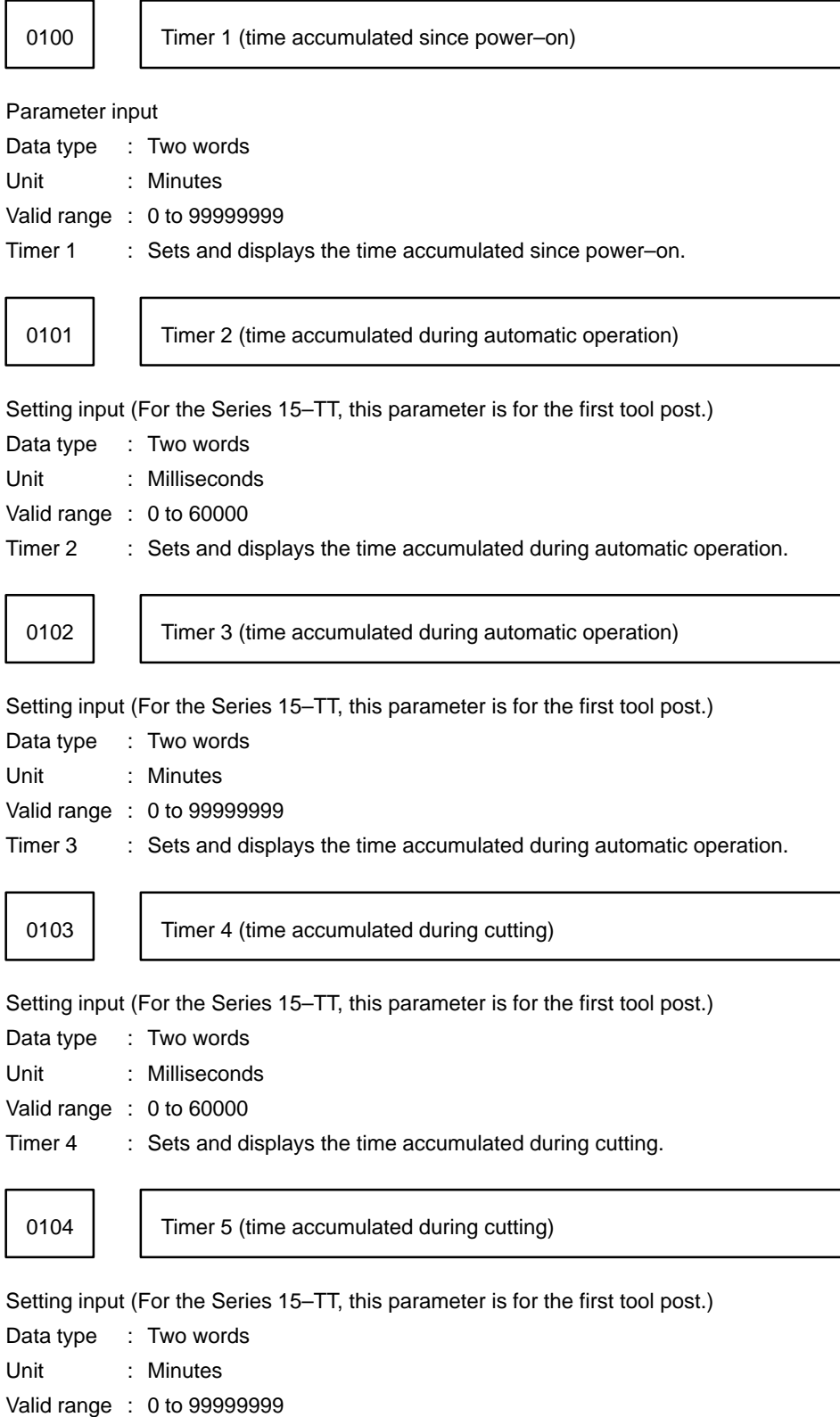

Timer 5 : Sets and displays the time accumulated during cutting.

Timer 6 (time accumulated while general–purpose integrating 0105 meter activating signal TMRON is on)

## Setting input

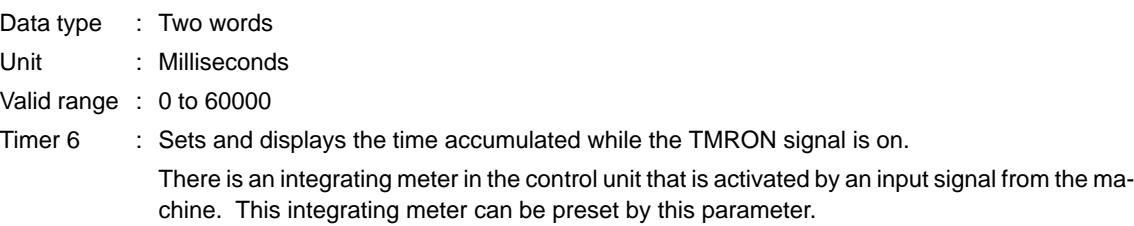

Timer 7 (time accumulated while general–purpose integrating 0106 meter activating signal TMRON is on)

#### Setting input

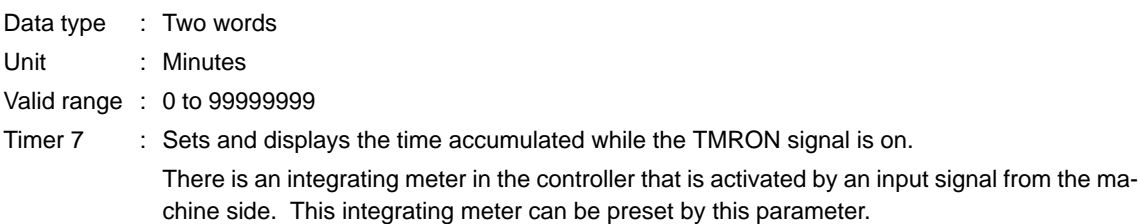

0107 | | Total number of parts machined

#### Setting input

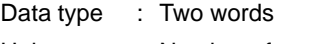

Unit : Number of parts

Valid range : 0 to 99999

Sets and displays the total number of parts machined.

For the Series 15–TT, this parameter applies to the first spindle.

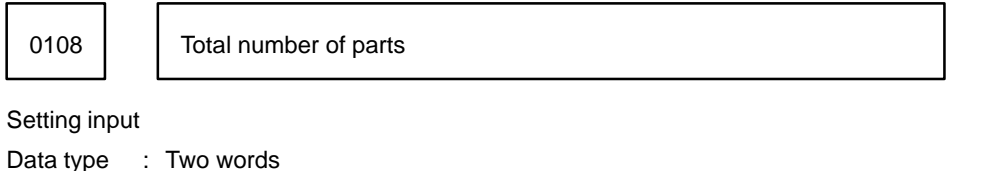

Unit : Number of parts

Valid range : 0 to 99999999

For the Series 15–TT, this parameter indicates the total number of parts for the first spindle.

0109 | Number of parts required

#### Setting input

- Data type : Two words
- Unit : Number of parts

Valid range : 0 to 99999999

When the total number of machined parts (parameter No. 0107) exceeds the number of parts required, a signal is output to the machine.

For the Series 15–TT, this parameter indicates the total number of parts machined by the first spindle.

Timer 8 (time accumulated during automatic operation of the 0111 | Timer o (time<br>2nd tool post) Setting input (only for the Series 15–TT) Data type : Two words Unit : Milliseconds Valid range : 0 to 60000 Timer 8 : Sets and displays the time accumulated during automatic operation of the second tool post. Timer 9 (time accumulated during automatic operation of the  $0112$   $\begin{array}{|c|c|} \hline \end{array}$  2nd tool post) Setting input (only for the Series 15–TT) Data type : Two words Unit : Minutes Valid range : 0 to 99999999 Timer 9 : Sets and displays the time accumulated during automatic operation of the second tool post. 0113 | | Timer 10 (time accumulating during cutting with the 2nd tool post) Setting input (only for the Series 15–TT) Data type : Two words Unit : Milliseconds Valid range : 0 to 60000 Timer 10 : Sets and displays the time accumulated during cutting with the second tool post. 0114 | Timer 11 (time accumulating during cutting with the 2nd tool post) Setting input (only for the Series 15–TT) Data type : Two words Unit : Minutes Valid range : 0 to 99999999 Timer 11 : Sets and displays the time accumulated during cutting with the second tool post. 0117 | Total number of parts machined (with the 2nd spindle) Setting input (only for the Series 15–TT) Data type : Two words Unit : Number of parts

Valid range : 0 to 99999999

This parameter indicates the total number of parts machined by the second spindle.

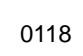

0118 | Total number of parts machined (with the 2nd spindle)

Setting input (only for the Series 15–TT)

- Data type : Two words
- Unit : Number of parts
- Valid range : 0 to 99999999

This parameter indicates the total number of parts machined by the second spindle.

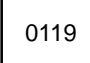

0119 | Number of parts required to be machined (with the 2nd spindle)

Setting input (only for the Series 15–TT)

- Data type : Two words
- Unit : Number of parts
- Valid range : 0 to 99999999

This parameter indicates the total number required to be machined by the second spindle.

### **4.3 Parameters Related to Axis Control**

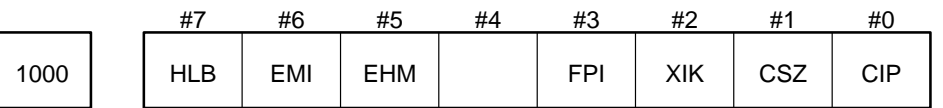

#### Parameter input

Data type : Bit

- CIP Specifies whether to perform an in–position check after deceleration.
	- 0 : Do not perform in–position check (during deceleration, wait until the feedrate reaches zero before executing next block).
	- 1 : Perform in–position check (during deceleration, wait until the feedrate reaches zero and then also confirm the machine reaches the specified position before executing next block).
- CSZ Specifies whether to enable the in–position check signal (\*CSMZ)
	- 0 : Disable
	- 1 : Enable
- XIK When axis interlock is applied during non–linear interpolation positioning (when LRP, a bit of parameter No. 1400 is se to 0), specifies whether to stop only the axis to which interlock was applied or all axes.
	- 0 : Stop axis to which interlock was applied. (Other axes continue operation.)
	- 1 : Stop all axes.
- FPI Specifies whether to perform an in–position check at the temporary stop–point in G60 mode.
	- 0 : Do not perform in–position check.
	- 1 : Perform in–position check.
- EHM Specifies conditions when handle interruption is valid.
	- 0 : When in G01, G02, or G03 mode, handle interruption is valid during automatic operation startup, stopping, and resting.
	- 1 : Handle interruption is only valid for G01, G02, and G03 blocks during automatic operation startup.
- EMI Specifies validity of manual interrupts and manual setup operations during simultaneous manual–automatic operation.
	- 0 : Manual interrupts are invalid and manual setup operations are valid.
	- 1 : Manual interrupts and manual setup operations are valid.
- HLB Specifies the rotation axes during 3–dimensional handle feed when the axis of the tool is on the Z–axis
	- 0 : Axes A and C.
	- 1 : Axes B and C.
- **NOTE** Set TLAX and SLAB, bits of parameter No. 7550 to 0. If either of these bits is set to 1, HLB will be ignored.

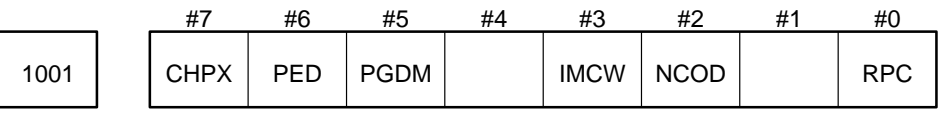

Parameter input (only for the Series 15–M)

Data type : Bit

RPC Specifies whether the axes are switched when a reference position return (G29) is performed.

- 0 : Axes are switched.
- 1 : Axes are switched.

NCOD Specifies the conditions for calculating a spline when  $0 \le t \le T$ .

 $0: T = 1$  for the first segment of the spline and T is the ratio of the chord of each consecutive segment to the chord of the first segment.

Assuming that the specified point array is  $P_1$ ,  $P_2$ , ...,  $P_n$  and T of each segment is  $T_1$ ,  $T_2$ , ...,  $T_{n-1}$ , the following equations are satisfied:

 $T = P$   $P / P$   $P = 1$  $T = P P / P P$ ……………  $T_{n-}$  = Pn– Pn / P P

1 :  $T = 1$  for all segments.

- IMCW Specifies the forward direction of one rotation axis of the two axes for which hypothetical axis control is possible.
	- 0 : Forward direction is counterclockwise.
	- 1 : Forward direction is clockwise.
- PGDM Specifies whether the G code (G10.9) for selecting diameter or radius programming is valid for axis commands in the program.
	- 0 : Invalid.
	- 1 : Valid.
- PED Specifies whether to enable the external deceleration function in axis control by PMC.
	- 0 : Disables the external deceleration function.
	- 1 : Enables the external deceleration function.
- CHPX Specifies whether the settings that specify the chopping axis and chopping rate can be set.
	- 0 : Can be set.
	- 1 : Cannot be set.

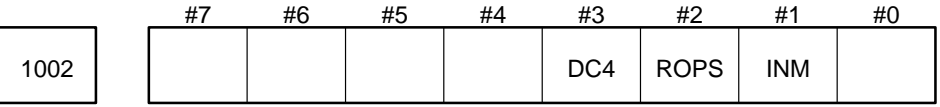

Parameter input

Data type : Bit

INM Specifies whether the detection unit for the linear axis of the machine is metric or in inches.

- 0 : Metric
- 1 : Inches

ROPSSpecifies which parameter enables or disables the roll–over function for a rotation axis.

- 0 : RDAx bit of parameter 1008
- 1 : RDA2x bit of parameter 1009
- DC4 Specifies how to establish a reference position for a linear scale having reference marks.
	- 0 : An absolute position is established by detecting three reference marks.
	- 1 : An absolute position is established by detecting four reference marks.
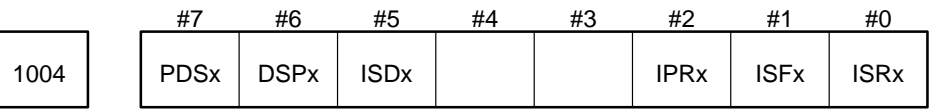

Parameter input

Data type : Bit

ISRx, ISFx, ISDx, ISEx (parameter No. 1009) Specify an increment system for each axis

ISEx Specifies an increment system for each axis in parameter No. 1009.

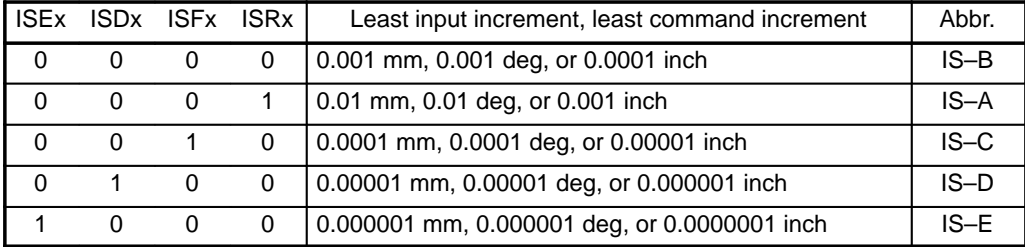

Always set the increment system of the spindle positioning (indexing) axis to 0.001 deg (IS–B).

**NOTE** When using the Series 15–TT, select the same increment system for those axes that have the same axis name assigned with head 1/head 2.

- IPRx Specifies whether to set the least input increment of each axis to ten times the least command increment.
	- 0 : Do not set to ten times the least command increment.
	- 1 : Set to ten times the least command increment.

When the above parameter is set to 1, the least input increments become as follows:

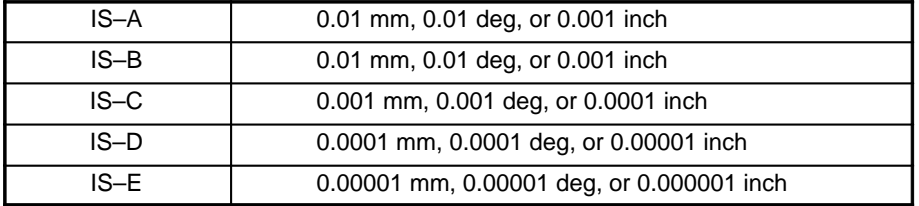

**NOTE** When IS–A is used as the increment system, the least input increment cannot be set to ten times the least command increment.

DSPx Specifies whether to display axis positions on the position screen and other screens.

- 0 : Display axis positions.
- 1 : Do not display axis positions.

**NOTE** When using the electronic gear box function (EGB), specify 1 for the dummy axis of the EGB to disable position display.

This parameter is used to select whether the following screens are displayed:

Position, program check, operating monitor, tool offset, and graphics screens

This parameter does not affect the axis display on the following screens:

Workpiece offset, parameter, diagnosis, and servo check screens

PDSx Specifies whether to display axis positions on the playback screen.

- 0 : Do not display axis positions.
- 1 : Display axis positions.

**NOTE 1** This parameter is valid when the total number of controllable axis is six or more. Set parameters to 1 which correspond to five axes of which the positions are displayed. However, note that this parameter is ineffective when the NXT –AX and PRV –AX soft keys are displayed on the playback screen.

**NOTE 2** When increment system IS–D is selected, the maximum travel (largest value that can be specified at once) for linear and circular interpolation is as follows:

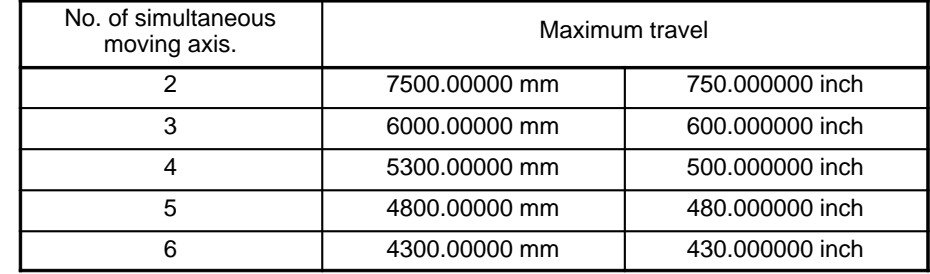

**NOTE 3** Values specified when IS–D is selected

The unit of values for the following addresses are 0.00001 mm, 0.00001 deg, and 0.000001 inch. For example, if X1000 is specified (in the case of decimal point input), the resulting values are X0.01 mm, X0.01 deg, and X0.001 inch.

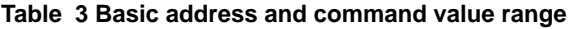

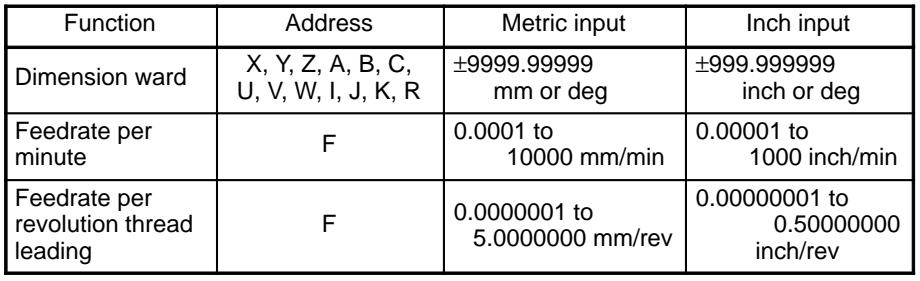

**NOTE 1** When inch input is used on a millimeter machine or metric input is used on an inch machine, the command value range differs partially.

**NOTE 2** When an arc radius is specified using R, it can be specified as  $\pm$  999999999 (nine digits).

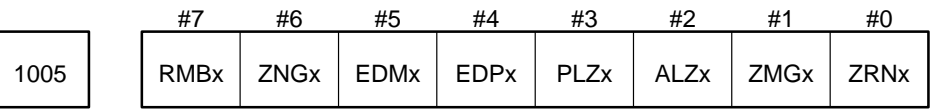

Parameter input

Data type : Bit axis

- ZRNx Specifies whether the reference position return function is provided for each axis.
	- 0 : Provided
	- 1 : Not provided
- ZMGx Specifies the method to use for reference position return for each axis.
	- 0 : Grid method
		- 1 : Magnetic switch method

To use the magnetic switch method, OPTx (bit 1 of parameter No. 1815) must be set to 1.

- ALZx Specifies the method to use for automatic reference position return (G28).
	- 0 : Return to reference position using positioning control (rapid traverse). If reference position return has not been performed since power–on, it is performed using the same operation sequence as for manual reference position return.
	- 1 : Use the same operation sequence as for manual reference position return.

Usually, set this bit to 0.

- PLZx Specifies the condition for presetting the work coordinate system when manual reference position return is performed.
	- 0 : Preset only when in reset state (e.g. OP signal is off).
	- 1 : Always preset.

See ZNP in parameter No. 2402, which is common to all axes.

- EDPx For each axis, specifies whether the external deceleration signal for the positive direction is valid during cutting feed.
	- 0 : Invalid
	- 1 : Valid
- EDMx For each axis, specifies whether the external deceleration signal for the negative direction is valid during cutting feed.
	- 0 : Invalid
	- 1 : Valid

ZNGxSpecifies whether machine lock is valid for each axis.

- 0 : Invalid
- 1 : Valid
- RMBx For each axis, specifies whether the control axis detach signal and setting input RMVx (parameter No.0012) is valid.
	- 0 : Invalid
	- 1 : Valid

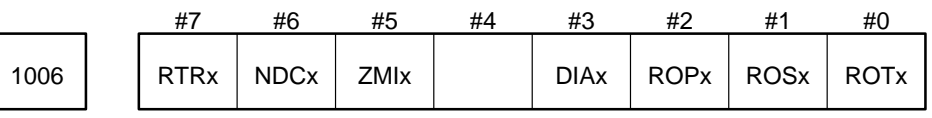

Parameter input

Data type : Bit axis

ROTx Specifies whether the axis requires inch/metric conversion.

- 0 : Axis requires inch/metric conversion (linear axis).
- 1 : Axis does not require inch/metric conversion (rotation axis).

ROSx Specifies whether the machine coordinate system used for stroke check and automatic reference position return is linear or rotational.

- 0 : Linear (linear axis)
- 1 : Rotation (rotation axis)

For a rotation axis, the machine coordinate system is normalized to 0 to 360 degrees. In this case, automatic reference position return (G28, G30) is performed in the same direction as manual reference position return and the degree of rotation does not exceed 360 degrees. Also see the item on parameter No. 1260.

- ROPx Specifies whether the machine coordinate system used to perform the retained pitch error compensation is linear or rotational.
	- 0 : Linear (linear axis)
	- 1 : Rotation (rotation axis)

When the coordinate system used is rotational, up to the angle which corresponds to one cycle of retained pitch error compensation data can be specified. This allows pitch compensation to be performed for pitch compensation cycles of other than 360 degrees. Also see the item on parameter No. 5425.

- DIAx Specifies whether movement along each axis is specified by diameter or radius.
	- 0 : Specified by radius.
	- 1 : Specified by diameter.
- ZMIx Specifies the direction of manual reference position return.
	- 0 : Positive direction
	- 1 : Negative direction

NDCx Specifies the normal direction control axis.

- 0 : Not normal direction control axis
- 1 : Normal direction control axis (only one axis can be specified as the normal direction control axis.)
- RTRx Specifies whether retract operation is performed along an axis when the electronic gear box function or functions for hobbing machines are used.
	- 1 : Performed.
	- 0 : Not performed.

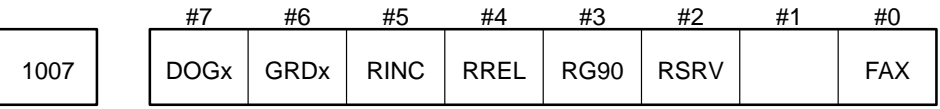

Data type : Bit axis

- 0 : Invalid.
- 1 : Valid.
- RSRV When an absolute command is executed (when RINC, a bit of parameter No. 1007 is set to 0), speci fies whether the direction of rotation is determined by the sign of the value specified by the command.
	- 0 : Not determined.
	- 1 : Determined by command value (counterclockwise when value is positive and clockwise when value is negative)

FAX Specifies whether the fixture ofset is valid for each axis.

- RG90 Specifies the type of commands used for the multiple rotary control axes.
	- 0 : Either absolute or incremental commands determined by G90 or G91 mode
	- 1 : Absolute commands
- RREL Specifies whether the current position of the multiple rotary control axes in the relative coordinate system is displayed with the value rounded off within one rotation.
	- 0 : Not performed.
	- 1 : Performed.
- RINC In multiple rotary axis control, when the NC converts the command value to the corresponding value within 360°, with the difference between the converted value and the current position being regarded as the angular displacement through which the axis is to be rotated, this bit specifies whether to turn in whichever direction minimizes the displacement in G90 mode.
	- 0 : Do not turn to closest direction.
	- 1 : Turn to closest direction.
- GRDx Dog–less reference position setting is
	- 0 : Performed more than once.
	- 1 : Not performed more than once.
- DOGx In the manual reference position return mode
	- 0 : Dog–less reference position setting is disabled.
	- 1 : Dog–less reference position setting is enabled.

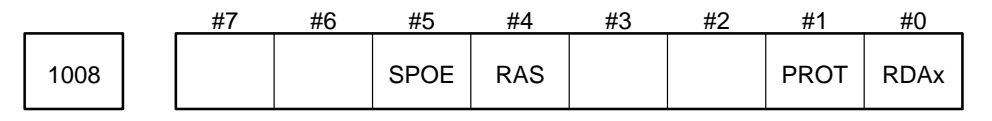

## Data type : Bit axis

RDAx Specifies whether the roll–over function for a rotation axis is executed.

- 0 : Not executed.
- 1 : Executed.

**NOTE** The RDAx bit is valid only for a rotation axis.

PROT Specifies the multiple rotary control axes.

- 0 : Not rotary control axis
- 1 : Rotary control axis
- RAS Specifies whether to enable the automatic reference position setting signals (RAST1, RAST2, RAST3, etc.), when the automatic reference position setting function is used.
	- 0 : Disable the signals.
	- 1 : Enable the signals.
- SPOE Specifies whether the relevant axis is a spindle positioning axis.
	- 0 : Not a spindle positioning axis
	- 1 : Spindle positioning axis

This parameter is valid only for Multi Axes Control (Max.24 axes) series.

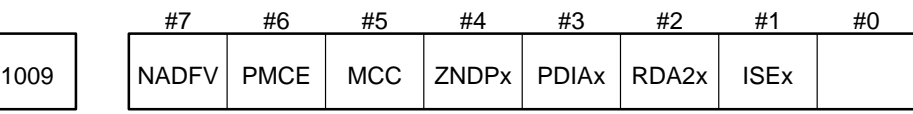

## Parameter input

Data type : Bit axis

ISEx Specifies the increment system for each axis (IS–E)

This parameter is set in combination with ISRx, ISFx, and ISDx of parameter No. 1004. For details, see the item on parameter No. 1004.

**NOTE 1** When IS–E is selected as the increment system, the maximum travel (largest value that can be specified at once) becomes as shown in the table below for linear and circular interpolation.

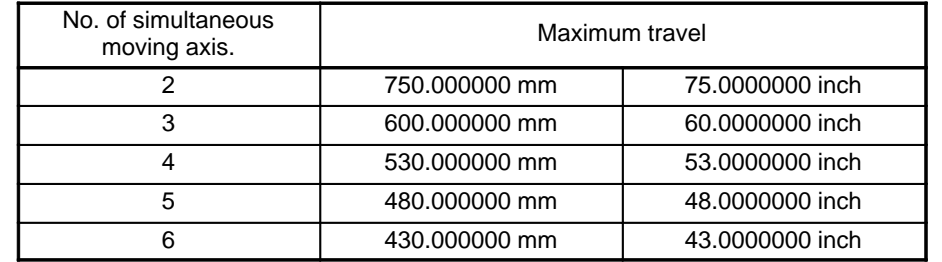

**NOTE 2** Program command values when IS–E is selected

The units of values for the following addresses are 0.000001 mm, 0.000001 deg, and 0.0000001 inch. For example, if X1000 is specified (in the case of decimal point input, when DPI, a bit of parameter No. 2400 is set to 0), the resulting values are X0.001 mm, X0.001 deg, and X0.0001 inch.

**Basic Address and Command Value Range**

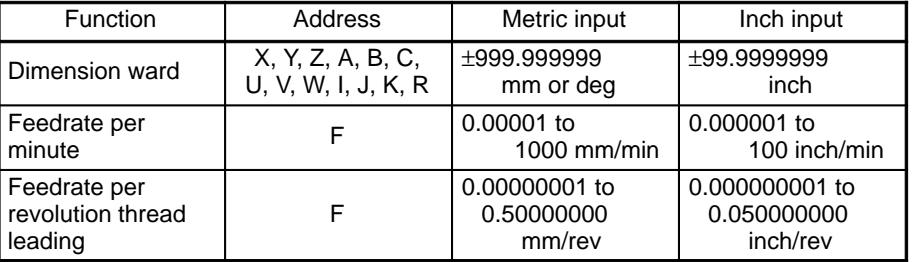

When inch input is used on a millimeter machine or metric input is used on an inch machine, the command value range differs partially.

RDA2x Specifies whether the roll–over function for a rotation axis is executed.

- 0 : Not executed.
- 1 : Executed.

## **NOTE** The RDA2x bit is valid only for a rotation axis.

PDIAx Specifies whether axis commands are specified by means of diameter or radius programming in the program.

- 0 : Radius programming
- 1 : Diameter programming
- The PDIAx bit is valid only when the PGDM bit (bit 5 of parameter 1001) is set to 1.

The DIAx bit (bit 3 of parameter 1006) is automatically set at power–on and reset.

Data can be changed by specifying G10.9.

## ZNDPx

- 0 : The set value is displayed on the workpiece reference position offset setting menu.
- 1 : The set value is not displayed on the workpiece reference position offset setting menu.

**NOTE** This parameter also determines whether to display the set value on the workpiece reference position offset setting menu of the multi-submenu.

- MCC Specifies the behavior of the servo amplifier MCC signal in an axis-detached state as follows:
	- 0 : turned off
	- 1 : not turned off

If an axis is detached when this parameter is 1, the servo motor is de–energized, but the servo amplifier MCC signal is not dropped. Even if one axis is detached in a two–axis amplifier configuration, this function suppresses alarm SV013, "IMPROPER V–READY OFF" for the other axis.

If a cable connecting a servo system and the CNC (command cable or feedback cable) is removed for a detached axis, however, the SV013 alarm occurs for the other axis. In a fully closed system, the SV013 alarm may also occur for that axis. These symptoms occur because of the characteristic of a multi–axis amplifier such as two–axis or three–axis amplifier.

- **NOTE 1** Regardless of the state of this parameter (bit 5 of data No. 1009), it is necessary to cause a return to the reference position for a detached axis before a move command is issued. Otherwise, alarm PS181, "ZERO RETURN NOT FINISHED" will occur, prompting for a return to the reference position.
- **NOTE 2** This function cannot be used for a system with an absolute position detector (bit 5 of parameter No.  $1815 = 1$ ).
- **NOTE 3** For a system not using a 2–axis amplifier, it is always necessary to reset bit 5 (MCC) of parameter No. 1009 to 0.

## PMCE During HPCC mode using RISC, this axis

- 0 : Becomes neither a chopping axis nor an axis controlled by PMC.
- 1 : Becomes a chopping axis or an axis controlled by PMC.
- NADFV Even when the advanced feed forward is available (Parameter 1811#2(ADV)=1), the advanced feed forward for this axis is:
	- 0 : Performed
	- 1 : Not performed
	- Set "1" for the chopping axis or the axis controlled by PMC.

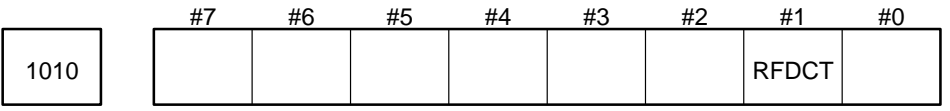

Parameter input

Data type : Bit axis

RFDCT Specifies the feedrate control method for the rotary axis as follows:

- 0 : Ordinary method
- 1 : The rotation speed of the rotary axis is converted to the surface speed on the periphery of an imaginary circle.

See data No. 2524 for details.

1020 | Symbolic name for each axis

Parameter input Data type : Byte axis A symbolic name is set for each control axis using the values in the table below.

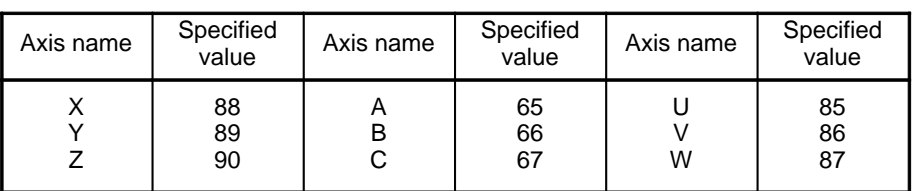

For the Series 15–T and 15–TT, A, U, V, and W cannot be used as symbolic axis names. (However, U, V, and W can be used as symbolic axis names by setting of the parameter U, V, W (No. 2403#6) when G–code system B or C for 15–T is used.)

**NOTE 1** When the tool length compensation option (compensates length along the tool axis) is used, be sure to specify A, B, or C.

**NOTE 2** When the optional axis name expansion function is used, the following addresses can be used as axis names:

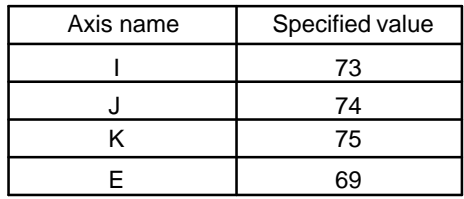

- **NOTE 3** There are three possible axis arrangements. The user should be familiar with the axis arrangements, because they have considerable bearing on the display of data for each axis or on the signal connection between the NC and power magnetics cabinet. In the following explanation, synchronization control refers to a function supported only for multiaxis control.
	- (1) Input axis arrangement

The input axis arrangement is used for part–program specification and jog feed commands. A synchronization control axes or tandem control axes is regarded as a single axis. Overtravel, interlock, and other signals are connected according to this arrangement.

(2) Axis arrangement for setting and displaying data for each axis

This axis arrangement is used when parameters and diagnostic data are displayed on the CRT screen. When a synchronization control axis or tandem control axis is provided, a slave axis is added subsequent to the input axis arrangement. When multiple synchronization control axes and tandem control axes are provided, slave axes must be arranged in order of their master axes in the input axis arrangement.

(3) Drive axis arrangement

This axis arrangement is used to connect servo motor signals and NZ (near zero) signals (for multiaxis control only).

The servo axis arrangement is determined by parameter No. 1023. Specify the synchronization control and tandem axes as follows:

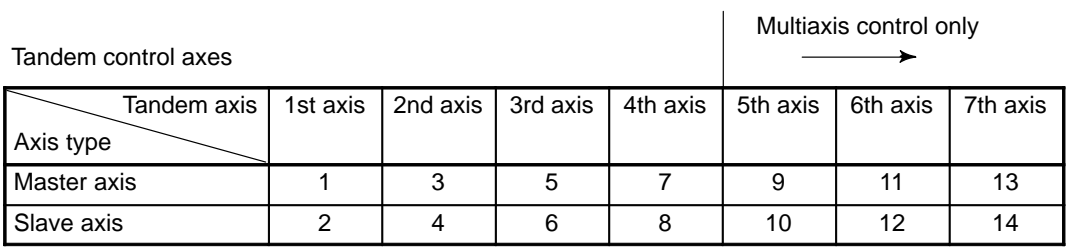

**NOTE** For parameter No. 1021, set 77 for the master axis (M) or 83 for the slave axis (S).

Synchronization control axes

| $\mathcal{S}$ ynchronous axis   1st axis   2nd axis   3rd axis   4th axis |  |    |
|---------------------------------------------------------------------------|--|----|
| Axis type                                                                 |  |    |
| l Master axis                                                             |  | 13 |
| Slave axis                                                                |  | 14 |

**Example** The following 5–axis configuration contains the X, Y, Z, A, and B axes, where the Y and B axes are tandem control axes:

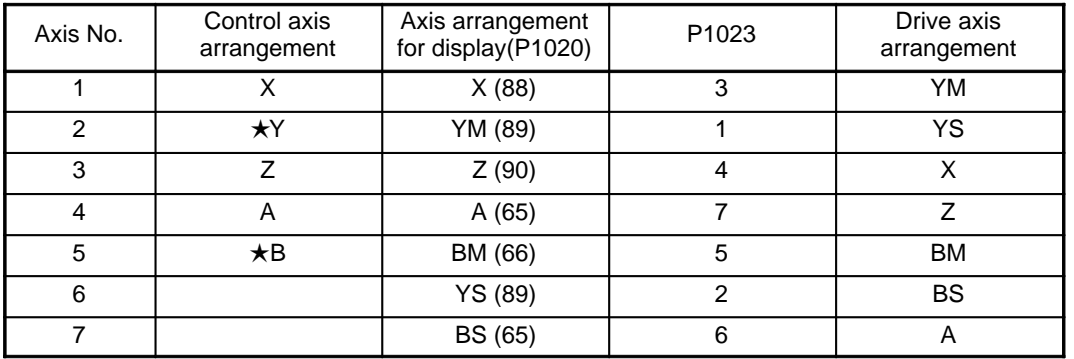

**NOTE 1** Those axes marked  $\star$  are tandem control axes.

**NOTE 2** Subscript M indicates a master axis, while S indicates a slave axis.

1021 | Parallel axis numbers

Parameter input

Data type : Byte axis

Valid range : 0 to (number of control axes)

Specify the axis numbers of parallel axes.

Parallel axes are specified with natural numbers starting from 1. For any axis that is not operated in parallel, specify 0.

For synchronous control with a fandem axis or a multiaxis system, specify 77 for the master axis, and 83 for a slave axis.

1022 **| |** Designation of each axis in relation to the basic coordinate system

Parameter input

Data type : Byte axis

Set each control axis to X, Y, or Z or any axis parallel to X, Y, or Z so that they may be used in determining the following:

⋅Circular interpolation surface

⋅Cutter compensation surface (only for the Series 15–M)

⋅Tool tip radius compensation surface (only for the Series 15–T and 15–TT)

⋅G17: Xp–Yp surface

⋅G18: Zp–Xp surface

⋅G19: Yp–Zp surface

⋅Xp–Yp–Zp for 3–dimensional tool compensation

Note that X, Y, and Z can each only be set to one axis, but that axes parallel to X, Y, and Z can be set to two or more axes.

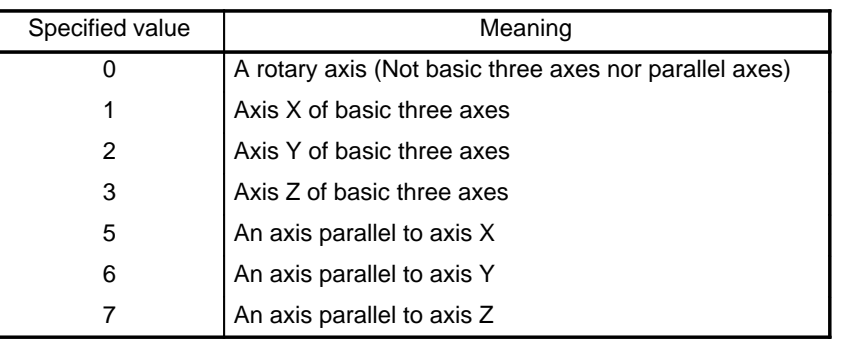

1023 | Servo axis number of each axis

Parameter input

Data type : Byte

Valid range : 1 to (number of control axes)

Specify the number of the servo axis that corresponds to each control axis.

Normally, set each servo and control axis to the same numbers.

For example, when using the spindle positioning function (indexing) with axis C, add 16 to the servo axis number to get the parameter value.

**Example** How to calculate parameter value for C

When there are X, Z, and C(C):

 $16 + 3 = 19$  (set parameter to 19)

When there are X, Z, Y, and C(C):

 $16 + 4 = 20$  (set parameter to 20)

The control axis number and servo axis number of an axis with an absolute position detector must be the same.

When using the electronic gear box function (EGB), be sure to specify for the EGB slave axis and EGB dummy axis, the values listed below.

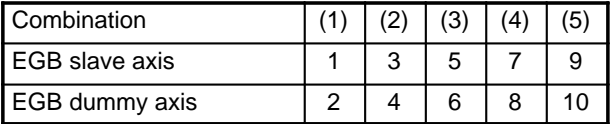

Axis of the basic coordinate system that is used as a rotary axis 1025 **AXIS OF THE DASIC COON** 

Parameter input

Data type : Byte axis

Usually, spline interpolation is performed on the three basic axes, X, Y, and Z. It can also be performed on a rotary axis (axis for which parameter No. 1022 is 0). In this case the rotary axis substitutes for the basic axis specified using this parameter. This setting is used to determine which of the I, J, K, P, Q, and R addresses is to be used for the rotary axis when the first– and second–order differential vectors are specified at the beginning of spline interpolation.

Settings:

- 1 : The rotary axis is assumed to be the X–axis. So, the first– and second–order differential vectors are specified using I and P.
- 2 : The rotary axis is assumed to be the Y–axis. So, the first– and second–order differential vectors are specified using J and Q.

3 : The rotary axis is assumed to be the Z–axis. So, the first– and second–order differential vectors are specified using K and R.

### **Example**

When spline interpolation is performed for X, Y, and C, this parameter should be set to 3 for the C–axis. G06.1 X1234 Y2411 C3350 I0 J0 K0 P0003 Q0003 R0003;

```
X... Y... C... ;
```
.....

**CAUTION 1** When spline interpolation is performed for the rotary axis, this parameter must be set (if the first–order differential vector is specified, and the exponent is omitted from P, Q, and R).

**CAUTION 2** For spline interpolation B, the first–order differential vector is specified with a decimal number, but the P, Q, or R specification is not used. To perform interpolation for the rotary axis, however, it is necessary to specify this parameter.

1030 **Command address of the second miscellaneous function** 

Parameter input

Data type : Byte

Specify the command address of the second miscellaneous function as A, B, C, U, V, or W. However, any address already used as an axis name cannot also be used as the command address of the second miscellaneous function.

For the Series 15–T and 15–TT, A, U, V, and W cannot be used as the command address of the second miscellaneous function.

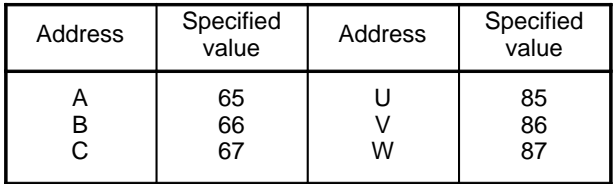

1031 | Reference axis

Parameter input

Data type : Byte

Valid range : 1 to 15

The units of parameters common to all axes, such as the dry run feedrate and feedrate specified by code F with one digit, vary according to the increment system.

In the Series 15, the effective increment system for each axis is selected using a parameter. The units of these parameter must match the increment system of the reference axis. Select the axis to use as the reference axis.

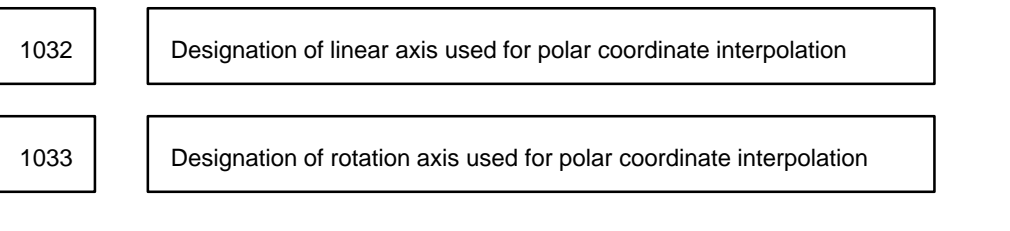

Parameter input

Data type : Byte

Valid range : 1 to (number of control axes)

Set the numbers of the control axes to use as the linear and rotation axes for polar coordinate interpolation.

1034 **Control axis number of tool rotation axis used for polygonal turning** 

Parameter input

Data type : Byte

Valid range : 1 to (number of control axes)

Set the number of the control axis to use as the tool rotation axis for polygonal turning.

1049 | | Axis switching number

Setting input (only for the Series 15–M)

Data type : Byte

Select one of the six combinations for switching axes. The machine axes x, y, and z correspond to program addresses X, Y, and Z as follows:

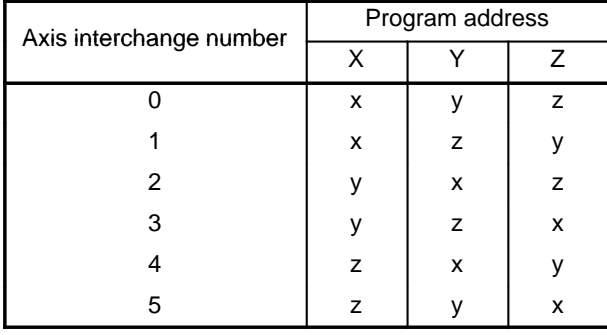

1050 | No. of the linear axis to which hypothetical control is applied

1051 | No. of the rotation axis to which hypothetical control is applied

Parameter input

Data type : Byte

Valid range : 1 to (number of control axes)

Set the numbers of the control axes corresponding to the linear and rotation axes to which hypothetical control is applied.

1052 | | Tool eccentricity (mm or inches)

Parameter input

Data type : Two words

Valid range : 0 to 99999999

Unit of data :

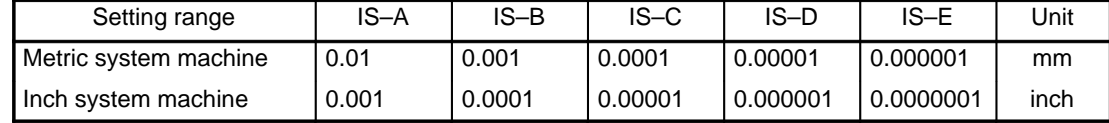

1053 | Name of hypothetical axis

Parameter input

Data type : Byte

The symbolic name of the axis used for hypothetical axis control is set using the values in the table below.

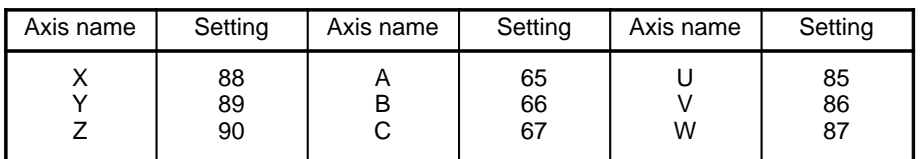

Limit specified by the software for forward direction of hypothetical 1054 | axis (mm or inches)

Limit specified by the software for reverse direction of hypothetical 1055 axis (mm or inches)

Parameter input

Data type : Two words

Valid range : –99999999 to 99999999

Unit of data :

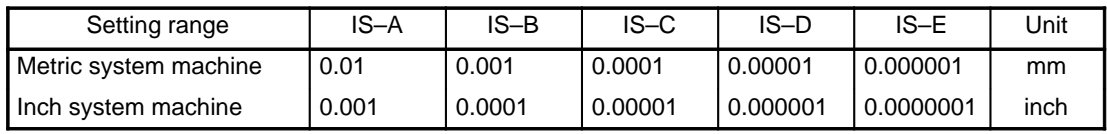

1056 | Automatic override tolerance ratio for polar coordinate interpolation

Parameter input

Data type : Byte

Valid range : 0 to 100

Unit of data : 1%

Typical setting : 90% (treated as 90% when set to 0)

Set the tolerance ratio of the fastest cutting feedrate to the speed of the rotation axis during automatic override of polar coordinate interpolation.

1057 | M-code for turning on hypothetical axis control mode

Parameter input

Data type : Byte

Valid range : 0 to 99

Set the M code for turning on hypothetical axis control mode.

1058 | M-code for turning off hypothetical axis control mode

Parameter input

Data type : Byte

Valid range : 0 to 99

Set the M code for turning off hypothetical axis control mode.

Specification of an axis as a hypothetical axis in the basic 1059 | | coordinate system

Parameter input

Data type : Byte

If a value not listed in the table below is specified, 2 (Y–axis of the basic three axes) is assumed.

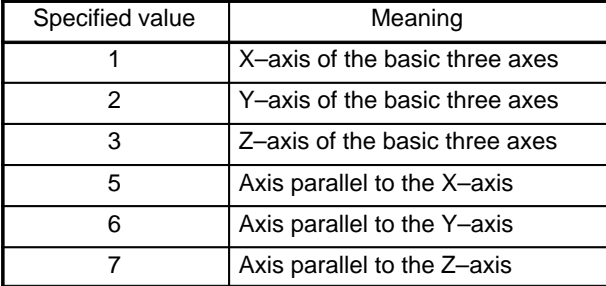

# **4.4 Parameters Related to Chopping**

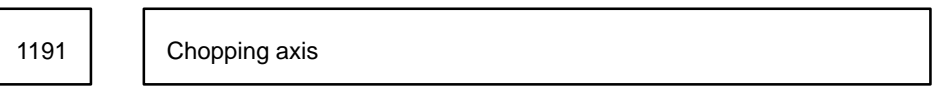

Parameter input

Data type : Byte

Valid range : 1 to (number of control axes)

Set the number of the servo axis that corresponds to the chopping axis.

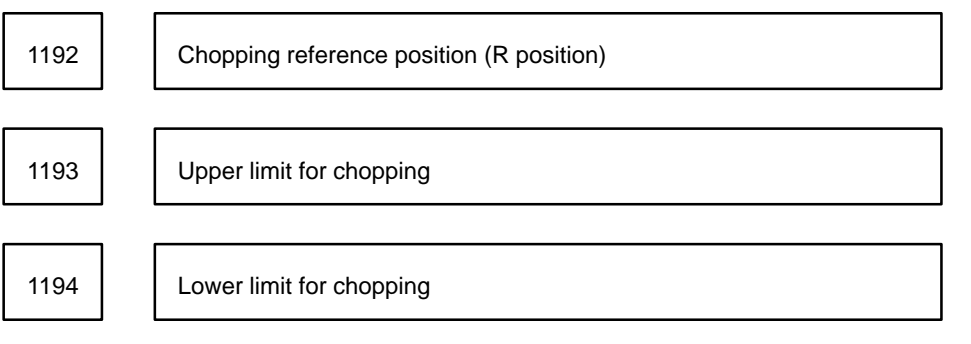

Parameter input

Data type : Two words Unit of data :

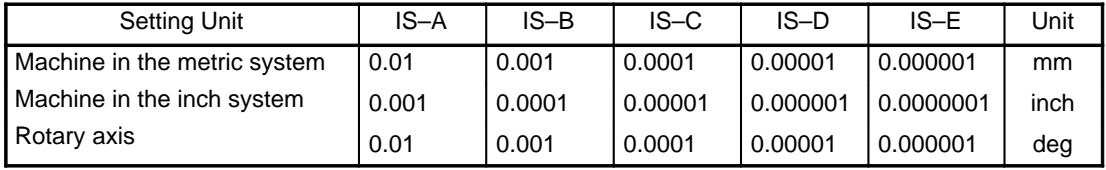

Valid range : –99999999 to 99999999

Set data in absolute coordinates.

1195 | Chopping rate

Parameter input

Data type : Two-word axis Unit of data :

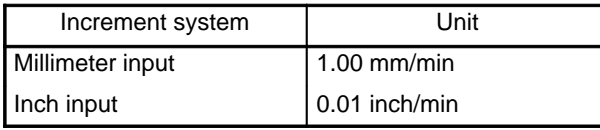

Valid range : 1 to 1000000

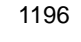

Chopping compensation coefficient

Parameter input

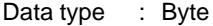

Unit of data : %

Valid range : 0 to 100

Specify the coefficient by which to multiply the compensation values for servo delay and acceleration/deceleration delay occurring during chopping.

1197 | | Maximum feedrate during chopping

Parameter input

Data type : Two-word axis

Unit of data :

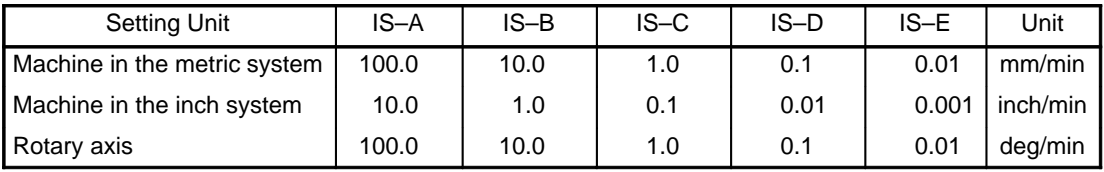

Valid range : 1 to 100000

Set the value that will be used to limit the chopping rate.

When this parameter is set to 0 for the chopping axis, chopping is not performed.

## **4.5 Parameters Related to Coordinate Systems**

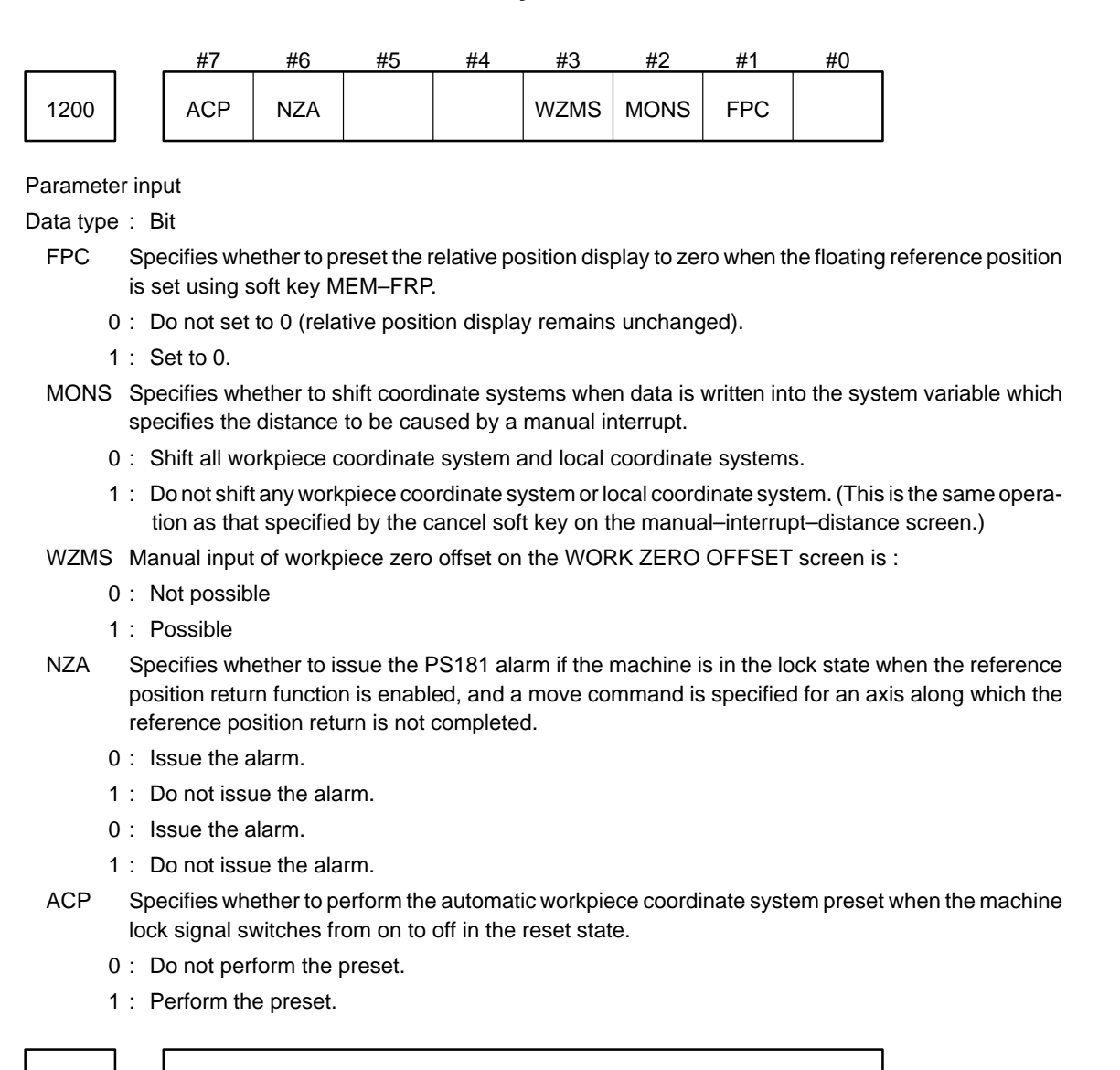

1220 | Cffset from the workpiece reference point for all axes (15–M)

Shift for the workpiece coordinate system  $(15–T)$ 

Setting input

Data type : Two-word axis

Unit of data :

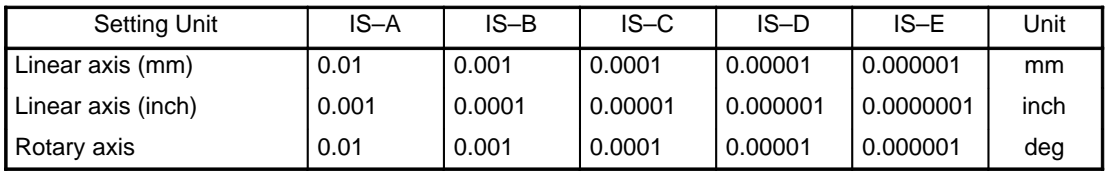

Valid range : –99999999 to 99999999

This is one of the parameters that sets the position of the origin in a work coordinate system (G54 to G59). While the offset of the origin of a workpiece coordinate system may differ for each work coordinate system, this parameter provides an offset common to all workpiece coordinate systems. Normally, this parameter is set automatically by data input (external data input) from the machine.

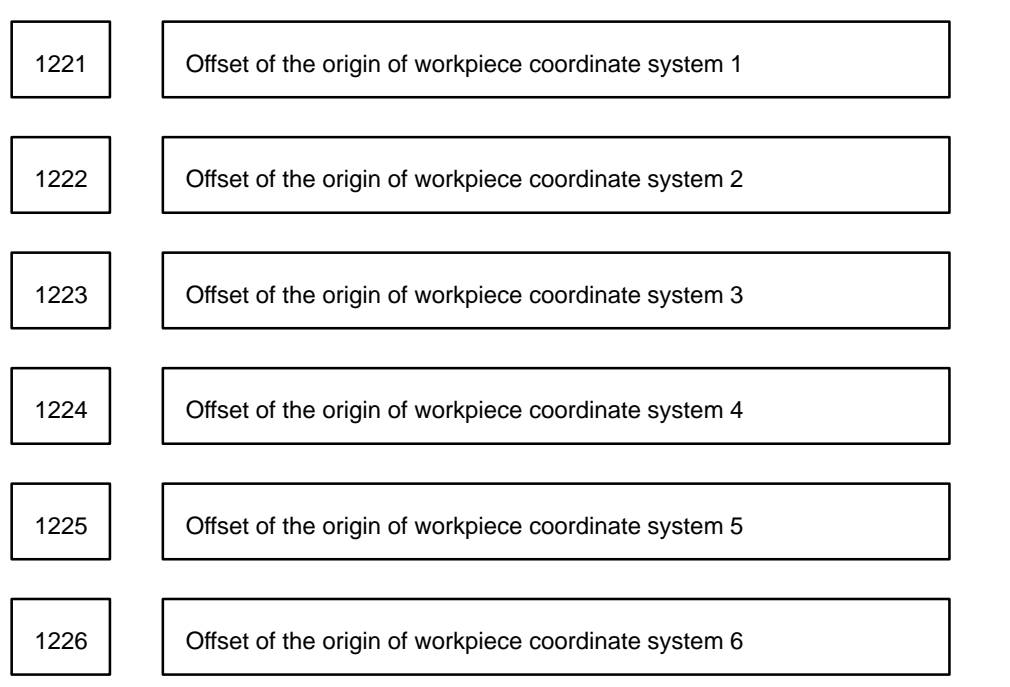

Setting input

Data type : Two-word axis

Unit of data :

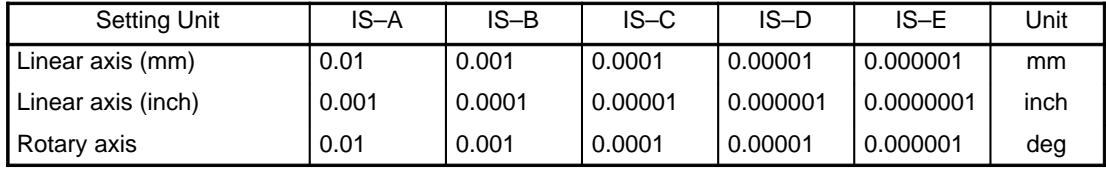

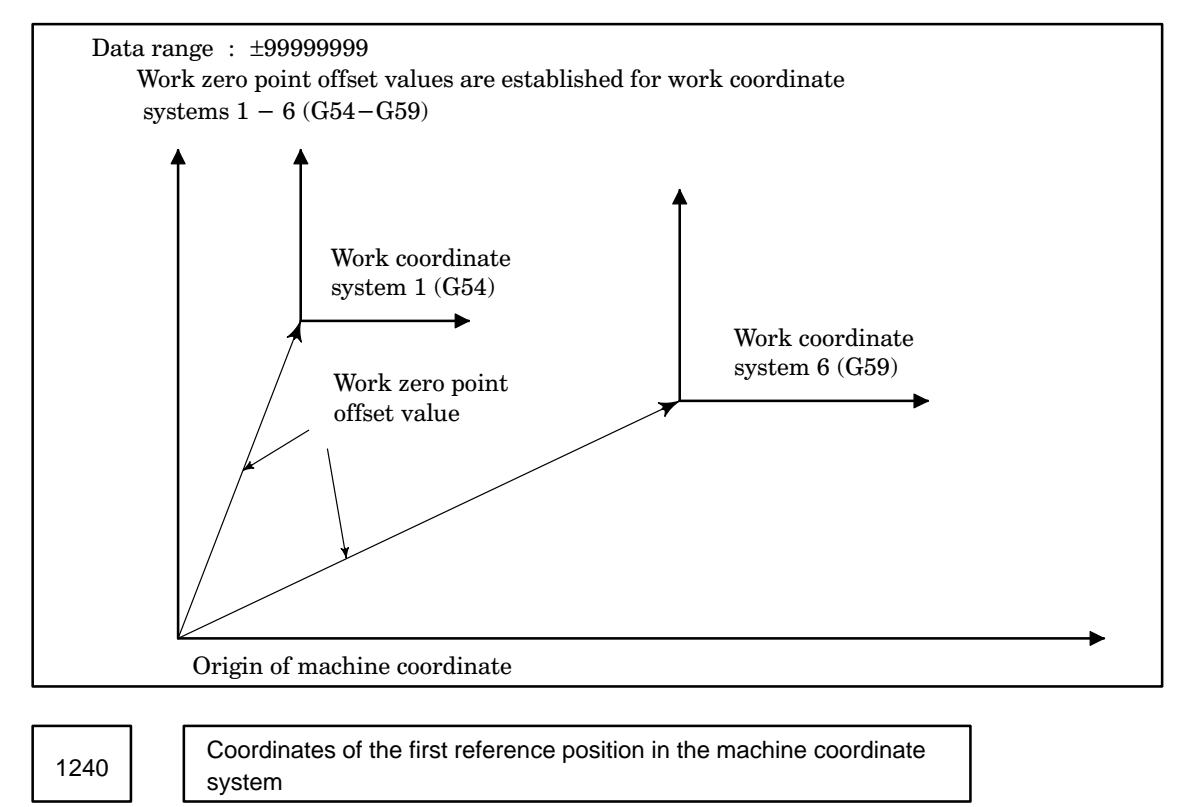

– 46 –

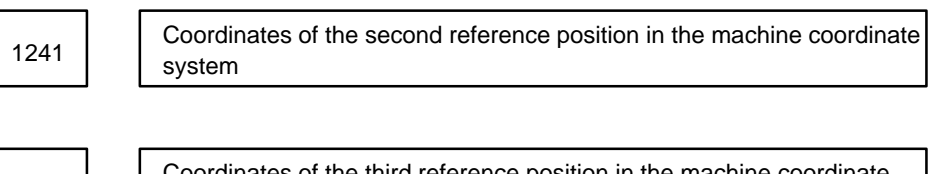

```
1242 \left| \right| system
```
Coordinates of the third reference position in the machine coordinate

 $1243$   $\overline{\smash{)}\;}$  system

Coordinates of the fourth reference position in the machine coordinate

Parameter input

Data type : Two-word axis

Unit of data :

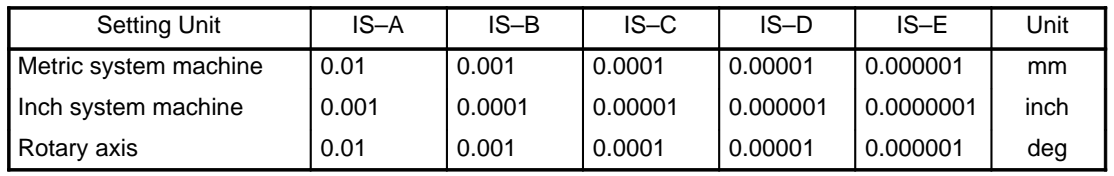

Valid range : –99999999 to 99999999

Set the coordinates of the first to fourth reference positions in the machine coordinate system.

1244 | Floating reference position in G30.1

Parameter input

Data type : Two-word axis

Valid range : –99999999 to 99999999

Increment system :

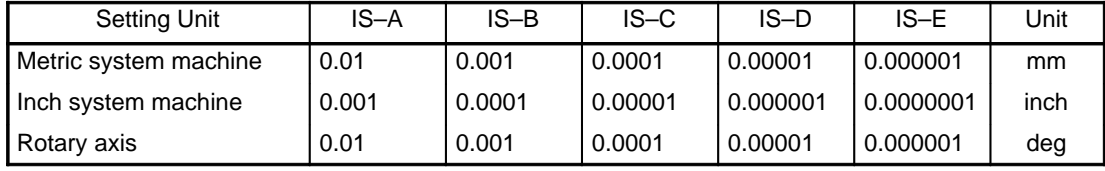

Angular displacement about the rotation axis when the connected motor rotates one turn <sup>1260</sup>

Parameter input

Data type : Two-word axis

Unit of data :

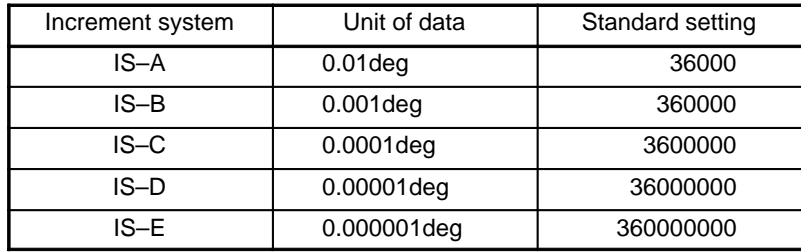

Set the angular displacement about the rotation axis when the connected motor rotates one turn. Valid range: –99999999 to 99999999

# **4.6 Parameters Related to Feedrate**

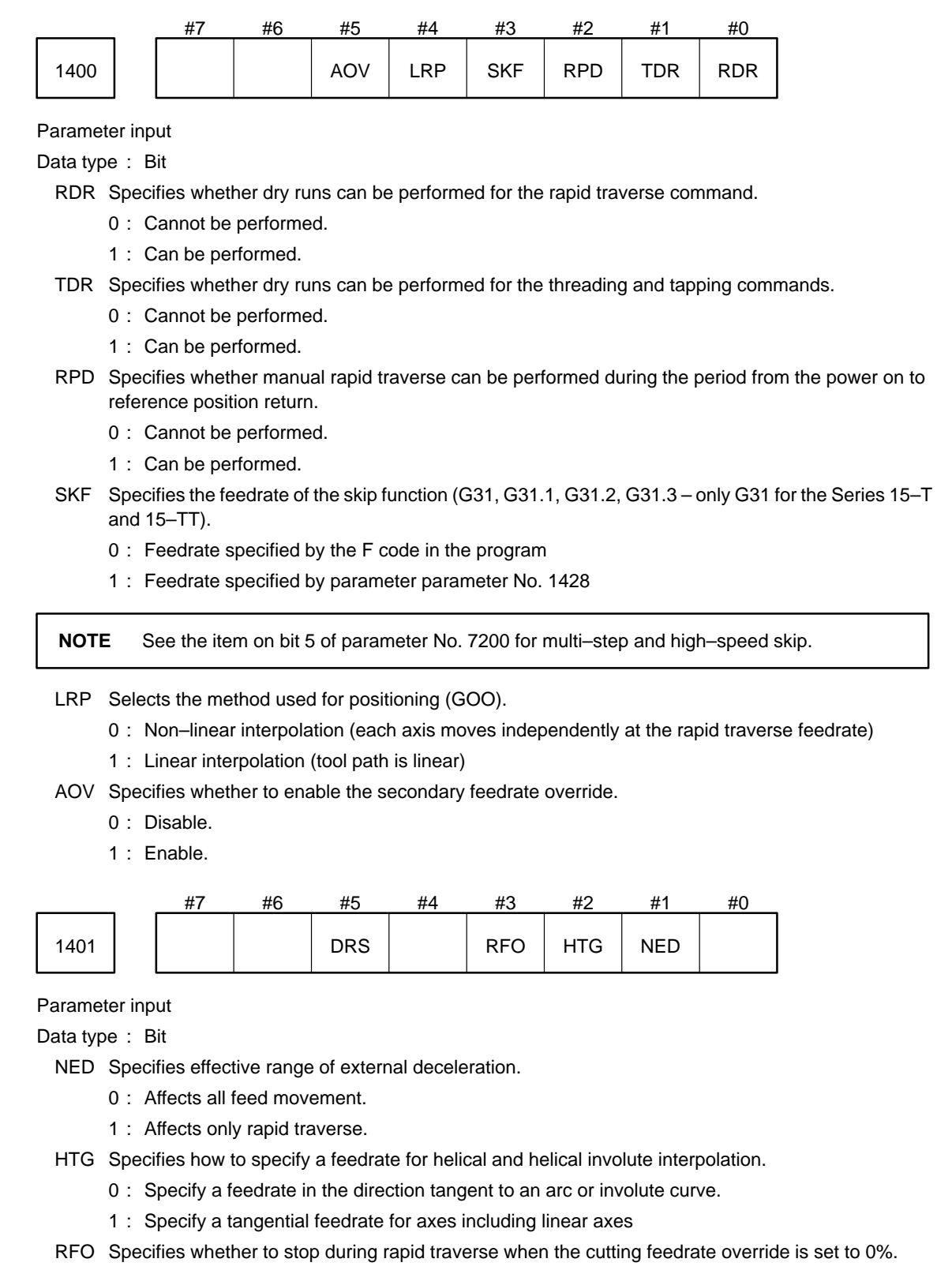

- 0 : Stop.
- 1 : Do not stop.
- DRS Specifies whether to enable skip signals during a dry run.
	- 0 : Disable.
	- 1 : Enable.

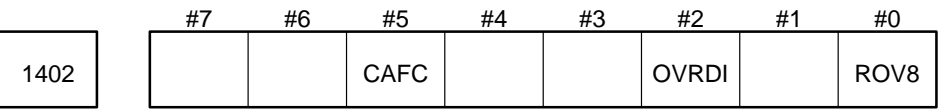

Parameter input

Data type : Bit

ROV8 Specifies override of the rapid traverse feedrate.

- 0 : The override is F0, Fn, 50%, or 100%, as specified by input signals ROV1 and ROV2.
- 1 : The override is determined by seven input signals (\*RV0B to \*RV6B) in 1% units within a range from 0% to 100%.

OVRDI Selects how to specify the PMC axis control override.

- 0 : Specify in PMC axis control command block.
- 1 : Specify directly by input signal from PMC.
- CAFC Specifies whether cutting point speed control is performed during cutter compensation C mode (the Series 15–M) and tool nose radius compensation mode (the Series 15–T/TT).
	- 0 : Not perfomed.
	- 1 : Performed.

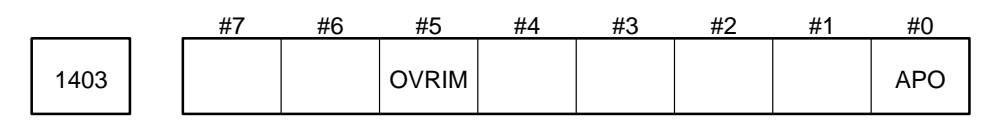

Data type : Bit

APO The least increment for the second feedrate override is

- $0:1\%$
- 1 : 0.01%

This parameter is effective only when AOV (bit 5 of parameter No. 1400) is 1.

**CAUTION** This parameter is not effective for the distributed processing function with remote buffers. The conventional second feedrate override (with 1% increments) is used.

OVRIM Specifies the timing when the changed override and dry–run signals are made effective when lookahead acceleration/deceleration before interpolation or high–precision contour control is used, and also specifies whether high–precision contour control is enabled in inverse–time feed mode.

0 : The signals are read when blocks are read. For those blocks which have been read into the multibuffer, these signals are not made effective. The feedrate is changed after those blocks have been executed.

High–precision contour control is disabled for inverse–time feed.

1 : When the signals are changed, the feedrate is immediately changed accordingly.

High–precision contour control is enabled for inverse–time feed.

**CAUTION 1** Set bit 2 of parameter No. 7614 to 0.

**CAUTION 2** No override is applied to the feedrate calculated by the High–Precision Contour Control function (HPCC).

**NOTE** To prevent large impacts from being applied to the machine during dry run or when the override is increased, the dry–run feedrate and cutting feedrate are clamped at the feedrate determined by the High–Precision Contour Control function (HPCC).

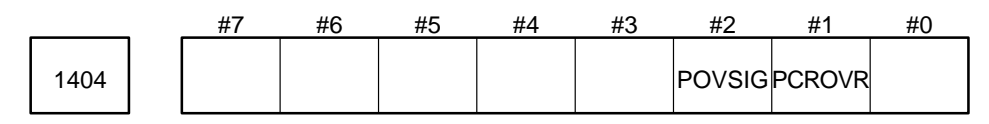

Parameter input

Data type : Bit

PCROVR Specifies whether to enable override for rapid traverse, reference position return, and positioning in the machine coordinate system in axis control by PMC.

- 0 : Disables override.
- 1 : Enables override.
- POVSIG Specifies the override signals that can be used for rapid traverse, reference position return, and positioning in the machine coordinate system in axis control by PMC.
	- 0 : ROV1 and ROV2, or RV0B to RV6B
	- 1 : ROV1E and ROV2E

The following table shows the relationship between the feedrate and override for rapid traverse, reference position return, and positioning in the machine coordinate system:

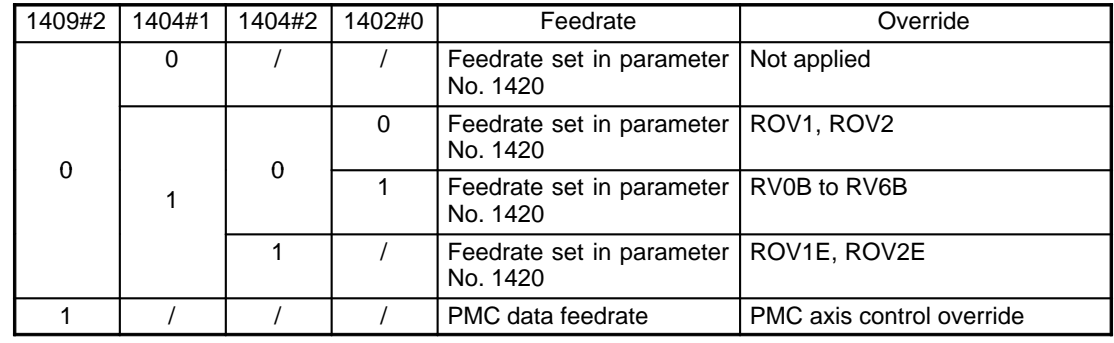

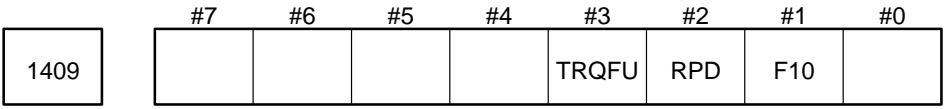

Parameter input

Data type : Bit axis

F10 Sets the units of the feedrate data specified in the cutting feed command (feed per minute) in axis control by PMC.

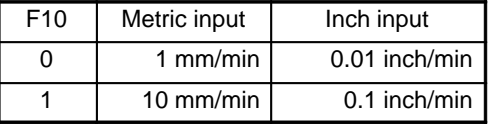

- RPD Sets the feedrate for rapid traverse along the PMC–controlled axis, reference position return, and positioning in the machine coordinate system in axis control by PMC.
	- 0 : Feedrate set in parameter No. 1420
	- 1 : Feedrate specified as the feedrate data in the axis control command

**CAUTION** When rapid traverse, reference position return, and positioning in the machine coordinate system are performed in axis control by PMC by using conversational macros, RPD (parameter No. 1409 #2) becomes ineffective. This means that only the feedrate set in parameter No. 1420 can be used for execution.

TRQFU Specifies whether to perform follow–up for torque control.

- 0 : Not performed.
- 1 : Performed.

1410 | Dry run feedrate

Parameter input

Data type : Two–words

Unit of data : Depends on the increment system of the basic axes.

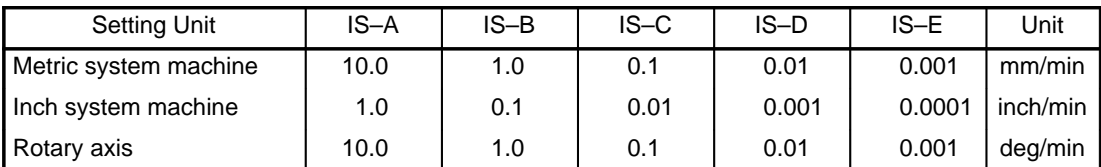

Even when PLC01 of parameter No. 1804 is set to 1, the unit of data is not multiplied by 10.

Valid range : 1 to 1000000

For BMI interface

Set the dry run feedrate for when the jog feedrate dial is turned to 100%.

For FS6 interface

Set the dry run feedrate for when the jog feedrate dial is turned to the 22nd position. The typical setting is 500 for a millimeter machine or 2000 for an inch machine.

## For FS3 interface

Set the dry run feedrate for when the feedrate override dial is turned to 130%. The typical setting is 500 for a millimeter machine or 2000 for an inch machine.

1411 | Arbitrary manual angle feedrate

Parameter input (only for the Series 15–M)

Data type : Word

Unit of data : Depends on the increment system of the basic axes.

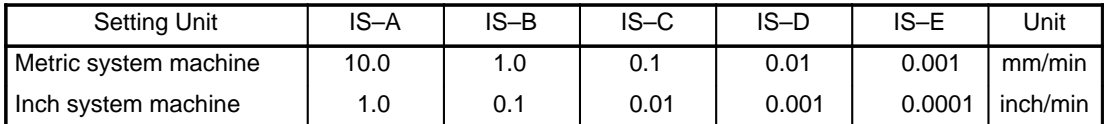

Even when PLC01 of parameter No. 1804 is set to 1, the unit of data is not multiplied by 10.

Valid range : 1 to 1000000

Set the arbitrary manual angle feedrate for when the jogging feedrate dial is turned to 100%.

1412 | Percentage value for rapid traverse override F1

Parameter input

Data type : Byte

Unit of data : %

Valid range : 0 to 100

Set the percentage value to use for rapid traverse override F1.

1413 **Maximum number of buffered manual handle feed pulses** 

Parameter input

Data type : Byte

Valid range : 0 to 4

Manual handle feed cannot be used to move the machine at a faster rate than the rapid traverse feedrate. Therefore, when the manual handle feedrate exceeds the rapid traverse feedrate, the excess manual pulses can be stored and used to move the machine an equivalent distance at the rapid traverse feedrate (i.e. pulses are buffered). Set the size of this buffer in this parameter.

Buffer size = (rapid traverse feedrate)  $\times 2^{**}$ (setting)/7500 (Two asterisks (\*\*) indicate an exponent) Normally, set this parameter to 0.

$$
\mid 1414 \mid
$$

Magnification n of manual handle feed

Parameter input

Data type : Word

Valid range : 1 to 2000 (1 to 2000 magnification)

Set the magnification rate for when movement selection signal MP2 for manual handle feed is on. Normally, set this parameter to 100.

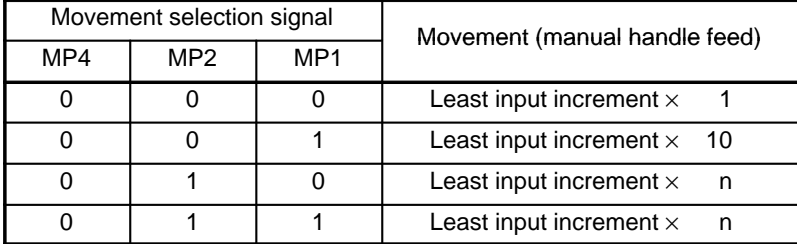

However, when HDF of parameter 7608 is set to 1 (meaning that movement by manual handle feed is 1000–times the least input increment), the movement values become as shown in the table below. The letter n in the table below is the value set in parameter No. 1414. This parameter has a valid range of 1 to 2000 and is usually set to 1000.

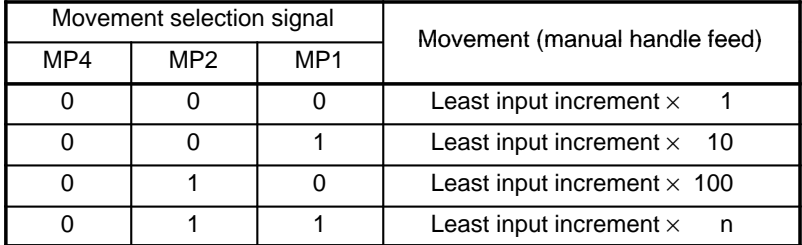

(0: Signal low, 1: Signal high)

Rapid traverse ratio during the period from the power on to manual 1417 | Reply naveled ratio daily

Parameter input

Data type : Byte

Unit of data : %

Valid range : 1 to 100

Set the rapid traverse ratio to use in the below expression. This expression is used to calculate the effective rapid traverse feedrate during the period from the power on to manual reference position return.

(rapid traverse feedrate) = (feedrate set in parameter No. 1420)  $\times$  (value set in this parameter) / 100 When 0 is set, the feedrate is assumed to be 100%.

$$
1420\\
$$

Rapid traverse feedrate along each axis

### Parameter input

```
Data type : Two-word axis
Unit of data :
```
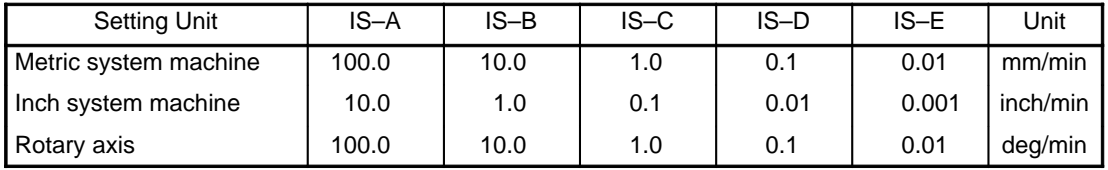

Valid range : 1 to 100000

Set the rapid traverse feedrate for each axis for when rapid traverse override is 100%.

Even when F24 of parameter No. 1804 is set to 1, the unit of data is not multiplied by 10.

1421 | F0 feedrate for each axis for rapid traverse override

Parameter input

Data type : Two-word axis

Unit of data :

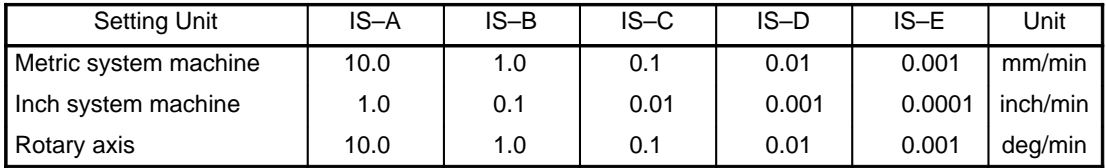

Even when PLC01 of parameter No. 1804 is set to 1, the unit of data is not multiplied by 10.

Valid range : 8 to 1000000

Set the F0 feedrate for each axis for rapid traverse override.

1422 | | Maximum cutting feedrate for each axis

Parameter input

Data type : Two-word axis Unit of data :

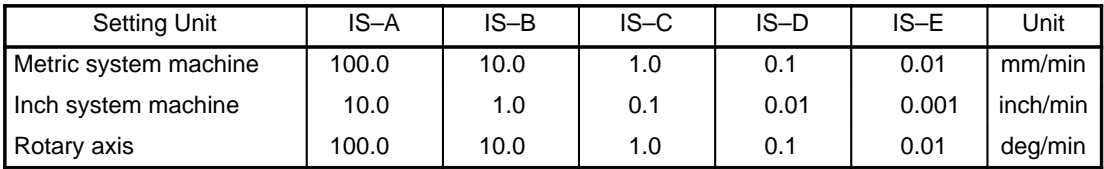

Valid range : 1 to 100000

Set the maximum cutting feedrate for each axis.

Even when F24 of parameter No. 1804 is set to 1, the unit of data is not multiplied by 10.

1423 | Jogging feedrate for each axis

Parameter input

Data type : Two-word axis Unit of data :

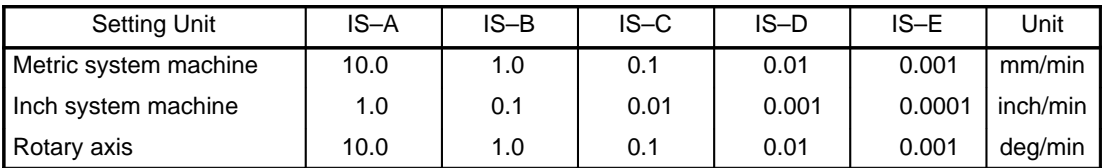

Even when PLC01 of parameter No. 1804 is set to 1, the unit of data is not multiplied by 10. Valid range : 1 to 1000000

For BMI interface

Set the jogging feedrate for each axis for when the jog feedrate dial is turned to 100%.

For FS6 interface

Set the jogging feedrate for each axis for when the jog feedrate dial is turned to the 22nd position.

The typical setting is 500 for a millimeter machine or 2000 for an inch machine.

## For FS3 interface

Set the jogging feedrate for each axis for when the feedrate override dial is turned to 130%.

The typical setting is 500 for a millimeter machine or 2000 for an inch machine.

This parameter also specifies the dry run feedrate for each axis when dry runs are enabled for rapid traverse (when PDR, a bit of parameter No. 1400 is set to 1), but the RT signal (rapid traverse signal) is off. The meaning of the data is the same as for jogging.

1424 | FM feedrate for each axis for manual reference position return

Parameter input

Data type : Two-word axis

Unit of data :

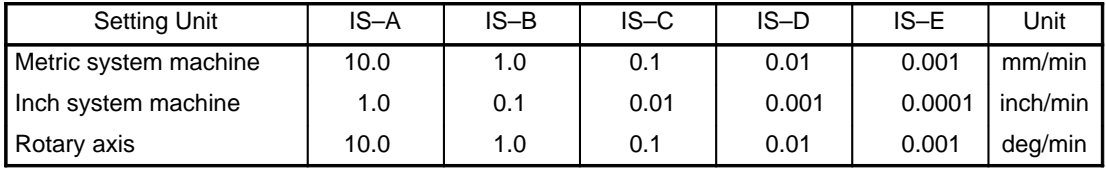

Even when F24 of parameter No. 1804 is set to 1, the unit of data is not multiplied by 10.

Valid range : 8 to 1000000

Set the FM feedrate for each axis for manual reference position return when the magnetic switch method is used. Linear acceleration/deceleration is applied to movement at the FM feedrate. When reference position return is performed using the grid method, there is no need to set this parameter since the FM feedrate is not used.

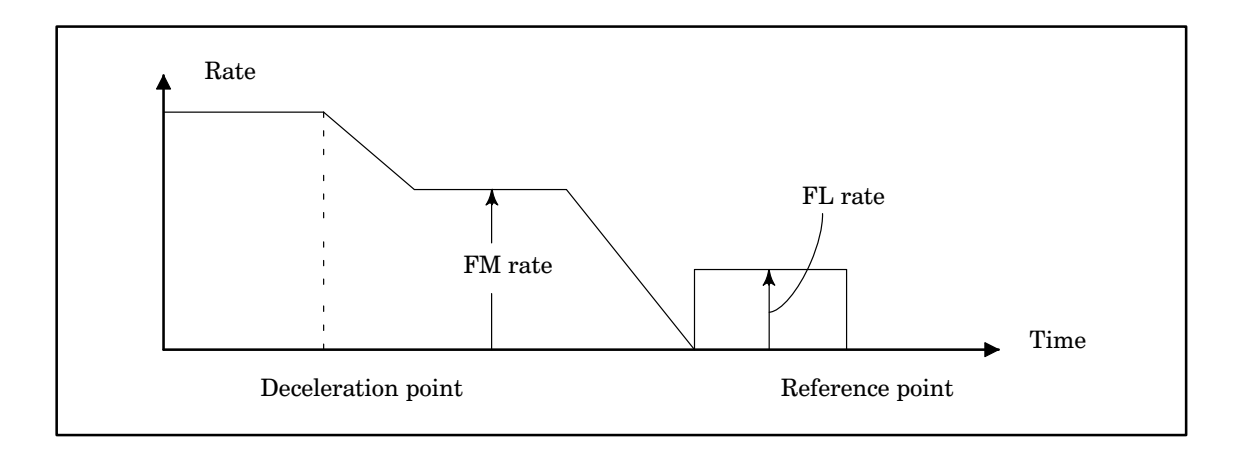

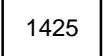

1425 | FL feedrate for each axis for manual reference position return

## Parameter input

Data type : Two–word axis Unit of data :

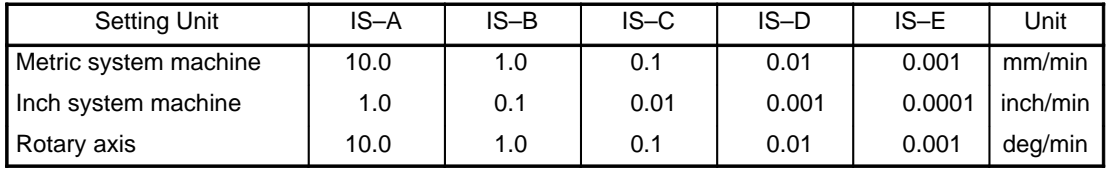

Even when PLC01 of parameter No. 1804 is set to 1, the unit of data is not multiplied by 10.

Valid range : 8 to 1000000

For each axis, set the FL feedrate to be used after deceleration occurs in reference position return.

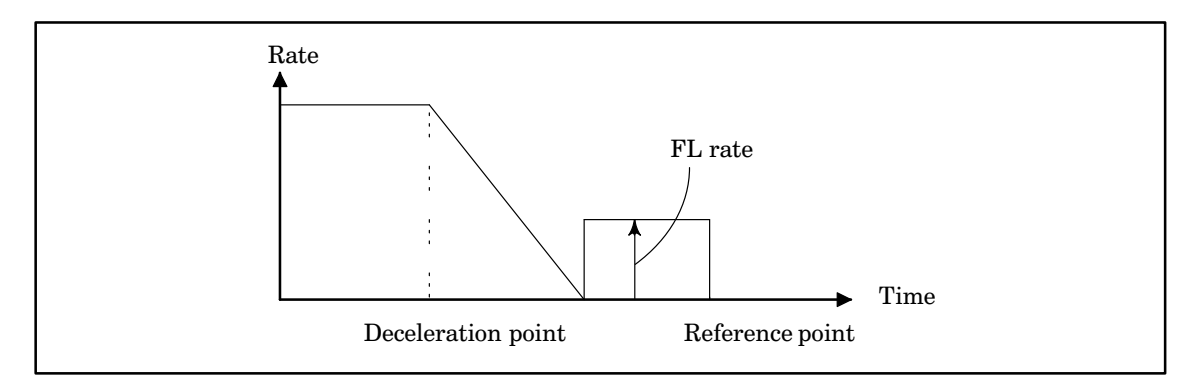

1426 | External deceleration rate during cutting feed

Parameter input

Data type : Two words

Unit of data :

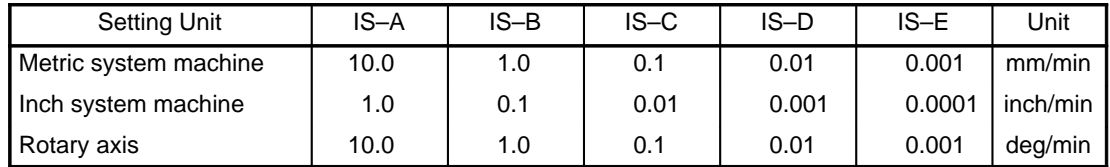

Even when PLC01 of parameter No. 1804 is set to 1, the unit of data is not multiplied by 10.

Valid range : 1 to 1000000

Set the external deceleration rate used during cutting feed and positioning using linear interpolation (G00).

1427 | External deceleration rate for each axis during rapid traverse

Parameter input

Data type : Two-word axis Unit of data :

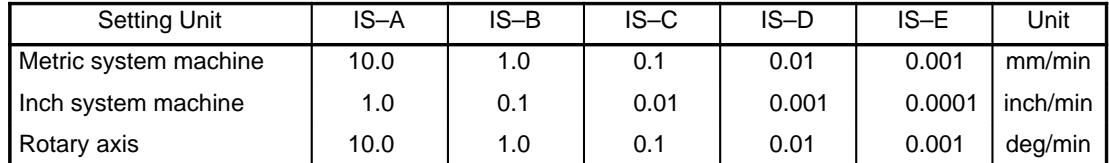

Even when PLC01 of parameter No. 1804 is set to 1, the unit of data is not multiplied by 10.

Valid range : 8 to 1000000

This parameter sets the external deceleration feedrate used in rapid traverse or in the PMC axis control command.

1428 | Skip function (G31) feedrate

Parameter input

Data type : Two words

Unit of data :

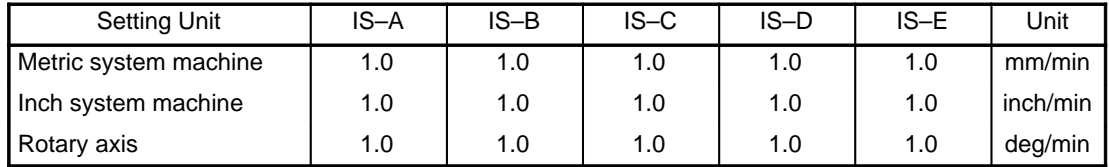

Even when PLC01 of parameter No. 1804 is set to 1, the unit of data is not multiplied by 10.

Valid range : 1 to 1000000

Set the feedrate for the skip function (G31). This parameter is valid when SKF, a bit of parameter No. 1400, is set to 1, namely the skip function feedrate is the value set in this parameter.

**NOTE** See parameter Nos. 7211 to 7214 for multi–step and high–speed skip.

 $1450$   $\left| \right|$  number

Resolution of the feedrate specified by the F code with a one–digit

Parameter input (only for the Series 15–M)

Data type : Byte

Valid range : 1 to 127

Set the constant used to determine the change in the feedrate when the manual pulse generator is rotated one graduation while that F code with a one–digit number is specified.

$$
\Delta F = \frac{F \text{ max i}}{100n} \quad (i = 1, 2)
$$

This parameter is represented in the above expression as the letter n. Set n to determine how many times the manual pulse generator needs to be rotated for the feedrate to become Fmaxi. Fmaxi in the above expression represents the upper limit for the feedrate specified by the F code with a one–digit number. The limit is set in parameter Nos. 1460 and 1461.

Fmax1 Upper feedrate limit for F1 to F4 (1460)

Fmax2 Upper feedrate limit for F5 to F9 (1461)

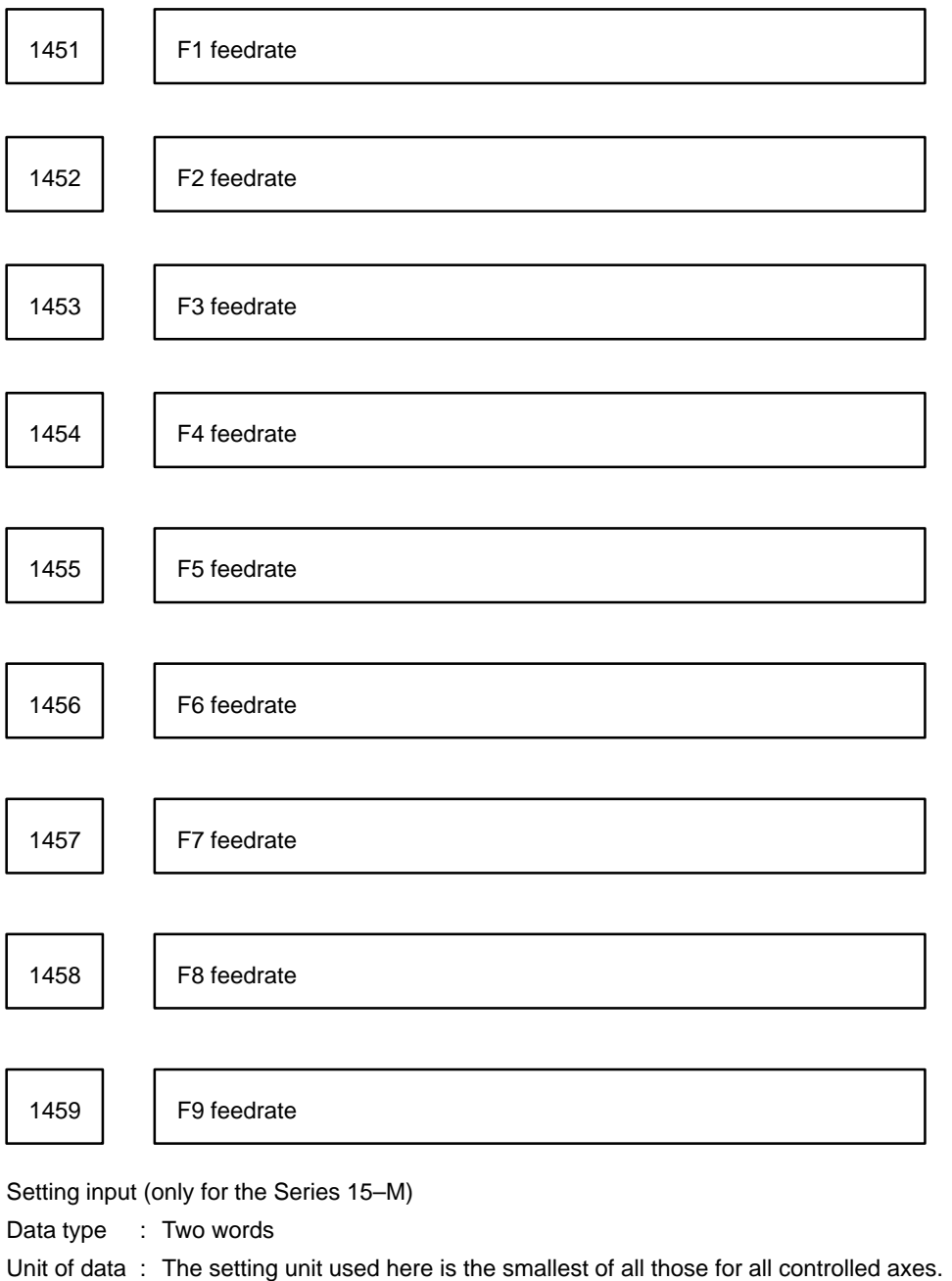

**NOTE** The actual feedrate may differ from the setting of this parameter, because it is an integral multiple of ∆F, calculated from the setting of parameter No. 1450.

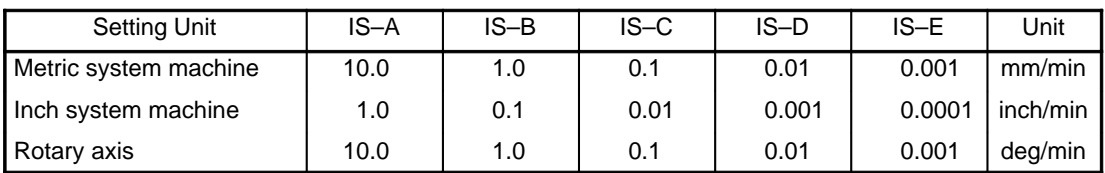

Even when PLC01 of parameter No. 1804 is set to 1, the unit of data is not multiplied by 10.

Valid range : 1 to 1000000

Specify the feedrate assigned to each F code with a one–digit number, F1 to F9.

When the F code with a one–digit number is in effect, rotating the manual pulse generator will vary the feedrate. This parameter changes along with the changes in the feedrate.

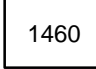

1460 | Upper feedrate limit for F1 to F4

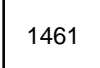

1461 | | Upper feedrate limit for F5 to F9

Parameter input (only for the Series 15–M)

Data type : Two words

Unit of data : The setting unit used here is the smallest of all those for all controlled axes.

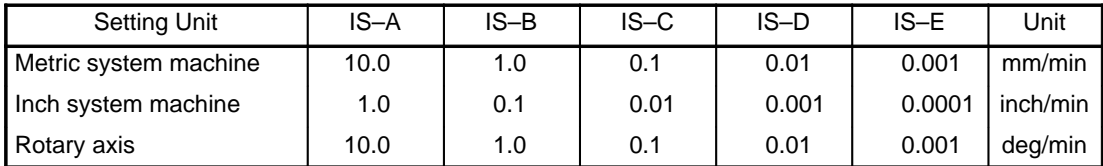

Even when PLC01 of parameter No. 1804 is set to 1, the unit of data is not multiplied by 10.

Valid range : 0 to 1000000

These are the upper limits for the feedrates specified by the F codes with a one–digit number. When the feedrate is increased by turning the manual pulse generator, these upper limits are used to clamp the feedrate. The upper limit of feedrates for F1 to F4 is specified in parameter No. 1460. The upper limits of feedrate for F5 to F9 is specified in parameter No. 1461.

1472 | Feedrate when the normal–direction control axis swivels

Parameter input

Data type : Two-word axis

Unit of data : deg/min

Valid range : 1 to 15000

Set the feedrate used when the normal–direction control axis swivels.

Critical speed and allowable speed difference for automatic corner 1478 deceleration

Parameter input

Data type : Two-word axis Unit of data :

Increment system IS–A IS–B IS–C IS–D IS–E Unit Millimeter machine | 100.0 | 10.0 | 1.0 | 0.1 | 0.01 | mm/min Inch machine 10.0 1.0 0.1 0.01 0.001 inch/min Rotation axis | 100.0 | 10.0 | 1.0 | 0.1 | 0.01 | deg/min

Valid data range : 0 to 32767. When 0 is specified for all axes, the tool is not decelerated at the corner.

When a function for determining the feedrate based on the corner feedrate difference in acceleration/deceleration before look–ahead interpolation and high–precision contour control is used, if a change in a feedrate com-

ponent on each axis at a boundary between blocks is about to exceed the value set in this parameter, acceleration/deceleration before interpolation is applied to reduce the feedrate to the value obtained for that purpose.

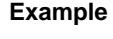

**Example** The tool changes its direction of movement by 90 degrees (from along theX–axis to along the Y–axis) when a feedrate of 1, 000 min/min is specified and an allowable feedrate difference of 500 mm/min is set.

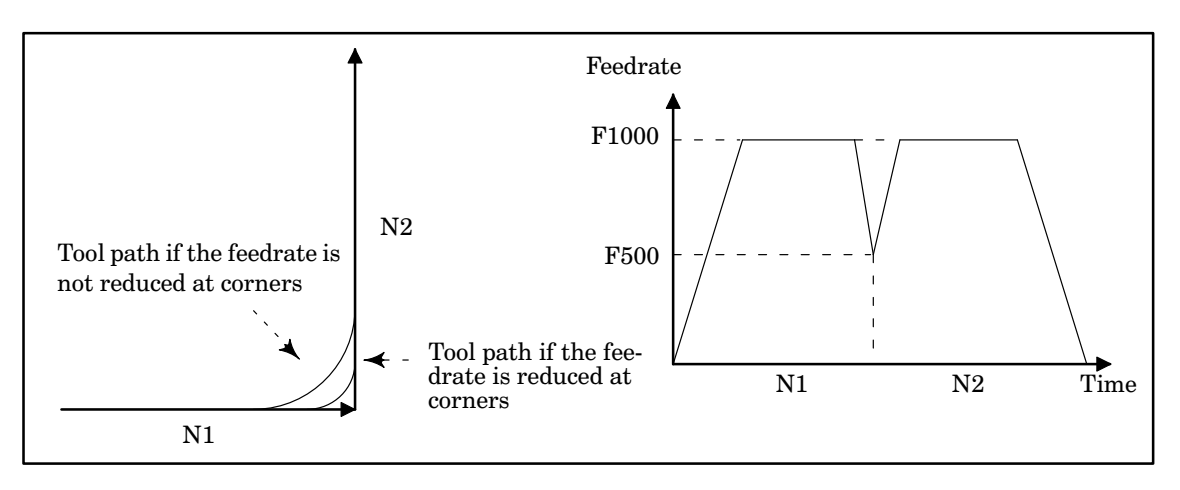

1479 Feedrate used to indicate completion of automatic corner deceleration

## Parameter input

Data type : Two-word axis Unit of data :

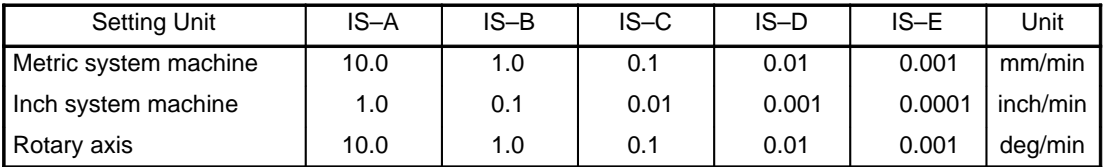

In continuous cutting mode (G64), when one cutting feed block (block A) is followed by another cutting feed block (block B), the automatic corner deceleration function determines whether to decelerate during block A.

This function compares the absolute difference of the feedrate components (if the tool does not move along a certain axis, the feedrate component is 0 along the axis) along each axis in block A and B with the value set in parameter 1478. If absolute difference in the feedrate components for even one of the axes exceeds the value set in parameter 1478, this function automatically decelerates the machine at the end of block A. When the decelerated feedrate in the acceleration/deceleration circuit of each axis drops below the value set in parameter 1479, cutting proceeds to the next block (block B).

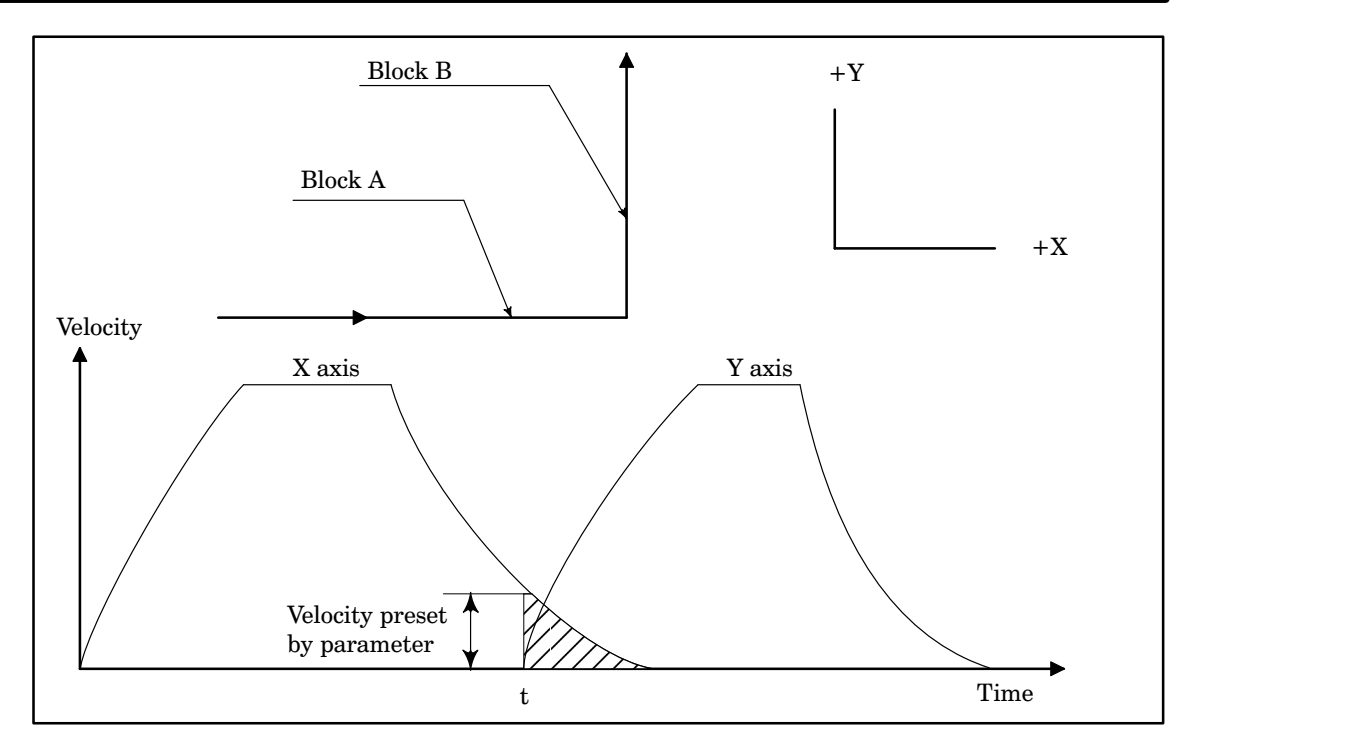

The residual pulses left in the acceleration/deceleration circuit of the X axis at time t are shown by the shadowed portion. However, because the decelerated feedrate in the acceleration/ deceleration circuit of the X axis has dropped below the value preset in this parameter, cutting proceeds to the next block.

The feedrate component of each axis, in the case of a linear interpolation block, is the tangential feedrate along the axis obtained by multiplying the override by the feedrate specified in that block. In the case of a circular interpolation block, the feedrate component of each axis is the tangential feedrate along the axis obtained by multiplying the override by the feedrate specified in that block at the start point (block B) or end point (block A). The override here refers to feedrate override being selected at the time when the information of the block is read.

**Example** When the control axes are X, Y, Z, and A

(i) Linear interpolation block

G01G91X x Y y Z z F f ;

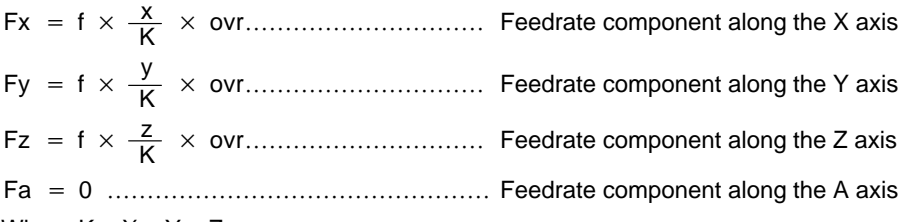

Where  $K = X + Y + Z$ 

ovr : Feedrate override

(ii) Circular interpolation block (corresponding to block B)

 $G17G02X \times Y \vee I i J j F f;$ 

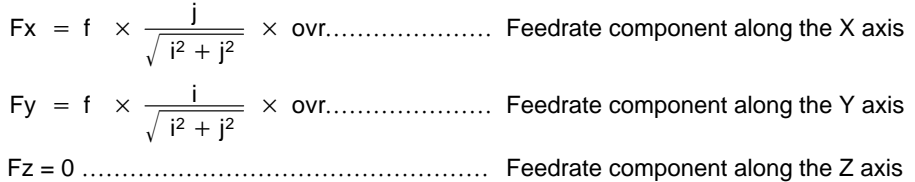

Fa = 0 …………………………………………… Feedrate component along the A axis

If feed per rotation (G95) or feed at the feedrate specified by the F code with a one–digit number is specified in block A or B, no check is made to see if automatic corner deceleration is necessary.

In dry run mode, checks are made to see if automatic corner deceleration is necessary, just as during normal operation.

Time constant for acceleration/deceleration performed after interpolation 1482 | for cutting feed during automatic feedrate control in high–precision contour control

Parameter input

Data type : Word axis

Unit of data : msec

Valid range : 0 to 4000

Set the time constant used for acceleration/deceleration performed after interpolation for cutting feed during automatic feedrate control in high–precision contour control.

During automatic feedrate control, this constant is used instead of the constant normally used (parameter No. 1622).

Parameter No. 1635 is used if RISC–based high–precision contour control or advance feed forward is used (ADV of parameter  $1811 = 1$ ).

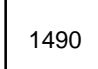

1490 | Upper feedrate limit at radius R

Parameter input (only for the Series 15–M)

Data type : Two words

Unit of data :

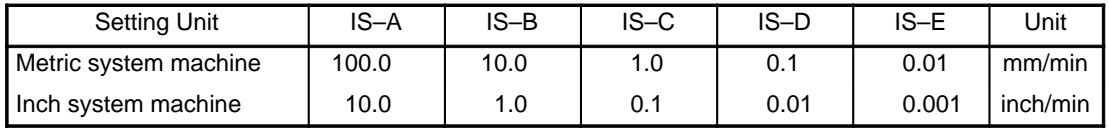

Valid range : 0 to 100000

Set the upper limit of the feedrate at the radius set in parameter No. 1492.

1491 | Lower feedrate limit (RVmin) clamped by radius

Parameter input (only for the Series 15–M)

Data type : Two words Unit of data :

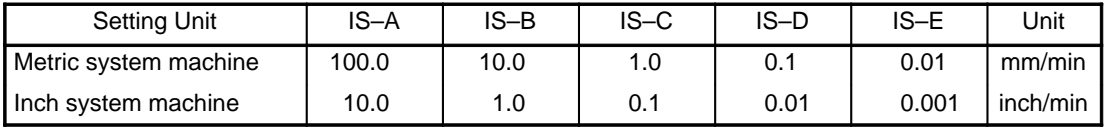

Valid range : 0 to 100000

When using the "feedrate clamp by radius" function, reducing the radius causes the feedrate clamp value to decrease. If the feedrate clamp value becomes smaller than the value specified for this parameter, the specified parameter value is used as the feedrate clamp value.

1492 | Radius corresponding to the upper feedrate limit

Parameter input (only for the Series 15–M)

Data type : Two words

Unit of data :

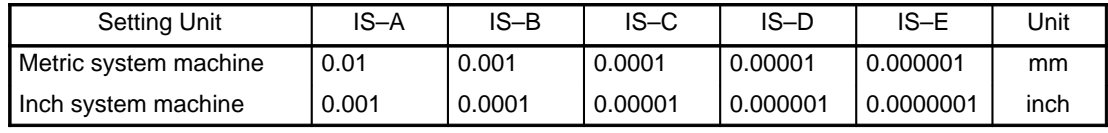

Valid range : 1000 to 99999999

Specify the radius corresponding to the upper feedrate limit set in parameter No. 1490.

1493 | Cutting feedrate

Setting input

Data type : Two words Unit of data :

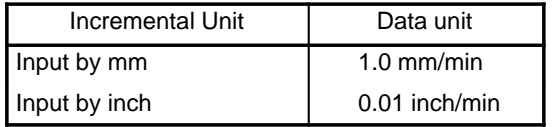

Valid range : 0 (cutting feedrate is set by the program)

1 to (maximum cutting feedrate)

Set the cutting feedrate in this parameter for machines that do not require changes in the cutting feedrate during machining. By using this parameter, cutting feedrates (F codes) do not need to be specified in NC command data.

Turn the power off then on again after changing this parameter.

1494 | Feedrate during reverse movement

Parameter input

Data type : Two words

Unit of data :

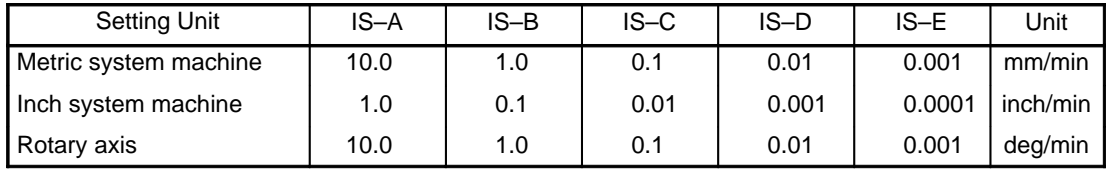

Valid range : 1 to 1000000

Set the feedrate to use during reverse movement. When set to 0, reverse movement is performed at the feedrate specified in the program.

# **4.7 Parameters Related to Screen for Specifying High–Speed and High–Precision Machining**

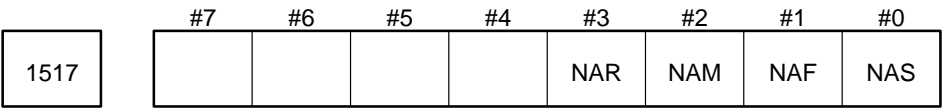

Setting input

Data type : Bit

NAS Specifies whether the automatic setting function is enabled on the HPCC (SETTING) screen.

- 0 : Enabled.
- 1 : Disabled.

NAF Specifies whether the automatic tuning function (FINE) is enabled on the HPCC (SETTING) screen.

- 0 : Enabled.
- 1 : Disabled.

NAM Specifies whether the automatic tuning function (MEDIUM) is enabled on the HPCC (SETTING) screen.

- 0 : Enabled.
- 1 : Disabled.
- NAR Specifies whether the automatic tuning function (ROUGH) is enabled on the HPCC (SETTING) screen.
	- 0 : Enabled.
	- 1 : Disabled.

1518 Minimum value of the feed–forward factor determined during<br>1518  $\bigcup_{n=1}^{\infty}$  Minimum value of the UDOO (OFTIMO) serves automatic tuning on the HPCC (SETTING) screen

Parameter input

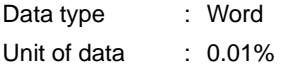

Valid data range : 0 to 9900

Specify the minimum value of the feed–forward factor determined during calculation by automatic tuning.

The automatic tuning function sets the feed–forward factor to the minimum value when the calculated feed–forward factor is lower than the minimum value. This parameter has a default value of 9400 during automatic setting.

Whenever a finishing level higher than the determined level is specified after the lower limit has been specified, the feed–forward factor is set to the minimum value. In such a case, the same time constant after interpolat ion is obtained because it is calculated using the minimum feed–forward factor. Therefore, automatic calculation may produce the same result for different finishing levels. In this case, specify 0 in this parameter and ret ry automatic tuning.

# **4.8 Parameters Related to Acceleration/Deceleration Control**

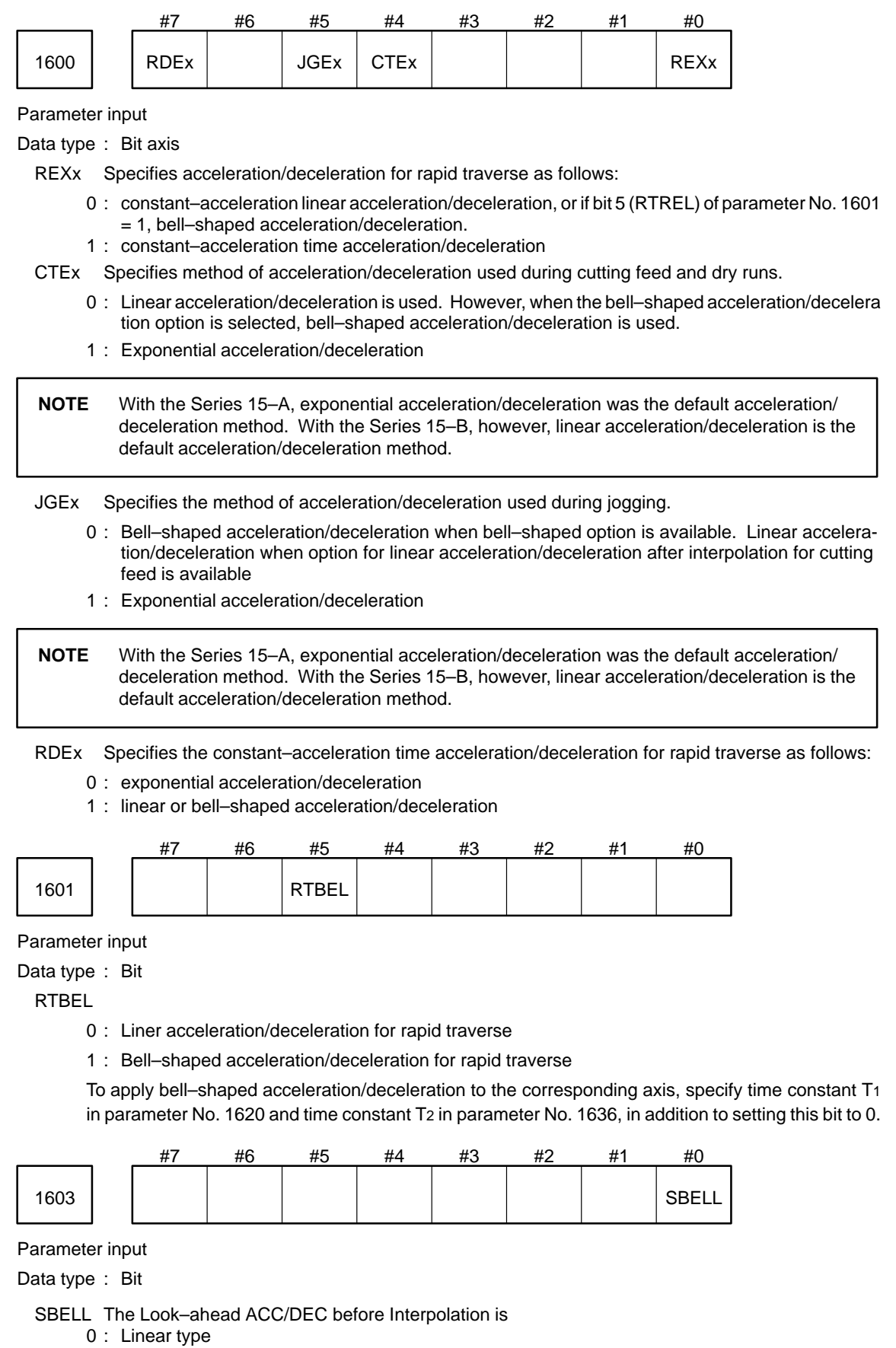

1 : Bell shaped ACC/DEC with constant acceleration changing time
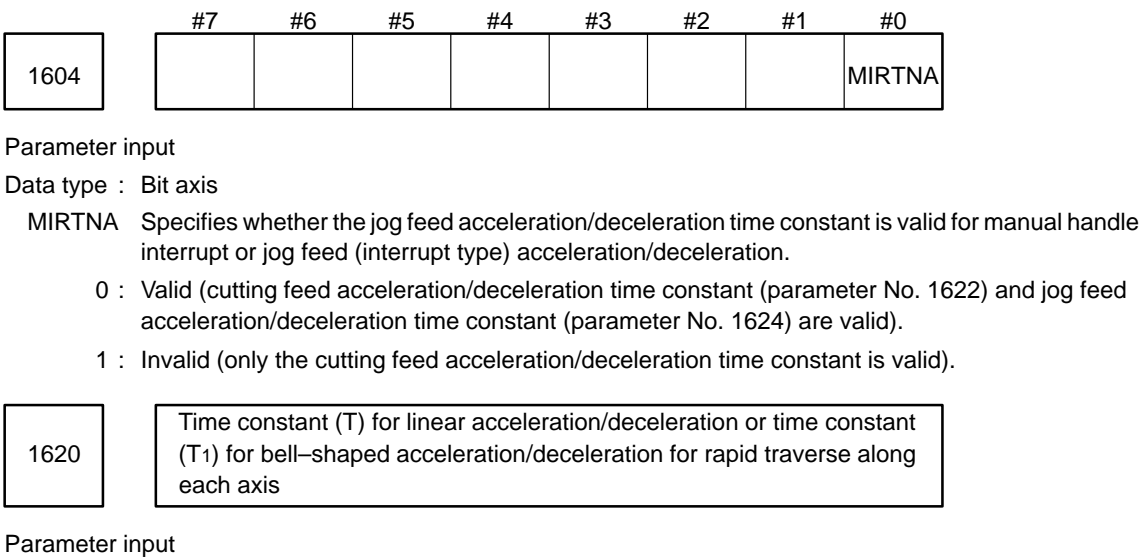

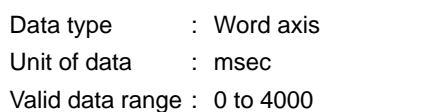

**Example** For linear acceleration/deceleration (when REXx of parameter No. 1600 is 0 and RTBEL of parameter No. 1601 is 0)

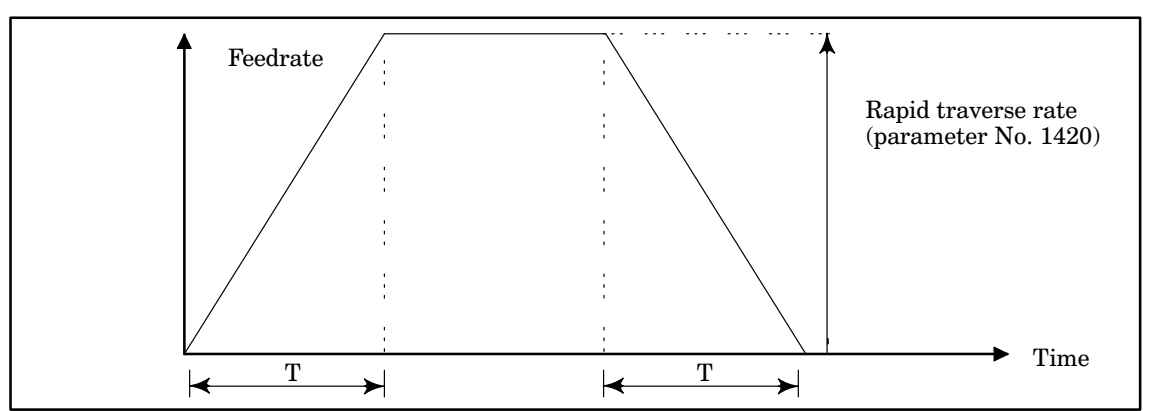

For bell–shaped acceleration/deceleration (when REXx of parameter No. 1600 is 0 and RTBEL of parameter No. 1601 is 1)

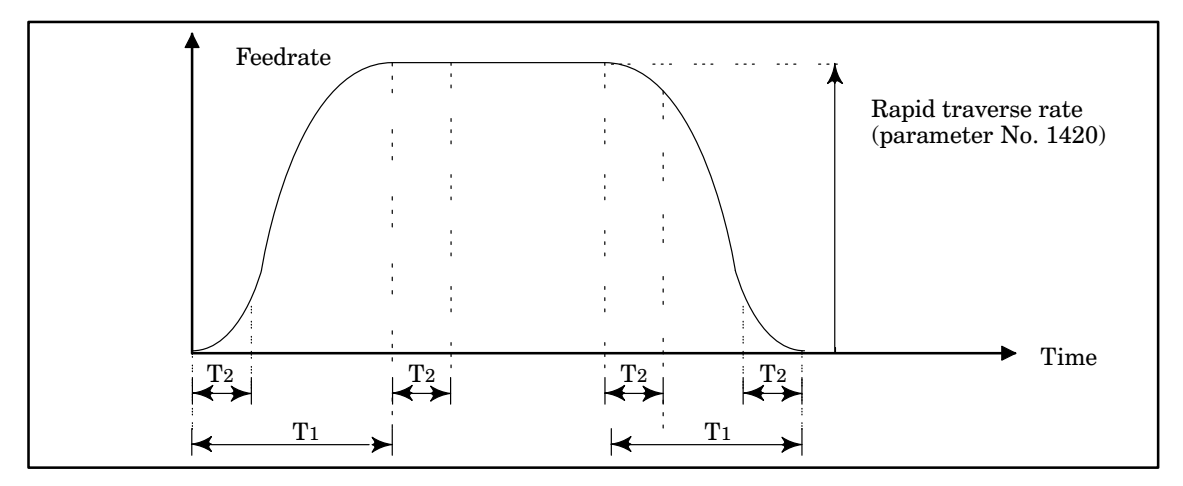

- T1 : Value of parameter No. 1620
- T<sub>2</sub> : Value of parameter No. 1636 (Specify these time constants so that  $T_1 \geq T_2$ .)

Total acceleration/deceleration time : T<sub>1</sub> + T<sub>2</sub> Acceleration/deceleration time for linear feedrate increase  $\therefore T_1 - T_2$ Acceleration/deceleration time for nonlinear feedrate increase : T2

FL feedrate for linear or bell–shaped acceleration/deceleration for 1621 | **C** results for linear of belt-side 1621

Parameter input

Data type : Two words

Unit of data :

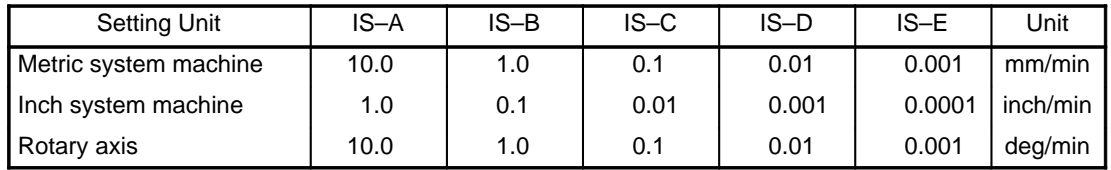

Even when PLC01 of parameter No. 1804 is set to 1, the unit of data is not multiplied by 10.

Valid range : 0 to 1000000

Specify the FL feedrate for linear or bell–shaped acceleration/deceleration for rapid traverse along each axis.

**Example** Liner acceleration/deceleration

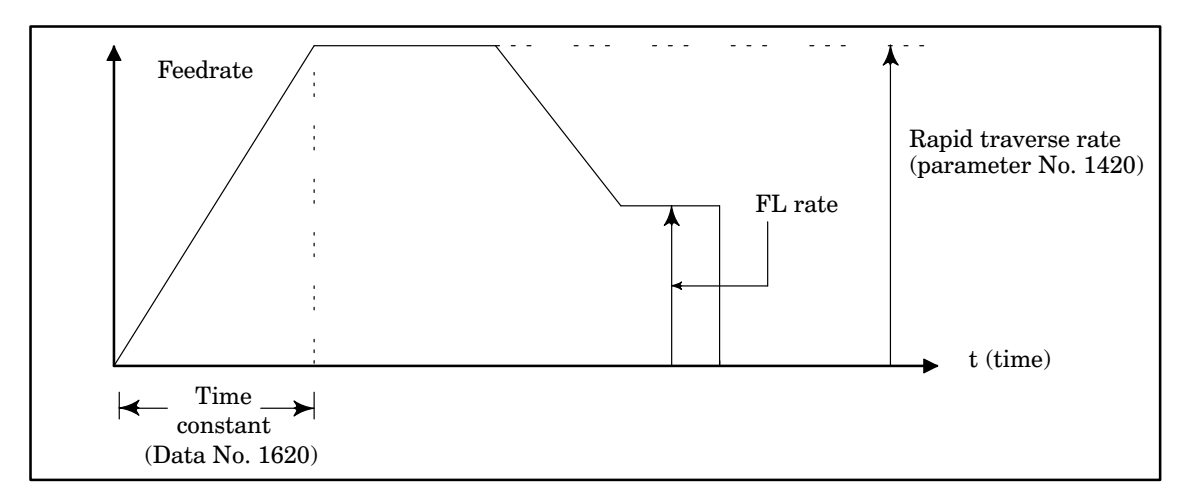

For bell–shaped acceleration/deceleration

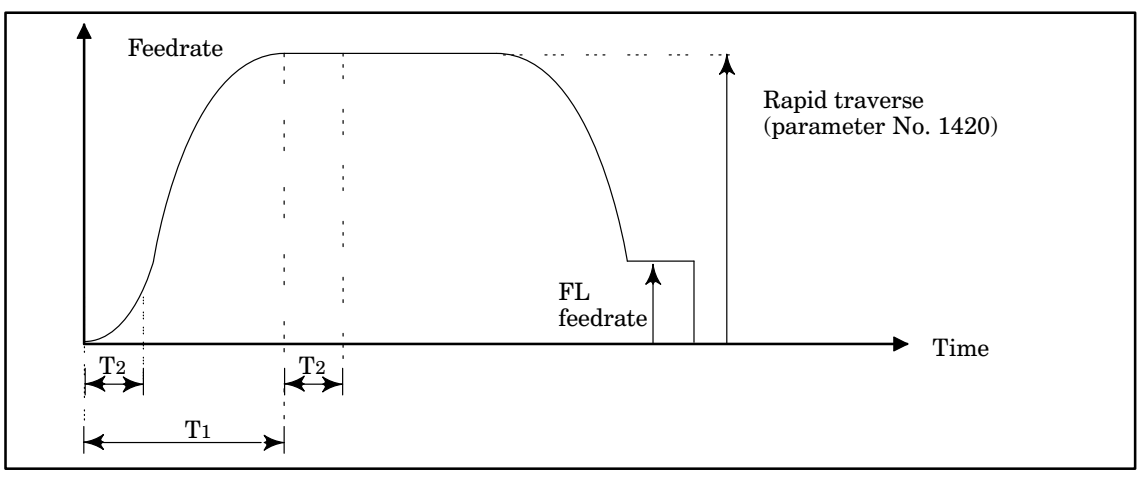

T1 : Parameter No. 1620

T2 : Parameter No. 1636

**NOTE** When the feedrate is decelerated to the value set in this parameter at any point regardless of whether during a linear or nonlinear feedrate increase, the tool moves at that feedrate for the remaining distance then stops.

1622 **Cutting feed acceleration/deceleration time constant for each axis** 

Parameter input

Data type : Word axis Unit of data : msec Valid range : 0 to 4000

However, note that the valid range is 0 to 2000 when the bell–shaped acceleration/deceleration option is provided, and that the valid range is 0 to 1000 in the case of a machine using 2ms binary–input DNC operation.

For each axis, set the time constant used for acceleration/ deceleration during cutting feed. Except in special cases, this time constant should be set to the same value for all axes. When different values are specified, the desired straight and curved lines will not be obtained.

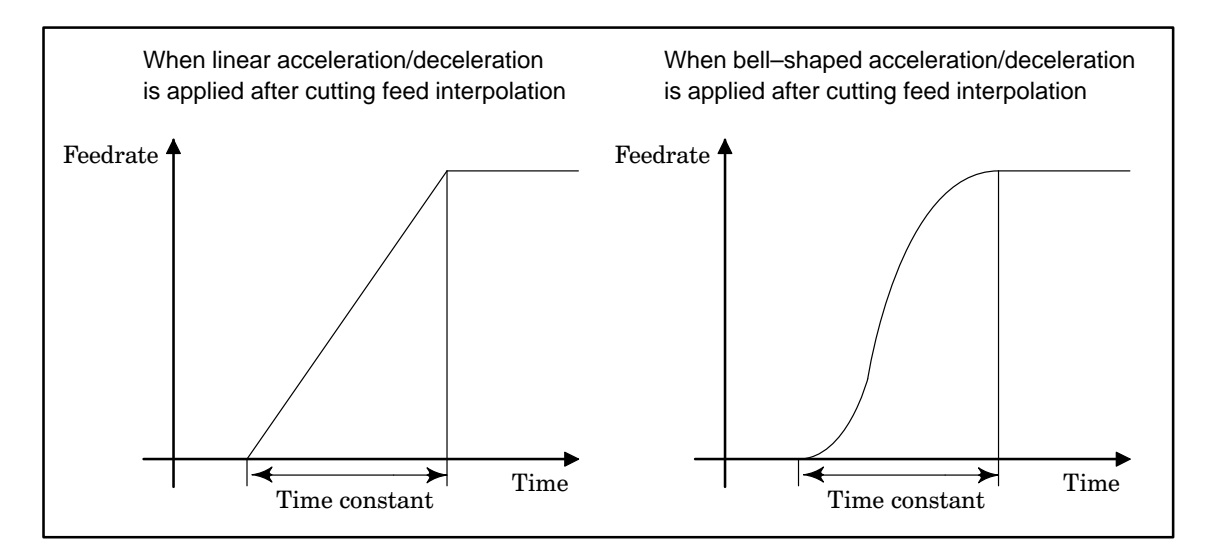

The time constant is fixed irrespective of the feedrate (fixed time constant method).

FL feedrate for cutting feed acceleration/deceleration after interpolation  $1623$  along each axis

Parameter input

Data type : Word axis

Unit of data :

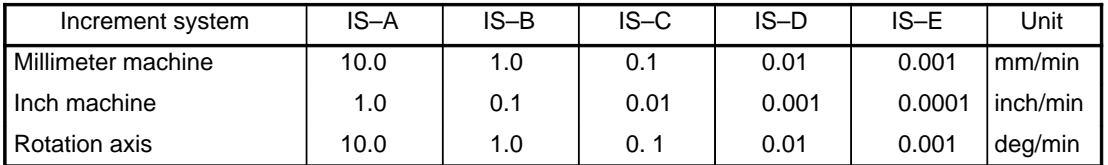

Even when a high–resolution detector is mounted (when the PLC01 bit of parameter No. 1804 is set to 1), the above units of data are not multiplie d by 10.

Valid data range : 0 to 32767

Be sure to always set 0 in this parameter for all axes, except for a special application. Otherwise, correct linear or circular figures cannot be obtained.

1624 Jog acceleration/deceleration time constant for each axis

Parameter input

Data type : Word axis

Unit of data : msec

Valid range : 0 to 4000

For each axis, set the time constant used for acceleration/ deceleration during jog feed.

1625 FL feedrate for each axis for acceleration/deceleration during jog feed

Parameter input

Data type : Two-word axis

Unit of data :

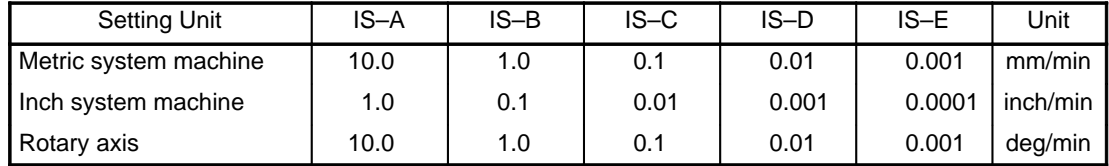

Even when PLC01 of parameter No. 1804 is set to 1, the unit of data is not multiplied by 10.

## Valid range : 0 to 1000000

For each axis, set the FL feedrate used for acceleration/ deceleration during jog feed.

Time constant for each axis for acceleration/deceleration during the threading cycle <sup>1626</sup>

Parameter input (only for the Series 15–T and 15–TT)

Data type : Word axis

Unit of data : msec

Valid range : 1 to 4000

For each axis, set the time constant used for exponential acceleration/deceleration during the threading cycle (G76 and G78 (G92 in G code system A)).

**CAUTION** This parameter is also used for acceleration/deceleration before interpolation during threading (G33 (G32 in G code system A)).

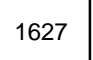

FL feedrate for each axis for acceleration/deceleration during the threading cycle

Parameter input (only for the Series 15–T and 15–TT)

Data type : Two-word axis

Unit of data :

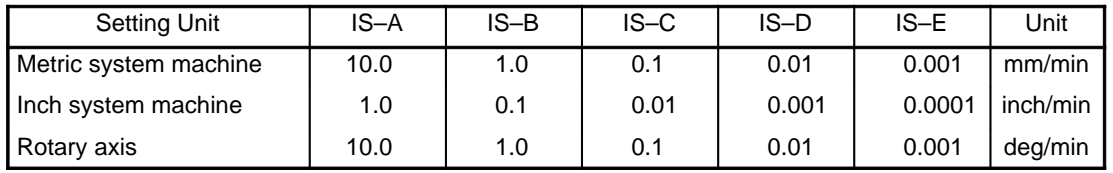

Even when PLC01 of parameter No. 1804 is set to 1, the unit of data is not multiplied by 10. Valid range : 0 to 1000000

For each axis, set the FL feedrate used for acceleration/ deceleration during the threading cycle.

Except in special cases, set this parameter to 0.

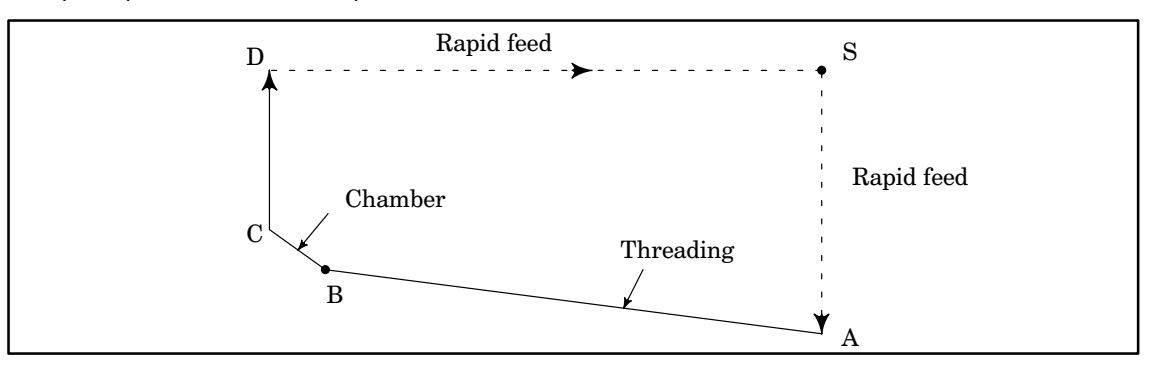

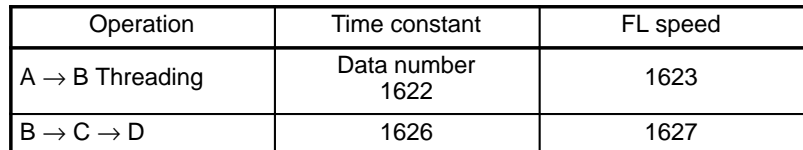

The time constant in parameter No. 1622 and the FL feedrate in parameter No. 1623 are used during normal threading (G33 (G32 in G code system A)).

1628

Exponential function type rapid traverse acceleration/deceleration time constant, or time constant for linear or bell–shaped rapid traverse acceleration/deceleration with constant acceleration time, for individual axes

Parameter input

Data type : Word axis

Unit of data : msec

Valid range : 0 to 4000

Specifies the exponential function type rapid traverse acceleration/deceleration time constant, or time constant for linear or bell–shaped rapid traverse acceleration/deceleration with constant acceleration time, for individual axes.

FL feedrate for exponential acceleration/deceleration for rapid 1629 | Teresealong each axis

Parameter input

Data type : Two-word axis Unit of data :

Setting Unit | IS–A | IS–B | IS–C | IS–D | IS–E | Unit Metric system machine | 10.0 | 1.0 | 0.1 | 0.01 | 0.001 | mm/min Inch system machine  $\begin{vmatrix} 1.0 \\ 1.0 \end{vmatrix}$  0.1 0.01 0.001 0.0001 inch/min Rotary axis | 10.0 | 1.0 | 0.1 | 0.01 | 0.001 | deg/min

Even when PLC01 of parameter No. 1804 is set to 1, the unit of data is not multiplied by 10.

Valid range : 0 to 1000000

Specify the FL feedrate for exponential acceleration/deceleration for rapid traverse along each axis.

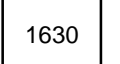

Parameter 1 for determining linear acceleration/deceleration before interpolation

Parameter input

Data type : Two words

Unit of data : (increment system used for reference axis, set in parameter No. 1031)

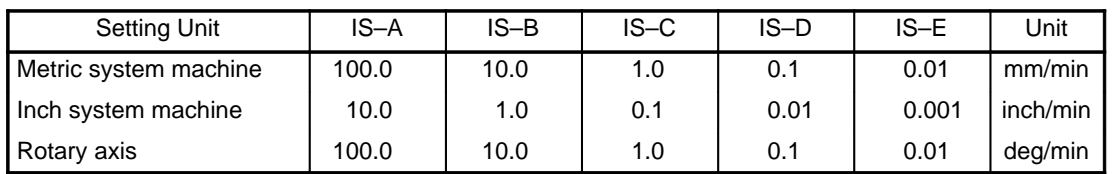

Valid range : 1 to 32767

Set the parameter for determining linear acceleration/ deceleration before interpolation. Normally, this parameter is set to the maximum cutting feedrate for the reference axis.

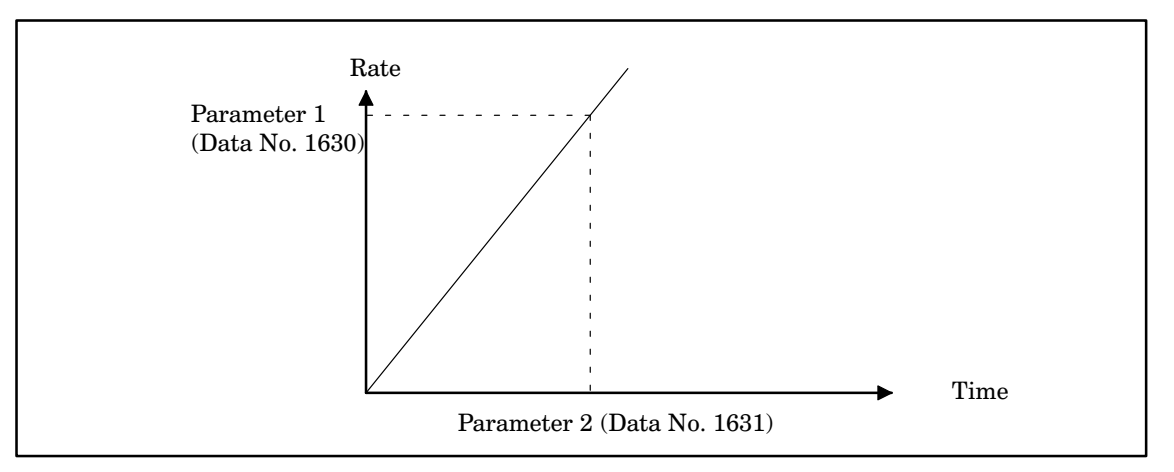

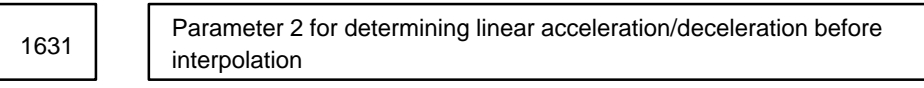

Parameter input

Data type : Word

Unit of data : msec

Valid range : 0 to 4000

Specify the time it takes to reach the feedrate set in parameter 1.

**CAUTION** This parameter is used when acceleration/deceleration before look–ahead interpolation or high–precision contour control is used. Parameter No. 1653 is used in ordinary mode, in which these functions are not used.

**NOTE** If parameter No. 1630 or 1631 is set to 0, the linear acceleration/ deceleration before interpolation function becomes invalid.

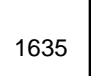

Time constant for cutting feed acceleration/deceleration after interpolation in automatic feedrate control for high–precision contour control

Parameter input

Data type : Word axis

Unit of data : msec

Valid data range : 0 to 4000

Time constants in a range between 0 and 1000 ms are made valid for RISC–based high–precision contour control (HPCC) mode. If a value greater than 1000 is specified, 1000 msec is assumed (in the HPCC mode only) .

Be sure to always set the same time constant in this parameter for all axes, except for a special application. Otherwise, correct linear or circular figures cannot be obtained.

Time constant for bell–shaped acceleration/deceleration for rapid 1636 | Time constant for bear shape.

Parameter input

Data type : Word axis

Unit of data : msec

Valid data range : 0 to 1000

Set time constant T2 of bell–shaped acceleration/deceleration for rapid traverse along each axis. Specify this parameter so that it does not exceed the value of parameter No. 1620 (T1).

Allowable acceleration for feedrate determination based on acceleration 1643 in high–precision contour control

Parameter input

Data type : Word axis

Unit of data : msec

Valid range : 0 to 32767

Set the time it takes to reach the maximum cutting feedrate for each axis (specified in parameter No. 1422). This value is used to set the permissible acceleration for the function that determines the feedrate according to the acceleration during automatic feedrate control.

This function controls the feedrate so that the acceleration of each axis does not exceed the peak acceleration shown in the figure below. The larger the value set in this parameter, the less the shock to the machine and the smaller the machining error during machining.

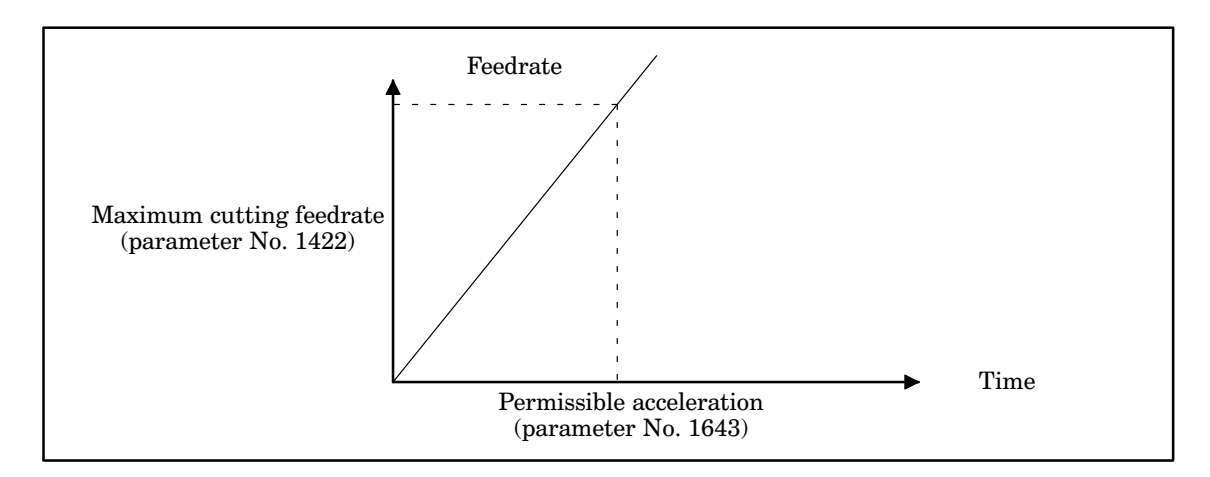

Parameter 1 to set acceleration/deceleration for each axis when a constant feedrate command for PMC axis control is specified <sup>1644</sup>

Parameter input

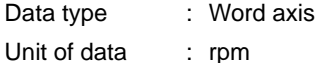

Valid data range : 0 to 32767

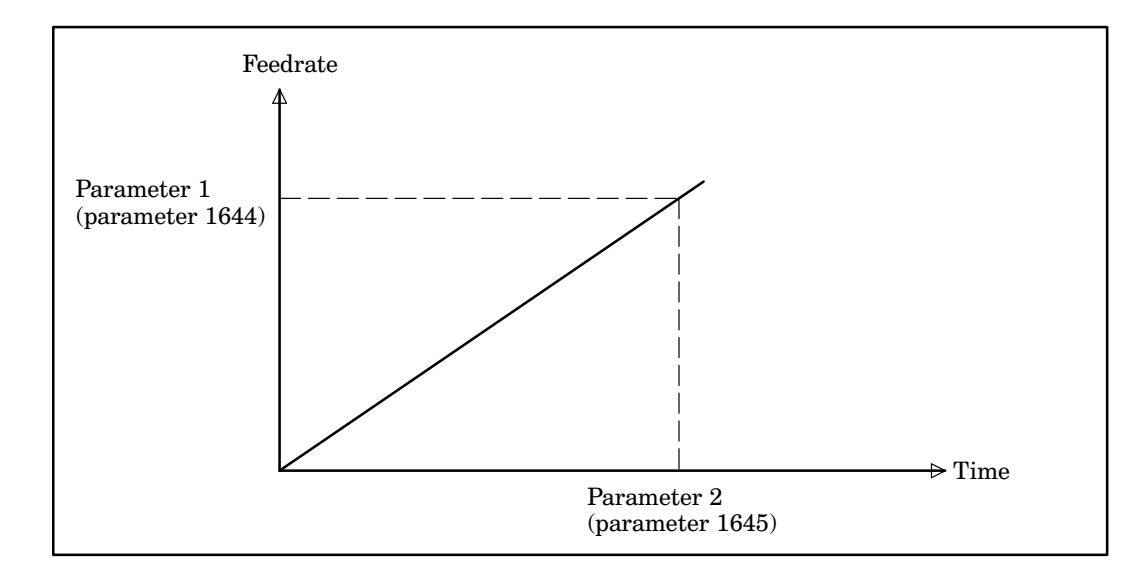

Parameter 2 to set acceleration/deceleration for each axis when a constant feedrate command for PMC axis control is specified <sup>1645</sup>

Parameter input

Data type : Word axis

Unit of data : msec

Valid data range : 0 to 32767

Specify the time it takes to reach the feedrate set in parameter 1.

**NOTE** When parameter No. 1645 is set to 0, the acceleration/deceleration function is disabled.

Parameter 3 for setting the rate of linear acceleration/deceleration before interpolation <sup>1653</sup>

Parameter input

Data type : Word

Unit of data : 1 msec

Valid data range : 0 to 4000

Specify the time required to attain the speed set in parameter 1 (parameter No.1630).

Separate time constants for acceleration/deceleration before interpolation are provided for the advance control mode and normal mode. This parameter specifies the time constant of acceleration/deceleration before interpolat ion in the normal mode. When this parameter is set to 0, acceleration/deceleration before interpolation is disabled in the normal mode.

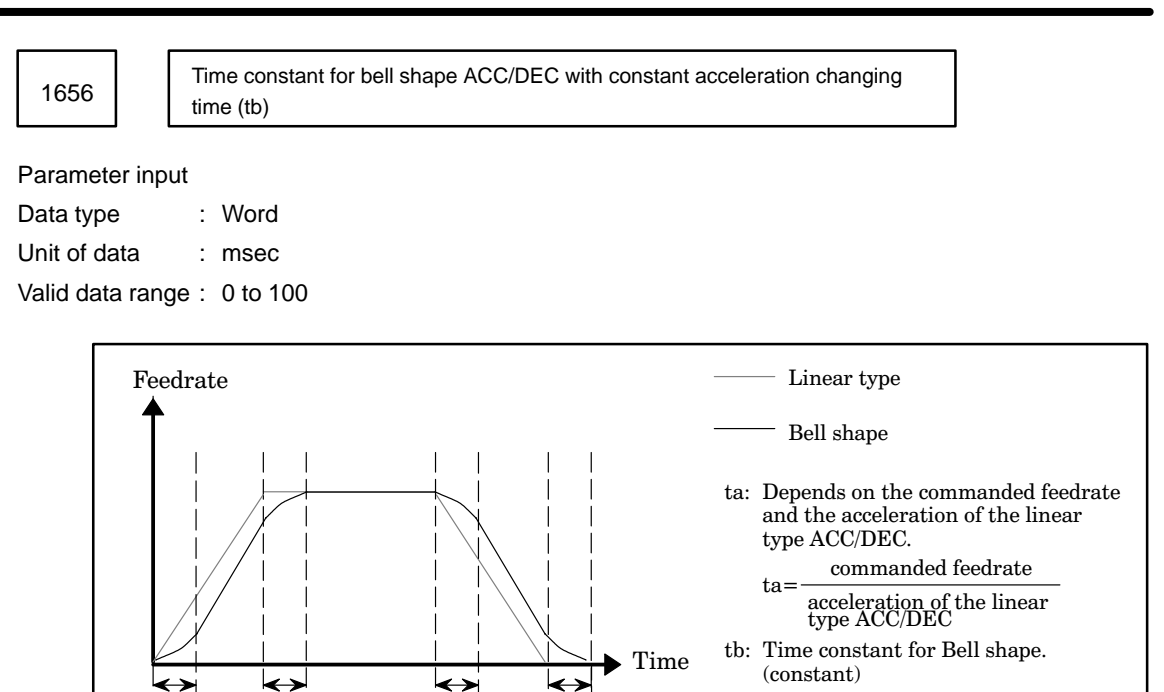

➤

 $\begin{array}{c|c|c|c|c|c|c|c|c} \text{tb} & \text{t} & \text{t} & \text{t} \\ \hline \end{array}$  $\mathfrak{t}$  c  $\Box$  to  $\Box$  to

tc: The time of acceleration/deceleration for Bell shape ACC/DEC.  $tc = ta + tb$ 

# **4.9 Parameters Related to Servo**

The following parameters are not explained in this manual : Refer to "FANUC AC SERVO AMP LIFIER MAINTENANCE MANUAL (B–65005E)" for details.

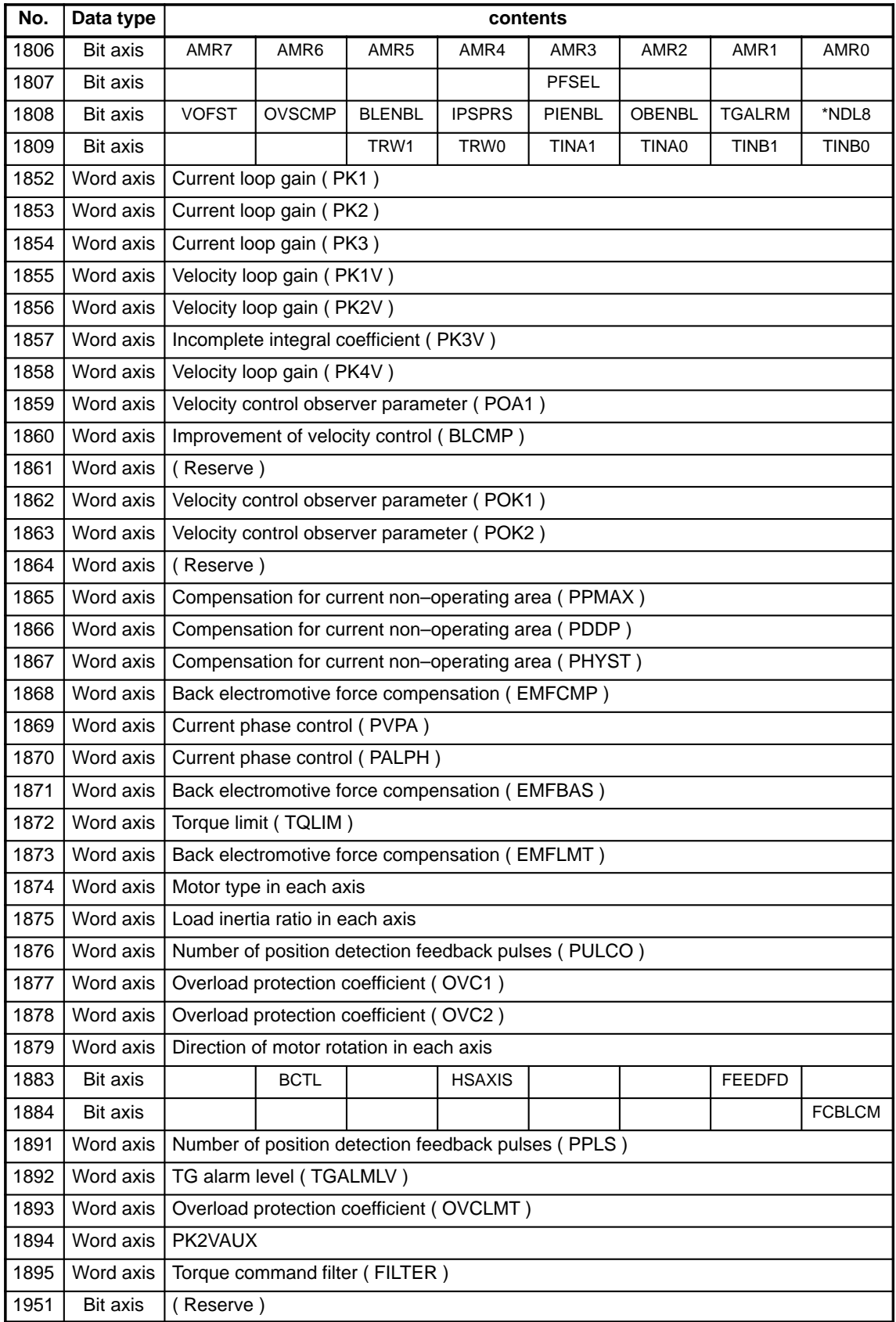

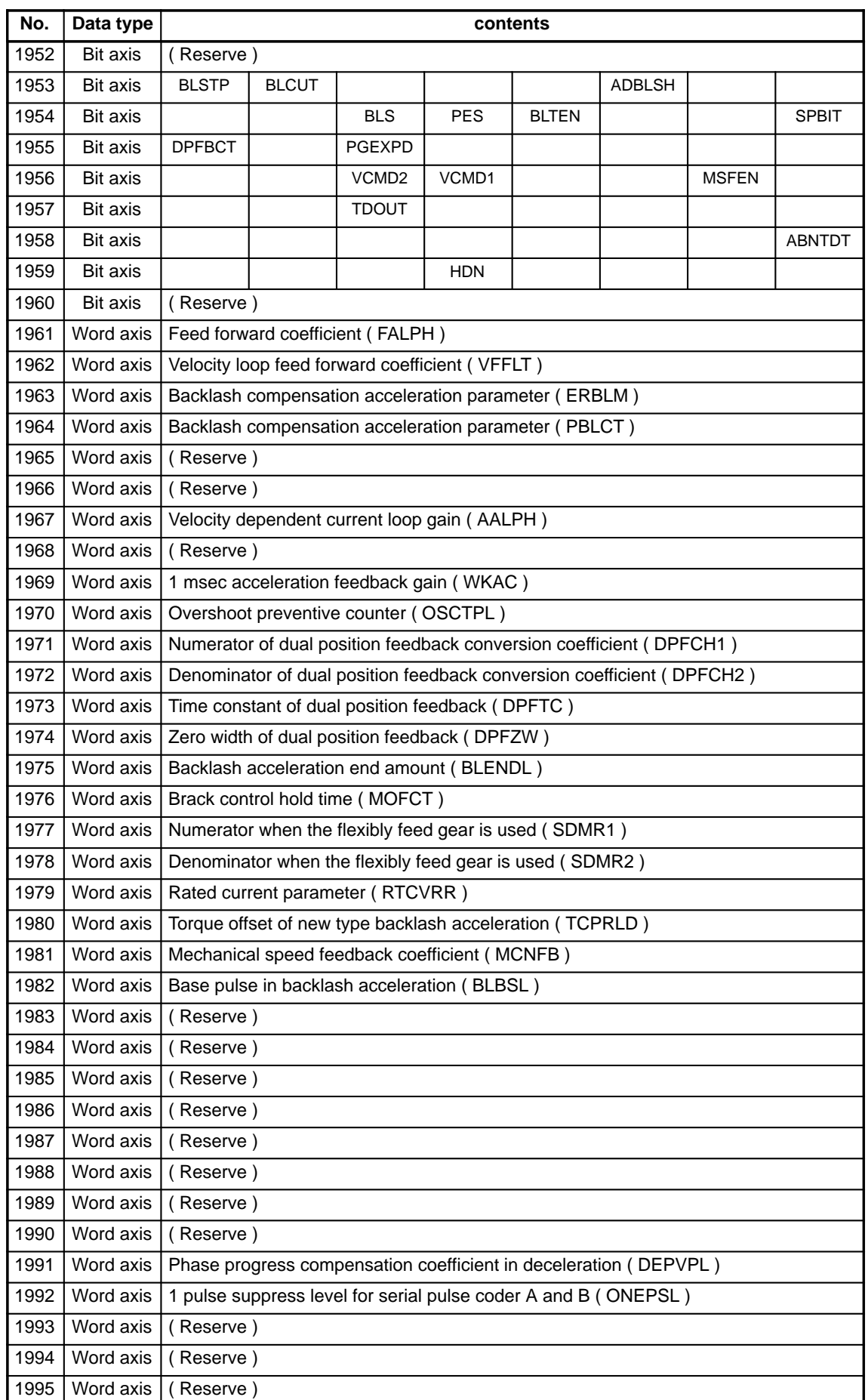

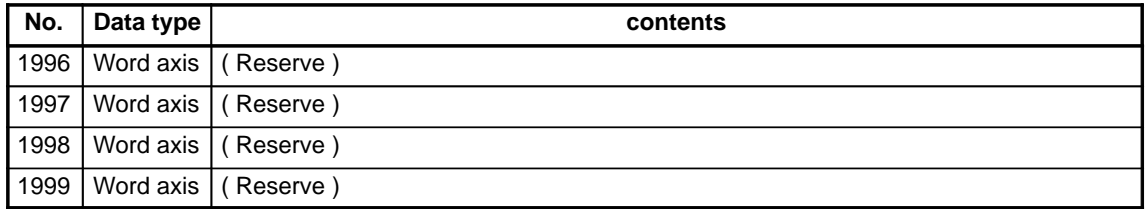

1738 | Abnormal load detection alarm timer

Parameter input

Data type : Word

Unit of data : msec

Valid range : 0–32767 (Specifying 0 automatically sets 200 msec.)

Specify the period of time from when an abnormal load is detected to when a servo alarm is issued.

1758 Maximum speed in workpiece–axis acceleration/deceleration for the electronic gear box automatic phase alignment function

Data type : Word axis

Valid range : 0 to 32000

Unit of data :

1759

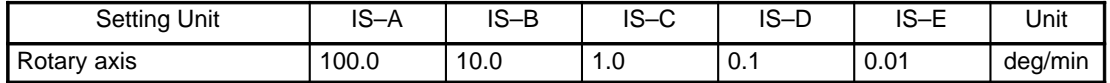

Time constant related to the maximum speed in workpiece–axis acceleration/deceleration for the electronic gear box automatic phase alignment function

Data type : Word axis

Valid range : 0 to 2000

Unit of data : msec

The acceleration used in workpiece–axis acceleration/deceleration is determined as follows:

Maximum speed (parameter No. 1758)

Acceleration=

Time constant for the maximum speed (parameter No. 1759)

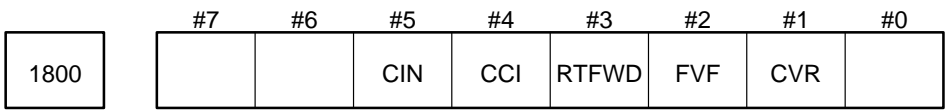

Parameter input

Data type : Bit

- CVR Specifies whether to issue a servo alarm if velocity control ready signal VRDY turns on before position control ready signal PRDY turns on.
	- 0 : Does not issue a servo alarm.
	- 1 : Issues a servo alarm.

Normally, set CVR to 1.

- FVF Specifies whether to perform follow–up in the servo off mode.
	- 0 : Does not perform follow–up (mechanical clamp in the servo off mode).
	- 1 : Performs follow–up (mechanical handle in the servo off mode).

RTFWD

- 0 : Disables forward feed control during rapid traverse.
- 1 : Enables forward feed control during rapid traverse.

Normally, forward feed control is enabled only when cutting feed is performed. When this parameter is set to 1, forward feed is also enabled during rapid traverse. This decreases positional deviation in the servo, reducing the time for entering an effective area during positioning.

- CCI Specifies the value to be used as the effective area during cutting feed (cutting–feed effective area).
	- 0 : Uses parameter 1827, which is also used for rapid traverse.
	- 1 : Uses parameter 1838, which is used only for cutting feed.

When a positioning block is specified or an exact stop is specified in a cutting feed block, the block decelerates the tool at the end of the block for a position check. The cutting/rapid traverse position check function al lows the effective area (parameter 1838) to be set separately for cutting feed in addition to the effective area (parameter 1827) for rapid traverse.

For example, a larger effective area can be set for rapid traverse, while an ordinary small effective area is set for cutting feed. This can reduce machining time (positioning time) without reducing machining precision.

The CCI bit of parameter 1800 is used to select whether this new function or the standard position check function is used. When this position check function is selected, it is effective for all axes. For axes that do not require this function, set the same data in parameters 1827 and 1838.

When a rapid traverse block terminates, a position check is performed using the value set in rapid–traverse– specific parameter 1827. When a cutting feed block terminates and the next block specifies cutting feed, a position check is performed using the value set in cutting–specific parameter 1838; if the next block specifies rapid traverse, however, a position check is performed using the value in rapid–traverse–specific parameter 1827. Furthermore, when a cutting feed block terminates, cutting–specific parameter 1838 can always be used for a position check regardless of the next block. This is specified by the CIN bit of parameter 1800.

Upon termination of a cutting feed block, the effective area is determined as follows:

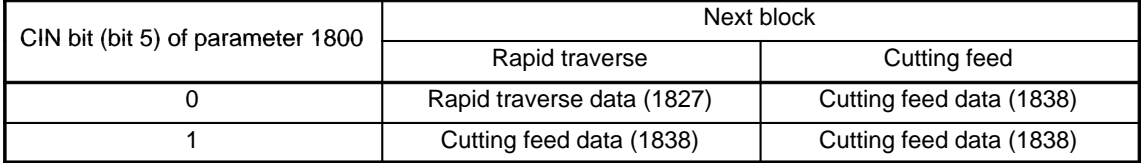

In addition, the RTFWD bit of parameter 1800 enables forward feed for rapid traverse. When forward feed control is enabled for rapid traverse, positional deviation in the servo is decreased and the time required for enterin g the effective area during positioning is reduced.

- CIN When CCI is 1, the CIN bit specifies the condition under which the cutting feed parameter defines the cutting–feed effective area.
	- 0 : Used only when the next block specifies cutting feed.
	- 1 : Always used regardless of the next block.

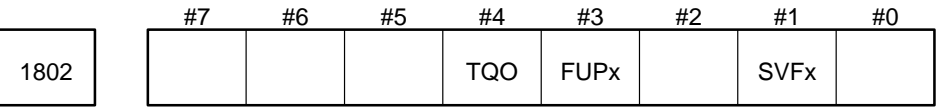

Parameter input

Data type : Bit axis

SVFx Specifies whether to validate the servo off signal.

- 0 : Does not validate the servo off signal.
- 1 : Validates the servo off signal.
- FUPx Whether follow–up is performed for each axis when the servo is turned off
	- 0 : Not performed.
	- 1 : Perfomed.

### **NOTE** Effective when FVF (bit 2 of parameter No. 1800) is 0.

TQO Specifies whether to enable the torque override function.

- 0 : Disable the function. (100% override)
- 1 : Enable the function.

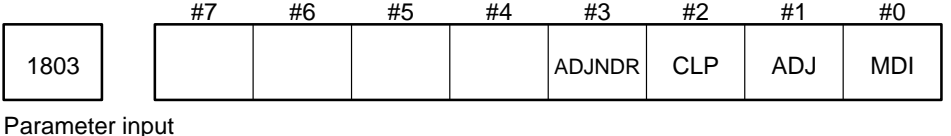

Data type : Bit axis

MDI Specifies the synchronous operation modification mode.

- 0 : Specifies the modification mode in which the master axis can be moved.
- 1 : Specifies the modification mode in which the slave axis can be moved.

**NOTE** The setting is valid when ADJ is set to 1.

(Set this bit only for the master axis.)

- ADJ Specifies the synchronous control mode.
	- 0 : Specifies the normal mode.
	- 1 : Specifies the modification mode.
	- (Set this bit only for the master axis.)
- CLP Specifies whether to compensate for synchronous error.
	- 0 : Compensates for synchronous error.
	- 1 : Does not compensate for synchronous error.
	- (Set this bit only for the master axis.)
- ADJNDR Specifies whether to validate a command to move the machine in the direction of increasing the synchronous error in the modification mode.
	- 0 : Ignores the command.
	- 1 : Validates the command.

(Set this bit only for the master axis.)

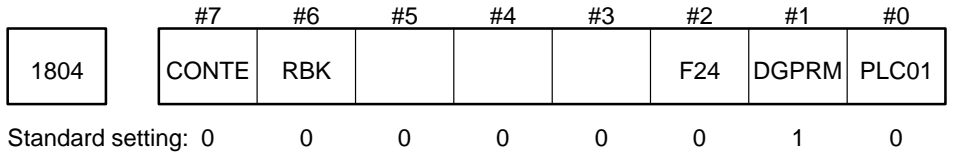

Parameter input

Data type : Bit axis

- PLC01 Specifies whether the value set in parameter No. 1876 (number of speed feedback pulses) or parameter No. 1891 (number of position feedback pulses) exceeds 32767.
	- 0 : The value set in parameter No. 1876 or No. 1891 does not exceed 32767.
	- 1 : The value set in parameter No. 1876 or No. 1891 exceeds 32767.

**CAUTION** When this parameter is set to 1, set parameter No. 1876 or No. 1891 to Y10 of the original value.

**NOTE** In previous models, when this parameter was set to 1, the unit of data for some parameters was multiplied by 10. With the Series 15–MB/TB/TTB/MFB/TFB/TTFB, however, the unit of data is not multiplied by 10, but remains unchanged.

When the high–resolution detector interface is used, the unit of data for some parameters has been multiplied by 10. For Series 15–MB/TB/TTB/MFB/TFB/TTFB, the unit of data is used as is; that is, it is not multiplied by 10.

The parameters listed below are not compatible with those used in the Series 15–A that have this parameter set to 1. For these models, multiply the settings by 10.

⋅Parameters

1410, 1411, 1421, 1423, 1424, 1425, 1426, 1427, 1428 1451, 1452, 1453, 1454, 1455, 1456, 1457, 1458, 1459, 1460, 1461 1621, 1623, 1625, 1627, 1629, 1827, 1828, 1829, 1830, 1832, 1837, 1850, 1896 7211, 7212, 7213, 7214, 7311, 7312, 7313

DGPRM Specifies whether to set the digital servo parameters specific to the motor at power–on.

0 : Sets the digital servo parameters specific to the motor.

1 : Does not set the digital servo parameters specific to the motor.

When DGPRM is set to 0 after the motor type is specified, the standard settings for the motor type are automatically set at power–on. DGPRM is also set to 1 at power–on.

F24 The unit of data for some parameters has been multiplied by 10. For Series 15–MB/TB/TTB/MFB/ TFB/TTFB, the unit of data is used as is; that is, it is not multiplied by 10.

The parameters listed below are not compatible with those used in the Series 15–A that have this parameter set to 1. For these models, multiply the settings by 10.

This parameter is not used with the Series 15–MB/TB/TTB/MFB/TFB/TTFB.

⋅Parameters

1420 and 1422

RBK Backlash compensation applied separately for cutting feed and rapid traverse

- 0 : Not performed
- 1 : Performed

CONTE Specifies whether to specify spindle contour control for the serial interface spindle.

- 0 : Does not specify spindle contour control.
- 1 : Specifies spindle contour control.

When spindle contour control is specified for the serial interface spindle, the spindle is regarded as one of the controlled axes. That is, the spindle for which CONTE is set to 1 is the spindle for which spindle contour control is executed.

Set the following settings for an axis for which spindle contour control is to be executed:

⋅Rotation axis

⋅Least input increment: conform to the settings in increment system IS–B

⋅Always presetting the workpiece coordinate system with manual reference position return ⋅Command multiplication: 2 (multiplication: 1)

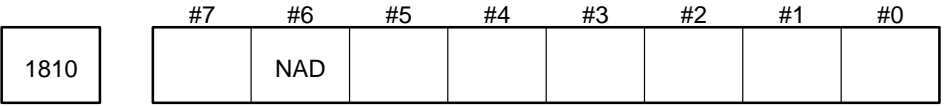

Parameter input

Data type : Bit

NAD Specifies whether to perform A/D conversion of spindle or servo motor current.

- 0 : Performs A/D conversion.
- 1 : Does not perform A/D conversion.

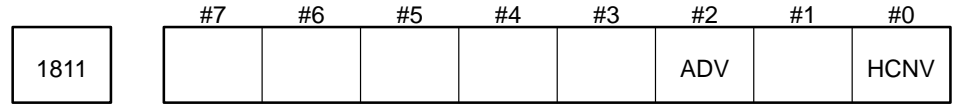

Parameter input

Data type : Bit

HCNV Specifies the type of A/D conversion data output.

- 0 : Standard type (32 ms)
- 1 : High–speed type(8 ms)
- **NOTE** Be sure to set 1 when A/D conversion data is read using the high–speed window. When the high–speed type is specified, block processing may require more time than when HCNV is set to 0. This is because the CNC processing load increases for A/D conversion data output.
- ADV Specifies whether to use the advanced feed–forward function during acceleration/deceleration before look–ahead interpolation.
	- 0 : Do not use the function.
	- 1 : Use the function.
- **NOTE 1** The advanced feed–forward function is never used when acceleration/deceleration before look–ahead interpolation is not being applied (or automatic feedrate control for high–precision contour control is not exercised).
- **NOTE 2** The advanced feed–forward function can not be used when the Electronic Gear Box function (EGB) is used. Please set 1 to this parameter when EGB function is used.

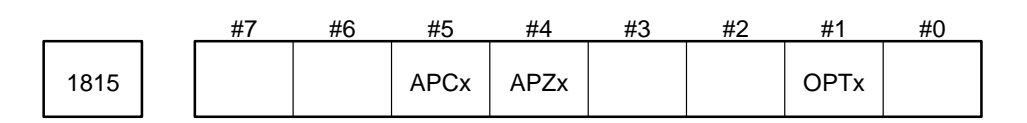

Parameter input

Data type : Bit axis

- OPTx Specifies whether to use a separate pulse coder as the position detector.
	- 0 : Does not use any separate pulse coder.
	- 1 : Uses a separate pulse coder.

**NOTE 1** Set this bit to 1 together with bit 1 of parameter No. 1005 when using a magnetic switch for reference position return regardless of whether a separate detector is used.

- **NOTE 2** Refer to the parameter (No.1807#3).
- APZx Indicates whether relative positioning of the machine position and absolute–position detector is complete when an absolute–position detector (absolute pulse coder) is used as the position detector.
	- 0 : Not complete
	- 1 : Complete

When an absolute–position detector is used: Set APZx to 0 when primary at–site adjustment is done or the absolute pulse coder is replaced. Then turn on the power, and perform manual reference position return. Relative positioning of the machine position and absolute–position detector is complete and APZx is automatically set to 1.

APCx 0 : Indicates the position detector is a detector other than an absolute–position detector.

1 : Indicates the position detector is an absolute–position detector (absolute pulse coder).

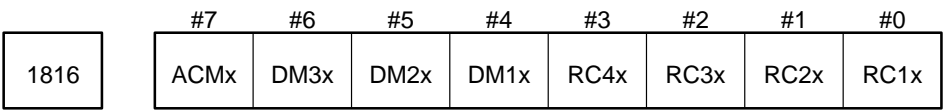

Parameter input

Data type : Bit axis

RC1x to RC4x Reference counter capacity

## **B–62560E/02 4. DESCRIPTION OF PARAMETERS**

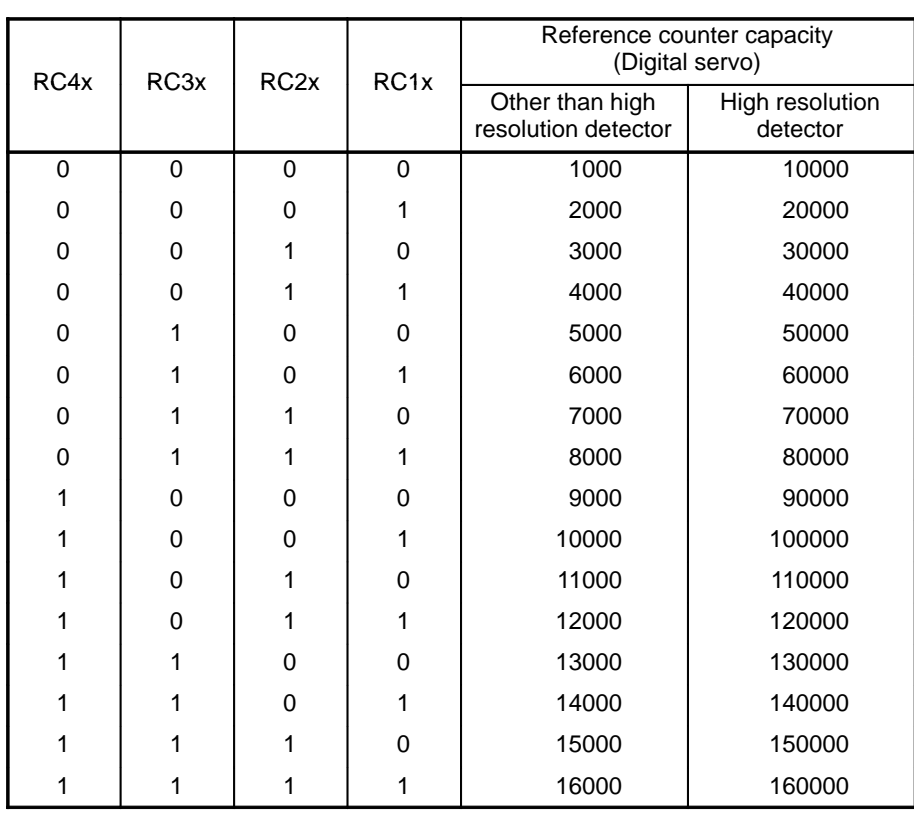

**NOTE** Refer to the parameter (No.1896).

DM1x to DM3x Detecting multiplier setting

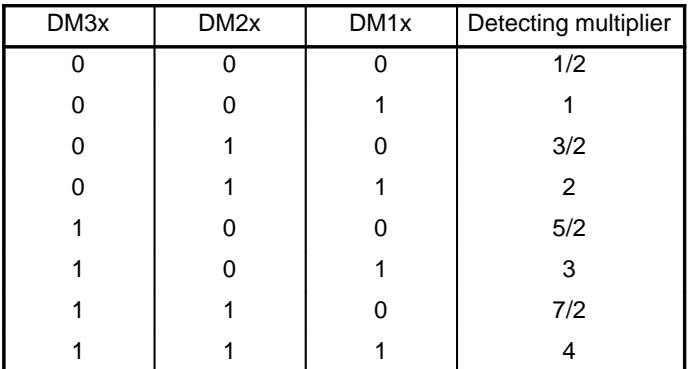

Specify the parameter for a spindle positioning (indexing) axis as follows: Reference counter capacity RC4x to RC1x : 1001 Detection multiplication DM3x to DM1x : 111

**NOTE** Refer to the parameters (Nos.1920, 1977, 1978).

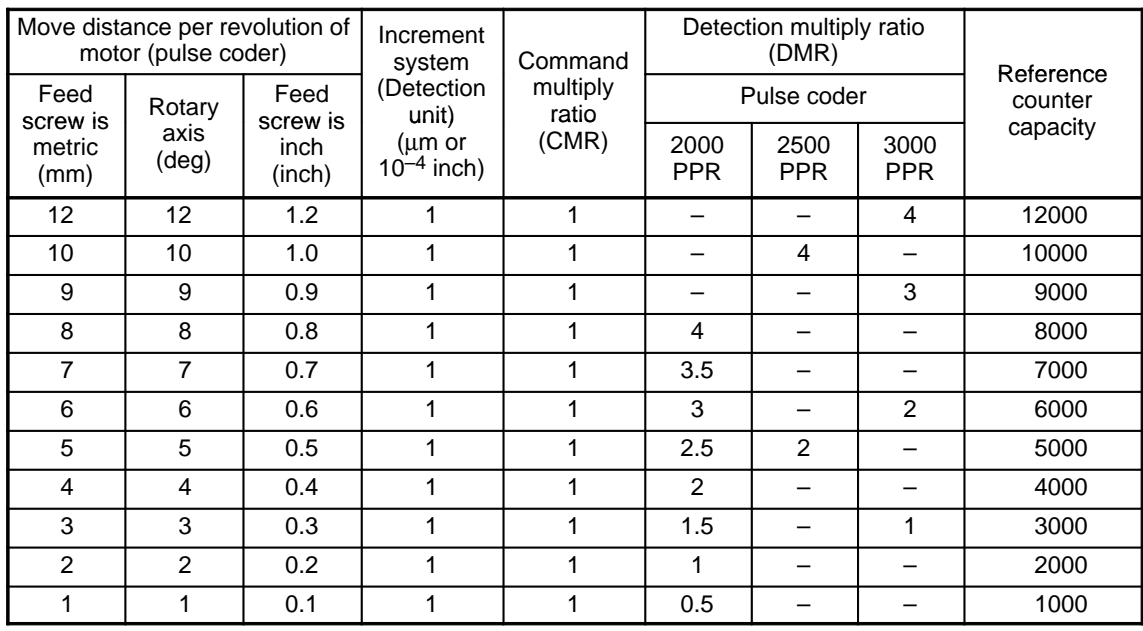

1) In case of pulse coder (with digital servo)

2) In case of pulse coder (with digital servo and with high resolution detector)

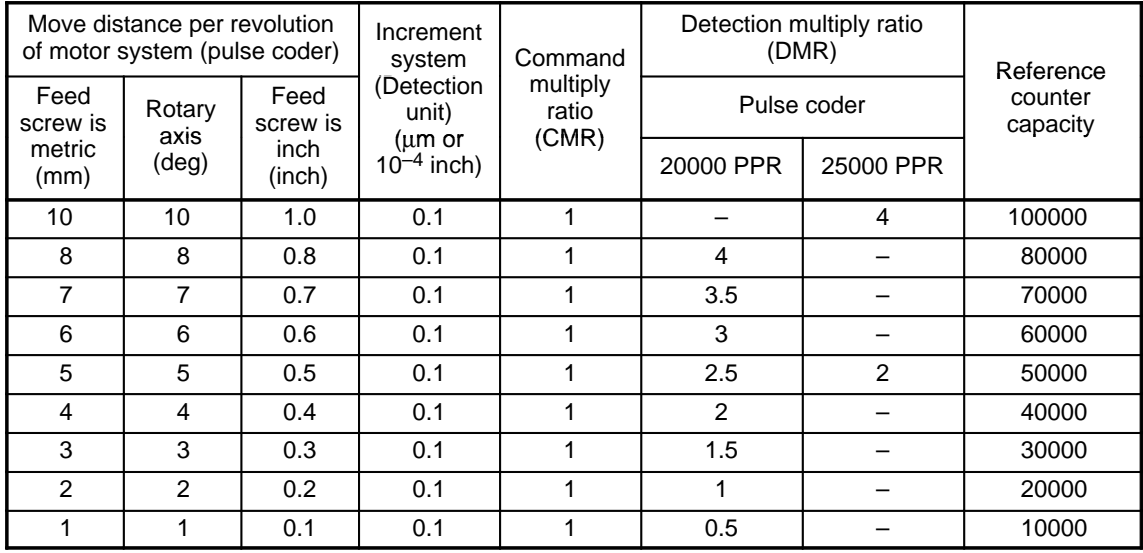

ACMx 0 : Does not use an optional command multiplication factor.

1 : Uses an optional command multiplication factor.

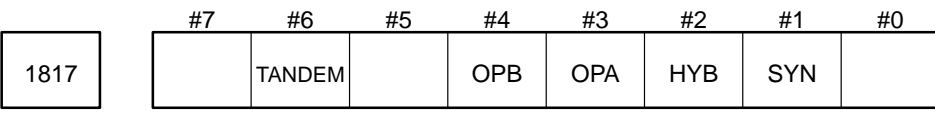

## Parameter input

Data type : Bit axis (set for each axis)

Set this parameter for both master and slave axes.

- SYN Specifies whether to execute synchronous control.
	- 0 : Does not execute synchronous control.
	- 1 : Executes synchronous control.

**NOTE** Set SYN to 1 for the axes to be controlled synchronously. In this case, set SYN to 1 for both master and slave axes.

- HYB Specifies whether to execute hybrid control.
	- 0 : Does not execute hybrid control.
	- 1 : Executes hybrid control.

TANDEM Specifies whether to validate tandem control.

- 0 : Does not validate tandem control.
- 1 : Validates tandem control.

OPA Specifies whether to perform type A malfunction check (check at a stop).

- 0 : Not performed.
- 1 : Performed.

OPB Specifies whether to perform type B malfunction check (check during movement).

- 0 : Not performed.
- 1 : Performed.

1820 | Command multiplier for each axis (CMR)

Parameter input

Data type : Byte axis

Unit of data : Multiplied by 0.5

Valid range : 1 to 40 (multiplier at 0.5 to 20)

For each axis specify a multiplier which indicates the ratio of the least command increment to a detection unit.

Least command increment = detection unit  $\times$  command multiplication

Specify 2 (multiplication by 1) as the CMR for a spindle positioning (indexing) axis.

Relationships between increment systems and least command increments

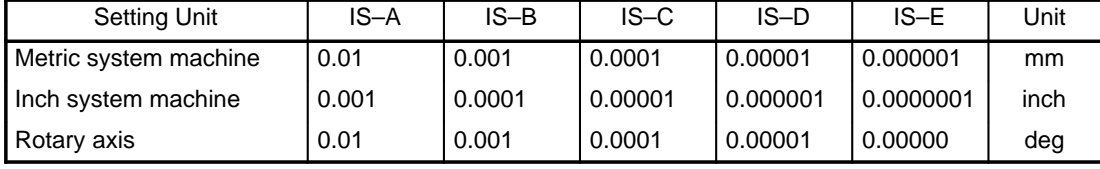

Command multiplier (CMR), detection multiplier (DMR), and reference counter capacity

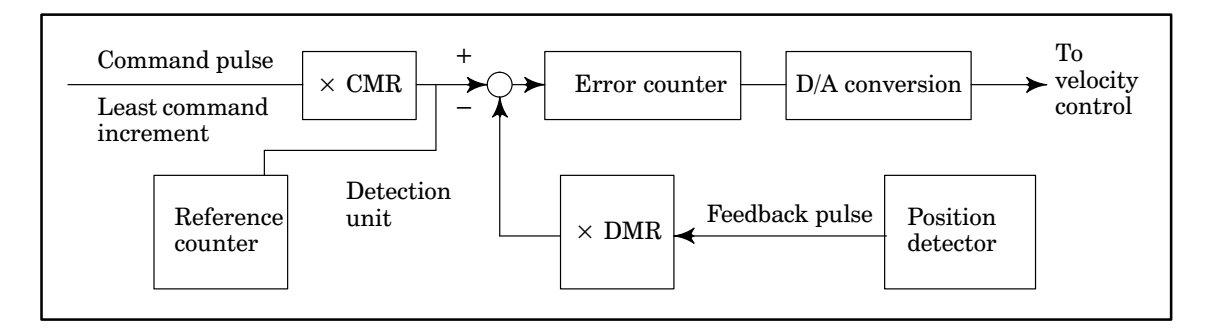

Specify CMR and DMR so that the weight for pulses used as positive input is the same as that for pulses used as negative input to the error counter in the above figure.

Least command increment/CMR = detection unit = feedback pulse unit/DMR

The feedback pulse unit depends on the position detector.

Feedback pulse unit = distance traveled per pulse coder rotation/number of pulses per pulse coder rotation (2000, 2500, or 3000)

Specify the grid interval for reference position return using the grid method as the reference counter capacity. Reference counter capacity = grid interval/detection unit

Grid interval = distance traveled per pulse coder rotation

Specify the CMR for each axis as follows when using the optional command multiplication function. (For Series 15–M)

(i) When  $CMR = 1/2$  to  $1/27$ 

Set ACMx (bit 7 of parameter No. 1816) to 1.

Then specify the value given by the following expression:

Setting  $= \frac{1}{\text{CMR}}$ 

Valid range : 1 to 27

(ii) When  $CMR = 0.5$  to 48

Set ACMx (bit 7 of parameter No. 1816) to 0.

Then specify the value given by the following expression.

Setting =  $CMR * 2$ 

Valid range : 1 to 96

Value of the numerator of a command multiplier for each axis 1821 (optional command multiplier)

Data type : Word axis

Valid range : 0 to 9999

Specify the value of the numerator of a command multiplier for each axis.

The optional command multiplier is required.

denominator of a command multiplier for each axis (nmand multiplier)

Data type : Word axis

Valid range : 0 to 9999

Specify the value of the denominator of a command multiplier for each axis.

The optional command multiplier is required.

To use the optional command multiplier N/M (N: 1821, M: 1822), set a value other than 0 in parameter No. 1821 and No. 1822.

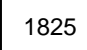

1825 | Servo loop gain for each axis

Parameter input

Data type : Word axis

Unit of data : 0.01/s

Valid range : 1 to 9999

Specify the position control loop gain for each axis.

For a machine which performs linear or circular interpolation (cutting), specify the same value for all axes. For a machine which requires only positioning, different values may be specified for different axes. The larger the specified loop gain, the higher the position control response. If the loop gain is too large, the servo system becomes unstable.

The relationships between the positioning deviation (amount of pulses stored in the error counter) and feedrate are expressed as follows:

Positioning deviation = feedrate/ $(60 * loop gain)$ 

Unit: Positioning deviation mm, inches, or deg

Feedrate mm/min, inches/min, or deg/min

loop gain s

1827 | Valid area for each axis

Parameter input

Data type : Two–word axis

Unit of data : Detection unit. Even when PLC01 of parameter No. 1804 is set to 1, the unit of data is not multi plied by 10.

Valid range : 0 to 99999999

Specify the valid area for each axis.

When the deviation of the machine position and specified position (absolute positioning deviation) does not exceed the valid area, it is assumed that the machine reaches the specified position, that is, it moves correctly.

1828 | | Positioning deviation limit for each axis while it is moving

Parameter input

Data type : Two–word axis

Unit of data : Detection unit. Even when PLC01 of parameter No. 1804 is set to 1, the unit of data is not multi plied by 10.

Valid range : 0 to 99999999

Specify the positioning deviation limit for each axis while it is moving.

If the positioning deviation limit of the axis is exceeded while the axis is moving, a servo alarm is issued and the machine stops immediately (same as an emergency stop).

Generally, specify a value larger than the positioning deviation in the rapid traverse mode.

1829 **Positioning deviation limit for each axis when it is stopped** 

Parameter input

Data type : Two-word axis

Unit of data : Detection unit. Even when PLC01 of parameter No. 1804 is set to 1, the unit of data is not multi plied by 10.

Valid range : 0 to 99999999

Specify the positioning deviation limit for each axis when it is stopped.

If the positioning deviation limit of the axis is exceeded when the axis is stopped, a servo alarm is issued and the machine stops immediately (same as an emergency stop).

1830 **Positioning deviation limit for each axis in the servo off mode** 

Parameter input

Data type : Two-word axis

Unit of data : Detection unit. Even when PLC01 of parameter No. 1804 is set to 1, the unit of data is not multi plied by 10.

Valid range : 0 to 99999999

Specify the positioning deviation limit for each axis in the servo off mode.

If the positioning deviation limit of the axis in the servo off mode is exceeded, a servo alarm is issued and the machine stops immediately (same as an emergency stop).

Generally, specify the same value as for the positioning deviation limit for an axis when it is stopped.

1832 **Feed–stop position deviation for each axis** 

Parameter input

Data type : Two–word axis

Unit of data : Detection unit. Even when PLC01 of parameter No. 1804 is set to 1, the unit of data is not multi plied by 10.

Valid range : 0 to 99999999

Specify the feed–stop position deviation for each axis.

The optional feed–stop function is required.

If the positioning deviation of an axis while it is moving exceeds the feed–stop position deviation for the axis, pulse distribution and acceleration/deceleration control are temporarily stopped. When the positioning deviation becomes less than the feed–stop position deviation, pulse distribution and acceleration/deceleration control are restarted.

The feed–stop function is mainly used for decreasing overshoot when a large servo motor is accelerated or decelerated.

Generally, specify the intermediate value between the positioning deviation limit while the tool moving and the positioning deviation limit for the axis in the rapid traverse mode as the feed–stop position deviation.

1834 | | Drift compensation amount for the spindle positioning axis

Parameter input

Data type : Word axis

Unit of data : 1Velo

Valid range : –500 to +500

This parameter can be used to compensate for drift in the position loop of the spindle positioning axis.

Feedrate command voltage (Velo) corresponding to the positional deviation = 0.000000192 x loop gain (setting value) x loop gain multiplier (setting value) x positional deviation (detection unit)

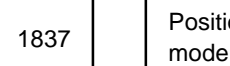

Positioning deviation limit while the tool is moving in the rigid tapping

Parameter input

Data type : Two-word axis

Unit of data : Detection unit. Even when PLC01 of parameter No. 1804 is set to 1, the unit of data is not multi plied by 10.

Valid range : 0 to 99999999

Specify the positioning deviation limit for a drilling axis in the rigid tapping mode. (Parameter No. 1828 is used for axes other than a drilling axis in the rigid tapping mode.)

Specify the same loop gain for the drilling axis and spindle in the rigid tapping mode. The setting of parameter No. 5753 is used as the loop gain for the drilling axis and spindle in the rigid tapping mode. The loop gain of the spindle must not be excessively large. In addition, the loop gain of the drilling axis in the rigid tapping mode is generally smaller than the loop gain in other modes (parameter No. 1828). The positioning deviation limit for the drilling axis while the tool is moving in the rigid tapping mode is provided separately because the positioning deviation increases if the loop gain decreases at the same speed.

Positioning deviation (mm, inches, or deg) =  $\frac{\text{F}}{-60 \text{G}}$ 

- F : Feedrate (mm/min, inches/min, or deg/min)
- G: Loop gain (1/s)

1838 | Cutting–feed effective area for each axis

Parameter input

Data type : Word axis

Unit of data : Detection unit

Valid range : 0 to 32767

When the CCI bit of parameter 1800 is 1, specify the cutting–feed effective area used for each axis.

1849 | Backlash compensation amount used for rapid traverse for each axis

Parameter entry

Data type : Word axis type

Unit of data : Detection unit

Valid data range : –9999 to +9999

Set the backlash compensation amount used in rapid traverse for each axis.

**NOTE** This parameter is valid when RBK, #6 of parameter 1804, is set to 1.

More precise machining can be performed by changing the backlash compensation amount depending on the feedrate, rapid traverse or the cutting feed for positioning.

Let the measured backlash at cutting feed be A and the measured backlash at rapid traverse be B. The backlash compensation amount is shown below depending on the change of feedrate (cutting feed or rapid traverse) and the change of the direction of movement.

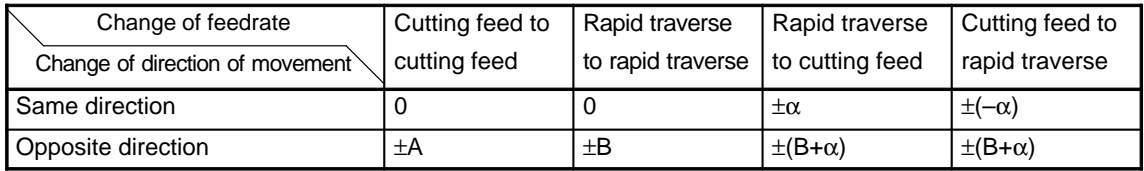

#### **NOTE 1**  $\alpha=(A-B)/2$

**NOTE 2** The positive direction for compensating values is the direction of movement.

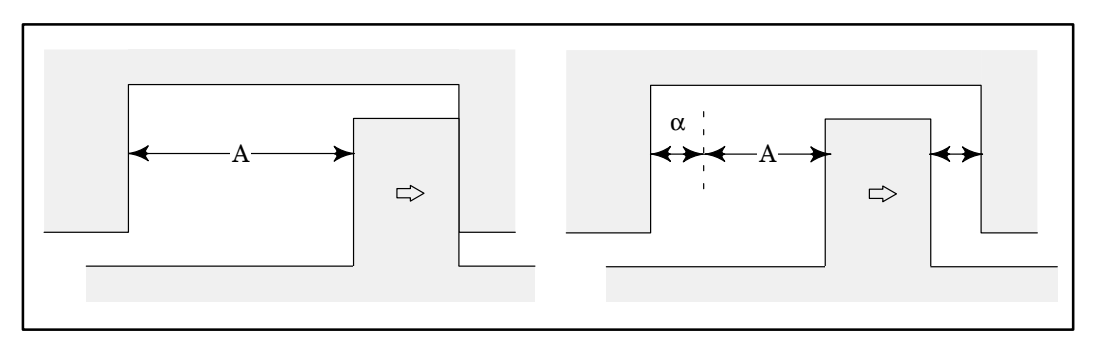

- **NOTE 3** Assign the measured backlash at cutting feed (A) in parameter No. 1851 and that at rapid traverse (B) in parameter No. 1849
- **NOTE 4** Manual continuous feed is regarded as cutting feed.
- **NOTE 5** The backlash compensation depending on feedrate is not performed until the first return to the reference position is completed after the power is turned on. Until then, the normal backlash compensation is performed according to the value specified in parameter No. 1851 irrespective of the feedrate.
- **NOTE 6** The backlash compensation depending on feedrate is performed only when RBK, #6 of parameter No. 1804, is set to 1. When RBK is set to 0, the normal backlash is performed.

Measurement way of the backlash compensation amount. (example)

- (1) Backlash compensation amount used for cutting feed.
	- 1 The backlash compensation amount used for cutting feed (parameter No. 1851) is set to "0".
	- 2 The axis is moved to the measurement point by the cutting feed and the dial indicator is installed. The graduation of the dial indicaotr is set to 0.

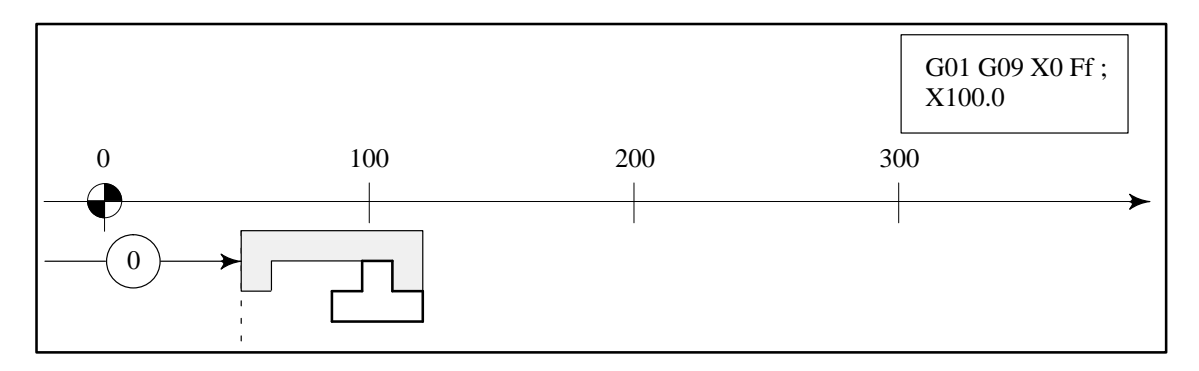

3 The axis is moved as a cutting feed in the same direction.

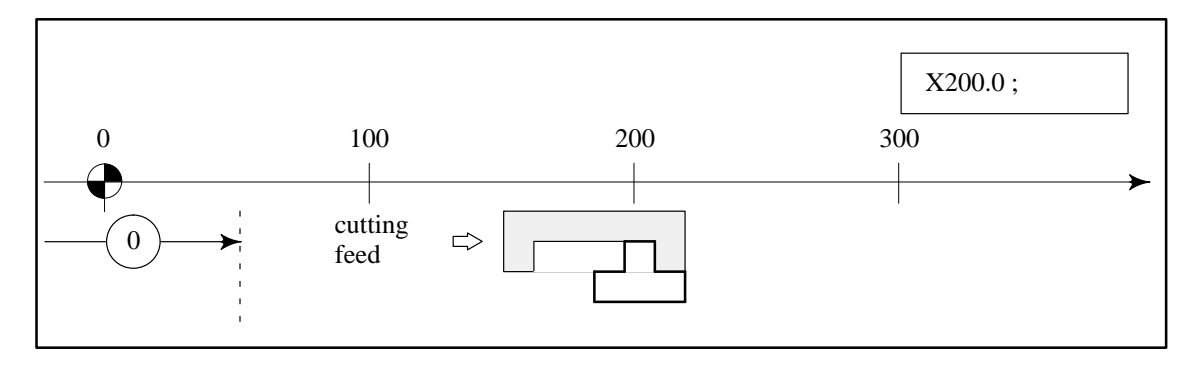

4 The axis is moved in an opposite direction and it returns to the measurement point. The graduation of the dial indicator is read.

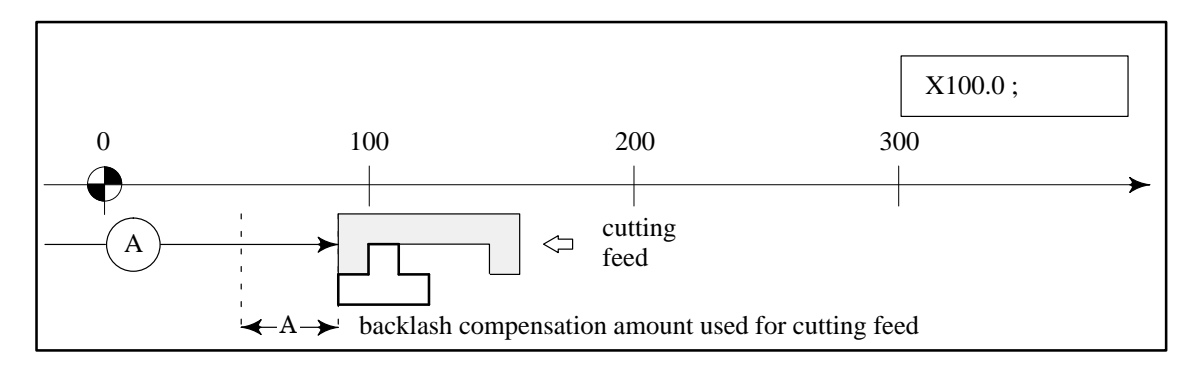

5 The backlash compensation amount is converted into detection unit and it is set in the parameter No. 1851.

- (2) Backlash compensation amount used for rapid traverse.
	- 1 The backlash compensation amount used for rapid traverse (parameter No. 1849) is set to "0".
	- 2 The axis is moved to the measurement point by the rapid traverse and the dial indicator is installed. The graduation of the dial indicator is set to 0.

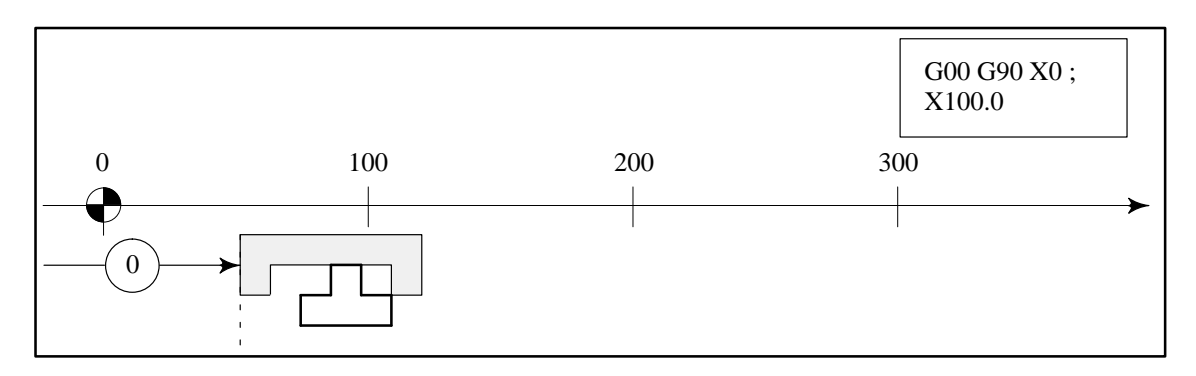

3 The axis is moved as a rapid traverse in the same direction.

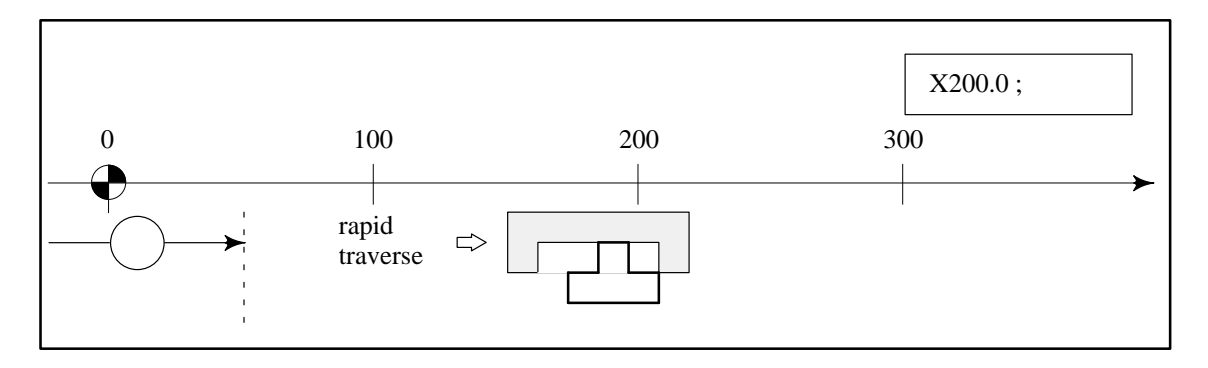

4 The axis is moved in an opposite direction and it returns to the measurement point. The graduation of the dial indicator is read.

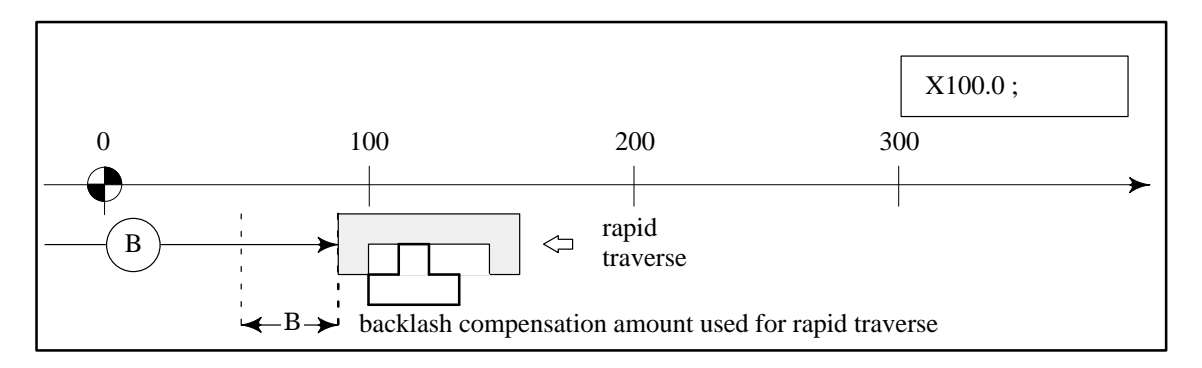

5 The backlash compensation amount is converted into detection unit and it is set in the parameter No. 1849.

## Action.

Here, the backlash compensation action is explained under the following assumption.

Backlash compensation amount used for cutting feed A=40

Backlash compensation amount used for rapid traverse B=20

 $\alpha = (A-B)/2=10$ 

Initial backlash direction is minus

The mark  $\bullet$  is machine position

(1) Reference point return

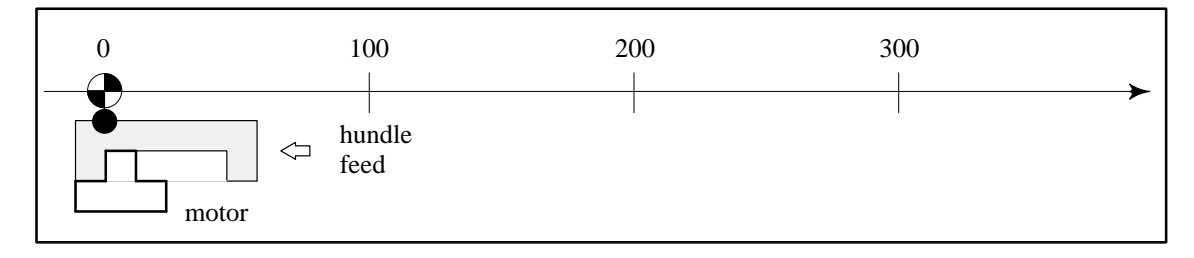

(2) From cutting feed to rapid traverse in the opposite direction

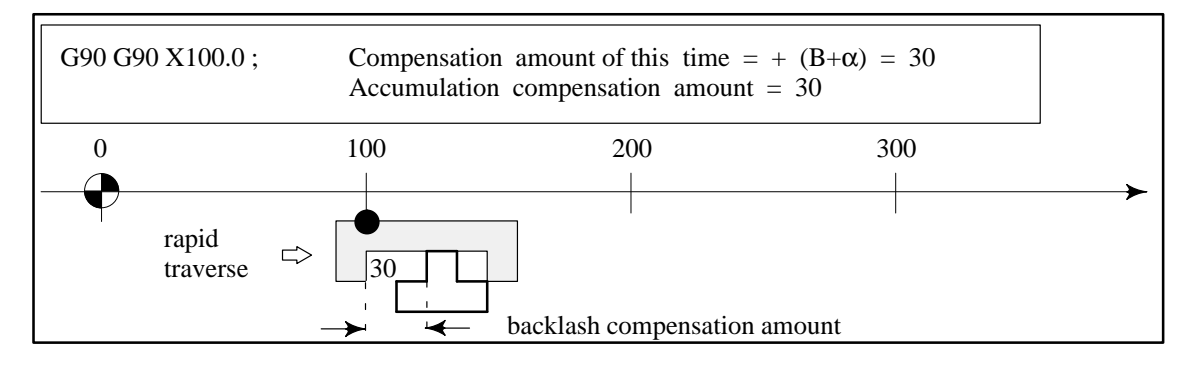

(3) From rapid traverse to cutting feed in the same direction

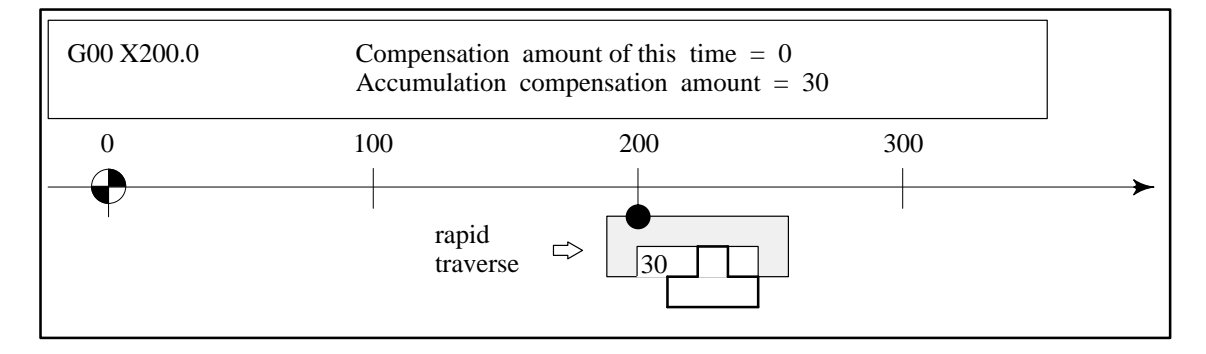

(4) From rapid traverse to cutting feed in the opposite direction

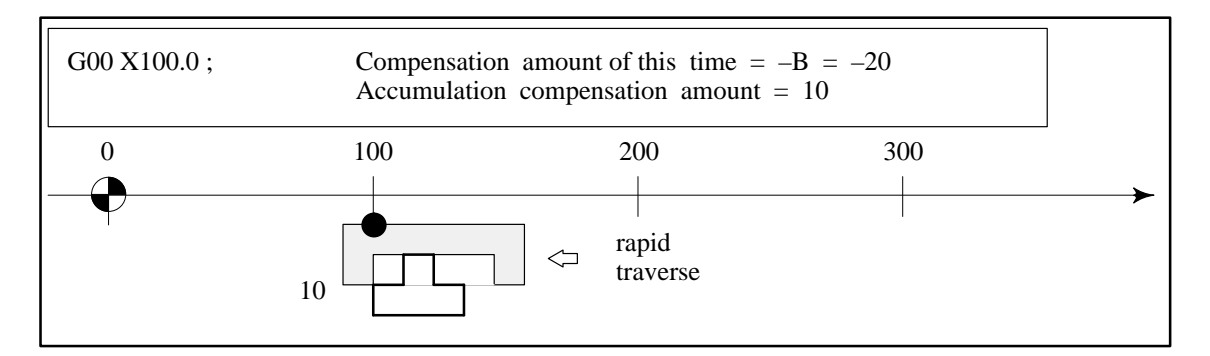

(5) From rapid traverse to cutting feed in the opposite direction

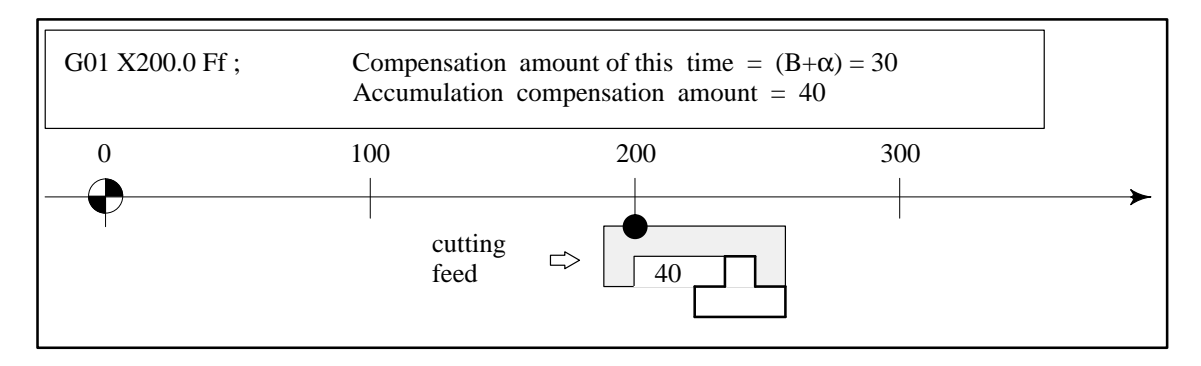

(6) From cutting feed to cutting feed in the same direction

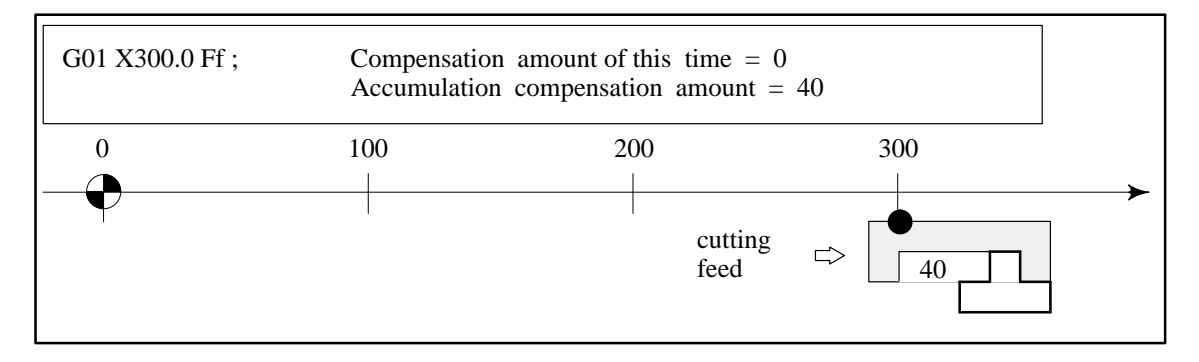

(7) From cutting feed to cutting feed in the opposite direction

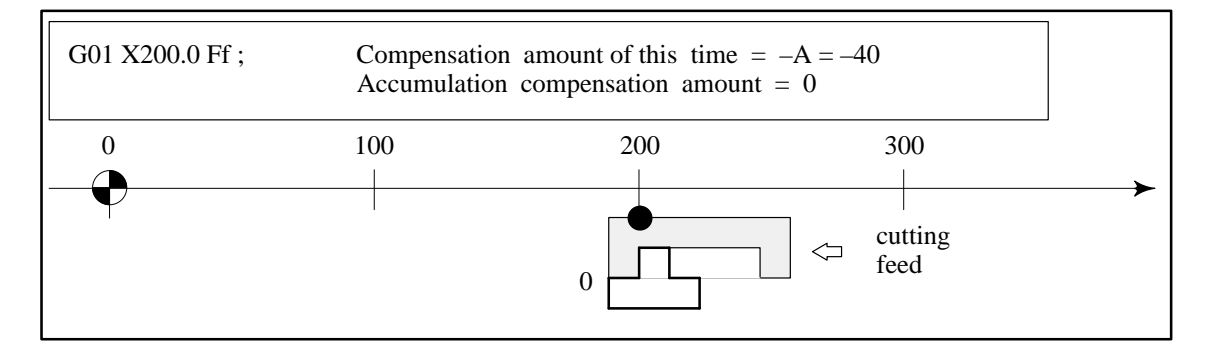

(8) From cutting feed to rapid traverse in the same direction

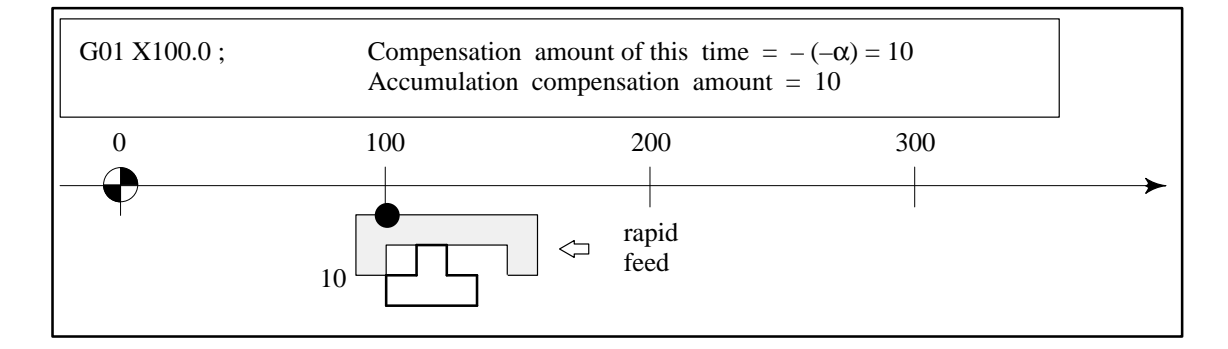

(9) From rapid traverse to cutting feed in the same direction

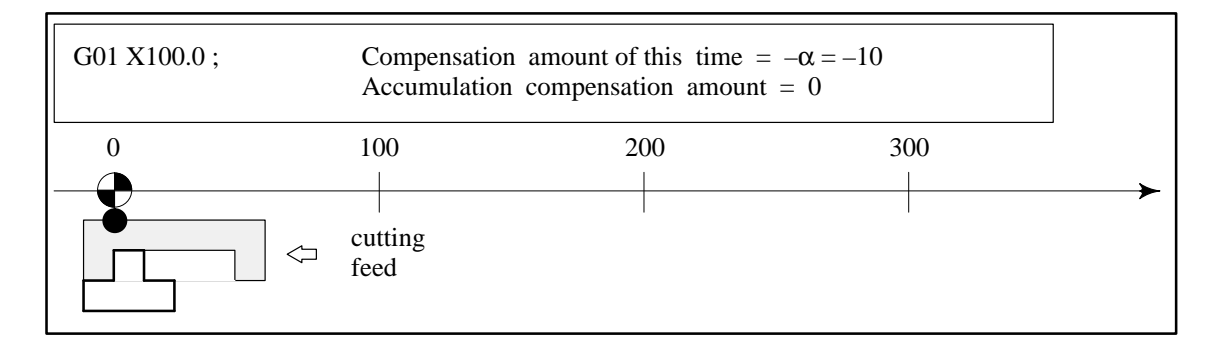

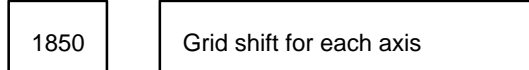

Parameter input

Data type : Two-word axis

Unit of data : Detection unit. Even when PLC01 of parameter No. 1804 is set to 1, the unit of data is not multi plied by 10.

Valid range : –99999999 to +99999999

Specify the grid shift for each axis.

The grid position can be shifted by the amount specified in the parameter to move the reference position. The grid shift must be the reference counter capacity (RC1x to RC4x in parameter No. 1816) or less.

1851 | Backlash compensation for each axis

Parameter input

Data type : Word axis

Unit of data : Detection unit

Valid range : –9999 to +9999

Specify the backlash compensation for each axis.

When an axis moves in the direction opposite to the reference position return direction after power–on, the first backlash compensation is made.

Specifying backlash compensation

1 Specify multiplication by 1 for the CMR of an axis to be adjusted (setting = 2). (To match the least input increment and detection unit)

Specify 2 for the axis in parameter No. 1820.

**NOTE** Remember the value set in parameter No. 1820 because the original value must be respecified after the backlash compensation is specified.

2 Specify 0 for the backlash compensation for the axis to be adjusted.

Specify 0 for the backlash compensation for the axis in parameter No. 1851.

3 Move the machine in the positive direction using continuous manual feed (rapid traverse or jogging) and stop it. Then move the machine in the same direction using step feed or manual handle feed by a command in which some least input increments are specified and stop it. Regard the position where the machine stopped as the reference position. Move the machine continuously in the same direction using commands in which the least input increment is specified until the machine travels the distance of 20 increments. Measure the stop position corresponding to each command. Then move the machine in the negative direction from the last stop position using commands in which the least input increment is specified until the machine

almost returns to the reference position. Measure the stop position corresponding to each command. Illustrate these measurement values as follows:

(See the following figure.)

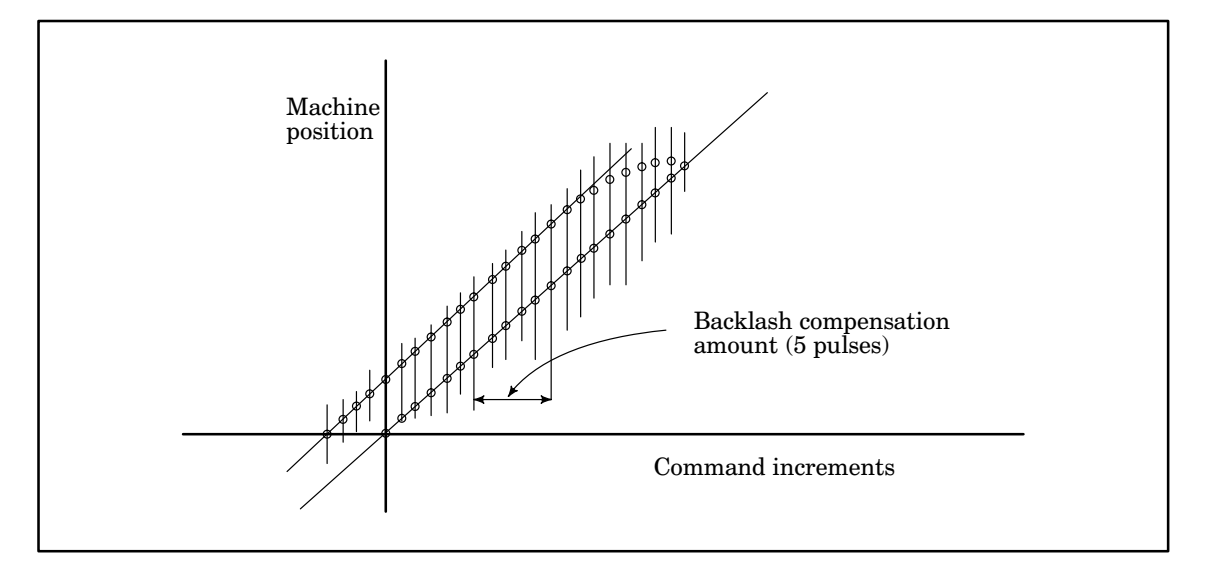

At the same machine position near the center of the movement calculate the difference between the command increments of the positive and negative directions from these stop positions. Specify this value as the backlash compensation for the axis in parameter No. 1851.

**NOTE 1** The machine may be moved in the negative direction first. **NOTE 2** When measuring a single axis, set other driving sections at the center of the movement or at stable positions.

4 Measure the stop positions for each axis and specify the calculated value for the axis in (3). After specifying the backlash compensations for all axes to be adjusted, respecify the original value set before measurement in parameter No. 1820.

1862 | | Velocity control observer

Parameter input

Data type : Word axis

Valid range : 0 to 32767

Setting value : 3559

Specify 956 when the velocity loop observer is to be used (bit 2 of parameter  $1808 = 1$ )

1863 | | Velocity control observer

Parameter input

Data type : Word axis Valid range : 0 to 32767

Setting value : 3329

Specify 510 when the velocity loop observer is to be used (bit 2 of parameter 1808 = 1)

1881 | Permissible error at start of chopping compensation

Parameter input

Data type : Two-word axis

Unit of data : Detection unit

Valid range : 0 to 99999999

Chopping compensation is made when the difference between the underrun amounts at the top and bottom dead centers due to the servo position control delay is less than the setting. When 0 is specified for this parameter, no compensation is made.

1885 | Software deceleration dog amount for each axis

Parameter input

Data type : Two–word axis

Unit of data : Detection unit

Valid range : 0 to 99999999

Specify a software deceleration dog amount for each axis.

The deceleration dog can be extended by applying a software mask on the deceleration dog during the reference position return. This parameter sets a software mask distance as a software deceleration dog amount. This parameter is set automatically when digital adjustment of the reference position deceleration limit is performed.

1890 **| |** Distance along each axis for checking feedback pulses

Parameter input

Data type : Word axis

Unit of data : Detection unit

Valid range  $\therefore$  -255 to +255

Specifies whether to check if feedback pulses are normally generated by actually rotating the servo motor to move the tool along an axis by the distance specified at power–on when a digital feedback position detector, such as a pulse coder, is used.

When 0 is specified for this parameter, this check is not made. Specify a value between 20 and 30 for this check.

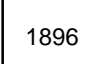

1896 | Capacity of the reference counter for each axis

Parameter input

Data type : Two-word axis

Valid range : 0 to 99999999

Specifies a desired reference counter capacity. When 0 is specified for this parameter, the standard setting (parameter No. 1816) is used. Even when PLC01 of parameter No. 1804 is set to 1, the unit of data is not multi plied by 10. Specify the mark 1 interval when the linear scale having reference marks is used. Turn the power on again after specifying this parameter.

1900 **Fig.** Current position of each axis in the machine coordinate system

Input prohibited

Data type : 2-word axis

Contains the current position of each axis in the machine coordinate system.

The stored stroke limit of each axis (parameter Nos. 5220 to 5225) is compared with the value specified for this parameter when check of the stored stroke limit immediately after power–on is specified.

This parameter is valid when the power is turned off, then turned on again.

**NOTE** If an axis is moved after power–off, this parameter is not updated. In this case, the check of the stored stroke limit immediately after power–on is incorrect because this parameter does not show the current position of the axis.

Multiplication of the maximum permissible synchronous error 1910 | **immediately after power–on** 

Parameter input

Data type : Word axis

Unit of data: 1

Valid range : 1 to 100

This parameter checks whether the synchronous error is within the value obtained by multiplying M by the maximum permissible error in the rapid traverse mode until synchronization is established immediately after power–on. Specify the value of M.

If the value of (the maximum permissible synchronous error in the rapid traverse mode)  $\times$  M exceeds 32767, the machine is clamped when the error reaches 32767.

1912 | | Dead zone for the synchronous error on each axis

Parameter input

Data type : 1-word axis

Unit of data : Detection unit

Valid range : 1 to 32767

When the synchronous error does not exceed the setting, it is not compensated for.

Specify this parameter only for the M–axis.

Maximum permissible synchronous error for each axis in the rapid 1913 | Maximum point

Parameter input

Data type : 1-word axis

Unit of data : Detection unit

Valid range : 1 to 32767

Specify the maximum permissible synchronous error for each axis in the rapid traverse mode. Specify this parameter only for the M–axis.

1914 Maximum permissible synchronous error for each axis at machine stop

Parameter input

Data type : 1-word axis

Unit of data : Detection unit Valid range : 1 to 32767

Specify the maximum permissible synchronous error for each axis when the machine is stopped. Specify this parameter only for the M–axis.

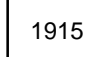

1915 | Compensation gain of the synchronous error for each axis

Parameter input

Data type : 1-word axis

Unit of data : 1 / 1024

Valid range : 1 to 1024

Specify the compensation gain of the synchronous error.

Compensation pulses obtained using the following expression are output to the slave axis during the 4–ms sampling time.

Specify this parameter only for the M–axis.

Compensation pulses = synchronous error  $\times$   $\frac{Ci}{1024}$ 

Ci: Compensation gain

The compensation gain is calculated using the following expression:

Compensation gain =  $0.25 \times Ci$ 

 $1916$   $\begin{array}{|c|c|} \hline \text{axis} \end{array}$ 

Threshold ratio causing synchronous error excessive alarm I for each

Parameter input

Data type : 1–word axis

Unit of data : 1 / 8

Valid range : 1 to 8

If the error exceeds 8 / N of the maximum permissible synchronous error, synchronous error excessive alarm I is raised. Specify a value for N.

Specify this parameter only for the M–axis.

1917 | Synchronization error zero width 2 for an individual axis

Parameter input

Data type : Two-word axis

Unit of data : Detection unit

Valid range : 0 to 32767

If the synchronization error is not greater than the value set here, the synchronization error compensation smoothing suppress function is disabled.

If the synchronization error is not less than the value set here, the synchronization error compensation smoothing suppress function is enabled. The setting made for this parameter must be smaller than the value specified in parameter No. 1912. This setting is required only for the master axis.

1918 Synchronization error compensation gain 2 for an individual axis

Parameter input

Data type : Word axis Unit of data : 1/1024 Valid range : 0 to 1024

This parameter specifies synchronization error compensation gain 2 for synchronization error compensation smoothing suppression. The setting made for this parameter must be smaller than the value specified in parameter No. 1915. This setting is required only for the master axis.

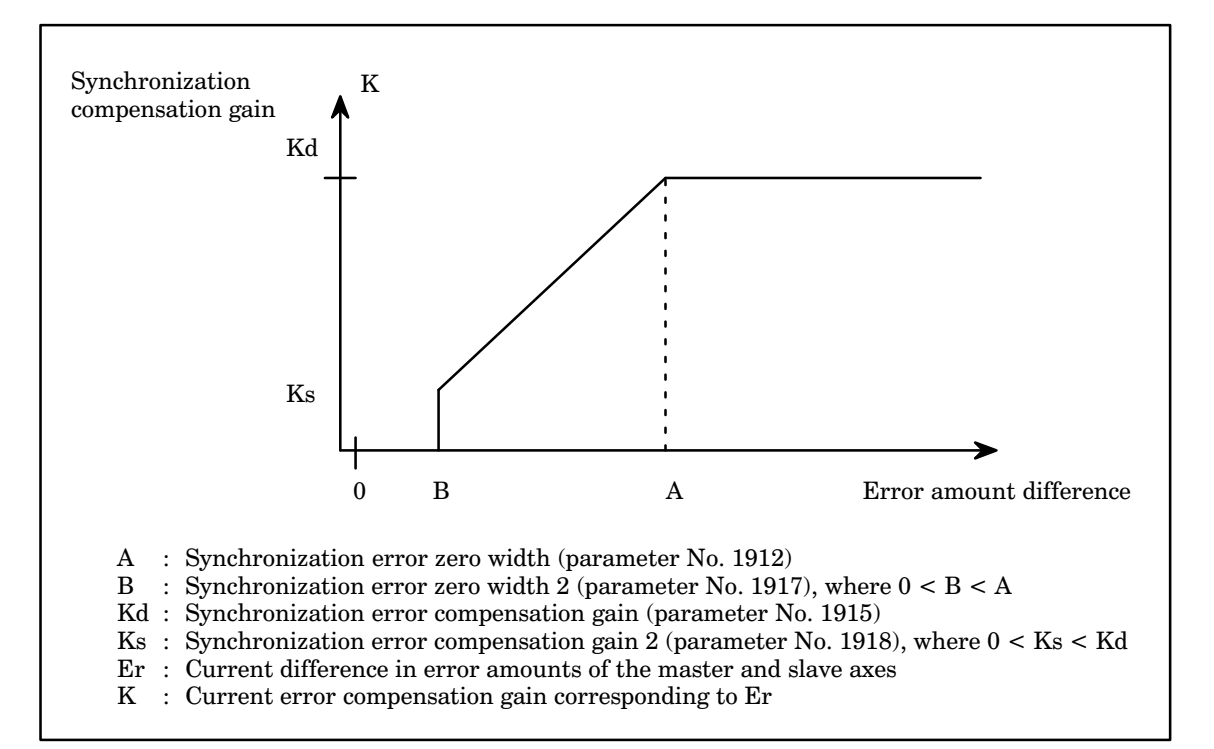

(1) Compensation is not performed if  $Er < B$  ( $K = 0$ ).

(2) When  $B < Er < A$ , compensation is performed according to:

$$
K=Ks + \frac{(Er-B) (Kd-Ks)}{A-B}
$$

(3) When A < Er, compensation is performed according to:  $K = Kd$ 

**CAUTION 1** If bit 4 of parameter No.1930 is 0, both parameters No.1917 and 1918 are assumed to be 0. **CAUTION 2** The synchronization error zero width (parameter No.1912) must be a positive value greater than synchronization error zero width 2 (parameter No.1917).

**CAUTION 3** The synchronization error compensation gain (parameter No.1915) must be a positive value greater than synchronization error compensation gain 2 (parameter No.1918).

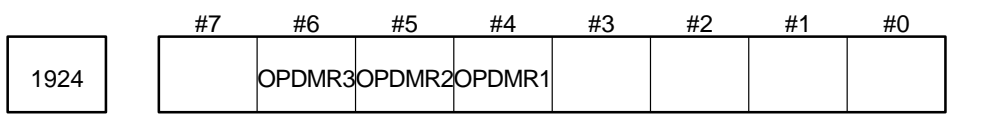

Parameter input

Data type : Bit axis

OPDMR3 to OPDMR1 Specify a detection multiplier for a malfunction check detector.

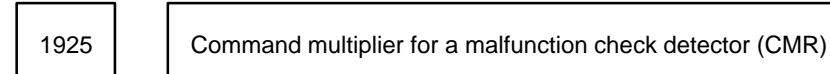

Parameter input

Data type : Byte axis

Unit of data : 0.5 times

Valid range : 1 to 40 (0.5 times to 20 times)

This parameter specifies a command multiplier for each axis in order to indicate the relationship between the least command increment and the detection unit of the malfunction check detector.

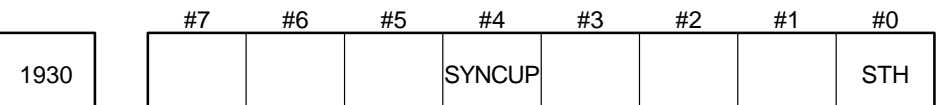

Data type : Bit axis

STH Specifies whether to continue hybrid control when the turning mode is selected.

- 0 : Continues hybrid control.
- 1 : Stops hybrid control.
- SYNCUP Specifies whether to enable the synchronization error compensation smoothing suppress function.
	- 0 : Disabled
	- 1 : Enabled

This setting is required only for the master axis.

1938 | | Malfunction check simulator feed forward factor (conventional)

Parameter input

Data type : Word axis

Valid range : 0 to 4096

Setting value :  $\alpha \times 4096$  (0  $\leq \alpha \leq 1$ )

This parameter specifies the feed forward factor for a malfunction check simulator that applies to conventional feed forward.

1939 | | Malfunction check simulator feed forward factor (advance)

Parameter input

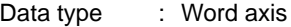

Valid range : 0 to 4096

```
Setting value : \alpha \times 4096 (0 \leq \alpha \leq 1)
```
This parameter specifies the feed forward factor for a malfunction check simulator that applies to advance feed forward.

1940 Simulator time constant for malfunction check for each axis

Parameter input

Data type : Word axis

Unit of data : 1msec

Valid range : 1 to 4000

This parameter specifies a time constant for a malfunction check simulator, which consists of a linear delay system.

1941 | Error limit for malfunction check A for each axis

Parameter input

Data type : Word axis

Unit of data : Detection units for the malfunction check detector

Valid range : 0 to 9999

An alarm is issued if the difference between the position where the machine is specified to stop and the position obtained using the malfunction check detector exceeds the value set in this parameter.

1942 | Error limit for malfunction check B for a stop for each axis

1943 | Error limit for malfunction check B for rapid traverse for each axis

Parameter input

Data type : Word axis

Unit of data : Detection units for the malfunction check detector

Valid range : 0 to 9999

An error limit is specified for malfunction check B, which performs a malfunction check during movement. A limit for a stop (1942) and a limit for rapid traverse (1943) are specified. A limit for an intermediate speed is determined by proportional distribution. An alarm is issued if the difference between the position where the machine is specified to be and the position obtained using the malfunction check detector exceeds the limit that corresponds to the current speed.

1944 | Backlash compensation for malfunction check detector for each axis

Parameter input

Data type : Word axis

Unit of data : Detection units for the malfunction check detector

Valid range : 0 to 9999

This parameter specifies a backlash compensation for the malfunction check detector for each axis. After the power is supplied, backlash compensation is first performed if the machine moves in the direction opposite to the initial backlash direction.

Pitch error compensation point number for the reference position for 1945 | Their chor compensation point named for a<br>the malfunction check detector for each axis

Parameter input

Data type : Word axis

Unit of data : Number

Valid range : 1 to 128  $\times$  (number of controlled axes)

This parameter specifies the pitch error compensation point number of the malfunction check detector which corresponds to the reference position for each axis.

Pitch error compensation point number at the farthest end on the 1946 enterior compensation point named at the ratifiest end on<br>negative side for the malfunction check detector for each axis

Parameter input

Data type : Word axis

Unit of data : Number

Valid range : 1 to 128  $\times$  (number of controlled axes)

This parameter specifies the pitch error compensation point number at the farthest end on the negative side for the malfunction check detector for each axis.

Pitch error compensation point number at the farthest end on the positive side for the malfunction check detector for each axis 1947

Parameter input

Data type : Word axis

Unit of data : Number

Valid range : 1 to 128  $\times$  (number of controlled axes)

This parameter specifies the pitch error compensation point number at the farthest end on the positive side for the malfunction check detector for each axis.

Pitch error compensation multiplier for the malfunction check detector  $1948$  for each axis

Parameter input

Data type : Byte axis

Unit of data : 1 times

Valid range : 1 to 100

This parameter specifies the pitch error compensation multiplier for the malfunction check detector for each axis. If the pitch error compensation multiplier is 1, the units of the compensation become equal to the detection units of the malfunction check detector.

Interval between pitch error compensation points for the malfunction check detector for each axis <sup>1949</sup>

Parameter input

Data type : Two–word axis

Unit of data :

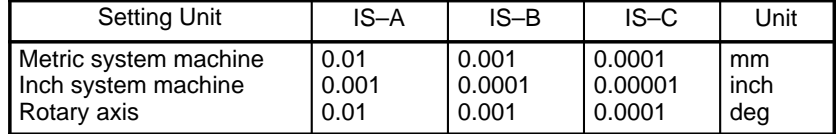
Valid range : 1 to 99999999

This parameter specifies the interval for pitch error compensation points for each axis; these points are equally spaced.

$$
1950\\
$$

Amount of movement per pitch error compensation turn of the rotary axis of the malfunction check detector for each axis

Parameter input

Data type : Two-word axis

Unit of data :

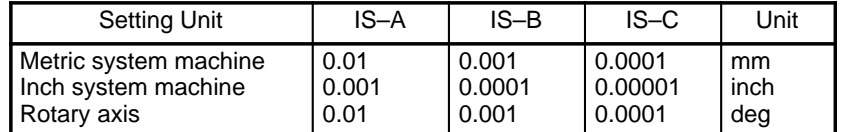

Valid range : 1 to 99999999

See the explanation of parameter 5425 for details of the related setting method.

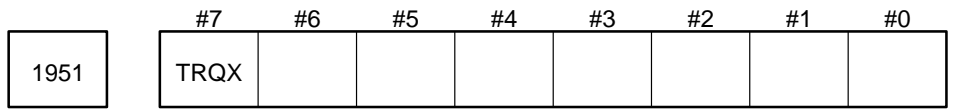

Parameter input

Data type : Bit axis

TRQX Specifies whether to perform torque control for the relevant axis.

- 0 : Torque control is not performed for the axis.
- 1 : Torque control is performed for the axis.

**NOTE** When torque control is to be performed, bit 3 of parameter No. 1409, and parameters No. 1998, 7767, and 7768 must be set.

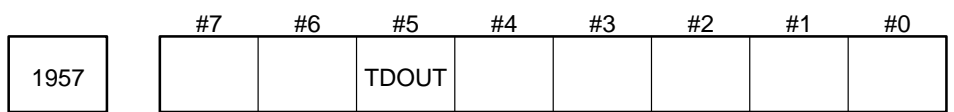

Parameter input

Data type : Bit axis(set for each axis)

TDOUT Specifies the output to the check board for each axis.

- 0 : Torque command
- 1 : Estimated load torque

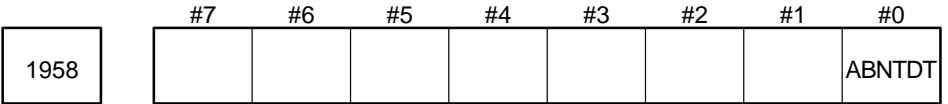

Parameter input

Data type : Bit axis(set for each axis)

ABNTDT Specifies whether the estimated load torque output function is enabled for each axis.

0 : Disabled

1 : Enabled

When the estimated load torque output function and/or the excessive–load alarm function is used, this parameter must be set.

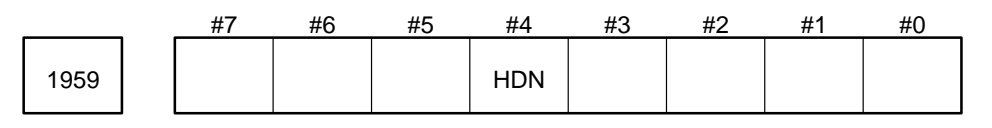

# Data type : Bit axis

- HDN : Specifies whether to detect that a separate detector has been disconnected, when the servo motor is in the speed command mode, as follows:
	- 0 : detects that a separate detector has been disconnected.
	- 1 : does not detect that a separate detector has been disconnected.

1996 | Amount of motor reverse at abnormal load detection

Parameter input

- Data type : Word axis
- Unit of data : Detection unit

Valid range : 0 to 32767

This parameter specifies the amount by which the motor is reversed if an abnormal load is detected. When the motor is running at a speed lower than those listed below, it is stopped without being reversed, so the motor will not be reversed excessively. If the feedrate is not greater than the value listed for each detection unit, the motor reverses by A from the point where an abnormal load is detected, where A is the value specified in this parameter.

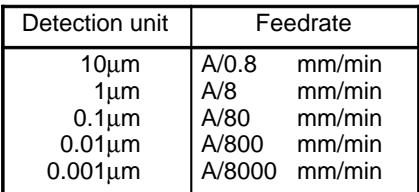

If this parameter is set to 0, the motor stops without being reversed if an abnormal load is detected.

Refer to the FANUC AC Servo Amplifier Maintenance Manual for details.

1998 | | Torque constant

Parameter input

Data type : Word axis

This parameter specifies a torque constant for each torque characteristic of the motor.

# **4.10 Tandem Control**

When a single motor cannot generate enough torque to move, for example, a large table, the use of two motors enables the table to be easily moved along a single axis. The main motor is used to carry out positioning; The submotor is only used to generate additional torque. This configuration doubles the torque.

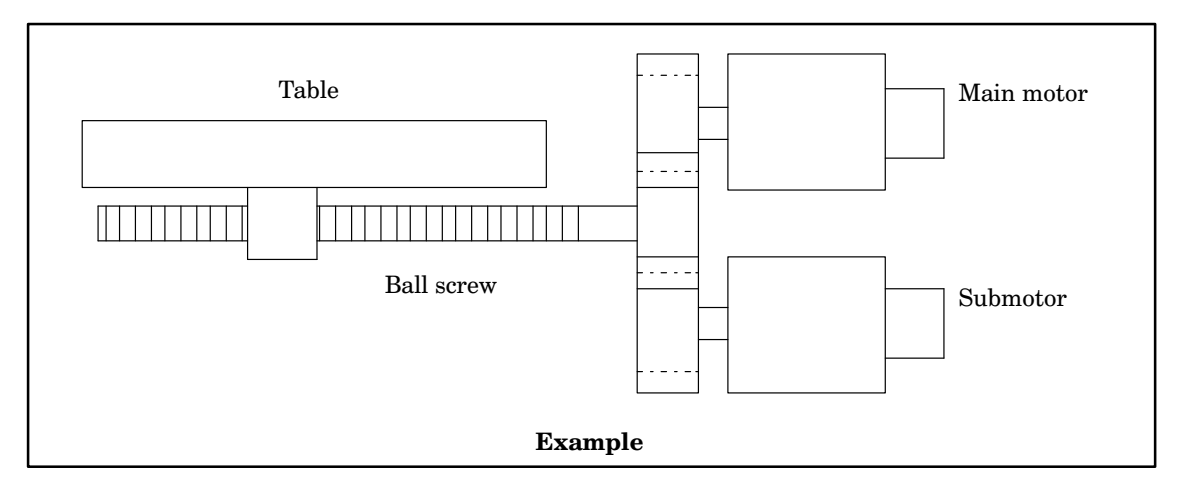

The CNC control unit basically handles tandem control as single axis control. However, control of the servo parameters and monitoring of the servo alarms are, in fact, handled as two axes.

The main motor for tandem control is called a master axis and the submotor is called a slave axis.

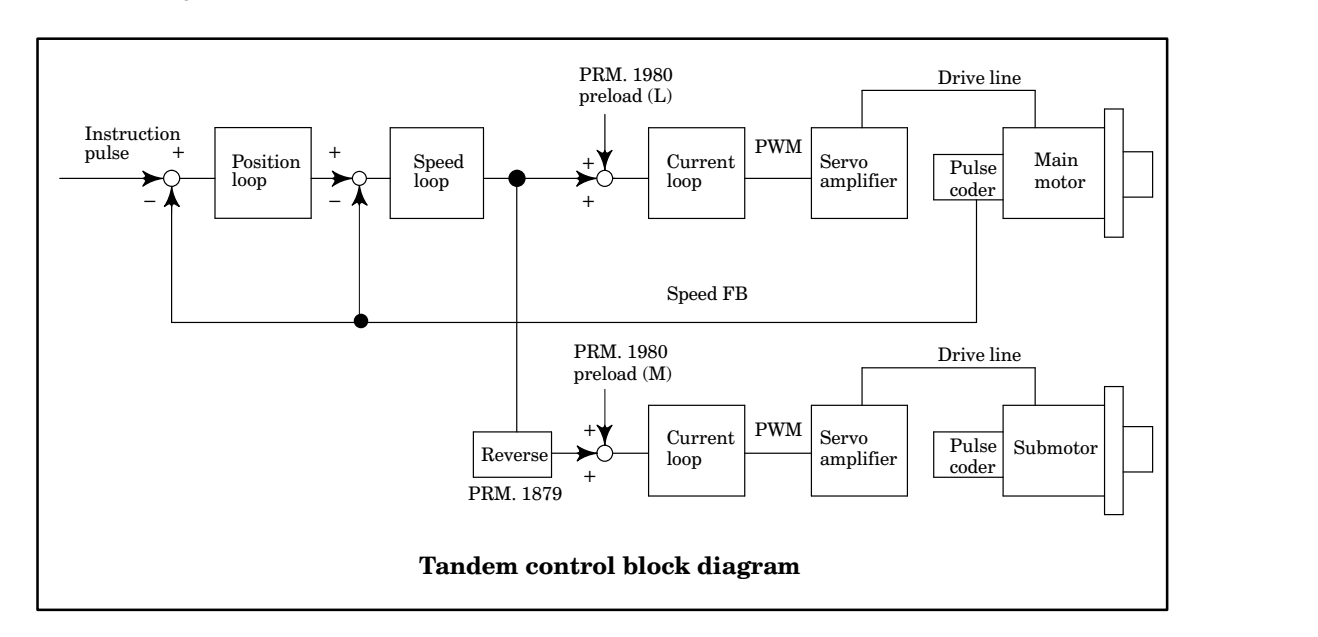

The block diagram below illustrates tandem control.

# **4.10.1 Axis assignment of a system which includes tandem control**

Axis assignments fall into the three types described below. Axis assignment takes on significant meaning when data for each axis is displayed or when signals are connected between the NC unit and the power magnetics cabinet. Axis assignment therefore must be thoroughly understood.

(1) Input axis assignment

Input axis assignment is used to execute tape or jog feed commands. Axis assignment in tandem control is handled in the same way as it is in single axis control. Connect overtravel, interlock, and similar signals according to the axis assignment.

(2) Axis assignment for setting and displaying data for each axis

This axis assignment is used to display parameters or diagnostic data for each axis on the CRT. The axis assignment is generated by adding a slave axis used for tandem control to the input axis assignment. When there is more than one tandem control axis, the order in which the slave axes are assigned must conform to the order of the master axes in input axis assignment described above.

(3) Drive axis assignment

Drive axis assignment is used to connect the servo motor and NZ (near zero) signals.

Drive axis assignment enables the use of up to three sets (seven sets for multi–axis systems) of tandem control axes. Parameter 1023 is used to specify the assignment of the servo axes; however, the tandem axes must be assigned according to the table below.

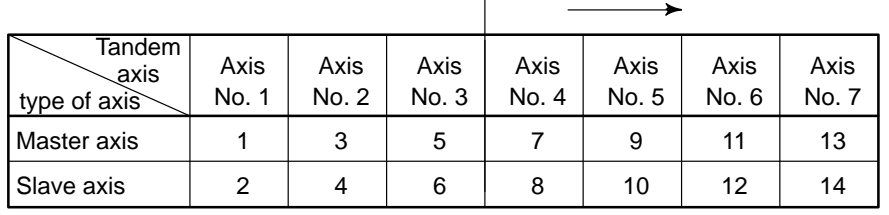

Multi–spindle system

**NOTE** Specify 77 for the master axis (M) and 83 for the slave axis (S) in parameter No. 1021.

**Example** The following table shows the assignment in which tandem control is applied to the Y– and B– axes with five input axes (X, Y, Z, A, B).

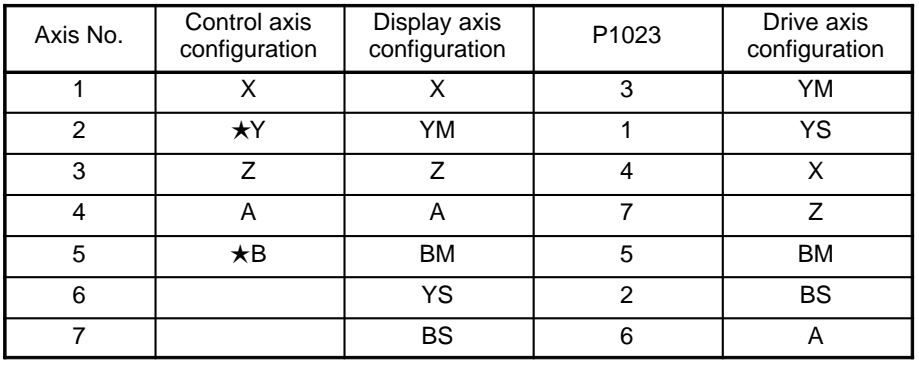

**NOTE 1** An asterisk  $(\star)$  indicates a tandem control axis. **NOTE 2** The suffix M indicates a master axis. The suffix S indicates a slave axis.

# **4.10.2 Preload function**

Adding offset to the torque to be controlled by the position (velocity) feedback function enables torque to be applied along each master axis (main motor) and slave axis (submotor) in opposite directions. As a result, the two motors can be made to always pull in opposite directions. This opposition enables the preload function to reduce the effect of the backlash that occurs between the master and slave axes when the two motors are connected in tandem through a series of gears. This does nothing, however, to reduce the backlash that is always generated between the ball screw and table in a mechanical system.

If the preload function applies a preload of x to the master axis and a preload of –x to the slave axis, for example, the two motors will pull in opposite directions by the preload torque while they are stopped as shown below:

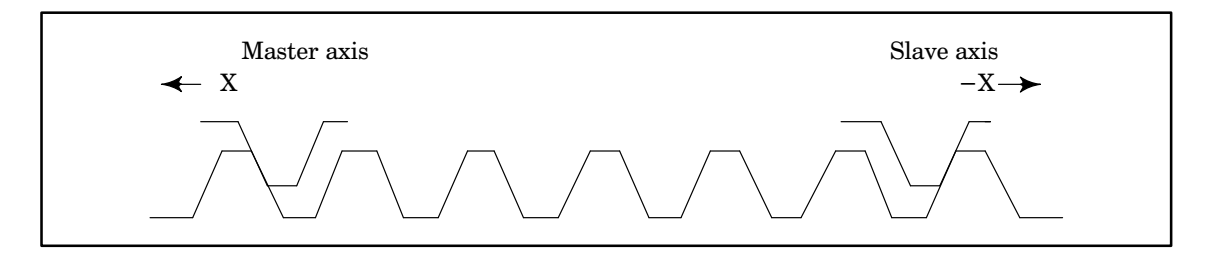

**NOTE** Specify the lowest preload value possible. Never specify a value that exceeds the rated torque because torque continues to be applied while the two motors are stopped, an overload alarm occurs. The preload value should be marginally larger than the relevant friction value.

# **4.10.3 Settings (parameters)**

There are two ways of specifying parameters for tandem control axes:

- i) Parameters whose settings must be the same for the master axis (M) and the slave axis (S)
- ii) Parameters specified only for the master axis (S axis data is not used.)

The classification of these two types of parameter is described below. Parameters that cannot be classified as either type are generally assumed to be of type i). Therefore, in these parameters specify the same settings for the M and S axes.

**CAUTION 1** Care must be taken that the settings of type i) parameters are the same for the M and S axes. If they are different, the machine may operate abnormally under tandem control.

**CAUTION 2** Position control is not performed for the slave axis in a tandem configuration. The stroke check function is meaningless for the slave axis. So, parameters No. 5220 and 5222 must be set to 99999999, while parameters No. 5221 and 5223 must be set to –99999999.

**NOTE** The detection units for the M and S axes under tandem control must be the same.

(1) Parameters which must be set the same data for both M and S axes

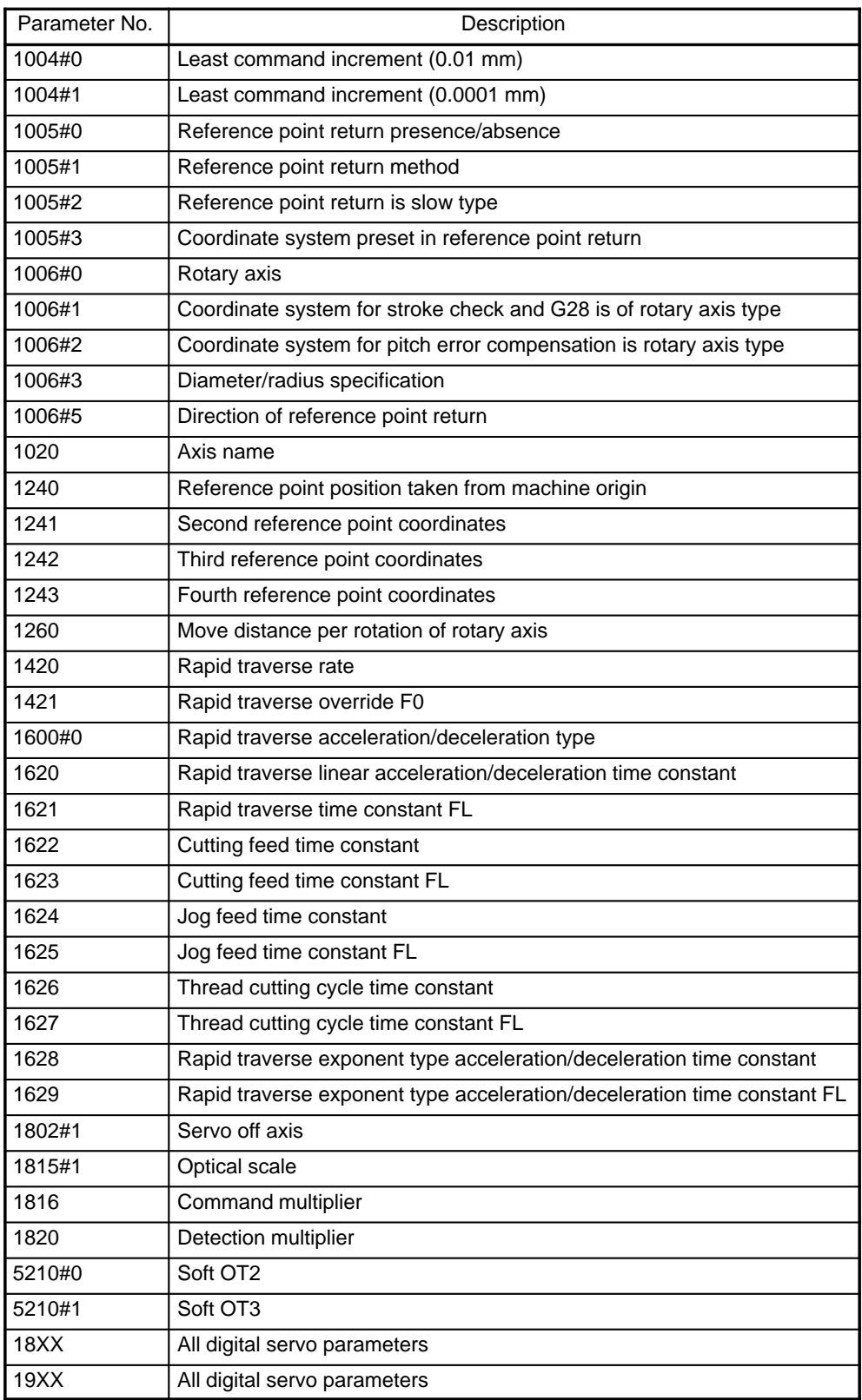

(2) Parameters which should only be set for the M axis

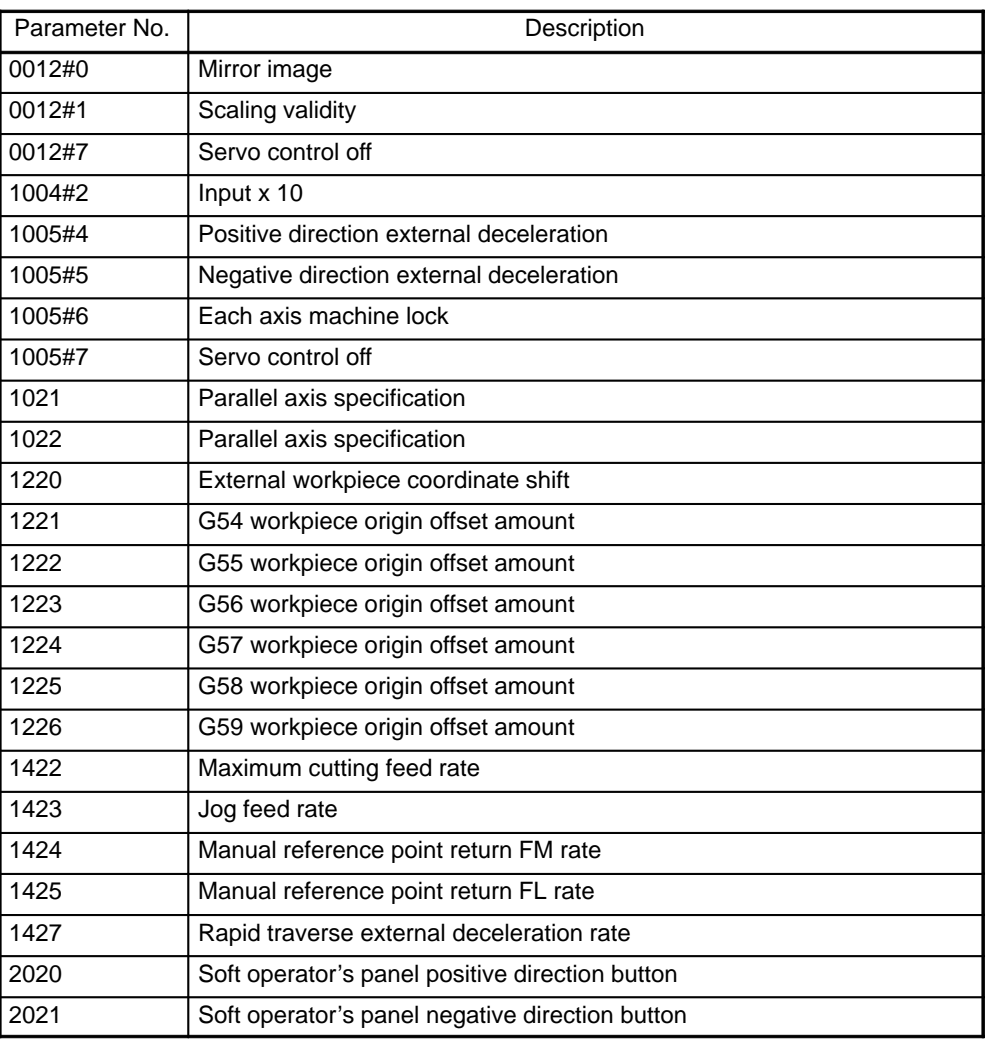

# **4.10.4 Connection of axis signals**

In addition to connecting the motor signals (pulse coder signals, for example), the DI/DO corresponding to the control axis assignment need be connected. So connecting the DI/DO corresponding to the S axis has no effect.

If the master axis and slave axis for tandem control require individual signals, transmit, a single signal to the NC unit by, for example, combining the corresponding signals via an OR circuit.

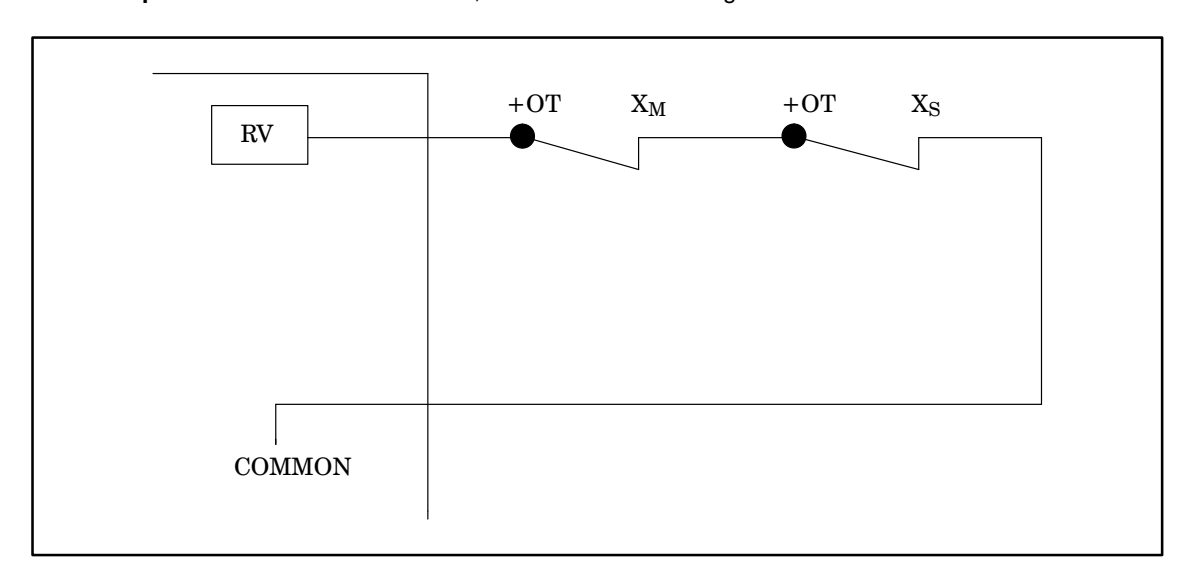

**Example** Connection of overtravel, interlock and similar signals

The connection of the motor signals shall conform to the assignment of the drive axes.

# **4.11 Parameters Related to DI/DO**

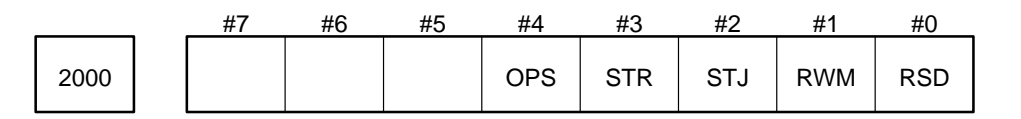

# Parameter input

Data type : Bit

- RSD The resetting (RST) signal is output:
	- 0 : Whenever the system is reset.
	- 1 : Only when the reset button is pressed on the MDI panel.
- RWM The rewinding signal (RWD) is output:
	- 0 : Only while the tape is rewound in the tape reader by the reset and rewind signal.
	- 1 : While the tape is rewound in the tape reader or the reset and rewind signal searches memory for the beginning of a program.
- STJ The signal indicating that automatic operation is being activated (STL):
	- 0 : Not output during operation by manual numeric commands.
	- 1 : Output during operation by manual numeric commands.
- STR Specifies whether the STL signal is output when programs are loaded by the cycle start signal in the part program edit mode (see RDS in parameter 2200).
	- 0 : Not output
	- 1 : Output
- OPS Specifies whether the automatic operation in–process signal (OP) is turned on when a sequence number is searched for.
	- 0 : Not turned on
	- 1 : Turned on

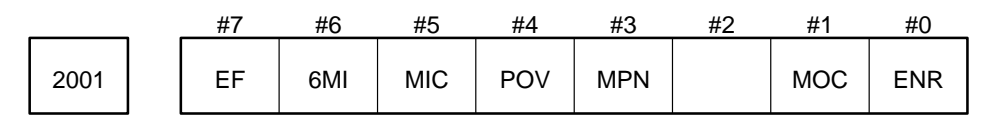

#### Parameter input

Data type : Bit

- ENR At emergency stop:
	- 0 : The system is reset.
	- 1 : The system is not reset, but an alarm is raised. When the system is reset, the emergency stop state is released.
- MOC If all the mode selection signals are turned off:
	- 0 : No mode is assumed.
	- 1 : The previously selected mode is assumed.
- MPN Specifies whether the incremental feed is specified with the manual handle feed magnification signals MP1, MP2, and MP4.
	- 0 : Not specified (Directly specify the feed with 32–bit data.)
	- 1 : Specified
- POV Specifies whether override signals OV1 to OV8, ROV1, and R0V2 use positive or negative logic.
	- 0 : Negative
	- 1 : Positive
	- This bit is valid only the FS3 interface.

Normally, set POV to 0. When the FS3 interface is selected (6MI), set POV to 1, if necessary.

- MIC Selects the machine interface.
	- 0 : Basic machine interface
	- 1 : FS3 or FS6 interface

6MI specifies whether FS3 or FS6 is selected.

- 6MI Specifies whether FS3 or FS6 is selected.
	- 0 : FS3 interface
	- 1 : FS6 interface

EF Specifies whether the external operation command signal (EF) is output.

- 0 : Not output
- 1 : Output to the ZPZ (Z–axis reference position return completion signal) position

This bit is valid only when the FS3 interface is selected.

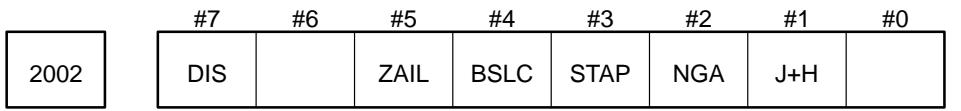

J+H

- 0 : Manual handle feed is valid only when the manual handle feed mode is selected. It is invalid when the continuous manual feed (manual jog feed) or incremental feed mode is selected.
- 1 : Manual handle feed is valid when the continuous manual feed (manual jog feed) or incremental feed mode is selected.

This bit is valid only when the FS3 interface is selected.

- NGA Specifies whether the timeout of the response from the PMC is checked with the G10.1 command. (This bit is not used in Series 15–TT.)
	- 0 : Checked
	- 1 : Not checked

This bit is used to debug the PMC program.

- STAP (for Series 15–M)
	- 0 : The TAP signal of F001.4 is used as the tapping signal in the FS6 interface.
	- 1 : The SSP signal of F002.7 is used as the tapping signal in the FS6 interface.
- BSLC If a single–block command such as a canned cycle enables several operations to be performed, the block start interlock signal (\*BSL) checks:
	- 0 : At the beginning of execution of the first cycle only.
	- 1 : At the beginning of execution of each cycle.
- ZAIL (for Series 15–M)

In the FS3 interface, the interlock (\*ILK) signal is:

- 0 : Used as an all–axis interlock signal.
- 1 : Used as a Z–axis interlock signal.
- DIS Specifies whether the tool post selection signal (IHEAD1 or IHEAD2) is valid when the MDI mode is started. (For Series 15–TT)
	- 0 : Invalid
	- 1 : Valid

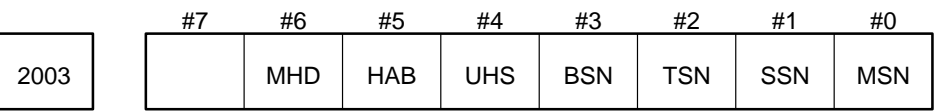

Parameter input

Data type : Bit

MSN Specifies whether a minus (–) can be used in a M code.

- 0 : Cannot be used
- 1 : Can be used
- SSN Specifies whether a minus (–) can be used in an S code.
	- 0 : Cannot be used
	- 1 : Can be used
- TSN Specifies whether a minus (–) can be used in a T code.
	- 0 : Cannot be used
	- 1 : Can be used
- BSN Specifies whether a minus (–) can be used in the specification of the 2nd auxiliary function.
	- 0 : Cannot be used
	- 1 : Can be used
	- MSN, SSN, TSN, and BSN are valid only when the BMI interface is used.
- UHS Specifies whether the handle axis selection signals are used when multi–handle specification A or B is selected.
	- 0 : Used
	- 1 : Not used (The selection of the manual handle feed mode enables the machine to be fed along all the axes by the handle.)

HAB

- 0 : Specification C
- 1 : Specification A or B (See also the description of parameter 7701.)

(HAB is valid only when MHD is set to 0.)

- MHD The multi–handle function in the FS6 M machine interface conforms to
	- 0 : Specification A, B, or C
	- 1 : Specification D

UHS, HAB, and MHD are valid only when the FS6 interface is selected in Series 15–M.

Multi–handle function in the FS6 interface (for the Series 15–M)

(1) Type A

In this specification type, the number of axes is the same as that of the manual pulse generators (manual pulse generators), and each axis is assigned to a specific manual pulse generator.

# **Example**

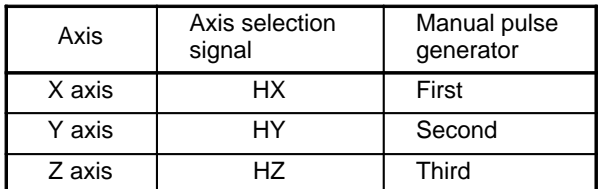

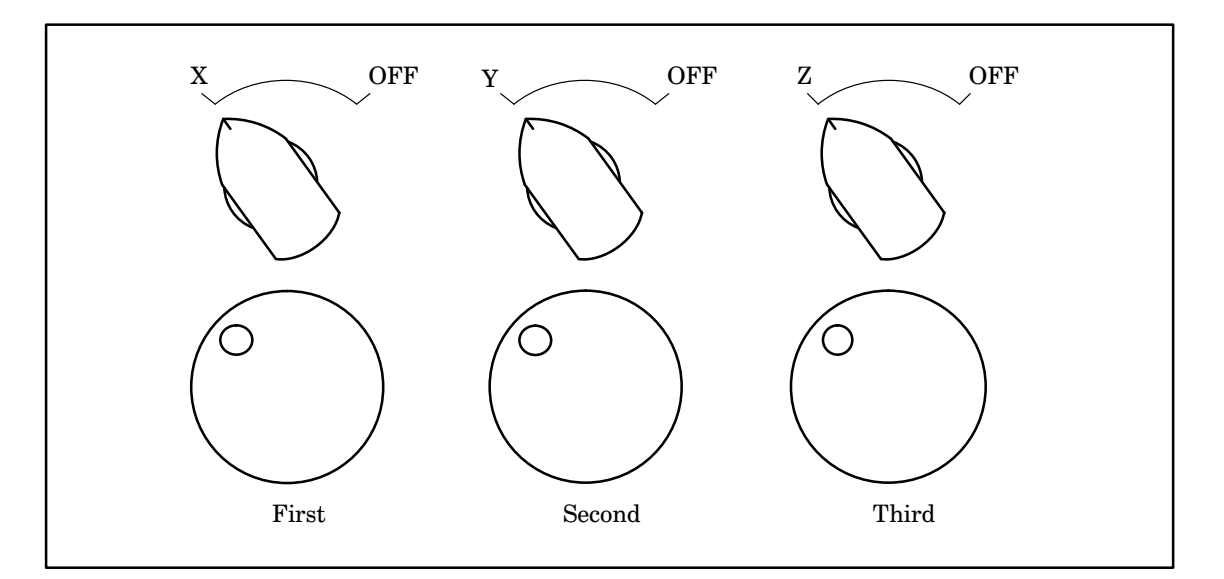

The assignment of each axis to a specific manual pulse generator can be changed by the parameter.

When UHS = 0, the manual pulse generators operate only if the corresponding handle axis selection signals are off.

When UHS = 1, the manual pulse generators operates irrespective of the handle axis selection signals.

# (2) Type B

In this specification type, the number of axes is less than that of the manual pulse generators, and each axis is assigned to a specific manual pulse generator.

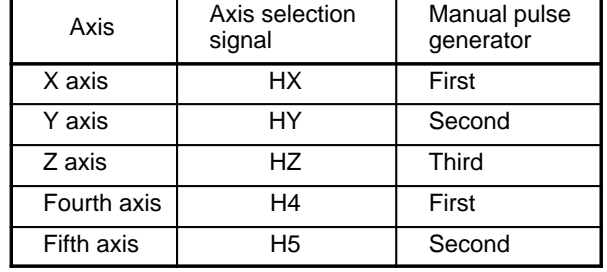

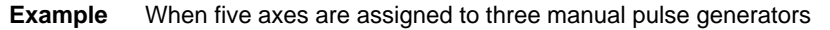

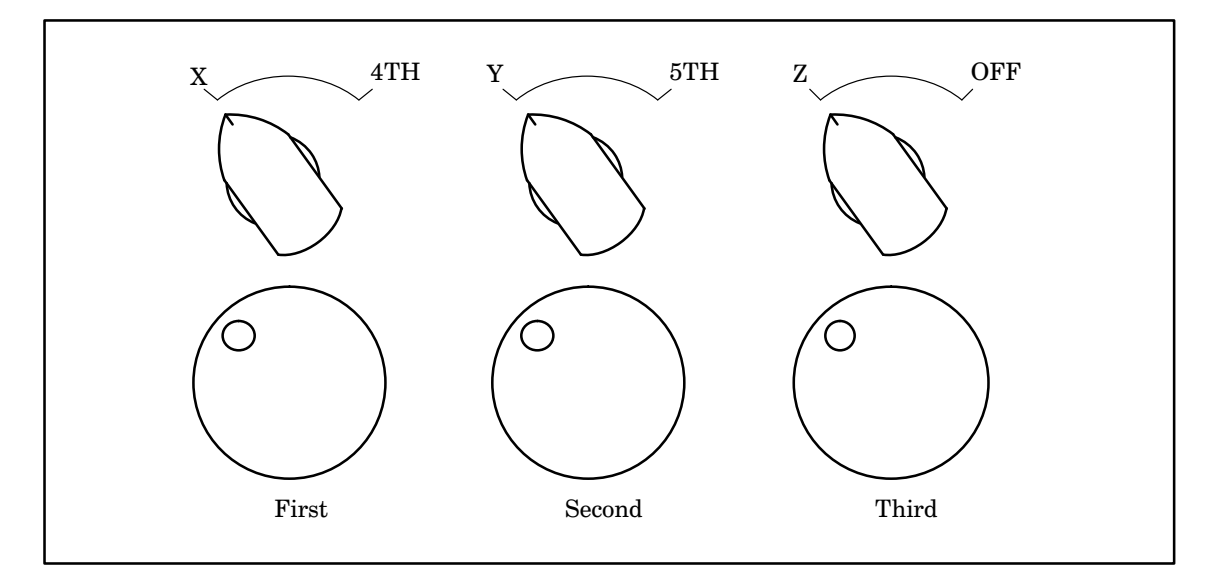

The assignment of each axis to a specific manual pulse generator must be preset with the parameter. When UHS = 0, the manual pulse generators operate only if the corresponding handle axis selection sig-

nals are off.

When UHS = 1, the manual pulse generators operates irrespective of the handle axis selection signals.

**CAUTION** A single manual pulse generator can only be used to feed the machine along a single axis. If the axis selection signals for two or more axes assigned to the same manual pulse generator are off, the machine is fed along each axis in the order: X–, Y–, Z–, 4th, and 5th axis.

(3) Type C

In this specification type, the number of axes is less than that of the manual pulse generators, the assignment of the axes to the manual pulse generators is changed.

| Axis selection<br>signal |    |    | First manual<br>pulse generator | Second manual<br>pulse generator |
|--------------------------|----|----|---------------------------------|----------------------------------|
| HХ                       | HY | HZ |                                 |                                  |
|                          |    | ×  | X axis                          | Y axis                           |
|                          | ×  |    | X axis                          | Z axis                           |
| ×                        |    |    | Y axis                          | Z axis                           |

**Example** When three axes are assigned to two manual pulse generators

: Contact close

× : Contact open

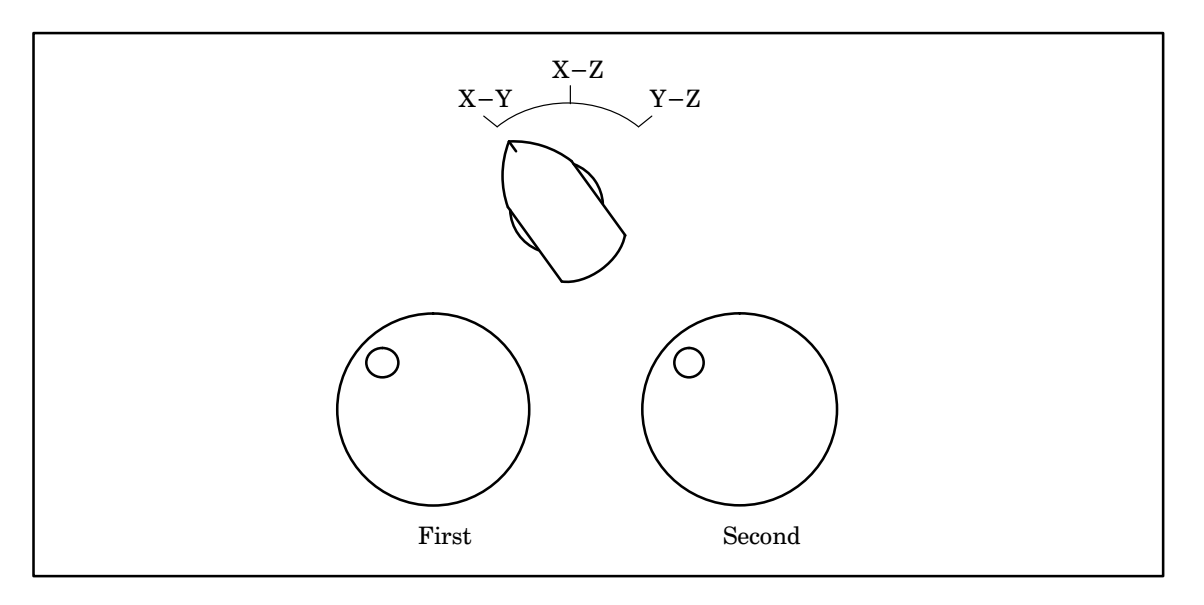

This assignment is valid only when the same number of handle axis selection signals as that of the manual pulse generators are turned off. The machine is fed along each axis by the handle of the manual pulse generator corresponding to the axis selected in the order: X–, Y–, Z–, 4th, and 5th axis. Only axes whose signals are off are fed.

# (4) Type D

In this specification type, two manual pulse generators are provided. The following table indicates the axes along which the machine is fed by the handles of the respective manual pulse generators and the handle axis selection signals.

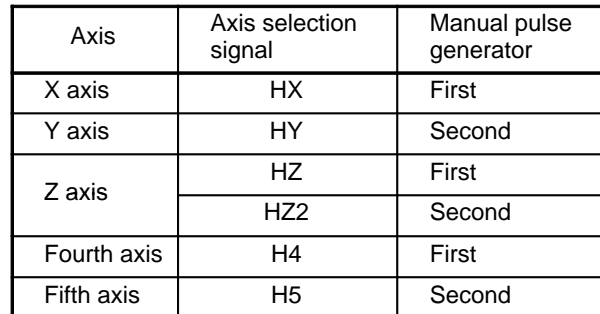

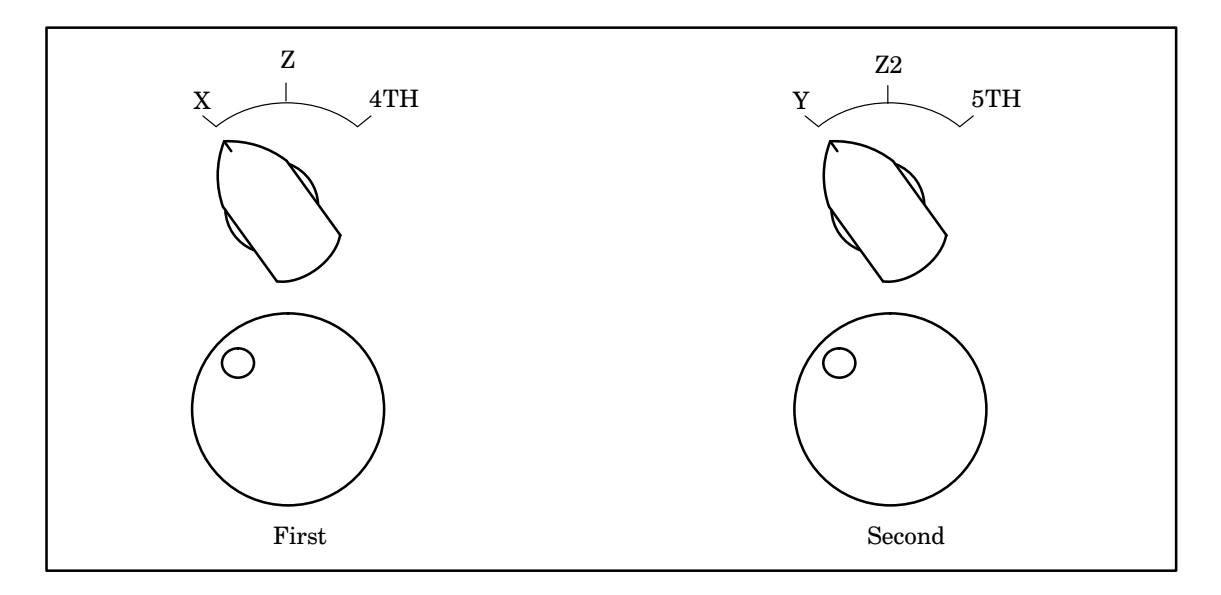

If both axis selection signals HZ and HZ2 are turned ON, HZ is valid.

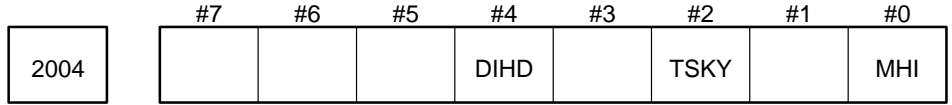

Parameter input

Data type : Bit

- MHI The strobe and completion signals for the M, S, T, or B codes are transmitted in the:
	- 0 : Normal system.
	- 1 : High–speed system.

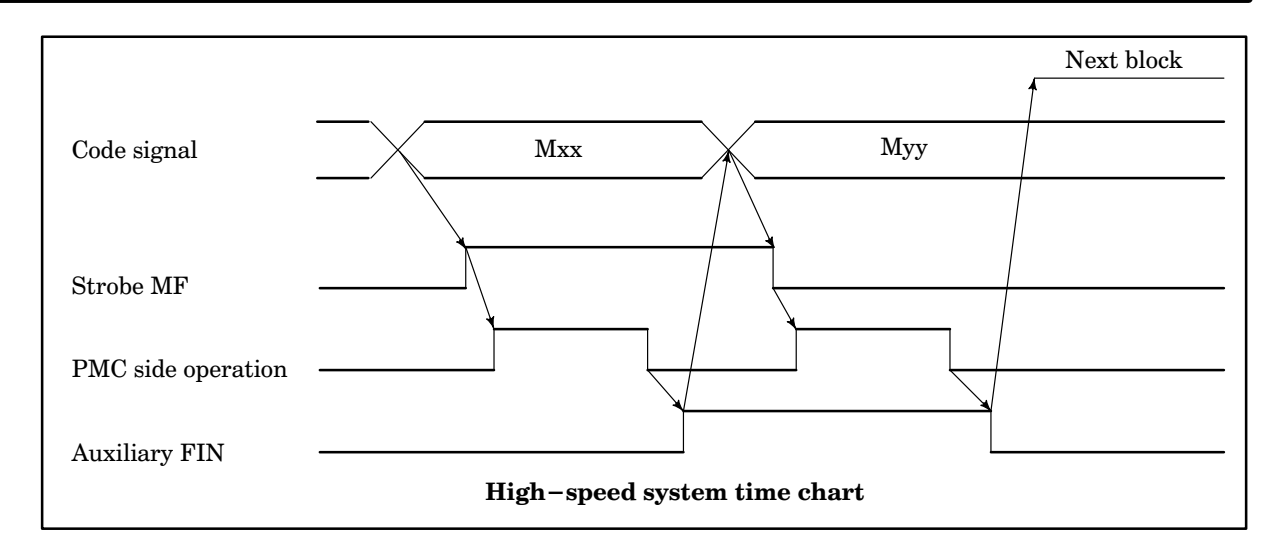

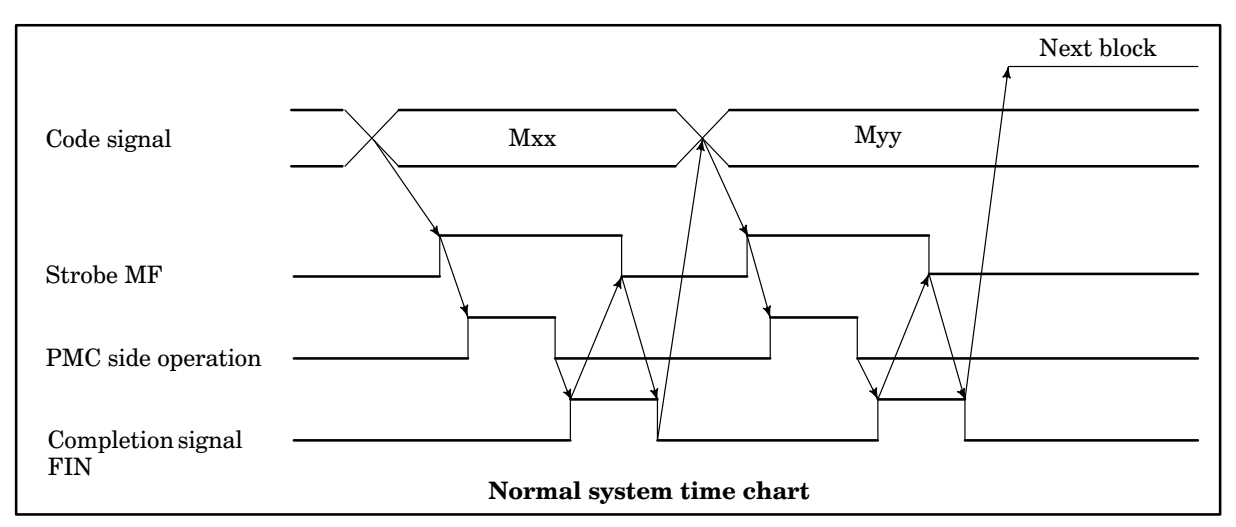

- TSKY Specifies how the test mode selection (TEST) signal and the reverse (RVS) signal are set when the retrace program editing function is executed.
	- 0 : Set by BMI.
	- 1 : Set by the soft keys.
- DIHD Specifies whether to use a command from the host or the DI signal in tool post specification/selection when a DNC1 service function involving the specification of a tool post (main program selection, CNC data read, and CNC data write) or involving the selection of a tool post (main program start) is used.
	- 0 : Use a command from the host for tool post specification/selection.
	- 1 : Use the DI signal for tool post specification/selection.

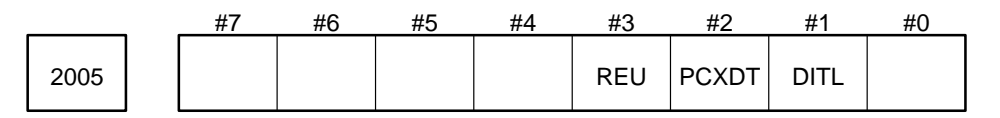

- DITL Specifies whether to enable the all–axis/axis–by–axis interlock function for the axes controlled by PMC axis control.
	- 0 : Enable the all–axis/axis–by–axis interlock function along axes under PMC control.
	- 1 : Disable the all–axis/axis–by–axis interlock function along axes under PMC control. (Movements along the axes are not stopped.)
- PCXDT Specifies axis selection signals used for the simultaneous start command for the PMC axis control function.
	- 0 : Use the FDxX15 to FDxX0 signals.
	- 1 : Use the DTxX31 to DTxX0 signals.
- REU Specifies whether to enable the retrace editing function.
	- 0 : Disable the retrace editing function.
	- 1 : Enable the retrace editing function.

**NOTE** After this bit is changed, the power must be briefly turned off and then on again, for the change to take effect.

2010 | | Delay time of the MF, SF, TF, or BF strobe signal

Parameter input

Data type : Word

Unit of data : 1 ms

Valid range : 0 to 32767

Specify the time waited before the MF, SF, TF, or BF strobe signal is sent after the M, S, T, or B code is sent.

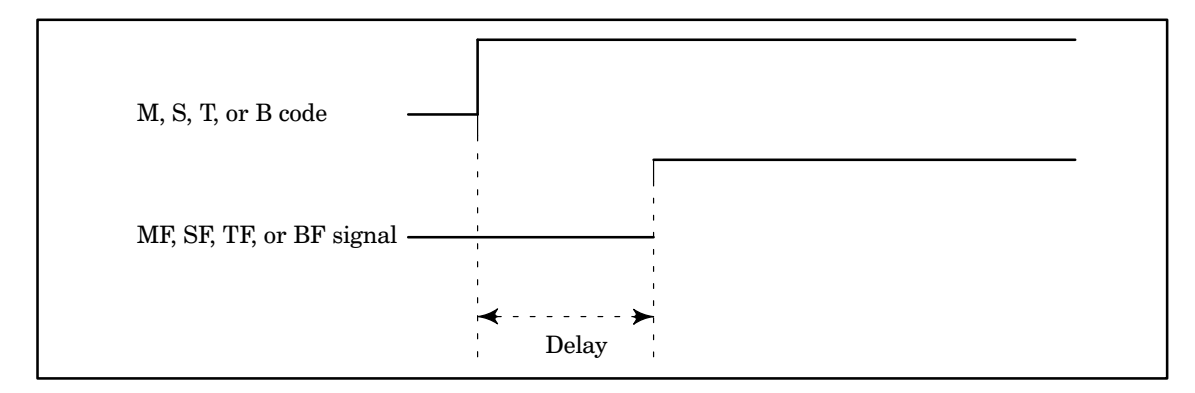

2011 | Minimum width of the M, S, T, or B function completion (FIN) signal

Parameter input

Data type : Word

Unit of data : 1 ms

Valid range : 0 to 32767

Specify the minimum signal width at which the M, S, T, or B function completion signal (FIN) is assumed to be valid.

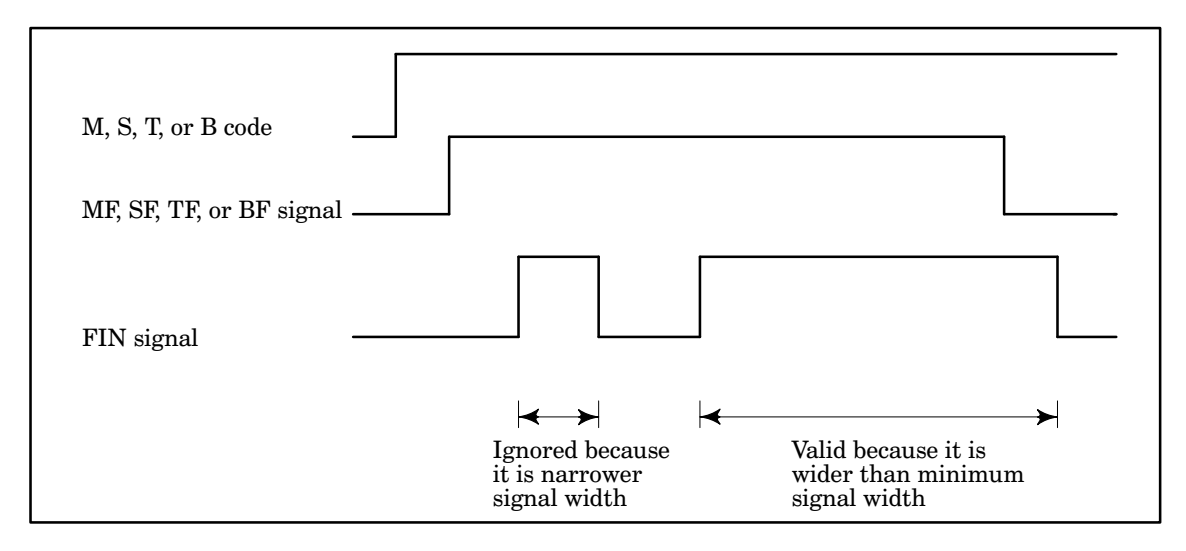

2014 **Time that mode unselected status is ignored** 

Parameter input

Data type : Word Unit of data : 1 ms Valid range : 0 to 32767

If parameter 2001 is specified to ignore the mode selection, when all the mode selection signals are off (MOC in parameter 2001 = 0), this parameter enables the previously selected mode to be maintained for the specified time that mode unselected status is ignored.

Normally, specify the time needed to ignore mode signal chatter.

2015 | | Time that invalid mode selected status is ignored

Parameter input

Data type : Word

Unit of data : 1 ms

Valid range : 0 to 32767

If an invalid combination of mode signals is input, the previously selected mode is maintained for the specified time that the invalid mode selected status is ignored. After that, however, the mode unselected status is specified.

Normally, specify the time needed to ignore mode signal chatter.

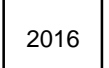

2016 | | Manual feedrate override clamp value

Parameter input

Data type : Two words

Unit of data : 0.01%

Valid range : 0 to 65534

This parameter specifies the value used to clamp the manual feedrate override when an override value larger than the manual feedrate override clamp value is input. This parameter is valid only when the basic machine interface (BMI) is used. Normally, set this parameter to 65534 when using the FS3 or FS6 interface.

2020 **Positive (+)** direction command button on the software operator's panel

Parameter input

Data type : Byte axis

Unit of data : Integer

Valid range : 0 to 9

Specify the number of the numeric key on the MDI panel which instructs manual feed in the positive (+) direction on the software operator's panel for each axis. Specifying 0 means that the MDI panel does not have any numeric key that instructs the positive (+) direction. This parameter is valid only when the small CRT/MDI panel is used.

#### **Example**

Positive  $(+)$  direction of the 1st axis  $(X)$  : Numeric key 6 Positive (+) direction of the 2nd axis (Y) : Numeric key 9 Positive (+) direction of the 3rd axis (Z) : Numeric key 8

Nagative (–) direction command button on the software operator's  $2021$   $\frac{1}{20}$  panel

Parameter input

Data type : Byte axis Unit of data : Integer

Valid range : 0 to 9

Specify the number of the numeric key on the MDI panel which instructs manual feed in the negative (–) direction on the software operator's panel for each axis. Specifying 0 means that the MDI panel does not have any numeric key that instructs the negative (–) direction. This parameter is valid only when the small CRT/MDI panel is used.

#### **Example**

Negative  $(-)$  direction of the 1st axis  $(X)$  : Numeric key 4 Negative (–) direction of the 2nd axis (Y): Numeric key 1 Negative (–) direction of the 3rd axis (Z) : Numeric key 2

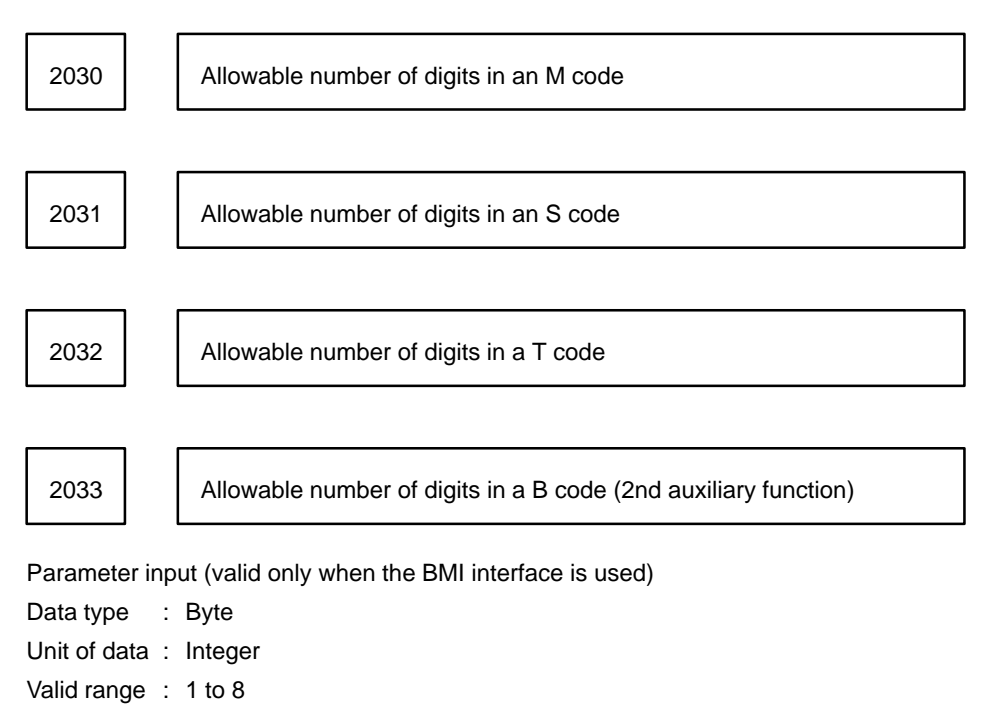

Specify the allowable numbers of digits in the M, S, T, and B codes.

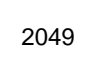

2049 **How to search for a workpiece number** 

Parameter input

Data type : Byte

Valid range : –127 to +127

## **Descriptions**

0 to 99:

The specified number is used for the first and second digits of the program number for searching (4–digit number). (The input signal value for searching for the workpiece number is used for the third and fourth digits.)

Values less than 0 (negative value) or 100 or more:

Searching is carried out in ascending order using the input signal value for searching for the workpiece number for the third and fourth digits of the program number. (The first and second digits are ignored.) **NOTE** The decimal setting of the parameter is used unconverted. The binary input of the input signal for searching for the workpiece number is converted into the decimal value.

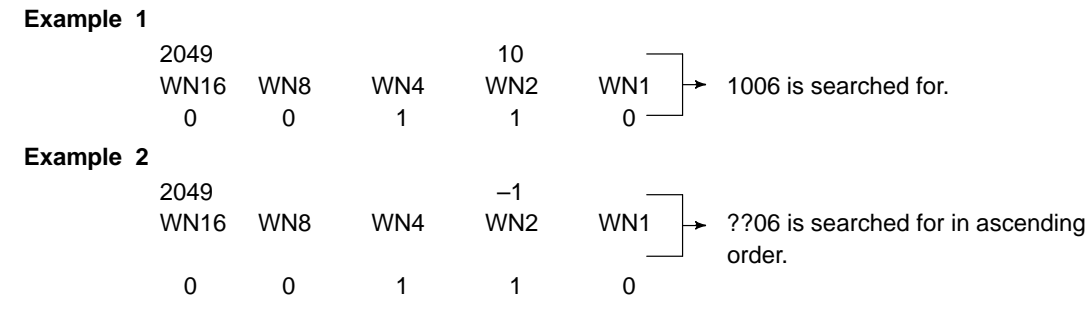

Rapid traverse rate for a drilling cycle in the three–dimensional 2052 | coordinate conversion mode

Parameter input

Data type : Word

Unit of data :

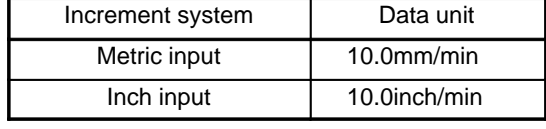

Valid range : 0 to 32767

Specify the rapid traverse rate of the following movement for a drilling cycle in the three–dimensional coordinate conversion mode:

- (1) Rapid traverse to point R
- (2) Retraction to point R
- (3) Rapid traverse to the initial point

When 0 is specified, a maximum cutting feedrate is used. A cutting override is applied to motions (1) to (3) because cutting–mode operation is performed in the three–dimensional coordinate conversion mode.

# **4.12 Parameters Related to CRT/MDI and Editing**

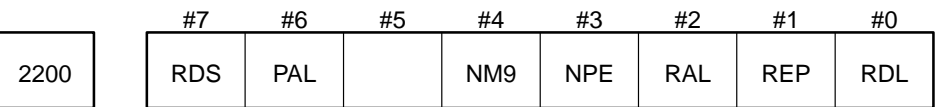

#### Parameter input

Data type : Bit

- RDL When all programs are loaded simultaneously in the foreground (including external I/O device control):
	- 0 : All the programs are loaded after previously loaded programs.
	- 1 : Previously loaded programs are deleted first, then all the programs are loaded. Edition–prohib– ited programs, however, are not deleted.
- REP If an attempt is made to load a program whose program number is the same as that of a previously loaded program:
	- 0 : An alarm occurs.
	- 1 : The previously loaded program is deleted first, then the attempted program is loaded. Edition– prohibited programs, however, are not deleted. In this case, an alarm occurs.
- RAL Specifies whether a single program or all programs are loaded under external I/O device control (during both foreground and background editions) or by a cycle start signal.
	- 0 : Single program
	- 1 : All programs
- NPE While a program is loaded, M02, M30, or M99 is:
	- 0 : Assumed to be a program end.
	- 1 : Not assumed to a program end.
	- In this case, the first block of the program must contain the program number.
- NM9 While a program is loaded, M99 is:
	- 0 : Assumed to be a program end.
	- 1 : Not assumed to a program end.

The setting of NM9 is valid only when  $NPE = 0$ . Namely, to specify the parameter so that not M99, but M02 or M30 is assumed to be a program end during program loading, set NPE to 0 and NM9 to 1.

- PAL Specifies whether a single program or all programs are punched under external I/O device control (only during foreground edition).
	- 0 : Single program
	- 1 : All programs
- RDS Specifies whether loading programs by a cycle start signal is valid.
	- 0 : Invalid
	- 1 : Valid

This parameter is used to load programs externally, such as from the PMC or similar devices.

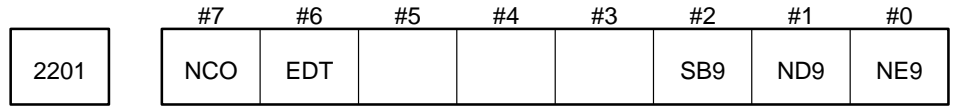

Parameter input

Data type: Bit

- NE9 Specifies whether editing programs 09000 to 09999 is prohibited.
	- 0 : Not prohibited
	- 1 : Prohibited
- ND9 Specifies whether programs 09000 to 09999 are displayed while they are executed.
	- 0 : Displayed
	- 1 : Not displayed
	- Specify 1 if custom macro programs need not be displayed while they are executed.
- SB9 Specifies whether a single block stop is valid for the the macro statements of programs 09000 to 09999.
	- 0 : Not valid
	- 1 : Valid

Specify 1 when you want to debug programs 09000 to 09999.

- EDT Specifies whether program edition is enabled when the mode selector is set to the MEMORY position.
	- 0 : Disabled
	- 1 : Enabled

**WARNING** Before restarting the operation in the MEMORY mode, be sure to return the cursor to the original position.

**NOTE 1** When 1 is specified

After the program is stopped in the MEMORY mode with the single block or feed hold function, the mode is changed to the EDIT mode, enabling the program to be edited.

- Editing while the main program is run
- ⋅Exactly the same as the normal edit function
- Editing while the subprogram is run
- ⋅The program can be edited only in units of word.
- ⋅The programs called in the TAPE or MDI mode cannot be edited.
- ⋅Only the program can be edited.
- **NOTE 2** When this parameter is changed, the power must be turned off, then turned on again.

NC0 Specifies whether the memory for the selected program is automatically arranged when background editing is completed.

- 0 : Arranged
- 1 : Not arranged

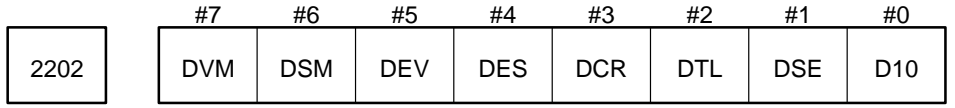

Parameter input

Data type : Bit

- D10 The position data is displayed on the CRT
	- 0 : In least input increments.
	- 1 : In the unit obtained by multiplying the least increment unit by 10.
- DSE Specifies whether the coordinate system of the incremental positions displayed on the CRT is specified.
	- 0 : Not specified
	- 1 : Specified
	- Setting 1 (specified) refers to the following:
	- (i) Manual reference position return
	- (ii) When G92 (G50 for G–code system A for the lathe system), which specifies the coordinate system, sets the absolute positions displayed on the CRT, the displayed incremental positions are also set to the same values as the displayed absolute positions.
- DTL For the Series 15–M
	- 0 : The incremental and absolute positions displayed on the CRT include the distance traveled by tool length compensation/tool length compensation in tool axis direction.
	- 1 : The incremental and absolute positions displayed on the CRT do not include the distance traveled by tool length compensation/tool length compensation in tool axis direction. Namely, the positions specified by the program are displayed.

For Series 15–T/15–TT

- 0 : The incremental positions displayed on the CRT include the distance traveled by tool length compensation/tool length compensation in tool axis direction.
- 1 : The incremental positions displayed on the CRT do not include the distance traveled by tool length compensation/tool length compensation in tool axis direction. Namely, the positions speci fied by the program are displayed.
- For displaying the absolute positions, see the description of DTA in parameter 2203.
- DCR For Series 15–M
	- 0 : The incremental and absolute positions displayed on the CRT include the distance traveled by tool length compensation.
	- 1 : The incremental and absolute positions displayed on the CRT do not include the distance traveled by tool length compensation. Namely, the positions specified by the program are displayed.

For Series 15–T/15–TT

- 0 : The incremental positions displayed on the CRT include the distance traveled by tool tip radius compensation.
- 1 : The incremental positions displayed on the CRT do not include the distance traveled by tool tip radius compensation. Namely, the positions specified by the program are displayed.
- For displaying the absolute positions, see the description of DTA in parameter 2203.

DES

- 0 : The incremental and absolute positions displayed on the CRT do not include the acceleration/deceleration control delay.
- 1 : The incremental and absolute positions displayed on the CRT include the acceleration/deceleration control delay.

DEV

- 0 : The incremental and absolute positions displayed on the CRT do not include the servo delay (positional deviation).
- 1 : The incremental and absolute positions displayed on the CRT include the servo delay (positional deviation).

## DSM

- 0 : The machine positions displayed on the CRT do not include the acceleration/deceleration control delay.
- 1 : The machine positions displayed on the CRT include the acceleration/deceleration control delay.

DVM

- 0 : The machine positions displayed on the CRT do not include the servo delay (positional deviation).
- 1 : The machine positions displayed on the CRT include the servo delay (positional deviation).

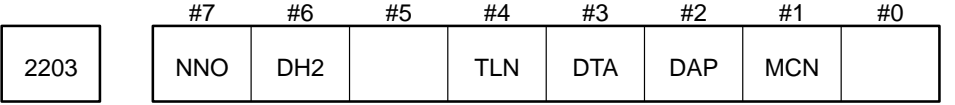

## Parameter input

Data type : Bit

MCN The machine positions are displayed on the CRT:

- 0 : In millimeters for a millimeter machine or in inches for an inch machine irrespective of the unit of data.
- 1 : In millimeters for metric input or in inches for inch input
- DAP Specifies whether the current position on the program check screen is absolute or incremental.
	- 0 : Incremental
	- 1 : Absolute
- DTA (Only for Series 15–T/15–TT)
	- 0 : The absolute positions displayed do not include the distance traveled by tool offset and tool tip radius compensation or tool length compensation in tool axis direction. Namely, the positions spe cified by the program are displayed.
	- 1 : The absolute positions displayed include the distance traveled by tool offset and tool tip radius compensation or tool length compensation in tool axis direction.
- TLN When using the tool offset function by specifying tool numbers, T codes displayed on the program check screen and T codes that can be read with system variables of custom macros indicate
	- 0 : Pot numbers
	- 1 : Tool numbers
- DH2 (For Series 15–TT only)

The current position is displayed on the current position screen in the order:

- 0 : Controlled axes for the 1st tool post and controlled axes for the 2nd tool post
- 1 : Controlled axes for the 2nd tool post and controlled axes for the 1st tool post

#### **Example**

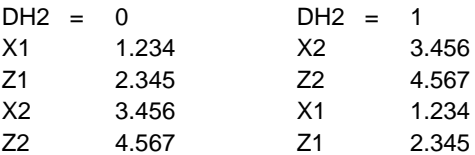

- NNO When the number of a message is different from that of the displayed external operator message, the message:
	- 0 : Is line–fed.
	- 1 : Is not line–fed.

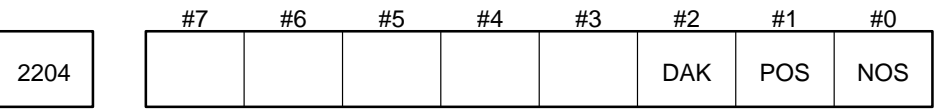

Parameter input

Data type : Bit

- NOS Specifies whether the actual spindle speed is displayed on the CRT.
	- 0 : Displayed
	- 1 : Not displayed

The actual spindle speed is displayed on the CRT based on the feedback by the position coder installed in the spindle. Specify 1 for the machine without the position coder because the machine does not require threading and feed each rotation.

- POS Specifies whether the machine position and absolute position are used on windows other than the PMC window.
	- 0 : Not used
	- 1 : Used

**NOTE** Specify 0 if reducing the load under the CNC is unnecessary.

DAK Specifies whether to display coordinates in the program coordinate system or workpiece coordinate system as absolute coordinates when the three–dimensional coordinate conversion mode is set.

- 0 : Display coordinates in the program coordinate system.
- 1 : Display coordinates in the workpiece coordinate system.

Note that this parameter is effective only in the three–dimensional coordinate conversion mode.

# **B–62560E/02 4. DESCRIPTION OF PARAMETERS**

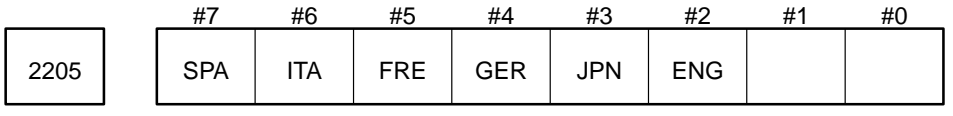

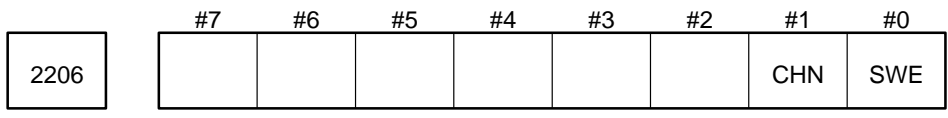

Parameter input

Data type : Bit

ENG, JPN, GER, FRE, ITA, SPA, and SWE Select the language to be used for the character data displayed on the CRT.

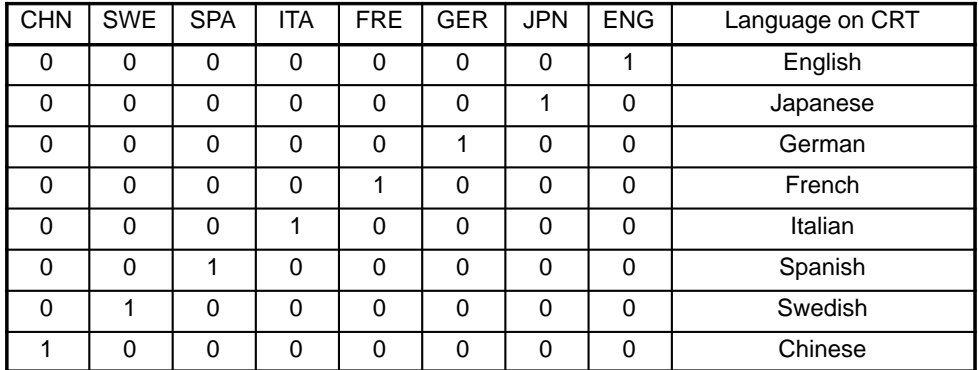

The standard languages are English and Japanese, which can be switched using the settings ENG and JPN.

The use of German, French, or Italian requires optional display language switch A, while the use of Spanish, Swedish, or Chinese requires optional display language switch B.

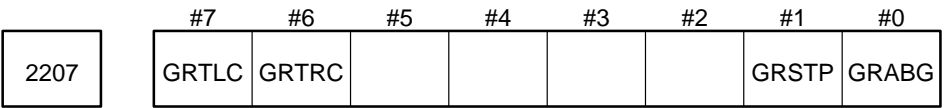

Parameter input

Data type : Bit

- GRABG Specifies which to use when both graphics display A and a background graphics display are available.
	- 0 : Foreground
	- 1 : Background

GRSTP While background drawing is executed, a non–graphic G code is used to:

- 0 : Continue the drawing.
- 1 : Stop the drawing.
- GRTRC Specifies whether cutter compensation C is enabled.
	- 0 : Disabled
	- 1 : Enabled

GRTLC Specifies whether tool length compensation is enabled.

- 0 : Disabled
- 1 : Enabled

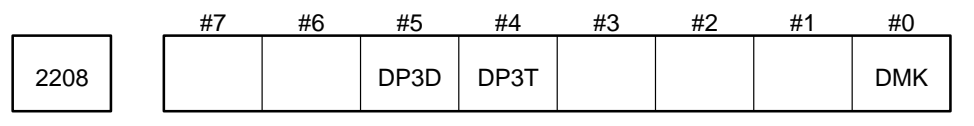

# Parameter input

Data type : Bit

- DMK Specifies whether the tarvel distance is displayed on the manual overlap screen using the coordi nate system before or after three–dimensional coordinate conversion.
	- 0 : After three–dimensional coordinate conversion
	- 1 : Before three–dimensional coordinate conversion
- DP3T From the values in the current position display, the tool length compensation along the tool axis is
	- 0 : Not subtracted.
	- 1 : Subtracted.
- DP3D For three–dimensional coordinate conversion, the remaining distance the tool must be moved is dis played
	- 0 : About the program coordinate system.
	- 1 : About the workpiece coordinate system.

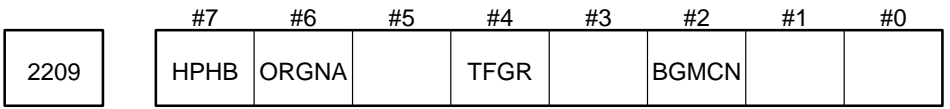

Parameter input

Data type : Bit

HPHB When using a 9–inch plasma display:

- 0 : The display has both high and low gradations, as normal.
- 1 : All CNC screens have high gradation. PMC screens, however, are displayed conventionally.

Since how to set the following parameters, parameter Nos. 2210 to 2213, differs from that for ordinal parameters, be sure to see explanations.

- BGMCNSpecifies whether background graphics displays are based on the absolute or machine coordinates.
	- 0 : Absolute coordinates
	- 1 : Machine coordinates
- TFGR This parameter is set to "1" when the following warning is displayed.

In case of 15–TFB or 15–TTFB system, "FAIL TO OCCUPY GRAPHIC CPU" message is displayed at power on.

ORGNAORIGIN and PRESET for Relative coordinate system is :

- 0 : B specification
- 1 : A specification

#### **Example**

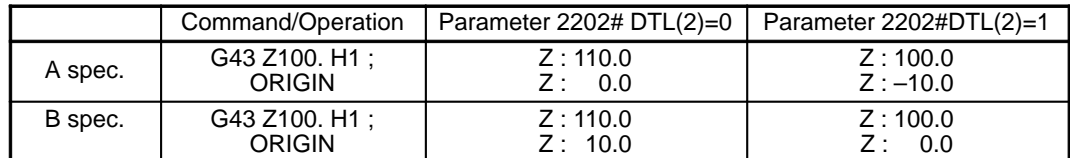

Offset value of No.1 (H1) is 10.0.

2210 | Password (PSW)

Parameter input

Data type : Two words

Valid range : 0 to 99999999

Specify a password. When a value other than 0 is specified, the password is assumed. When the password is specified, the display of parameter 2210 becomes blank, and program edition is locked. This parameter can be specified when (password) =  $0$  or (key).

2211 | Key (KEY)

Parameter input

Data type : Two words

Valid range : 0 to 99999999

Specifying the same value as the setting of PSW unlocks the key. The specified value is not displayed.

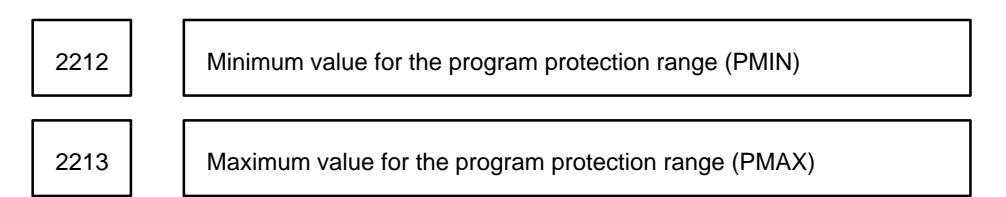

Parameter input

Data type : Two words

Valid range : 0 to 9999

Programs in the range specified by these parameters can be protected.

Specify the range of program numbers to be protected.

Setting : 0 to 9999

**Example**

Parameter 2212 = 7000

Parameter 2213 = 8499

Under the above conditions, programs O7000 to O8499 are protected.

Function selection with hard keys

Function selection can be performed with not only soft keys, but also with the following hard keys:

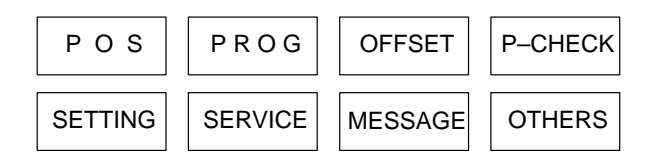

These hard keys correspond to the following function selection items:

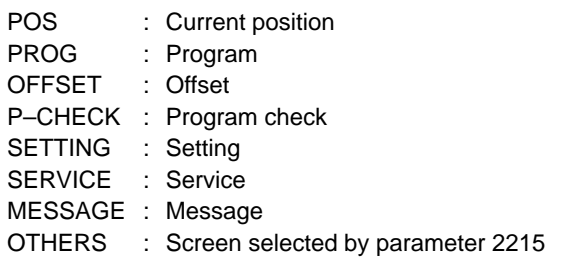

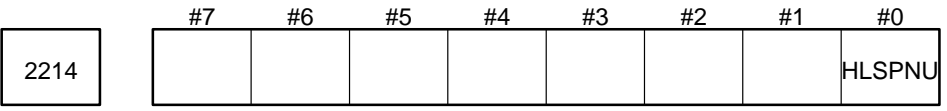

# Parameter input

Data type : Bit axis

HLSPNU Specifies whether to update the amount of manual interrupt during three–dimensional handle interrupt mode.

- 0 : Updated.
- 1 : Not updated.

2215 **Function selection number defined for the OTHERS key** 

## Parameter input

Data type : Byte

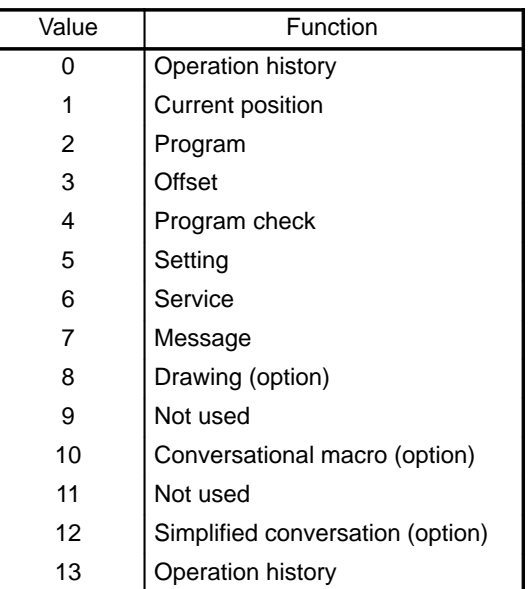

Valid data range : 0 to 13

Specify a function selection number to be defined for the OTHERS key. When 10 is set in this parameter, the conversational macro screen can be selected by pressing the OTHERS key.

When nothing is set in this parameter, operation history is selected by default.

Setting this parameter to 101 enables switching between the conversational macro screen and PCMDI screen, by pressing the OTHERS key.

When the parameter (data No. 2215) = 101, the key operations used to switch between screens are as shown below:

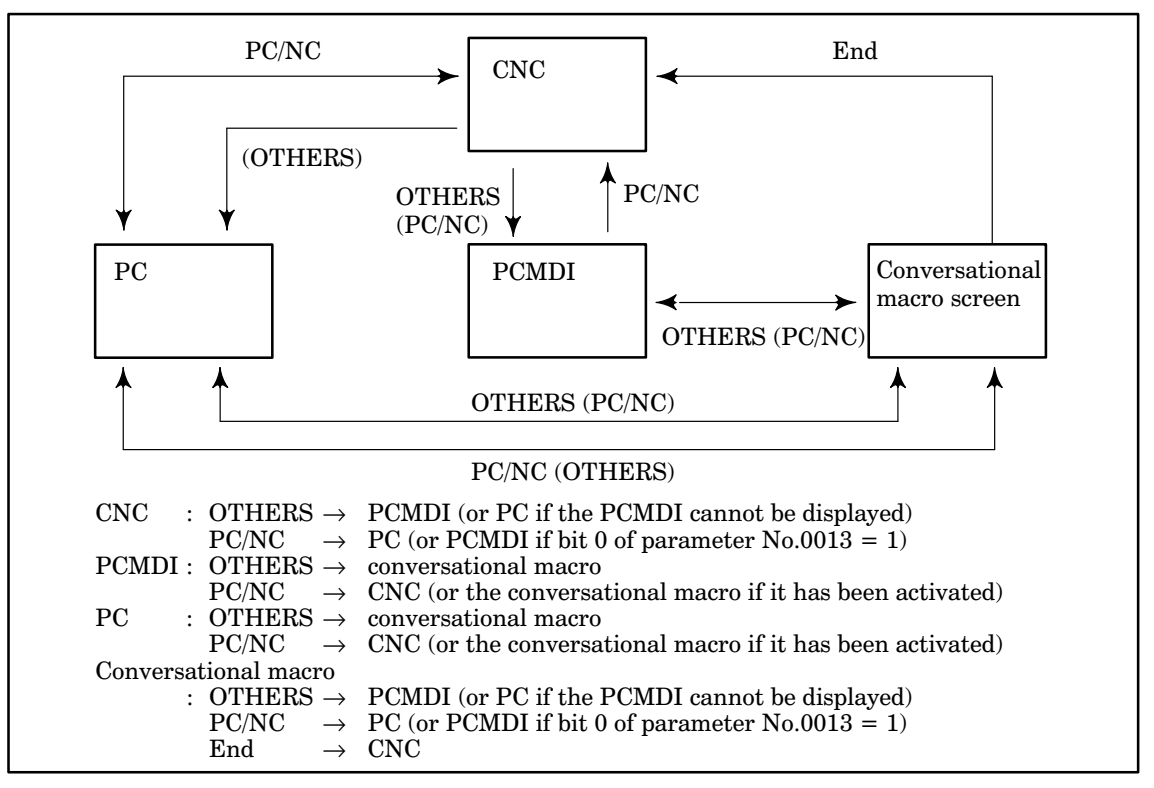

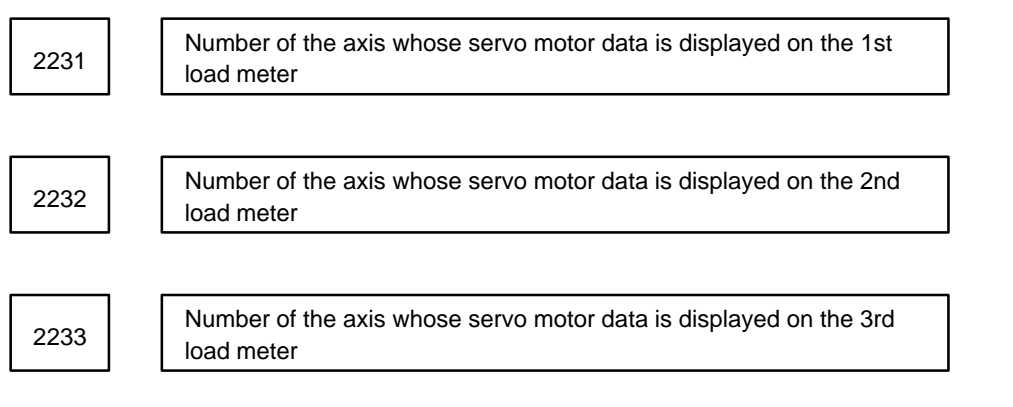

Parameter input

Data type : Byte

Unit of data : Axis number

Valid range : 0 or 1 to the maximum number of controlled axes

Among the four load meters, specify the numbers of the servo axes whose data items are to be displayed on the 2nd to 4th load meters. (The 1st load meter is used to display spindle data.) If the data need be displayed on only two out of three load meters, specify 0 as the number of the axis whose data is to be displayed on the 3rd load meter of the servo motor.

In Series 15–TT, specify the number of the axis whose data is to be displayed on the load meter for the 1st tool post.

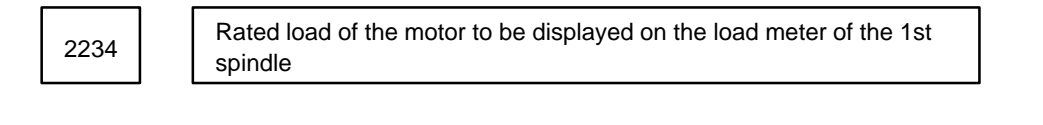

$$
\begin{array}{|c|c|}\n\hline\n2235\n\end{array}
$$

Rated load of the motor to be displayed on the load meter of the 2nd spindle

 $2236$   $\left| \right|$  spindle

Rated load of the motor to be displayed on the load meter of the 3rd

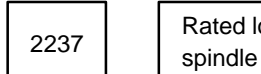

Rated load of the motor to be displayed on the load meter of the 4th

Parameter input

Data type : Word

Valid range : 1 to 255

Specify the rated loads of the motors corresponding to the load meters. In Series 15–TTA, the load meters for the 1st tool post are used.

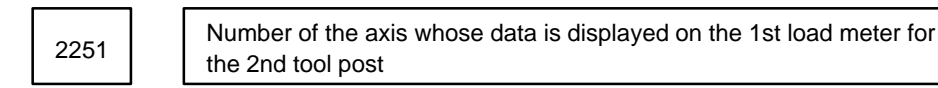

Number of the axis whose data is displayed on the 2nd load meter for  $2252$   $\qquad$  the 2nd tool post

Number of the axis whose data is displayed on the 3rd load meter for  $2253$  the 2nd tool post

Parameter input (for Series 15–TT)

Data type : Byte

Unit of data : Axis number

Valid range : 1 to the number of controlled axes

Necessary data can be displayed on up to eight load meters for two spindles and six servo axes. The spindle load meters for each tool post are displayed first.

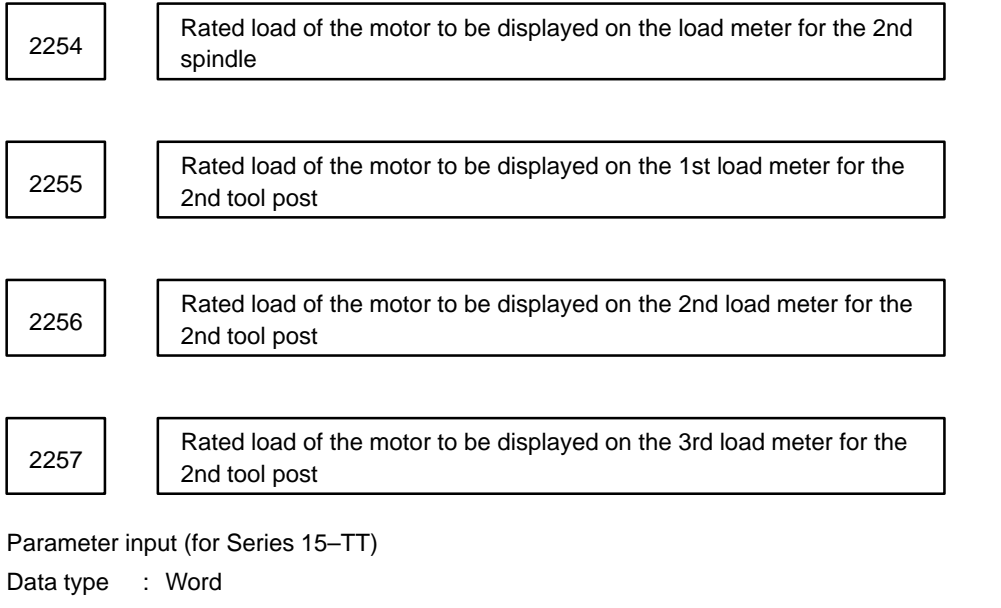

Valid range : 1 to 255

Specify the rated loads of the motors corresponding to the load meters.

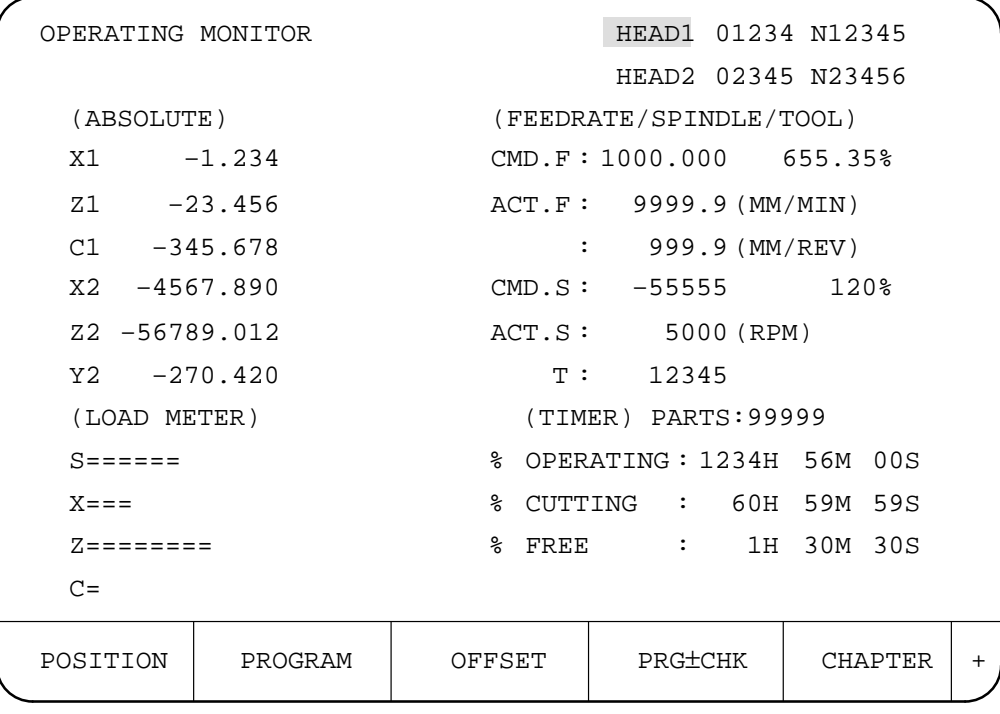

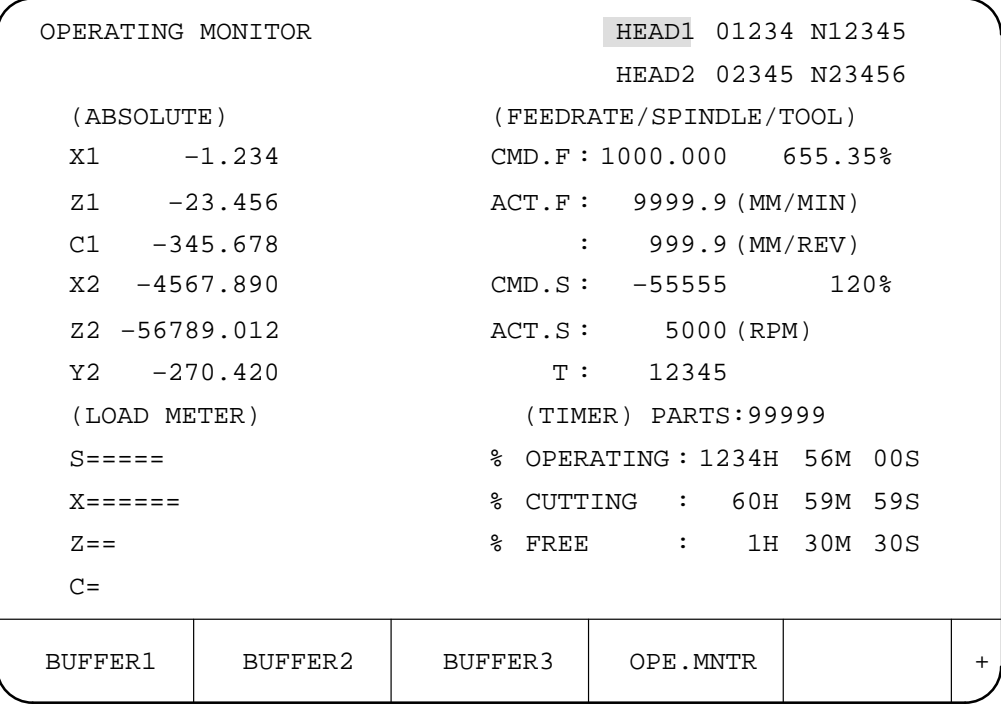

**Example of 9 inch CRT**

The following table lists the rated loads of each motor. For example, the rated load to be set to the parameter is 168 for AC analog servo motor model 4–0.

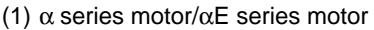

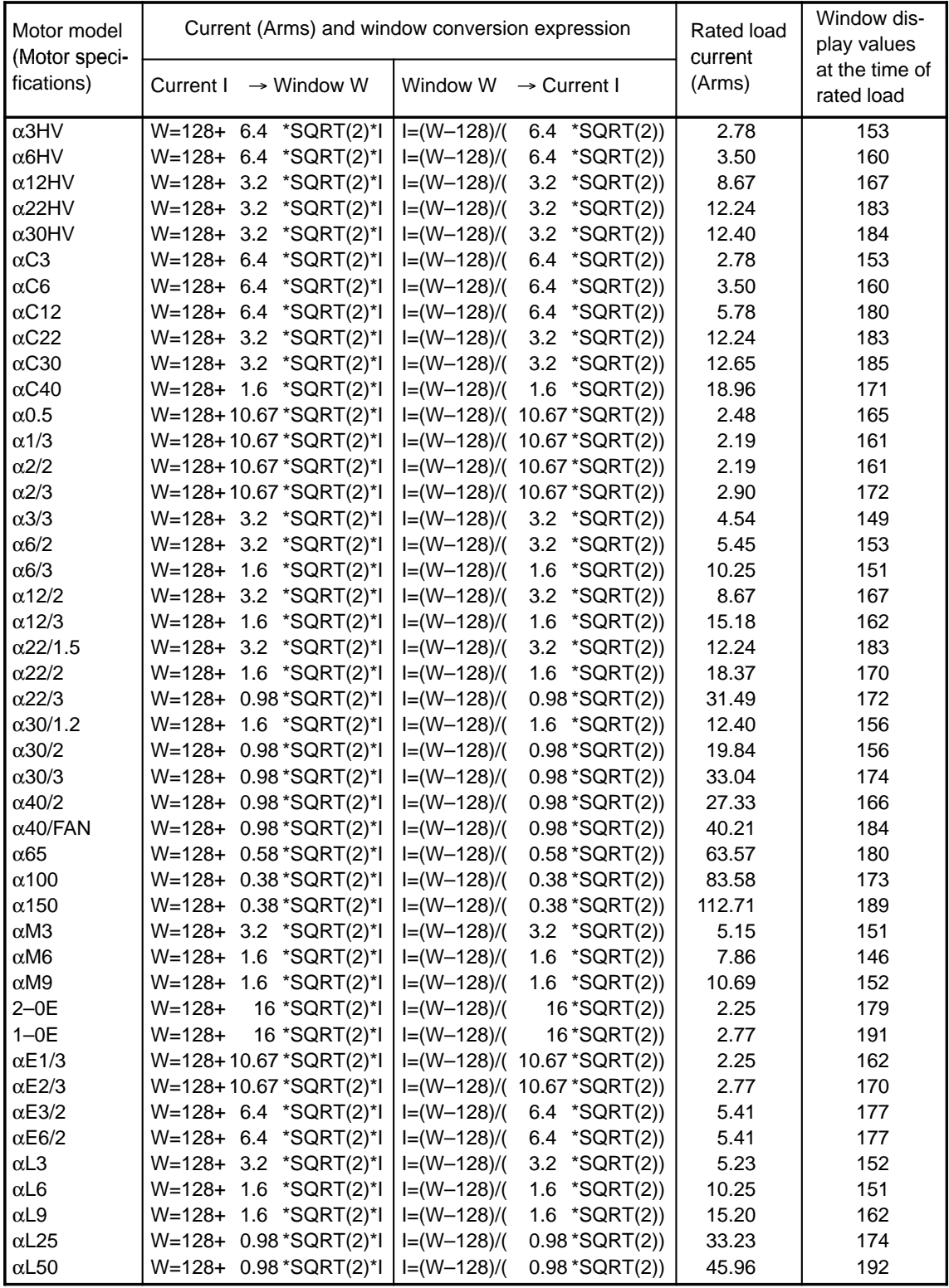

Example of calculating the rated load of the OS motor

1 Value displayed on the window when a 10 A (rms) current flows

$$
W = 128 + 3.2 * \frac{(\sqrt{2} * 10)}{Peak current conversion} = 173.25
$$

Or when a current flows in reverse

$$
W = 128 - 3.2 \cdot \frac{(\sqrt{2} \cdot 10)}{9} = 82.75
$$

2 When 200 is displayed on the window, the valid current is calculated as follows:

 $I = ( (200 - 128) / 3.2 ) / \sqrt{2} = 15.9$  (Arms)

The current (Arms) is converted to a window value by the following expression:

$$
W = 128 + \alpha * \sqrt{2} * 1 \qquad \dots (1)
$$

where,

 $W =$  window value

α=128/maximum servo amplifier current

 $I = current (Arms)$ 

The rated motor load is obtained by substituting the rated load current of the servo motor for I (current) of equation (1) above.

#### 3 Spindle Motor

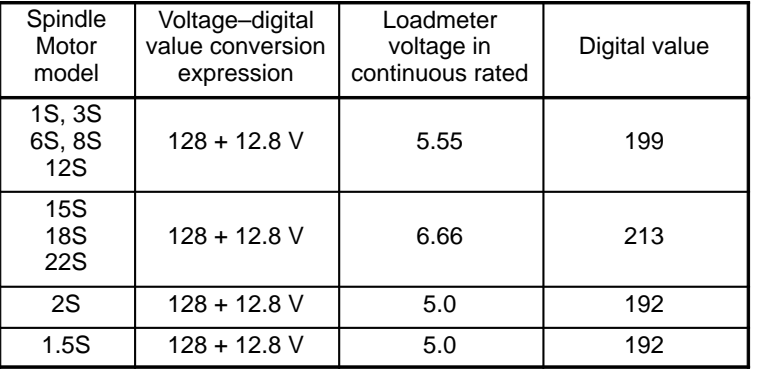

2274  $\vert$  Number of the program to start drawing (O)

Parameter input

Data type : Word

Valid range : 0 to 9999 (0 is assumed when the range is exceeded.)

2275  $\vert$  Number of the sequence to start drawing (N)

# Parameter input

Data type : Two words

Valid range : 0 to 99999 (0 is assumed when the range is exceeded.)

2276 | Number of the program to end drawing (O)

Parameter input

Data type : Word

Valid range : 0 to 9999 (0 is assumed when the range is exceeded.)

2277 | Number of the sequence to end drawing (N)

Parameter input

Data type : Two words

Valid range : 0 to 99999 (0 is assumed when the range is exceeded.)

To draw only part of a program, specify drawing start and end blocks with the four–digit program number and five–digit sequence number. When the above parameters are set to 0, the function is ignored, and the whole program is drawn. Normally, specify 0.

**NOTE** Blocks Oxxxx and Nxxx, which correspond respectively to the program and sequence numbers to be specified in the above parameters, must be single blocks or contain NC statements. If a subprogram, macro program, or command for calling a macro program is specified for the block, the block is ignored.

2278 | Drawing program number (O)

Parameter input

Data type : Word

Valid range : 0 to 9999 (0 is assumed when the range is exceeded.)

Specify the number of the desired drawing program. Press the HEAD soft key to move the drawing program pointer to the head of the program number specified by this parameter.

2279 | | Maximum drawing tool number

Parameter input

Data type : Word

Valid range : 0 to 9999 (0 is assumed when the range is exceeded.)

2280 Minimum drawing tool number

Parameter input

Data type : Word

Valid range : 0 to 9999 (0 is assumed when the range is exceeded.)

To draw only part of a program, specify the maximum and minimum drawing tool numbers as well as the drawing start program number and sequence number and drawing end program number and sequence number. These parameters specify the tool number range. Drawing is enabled while the workpiece is machined using the tools in the specified range.

The parameters are invalid if the settings for the maximum and minimum drawing tool numbers are 0. When only the minimum drawing tool number is set to 0, drawing is carried out using the tool with the specified maximum tool number and all the tools with numbers lower than it. When only the maximum drawing tool number is set to 0, drawing is carried out using the tool with the specified minimum tool number and all the tools with numbers higher than it.

The maximum and minimum drawing tool numbers as well as the drawing start program and sequence numbers and drawing end program and sequence numbers can be specified.

**B–62560E/02 4. DESCRIPTION OF PARAMETERS**  $2283$   $\vert$  Offset 1 that can be changed during drawing Setting input Data type : Word Valid range : 0 to 9999 (0 is assumed when the range is exceeded.) **NOTE** When 0 is specified, the parameter is disabled. 2284 | Cffset 2 that can be changed during drawing Setting input Data type : Word Valid range : 0 to 9999 (0 is assumed when the range is exceeded.) **NOTE** When 0 is specified, the parameter is disabled.  $2285$   $\vert$  Offset 3 that can be changed during drawing Setting input Data type : Word Valid range : 0 to 9999 (0 is assumed when the range is exceeded.) **NOTE** When 0 is specified, the parameter is disabled. Generally, the offsets cannot be changed with G10 or the system variable during background drawing. (These

> commands are ignored if they are issued.) The three offsets specified with the above parameters can be changed during drawing, however. (The offsets used for machining are not affected.)

2291 | Program numbers used for both the 1st and 2nd tool posts

Setting input (for Series 15–TT only)

Data type : Word

Valid range : 1 to 9999

Programs with program numbers that exceed the setting of this parameter are used as main programs or subprograms for both the 1st and 2nd tool posts.

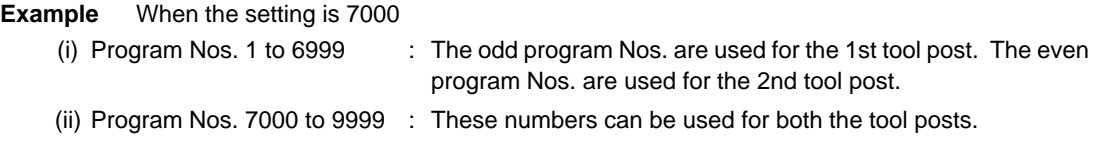

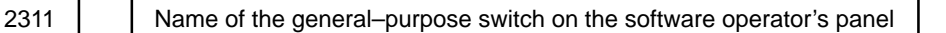

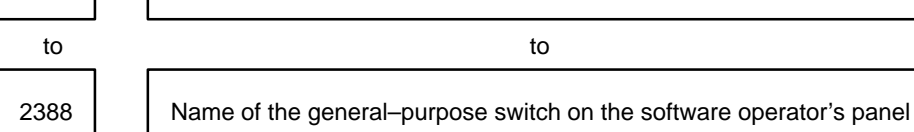

Parameter input

Data type : Byte Valid range  $\therefore$  -128 to +127

Specify the names of the general–purpose switches (SIG-NAL 1 to SIGNAL 8) on the software operator's panel shown in the figure on the right:

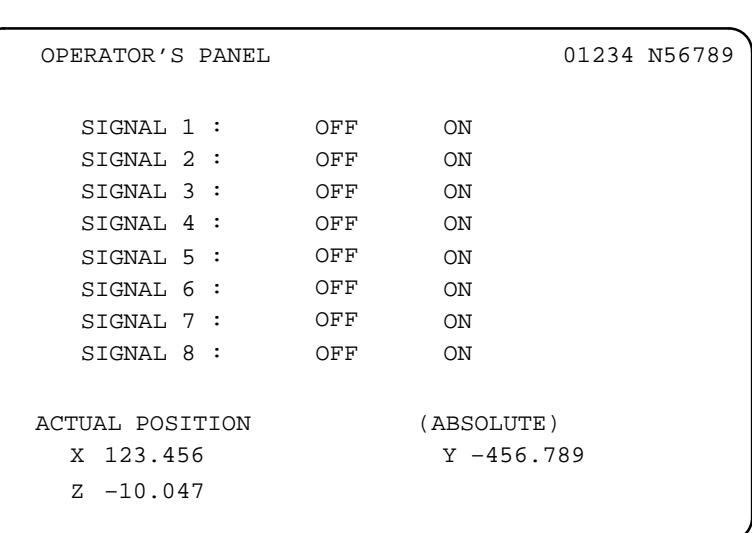

Specify the character codes of each switch name in parameters 2311 to 2388.

Specify the code corresponding to S of SIGNAL 1 (083) in parameter 2311. Specify the code corresponding to I of SIGNAL 1 (073) in parameter 2312. Specify the code corresponding to G of SIGNAL 1 (071) in parameter 2313. Specify the code corresponding to N of SIGNAL 1 (078) in parameter 2314. Specify the code corresponding to A of SIGNAL 1 (065) in parameter 2315. Specify the code corresponding to L of SIGNAL 1 (076) in parameter 2316. Specify the code corresponding to a blank of SIGNAL 1 (032) in parameter 2317. Specify the code corresponding to 1 of SIGNAL 1 (049) in parameter 2318.

In the same way as above, specify the following:

Specify the codes corresponding to the character string of SIGNAL 2 in parameters 2321 to 2328. Specify the codes corresponding to the character string of SIGNAL 3 in parameters 2331 to 2338. Specify the codes corresponding to the character string of SIGNAL 4 in parameters 2341 to 2348. Specify the codes corresponding to the character string of SIGNAL 5 in parameters 2351 to 2358. Specify the codes corresponding to the character string of SIGNAL 6 in parameters 2361 to 2368. Specify the codes corresponding to the character string of SIGNAL 7 in parameters 2371 to 2378. Specify the codes corresponding to the character string of SIGNAL 8 in parameters 2381 to 2388.

For the character codes, see the character–to–code correspondence table.
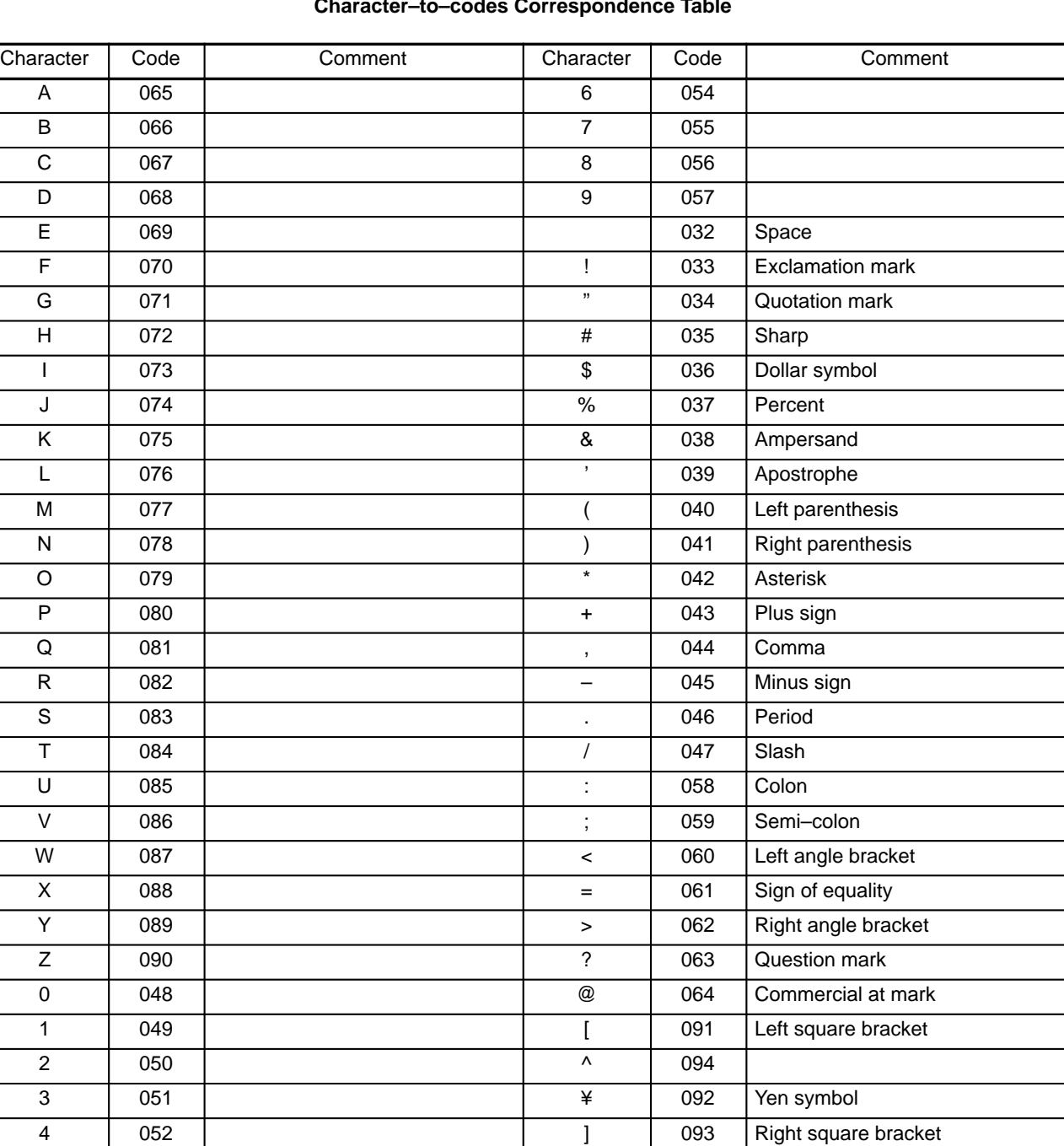

#### **Character–to–codes Correspondence Table**

000 Space

5 053 053  $-$  095 Underline

# **4.13 Parameters Related to Program**

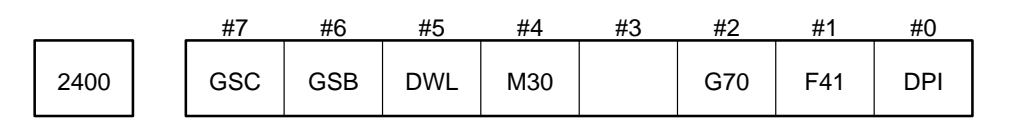

Parameter input

Data type : Bit

- DPI A value with the decimal point is entered
	- 0 : By the conventional method.
	- 1 : In fixed–point notation.
- F41 If the feed per minute of F code (G94 mode) is entered in metric without the decimal point, the unit is:
	- 0 : 1 mm/min
	- 1 : 0.1 mm/min

If it is entered with the decimal point, the unit is always mm/min.

- G70 Inch input and metric input are specified as shown below (for the Series 15–M):
	- 0 : G20 (inch input) and G21 (metric input)
	- 1 : G70 (inch input) and G71 (metric input)
- M30 If M30 is entered in memory operation:
	- 0 : Only M30 is sent to the machine, and the program head is searched for by the reset and rewind signal (RRW).
	- 1 : If M30 is sent to the machine, the program head is automatically searched for at the same time. Therefore, when completion signal FIN for M30 is returned before reset or reset and rewind, the program is reexecuted from the beginning.

For M02, see M02 of parameter No. 2403.

- DWL Dwell (G04) is:
	- 0 : Always dwell in seconds
	- 1 : Dwell in seconds in case of feed per minute mode (G94) or dwell in revolutions in case of feed per revolution mode (G95)

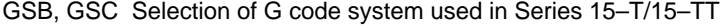

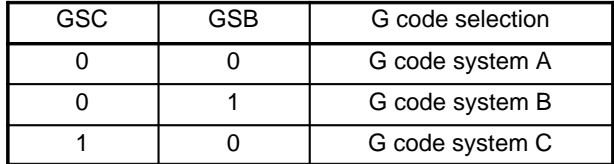

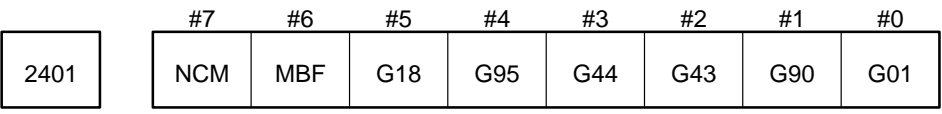

Parameter input

Data type : Bit

- G01 Mode at power on and in clear status
	- 0 : G00 mode (positioning)
	- 1 : G01 mode (linear interpolation)
- G90 Mode at power on and in clear status
	- 0 : G91 mode (incremental command)
	- 1 : G90 mode (absolute command)

For G code system A in Series 15–T/15–TT, this parameter is invalid; a programmed address is used to select the incremental command or absolute command.

G43, G44 Specify G43, G44, or G49 mode at power on or in clear status (only for the Series 15–M)

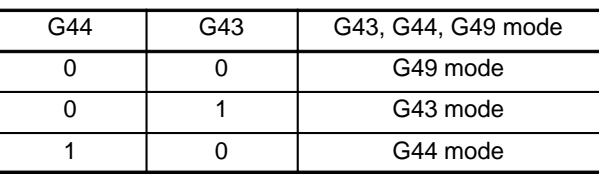

G95 Mode at power on and in clear status

0 : G94 mode (feed per minute)

- 1 : G95 mode (feed per revolution)
- G18 Mode at power on and in clear status (only for the Series 15–M)

0 : G17 mode

1 : G18 mode

In case of Series 15–T/15–TT, the G18 mode is provided when power is turned on or when the system is cleared irrespective of this parameter.

MBF Selects or cancels the multibuffer mode at power on and in the clear state.

- 0 : Cancels the multibuffer mode.
- 1 : Selects the multibuffer mode. (When the optional multibuffer 15–block/60–block function is not provided, five buffer blocks are used for the look–ahead operation.)

When the multibuffer mode is selected, the advance control function is enabled. If provided, the high– precision contour control function is also enabled.

**NOTE** This parameter becomes valid when the system is reset.

NCM The following modal information is cleared or not cleared by reset:

G00 to G03, G17 to G19, G54 to G59, G93 to G95, G96 to G97, G90 to G91, G43 to G49, and F codes, H codes, S codes and T codes

- 0 : Cleared
- 1 : Not cleared

Set bit 1 (NCWS) and bit 2 (ENCW) of parameter No. 7620 to separate G54 to G59 from other data items when bit 7 (NCM) of parameter No. 2401 is specified.

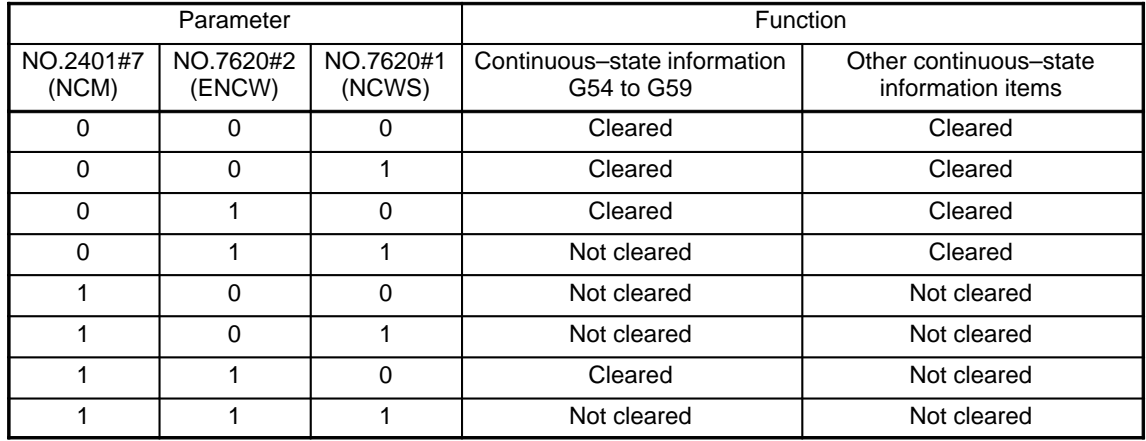

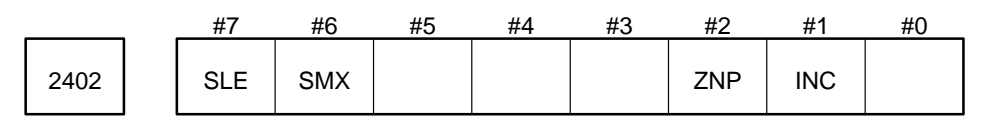

Parameter input

Data type : Bit

- INC After manual intervention by manual absolute on, INC specifies whether the travel command path for absolute (G90) and for incremental (G91) are the same.
	- 0 : Same (path for absolute)
	- 1 : Different (path for FANUC 6)

Normally specify 1.

 $N1X_Y$ ;

N2G91X\_\_Y\_\_;

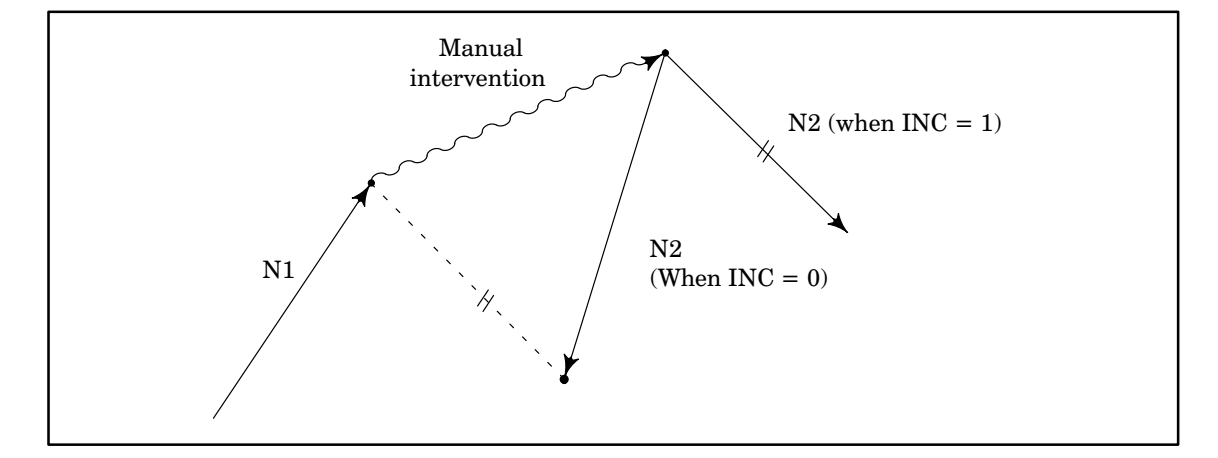

ZNP When the manual reference position return is completed, the work coordinate system is:

- 0 : Preset only under the reset condition (OP signal is OFF).
- 1 : Always preset.

**CAUTION** If this bit is set to 1, all axes are always preset regardless of the setting of bit 3 (PLZx) of parameter No. 1005.

- SMX S code instructed in the same block as G92 (G50 for G code system A for a coordinate system setting and lathe system) is:
	- 0 : The maximum spindle speed command is assumed.
	- 1 : The maximum spindle speed command is not assumed. (Spindle speed command is assumed.)
- SLE E code specification (only for Series 15–T/15–TT)
	- 0 : Specifies the number of ridges per inch of screw.
	- 1 : Specifies the thread lead.

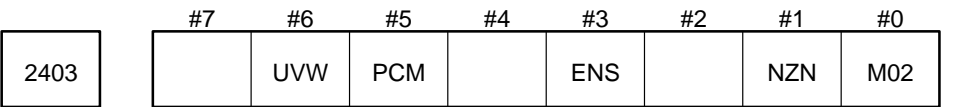

- M02 When M02 is transmitted during memory operation
	- 0 : M02 is only sent to the machine, and reset and rewind signal (RRW) is used for program heading.
	- 1 : M02 is sent out to the machine, and a program heading is automatically executed. Consequently, when completion signal FIN for M02 is returned without reset or reset and rewind, the program is restarted from the beginning.
- NZN 0 : When the manual reference position is returned, whether the coordinate system is preset depends on parameter No. 1005 PLZx or 2402 ZNP.
	- 1 : The coordinate system is always not preset when the manual reference position is returned in all axes. (Except for the first manual reference position return after power on)
- ENS When a blank code (not a punched hole) of EIA code was commanded in the significant information section:
	- 0 : It shall be an alarm.
	- 1 : It shall be ignored.
- PCM Counting the number of parts is specified by:
	- 0 : M code set by M02, M30, or parameter No. 2426
	- 1 : Only M code set by parameter No. 2426
- UVW (the Series 15–T only)
	- 0 : U, V, W are not used as an axis name.
	- 1 : U, V, W are used as an axis name. (B or C must be used in the G code system.)

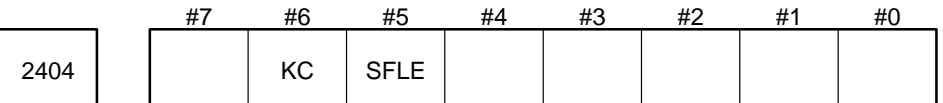

Parameter input

Data type : Bit

- SFLE Specifies whether to specify a program number or file number for P specification when the external memory subprogram call function is used.
	- 0 : Specify a program number.
	- 1 : Specify a file number.

**NOTE 1** Program numbers cannot be specified when a bubble cassette is used for external memory. **NOTE 2** Program numbers cannot be specified when a remoter buffer is used for external memory.

KC When the system is reset, the Cs axis control switching will:

- 0 : Be returned to its status when power is turned on.
- 1 : Remain unchanged.

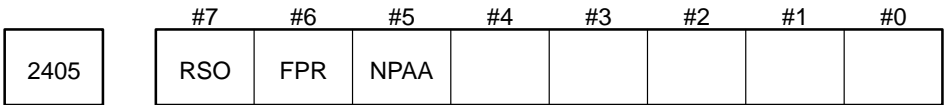

Parameter input

Data type : Bit

NPAA When movement along the PMC control axis is specified by an NC program:

- 0 : The alarm PS450 occurs.
- 1 : The alarm PS450 does not occur.

**WARNING** If 1 is selected, the CNC move command is ignored.

- FPR Specifies whether the function for feed per rotation without a position coder (the function for convert ing feed–per–rotation F into feed–per–minute F) is used in the feed–per–rotation mode (G95).
	- 0 : Not used.
	- 1 : Used.
- RSO Specifies whether spindle override is enabled when the function for feed–per–rotation without a position coder (the function for converting feed–per–rotation F into feed–per–minute F) is being used in the feed–per–rotation mode.
	- 0 : Disabled.
	- 1 : Enabled.

This function is provided for machines that do not have (or use) a position coder. When a feedrate is specified in the feed–per–rotation mode, it is converted to a feedrate in the feed–per–minute mode on the assumption that the spindle turns according to the spindle speed command (S code). The tool is then moved along the feed axis at the converted feedrate.

**Example** G95 G01 F1. S1000 Z100. ;

When the above command is specified, the tool is moved along the Z–axis at F1000 in the feed–per–minute mode [mm/min], on the assumption that the spindle turns at 1000 revolutions per minute.

**NOTE** In this function, S1 corresponds to one rpm.

When the FPR bit of parameter 2405 is set to 1, a feedrate specified in the feed–per–rotation mode is converted to a feedrate in the feed–per–minute mode on the assumption that the spindle turns according to the spindle spee d command (S code).

**Example** When the FPR bit of parameter 2405 is set:

O1234 ;

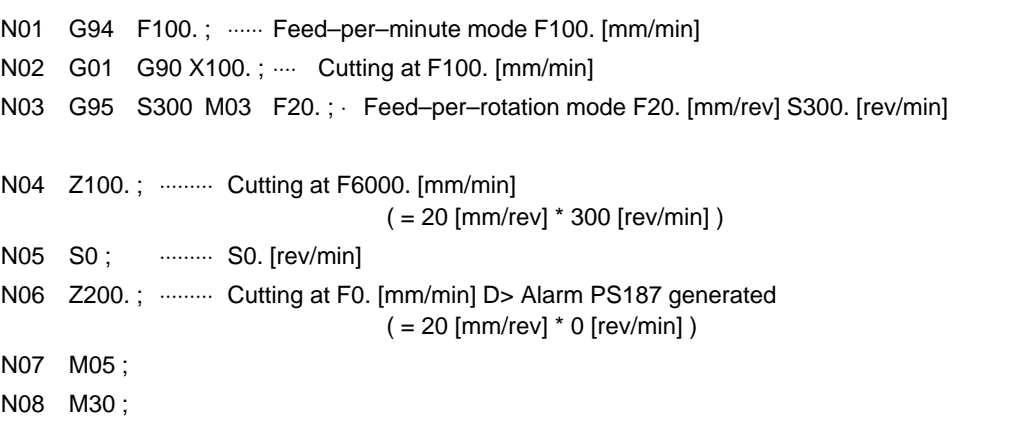

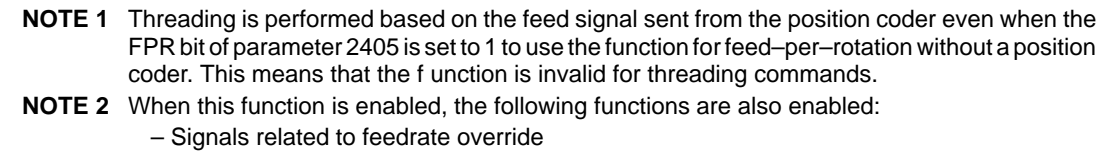

- Signals related to spindle override
- Dry run signal
- Clamping the maximum cutting feedrate for each axis
- Dwell per rotation

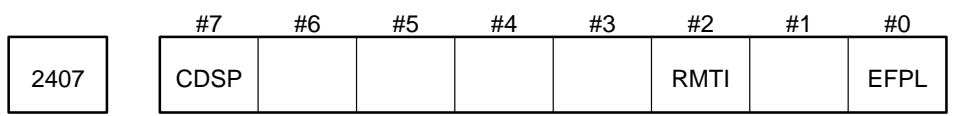

Data type : Bit

EFPL Whether plane conversion is performed for a G92 or G92.1 command

- 0 : Not performed
- 1 : Performed

This parameter is effective only when the multi–buffer operation is performed (bit 5 of parameter No. 0000 is set to 0). For other operations, the setting of bit 6 of parameter No. 2401 is valid.

- RMTI Specifies the mode for multibuffer and look–ahead acceleration/deceleration before interpolation when the power is turned on or the system is reset.
	- 0 : The mode is set to off.
	- 1 : The mode is set to on.

CDSP

- 0 : Smooth interpolation is disabled.
- 1 : Smooth interpolation is enabled.

Set 1 when performing smooth interpolation.

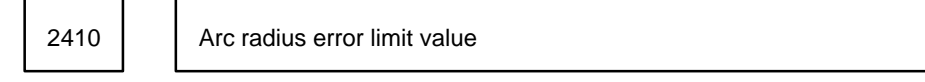

Setting input

Data type : Two words

Unit of data :

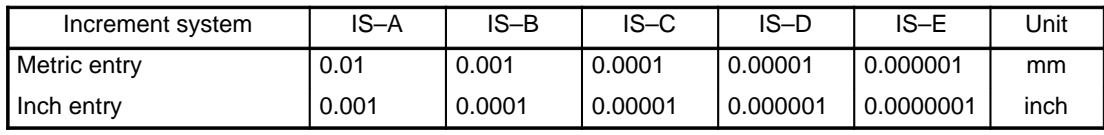

Valid range: 0 to 99999999

Specify a valid limit value as the difference between the radius values at the start and end points for circular interpolation command.

Standard setting: 20

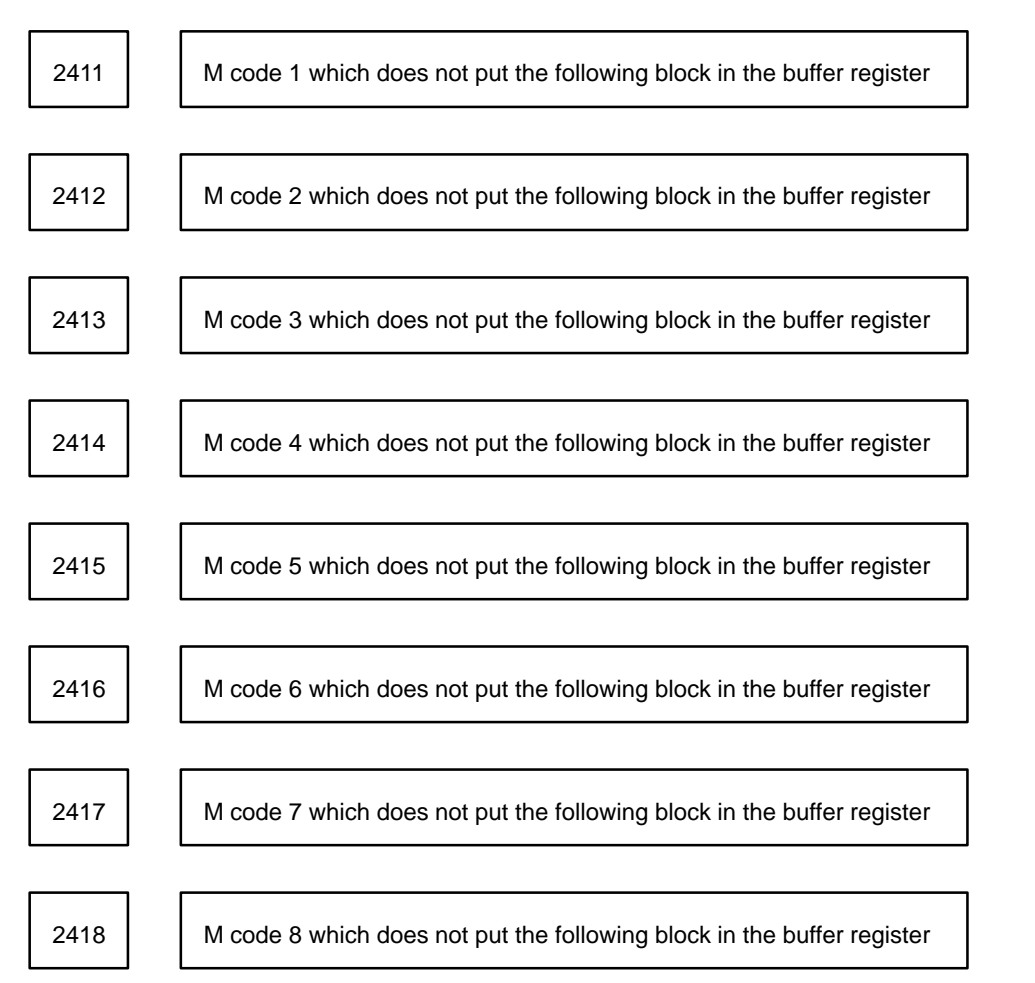

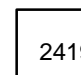

2419 **M** code 9 which does not put the following block in the buffer register

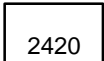

2420 | M code 10 which does not put the following block in the buffer register

Parameter input

Data type : Byte

Valid range : 0 to 255

Specify M codes that do not put the following block in the buffer register. If there is an M code whose next block should not be put in the buffer register until the M function processing terminates in the machine specify these M codes.

M00, M01, M02, and M30 are M codes that do not put the following block in the buffer register even though these parameters are not specified for them.

Parameter Nos. 2503 and 2504 can also be used to specify these M codes.

Buffering is not suppressed if this parameter is set to the same M code value as that set in the subprogram call M code (data Nos. 7071 to 7079) or macro call M code (data Nos. 7080 to 7089).

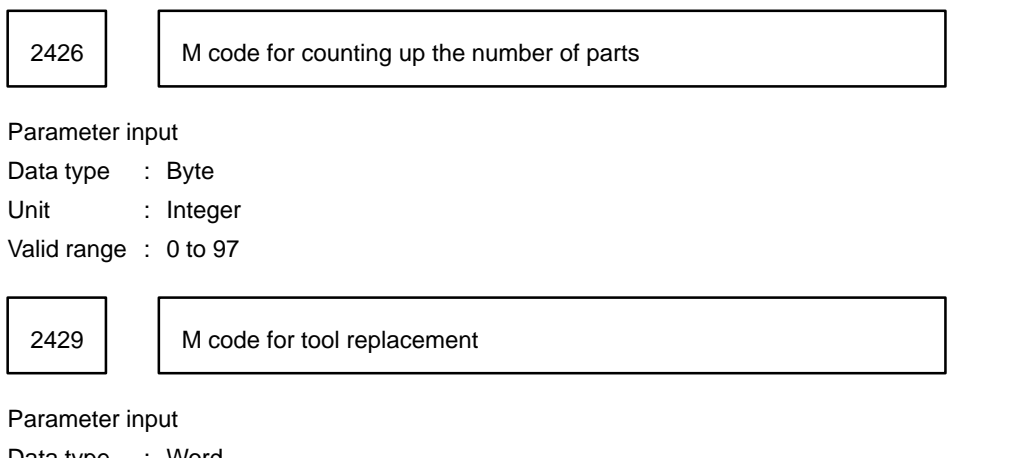

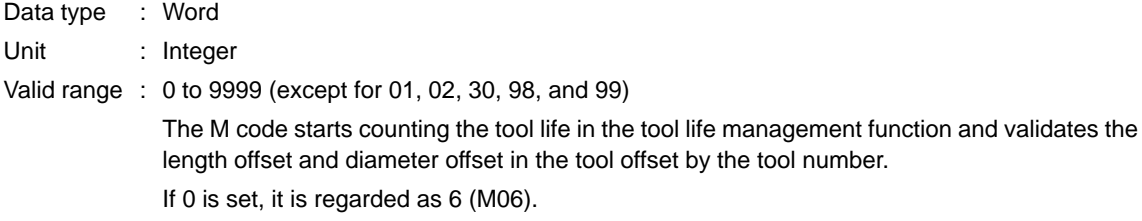

2430 | Cs-axis number

Parameter input

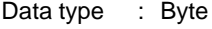

Unit of data : Axis number

Valid range : 1 to the maximum number of control axes

**Example** When the control axis configuration is X1, Z1, C1, X2, Z2, Y2, and B2, the setting of parameter No. 2430 for C1 is 3 because the C1–axis is used as the third axis. (When there are one spindle and two tool posts, always specify the boundary control axis number between tool post 1 and tool post 2 for parameter No. 2430.)

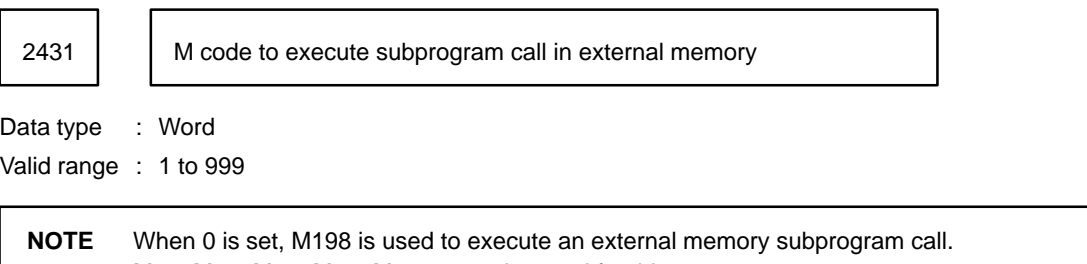

M01, M02, M30, M98, M99 cannot be used for this purpose.

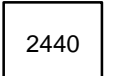

Minimum radius to which a specified feedrate is kept in spiral interpolation or conical interpolation <sup>2440</sup>

Parameter input

Data type : Two word

Unit of data and valid range:

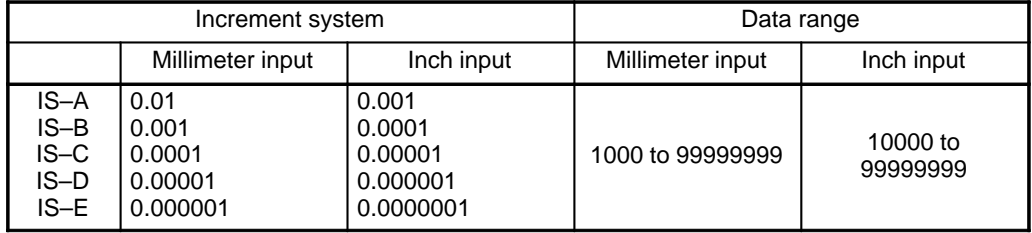

If this parameter is set to or out of range, it is assumed that the minimum value in the data range is specified.

In spiral interpolation and conical interpolation, the feedrate is usually kept constant. When the radius of a spiral becomes small near the center of the spiral, however, the corresponding angular velocity may become very high. To prevent this from occurring, the system keeps the angular velocity constant when the radius of a spiral reaches the value specified in parameter No. 2440, resulting in a lower velocity than before.

An example is shown below.

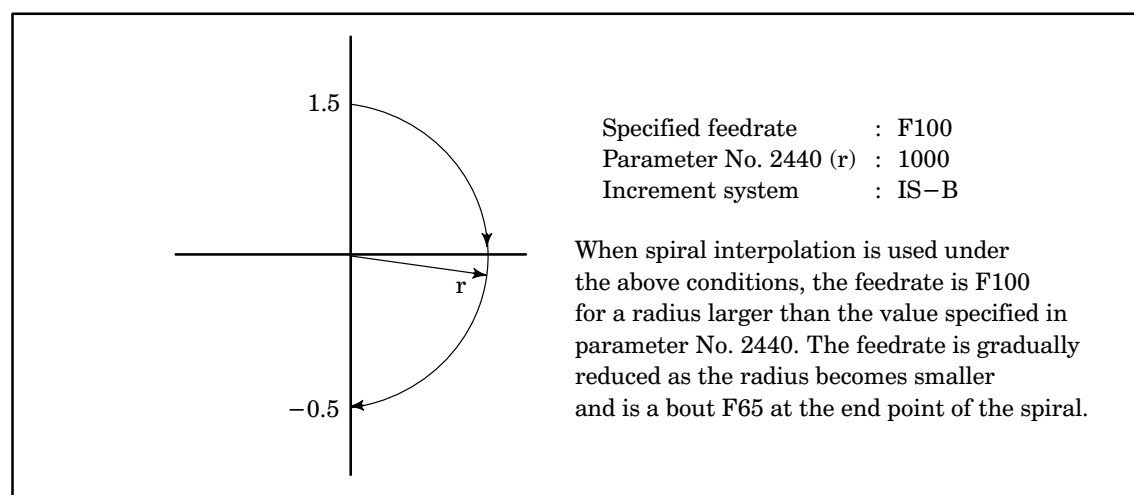

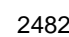

2482 | | Waiting M codes

Parameter input

Data type : Word

Valid range : 100 to 999

Specify the range of a waiting M code.

**Example** A setting of 500 enables the use of 500 to 999 as waiting M codes.

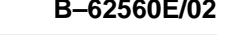

2503 **Range of M codes without buffering (1)** 

2504 Range of M codes without buffering (2)

Parameter input

Data type : Long type

Valid range : 0–999999

Neither parameter No. 2503 nor parameter No. 2504 can be used with the 15–TTB/15–TTFB.

Specify the range of M codes without buffering. The upper limit is represented by the first three digits of the parameter value, and the lower limit by the last three digits. Two ranges can be specified, using parameters No. 2503 and 2504. If the specified upper and lower limits are found to be incompatible, the entered parameter is invalidated.

**Example** To prevent M10 to M19 and M80 to M89 from being buffered, specify 19010 in parameter No. 2503 and 89080 in parameter No. 2504.

Parameters No. 2411 to 2418 each specify an M code without buffering. Parameters No. 2503 and 2504 can be used together with these parameters, and allow a series of M codes to be specified simultaneously.

2510 | | Involute interpolation allowable error limit

Parameter input

Data type : Two words

Unit of data :

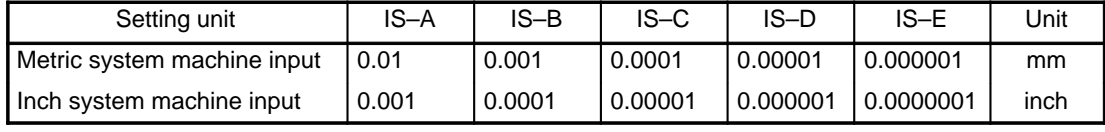

Valid range : 0 to 99999999

The involute interpolation command is used to specify the limit value allowed as a shift between the involute curve passing through the start point and the involute curve passing through the end point.

A negative value is compared as its absolute value.

Permissible difference between the positions of the specified end point 2511 | and the end point calculated from the increment or decrement and number of circles in spiral or conical interpolation

Parameter input

Data type : Two-word axis

Unit of data :

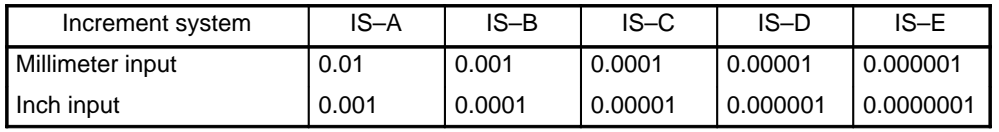

Valid data range : 0 to 99999999

Specify the maximum permissible difference (absolute value) between the positions of the specified end point and the end point calculated from the increment or decrement and number of circles in spiral or conical interpolation.

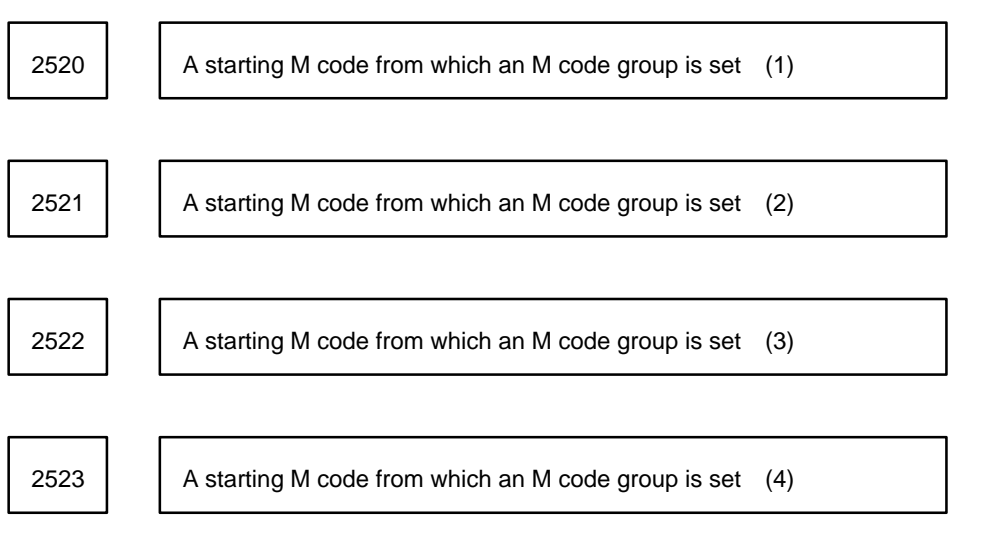

#### Parameter entry

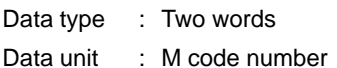

Data range : 0,100 to 99999999

Code numbers 0 to 99 on the M code group setting screen correspond to M00 to M99. Up to 400 additional M codes can be added on the M code group setting screen, in units of 100 codes. To add M codes, set the first number of each set of 100 M codes to be added in one of these parameters. When 0 is set, however, no M codes are added on the M code group setting screen.

When setting these parameters, comply with the condition specified below. If the condition is not satisfied, no M codes are added on the M code group setting screen, in the same way as when 0 is set.

#### (Setting condition)

The values set in parameters 1 to 4 (excluding 0) must satisfy the following inequalities:

 $99 < 1, 1 + 99 < 2, 2 + 99 < 3, 3 + 99 < 4$ 

(Example of setting)  $\cdots$  When the number of digits of M code is four.

(1) When  $(1) = "0", (2) = "0", (3) = "0", (4) = "0"$  are set:

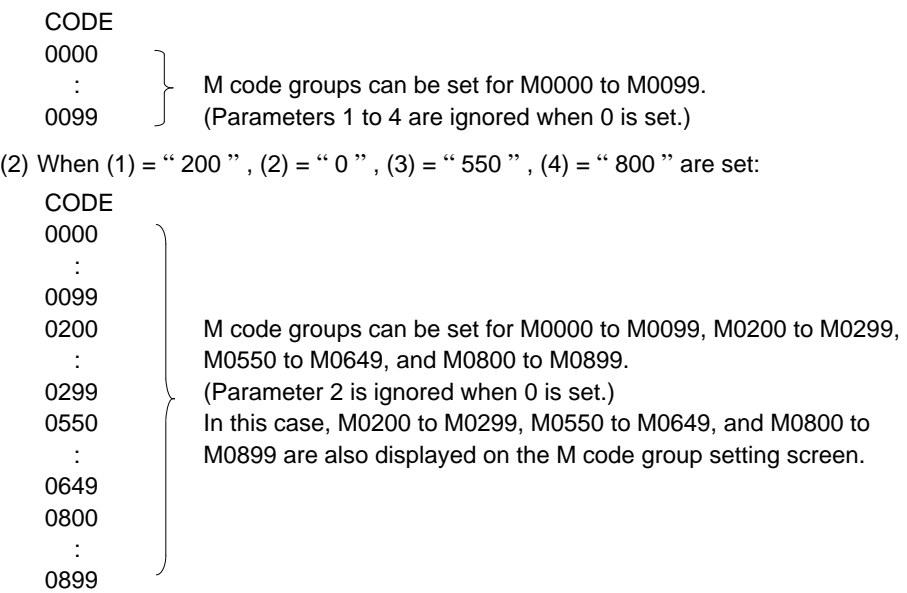

(3) When  $(1) =$  " 50 ",  $(2) =$  " 100 ",  $(3) =$  " 150 ",  $(4) =$  " 200 " are set: CODE 0000 : 0099 M code groups can be set for M0000 to M0099, M0100 to M0199, 0100 and M0200 to M0299. (Parameters 1 to 3 are ignored because they :  $\downarrow$  do not satisfy the condition.) 0199 | In this case, M0100 to M0199 and M0200 to M0299 are also 0200 **displayed on the M code group setting screen.**  : 0299 (4) When  $(1) =$  " 9650 ",  $(2) =$  " 9750 ",  $(3) =$  " 9850 ",  $(4) =$  " 9950 " are set: **CODE** 0000 :  $\rightarrow$  100 0099 9650  $: \rightarrow$  100 M code groups can be set for M0000 to M0099, M9650 9749 **J** to M9749, M9750 to M9849, M9850 to M9949, and 9750 **M9950** to M9999. :  $\rightarrow$  100  $\rightarrow$  (Up to M9999 is valid when M codes are represented 9849 in four–digit format.) 9850 **In this case, M9650 to M9749, M9750 to M9849,**  $\therefore$  100 | M9850 to M9949, and M9950 to M9999 are also 9949 **J** displayed on the M code group setting screen. 9950 : 50 9999

Radius of an imaginary circle related to the feedrate control of the  $2524$   $\bigcup$  rotary axis

Parameter input

Data type : Two-word axis

Unit of data :

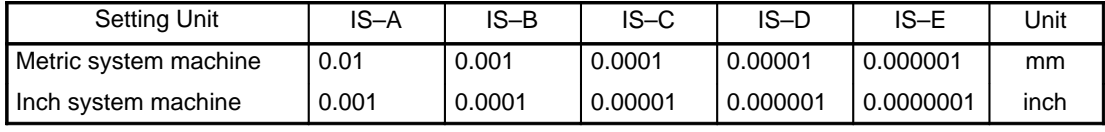

Valid range : 0 to 999999999

This parameter specifies the radius of an imaginary circle for a control method in which the feedrate of the rotary axis is converted to the speed of movement on the circumference of the imaginary circle.

The feedrate for a command related to a rotary axis is usually controlled in such a way that the specified distance is traveled within the time obtained by:

$$
L = \sqrt{\Delta X^2 + \Delta Y^2 + \Delta Z^2 + \Delta B^2 + \Delta C^2}
$$

$$
T = \frac{L}{F}
$$

If RFDCT (parameter No. 1010) is 1, the value obtained by converting the rotational speed of the rotary axis to the speed of movement on the circumference of the imaginary circle. So, the feedrate is controlled in such a way that the specified distance is traveled within the time T obtained by:

$$
L' = \sqrt{\Delta X^2 + \Delta Y^2 + \Delta Z^2 + (\pi * l_B * \Delta B / 180)^2 + (\pi * l_C * \Delta C / 180)^2}
$$
  
\n
$$
T = \frac{L'}{F}
$$
  
\n
$$
l_B, l_C
$$
: Imaginary circle radius (specified in parameter No. 2524)

This way, the speed of movement on the circumference of the imaginary circle becomes the specified feedrate.

- **CAUTION 1** This function is disabled for rapid traverse, screw threading, feed per rotation, and inverse–time feed.
- **CAUTION 2** Enabled for dry run.
- **CAUTION 3** This function is enabled when bit 0 of parameter No. 1006 and bit 1 of parameter No. 1010 are set to 1.
- **CAUTION 4** To use this function to control a parallel axis, set parameter No. 2524 to the same value for both master and slave axes.
- **NOTE** Bit 1 of parameter No. 1010 and parameter No. 2524 for this function can be rewritten using G10.

**Example 1** If G91 G01 B10. F10. ; is specified in setting units B (IS–B):

- (1) The time required for movement is about 10.47 s if parameter No. 2524 is set to 10000. The speed of movement on the circumference of an imaginary circle with a radius of 10 mm at the right corresponds to the specified speed 10 mm/min (or 10 inch/min for inch inputs).
- (2) The required movement time is about 37.7 s if parameter No. 2524 is set to 30000. The speed of movement on the circumference of an imaginary circle with a radius of 36 mm at the right corresponds to a specified speed of 10 mm/min (or 10 inch/min for inch input).

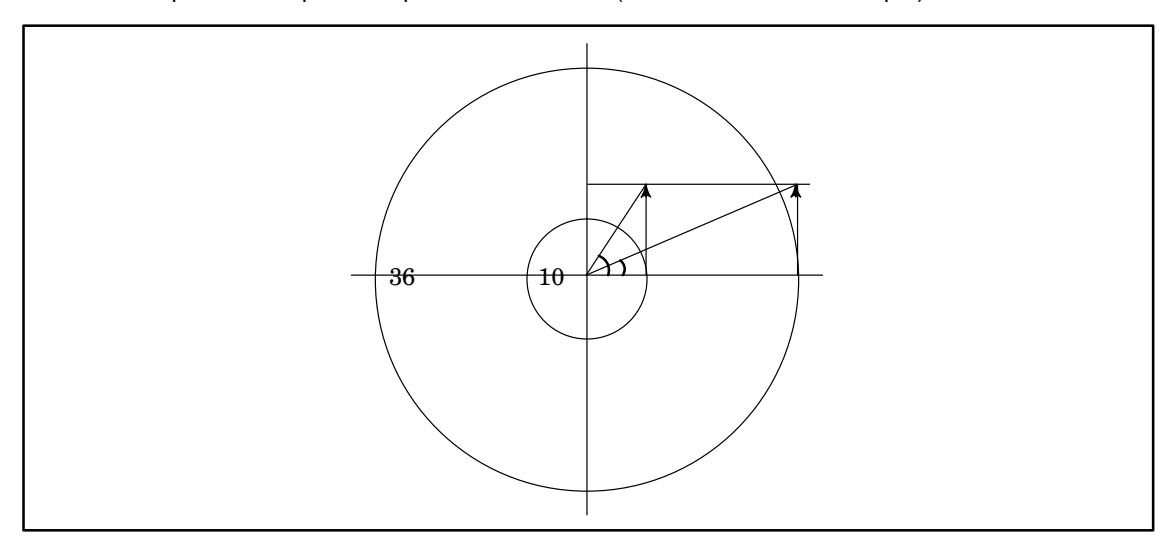

**Example 2** The following figure applies when bit 1 of parameter No. 1010 = 1 and parameter No. 2524  $= 0.$ 

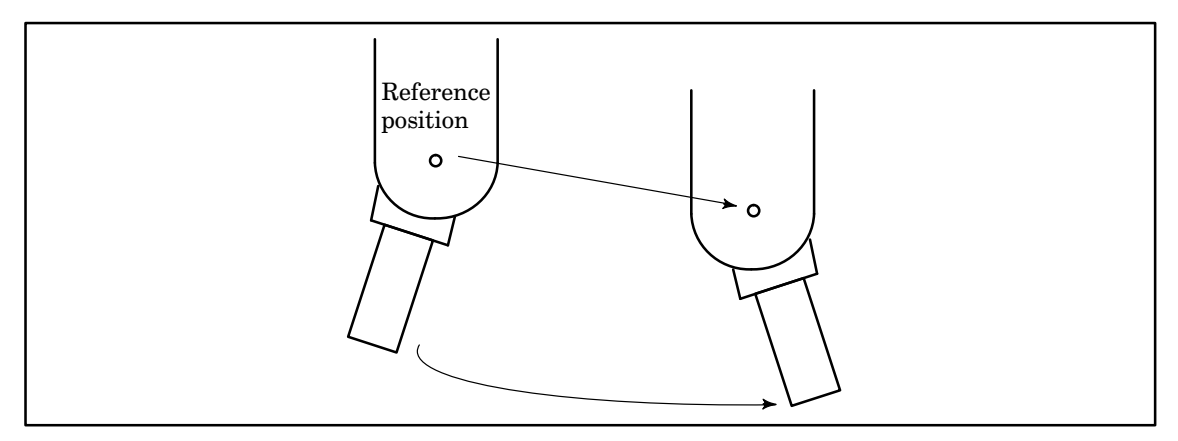

For a machine in which the direction of the tool varies according to the rotary axis as shown above, the specified speed corresponds to the speed of movement at the reference position, because, if bit 1 of parameter No. 1010 = 1 and parameter No. 2524 = 0, the speed component on the rotary axis is ignored.

**NOTE** In this case, if a command is issued only to the rotary axis, the tool moves at the maximum cutting feedrate.

2900 **Distance between facing tool posts** 

Parameter input (the Series 15–T only)

Data type : Two words

Unit of data :

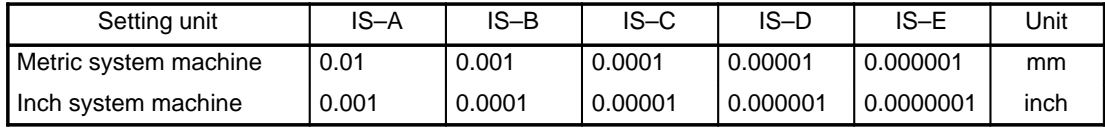

Valid range : 0 to +99999999

If the mirror image for the facing tool posts is used, specify the distance between the facing tool posts (radius specification).

7672 | | Max. move distance of a block where smooth interpolation is done

Parameter input

Data type : Two words

Data unit : Comforms to the setting of standard axis.

Data range : 0 to 99999999

This parameter specifies the maximum machining length for smooth interpolation. Smooth interpolation is not performed for those blocks that machine a segment that is longer than the value set in the parameter. Set this parameter to the maximum segment lengthof the polygonal lines that approximate to a metal die workpiece having a constant tolerance.

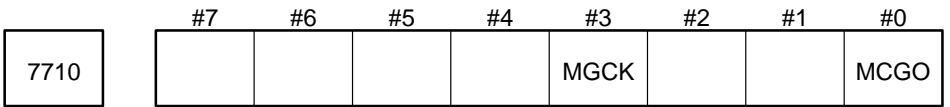

Parameter entry

Data type : Bit

MCGO In the program restart M/S/T/B code output function

0 : Only the last M code is output.

1 : The last M code for each M code group is output.

This bit, however, is valid only when the option for the M code grouping function is specified and bit 3 (MOPR) of parameter 7620 is 1.

MGCK When multiple M codes are specified in a single block, M code group check is:

0 : Not performed

1 : Performed

# **4.14 Parameters Related to Serial Spindle Output and Cs Contour Control Function**

## **4.14.1 Automatic setting method of serial interface spindle parameters (upload from spindle amplifier to CNC)**

- (1) Set bit 0 of parameter 5606 to 1 for use of the serial interface spindle. (Set bit 1 of parameter No. 5606 to 1 for spindle No. 2 of the Series 15–TT.)
- (2) Set the motor model number of the serial interface spindle in parameter 3133. If the spindle is to be switched, set the motor model No. of the subspindle in parameter No. 3453. (Specify parameter Nos. 3273 and 3673 for spindle No. 2 of the Series 15–TT.)
- (3) Set bit 0 of parameter No. 5607 to 0 for automatic setting of the serial interface spindle parameters. (Set bit 1 of parameter No. 5607 to 0 for spindle No. 2 of the Series 15–TT).
- (4) Turn the power off.
- (5) Turn the power on again.
- (6) Check that the parameters have been set automatically. Bit 0 of parameter No. 5607 is set to 1. (Bit 1 of parameter No. 5607 is set to 1 for spindle No. 2 of the Series 15–TT.)

Parameter settings should also be made in parameter Nos. 3000 to 3135 and in parameter Nos. 3280 to 3495. (Parameter settings are made in parameter Nos. 3140 to 3275 and in parameter Nos. 3500 to 3715 for spindle No. 2 of the Series 15–TT.)

## **4.14.2 Transfer method of serial interface spindle parameters (download from CNC to the spindle amplifier)**

(1) First set the parameter for use of the serial interface spindle. All the spindle parameters will then be automatically transferred when the power is turned on.

## **4.14.3 Other parameters**

(1) When LDSPA of parameter No. 5603 is set to 0

When changes are made to parameter Nos. 3000 to 3019, 3032 to 3135 and 3280 to 3495, turn the power off, then turn it on again to transfer the new settings. (Parameter Nos. 3140 to 3159, 3172 to 3275, and 3500 to 3715 when the Series 15–TT uses two spindles)

When changes are made to parameter Nos. 3020 to 3031, new settings are automatically transferred. Therefore, the power need not be turned off. (Parameter Nos. 3160 to 3171 when the Series 15–TT uses two spindles)

(2) When LDSPA of parameter No. 5603 is set to 1

When changes are made to parameter Nos. 3000 to 3135 and 3280 to 3495, the new parameter settings are automatically transferred. Therefore, the power need not be turned off.

(Parameter Nos. 3140 to 3275 and 3500 to 3715 when the Series 15–TT uses two spindles)

## **4.14.4 Warning**

Spindle parameter modifications made via the PMC–WINDOW are not automatically transferred. Turn the power off after making modifications.

# **4.14.5 Parameters**

### Spindle contour control axis parameter settings

When carrying out spindle contour control using the serial interface spindle, the spindle contour control axis parameters (1800 to 1999) should be set as shown below.

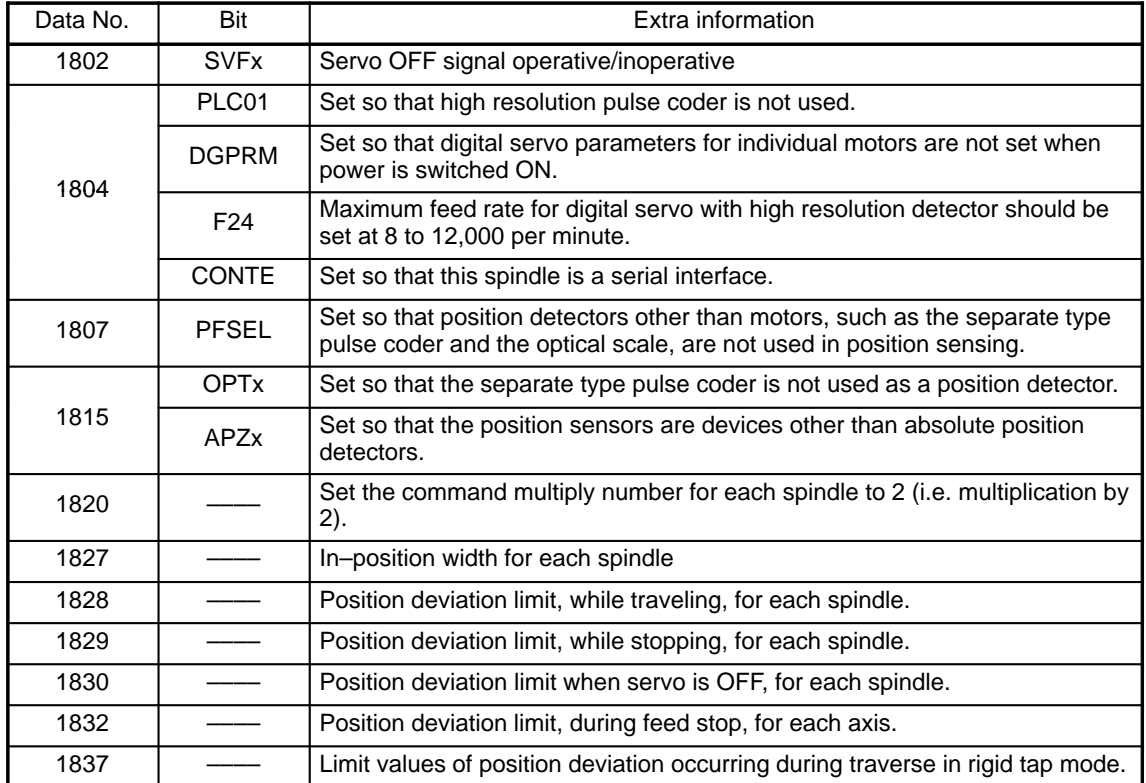

Associated parameters

5603#3, 5606#0, #1, 5607#0, #1, 5609#0, #1.

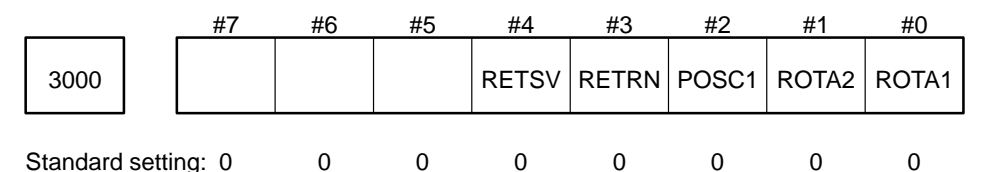

ROTA1 Relationship between spindle rotation direction and spindle motor rotation direction

0 : Spindle and motor rotate in the same direction

1 : Spindle and motor rotate in reverse directions

Method of judging the spindle rotation direction (see Note 1)

Judge the spindle rotation direction in the same way as when the motor rotation direction was judged viewed from the motor shaft.

For example, when the spindle and motor are connected by a belt, the same rotation direction is set.

ROTA2 Indicates the spindle rotation direction by the move command (+).

- 0 : Rotates the spindle counterclockwise.
- 1 : Rotates the spindle clockwise.

POSC1 Position coder installation direction

- 0 : Spindle and position coder rotate in the same direction.
- 1 : Spindle and position coder rotate in reverse directions.

To judge the position coder rotation direction, view the rotation direction from the shaft of the position coder.

RETRN Indicates the reference position return direction.

- 0 : The spindle returns counterclockwise to the reference position.
- 1 : The spindle returns clockwise to the reference position.

RETSV Indicates the reference position return direction in the servo mode (for rigid tapping).

- 0 : The spindle returns counterclockwise to the reference position.
- 1 : The spindle returns clockwise to the reference position.

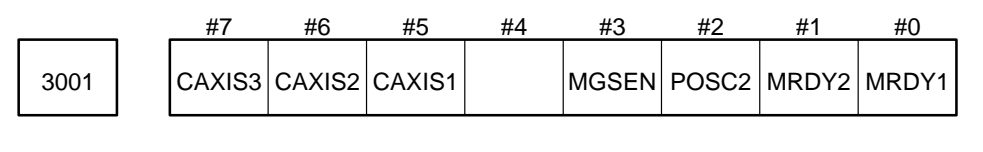

Standard setting: 0 0 0 0 0 0 0 1

- MRDY1 Specifies whether the MRDYA signal (machine ready signal) is used (see Note 2).
	- 0 : Not used (The MRDYA signal should always be set to 1)
	- 1 : Used
- MRDY2 Shuts off power by the MRDYA signal (machine ready signal). (See Note 2.)
	- 0 : Turns off the MCC (electromagnetic contactor) when the MRDYA signal is OFF.
	- 1 : Turns off the excitation only when the MRDYA signal is set to OFF.
- POSC2 Specifies whether the position coder signal is used.
	- 0 : Not used
	- 1 : Used

When using the spindle synchronization control function, servo mode (rigid tapping) function, or position coder spindle orientation function, set this bit to "1".

If this bit is set to "To use=1" in the state that the position coder signal is not being input, note that the position coder signal disconnection alarm (AL–27) will occur.

- MGSEN Magnetic sensor installation direction
	- 0 : Motor and magnetic sensor rotate in the same direction.
	- 1 : Motor and magnetic sensor rotate in reverse directions.
- CAXIS1 Specifies whether the Cs–axis control position detector (installed in the spindle) is used.
	- 0 : Not used
	- 1 : Used
- CAXIS2 Specifies whether the Cs–axis control position detector signal is also used for speed detection.
	- 0 : Not used (when the spindle and spindle motor are separate).
	- 1 : Used (for the built–in motor)
- CAXIS3 Position detector installation direction in Cs–axis control mode
	- 0 : Spindle and position detector rotate in the same direction.
	- 1 : Spindle and position detector rotate in reverse directions.

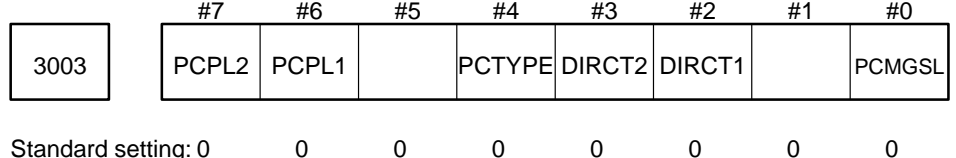

PCMGSL Selects the position coder or magnetic sensor spindle orientation function.

- 0 : Position coder spindle orientation function
- 1 : Magnetic sensor spindle orientation function

DIRCT1 to DIRCT2 Set the rotation direction for spindle orientation.

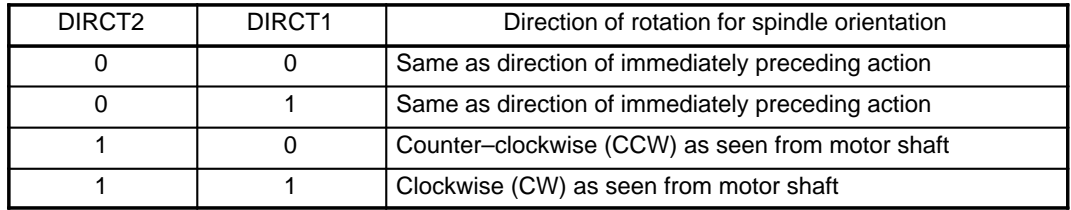

PCTYPE Sets the position coder type (number of pulses in one rotation)

0 : 1024 p/rev

1 : 512 p/rev

\*When using the position coder equivalent signal built into the Cs–axis detector, set this bit to 0.

PCPL1 to PCPL2 Set the number of pulses of the position coder equivalent signal built into the Cs–axis control detector.

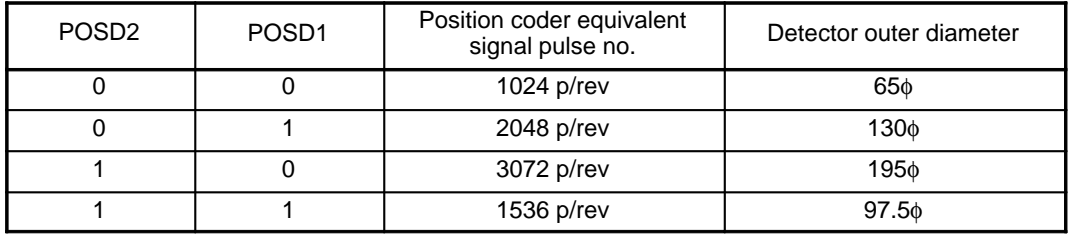

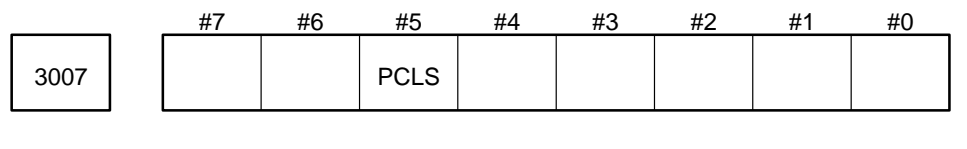

Standard setting: 0 0 0 0 0 0 0 0

PCLS Specifies whether to perform the position coder signal disconnection detection using the Cs–axis control detector.

- 0 : Performs disconnection detection.
- 1 : Does not perform disconnection detection.
- \* Checks AL–26 (Cs–axis control speed detection signal disconnection), AL–27 (position coder sig nal discon nection), and AL–28 (Cs–axis control position detection signal disconnection).
- \* Normally set to 0.
- \* When the disconnection alarm occurs during adjustment of the position and speed feedback signal waveform, making the adjustment difficult, temporarily set this parameter to 1. After adjustment, re set it to 0.

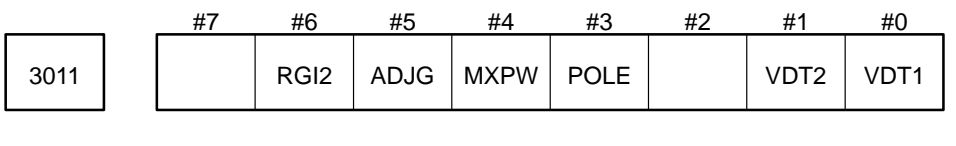

Standard setting: 0 0 0 0 0 0 X 0 X X

X : Depends on the motor model.

VDT1 to VDT2 Setting of speed detector

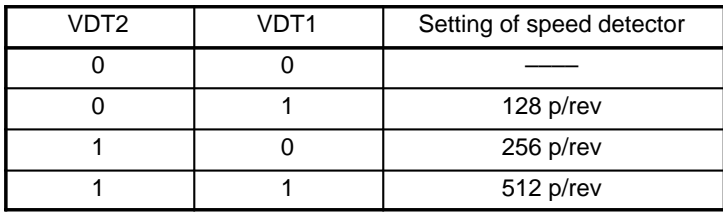

- POLE Number of motor poles
	- 0 : 2 poles
	- 1 : 4 poles

PWMX Setting of maximum output during acceleration and deceleration

- 0 : Depends on the motor model.
- 1 : Depends on the motor model.
- ADJG Judging the acceleration and deceleration status at maximum output during acceleration and deceleration
	- 0 : Depends on the motor model.
	- 1 : Depends on the motor model.

RGI2 Judging the secondary current coefficient at rigid tapping

- 0 : Depends on the motor model.
- 1 : Depends on the motor model.

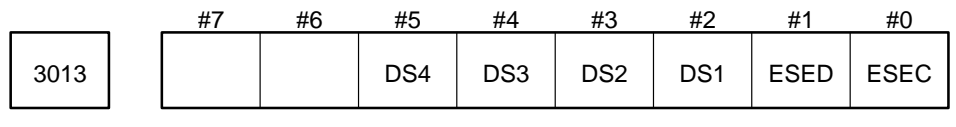

Standard setting: 0 0 0 X X X X 1 1

X : Depends on the amplifier model.

ESEC Setting of the detection edge for one rotation signal of the position coder

- 0 : CCW = rising edge CW = falling edge
- 1 : CCW, CW = rising edge

ESED Setting of the detection edge for one rotation signal of the Cs–axis position detection signal

- 0 : CCW = rising edge CW = falling edge
- 1 : CCW, CW = rising edge

DS4 to DS1 Setting the power dead zone data

- 0110 : Unit for 6S to 12S
- 1001 : Unit for 15S to 22S

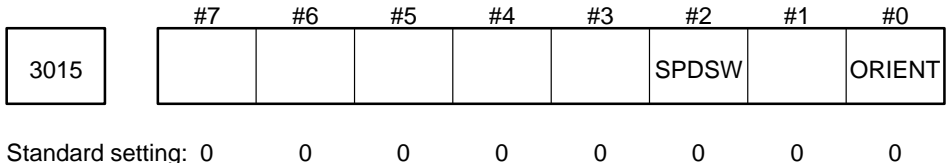

ORIENT Spindle orientation function availability (CNC software option)

0 : Spindle orientation function not available

- 1 : Spindle orientation function available
- SPDSW Presence of speed range switching function (CNC software option)
	- 0 : Without speed range switching function
	- 1 : With speed range switching function

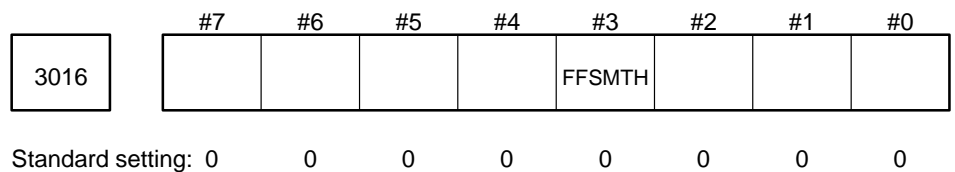

FFSMTH Presence of smoothing function on feed forward control

- 0 : Without smoothing function
- 1 : With smoothing function

3020 Maximum speed (MAXSPD) Unit of data : rpm Valid range : 0 to 32767 Standard setting : Depends on a motor model. This data is used to set the maximum speed of the AC spindle motor. 3021 Maximum speed in Cs–axis control mode (MXSPDC) Unit of data : rpm Valid range : 0 to 250 Standard setting : 100 Set the maximum spindle speed in Cs–axis control mode. 3022 Speed arrival level (SARDT) Unit of data : 0.1% Valid range : 0 to 1000 (0 to 100%)

Standard setting : 150 (15%)

This data is used to set the detection range of the speed arrival signal (SARA).

When the motor speed is within  $\pm$ (setting data/10)% of the commanded speed, the bit of speed arrival signal (SARA) is set to 1.

3023 | | Speed detection level (SDTDT)

Unit of data : 0.1%

Valid range : 0 to 1000 (0 to 100%)

Standard setting : 30 (3%)

This data is used to set the detection range of the speed detection signal (SDTA).

When the motor speed is equal to or less than (setting data/10)% of the maximum speed, the bit of the speed arrival signal (SDTA) is set to 1.

3024 | Speed zero detection level (SSTDT)

Unit of data : 0.01%

Valid range : 0 to 10000 (0 to 100%)

Standard setting : 75 (0.75%)

This data is used to set the detection range of the speed zero signal (SSTA).

When the motor speed is equal to or less than (setting data/100)% of the maximum speed, the bit of the speed zero signal (SSTA) is set to 1.

3025 | Setting of torque limit value (TLMDATA)

Unit of data : 1%

Valid range : 0 to 100 (0 to 100%)

Standard setting : 50 (50%)

This data is used to set the torque limit value for maximum output torque when the torque limit command HIGH (TLMHA) or torque limit command LOW (TLMLA) is entered.

The data indicates the limit value when the maximum torque is set to 100%.

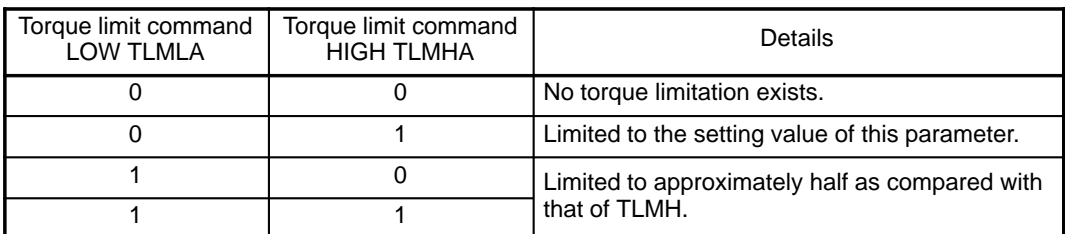

3026 | Load detection level 1 (LDTDT1)

Unit of data : 1%

Valid range : 0 to 100 (0 to 100%)

Standard setting : 83 (83%)

This data is used to set the detection range of load detection level 1 (LDTDT1).

When the motor output is equal to or greater than the setting data % of the maximum rated output, the bit of load detection signal 1 (LDT1A) is set to 1.

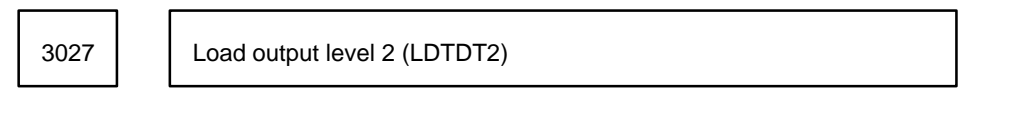

Unit of data : 1%

Valid range : 0 to 100 (0 to 100%)

Standard setting : 95 (95%)

This data is used to set the detection range of load detection level 2 (LDTDT2).

When the motor output is equal to or greater than the setting data % of the maximum rated output, the bit of load detection signal 2 (LDT2A) is set to 1.

3028 | Setting of limited output pattern (PWRLMT)

Unit of data :

Valid range : 0 to 6

Standard setting : 0

Select an appropriate pattern from the following:

A : When the motor is slowly accelerated or decelerated with the output being clamped at the specified value and operation is performed at rated output in normal rotation: (Setting data: 1 or 4)

(The function is similar to the software start/stop)

- B : When the motor is operated at the maximum rated output and the output is limited in normal rotation: (Setting data: 2 or 5)
- C : When a machine with different output specifications is produced using the same motor and servo unit: (Setting data: 3 or 6)

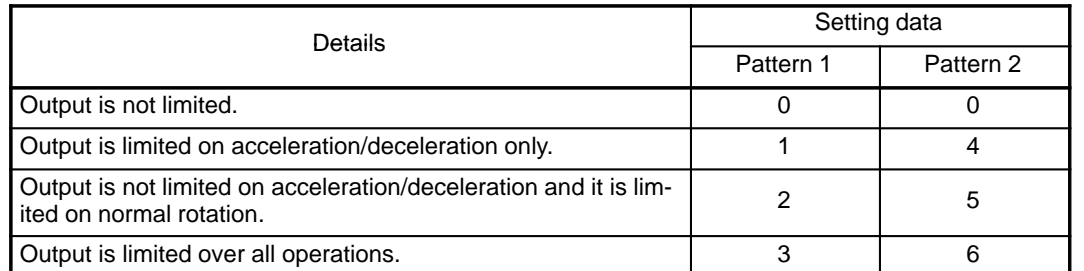

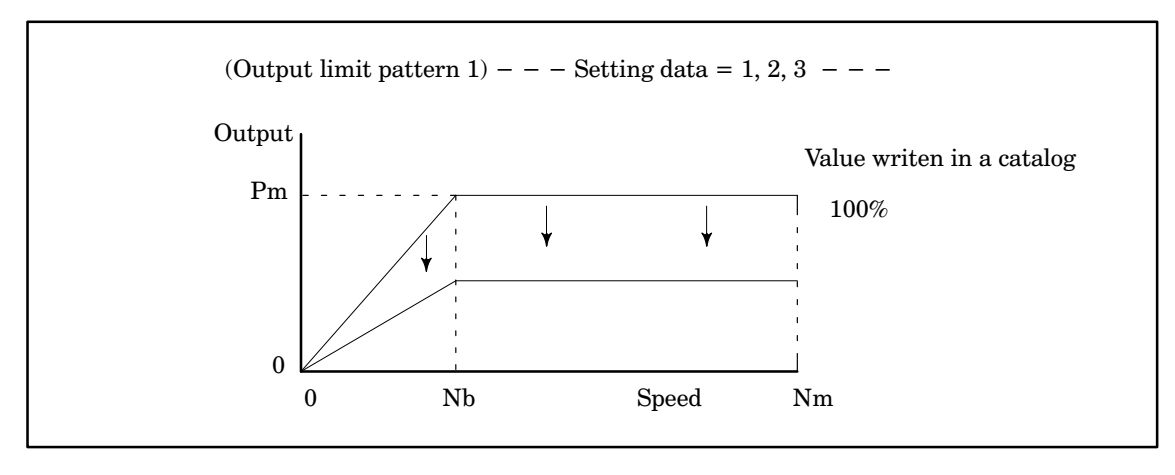

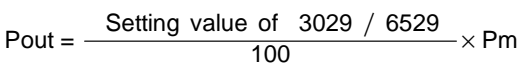

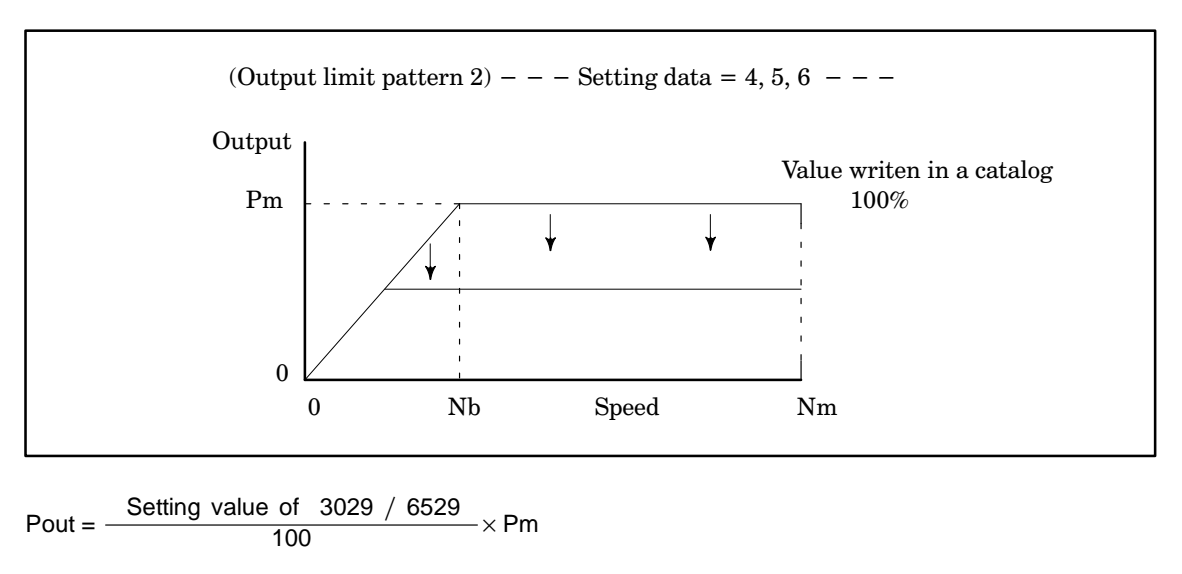

3029 Output limit (MXPWDT)

Unit of data : 1%

Valid range : 0 to 100 (0 to 100%)

Standard setting : 100 (100%)

This data is used to set the limit when the maximum output (allowable overload capacity) is 100%.

This set value is valid when output is limited by setting parameter No. 3028/6528.

Output limit = Maximum output  $\times$  (setting data)%

3030 | Soft start/stop setting time (SOSTDT)

Unit of data : rpm/sec

Valid range : 0 to 32767

Standard setting : 0

The data is used to set the soft start/stop time constant.

The time from the stop state to the maximum speed is set.

3031 Position coder system orientation stop position

Unit of data :

Valid range : 0 to 4095

Standard setting : 0

This data is used to set the stop position of position coder system orientation.

It can be set every 360 degrees/4096.

This parameter is valid when bits 2 and 3 of the parameter (PRM 5609) are not set to use the external stop position spindle orientation function.

This parameter is invalid when the external stop position spindle orientation function is used. The stop position is set according to the DI/DO signal serial interface spindle orientation stop position command (SHA00 – SHA11) (SHB00 - SHB11 for No. 2 spindle).

3032 | | Acceleration/deceleration time constant at synchronized spindle control

Unit of data : rpm/sec

Valid range : 0 to 32767

Standard setting : 0 (0 rpm/sec)

This parameter sets the time constant for acceleration and deceleration when the synchronization rotational speed command has been changed during spindle synchronization control. When performing rotational speed synchronization and phase synchronization during acceleration or deceleration, the time constant for both spindles will be matched to the spindle axis with the larger inertia or the larger acceleration/deceleration time.

If the time constant is too small, it may result in overshooting and hunting.

If the time constant is too large, the unit will take a long time to achieve a synchronized rotation speed.

When the value is set to 0, the time constant will not function.

Be sure to set the same value for tool post 1 and tool post 2.

3033 | Synchronized spindle speed arrival level

Unit of data : rpm

Valid range : 0 to 32767

Standard setting : 10 (10 rpm)

When the value for the deviation of the speed of the spindle motors is within the set level (with respect to the synchronization rotational speed command during spindle synchronization control), the spindle synchronization control complete signal will be 1.

3034 Shift amount at spindle phase synchronized control

Unit of data : Pulse

Valid range : 0 to 4095

Standard setting : 0 (0 pulse)

This parameter sets the amount of shift from the reference position (one rotation signal) during synchronized control of the spindle phase.

3035 | Compensation data for spindle phase synchronized control

Unit of data : Pulse/2 msec Valid range : 0 to 4095

Standard setting : 10

This parameter is used to reduce speed fluctuations when matching spindle phases in spindle phase synchronized control.

When this parameter is set to 0, the phasing amount will be commanded once, so the positional deviation will suddenly increase. Consequently, the speed fluctuations during phasing will also increase.

By using this parameter to command the number of pulses (set with the parameter) for the phasing amount every 2 msec, phasing can be performed smoothly.

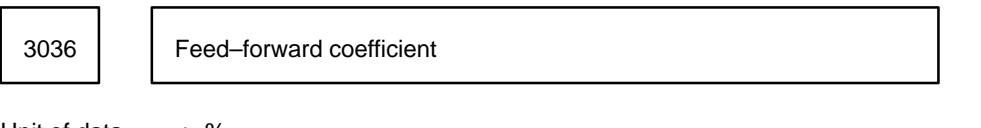

Unit of data : %

Valid range : 0 to 100 (0 to 100%)

Standard setting : 0%

This parameter sets the feed–forward coefficient when performing feed–forward control in the servo mode (rigid tapping) and Cs–axis control mode.

3037 Velocity loop feed–forward coefficient

Unit of data

Valid range : 0 to 32767

Standard setting : 0

This parameter sets the feed–forward coefficient of the velocity loop when performing feed–forward control in the servo mode (rigid tapping) and Cs–axis control mode.

Velocity loop proportional gain during normal operation (HIGH gear) 3040 | | (VPGH)

Velocity loop proportional gain during normal operation (LOW gear) 3041 | voicent

Unit of data :

Valid data : 0 to 32767

Standard setting : 10

This parameter sets the velocity loop proportional gain during normal operation.

When the clutch/gear signal (CTH1A) in the spindle control signals sent from the PMC to NC is set to 0, the parameters of the HIGH gear are selected. When it is set to 1, the parameters of the LOW gear are selected.

Velocity loop proportional gain at spindle orientation (HIGH gear) (VPGHOR) <sup>3042</sup>

Velocity loop proportional gain at spindle orientation (LOW gear)  $3043$   $\bigcup$  (VPGLOR)

Unit of data :

Valid range : 0 to 32767

Standard setting : 10

This parameter sets the velocity loop proportional gain during spindle orientation.

When the clutch/gear signal (CTH1A) in the spindle control signals sent from the PMC to NC is set to 0, the parameters of the HIGH gear are selected. When it is set to 1, the parameters of the LOW gear are selected.

Velocity loop proportional gain in the servo mode/in synchronized control (HIGH gear) (VPGHSV) <sup>3044</sup>

Velocity loop proportional gain in the servo mode/in synchronized 3045 | Control (LOW gear) (VPGLSV)

Unit of data :

Valid range : 0 to 32767

Standard setting : 10

This parameter sets the speed loop proportional gain in the servo mode (rigid tapping, etc.) and in synchronized control.

When the clutch/gear signal (CTH1A) in the spindle control signals sent from the PMC to NC is set to 0, the parameters of the HIGH gear are selected. When it is set to 1, the parameters of the LOW gear are selected.

Velocity loop proportional gain in Cs–axis control mode (HIGH gear) 3046 | | (VPGHCF)

Velocity loop proportional gain in Cs–axis control mode (LOW gear)  $3047$  <br>  $\vee$   $\vee$   $\$ 

Unit of data :

Valid data : 0 to 32767

Standard setting : 30

This parameter sets the speed loop proportional gain in the Cs–axis control mode.

3048 Velocity loop integral gain during normal operation (HIGH gear) (VIGH)

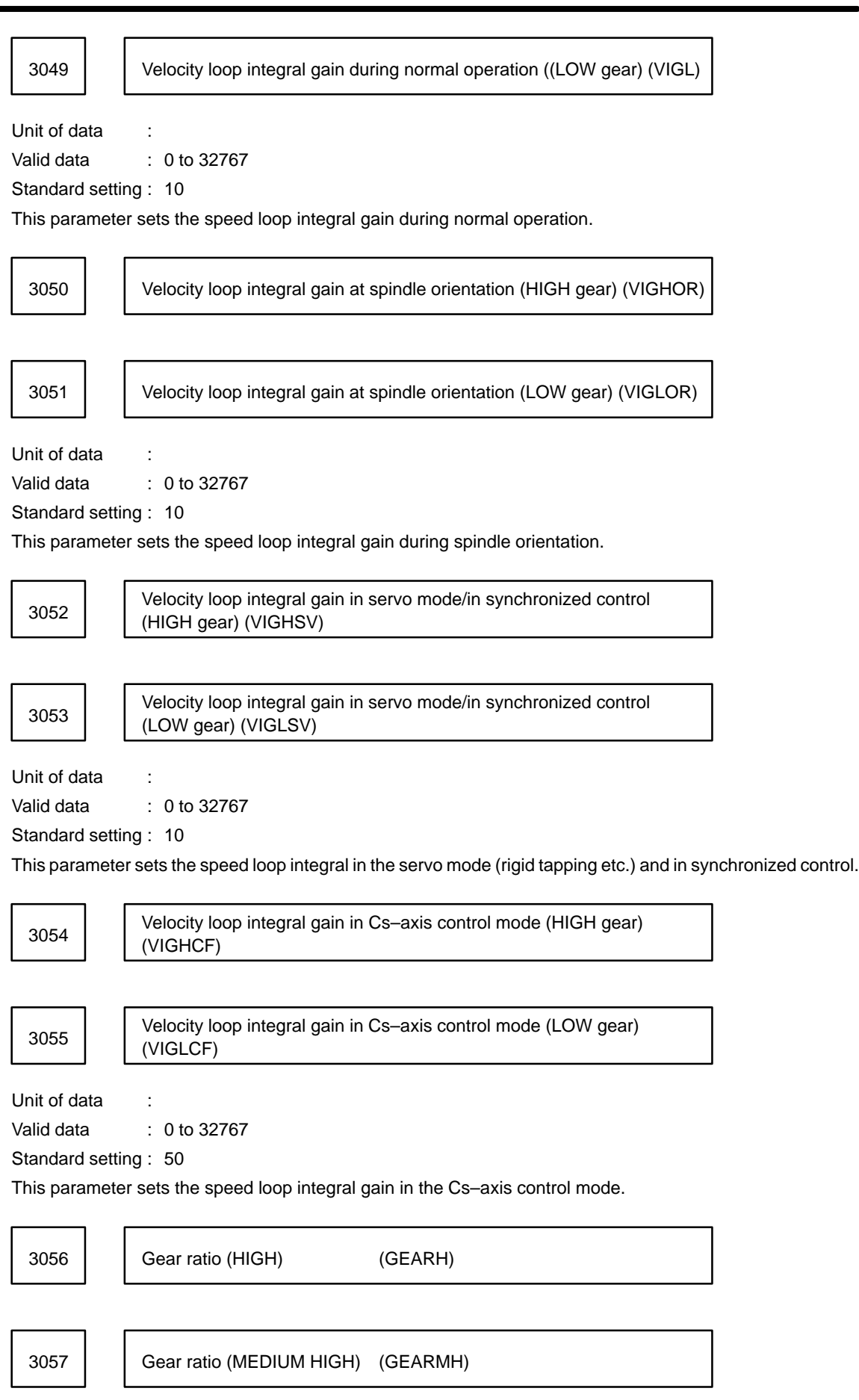

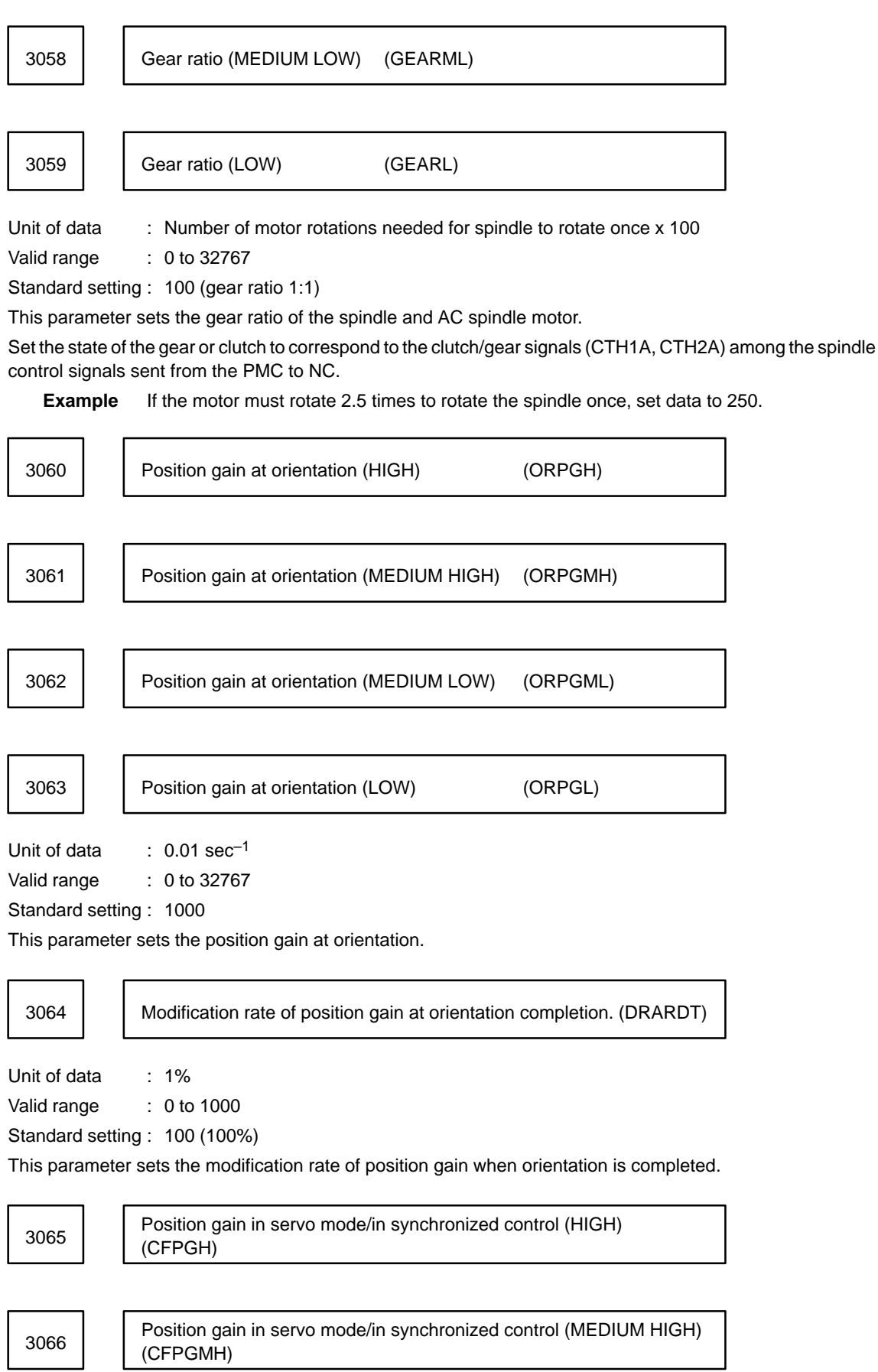

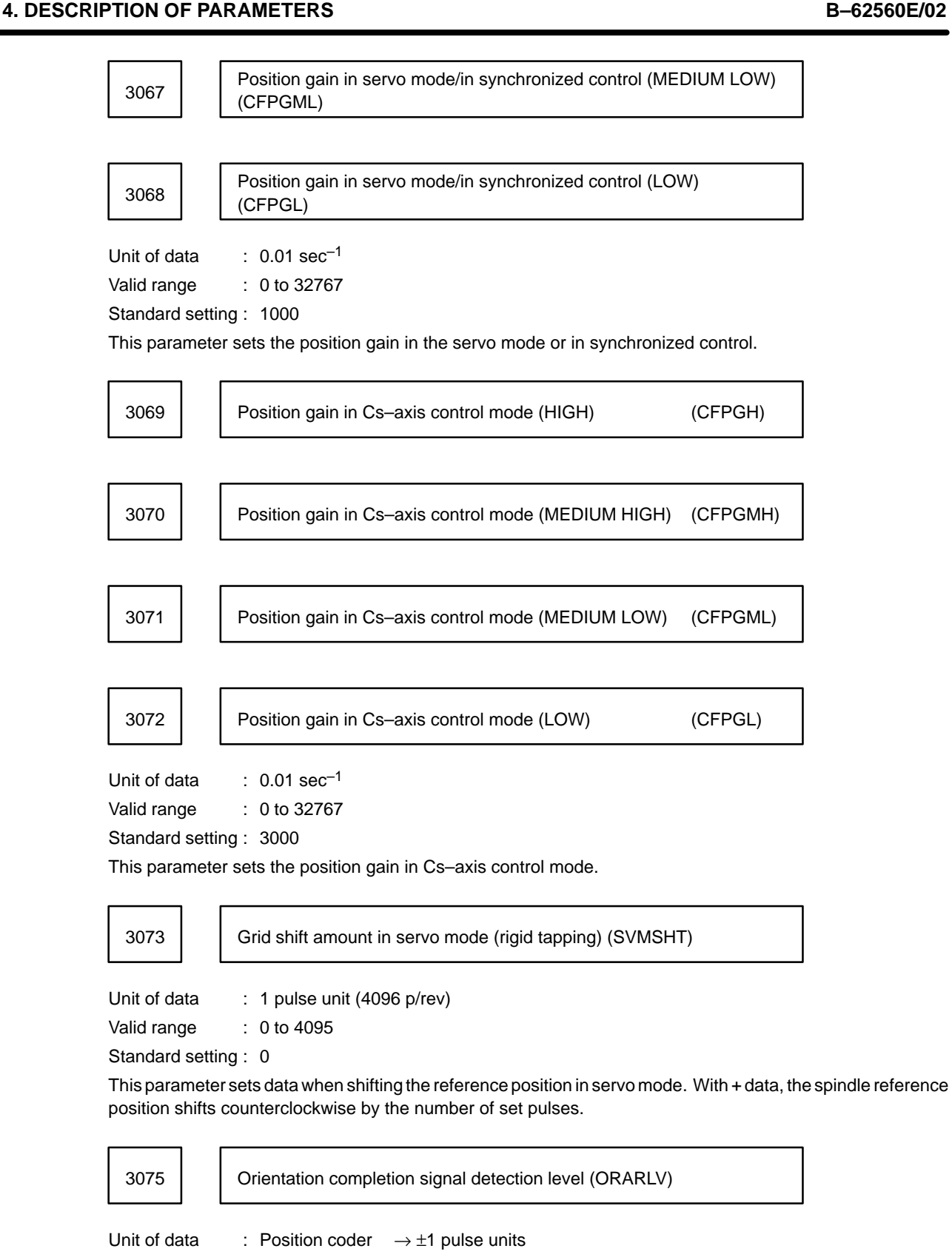

Magnetic sensor  $\rightarrow \pm 0.1$  degree units Valid range : 0 to 100

Standard setting : 10

This parameter sets the detection level for the orientation completion signal (ORARA).

When orientation is complete and the spindle is positioned within the range of set data, the orientation completion signal (ORARA) bit in the spindle status signal will be 1.

3076 | | Motor speed limit at orientation (ORVLMD)

Unit of data : 1%

Valid range : 0 to 100

Standard setting : 33

This parameter sets the motor speed limit at orientation.

Motor speed limit = Orientation speed  $\times$  (set data ) / 100 rpm

(Orientation speed = position gain  $\times$  gear ratio  $\times$  60 / 2 rpm)

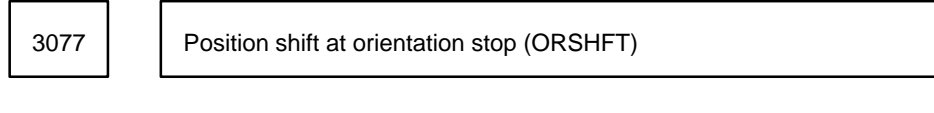

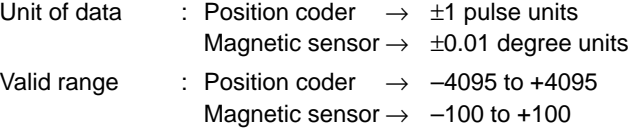

Standard setting : 0

This parameter sets this data when shifting the spindle position at orientation stop using the position coder. With + data, the spindle is shifted counterclockwise by the number of set pulses and stops.

At magnetic sensor orientation stop, this parameter measures the shift from the position where the magnetic sensor and magnet are opposite each other.

With + data, the spindle shifts counterclockwise.

3078 | | MS signal constant =  $(L / 2) / (2 \times \pi \times H) \times 4096$  (MSCONT)

L : Length of the magnet (unit=mm),

H : Distance between the spindle center and the magnet (unit=mm)

Unit of data :

Valid range : 80 to 1000

Standard setting : 200

For magnet sensor orientation, set the MS signal constant by substituting the length of the magnet (unit=mm) for L and the distance between the spindle center and the magnet (unit=mm) for H in the formula above. Normally substitute 50 (mm) for L.

**Example** When  $H = 100$  mm and  $L = 50$  mm,

MS signal constant =  $(50/2)/(2 \times 3.14 \times 100) \times 4096$  = Approx. 163

In this case, set 163 for the MS signal constant.

3079 MS signal gain adjustment (MSGAIN)

Unit of data :

Valid range  $\therefore$  -128 to +127

Standard setting : 0

This parameter adjusts the amplitude of the MS signal at magnetic sensor orientation.

3080 Regenerative power limit (DECDT)

Unit of data : 1%

Valid range : 0 to 100

Standard setting : Depends on the motor model

This parameter adjusts the deceleration time so it is equal to the acceleration time.

If it is set to be larger, the deceleration time becomes shorter.

If it is set to be smaller, the deceleration time becomes longer.

However, when the regenerative power is excessive, the regenerative limit circuit is activated and the current waveform of the motor changes so that an abnormal sound may come from the motor. In this case, set a smaller value to eliminate the abnormal sound.

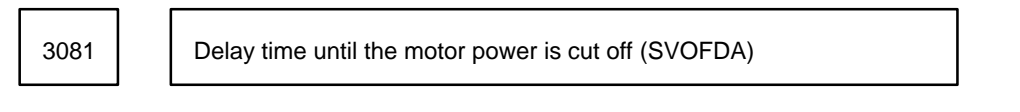

Unit of data : 10 ms

Valid range : 0 to 1000

Standard setting : 20 (200 ms)

The motor power is cut off after stopping the motor (zero speed is detected). However, when the power is cut off immediately after detecting the zero speed signal, the motor may rotate at low speed due to inertia. This parameter sets the time from when the zero speed signal is detected until the power is cut off.

3082 | | Time setting during acceleration/deceleration (BUSYDA)

Unit of data : 1 sec

Valid range : 0 to 255

Standard setting : 10 (10 sec)

When the deviation between the feedrate command and motor speed exceeds the setting level, an excess speed deviation alarm normally occurs. However, if the feedrate command is changed during acceleration/deceleration, the motor speed cannot respond accordingly, and an excess speed deviation alarm occurs. In this case, this parameter sets the acceleration/deceleration time for preventing the excess speed deviation alarm from occurring even if there is speed deviation during the setting time.

When the lathe load inertia is large, the acceleration/deceleration time increases. Thus, set the value accordingly.

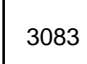

3083 | | Motor voltage setting at normal rotation (MVLNRD)

Unit of data : 1%

Valid range : 0 to 100

Standard setting : Depends on the motor model

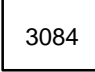

3084 | | Motor voltage setting at orientation (MVLORD)

Unit of data : 1% Valid range : 0 to 100

Standard setting : Depends on the motor model.

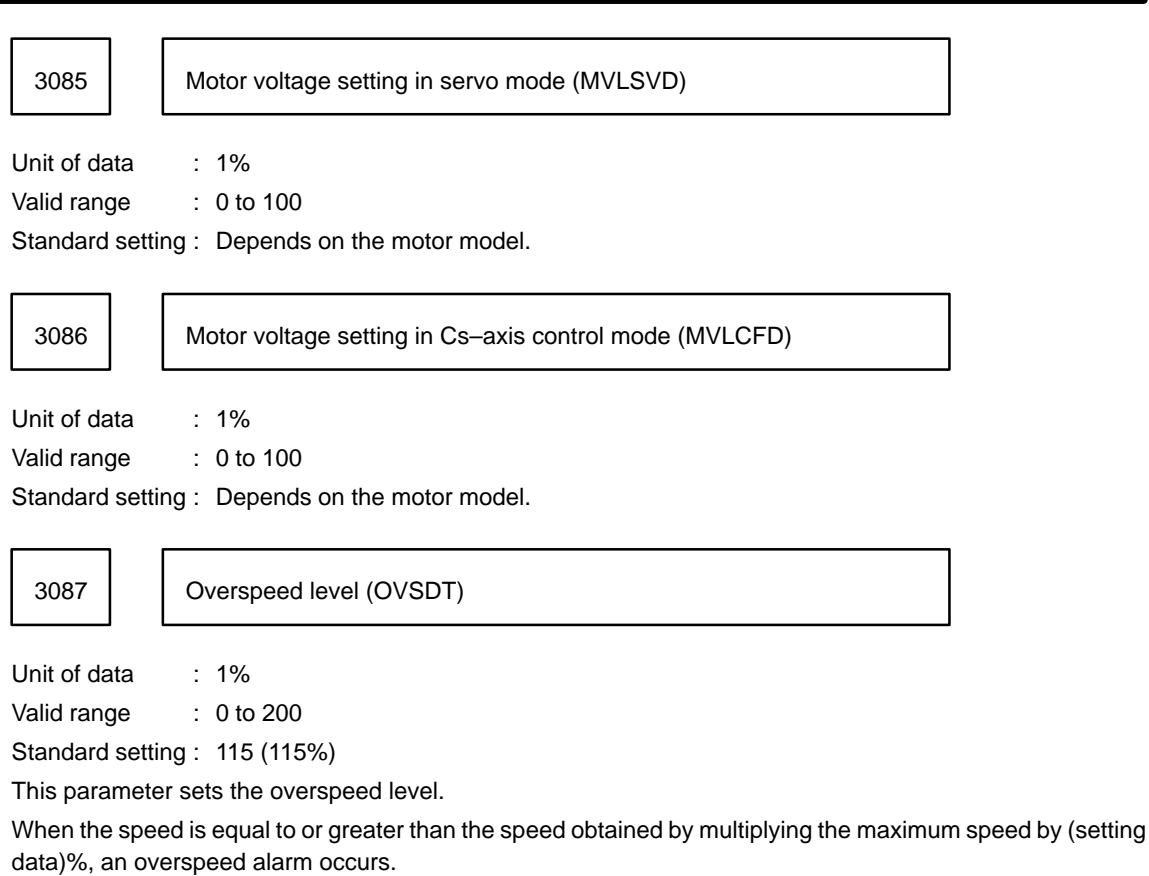

3088 **Detection level for excess speed deviation at motor shaft lock** (EREXZD)

Unit of data : 0.01%

Valid range : 0 to 10000

Standard setting : 75 (0.75%)

This parameter sets the detection level for excess speed deviation at motor shaft lock.

When the speed deviation is equal to or greater than the value obtained by multiplying the maximum speed by (setting data)% at motor shaft lock, a motor lock alarm is issued.

Detection level for excess speed deviation during motor rotation 3089 | Execution

Unit of data : 0.01%

Valid range : 0 to 1000

Standard setting : 200

This parameter sets the detection level for excess speed deviation during motor rotation.

When the speed deviation is equal to or greater than the value obtained by multiplying the maximum speed by (setting data)%, a speed deviation excess alarm occurs.

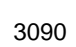

Overload detection level (OVLDT)

Unit of data : 1% Valid range : 0 to 100

Standard setting : 90

This parameter sets the overload detection level. When the motor load is equal to or greater than the value obtained by multiplying the maximum output by (setting data)% for a long time, a short–time overload alarm occurs.

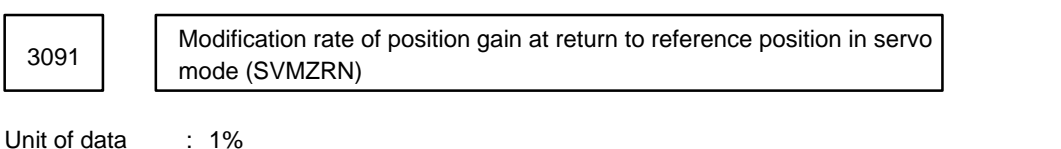

Valid range : 0 to 100

Standard setting : 100 (100%)

This parameter sets the modification rate of the position gain when returning to the reference position in servo mode.

Modification rate of position gain at return to reference position in 3092 | **Cs–axis control mode. (CFMZRN)** 

Unit of data : 1%

Valid range : 0 to 100

Standard setting : 100 (100%)

This parameter sets the modification rate of the position gain when returning to the reference position in Cs– axis control mode.

3093 Estimated constant of acceleration (ACFCG)

Unit of data : Valid range : 0 to 32767

Standard setting : 0

This parameter sets a constant determined by estimating acceleration of the overall spindle rotation system without disturbance torque in order to compensate for disturbance torque.

3094 Disturbance torque compensation constant (ACFEG)

Unit of data :

Valid range : 0 to 32767

Standard setting : 0

This parameter sets a constant for compensating for disturbance torque.

**B–62560E/02 4. DESCRIPTION OF PARAMETERS** 3095 | Adjustment of speedometer output voltage (SMGAIN) Unit of data : 0.1% Valid range : –1000 to +100 (–100% to +10%) Standard setting : 0 This parameter is set when the speedometer is finely adjusted. With + data, the output voltage will increase. 3096 | | Adjustment of load meter output voltage (LMGAIN) Unit of data : 0.1% Valid range : –1000 to +100 (–100% to +10%) Standard setting : 0 This parameter is set when the load meter is finely adjusted. With + data, the output voltage will increase. 3097 | Spindle speed feedback gain (SPTSAG) Unit of data: Valid range: 0 to 32767 Standard setting: 0 This parameter is set to feed back the spindle speed and compensate for disturbance torque when performing Cs–axis control in a system where the spindle and spindle motor are linked by a gear or belt. 3100 | Base speed of motor output specification (TRCHPS) Unit of data : rpm Valid range : 0 to 32767 Standard setting : Depends on the motor model. 3101 Output limit of motor output specification (PWLMTD) Unit of data : % Valid range : 0 to 100 Standard setting : Depends on the motor model. 3102 | Base speed (TRCHPT) Unit of data : rpm Valid range : 0 to 32767 Standard setting : Depends on the motor model.

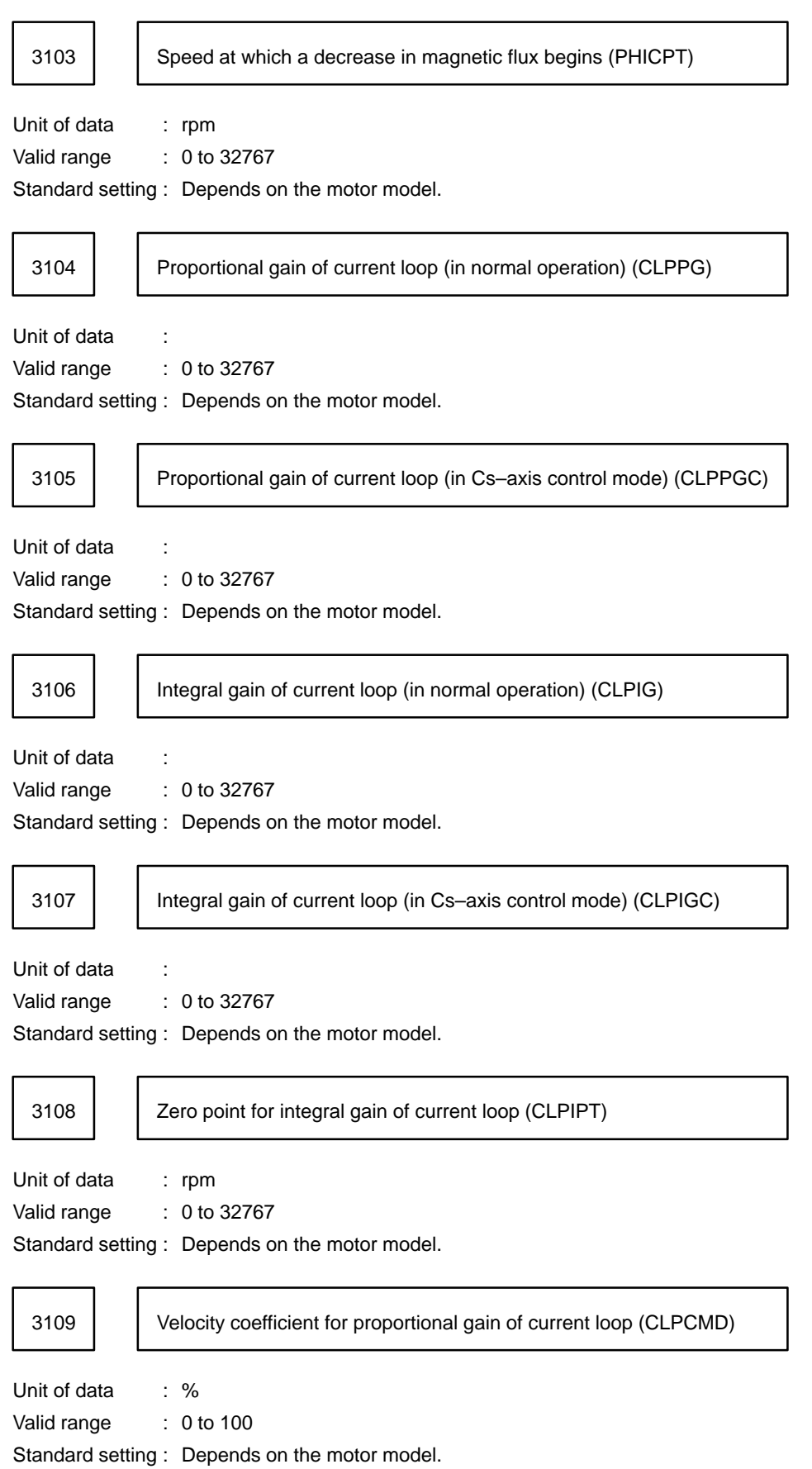

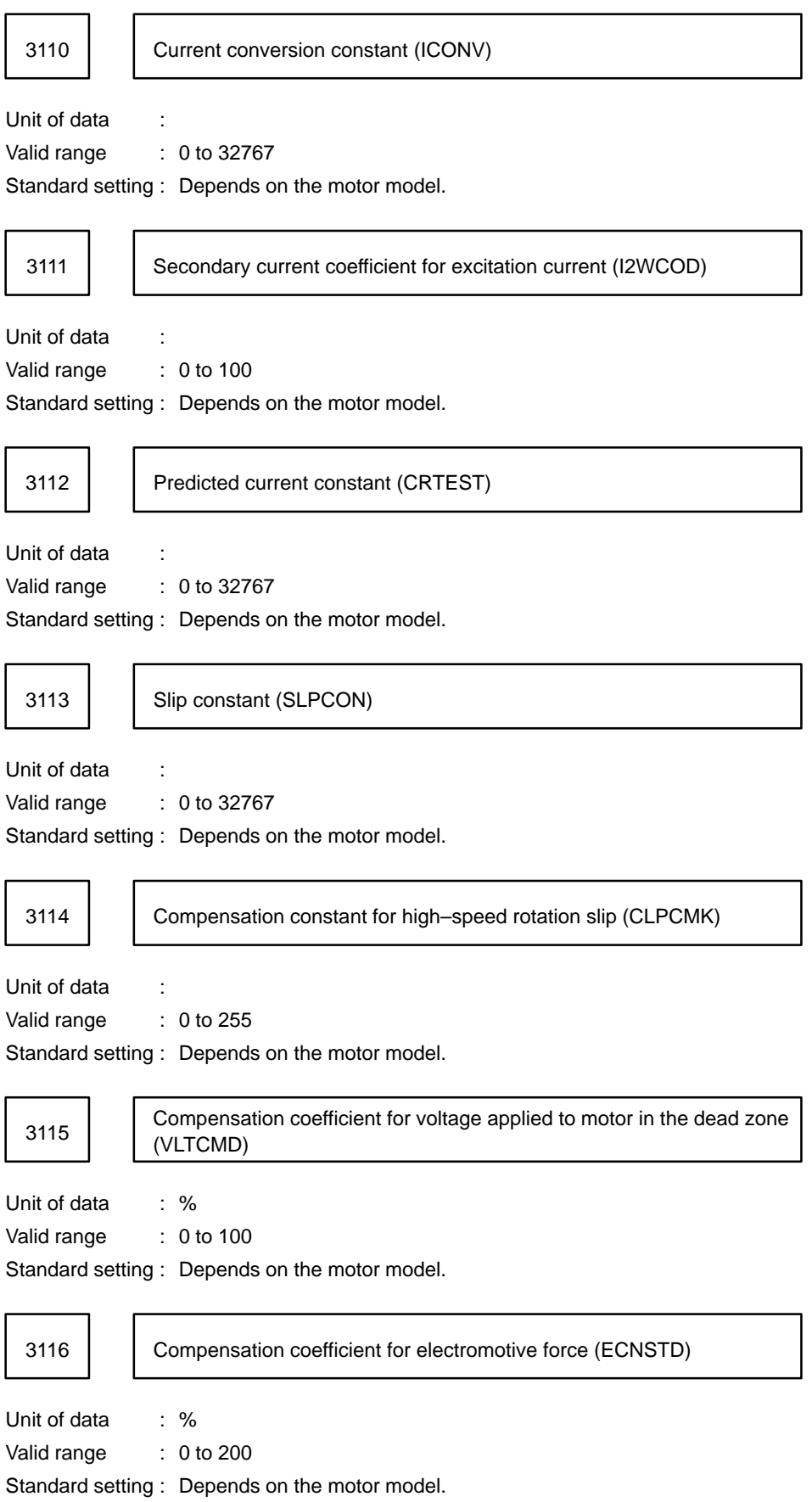

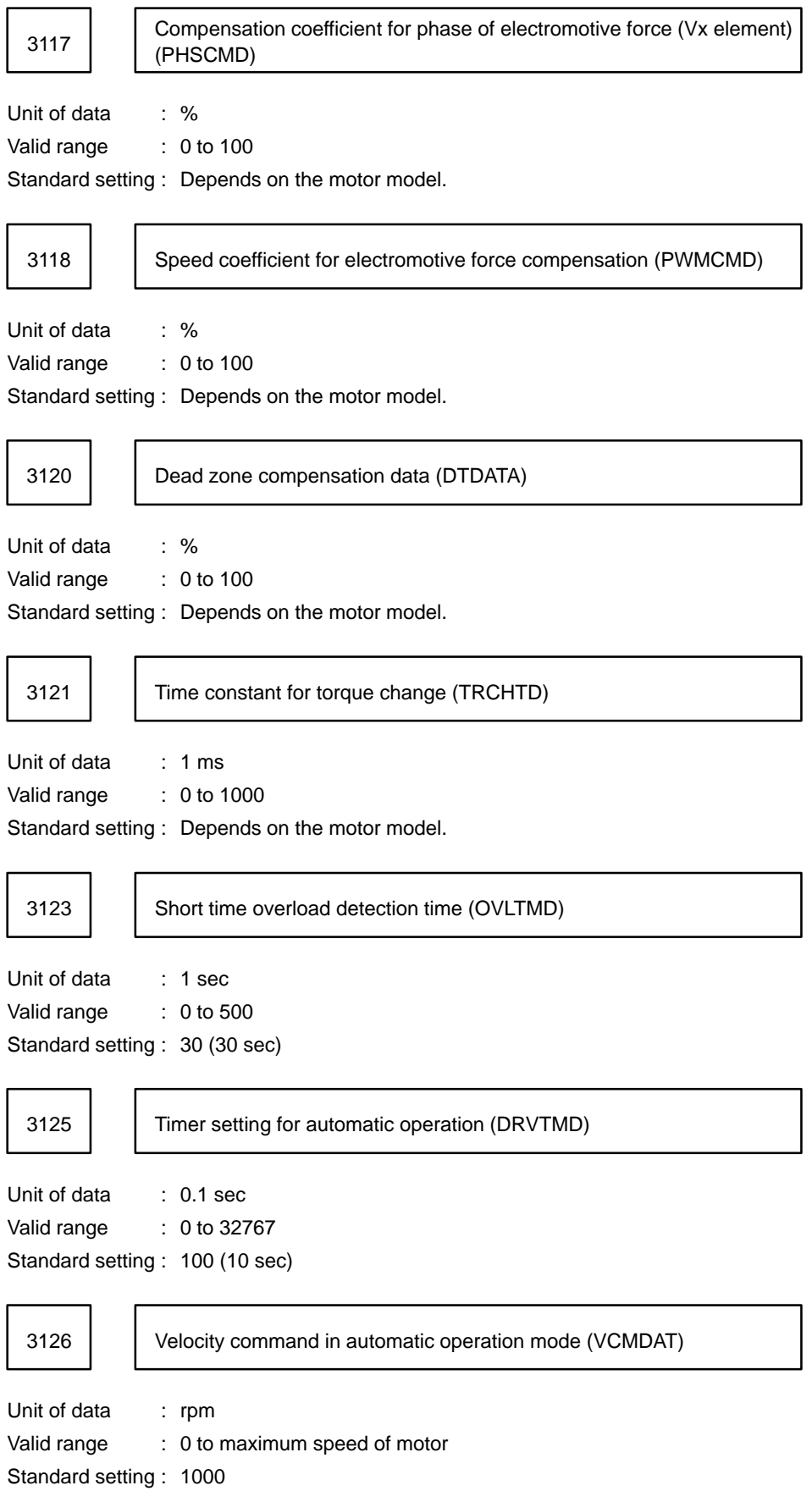
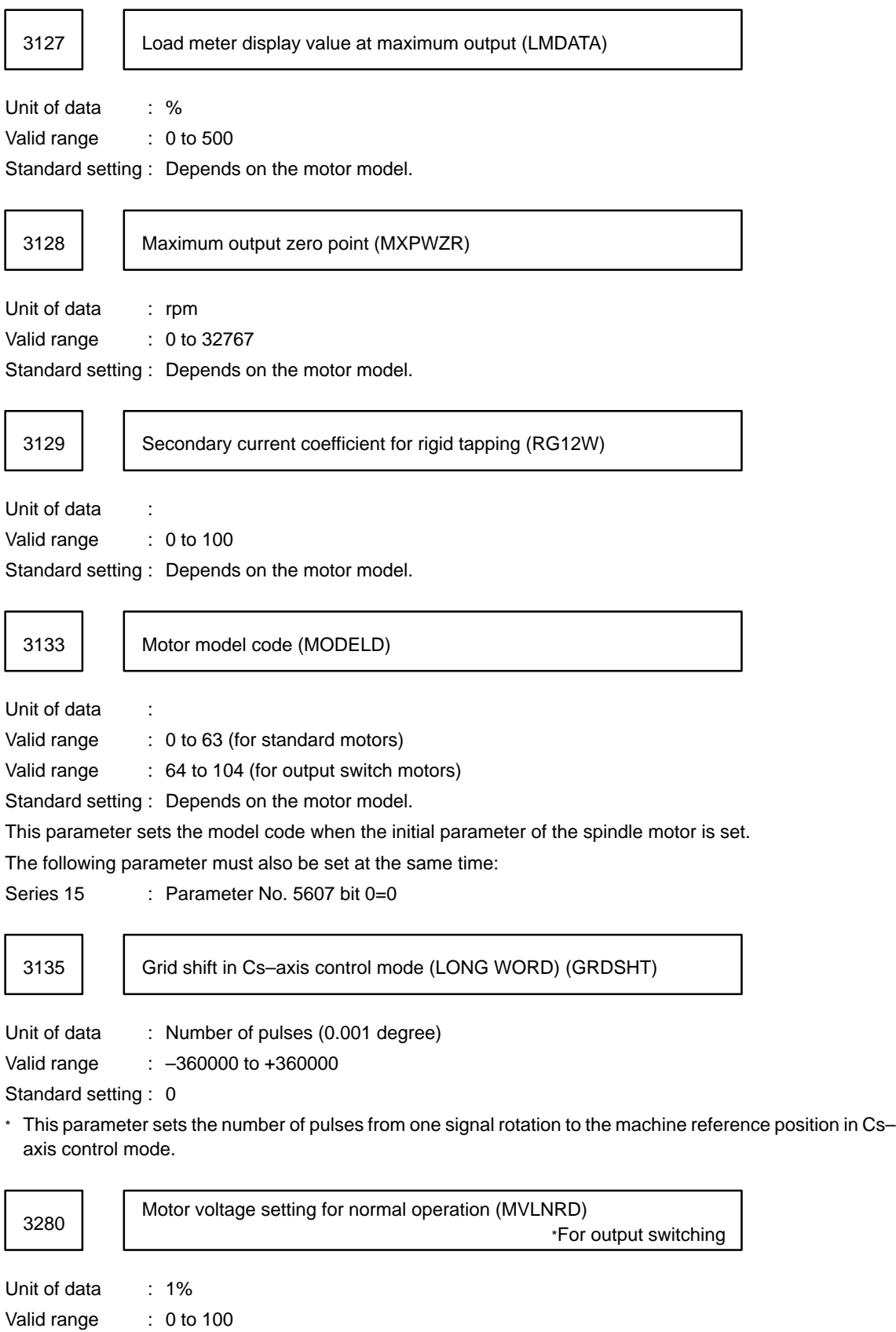

Standard setting : Depends on the motor model.

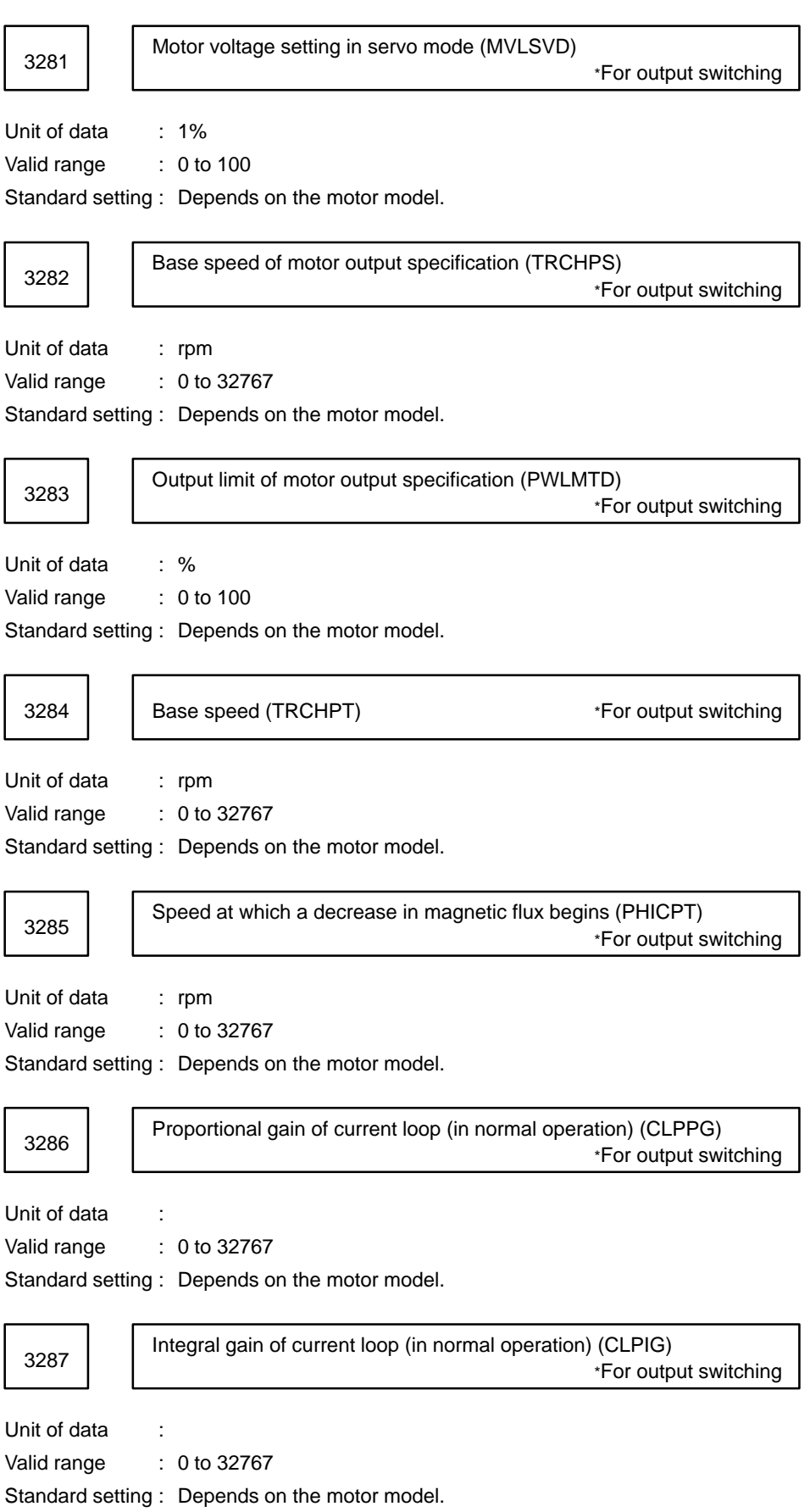

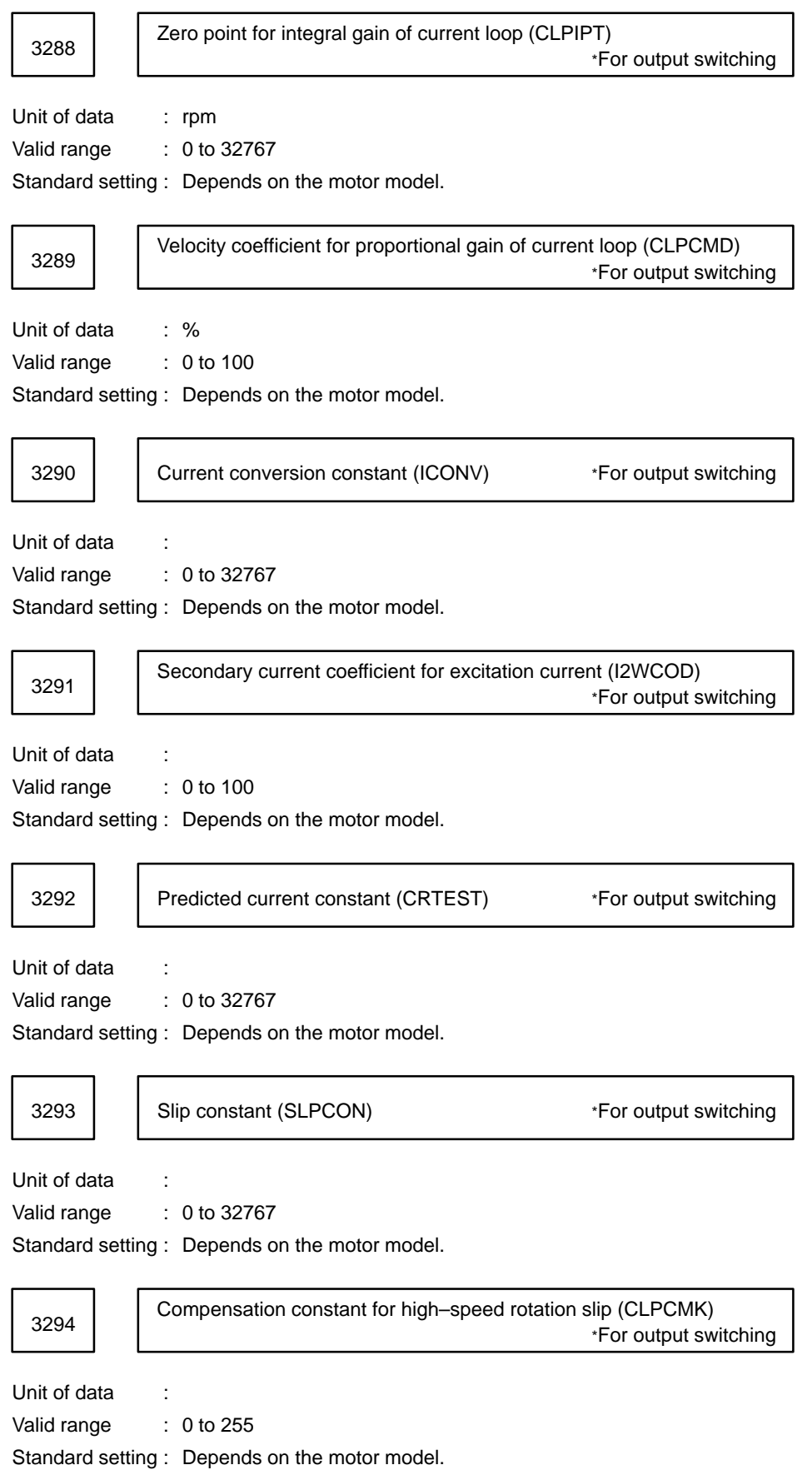

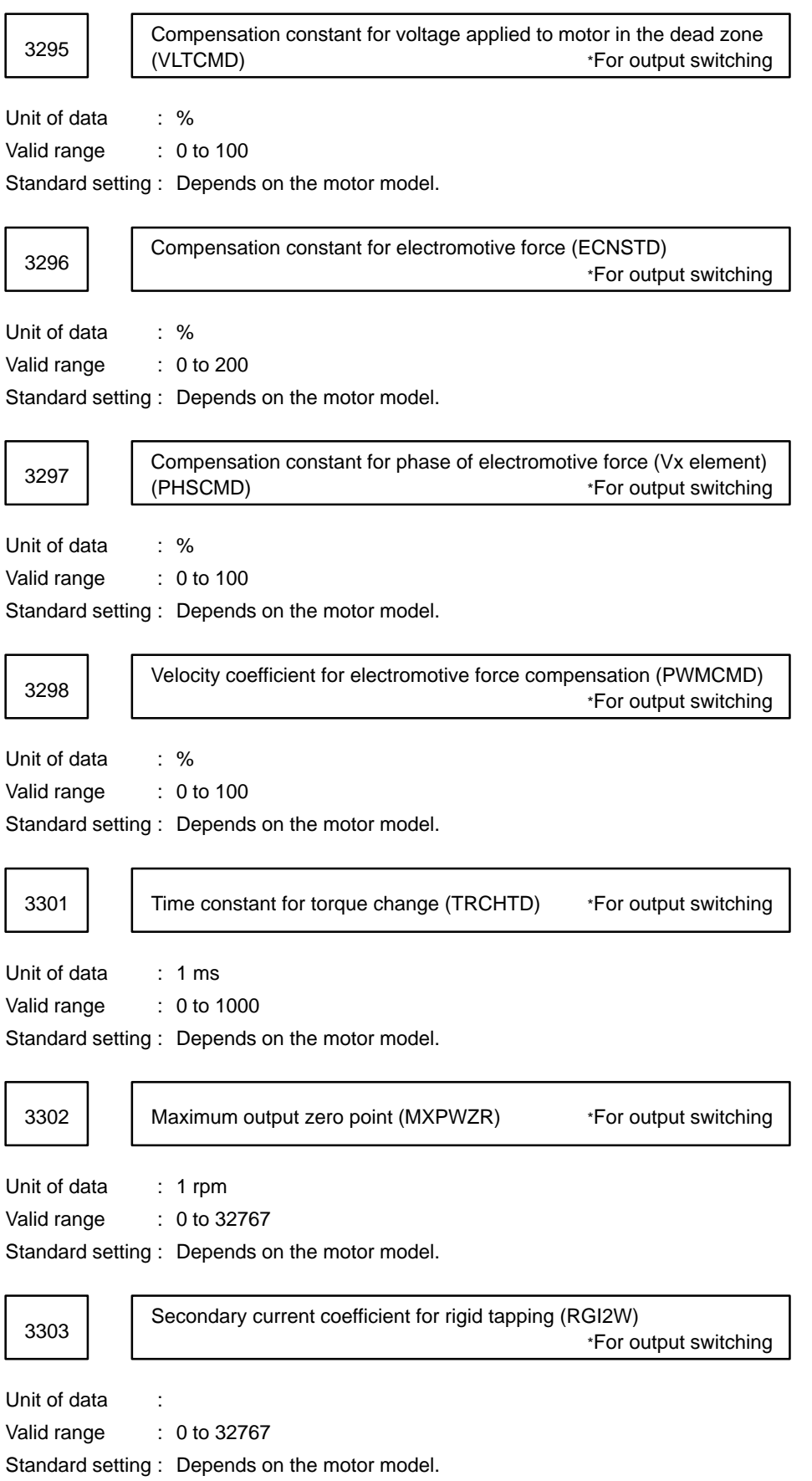

3391 | Time constant for spindle load monitor magnetic flux compensation

Parameter input

Data type : Word Data unit : 1msec Data range : 0 to 8192

Standard setting : Depends on the motor model.

This parameter compensates for delay of magnetic flux generated inside the spindle against the command value.

When 0 is set, it is assumed that no delay occurs against the command value.

3392 | Spindle load monitor torque constant

Parameter input

Data type : Word

Data range : 0 to 32767

Standard setting : Depends on the motor model.

The constant is determined by maximum output torque and inertia and is used for the observer processing.

3393 | Spindle load monitor observer gain 1

Parameter input

Data type : Word Data range : 0 to 32767 Standard setting : 500

3394 | Spindle load monitor observer gain 2

Parameter input

Data type : Word Data range : 0 to 32767 Standard setting : 500

3485 Unexpected load detection level (spindle)

#### Parameter input

Data type : Word

Data unit : 0.01%

Data range : 0 to 10000

Set a level for detecting the unexpected load signal by specifying a ratio (0. 01% unit) to the maximum motor output torque.

When 0 is set in this parameter, the unexpected load detection signal is not output.

## Parameters on the 2nd spindle

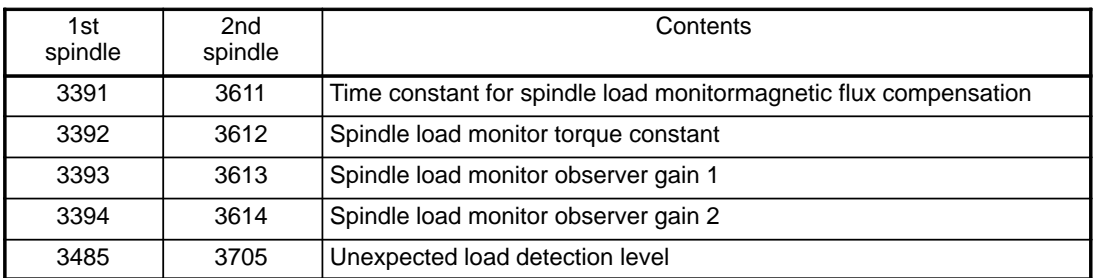

spindle No. 2 parameters

The parameters of spindle No.2 are listed below.

In this list, corresponding parameter Nos. for both spindle No. 1 and spindle No. 2 are listed side by side.

For details of these parameters, refer to the section about individual parameters for spindle No. 1, which has the same contents as spindle No. 2.

The AMP. No. indicates the parameter No. in the spindle amplifier.

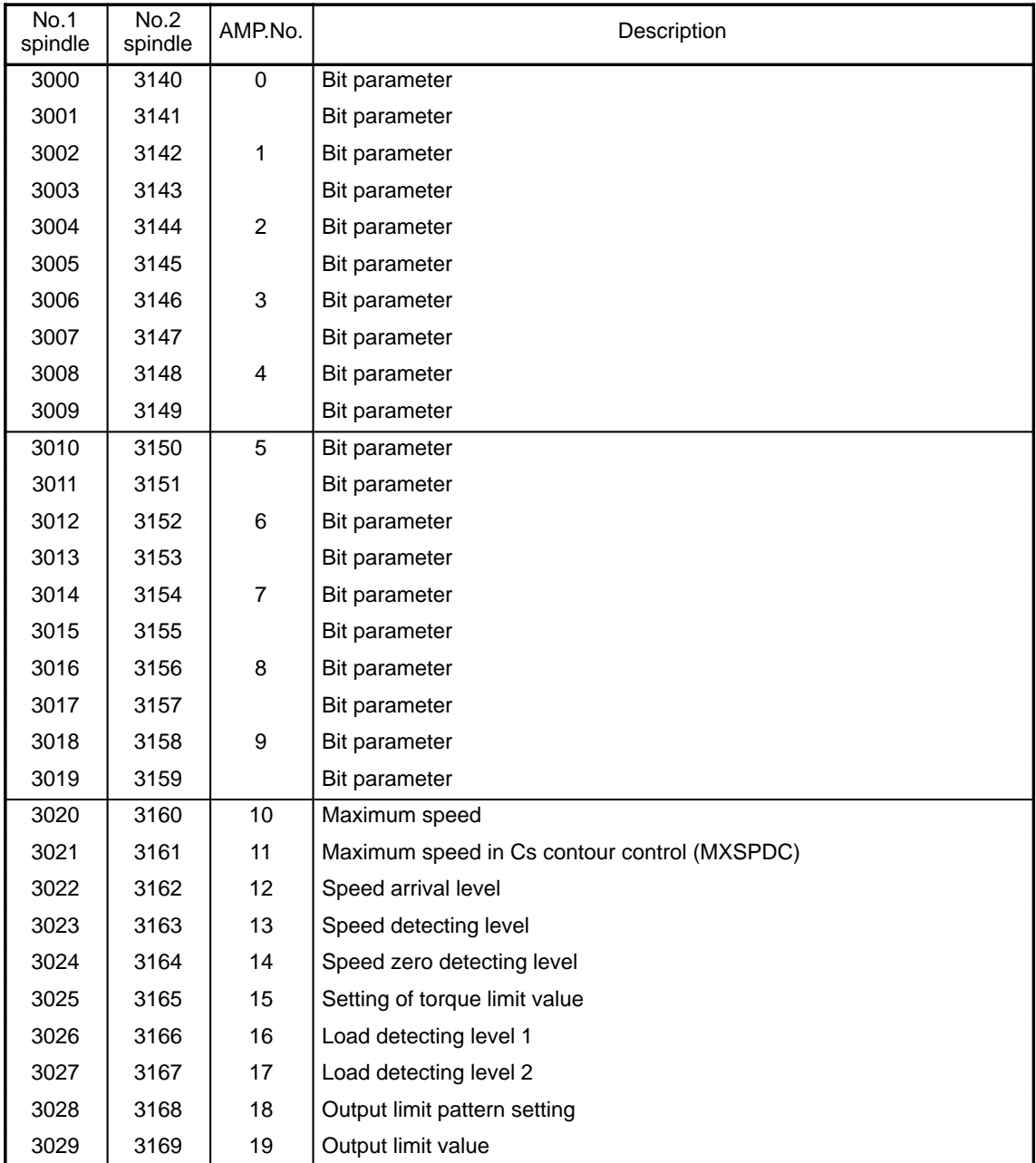

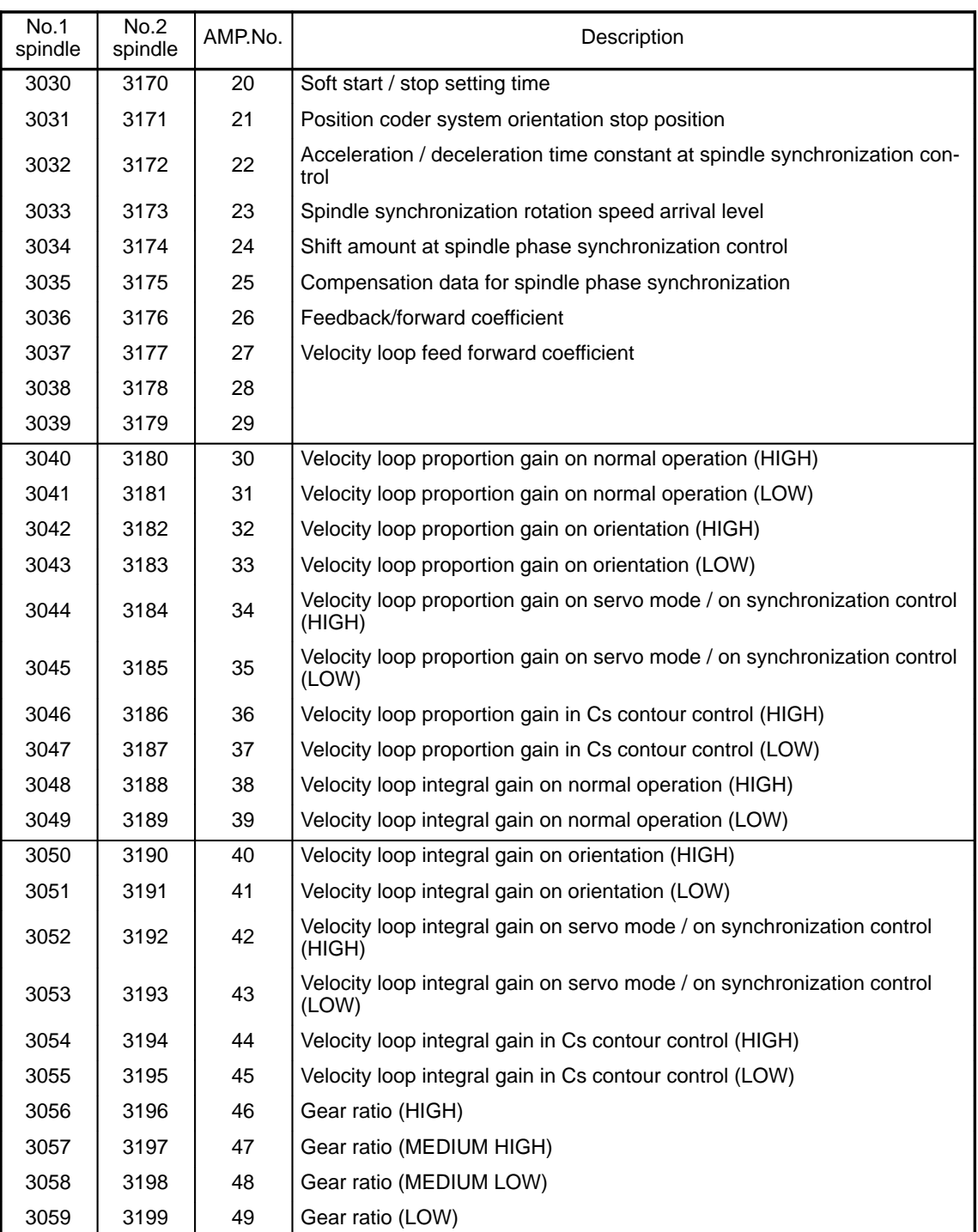

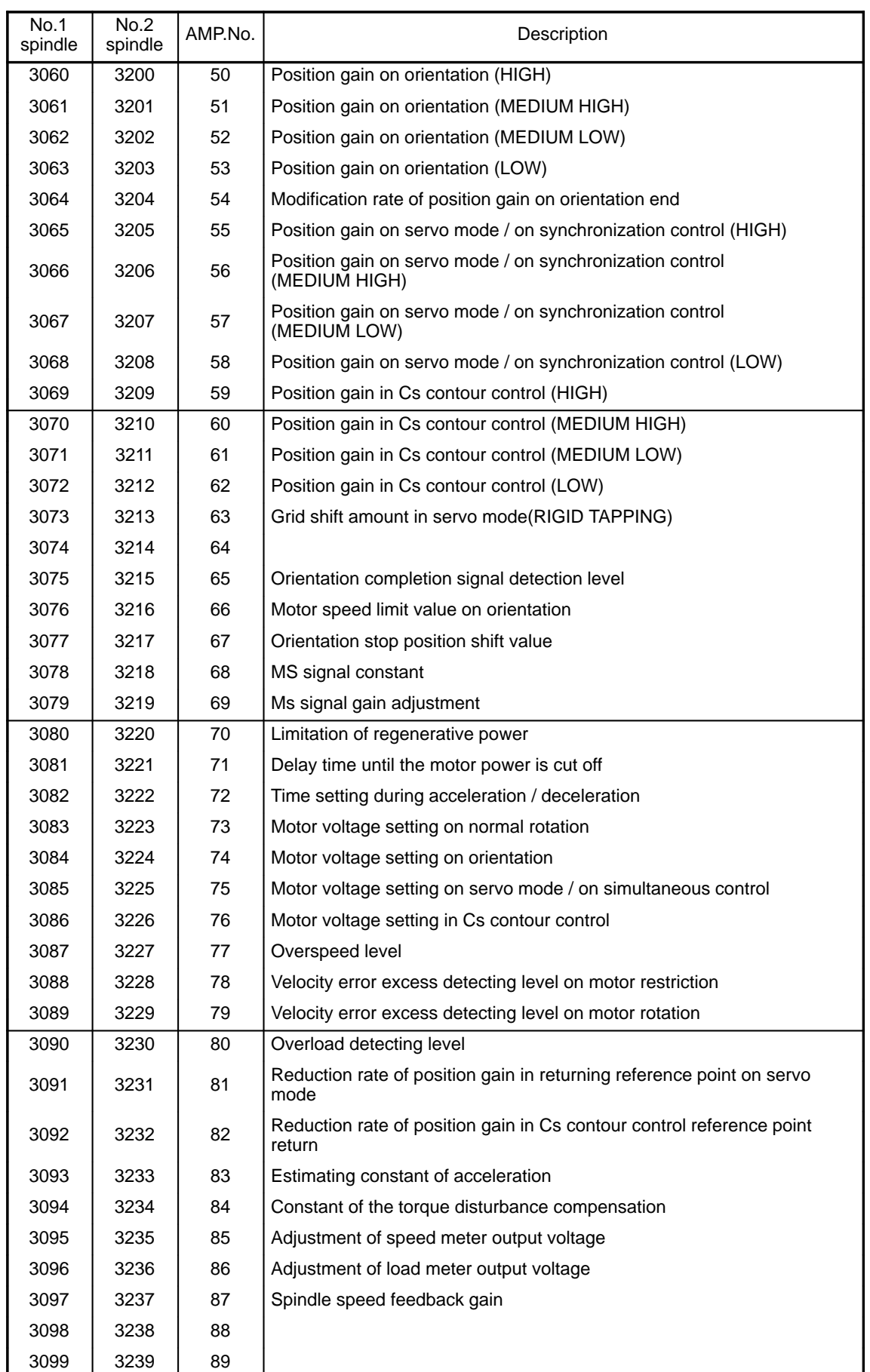

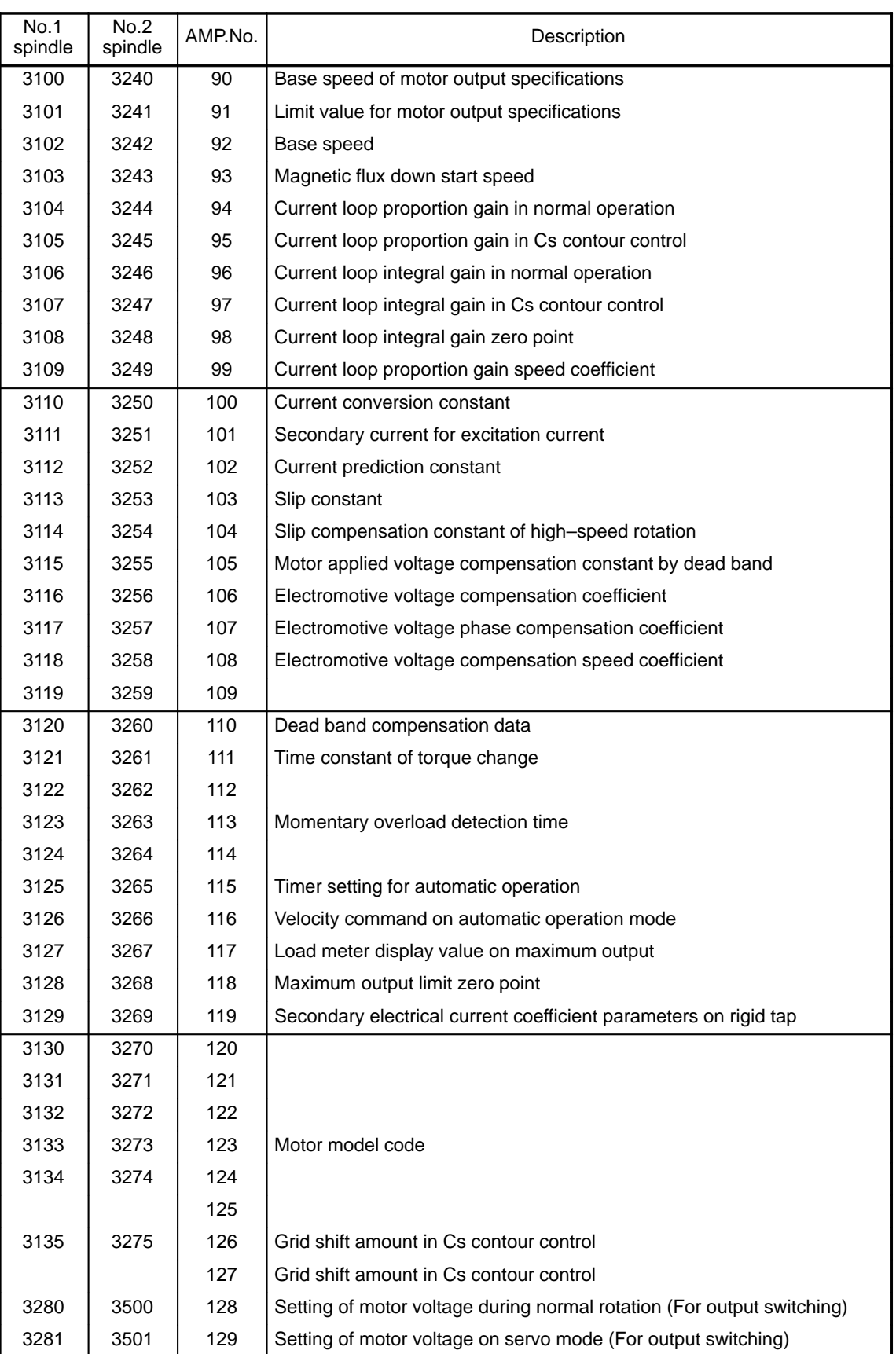

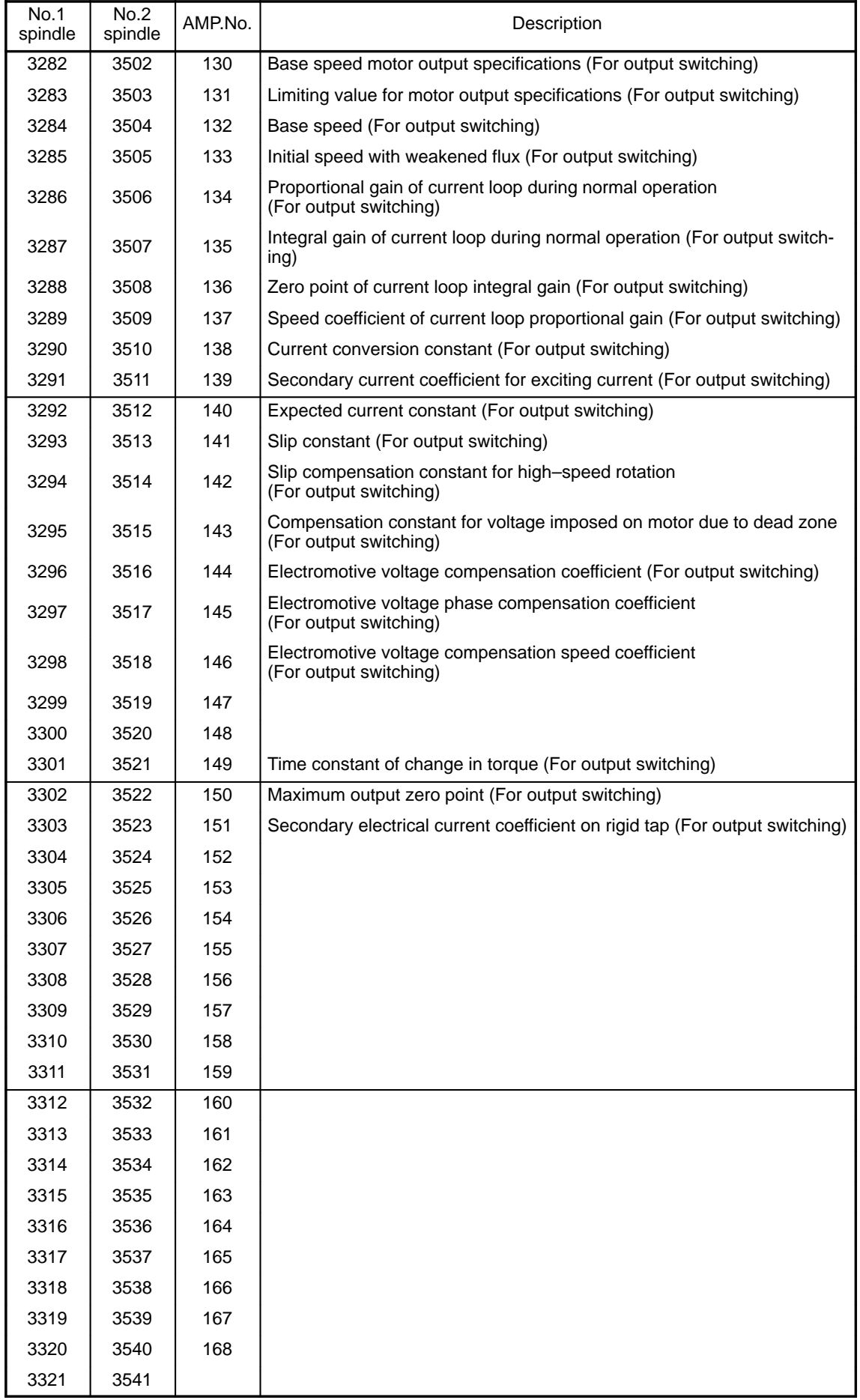

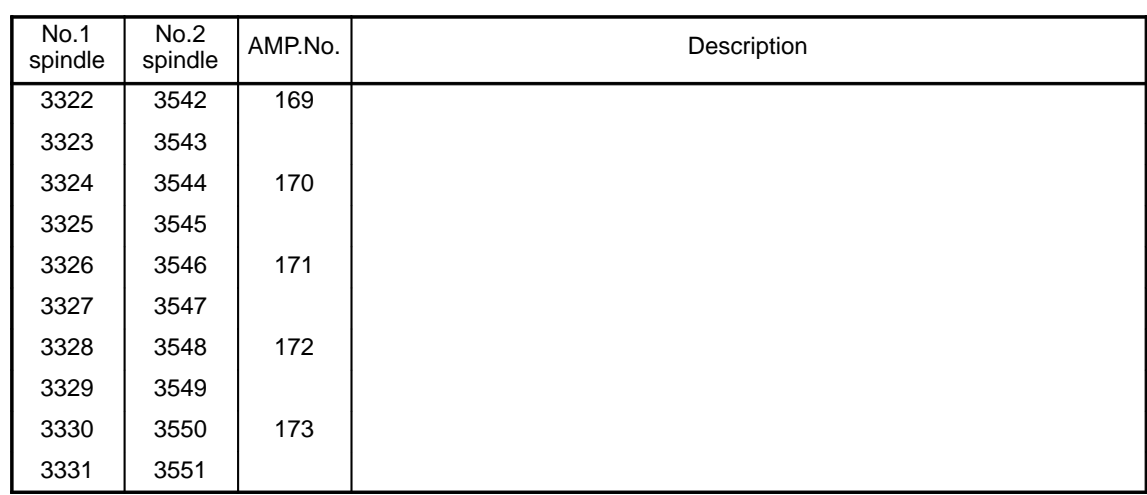

# **4.15 Parameters Related to Waveform Diagnosis Function**

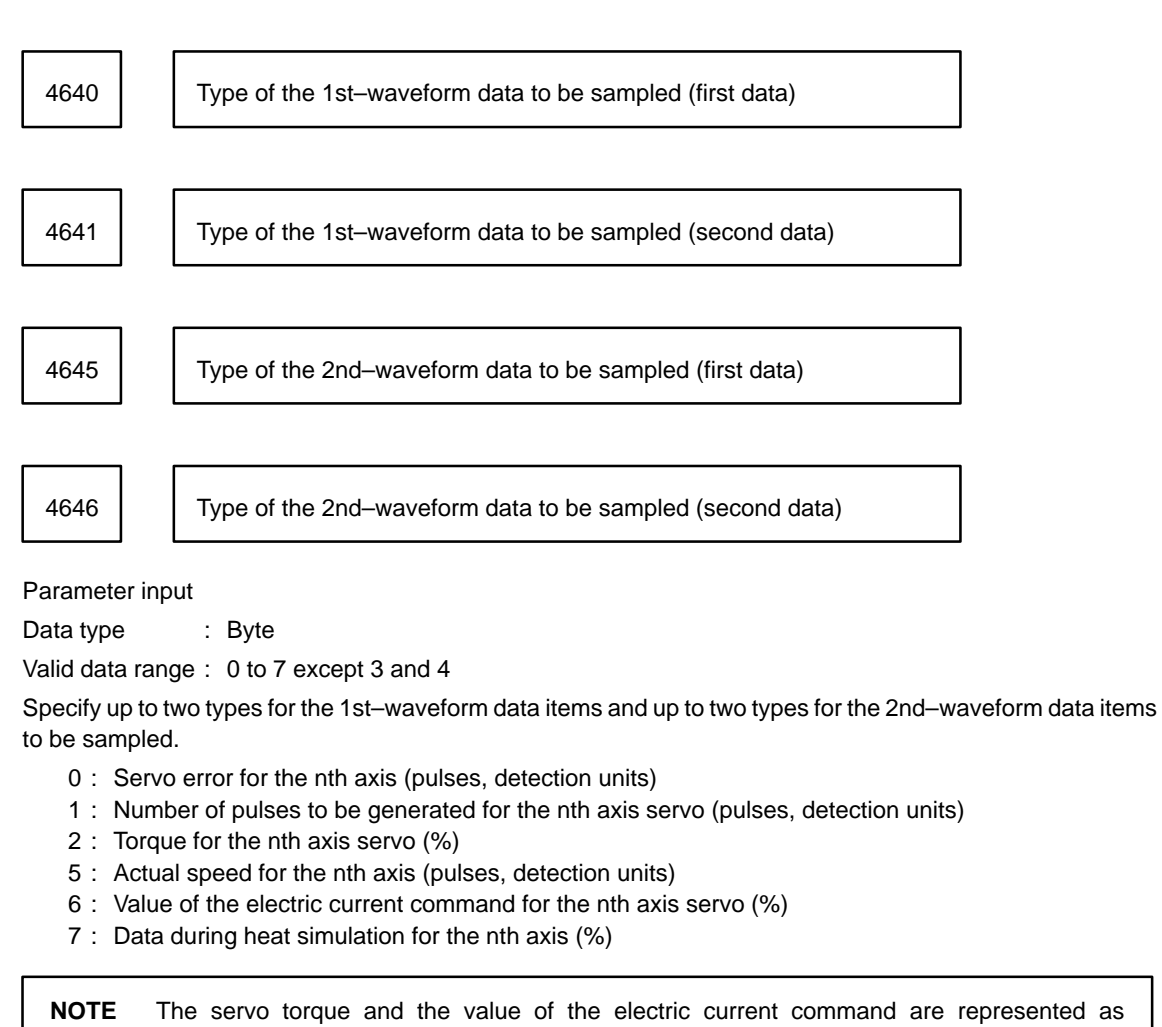

percentages of the corresponding settings in parameter 1979.

## **4.16 Parameters Related to Graphic Display**

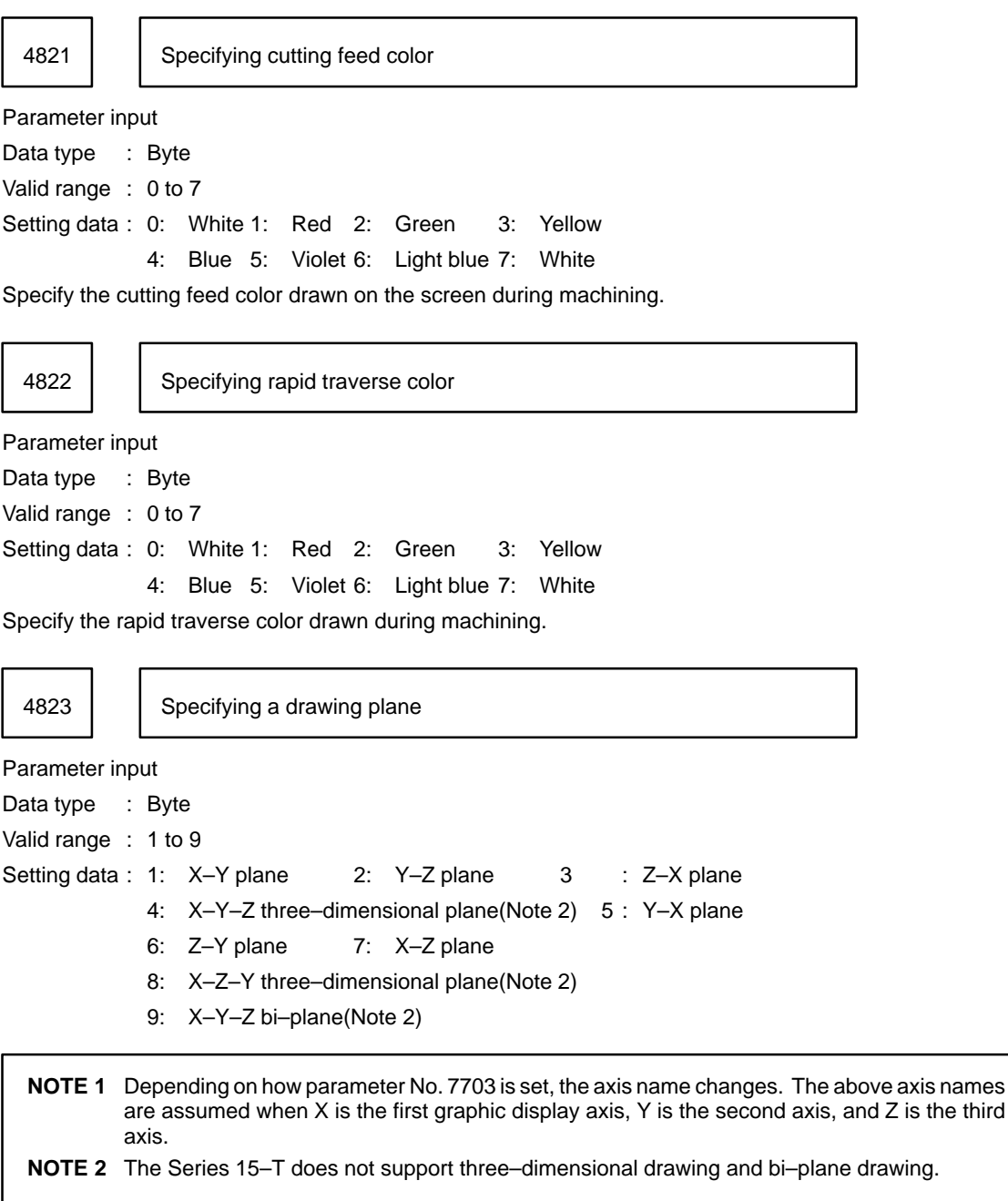

Set the number of the plane to be drawn.

Normally, the number of the plane to be drawn is set on the parameter screen for graphic display drawing.

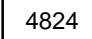

Color indicating reverse operation

Parameter input

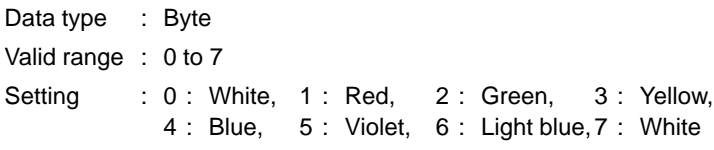

Specify the color used to indicate reverse operation when a figure is drawn on the graphic display during machining.

4831 | | Initial value of horizontal anglar displacement

Parameter input

Data type : Word

Valid range : –360 to +360

Unit : 1 degree

Set the initial value of horizontal angular displacement used in a three–dimensional drawing. (Valid only with the Series 15–M)

4832 | Angular displacement on horizontal plane of vertical rotation axis

Parameter input

Data type : Word

Valid range : –360 to +360

Unit : 1 degree

Set the angular displacement on a horizontal plane of a vertical rotation axis used in a three–dimensional drawing. (Valid only with the Series 15–M)

4833 | Horizontal angular displacement

Parameter input

Data type : Word

Valid range : –360 to +360

Unit : 1 degree

Set the horizontal angular displacement used in a three–dimensional drawing. (Valid only with the Series 15–M)

Normally, the horizontal angular displacement is set on the parameter screen for graphic display drawing.

4834 Vertical angular displacement

Parameter input

Data type : Word

Valid range : –360 to +360

Unit : 1 degree

Set the vertical angular displacement used in a three–dimensional drawing. (Valid only with the Series 15–M) Normally, the vertical angular displacement is set on the parameter screen for graphic display drawing.

4835 | | Graphic display magnification

Parameter input

Data type : Word

Valid range : 1 to 10000

Unit : 0.01%

Set the display magnification of a workpiece coordinate system on a graphic screen.

Normally, the graphic display magnification is set on the parameter screen for graphic display drawing.

4881 | Center coordinate of drawing screen

Parameter input

Data type : Two words axis Valid range : –99999999 to +99999999

Unit of data :

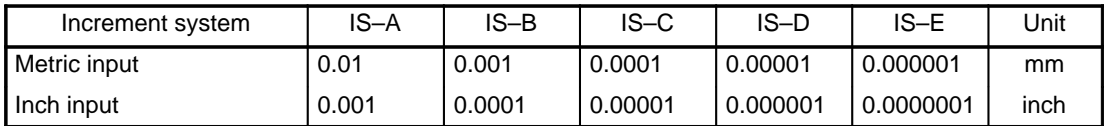

Set the center coordinate of the figure to be drawn.

Normally, the center coordinate is set on the parameter screen for graphic display drawing.

4882 | | Maximum coordinate of drawing screen

Parameter input

Data type : Two words axis

Valid range : –99999999 to +99999999

Unit of data :

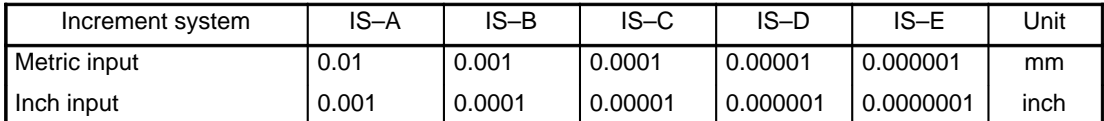

Set the maximum coordinate of the figure to be drawn.

Normally, the maximum coordinate is set on the parameter screen for graphic display drawing.

4883 | | Minimum coordinate of drawing screen

Parameter input

Data type : Two words axis

Valid range : –99999999 to +99999999

Unit of data :

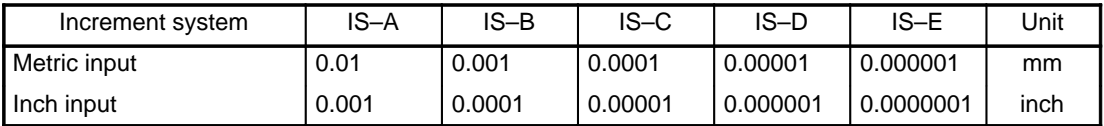

Set the minimum coordinate of the figure to be drawn.

Normally, the minimum coordinate is set on the parameter screen for graphic display drawing.

7703 | Axis in graphic display

Setting input Data type : Byte axis Valid range : 0 to 3 Setting:

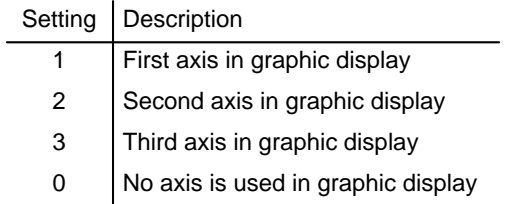

## **4.17 Parameters Related to Reader/Punch Interfaces**

Correlation diagrams for parameters related to reader/punch interfaces are given below.

Parameters related to the reader/punch interface

The correlation diagrams of the parameters related to the reader/punch interface are given below.

- 1) Main CPU board + Option 1 board (with communication functions)
- Channel 1 : JD5A of the main CPU board Channel 2 : JD5B of the main CPU board Channel 10 : JD5C (RS–232–C) or JD6A (RS–422) of OP1. Only one of the two can be used. Which is used is specified with bit 0 of parameter No. 5000.

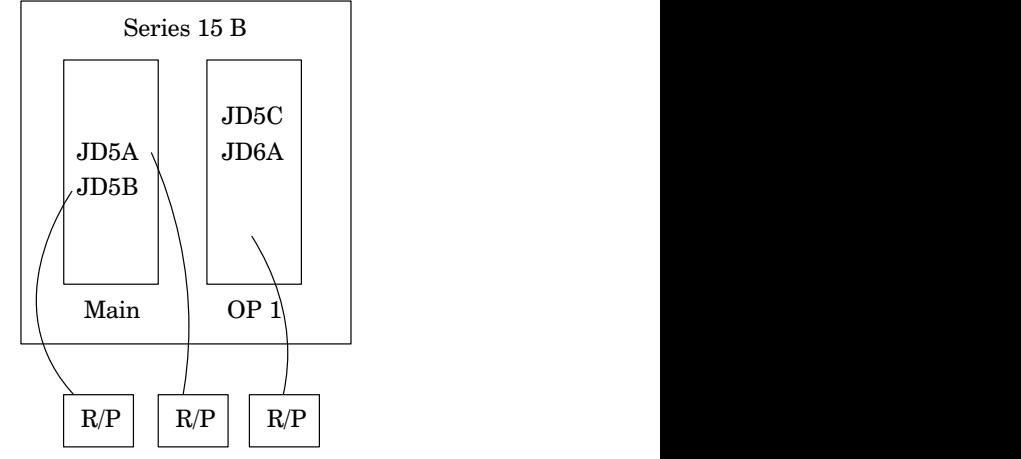

2) Main CPU board + Additional axis board (SUB, ADAX)

- Channel 1 : JD5A of the main CPU board
- Channel 2 : JD5B of the main CPU board
- Channel 3 : JD5J of the sub–board
- Channel 13 : JD6D of the sub–board

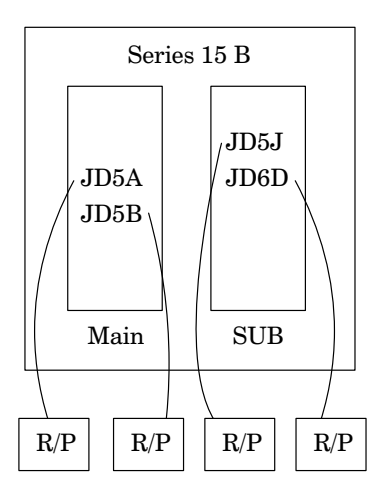

3) Main CPU board + Sub–board (additional axis) + Option 1 board (with communication functions)

- Channel 1 : JD5A of the main CPU board
- Channel 2 : JD5B of the main CPU board
- Channel 3 : JD5J of the sub–board
- Channel 13 : JD6D of the sub–board
- Channel 10 : JD5C or JD6A of OP1. Only one of the two can be used. Which is used is specified with bit 0 of parameter No. 5000.

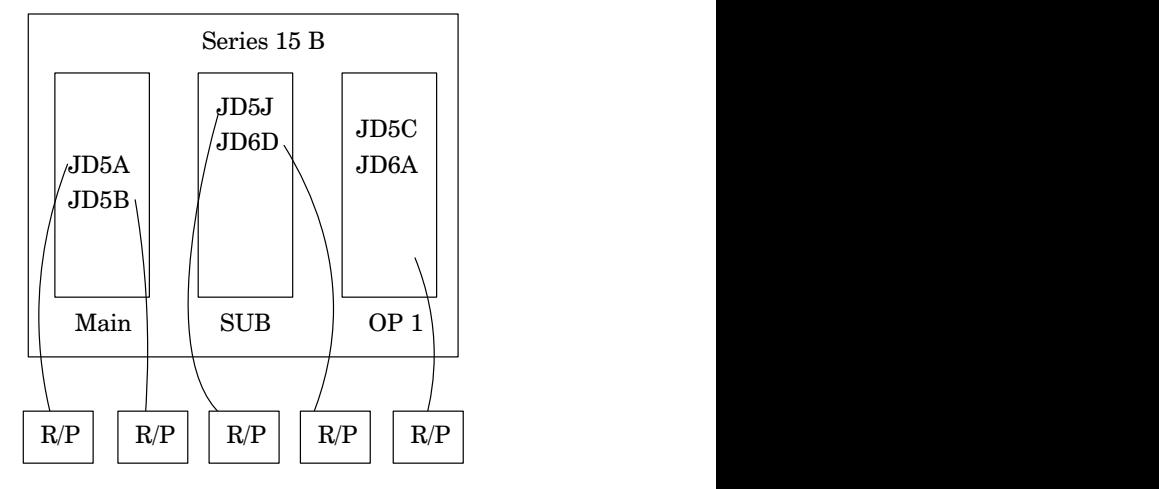

Connector for RS–232–C : JD5A, JD5B, JD5C, JD5J Connector for RS-422 : JD6A, JD6D

**NOTE** The option 1 board contains a remote buffer.

Each reader/punch unit is temporarily assigned device numbers 1 to 6.

When you have four reader/punch units, for example, assign device numbers 1 to 4 to them.

Set the specifications of the assigned reader/punch units in parameter Nos. 5110 to 5162. Set the device numbers of the reader/punch units connected to channels 1, 2, 3, and 13 in parameter Nos. 5001, 5002, 5003, and 5013.

Set the specifications of the host computer connected to the remote buffer in parameter Nos. 5071 to 5084. A parameter that specifies which reader/punch unit is connected to channel 10 is not provided because the remote buffer is always connected to channel 10.

Parameter Nos. 0020 to 0023 select which channels are used as input/output units for foreground/background. These parameters are normally set on a dedicated screen called the SETTING HANDY screen.

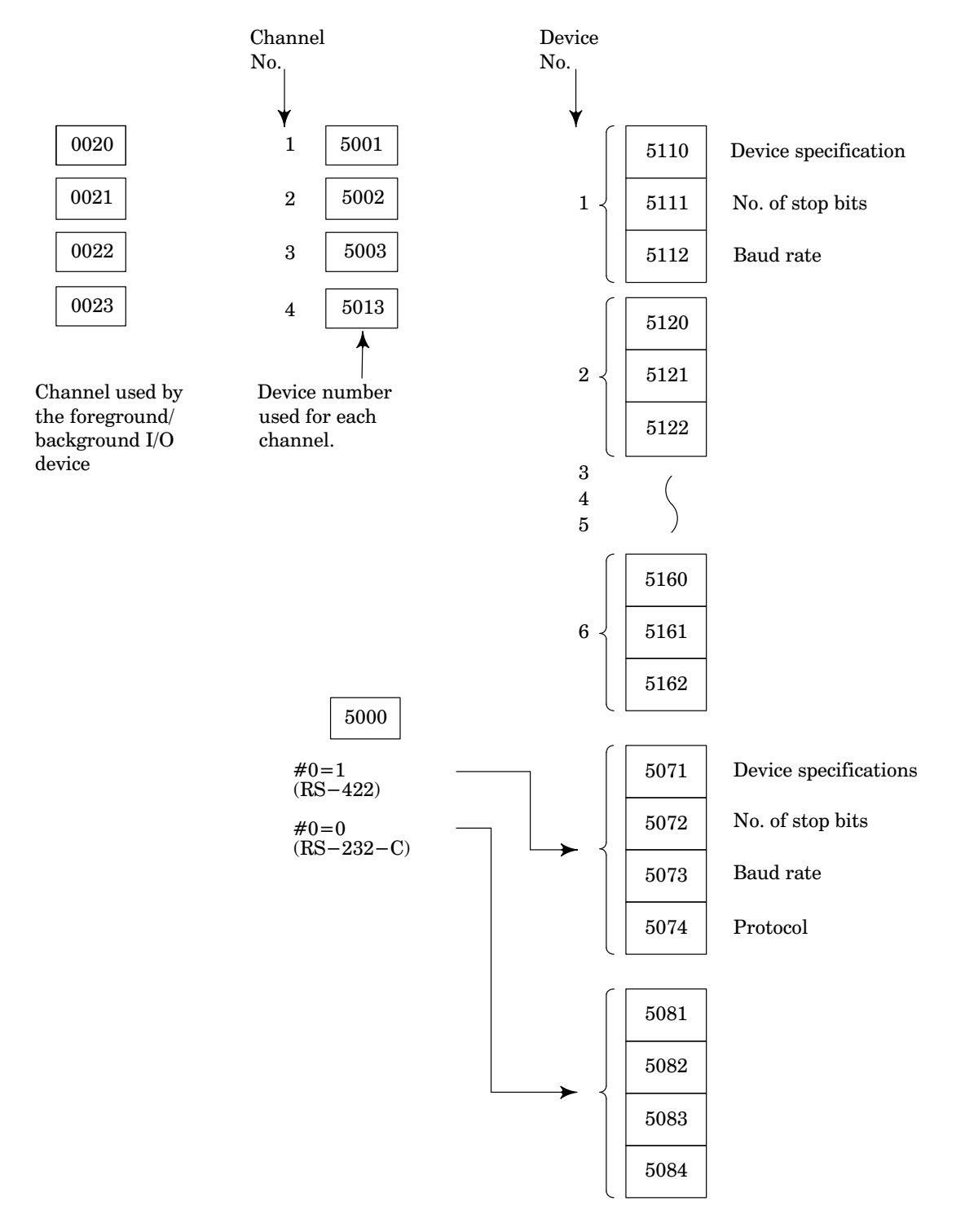

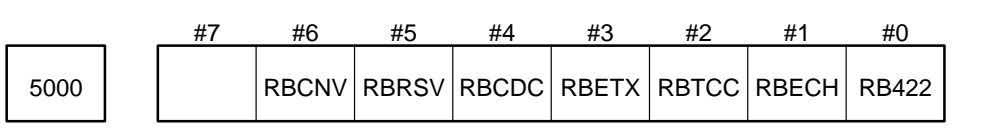

Parameter input

Data type: Bit

Parameter No. 5000 specifies settings for the remote buffer.

RB422 Interface between the host computer and remote buffer

- 0 : RS–232–C
- 1 : RS–422

RBESH Switching from remote operation to tape operation or vice versa (valid only for protocol A)

- 0 : 0 is always sent to the SAT data part (byte position 1).
- 1 : The SET data part (byte position 1) is echoed back to the SET data part (byte position 1).

RBTCC Communication code

Communication code for protocol A

- 0 : ASCII
- 1 : ISO

Communication code (DC1, DC3) for protocol B or extended protocol B

- 0 : ISO
- 1 : ASCII

RBETX Message end code (valid only for protocol A)

- 0 : ASCII/ISO CR code
- 1 : ASCII/ISO ETX code

RBTCC is used to select ASCII/ISO.

RBCDC Specifies whether to check the CD (Carrier Detect) signal of the RS–232–C interface.

- 0 : The CD signal is checked.
- 1 : The CD signal is not checked.
- RBRSV Reserved

Always set this parameter to 0.

RBCNV Specifies whether to use the remote buffer conversion function (distribution processing function).

- 0 : The remote buffer conversion function is used.
- 1 : The remote buffer conversion function is not used.

5001 Device number of reader/punch unit connected to JD5A of MAIN

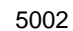

Device number of reader/punch unit connected to JD5B of MAIN

Device number of reader/punch unit connected to JD5J of additional  $\begin{array}{|c|c|c|c|c|}\n\hline\n5003 & 3000 \\
\hline\naxis board\n\end{array}$ 

Setting input

Data type : Byte

Valid range : 1 to 6

Set the device numbers of the reader/punch units connected to connectors CD4A, CD4B, and CD4.

Set the code numbers of the reader/punch units corresponding to device numbers 1 to 6 in parameter Nos. 5100 to 5162.

Device number of reader/punch unit connected to JD6D of additional  $\begin{array}{|c|c|c|c|c|}\n\hline\n\text{5013} & \text{axis board}\n\end{array}$ 

Setting input

Data type : Byte

Valid range : 1 to 6

Set the device number of the reader/punch unit connected to the RS–422 interface.

Set the code numbers of the reader/punch units corresponding to device numbers 1 to 6 in parameter Nos. 5110 to 5162.

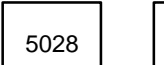

Substitute character on the MDI keypad (1)

Parameter input

Data type : Word

Setting value : ASCII code (in decimal)

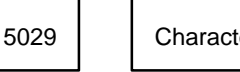

5029 | Character which does not exist on the MDI keypad (1)

Parameter input

Data type : Word

Setting value : ASCII code (in decimal)

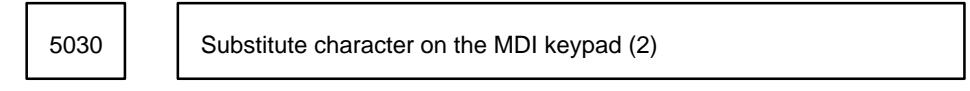

See parameter No. 5028.

5031 Character which does not exist on the MDI keypad (2)

See parameter No. 5029.

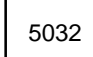

5032 | Substitute character on the MDI keypad (3)

See parameter No. 5028.

5033 | Character which does not exist on the MDI keypad (3)

See parameter No.5029.

These parameters (Nos.5028 to 5030) enable existing MDI keys to be used in place of characters which do not exist on the MDI keypad, thus allowing characters other than those labeled on the MDI keys to be used in a host directory name on the data server (setting 1). These parameters are provided in three sets. A set of parameters No. 5032 and 5033 is usable not only for the host directory but also for the host file.

**Example** To specify ¥DSERVER¥NCPROG as a host directory, "¥" cannot be entered from the MDI keypad. So, you may want to use "@" in place of "¥". This is done by setting 64 (decimal representation of ASCII character @) in parameter No. 5028, and 92 (decimal representation of ASCII character ¥) in parameter No. 5029, then specifying @DSERVER@NCPROG as a host directory; the data server converts this name to ¥DSERVER¥NCPROG.

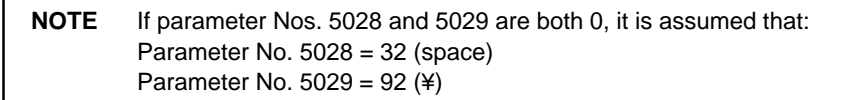

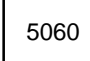

5060 | | HDLC baud rate in DNC1

Setting input

Data type : Byte

Set this parameter to 51 because the HDLC baud rate is fixed at 460K bps in DNC1.

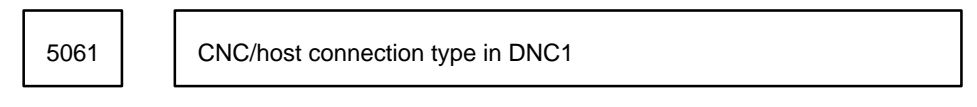

Setting input

```
Data type : Byte
```
Valid range : 1 to 2

Sets the CNC/host connection type in DNC1.

1. Point to point

2. Multi–point

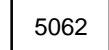

5062 | CNC station address in DNC1

Setting input

Data type : Byte

Valid range : 2 to 31

Set the CNC station address in DNC1 (valid only when multi–point is set as the CNC/host connection format).

**Example**

1 Point–to point mode

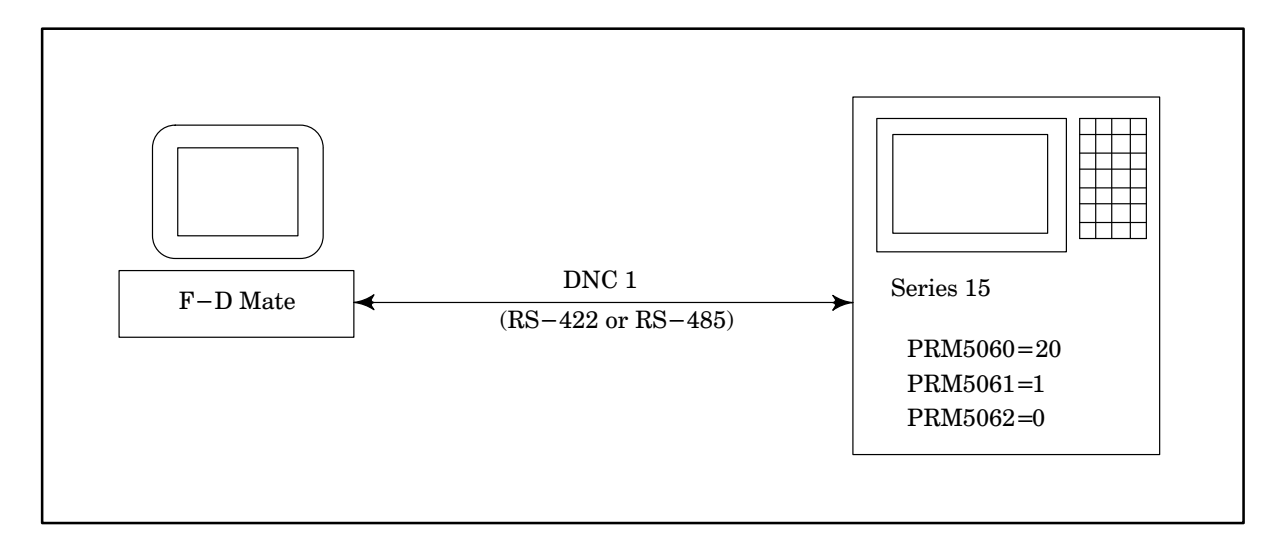

2 Multi–point mode

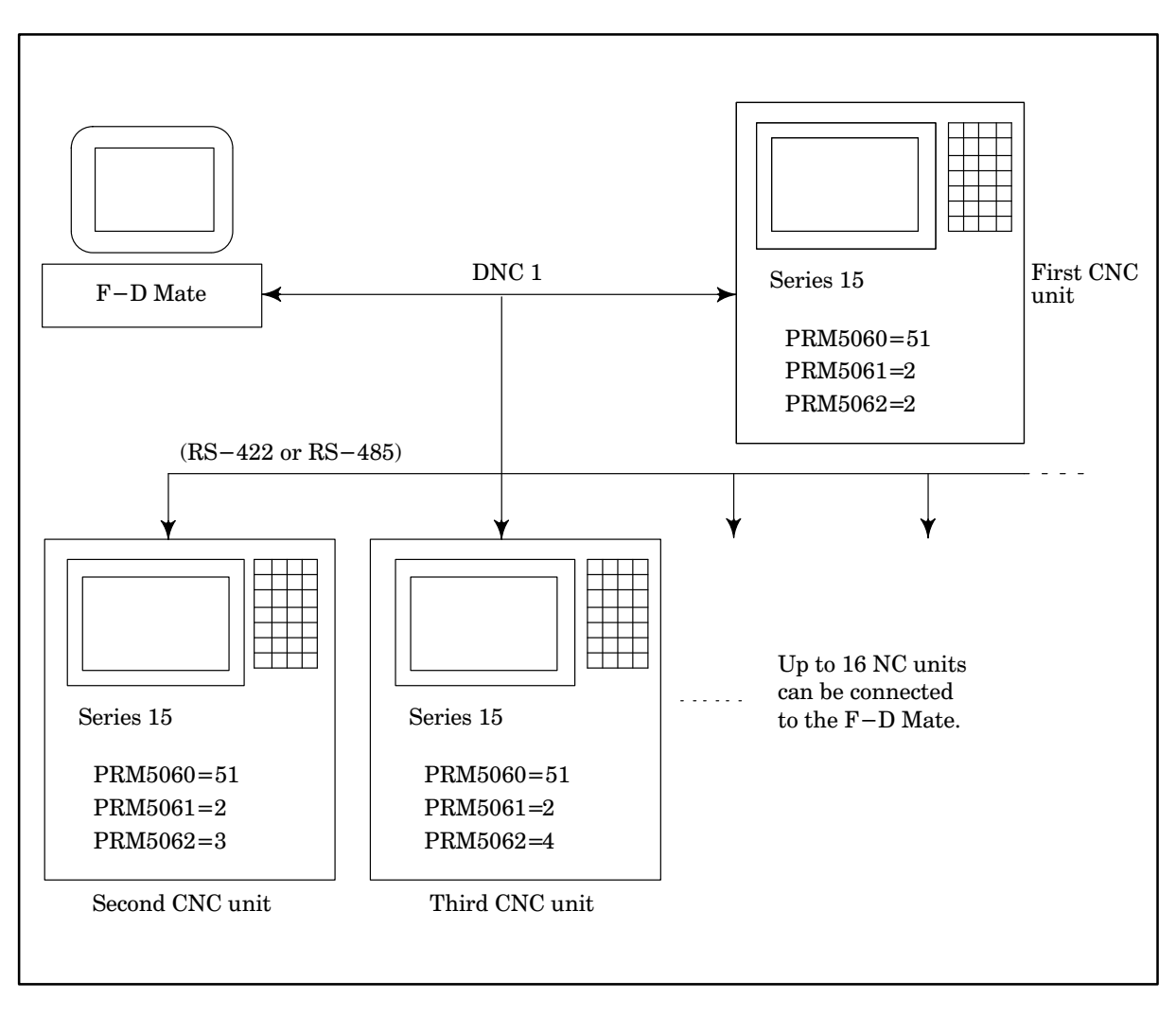

5070 | Boundary baud rate to be synchronized with external clock

Setting input

Data type : Byte

Valid range : 1 to 15

Set the boundary baud rate needed when the clock received by CNC is synchronized with the clock of the host computer.

If the set baud rate is exceeded, the clock received by CNC is synchronized with the clock of the host computer.

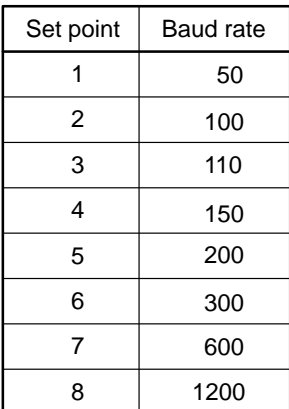

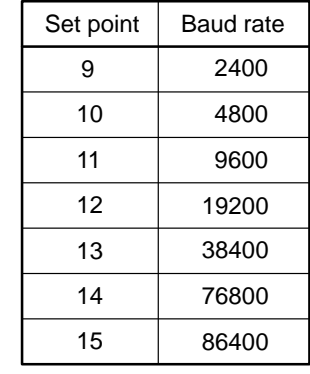

When using PROGRAM FILE Mate, set 13.

5071 Code number of RS–422 input/output unit

Setting input

Data type : Byte Valid range :

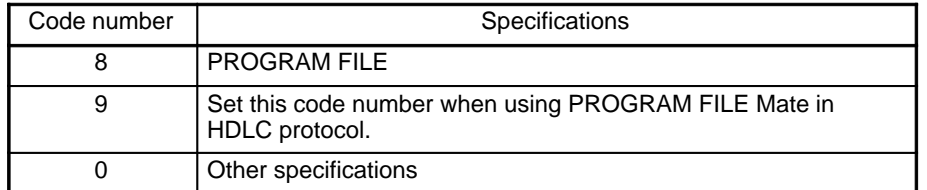

For example, when using a personal computer as the host computer of the remote buffer, set 0.

5072 | Number of RS-422 stop bits

Setting input

Data type : Byte Valid range : 1 to 2

5073 | RS-422 baud rate

Setting input

Data type : Byte Valid range : 1 to 15

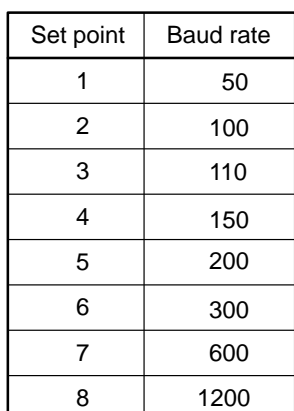

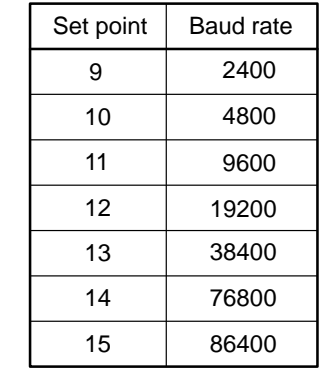

When using PROGRAM FILE Mate in HDLC protocol, set the RS–422 baud rate according to the following tables:

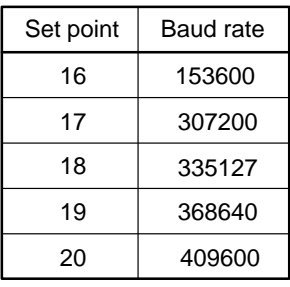

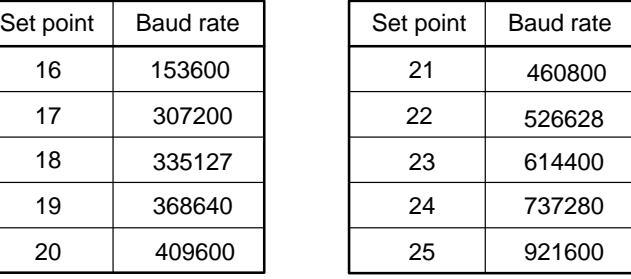

5074 RS–422 protocol selection

Setting input

Data type : Byte

Valid range : 1 to 5

Setting: 1: Protocol B

2: Protocol B'

3: Protocol A

4: Protocol A'

5: When PROGRAM FILE Mate is used in HDLC protocol

For details on protocols, refer to the description of the remote buffer.

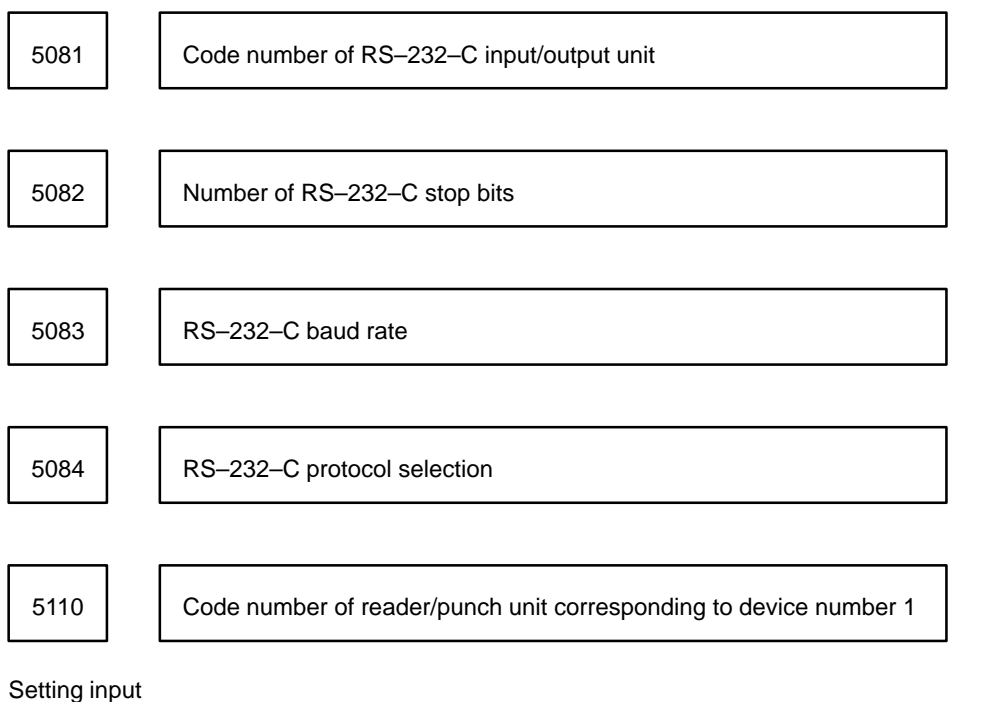

Data type : Byte

Valid range : 1 to 8

Set the code number of reader/punch unit corresponding to device number 1.

The table below gives the correspondence between code numbers and specifications of reader/punch units.

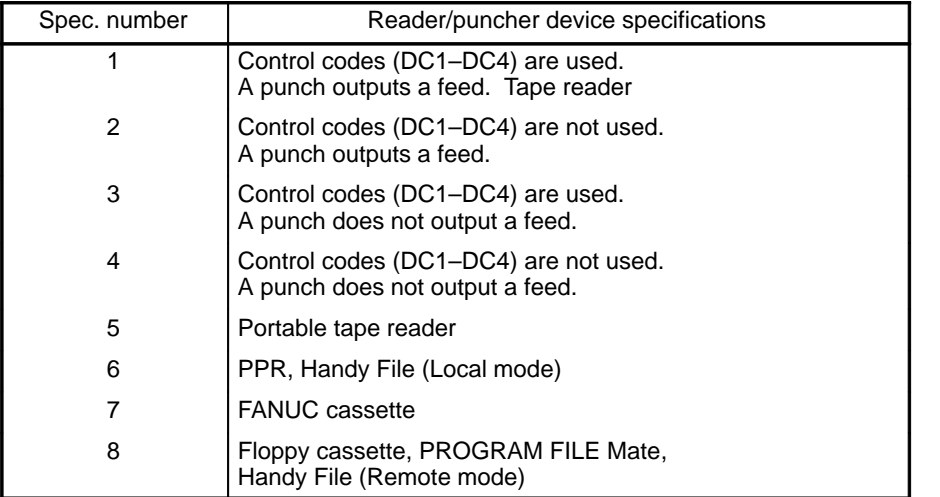

Be sure to set 5 to use the rewinding function with the RS–232–C interface.

Number of stop bits of reader/punch unit corresponding 5111 to device number 1

Setting input

Data type : Byte

Valid range : 1 to 2

Set the number of stop bits of reader/punch unit corresponding to device number 1.

5112 | Baud rate of reader/punch unit corresponding to device number 1

Setting input

Data type : Byte

Valid range : 1 to 12

Set the baud rate of the reader/punch unit corresponding to device number 1.

The table below gives the correspondence between the specified numbers and baud rate.

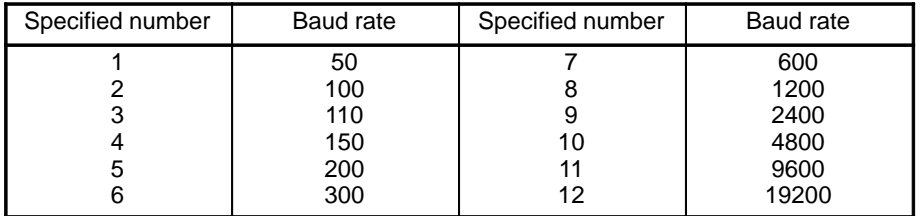

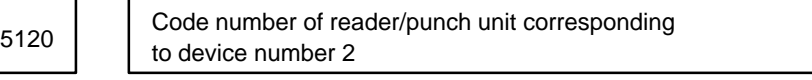

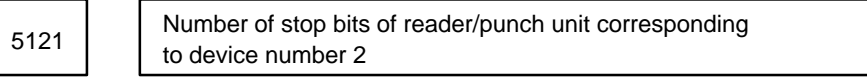

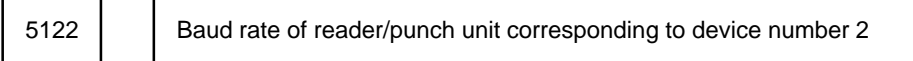

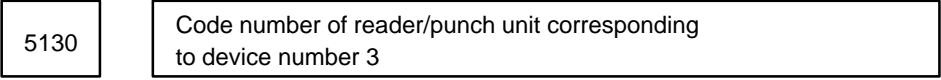

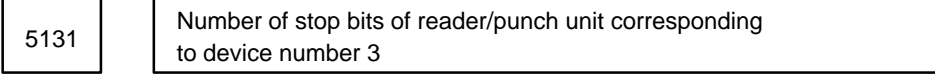

5132 | Baud rate of reader/punch unit corresponding to device number 3

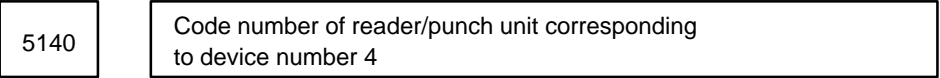

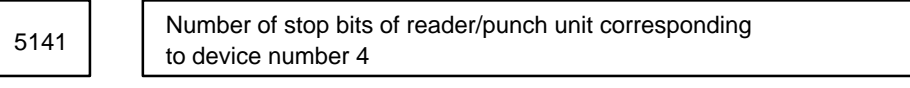

5142 | Baud rate of reader/punch unit corresponding to device number 4

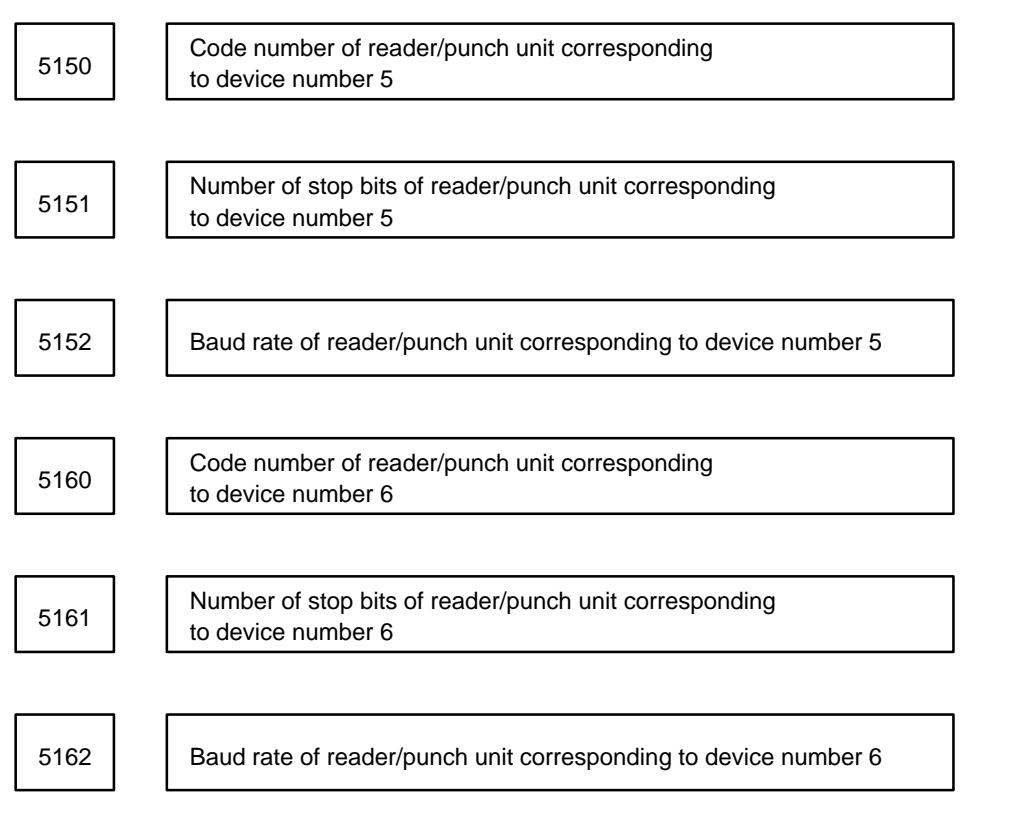

The method for setting these parameters is the same as for setting the specifications of the input/output unit corresponding to device number 1.

## **4.18 Parameters Related to Stroke Limit**

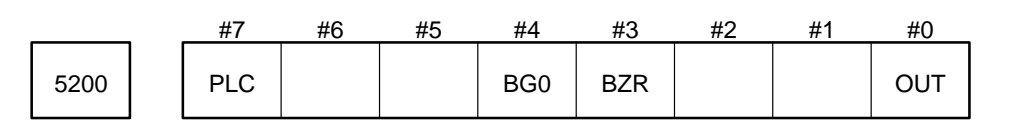

#### Parameter input

Data type : Bit

- OUT Specifies whether to use the interior or exterior of stored stroke limit 2 (valid only with the Series 15–M) as the inhibited area. Alternatively, specifies whether to use the interior or exterior of stored stroke limit 3 (valid only with the Series 15–T and Series 15–TT) as the inhibited area.
	- 0 : The interior of stored stroke limit 2 or 3 is used as the inhibited area.
	- 1 : The exterior of stored stroke limit 2 or 3 is used as the inhibited area.
- BZR Specifies whether to check the stored stroke limit immediately after the power has been turned on.
	- 1 : Stored stroke limit is checked immediately after the power has been turned on.
	- 0 : Stored stroke limit is not checked immediately after the power has been turned on.

(The stored stroke limit is not checked until reference position return by G28 or automatic reference position return is completed.)

**NOTE 1** This parameter is not validated immediately even if it is switched after the power has been turned on. To validate this parameter, turn the power off once, then on again. **NOTE 2** When an absolute–position detector is provided, the stored stroke limit is checked immediately after the power has been turned on regardless of this parameter's setting.

**NOTE 3** This parameter is invalid for multiaxis systems.

- BG0 This parameter is effective only when the chuck/tailstock barrier option is provided. If "compensating for tool offset (geometry, wear) by shifting the workpiece coordinate (parameter No. 6001, LGT=0 or LWT=1)" is set, set this parameter according to the concept of a standard tool as follows:
	- 0 : When the machine tool is at the machine zero point, the tip of the standard tool is assumed to be a virtual tool at the workpiece coordinate origin.
	- 1 : When the machine tool is at the machine zero point, the tip of the standard tool is assumed to be a virtual tool at the machine zero point.

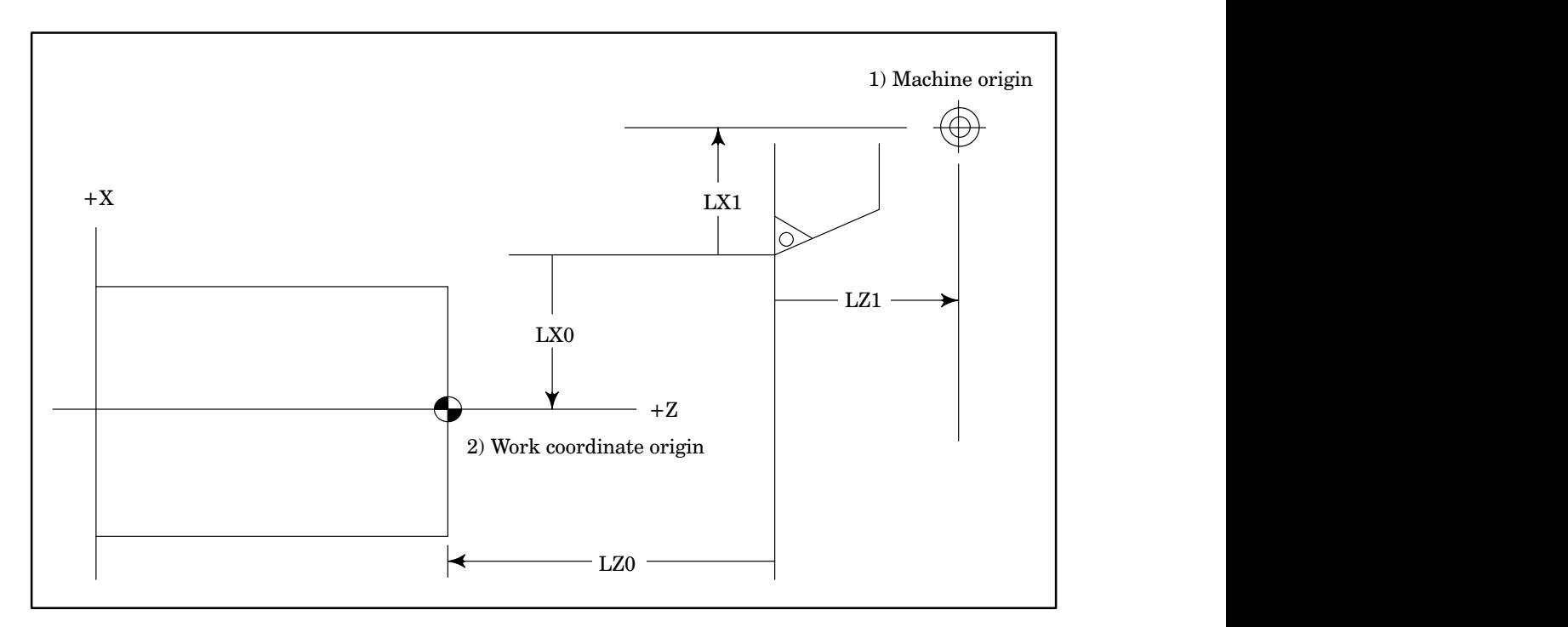

To define the distance (LX1, LZ1) between the tip of each tool and the machine zero point as a tool offset when the machine tool is at the machine zero point, set BG0 to 1. To define the distance (LX0, LZ0) between the tip of each tool and the workpiece coordinate origin as a tool offset, set BG0 to 0.

PLC Specifies whether to perform pre–move stroke check.

- 0 : Pre–move stroke check is not performed.
- 1 : Pre–move stroke check is performed.

**CAUTION** This parameter is valid only when the pre–move stroke option is provided.

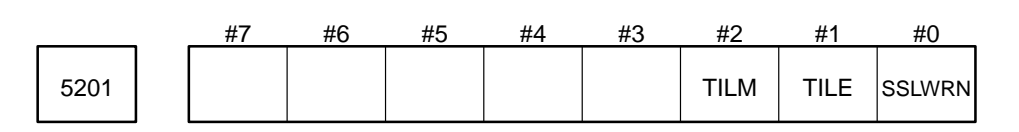

Setting entry

Data type : bit type

SSLWRN When movement exceeding stored stroke limit 1 is specified during manual operation

- 0 : An alarm is issued in the same way as for the conventional specifications.
- 1 : A warning message is displayed.
- TILE Transverse inhibit limit check is:
	- 0 : Disabled
	- 1 : Enabled
- TILM Movement along an axis is stopped, and only the absolute coordinates areupdated, when the relation ship between the absolute coordinate along the axis and transverse inhibit limit (parameter No. 5251) is:
	- 0 : Absolute coordinate > Transverse inhibit limit
	- 1 : Absolute coordinate < Transverse inhibit limit

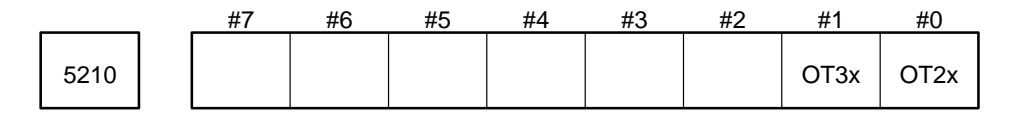

Setting input

Data type: Bit axis

- OT2x Specifies whether to check stored stroke limit 2 for each axis (valid when OUT (bit 0) of parameter No. 5200 is set to 0.).
	- 0 : Stored stroke limit 2 is not checked for each axis.
	- 1 : Stored stroke limit 2 is checked for each axis.
- **NOTE 1** If OUT (bit 0) of parameter No. 5200 is set to 1, stored stroke limit 2 is checked for all the controlled axes.
- **NOTE 2** In the Series 15–T and Series 15–TT, the interior of stored stroke limit 2 is always used as the inhibited area.

OT3x Specifies whether to check stored stroke limit 3 for each axis (valid when OUT (bit 0) of parameter No. 5200 is set to 0).

- 0 : Stored stroke limit 3 is not checked for each axis.
- 1 : Stored stroke limit 3 is checked for each axis.
- **NOTE** If OUT (bit 0) of parameter No. 5200 is set to 1, stored stroke limit 3 is checked for all the controlled axes.

5220 **Positive (+)** direction coordinate of stored stroke limit 1 of each axis

Setting input

Data type : Two words axis

Unit of data :

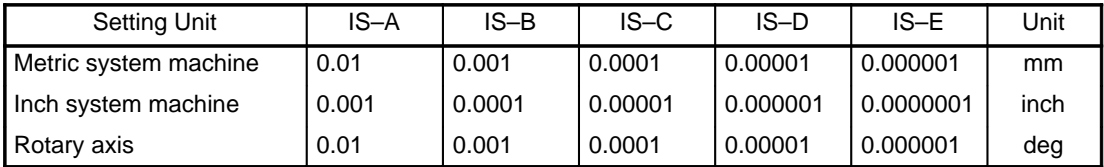

Valid range : –99999999 to +99999999

Set the coordinate in the positive–direction machine coordinate system of stored stroke limit 1 for each axis.

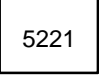

5221 Negative (–) direction coordinate of stored stroke limit 1 of each axis

Setting input

Data type : Two words axis

Unit of data :

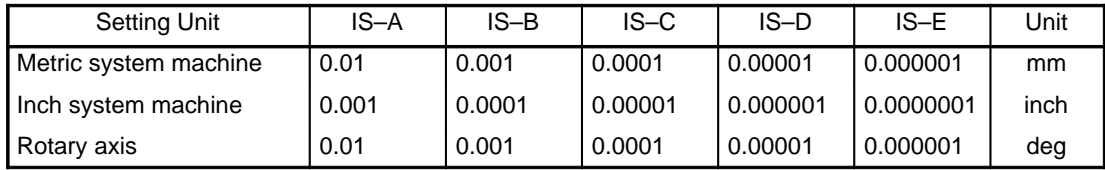

Valid range : –99999999 to +99999999

Set the coordinate in the negative–direction machine coordinate system of stored stroke limit 1 for each axis.

5222 **Positive (+)** direction coordinate of stored stroke limit 2 of each axis

Setting input

Data type : Two words axis Unit of data :

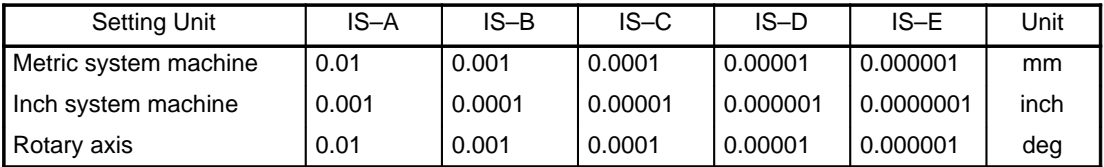

Valid range : –99999999 to +99999999

Set the coordinate in the positive–direction machine coordinate system of stored stroke limit 2 for each axis.

5223 **Negative (-)** direction coordinate of stored stroke limit 2 of each axis

Setting input Data type : Two words axis Unit of data :

### **B–62560E/02 4. DESCRIPTION OF PARAMETERS**

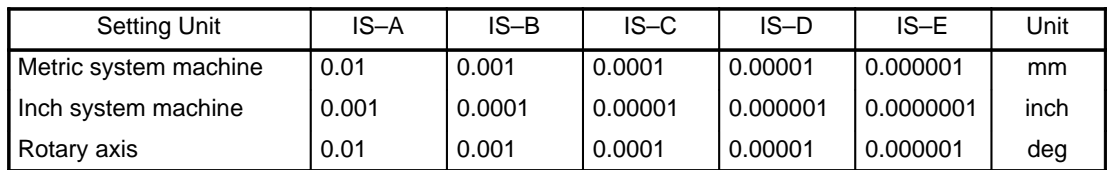

Valid range : –99999999 to +99999999

Set the coordinate in the negative–direction machine coordinate system of stored stroke limit 2 for each axis.

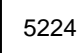

5224 **Positive (+)** direction coordinate of stored stroke limit 3 of each axis

Setting input (valid only with the Series 15–T and Series 15–TT)

Data type : Two words axis Unit of data :

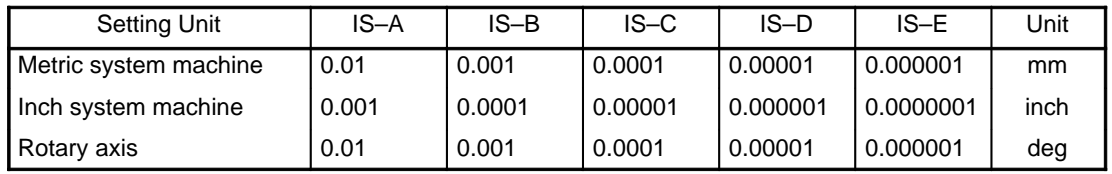

Valid range : –99999999 to +99999999

Set the coordinate in the positive–direction machine coordinate system of stored stroke limit 3 for each axis.

5225 | Negative (-) direction coordinate of stored stroke limit 3 of each axis

Setting input (valid only with the Series 15–T and Series 15–TT)

Data type : Two words axis Unit of data :

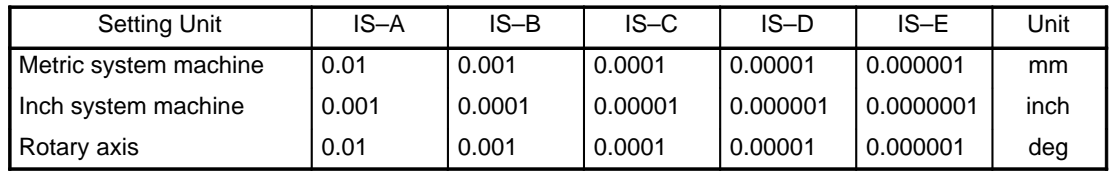

Valid range : –99999999 to +99999999

Set the coordinate in the negative–direction machine coordinate system of stored stroke limit 3 for each axis.

5230 | Chuck figure selection (TY)

Parameter input

Data type : Byte

Meaning of data :

- 0: Chuck that grasps a workpiece at its inner surface
- 1: Chuck that grasps a workpiece at its outer surface

Parameter Nos. 5230 to 5248 are normally set on the chuck/tailstock barrier setting screen.

5231 Chuck claw length (L)

Parameter input

Data type : Two words

Unit of data :

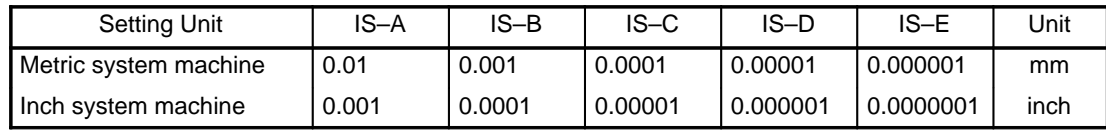

Valid range : 0 to +99999999

5232 | Chuck claw size (W)

Parameter input

Data type : Two words

Unit of data :

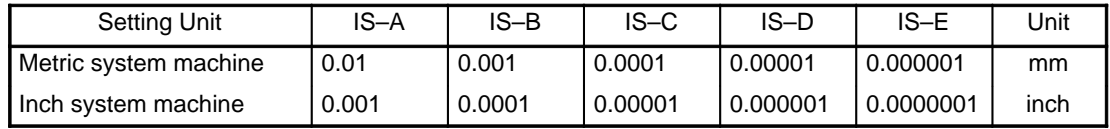

Valid range : 0 to +99999999

5233 | Grasping length of chuck claw (L1)

Parameter input

Data type : Two words Unit of data :

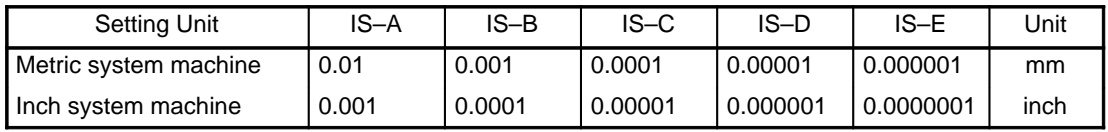

Valid range : 0 to +99999999

5234 | Grasping level difference of chuck claw (W1)

Parameter input

Data type : Two words Unit of data :

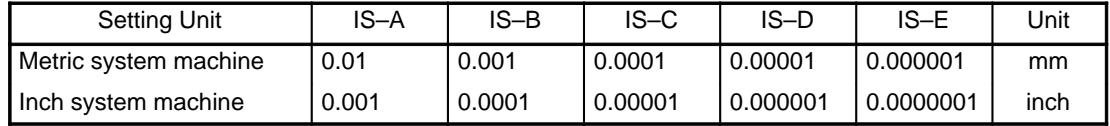

Valid range : 0 to +99999999

 $5235$  | Chuck position along the X–axis (CX)

Parameter input

Data type : Two words

Unit of data :

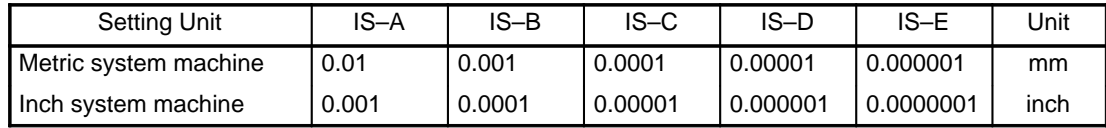

Valid range : –99999999 to +99999999

 $5236$   $\vert$  Chuck position along the Z–axis (CZ)

Parameter input

Data type : Two words

Unit of data :

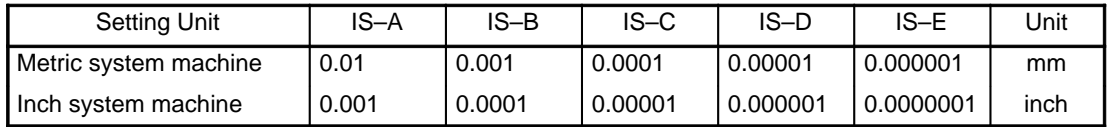

Valid range : –99999999 to +99999999

5241 Tailstock length (L)

Parameter input

Data type : Two words Unit of data :

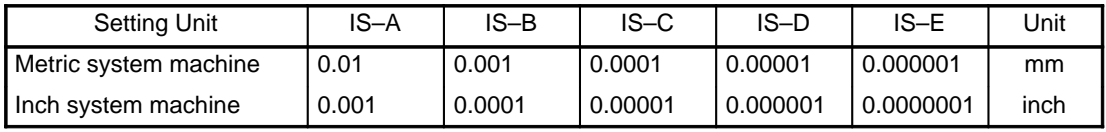

Valid range : 0 to +99999999

5242 Tailstock diameter (D)

Parameter input

Data type : Two words Unit of data :

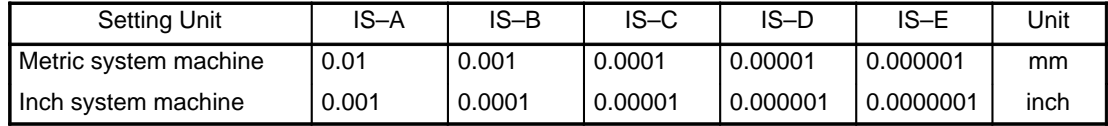

Valid range : 0 to +99999999

5243 | Tailstock length 1 (L1)

Parameter input

```
Data type : Two words
```
Unit of data :

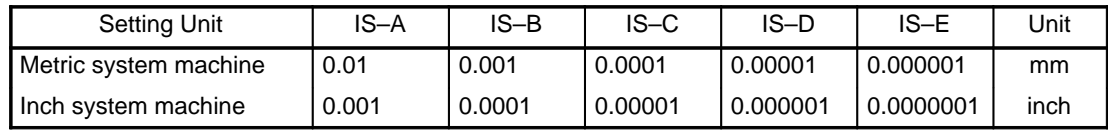

Valid range : 0 to +99999999

5244 Tailstock diameter 1 (D1)

Parameter input

Data type : Two words

Unit of data :

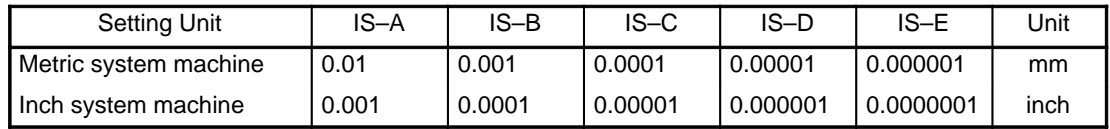

Valid range : 0 to +99999999

5245 | Tailstock length 2 (L2)

Parameter input

Data type : Two words Unit of data :

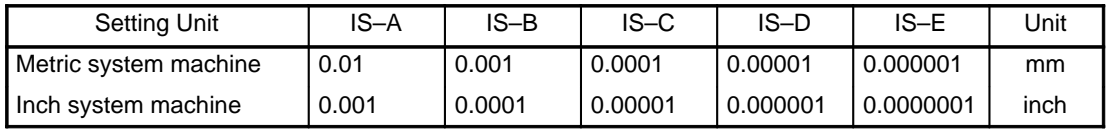

Valid range : 0 to +99999999

5246 | Tailstock diameter 2 (D2)

Parameter input

Data type : Two words Unit of data :

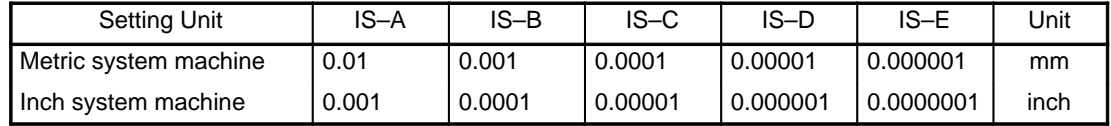

Valid range : 0 to +99999999

5247 Tailstock hole diameter (D3)

Parameter input

Data type : Two words

Unit of data :

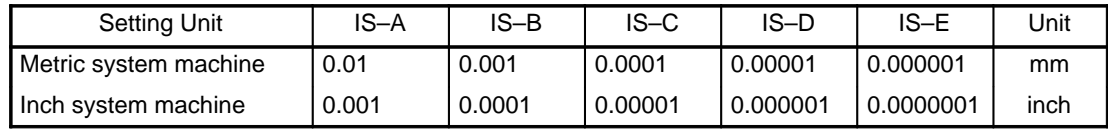

Valid range : 0 to +99999999

5248 | Tailstock position along the Z-axis (TZ)

Parameter input

Data type : Two words

Unit of data :

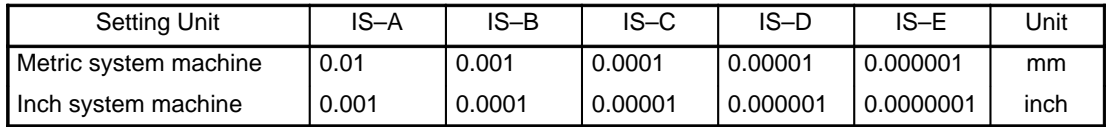

Valid range : –99999999 to +99999999

Axis number for transverse inhibit limit check

Setting entry

Data type : Byte

Data range : 1 to Control axis number

This parameter specifies the axis number of the control axis subjected totransverse inhibit limit check. The absolute coordinate along the axis is checked.

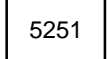

5251 Transverse inhibit limit value

Setting entry

Data type : Two words Data unit :

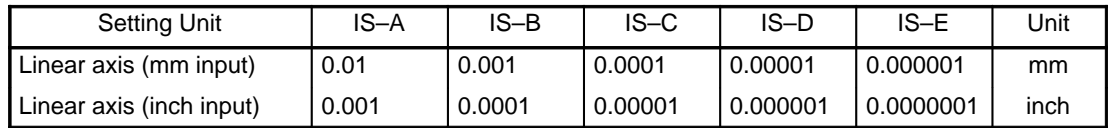

Data range : ± 999999999

When the absolute coordinate along the axis selected with setting parameter No. 5250 exceeds the transverse inhibit limit, the CNC stops movement along the axis, and updates the absolute coordinates only. Once the absolute coordinates again fall within the range of the transverse inhibit limit, the CNC resumes movement along that axis.

# **4.19 Parameters Related to Position Switching Function**

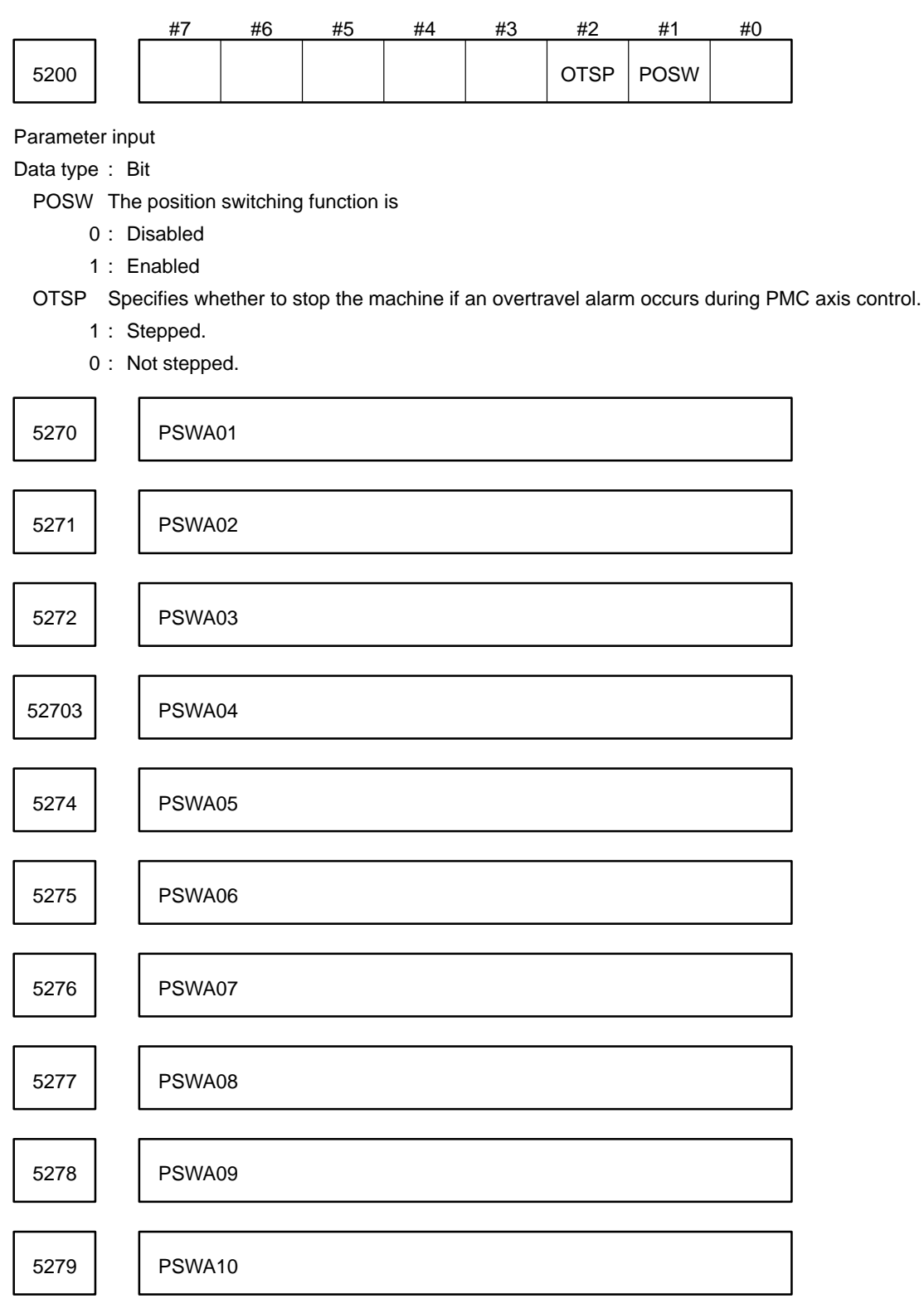

Data type : Byte

Varid data : 0 to maximum controllable axes

Parameters 5270 to 5279 sequentially specify the control axes for which the first to tenth position switching functions are performed; that is, parameter 5270 specifies the control axis for first position switching function, parameter 5271 specifies the control axis for the second position switching function, and so on.
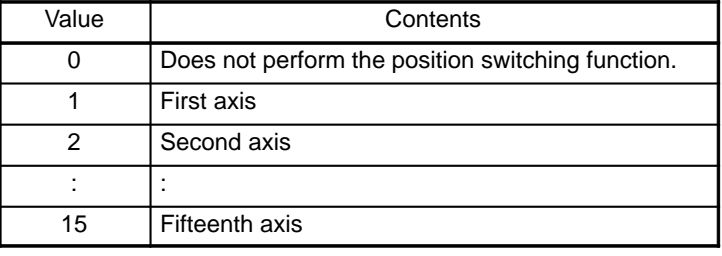

If a value less than 0 or more than the maximum number of controllable axes is specified, 0 is assumed and the position switching function is not performed.

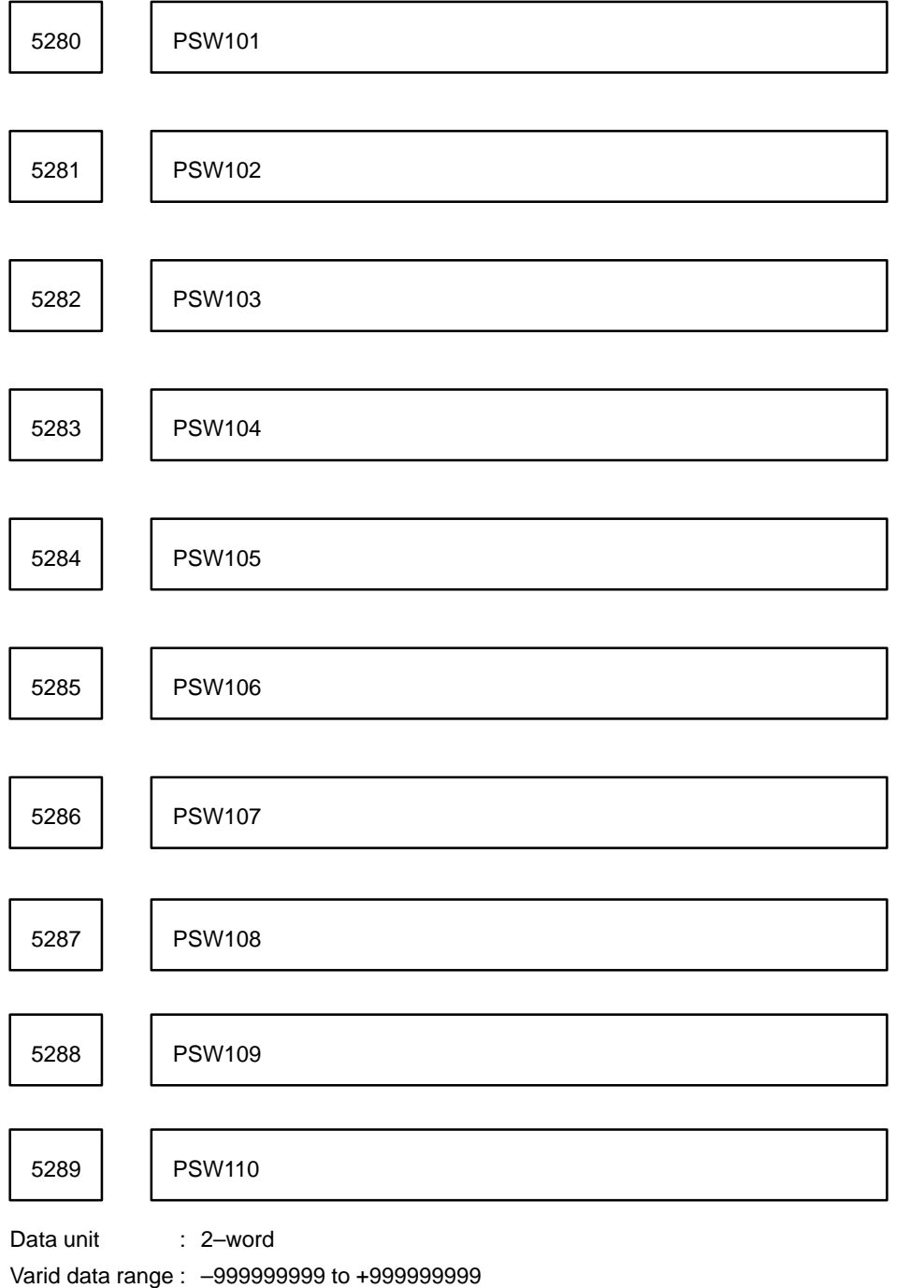

Parameters 5280 to 5289 sequentially specify the maximum value of the machine coordinate ranges in which the first to tenth position switching signals are output; that is, parameter 5280 specifies the machine coordinate rang e in which the first position switching signal is output, parameter 5281 specifies the machine coordinate range in which the second position switching signal is output, and so on.

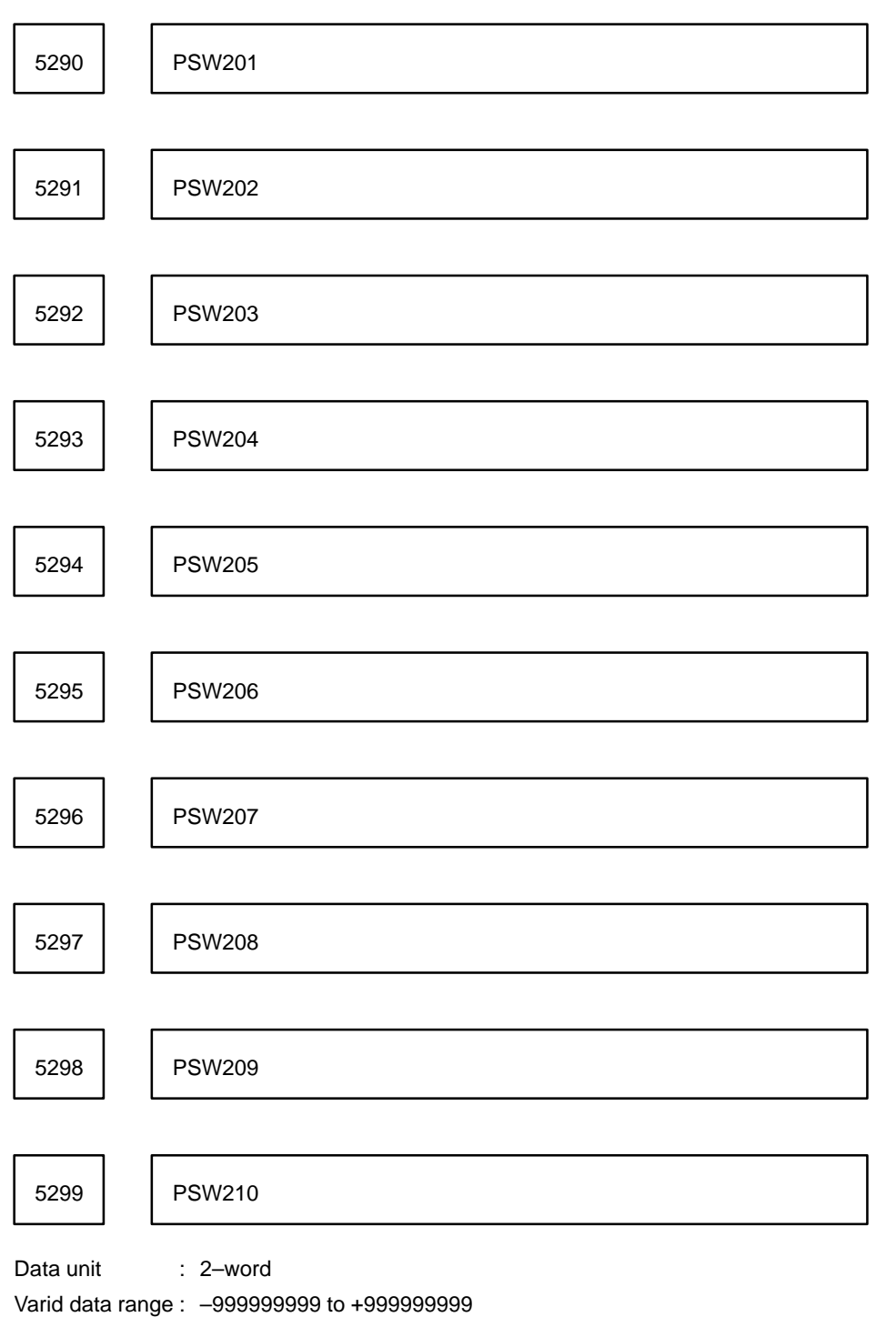

Parameters 5290 to 5299 sequentially specify the minimum value of the machine coordinate ranges in which the first to tenth position switching signals are output; that is parameter 5290 specifies the machine coordinate range in which the first position switching signal is output, parameter 5291 specifies the machine coordinate range in which the second position switching signal is output, and so on.

# **4.20 Parameters Related to Reference Marks**

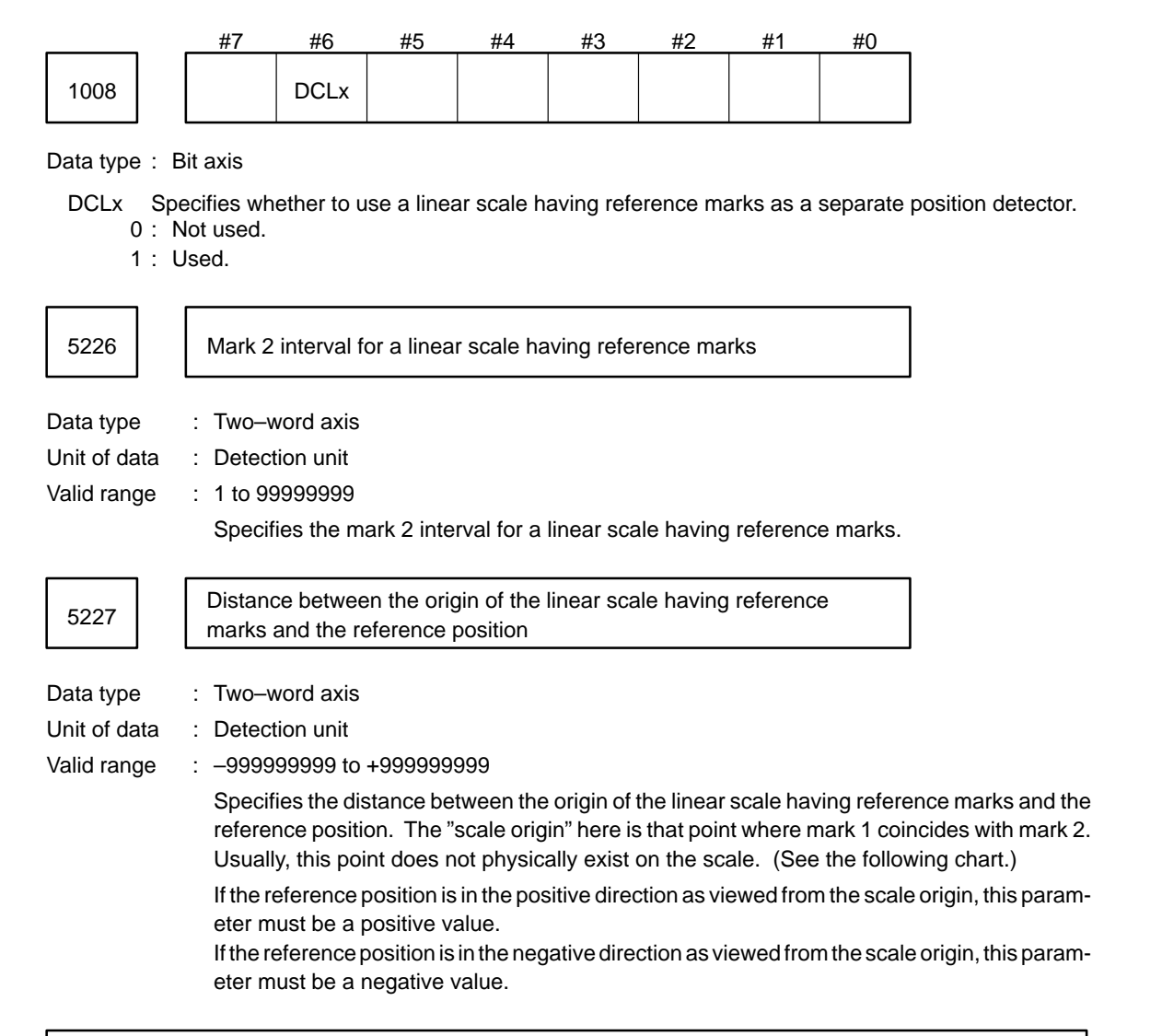

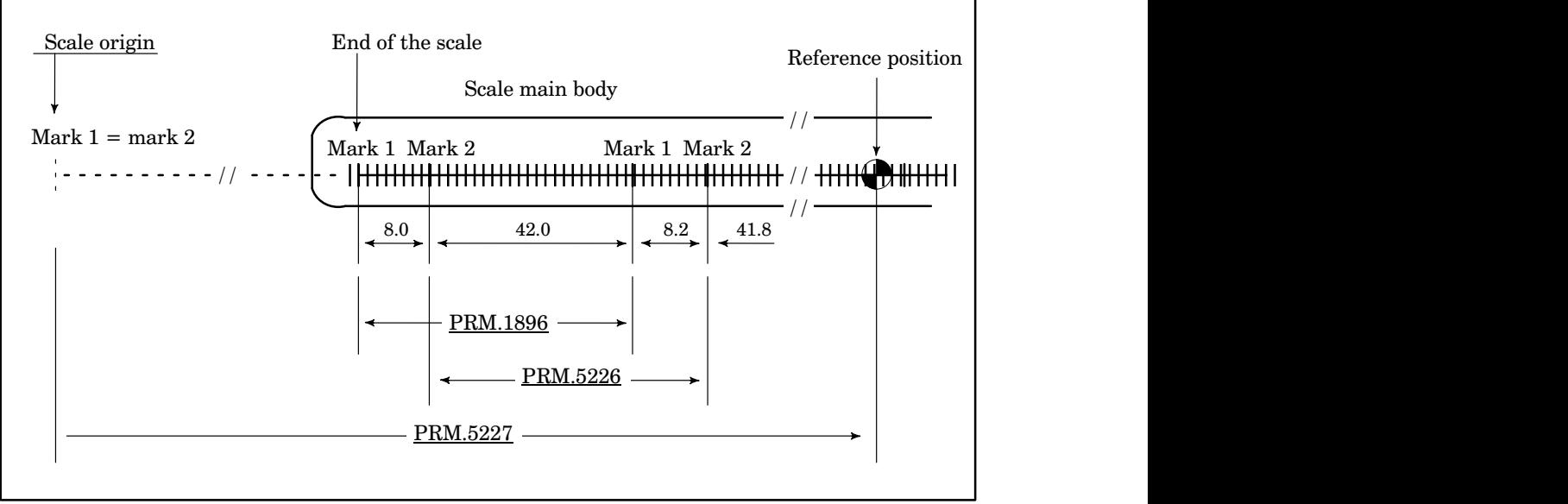

## [Example of parameter setting]

Suppose the following scale is used on an IS–B metric system machine.

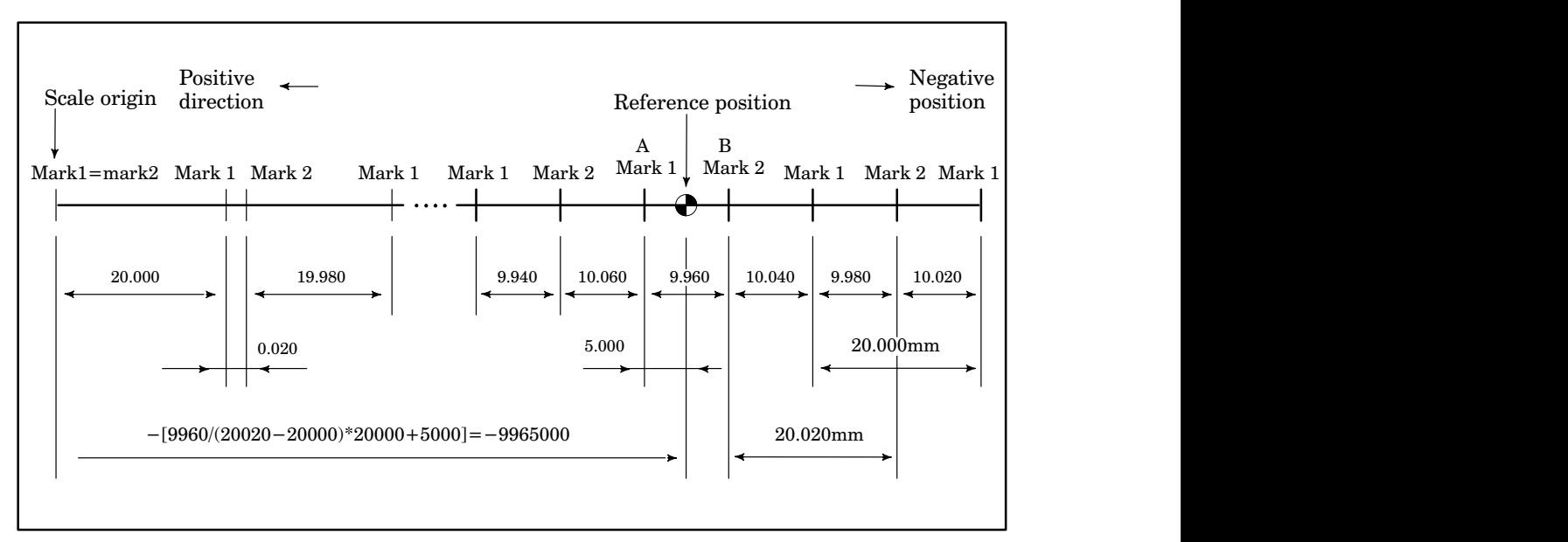

```
Parameter No. 1896 (mark 1 interval)
                  = "20000"
Parameter No. 5226 (mark 2 interval)
                  = "20020"
Parameter No. 5227 (reference position)
                  = point A position + 5.000= A–to–B distance
Mark 2 interval – mark 1 interval *Mark 1 interval+5.000
                  = 9960
20020–20000 *20000+5000
                  =9965000
                  \rightarrow"-9965000" (if the reference position is in the negative direction)
```
[Example of setting parameter No. 5227]

If it is difficult to measure the distance (parameter No. 5227) between the scale origin and the reference position, obtain it by means of the following procedure.

- 1 Enable this function by setting parameter Nos. 1815, 1807, and 1008. Set an appropriate value for parameter Nos. 1896 and 5226. Set 0 for parameter No. 1240. Set 0 for parameter No. 5227.
- 2 Establish the origin at an appropriate position using the method described in Section 2.1. (As a result, the machine coordinates will correspond to the distance between the scale origin and the current position.)
- 3 Accurately set the machine to the reference position either by jog or handle feeding.
- 4 Set parameter No. 5227 using the value obtained by converting the machine coordinates to detection unit format (by adding the machine coordinates to CMR).
- 5 Set parameter No. 1240 as required.

## **4.21 Parameters Related to Pitch Error Compensation**

Stored pitch error compensation function

(1) Function

The stored pitch error compensation function can compensate for pitch errors in detection units for each axis.

This function becomes valid after the machine tool has returned to the reference position.

(2) Specifications

The compensation is set in the reference position to which the machine tool returned as the compensation zero point for each compensation interval. The compensation interval is set for each axis.

- i) Axes that can be compensated: All axes
- ii) Number of compensation points

0 to  $\{128 \times$  (number of controlled axes)-1} (total of axes)

iii) Compensation range

For each compensation point : 0 to  $\pm 7$  x compensation magnification (detection unit) Compensation magnification : 0 to 100

- (3) Setting
	- Set the following parameters:
	- (1) Number of a pitch error compensation point corresponding to the reference position for each axis: Parameter No. 5420
	- (2) Number of pitch error compensation point with the largest negative value for each axis: Parameter No. 5421
	- (3) Number of pitch error compensation point with the largest positive value for each axis: Parameter No. 5422
	- (4) Magnification of pitch error compensation for each axis: Parameter No. 5423
	- (5) Interval of pitch error compensation points for each axis: Parameter No. 5424
	- (6) Angular displacement per rotation in rotation–axis pitch error compensation (valid for rotation axis): Parameter No. 5425
	- (7) Pitch error compensation data:

Set compensation data corresponding to the number of each pitch error compensation point.

Number of pitch error compensation point–of–reference position for  $\begin{array}{c|c} 5420 & \text{le} & \text{each axis} \end{array}$ 

Parameter input

Data type : Word axis

Unit of data :

Valid range : 0 to {128 x (number of controlled axes)–1}

Set the number of the pitch error compensation point corresponding to the reference position for each axis.

#### **Example**

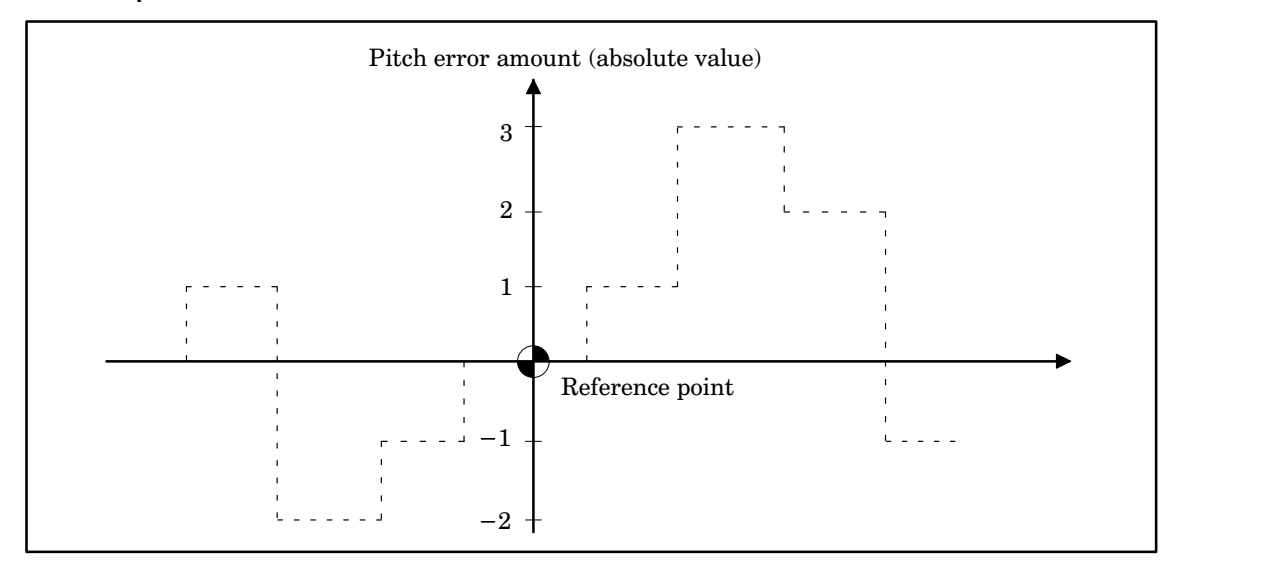

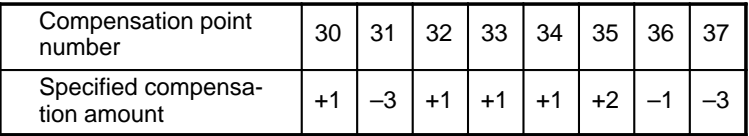

In the above example, 33 is set as the number of the pitch error compensation point corresponding to the reference position.

In pitch error compensation within 360 degrees, a compensation point number is specified with the 0–degree point (machine zero point) set as the reference point.

If the reference point is not located at the 0–degree point (machine zero point), set parameters as follows:

- ⋅ Set the parameter (No. 5424) specifying the interval between pitch error compensation points so that the reference point is a multiple of the interval away from the 0–degree point (machine zero point).
- ⋅ Set the parameter (No. 5422) specifying the number of the farthest compensation point in the positive direction so that it specifies the 360–degree point.
- ⋅ Set the parameter (No. 5425) specifying angular–displacement per rotation to 360 degrees.

Number of pitch error compensation point with the largest negative 5421 value for each axis

Parameter input

Data type : Word axis

Unit of data : Number

Valid range : 0 to  ${128 \times (number of controlled axes)}$ -1}

Set the number of the pitch error compensation point with the largest negative value for each axis. In the previous example, 30 is set.

In pitch error compensation within 360 degrees, be sure to assign the number of the farthest pitch error compensation point in the negative direction to a compensation point positioned next to the 0–degree point in the posit ive direction.

Number of pitch error compensation point with the largest positive value  $\begin{array}{|c|c|c|c|}\n 5422 & \text{for each axis} \end{array}$ 

Parameter input

Data type : Word axis

Unit of data : Number

Valid range : 0 to {128 x (number of controlled axes)–1}

Set the number of the pitch error compensation point with the largest positive value for each axis. In the above example, 37 is set.

5423 Magnification of pitch error compensation for each axis

Parameter input

Data type : Byte axis

Unit of data  $: x1$ 

Valid range : 0 to 100

Set the magnification of pitch error compensation for each axis.

When 1 is set as the magnification of pitch error compensation, the unit for compensation data is the same as that of the detection unit.

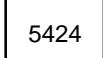

5424 | | Interval of pitch error compensation points for each axis

Parameter input

Data type : Two words axis

Unit of data :

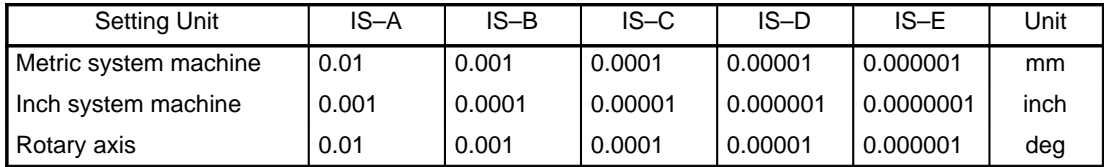

Valid range : 0 to 99999999

Pitch error compensation points are set at regular intervals. Set this interval for each axis.

The minimum interval of pitch error compensation points is determined from the following equation:

Minimum interval = maximum feedrate / 7500

Unit : mm, inch, deg, mm/min, inch/min, or deg/min

**Example** When the maximum feedrate is 15000 mm/min, the minimum interval of pitch error compensation points is 2 mm.

Angular–displacement per rotation in rotation–axis pitch error 5425 | | | compensation

Parameter input

Data type : Two words axis Unit of data :

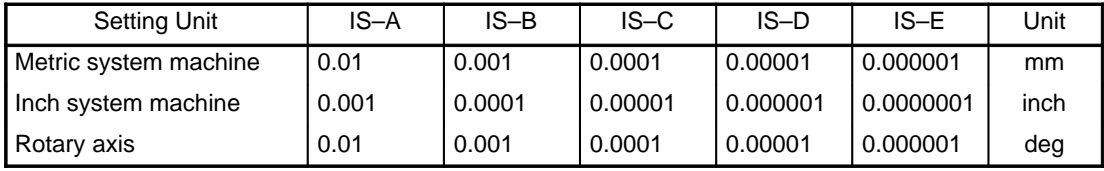

Valid range : 0 to 99999999

For rotation axis pitch error compensation (ROPx of parameter No. 1006 is set to 1), set angular displacement per rotation for each axis. The angular displacement per rotation is not necessarily 360. The period in rotation axis pitch error compensation can be set.

The angular displacement per rotation, compensation interval, and number of compensation points must satisfy the following equation:

Angular displacement per rotation = compensation interval x number of compensation points The sum of the compensation per rotation must always be 0.

## **Example**

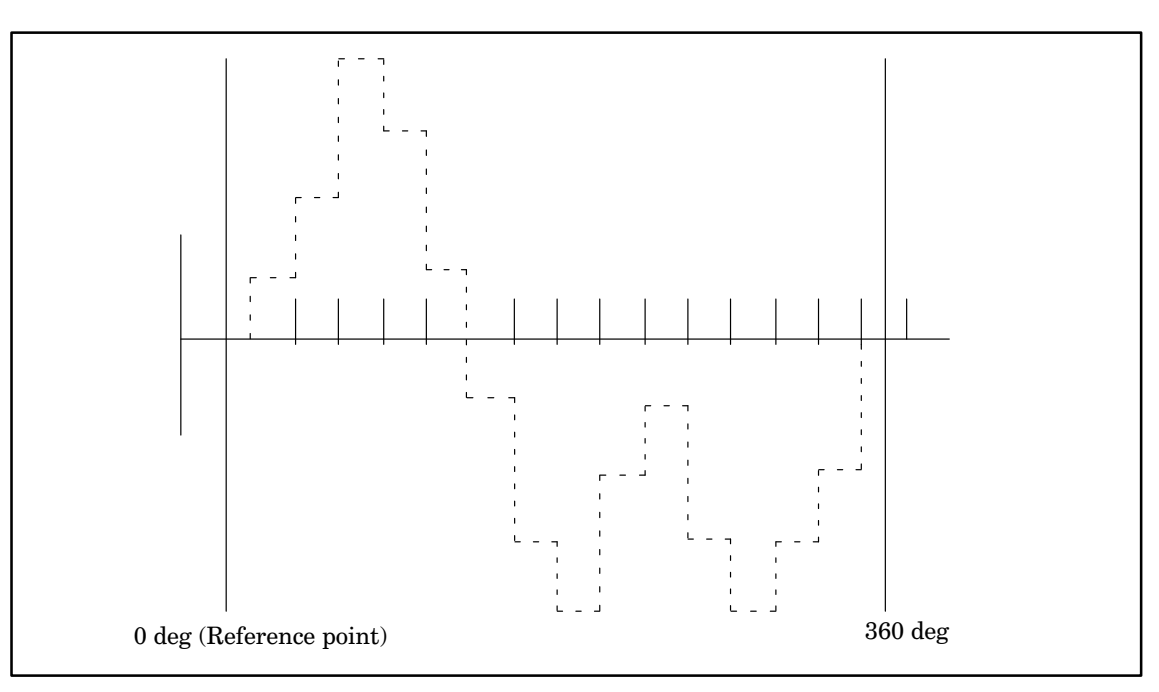

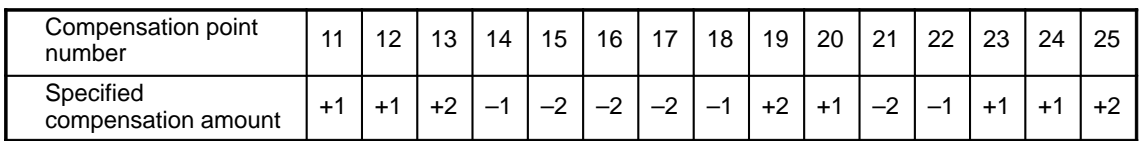

Specify the parameters as follows for the above example.

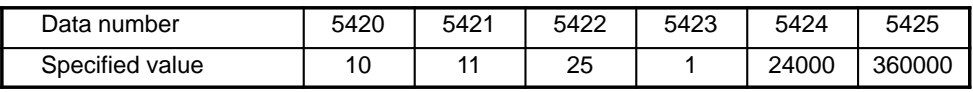

[ Interpolating pitch error compensation ]

As shown in Fig. 1 below, the conventional pitch error compensation method outputs a pitch compensation pulse at every interval between pitch error compensation points.

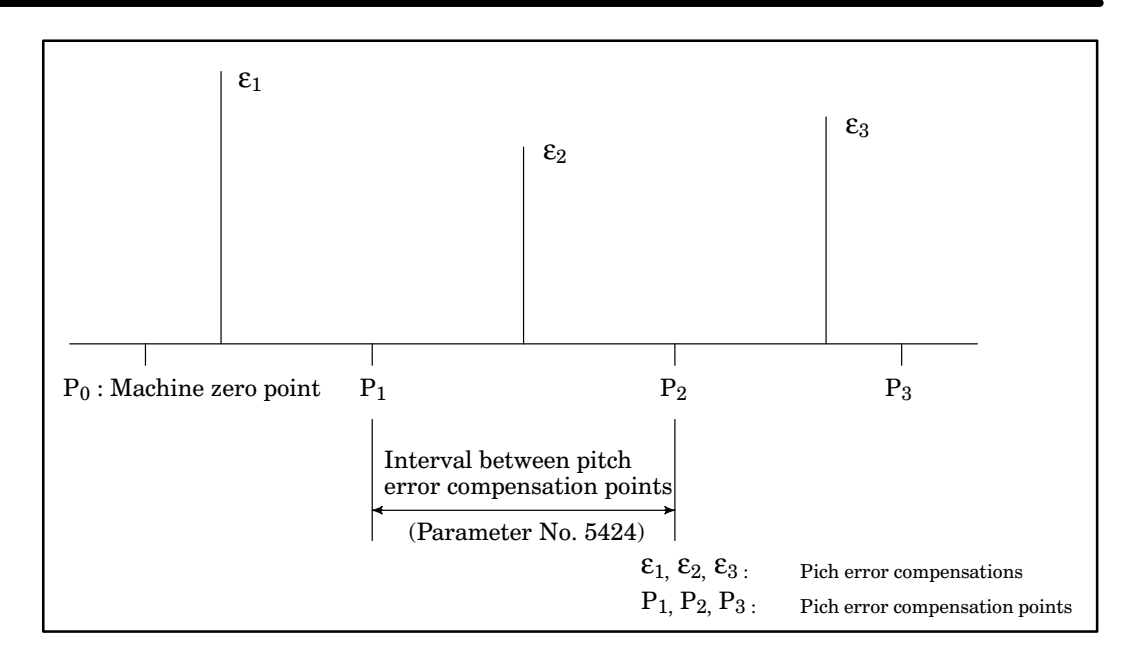

### **Fig. 1 Conventional pitch error compensation method**

The interpolating pitch error compensation method, in contrast, outputs several pulses between pitch error compensation points. As shown in Fig. 2 below, pulses are output at a constant interval between adjacent pitch error compensation points depending on the pitch error compensations.

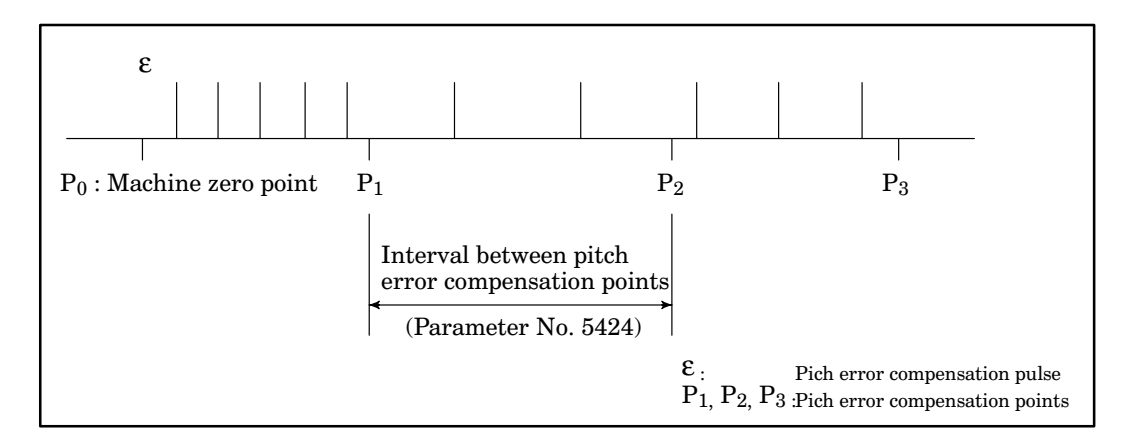

#### **Fig. 2 Interpolating pitch error compensation method**

When the second cyclical pitch error compensation is used at the same time, pitch error compensations are output according to the interpolating pitch error compensation method between each pitch error compensation point set by the second cyclical pitch error compensation.

If the feedrate is too fast, several compensation pulses may be output at once. The following minimum interval is necessary to prevent this from occurring:

Minimum interval between pitch error compensation points = (Fmax/7500)\*(Pmax + 1) where Fmax: Maximum feedrate Pmax: Maximum pitch error compensation

**Example** When the maximum feedrate is 15000 mm/min and the maximum pitch error compensation is 7 pulses, the minimum interval between compensation points is 16 mm.

Use this function only on a system with a sub–CPU.

**NOTE 1** Interpolating pitch error compensation cannot be used in spindle positioning. **NOTE 2** Interpolating pitch error compensation cannot be used in a machine tool which runs in high–speed operation or in ultra–high–speed operation.

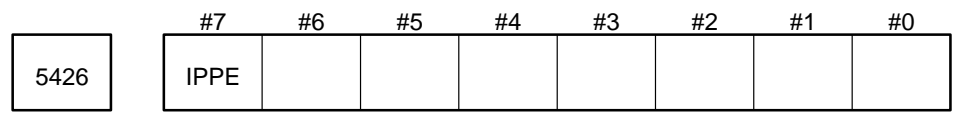

Data type : Bit axis

IPPE The interpolating pitch error compensation method is

- 0 : Not used.
- 1 : Used.

[ The second cyclical pitch error compensation method ]

When the rotary table is rotated with gears, two types of cyclical pitch error occur: Error due to rotation of the rotary table and error due to rotation of a gear rotating the table. Pitch error compensation is applied to both types of error.

As shown in Fig. 1, when there is only one pair of gears between the rotary table and servo motor, the conventional pitch error compensation method is applied to gear A and the second cyclical pitch error compensation method is applied to gear B.

As shown in Fig. 2, when there are several pairs of gears between the rotary table and servo motor, the conventional pitch error compensation method is applied to gear A and second cyclical pitch error compensation method is applied to cyclical pitch errors which occur in each cyclical error compensation interval for gear A.

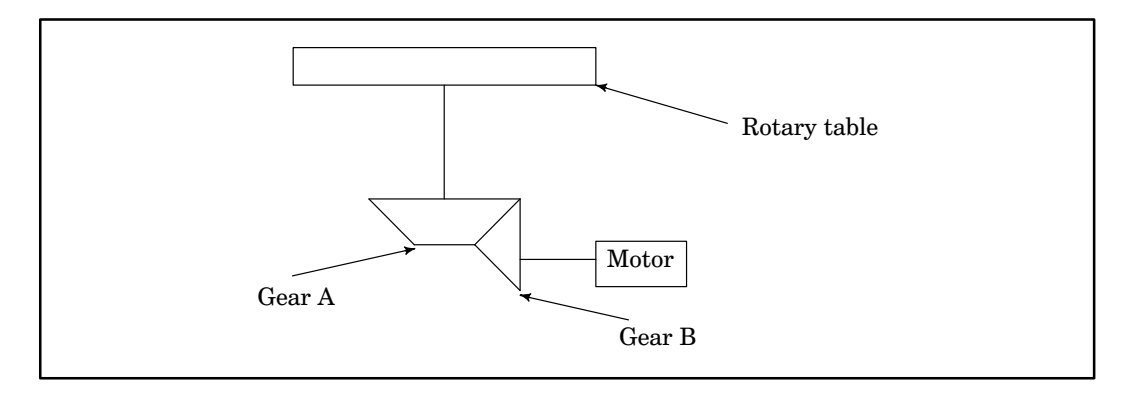

**Fig. 1 Second cyclical pitch error compensation for one pair of gears**

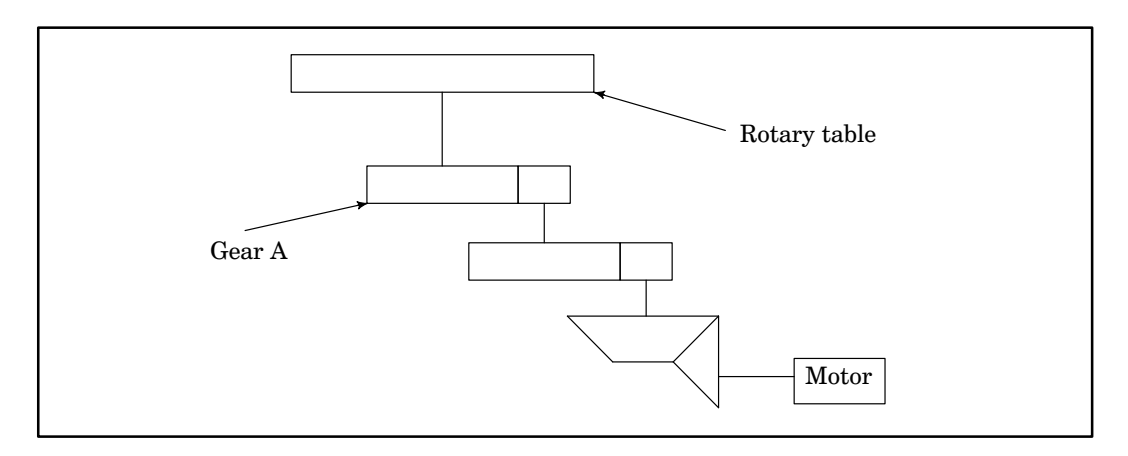

**Fig. 2 Second cyclical pitch error compensation for several pairs of gears**

A rotary table is used here as an example. The second cyclical pitch error compensation method can also be used for a linear axis with gears.

For example, in the configuration shown in Fig. 3, the conventional pitch error compensation method is applied to the ball screw and the second cyclical pitch error compensation method is applied to gear A.

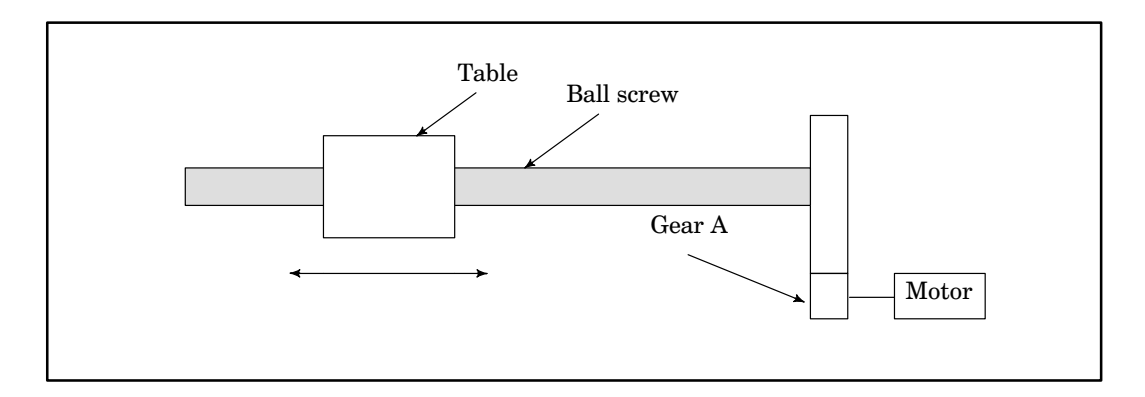

**Fig. 3 Second cyclical pitch error compensation for a linear axis**

When the rotary table is rotated with gears, two types of cyclical pitch error occur: Error due to rotation of the rotary table and error due to rotation of a gear rotating the table. The second cyclical pitch error compen sation method compensates for these two types of error.

–Cyclical pitch error due to rotation of the gear (When the rotary table rotates 20 per rotation of the gear)

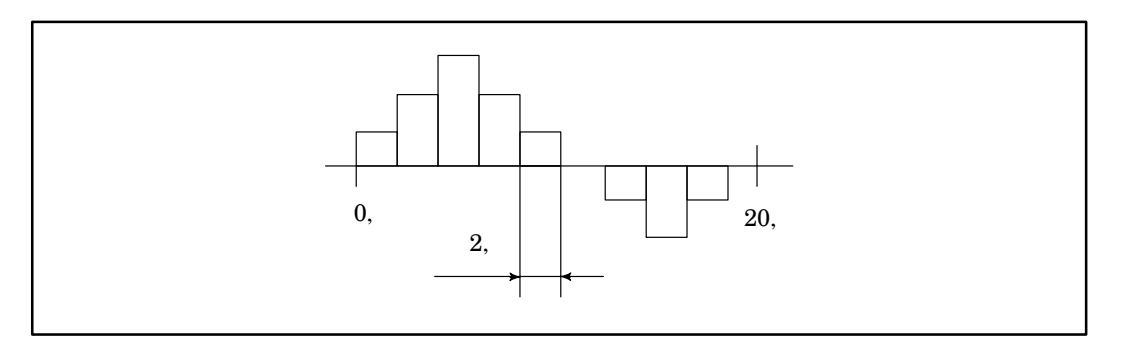

–Cyclical pitch error per revolution (360 )

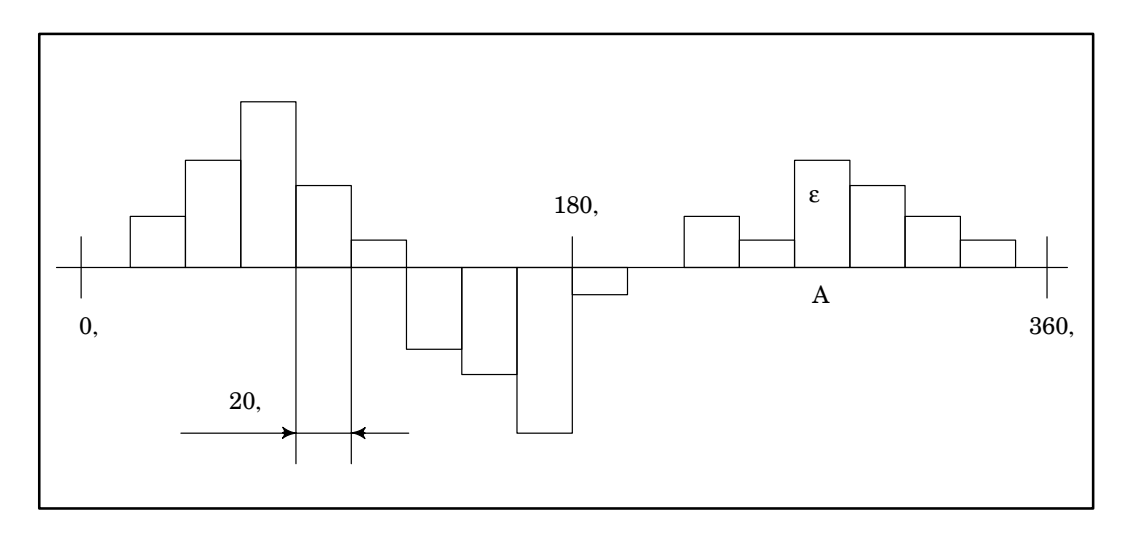

–Cyclical pitch error at A after the two types of error are combined

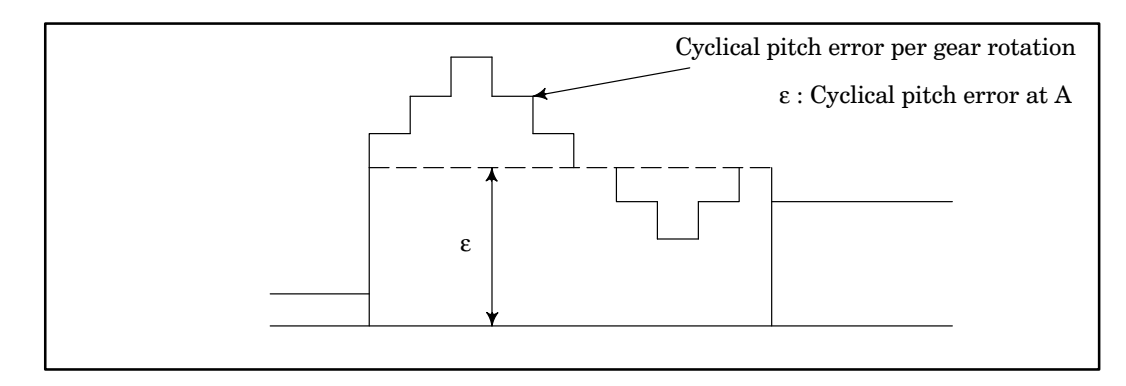

### **Fig. 4 Second cyclical pitch error compensation**

Fig. 4 above shows an example of applying the second cyclical pitch error compensation. This compensation method compensates for the cyclical pitch error due to rotation of the gear and the pitch error with a period of 360 .

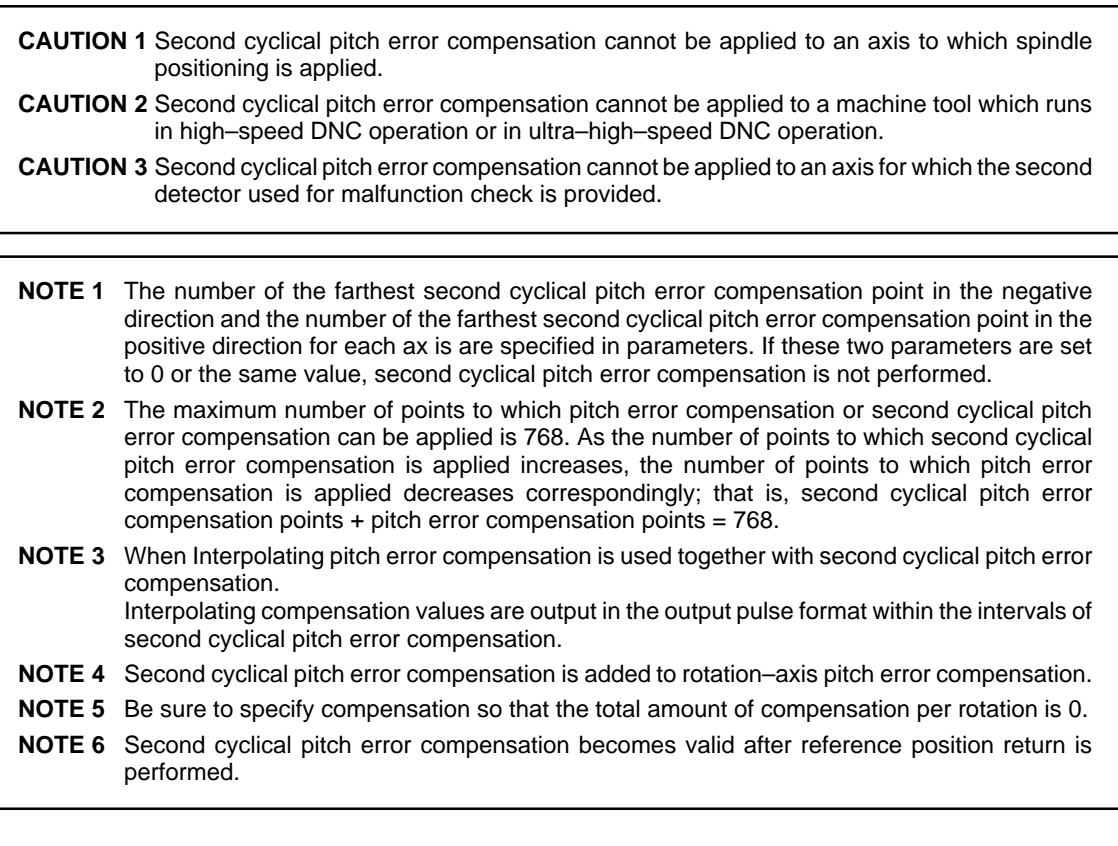

Number of the farthest second cyclical pitch error compensation point 5430 in the negative direction for each axis

Parameter input

Data type : Word axis

Unit of data : Number

Valid data range : 0 to (number of controlled axes multiplied by 128–1)

The point specified with this parameter is used as a compensation reference point. It is also used for synchronizing this compensation with the usual pitch error compensation. The compensation at the compensation reference point must be 0.

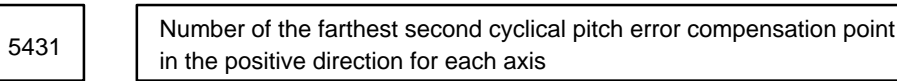

Parameter input

Data type : Word axis

Unit of data :

Valid data range : 0 to (number of controlled axes multiplied by 128–1)

Interval between the second cyclical pitch error compensation points for each axis <sup>5432</sup>

Parameter input

Data type : Two-Word axis

Unit of data :

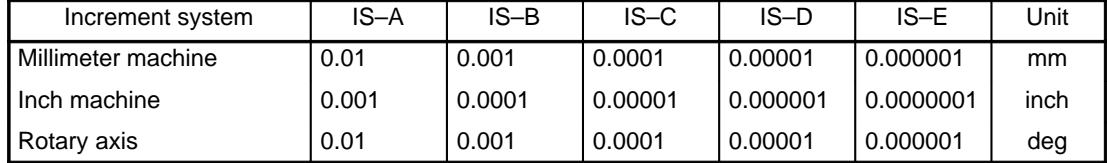

Valid data range : 0 to 99999999

**Example** When the rotary table rotates 20 degrees per gear rotation

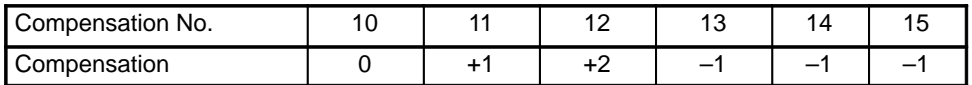

To apply the compensation described above, set the parameters as follows:

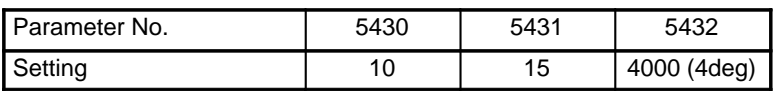

5433 | Multiplier for the second cyclical pitch error compensation for each axis

Parameter input

Data type : Byte axis

Unit of data :

Valid data range : 0 to 100

Specify a multiplier for the second cyclical pitch error compensation for each axis. When the multiplier is set to 1, the unit of compensation data is the same as the detection unit.

[Compensation for pitch error in both directions]

This function enables pitch error compensation for both positive and negative movement directions to be specified and performs pitch error compensation for each movement direction separately, based on the specified amount. When the direction of movement is inverted, this function automatically obtains the compensation to be applied from the pitch error compensation data and performs compensation for the new movement direction in a way similar to conventional backlash compensation. In this way, the difference in the path between positive and negative directions is further reduced.

(1) Data setting method

Specify the following data.

Parameters (specified for individual axes)

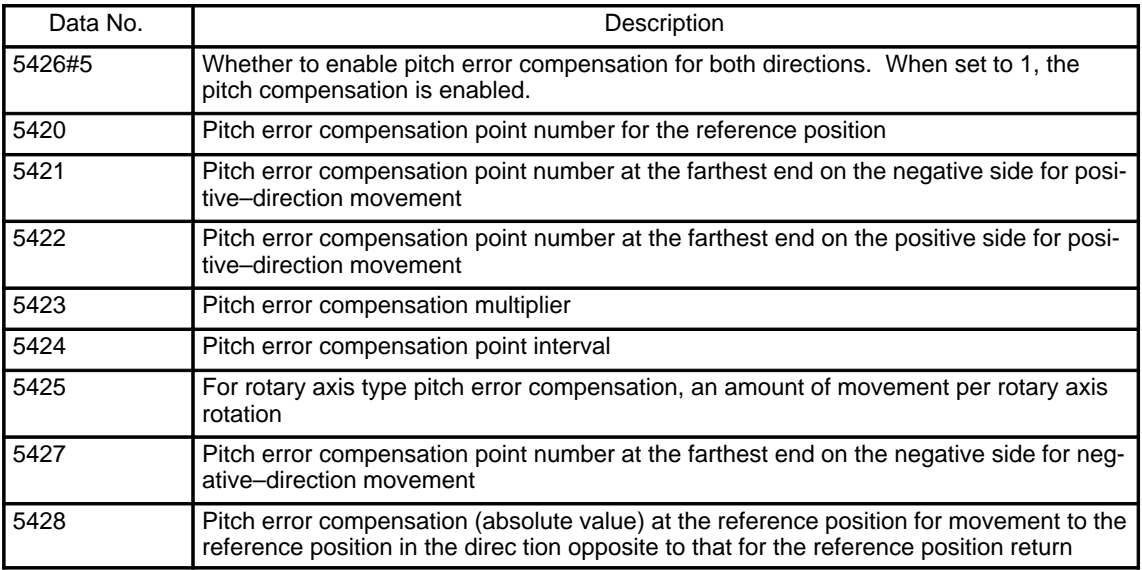

Pitch error compensation data

In addition to the conventional 1280 items (0 to 1279) of pitch error compensation data, an additional 1280 items (10000 to 11279) are also available.

These data items can be used for either direction. However, a set of pitch error compensation data (set of data in either the positive or negative direction) cannot extend from 1279 to 10000.

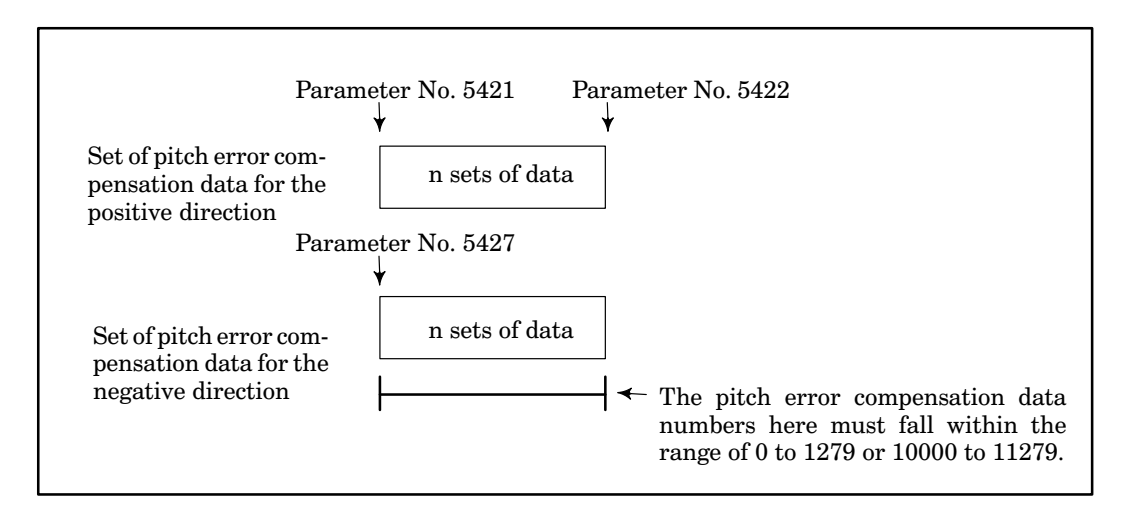

(2) Example of data setting

Suppose that the direction of manual reference position return is positive for an axis (linear axis) having a pitch error shown below and that it is necessary to specify the pitch error data and parameters as listed below.

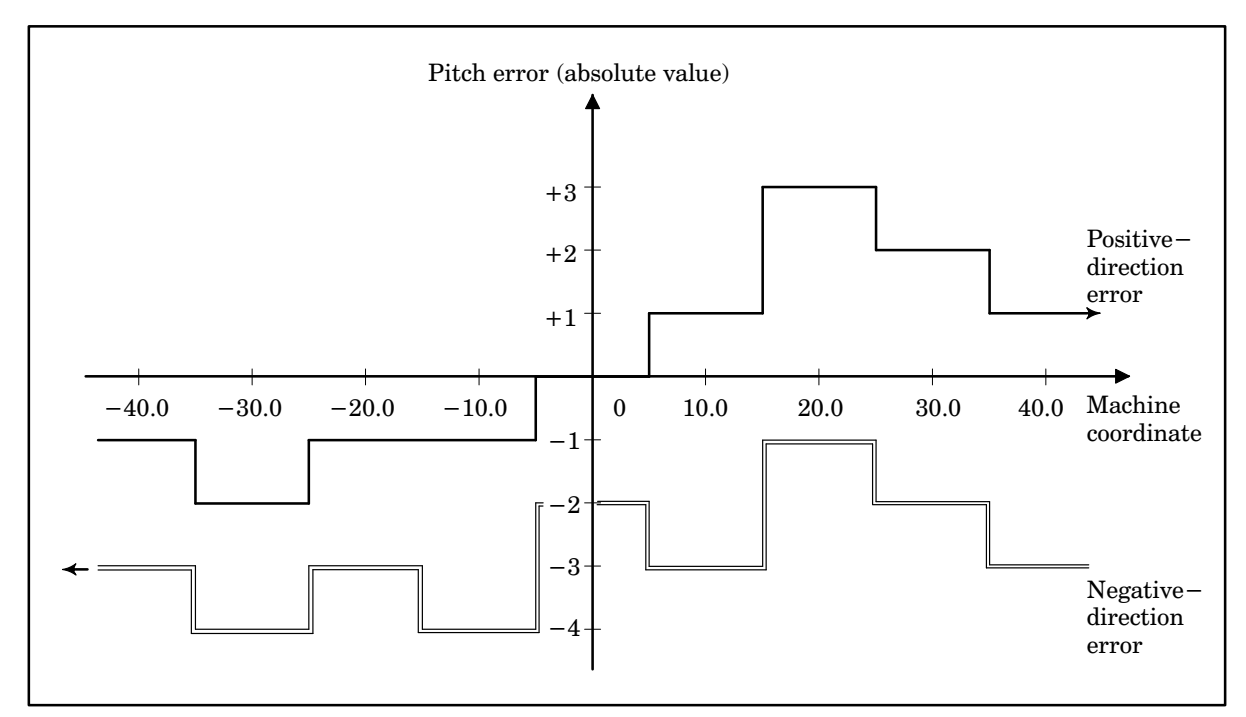

Positive–direction pitch error data

(NOTE

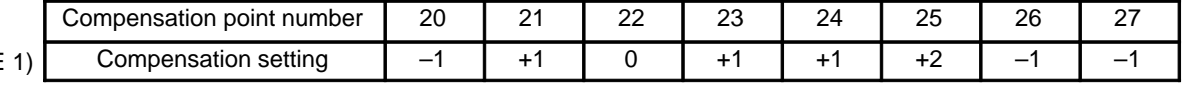

**NOTE 1** The pitch error data must always be an incremental value as viewed in the negative direction (from the left side in the above chart).

Negative–direction pitch error data

Compensation point number 30 31 32 33 34 35 36 37 Compensation setting  $\begin{vmatrix} -1 & 1 & 1 \\ 1 & -1 & 1 \end{vmatrix}$  +2  $\begin{vmatrix} -1 & 1 & 1 \\ -1 & 1 & 1 \end{vmatrix}$  -2 (NOTE 2) (NOTE 3)

**NOTE 2** The number of negative–direction pitch error data items must be equal to the number of positive–direction pitch error data items. **NOTE 3** The negative–direction pitch error data must always be an incremental value as viewed in the negative direction.

### Parameters

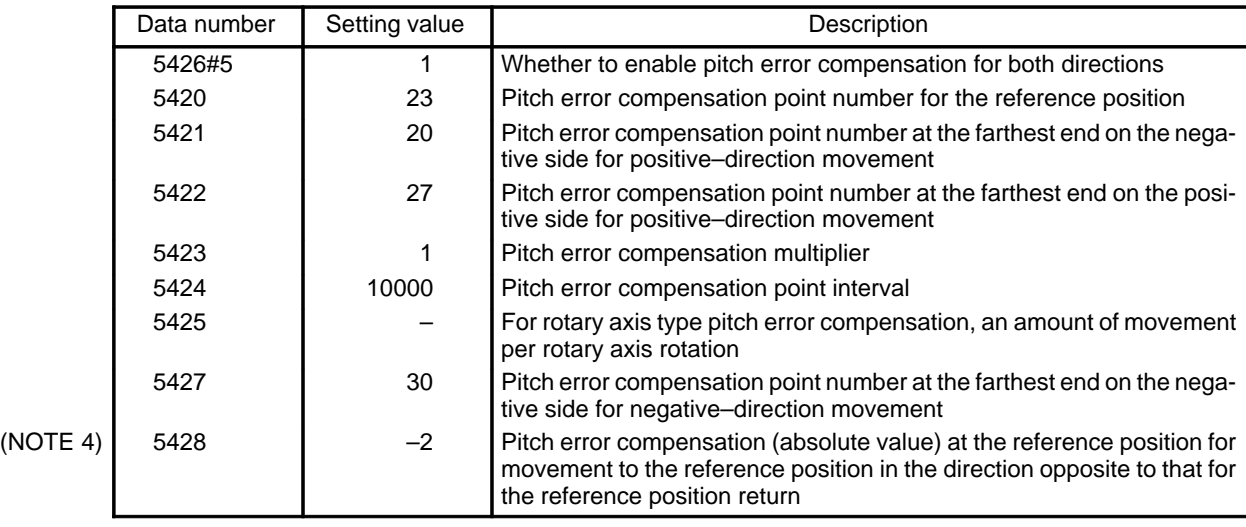

**NOTE 4** This example assumes that the direction of manual reference position return is positive. So, parameter No. 5428 specifies –2, which is a pitch error compensation amount (absolute value) at the reference position for negative–direction movement.

The following chart relates to the axis having the same pitch error as that described on the previous page, when the direction of manual reference position return is negative.

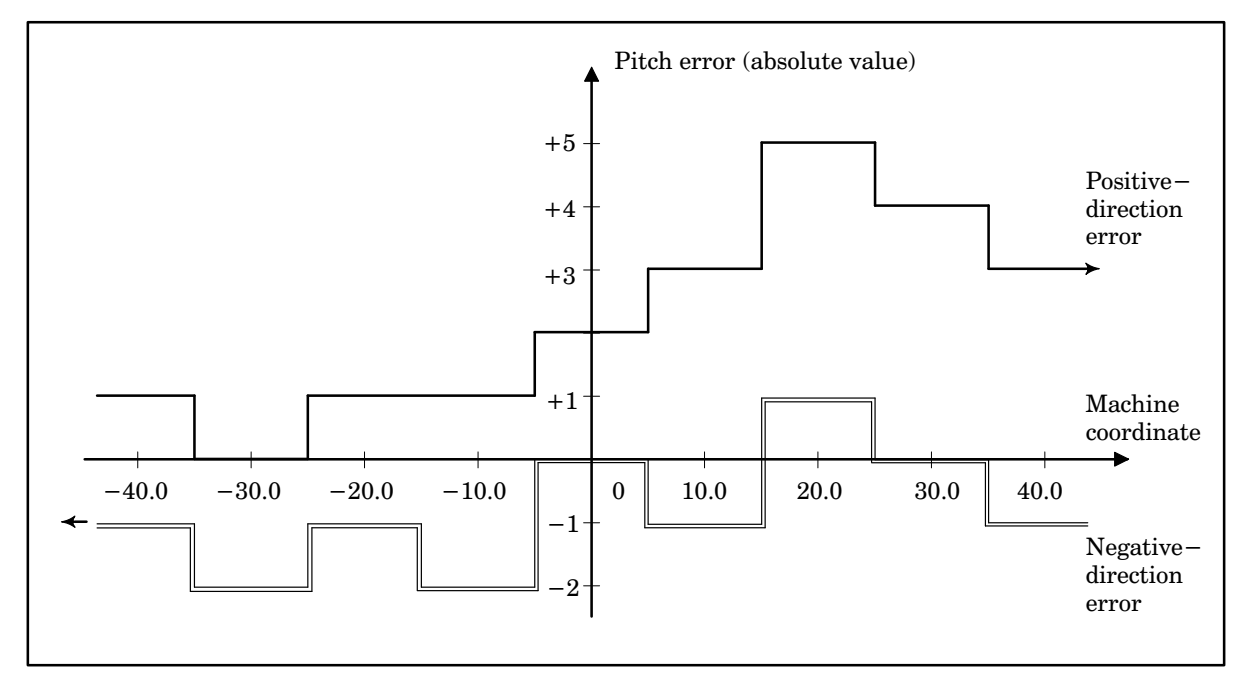

In this case, parameter No. 5428 must be +2.

(3) Example of compensation

If the movement listed below occurs after manual reference position return in the same example as that in the previous data setting example, except for the manual reference position return direction which is positive in this example, the pitch error compensation pulses listed below are output.

Movement from:

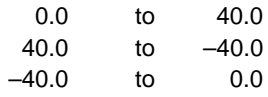

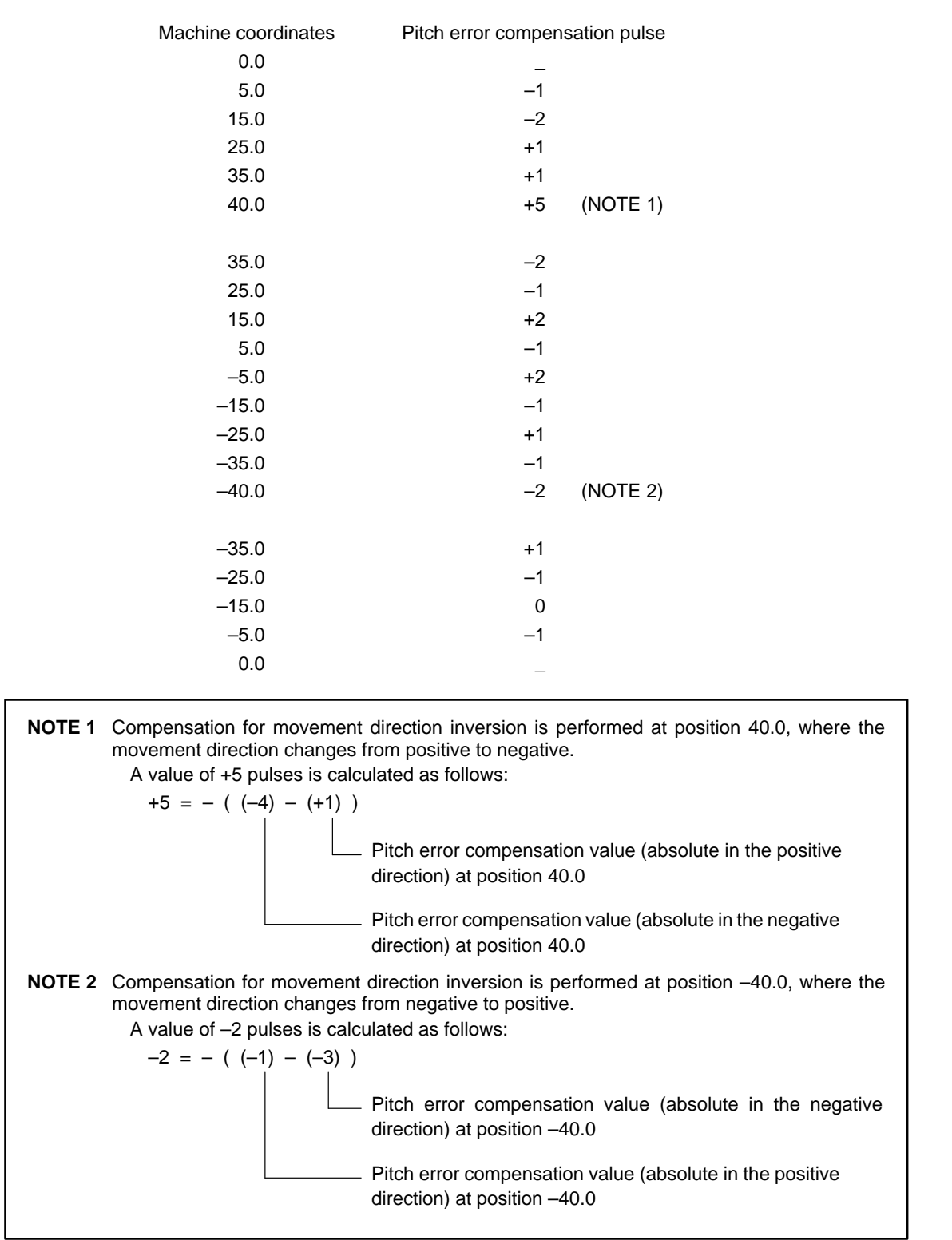

Assume that the machine stops at point C on the following chart after moving in the positive direction, and oscillates between C an D after follow–up.

(1) Movement direction inversion at point C

The machine stops at point C in the following chart after moving in the positive direction, and starts moving in the opposite direction after follow–up. At this point, the machine is subjected to compensation for movement direction inversion that corresponds to movement from E to F in the chart.

At this time, point G is set up. It is separated from point C by FUOFS in the next movement direction.

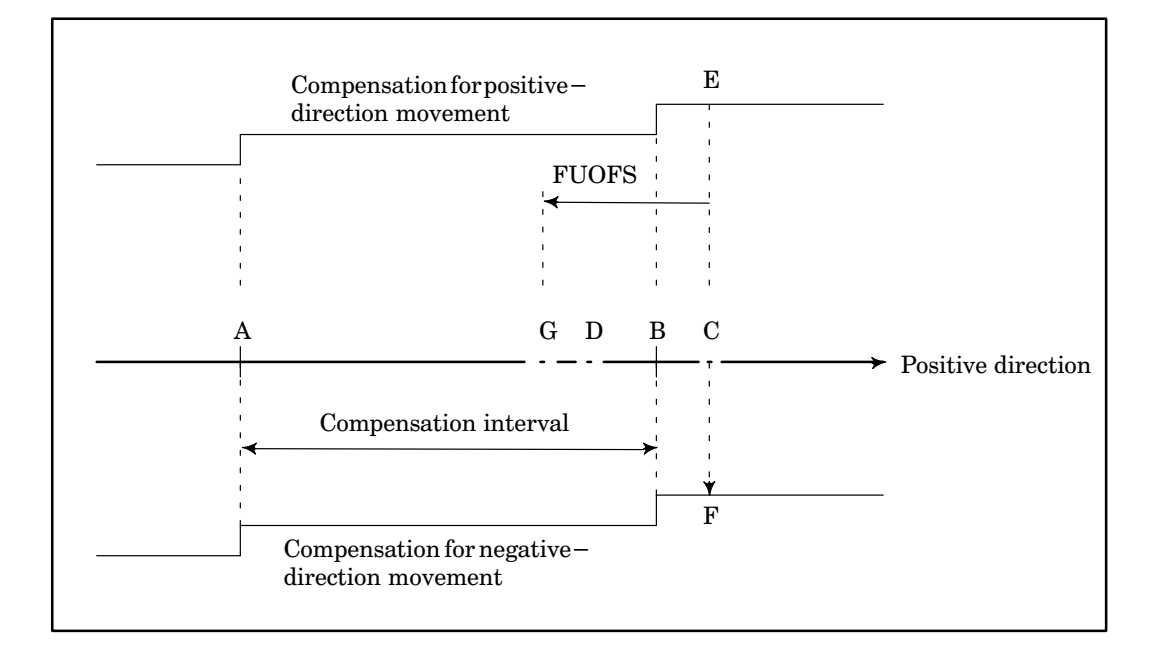

(2) Movement from C to D (negative direction)

Pitch error compensation is performed at point B for the negative–direction movement.

(3) Movement direction inversion at point D

If the direction of movement is inverted at point D again, compensation for movement direction inversion is not performed, because point G has not been reached during movement from C to D.

At this time, point H is set up. It is separated from point D by FUOFS in the next movement direction.

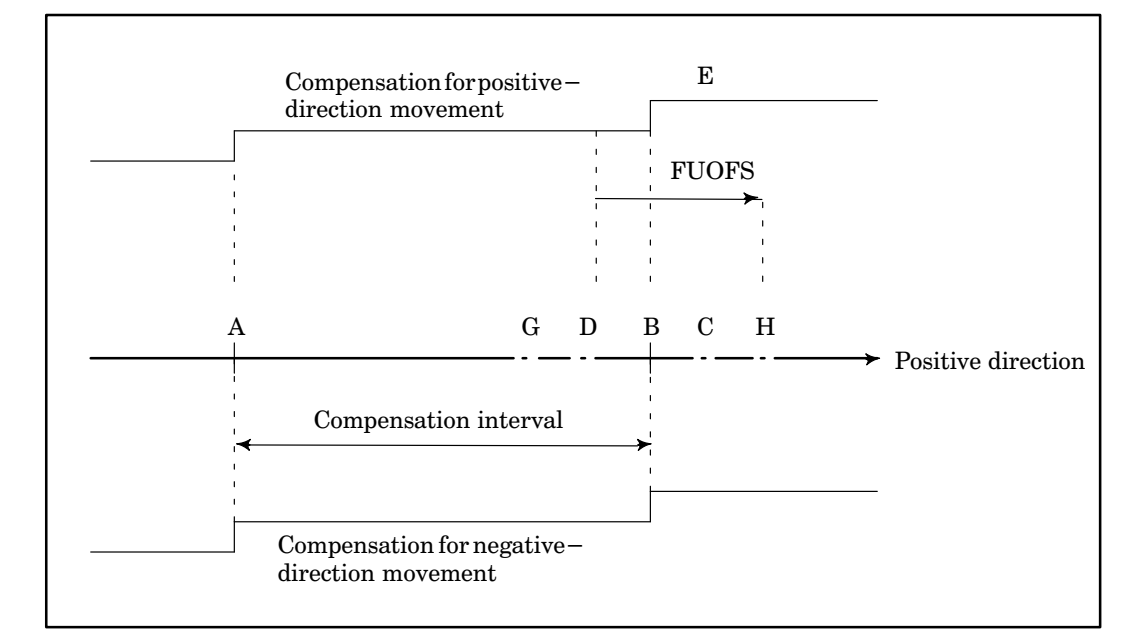

#### (4) Movement from D to C (positive direction)

Pitch error compensation for positive–direction movement is not performed at point B, because the machine stays between D and H during movement from point D to point C.

(5) Oscillation after (4)

If the oscillation that occurs after (4) is within the range of G to H, pitch error compensation is not performed.

Pitch error compensation is performed again in the following cases.

(i) When compensation point H is exceeded in positive–direction movement The amount of compensation in this case is equal to the value accumulated so far, that is, the distance from I to J in the following chart.

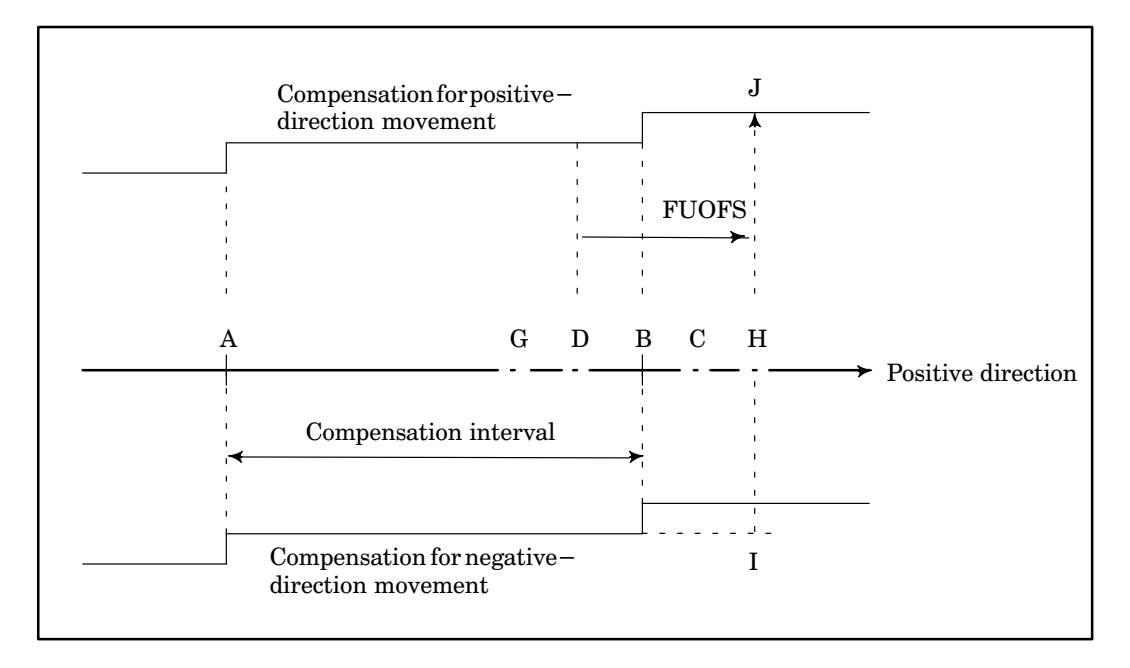

- (ii) When point A is passed over or the movement direction is inverted after compensation point G is exceeded in negative–direction movement
- (iii) When follow–up is released

A no–compensation range between G and H is eliminated after follow–up is released. So, pitch error compensation is performed as usual.

If follow–up is released between G and H, compensation is performed as shown below.

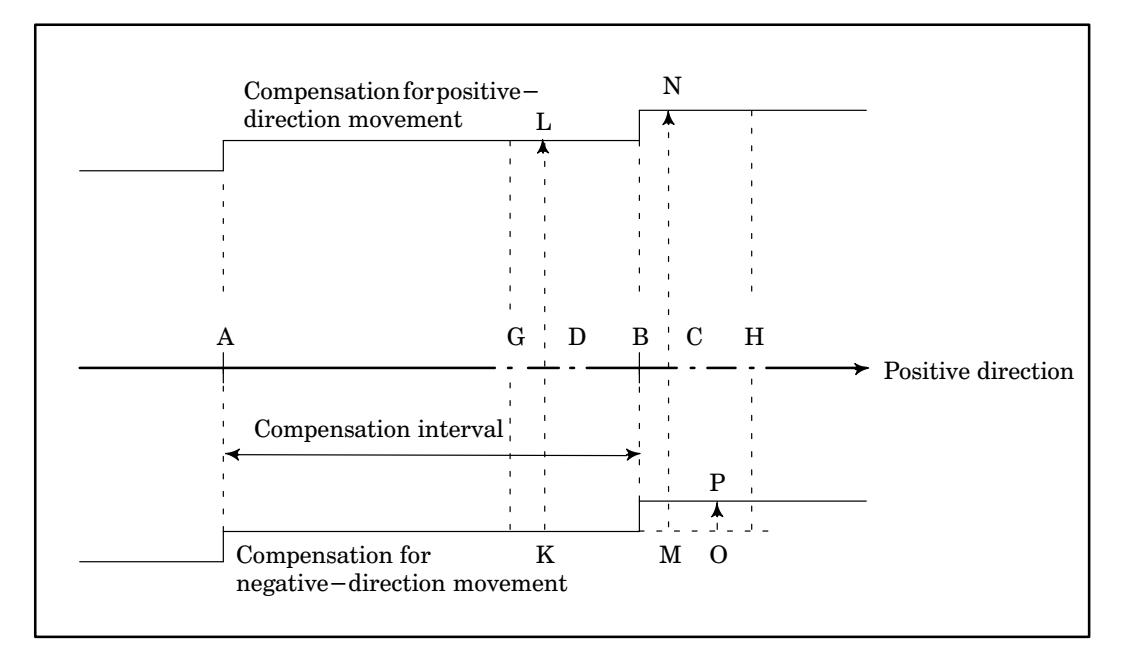

(a) If follow–up is released between G and B for positive–direction movement

Compensation that corresponds to the distance between K and L in the above chart is applied.

(b) If follow–up is released between B and H for positive–direction movement

Compensation that corresponds to the distance between M and N in the above chart is applied.

(c) If follow–up is released between G and B for negative–direction movement

Compensation is not performed, because compensation for movement direction inversion and pitch error compensation at point B are performed when the movement direction is inverted for the first time during follow–up.

(d) If follow–up is released between B and H for negative–direction movement

Compensation that corresponds to the distance between O and P in the above chart is applied.

- (4) Cautions
	- (1) The use of this function requires two options: compensation for pitch error in both directions and stored pitch error compensation.
	- (2) This function is enabled after manual reference position return or low–speed automatic reference position return has been performed. If an absolute pulse coder is used, however, this function is enabled as soon as the power is applied.
	- (3) If the machine has been moved to the reference position in the reference position return direction, always set the absolute value for the pitch error compensation pulse to 0.
	- (4) If this function and backlash compensation are used simultaneously, the backlash compensation pulse is superimposed on the movement direction inversion compensation pulse.
	- (5) If this function is used for a rotary axis, when the rotary axis makes one turn, it must return to exactly the same point as that to which is was positioned before starting to rotate, that is, the total pitch error compensation for one turn of the rotary axis must be 0 in both the positive and negative directions.
	- (6) This function is usable together with the interpolation–type pitch error compensation function.
- (5) Special operation (at follow–up)

The controlled axis is likely to oscillate within an effective area at follow–up. If the oscillation passes back and forth through a compensation point, repetition of the positive– and negative–direction compensation may amplify this oscillation. Moreover, applying compensation at movement direction inversion may increase the oscillation further.

To overcome this problem, compensation for pitch error in both directions at follow–up is performed as described below.

Compensation for pitch error in both directions at follow–up is performed only when the movement exceeds a certain range, that is, FUOFS.

For stored–type pitch error compensation:

FUOFS = effective area value (data No. 1827) + compensation multiplier (data No. 5423) x 8

For interpolation–type pitch error compensation:

FUOFS = effective area value (data No. 1827) + 8

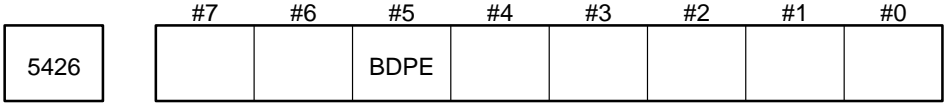

Parameter input

Data type : Bit axis

BDPESpecifies whether to perform pitch error compensation for one or two directions.

- 0 : Pitch error compensation for one direction (conventional method)
- 1 : Pitch error compensation for two directions

Pitch error compensation number at the farthest end on the negative 5427 Side for negative–direction movement

Parameter input

Data type : Word axis

Unit of data : Number

Valid range : 0 to 1279, 10000 to 11279

This parameter specifies a pitch error compensation number at the farthest end on the negative side for negative–direction movement when pitch error compensation for both directions is applied.

Pitch error compensation (absolute value) at the reference position 5428  $\vert$  for movement to the reference position in the direction opposite to that for the reference position return

Parameter input

Data type : Word axis Unit of data : Detection unit Valid range : –32768 to 32767

This parameter specifies a pitch error compensation amount (absolute value) at the reference position for movement to the reference position in the negative direction if the reference position return (ZMIx in data No. 1006) is in the positive position, or in the positive direction if the reference position return is in the negative direction.

# **4.22 Parameters Related to Gradient Compensation (Valid only with the Series 15–M and Series 15–T)**

(1) Outline

Machining accuracy can be improved and the life of machine tools can be extended by compensating for the errors (feed screw pitch error compensation, etc.) in detection units caused by machine system positions. Gradient compensation is performed along the linear approximation of the curve created from the compensation points set in parameters and the compensation corresponding to the compensation points.

(2) Function

Three linear approximations of the curve are created from the four compensation points set in the parameters and the compensation corresponding to the compensation points. Gradient compensation is performed along these linear approximations of the curve for each compensation interval of pitch error compensation points. Then, the gradient compensation is superposed on the pitch error compensation.

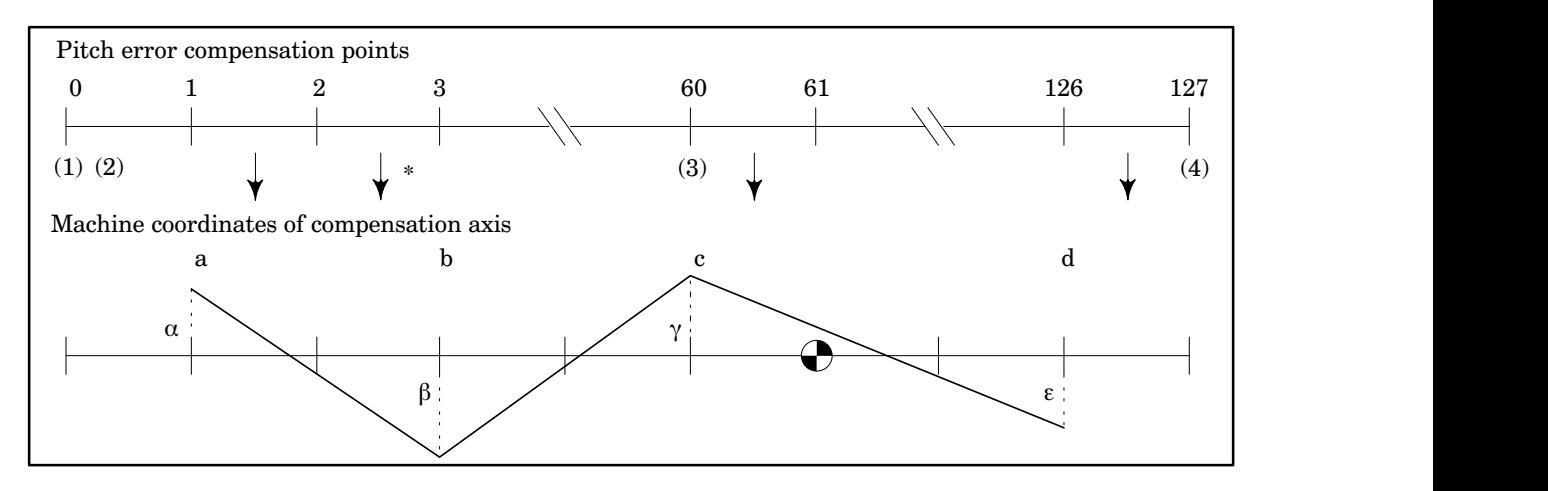

Suppose that the following parameters for stored pitch error compensation are set:

(1) Number of pitch error compensation point with the largest negative value (parameter No. 5421)

- (2) Interval of pitch error compensation points (parameter No. 5424)
- (3) Pitch error compensation number of reference position (parameter No. 5420)
- (4) Pitch error compensation point with the largest positive value (parameter No. 5422)

Set parameters for gradient compensation as follows:

a, b, c, d Compensation point numbers (parameter Nos. 5461 to 5464)

 $\alpha$ ,  $\beta$ ,  $\gamma$ , ε Compensation at compensation points a, b, c, and d (parameter Nos. 5471 to 5474) In the above figure, a, b, c, and d correspond 1, 3, 60, and 126, respectively.

In stored pitch error compensation, the compensation is set for each compensation point. In gradient compensation, however, calculating the compensation for each compensation point is enabled by setting four representative compensation points and the compensation corresponding to the points.

**Example** In the above figure, the compensation at each of the compensation points between point a and point b is calculated from the formula:  $(\beta-\alpha)/(b-a)$ .

- (3) Notes
	- (1) The gradient compensation function can be used after the compensation axis has returned to the reference position.
	- (2) After setting parameters for gradient compensation, be sure to turn off the NC power. (When the parameters are set, the alarm "POWER MUST BE OFF" occurs.)
	- (3) Set parameters for gradient compensation according to the following conditions:
		- ⋅ The compensation at each compensation point must be within the range –128 to 127.
		- $\cdot$  Compensation points must be set so that "a  $\leq$  b  $\leq$  c  $\leq$  d" is satisfied.
		- Compensation points must exist between the compensation point with the largest positive value and that with the largest negative value in the stored pitch error compensation data for each axis. Four compensation points can be set to 0 at a time. In this case, compensation is not performed.
- (4) To add the gradient compensation function option, the stored pitch error compensation option is needed. In this case, the number of compensation points of each axis must be equal to or less than 128.
- (5) The gradient compensation function can apply to both linear and rotation axes.

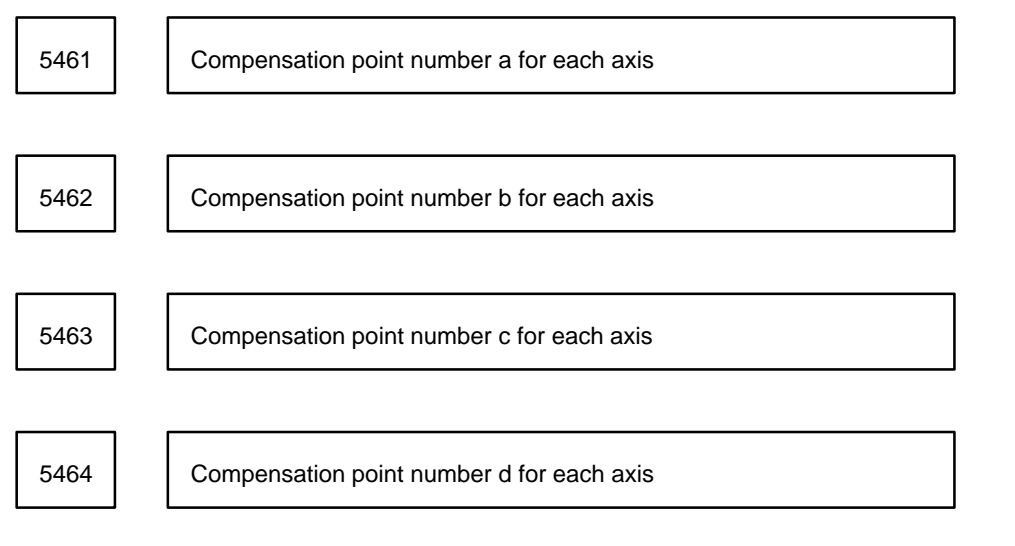

Parameter input

Data type : Word axis

Unit of data : Number

Valid range : 0 to 128 x (number of controlled axes)

Set gradient compensation points. The compensation points to be set become the compensation numbers in stored pitch error compensation.

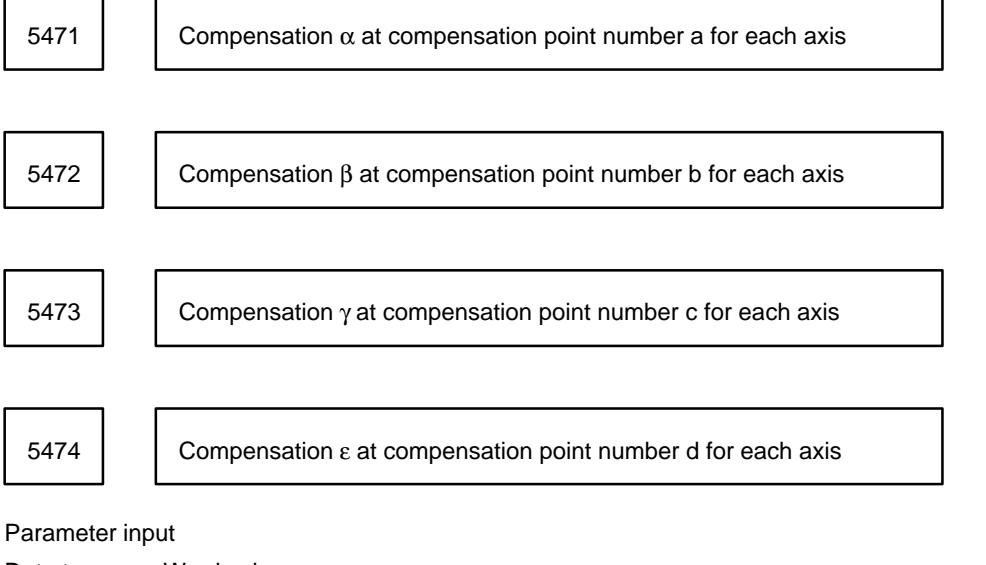

Data type : Word axis

Unit of data : Detection unit

Valid range : –32768 to +32767

Set the compensation for each compensation point.

# **4.23 Parameters Related to Straightness Compensation (Valid only with the Series 15–M and Series 15–T)**

# **4.23.1 Straigtness Compensation**

(1) Outline

For a machine tool with a long stroke, deviations in straightness between axes may deteriorate machining accuracy. For this reason, when an axis moves, other axes are compensated in detection units to improve straightness. This improvement results in better machining accuracy. This function is called straightness compensation.

(2) Outline of function

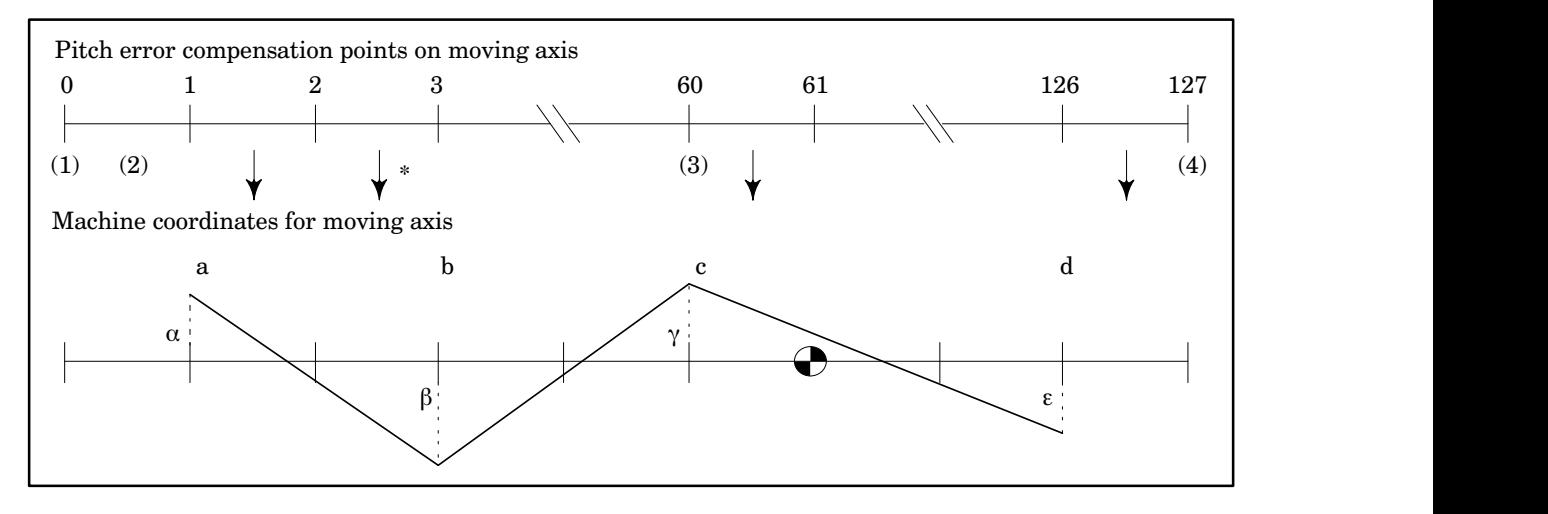

Parameters for stored pitch error compensation

(1) Number of pitch error compensation point with the largest negative value(parameter No. 5421)

- (2) Interval of pitch error compensation points (parameter No. 5424)
- (3) Pitch error compensation number of reference position (parameter No. 5420)
- (4) Pitch error compensation point with the largest positive value (parameter No. 5422)

Parameters for straightness compensation

a, b, c, d Compensation point numbers of the moving axis (parameter No. 5501 to 5524) α, β, γ, ε Compensation for compensation axis (parameter No. 5551 to 5574)

When an axis (parameter Nos. 5481 to 5483) moves, the corresponding compensation axis (parameter No. 5491 to 5493) is compensated.

That is, the compensation axis is compensated at the pitch error compensation point of the moving axis.

**Example** In the above figure, compensation is applied to compensation point number 3 at the location indicated by an asterisk (\*).

The compensation from point a to point b is calculated from the formula:  $(\beta-\alpha)/(b-a)$ .

- (3) Notes
	- (1) The straightness compensation function can be used after a moving axis and its compensation axis have returned to the reference position.
	- (2) After setting parameters for straightness compensation, be sure to turn off the NC power. (When the parameters are set, the alarm "POWER MUST BE OFF" occurs.)
	- (3) Set parameters for straightness compensation according to the following conditions:
		- ⋅The compensation at a compensation point must be within the range –128 to 127.

·Compensation points must be set so that "a  $\leq$  b  $\leq$  c  $\leq$  d" is satisfied.

⋅Compensation points must exist between the compensation point with the largest positive value and that with the largest negative value in the stored pitch error compensation data for each axis. Four compensation points can be set to 0 at a time. In this case, compensation is not performed.

(4) To add the straightness compensation function option, the stored pitch error compensation option is needed.

In this case, the number of compensation points of each axis between the compensation point with the largest positive value and that with the largest negative value in the stored pitch error compensation data must be equal to or less than 128.

(5) Straightness compensation data is superposed on stored pitch error compensation data and output.

### **4.23.2 Straigtness Compensation at 128 points**

(1) General

In the same way as for normal pitch error compensation, this new function allows compensation data to be specified at up to 128 equidistant points. This enables straightness compensation to be applied more precisely.

This also enables up to five sets of move and compensation axes to be combined in straightness compensation.

(2) Detailed Specifications of Straightness Compensation at 128 Points

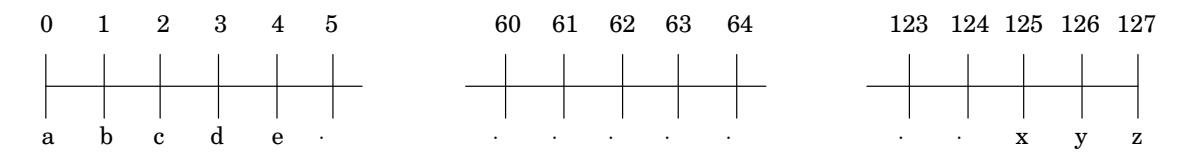

- (a) Up to 128 compensation points can be specified.
- (b) The compensation data (a, b, c, ... y, or z) has a value of between –7 and +7 at each point.
- (c) Data setting and the timing when compensation is applied are the same as those for pitch error compensation.
- (d) The number of straightness compensation points is equal to the number of stored pitch error compensation points for a move axis.

Stored pitch error compensation points for a move axis

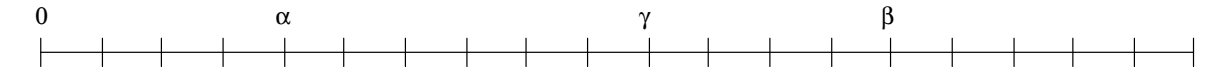

Straightness compensation point for a move axis

ω  $\emptyset$  δ π

- $\alpha$  : Number of the pitch error compensation point located at the most negative position along each axis (parameter No. 5421)
- $β:$  Number of the pitch error compensation point located at the most positive position along each axis (parameter No. 5422)
- γ : Number of the pitch error compensation point located at the reference position for each axis (param eter No. 5422)
- $\delta$ : Number of the straightness compensation point located at the reference position for a move axis
- $\varnothing$ : Number of the straightness compensation point located at the most negative position along a move axis (parameter Nos. 5581 to 5585)
- $\pi$ : Number of the straightness compensation point located at the most positive position along a move axis

ω : First number of a straightness compensation point (Maximum number of control axes x 128) These points have the following relationships.

- (i)  $\pi = \varnothing + (\beta \alpha)$
- (ii)  $\delta = \varnothing + (\gamma \alpha)$
- (e) The interval between the compensation points is the same as in normal pitch error compensation. It cannot be set arbitrarily.
- (f) The compensation multiplier can be specified separately to that for normal pitch error compensation.
- (g) The amount of compensation at a compensation point along a move axis is added to the stored pitch error compensation data for the corresponding compensation axis, then output.
- (h) To use this function, specify pitch error compensation for a move axis at up to 128 points.
- (i) After the straightness compensation parameters have been set, briefly turn the CNC power off, then back on again. (If the parameters have been set, the "POWER MUST BE OFF" alarm is displayed.)
- (3) Setting and Displaying Straightness Compensation Data

This straightness–compensation–at–128–points function allows straightness compensation data to be set and displayed next to pitch error compensation data on the display and setting screen.

Straightness compensation point numbers are assigned within the following range for five sets (five axes) of 128 points.

(Maximum number of control axes x 128) to (maximum number of control axes + maximum number of axes to which straightness compensation is applied) x 128–1

(a) Input/output of straightness compensation data

Straightness compensation data at 128 points can be input/output using parameters in the same way as pitch error compensation data. The corresponding parameter number is equal to the straightness compensation point number, plus 10,000. (This parameter numbering is the same as for pitch error compensation data.)

Straightness compensation data at 128 points is input/output together with pitch error compensation data. When the compensation data output by this function is input to a system which is not provided with this function, the "ILLEGAL NUMBER" alarm displayed.

(b) Output–file names (Floppy directory display)

When compensation data is output to a Floppy Cassette when the straightness–compensation–at–128–points function is being used, the following files are created.

PITCH : File for pitch error compensation data and straightness compensation data PARAM. AND. PITCH : File for parameters, pitch error compensation data, and straightness com pensation data

(c) Editing straightness compensation data by using the G10 parameters

In the same way as for pitch error compensation data, straightness compensation data at 128 points can be modified by inputting G10 parameters. In the same way as for modifying pitch error data, a compensation data number is specified with the corresponding point number, plus 10,000.

This function allows straightness compensation data to be modified during automatic operation, without turning off the system power. Compensation interval, compensation multiplier, and other data, however, cannot be modified.

(d) Input/output of straightness compensation data by using the NC window function

Straightness compensation data at 128 points can be input or output from the PMC or MMC by using the NC window function.

- (4) Notes
	- (a) When the tool moves quickly, multiple compensation pulses may be output at one time depending on the amount of straightness compensation.
	- (b) In a machine that performs high–speed DNC operation or ultra–high–speed DNC operation, this function cannot be used.
	- (c) In a machine provided with malfunction check, this function cannot be used.
	- (d) To use this function, the option for stored pitch error compensation is required, in addition to the option for the function.

#### **4.23.3 Interpolation–type straightness compensation**

(1) General

In interpolation–type straightness compensation, the straightness compensation pulses are distributed over a range of an interval of the pitch error comensation and output.

The compensation data ranges from –7 to +7 on up to 128 compensation points.

(2) Compensation Method

(a) Conventional straightness compensation

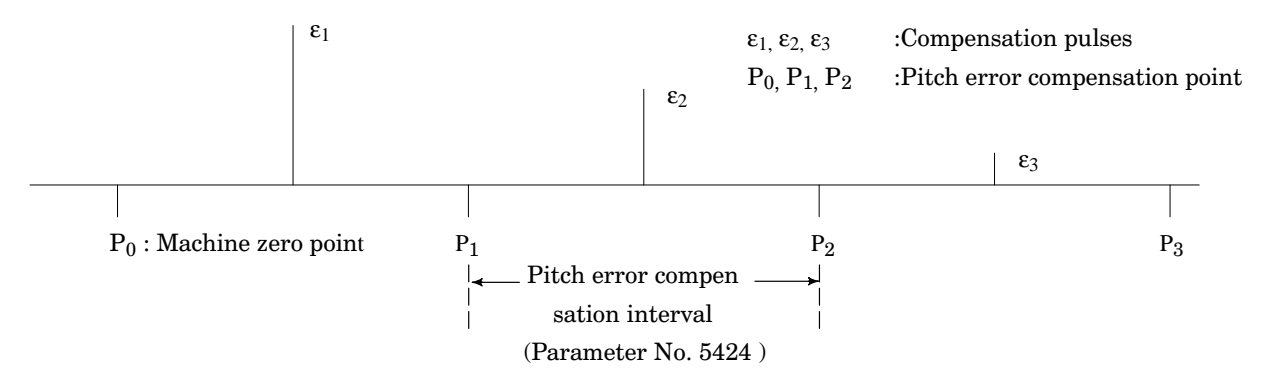

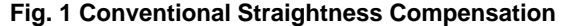

In conventional straightness compensation, the amount of straightness compensation is output at an interval of the pitch error compensation, as shown in Fig. 1.

(b) Interpolation–type Straightness Compensation

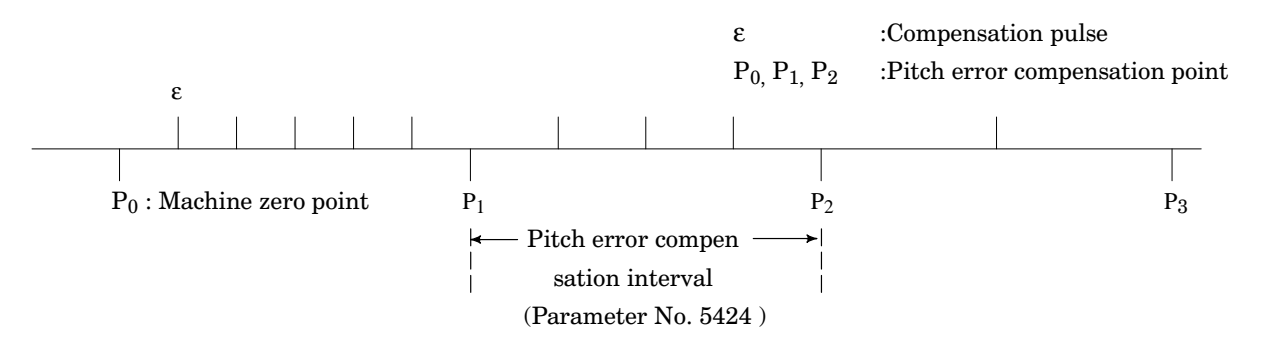

**Fig. 2 Interpolation–type Straightness Compensation**

In interpolation–type straightness compensation, the straightness compensation pulses are divided into multiple unit pulses, output at equal intervals in each interval of pitch error compensation, as shown in Fig. 2.

(3) Compensation Data

In the same way as for stored pitch error compensation, five sets of up to 128 data items, each having a value of between –7 and +7, can be specified for interpolation–type straightness compensation.

These data items are handled in the same way as for straightness compensation B. These items are displayed on pages subsequent to those for pitch error compensation data, can be edited from the MDI/CRT panel, and can be input/output to and from external input/output devices. The items can also be modified by using the G10 parameters, as described in 2.3.

The compensation data area is assigned to part program storage. This function uses an amount of storage equal to a tape length of about 1.3 m.

(4) Editing Compensation Data by Using the G10 Parameters

Five sets of compensation data specified at up to 128 points can be modified by using the G10 parameters. In the same way as pitch error data is modified, a compensation data number is specified as the corresponding data number, plus 10,000.

This function allows compensation data to be modified during automatic operation, without having to turn off the system's power. Parameters related to move axes, compensation axes, compensation interval, and the compensation multiplier, however, cannot be modified.

- (5) Notes
	- (a) When the tool moves quickly, multiple compensation pulses may be output at one time, depending on the degree of straightness compensation.
	- (b) In a system having 15 axes, combinations of control–axis numbers, assigned to move axes and compensation axes using parameters, are restricted as follows:

Within servo axis Nos. 1 to 4, all combinations are supported.

Within servo axis Nos. 5 to 8, all combinations are supported.

Within servo axis Nos. 9 to 12, all combinations are supported.

Within servo axis Nos. 13 to 15, all combinations are supported.

Combinations other than those described above are not allowed.

- (c) Interpolation–type straightness compensation and conventional straightness compensation (straightness compensation B) cannot be simultaneously applied to a single move axis. They can be simultaneously applied to different move axes, however.
- (d) In a machine that performs high–speed DNC operation or ultra–high–speed DNC operation, this function cannot be used.
- (e) In a machine provided with malfunction check, this function cannot be used.
- (f) To use this function, the option for stored pitch error compensation is required in addition to the option for the function.
- (g) Parameter settings related to the move and compensation axes, and the effective compensation multiplier

Parameters related to the move and compensation axes can be set in the following ways.

1) One compensation axis can be specified for one move axis.

Example 1 of setting the parameters:

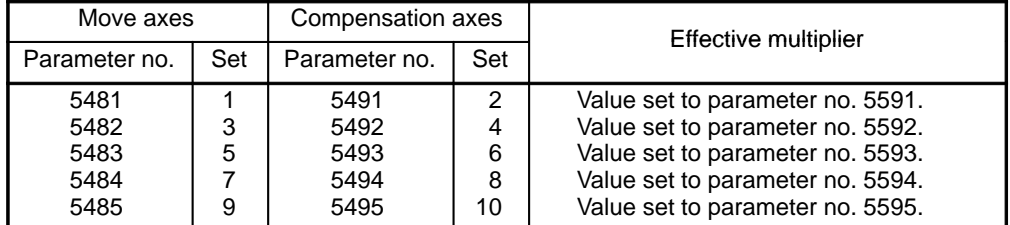

When the first axis moves, compensation is applied to the second axis. When the third axis moves, compensation is applied to the fourth axis, and so on.

The effective multiplier for each combination of the move and compensation axes is specified in the parameter listed in the table above.

2) Two or more compensation axes can be specified for a single move axis.

Example 2 of setting the parameters:

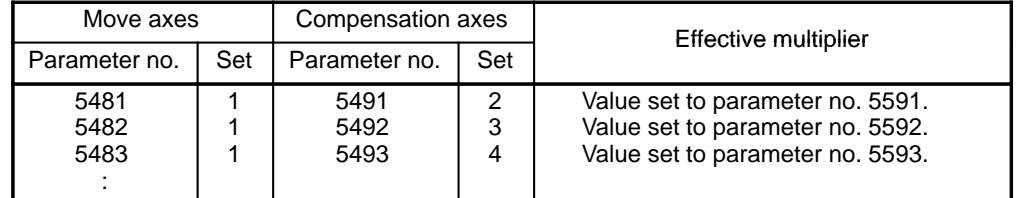

In this way, two or more compensation axes can be specified for a single move axis.

3) A compensation axis can be set as a move axis.

Example 3 of setting the parameters:

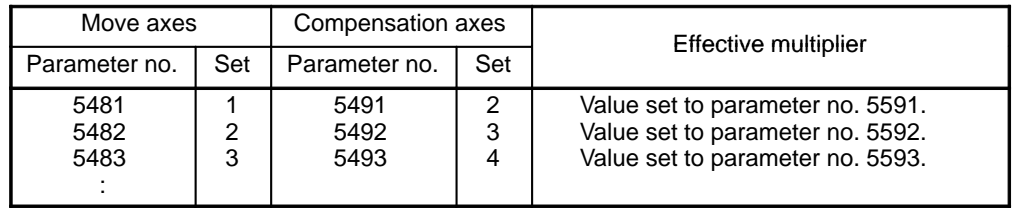

In this way, a compensation axis can be set as a move axis.

With this setting, however, no compensation is made for the amount of compensation applied to a move axis.

4) Two or more move axes cannot be specified for a single compensation axis.

Example 4 of setting the parameters:

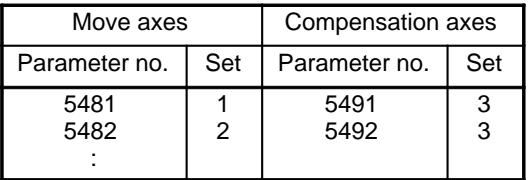

In this way, two or more move axes cannot be specified as a compensation axis.

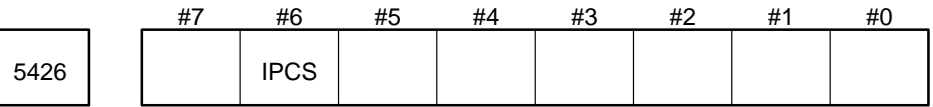

Parameter entry

Data type : Bit axis

IPCS Interpolation–type straightness compensation

0 : Is not applied.

1 : Is applied.

This parameter is effective only for move axes whose axis numbers are specified in parameter Nos.5481 to 5485.

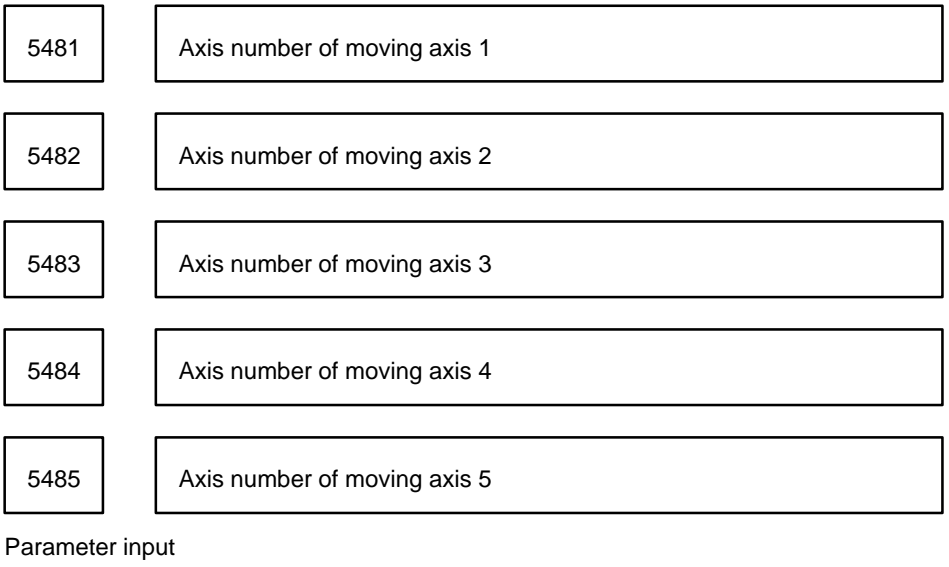

Data type : Byte

Unit of data : Axis number (When 0, compensation is not performed.)

Valid range : 1 to Number of controlled axes

Set the axis numbers of moving axes.

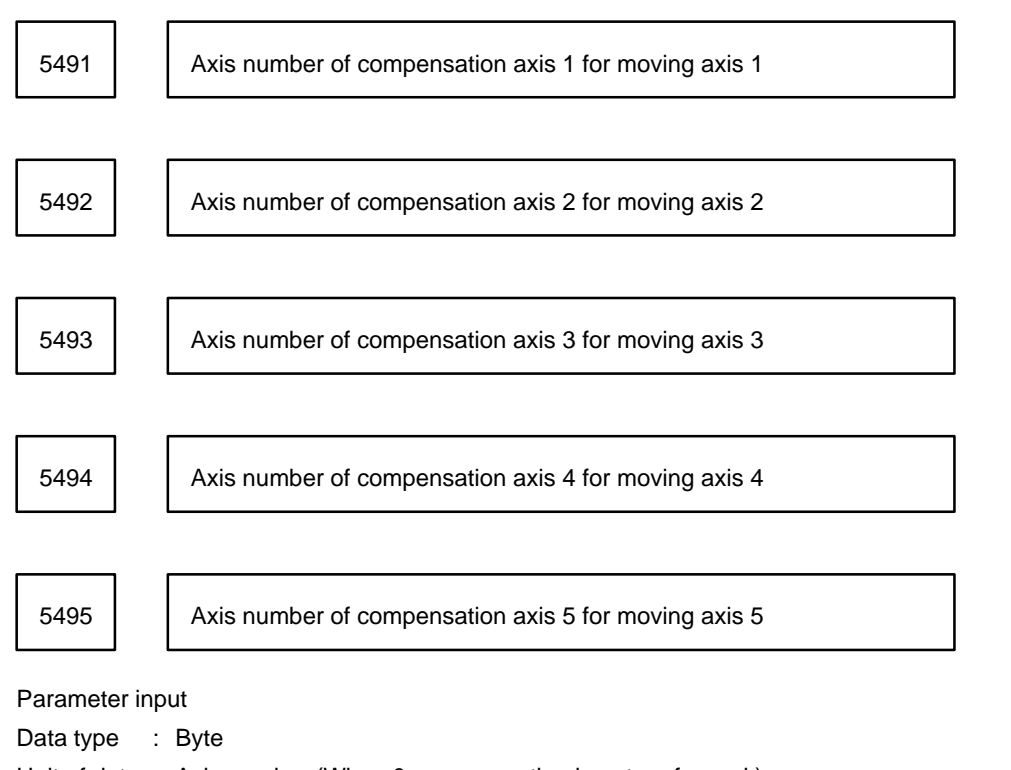

Unit of data : Axis number (When 0, compensation is not performed.)

Valid range : 1 to Number of controlled axes

Set the axis numbers of compensation axes.

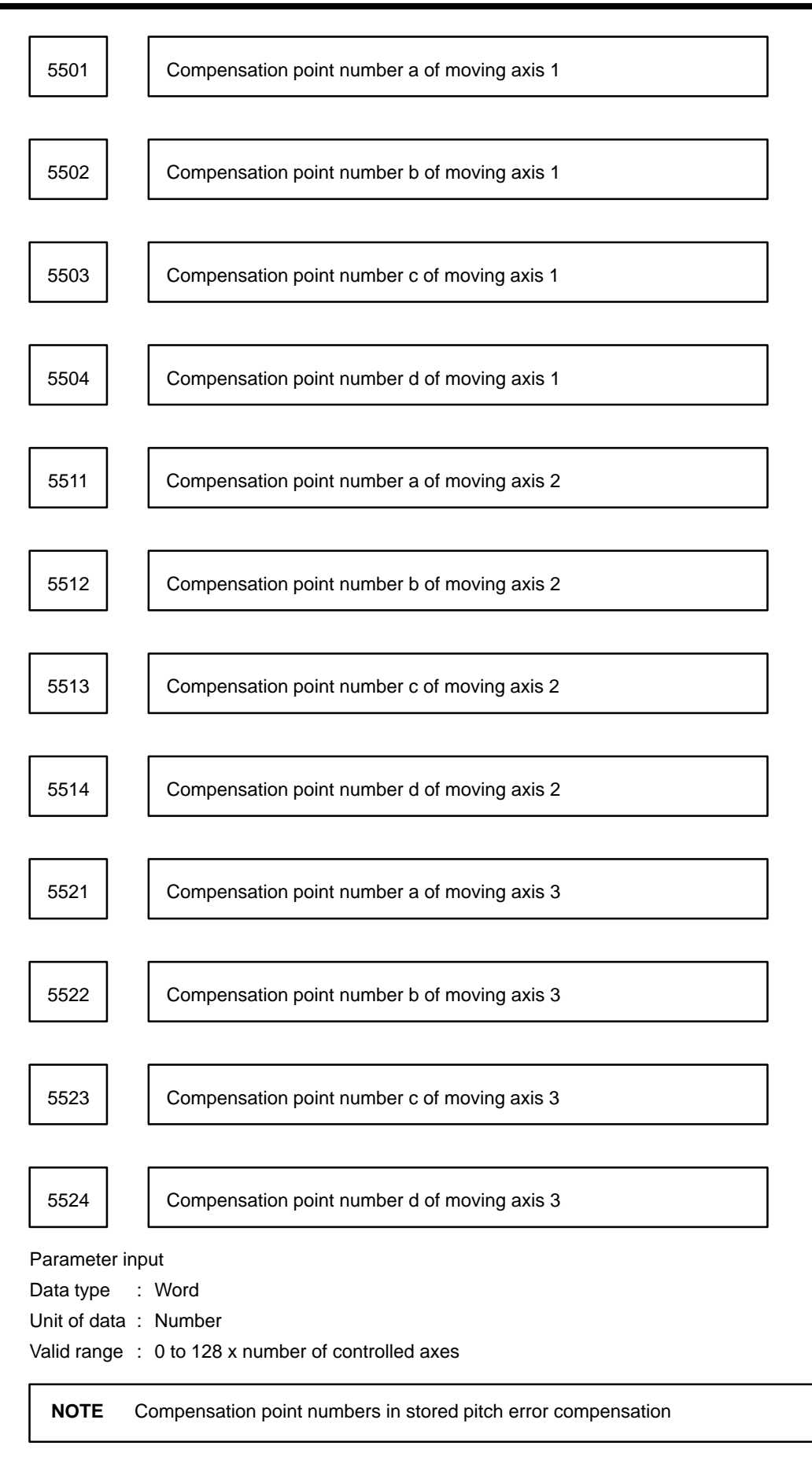

Set four compensation points for each moving axis.

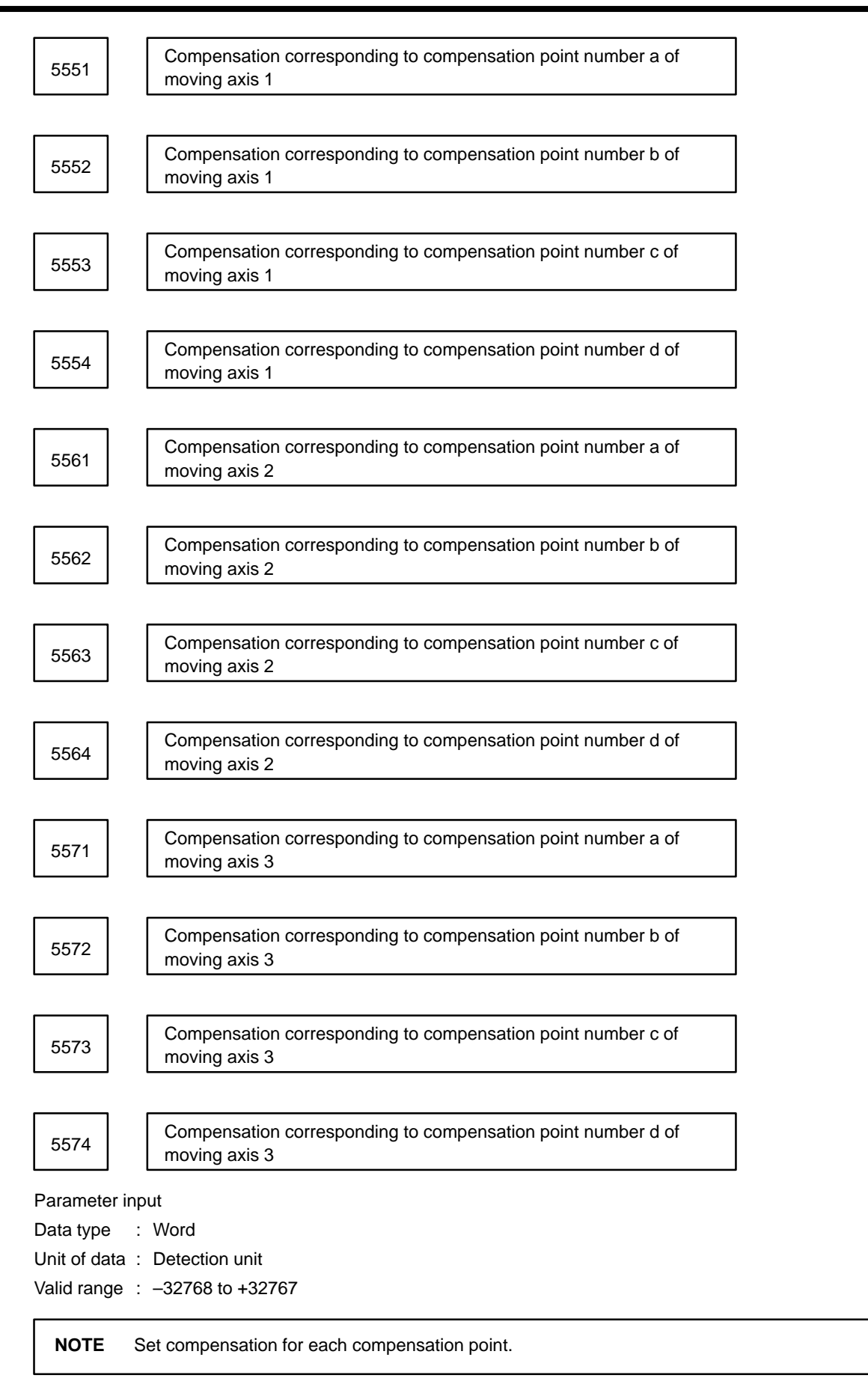

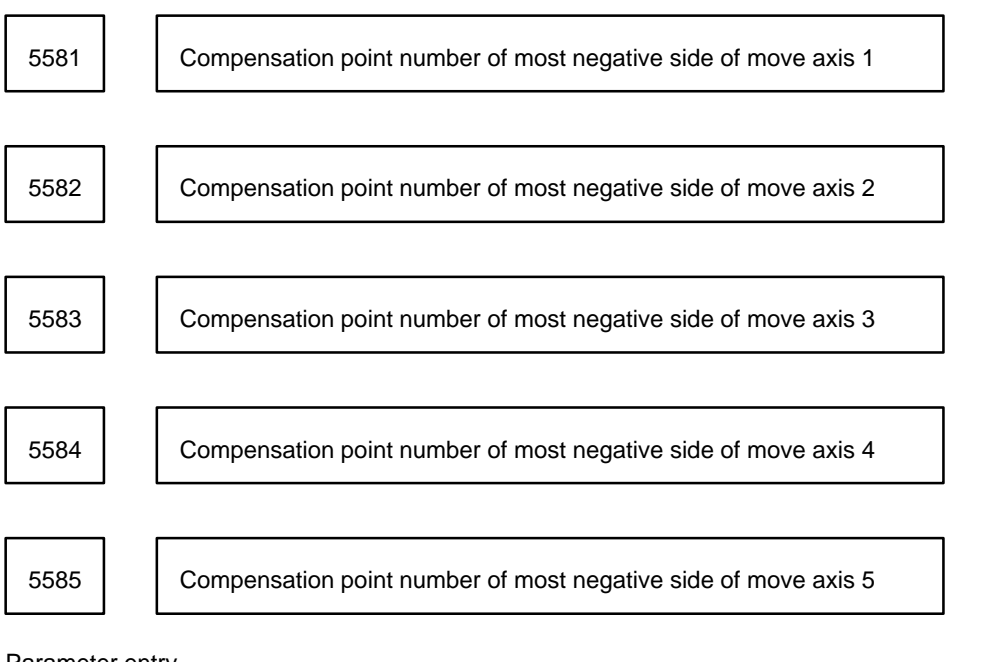

Parameter entry

Data type : Word

Data unit : Number

Data range : Max. no. of controlled axes x 128 to (Max. no. of controlled axes + 5) x 128–1

Specify the straightness compensation point number located at the most negative position for each move axis. When the vaule is out of the above range, no compensation is done.

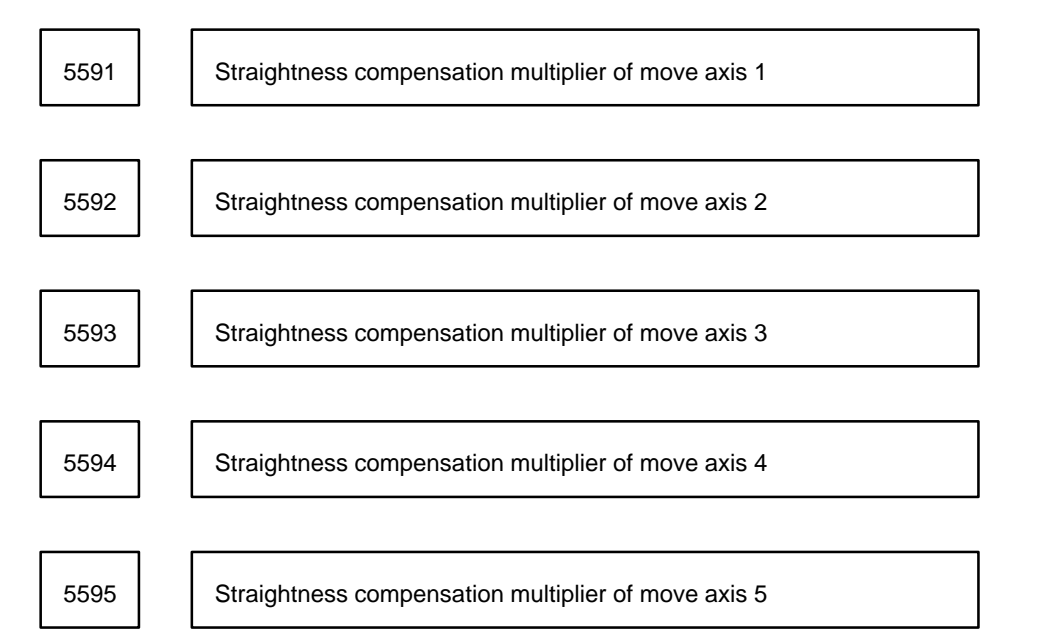

Parameter entry

Data type : Byte

Data unit : 1

Data range : 1 to 100

Specify the straightness compensation multiplier for each move axis.

When the straightness compensation multiplier is set to 1, compensation data is counted in the detection units. When the multiplier is set to 0, straightness compensation is not applied.

When this parameter is 0, no compensation is done.

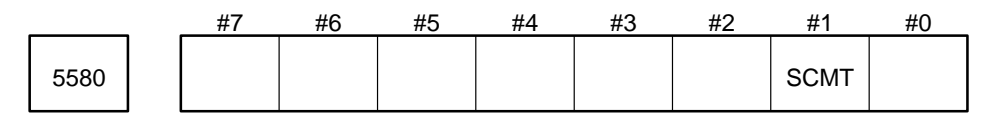

Parameter entry

Data type : Bit

SCMT Parameters (NO. 5591 to NO. 5595) for straightness compensation multiplier:

- 0 : are effective to the first move axis number when the same axis is specified in two or more move axis numbers.
- 1 : are effective to respective move axis numbers even when the same axis is specified in two or more move axis numbers.

When the interpolation–type starightness compensation is used, be sure to set this parameter to 1.

## **4.24 Parameters Related to Spindle Control**

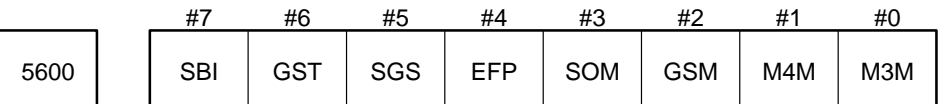

Parameter input

Data type: Bit

The settings in parameter No. 5600, excluding SBI, are valid only for the FS3 or FS6 interface. They are invalid for the basic machine interface (BMI).

M3M When M03 (spindle CW rotation) is specified, the polarity of the spindle speed analog output voltage is:

 $0: +$ 

 $1: -$ 

M4M When M04 (spindle CCW rotation) is specified, the polarity of the spindle speed analog output voltage is:

 $0: +$ 

 $1: -$ 

GSM The polarity of the spindle speed analog output voltage during gear shift is:

- $0: +$
- $1: -$
- SOM The polarity of the spindle speed analog output voltage during spindle orientation is:

 $0: +$ 

 $1: -$ 

- EFP The polarity of the spindle speed analog output voltage during spindle orientation at the time of gear shift is:
	- 0 : Depends on M03 (spindle CW rotation) or M04 (spindle CCW rotation). Parameters GSM and SOM are invalid.
	- 1 : Depends on parameters GSM and SOM. Parameters GSM and SOM are valid.
- SGS The gear change system during thread cutting or tapping is:
	- 0 : A type (Same as ordinary gear change system)
	- 1 : B type (The gear is changed at the spindle speed specified in parameter Nos. 5631 to 5637.)
- GST For the FS3 interface, the spindle orientation signal SOR activates:
	- 0 : Spindle orientation
	- 1 : Gear shift

Normally, set GST to 0.

- SBI The spindle speed output is:
	- 0 : Analog output
	- 1 : 12–bit binary output

For Series 15–TT with two spindles, select the first spindle speed output with this setting and set the second spindle speed output in SB2 (bit 7) of parameter No. 5605.

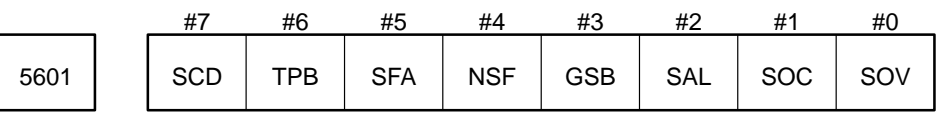

Parameter input

Data type: Bit

The settings in parameter No. 5601 are valid only for the FS3 or FS6 interface. They are invalid for the basic machine interface (BMI).

- SOV The spindle override is:
	- 0 : Invalid
	- 1 : Valid
- SOC The spindle override during thread cutting (G33) or tapping (Series 15–T: G84, G84.1, Series 15–M: G74, G84, G63) is:
	- 0 : Valid
	- 1 : Invalid
- SAL When a spindle speed is specified beyond the maximum spindle motor speed (parameter No. 5619):
	- 0 : The machine clamps at the maximum spindle motor speed set in the parameter (parameter No. 5619).
	- 1 : The machine raises a programming error alarm.
- GSB In the Series 15–M, the gear select signal output is:
	- 0 : Code output
	- 1 : Signal output in 1:1 relation to the gear selection
- NSF In the Series 15–M, when the gear select signal is output, the SF signal is:
	- 0 : Generated
	- 1 : Not generated
- SFA In the Series 15–M, the SF signal is generated when:
	- 0 : The gear select signal is output.
	- 1 : An S code is specified.
- TPB In the Series 15–M, the type of spindle speed analog output and spindle speed binary output is:
	- 0 : A type
	- 1 : B type

For A type, no gear select signal is input, and a spindle speed is output corresponding to the status of the gear select signal output.

For B type, a gear select signal is input, and a spindle speed is output corresponding to the status of the gear select signal input. The gear select signal is output in the same manner as for A type. Set TPB to 1 for Series 15–T.

- SCD In the Series 15–M, for the gear selection on the machine:
	- 0 : The gear select signal is generated.
	- 1 : The gear select signal is not generated. The specified S code is output in the BCD format.

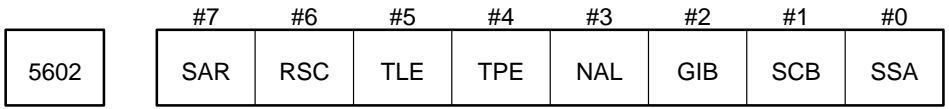

Parameter input

Data type: Bit

Settings SSA, SCB, GIB, and SAR of parameter No. 5602 are effective only for the FS3 or FS6 interface. They are ineffective for the basic machine interface (BMI).
- SSA The contact of the spindle stop signal (SSTP) is:
	- 0 : B contact (Spindle stop at logic "0")
	- 1 : A contact (Spindle stop at logic "1")
	- (Set SSA to 0 for Series 15–TT.)
- SCB For Series 15–M, for the gear selection on the machine:
	- 0 : Either the gear select signal or an S code in the BCD format is output.
		- Setting SCD (bit 7) in parameter No. 5601 specifies which one is to be output.
	- 1 : Both the gear select signal and an S code in the BCD format are output.
- GIB The data type of the gear select signal input is:
	- 0 : Code (Four–stage gear selection by two bits: for the FS3 and FS6M interfaces)
	- 1 : Bit (Four–stage gear selection by four bits: for the FS6T interface)

(Set GIB to 0 for Series 15–TT)

- NAL The alarm on the spindle speed control unit is:
	- 0 : Checked
	- 1 : Not checked

For Series 15–TT with two spindles, use this setting for the first spindle, and set the second spindle with NA2 (bit 3) of parameter No. 5604.

- TPE In the Series 15–M, at the current position of the axis under a constant surface speed control, the tool offset compensation (G45 to G48) value is:
	- 0 : Included
	- 1 : Not included
- TLE At the current position value of the axis under a constant surface speed control, the tool length com pensation value (or tool offset compensation value for a lathe system) is:
	- 0 : Included
	- 1 : Not included. (Position specified by the program)

Normally, set TLE to 1.

- RSC For a positioning command (such as G00) under a constant surface speed control:
	- 0 : The constant surface speed control is performed using the present position.
	- 1 : The constant surface speed control is not performed using the present position but by using the coordinate of the end point.
- SAR The speed arrival signal is:
	- 0 : Not used
	- 1 : Used

(Set SAR to 0 for Series 15–TT.)

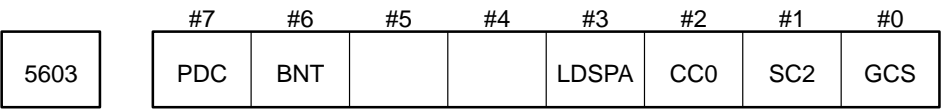

Parameter input

Data type: Bit

GCS The spindle gear selection is performed by:

(Valid only for the FS3 or FS6 interface)(Not used in the Series 15–TT)

- 0 : Using the settings in parameter Nos. 5621 to 5628 (spindle speed corresponding to each gear).
- 1 : Setting the spindle speed at each gear switching point to parameter Nos. 5641 to 5647 and using the specified data.

In this case, the minimum spindle speed under a constant surface speed control cannot be set. (Refer to parameter Nos. 5641 to 5647.)

- SC2 In the Series 15–M, the gear selection on the machine is:
	- 0 : Controlled by SCD (bit 7) in parameter No. 5601 and SCB (bit 2) in parameter No. 5602.
	- 1 : Output as an S code in 2–digit BCD format.

CC0 (In the Series 15–T)

When G92S (or G50S in G code system A: maximum spindle speed setting) is specified, in the constant surface speed control mode, clamping at the spindle speed is:

- 0 : Not performed
- 1 : Performed at 0 rpm.

This parameter is valid only for the 3T or 6T interface.

LDSPA When parameters are overwritten:

- 0 : Only some of the serial interface spindle parameters are transmitted.
- 1 : All the serial interface spindle parameters are transmitted.

**NOTE** For information about which parameters are transmitted when LDSPA is set to 0, see the section on automatic setting. Set LDSPA to 1 only when the spindle is being adjusted. Otherwise, set it to 0.

- BNT The spindle speed fluctuation detection is judged:
	- 0 : If either a certain time (parameter No. 5722) has elapsed since the specified speed was changed, or the actual speed is within a certain error of the specified speed.
	- 1 : A certain time (parameter No. 5722) has elapsed since the specified speed was changed.
- PDC Disconnection check of the position coder is:
	- 0 : Performed
	- 1 : Not performed

Normally, set PDC to 0. PDC is temporarily set to 1 for a field adjustment, for example, for testing the system without connecting the position coder.

For Series 15–TT with two spindles, use this setting for the first spindle, and set the second spindle in PD2 of parameter No. 5604.

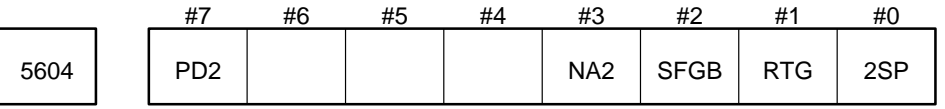

Parameter input

Data type: Bit

2SP The number of spindles is (For Series 15–TT only):

- 0 : 1 (One spindle with two tool posts)
- 1 : 2 (Two spindles with two tool posts)

**NOTE** Specifying 2SP enables:

(1) Connection check of and communication with the second serial spindle amplifier (2) Control of the second spindle under asynchronous control

RTG The gear ratio of the spindle to the position coder at the time of rigid tapping is specified by:

- 0 : Parameter No. 5610. (The gear ratio must be 1:1, 2:1, 4:1, or 8:1.)
- 1 : Parameter Nos. 5703 and 5704. (P:Q, P = 1 to 127, Q = 1 to 127)

SFGBThe gear ratio of the spindle to the position coder at the time of rigid tapping is specified:

0 : According to RTG.

1 : In parameter Nos. 5771 to 5778 and Nos. 5781 to 5788.

Set SFGB to 1 when rigid tapping is to be performed by multiple stages of gears.

- NA2 For the Series 15–TT with two spindles, an alarm on the speed control unit for the second spindle is:
	- 0 : Checked
	- 1 : Not checked
- PD2 For the Series 15–TT with two spindles, the position coder for the second spindle is:
	- 0 : Checked
	- 1 : Not checked

Normally set this bit to 0. Set it to 1 temporarily when other items are checked under the condition that the position coder for the second spindle is not connected at local adjustment or the like.

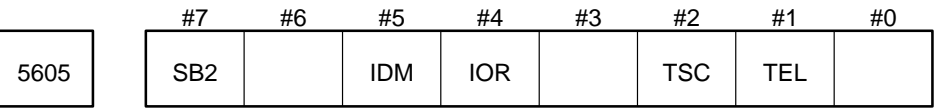

Parameter input

Data type: Bit

- TEL In rigid tapping, the type of acceleration and deceleration of the spindle and the drilling axis is:
	- 0 : Exponential function acceleration/deceleration
	- 1 : Linear acceleration/deceleration
- TSC During rigid tapping, the acceleration/deceleration time constant and FL speed of the spindle and the drilling axis:
	- 0 : Are fixed. (The time constant is set in parameter No. 5751 and the FL speed in parameter No. 5752.)
	- 1 : Can be switched separately in three steps corresponding to the specified spindle speed. (The time constant and the FL speed are set in parameter Nos. 5760 to 5765.) (Patent pending for this system.)

When the specified spindle speed is low, a smaller time constant is applied; and as the spindle speed increases, a larger time constant is selected. This system is provided to enable rigid tap ping over a wide range of speeds.

- IOR When a reset is executed during the spindle positioning (indexing) mode, the spindle positioning mode is:
	- 0 : Canceled by the reset.
	- 1 : Not canceled by the reset.
- IDM The selection of a positive/negative direction in spindle positioning (M code specified in parameter No. 5682):
	- 0 : The spindle is positioned in the positive direction.
	- 1 : The spindle is positioned in the negative direction.

SB2 For the Series 15–TT with two spindles, the type of the second spindle speed output is:

- 0 : Analog output
- 1 : Binary output

**Example** Linear acceleration/deceleration

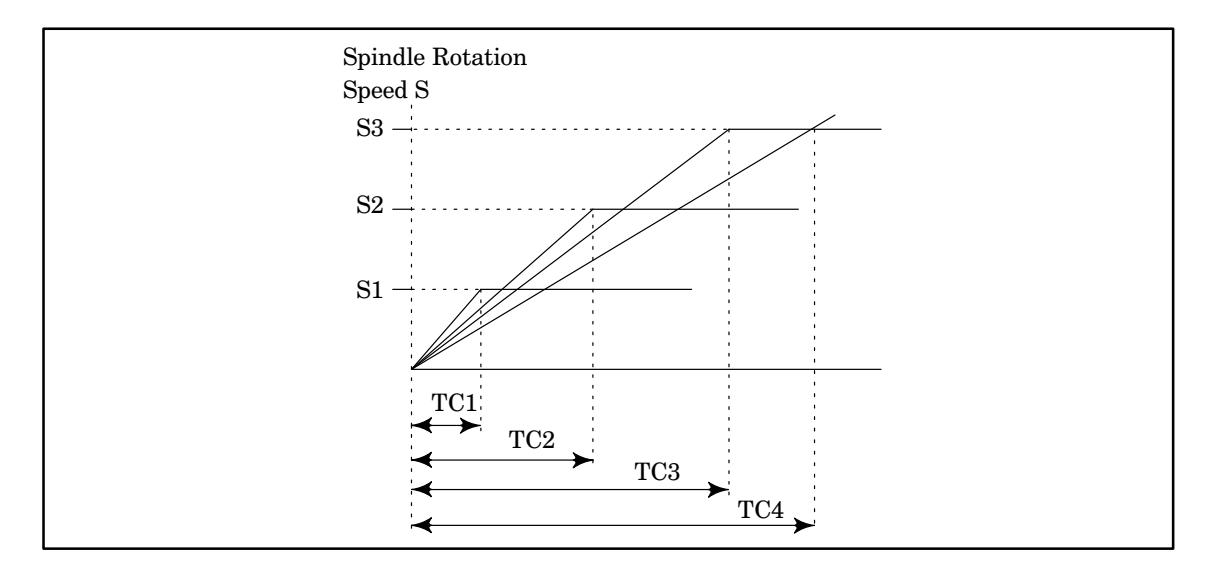

Parameter Nos. and their data for the time constant and the FL speed corresponding to the spindle speed S are listed in the table below. Parameter Nos. are enclosed in parentheses.

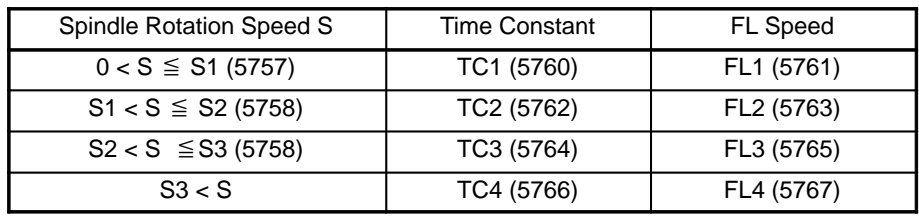

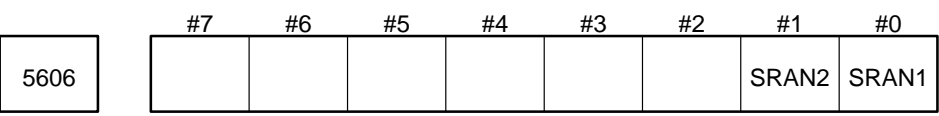

Parameter input

Data type: Bit

SRAN1 The first spindle is:

- 0 : An analog spindle
- 1 : A serial interface spindle

When using the system with SRAN1 set to 1, set parameter Nos. 5613 and 5614 to 0.

SRAN2 The second spindle is:

- 0 : An analog spindle
- 1 : A serial interface spindle

When using the system with SRAN2 set to 1, set parameter Nos. 5663 and 5664 to 0.

**NOTE** An analog spindle and a serial interface spindle cannot be used in combination.

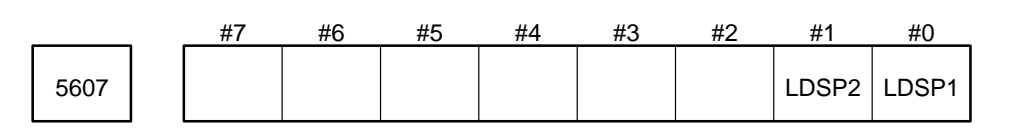

Parameter input

Data type: Bit

LDSP1 When the power is turned on, the specific parameter for the serial interface spindle of the first spindle is:

- 0 : Set automatically.
- 1 : Not set automatically.

Set LDSP1 to 0 after specifying the type of motor. When the power is turned on, the standard setting for the motor type is automatically set to the parameter and this parameter is reset to 1.

- LDSP2 When the power is turned on, the specific parameter for the serial interface spindle of the second spindle is
	- 0 : Set automatically.
	- 1 : Not set automatically.

Set LDSP2 to 0 after specifying the type of motor.

When the power is turned on, the standard setting for the motor type is automatically set to the parameter and this parameter is reset to 1.

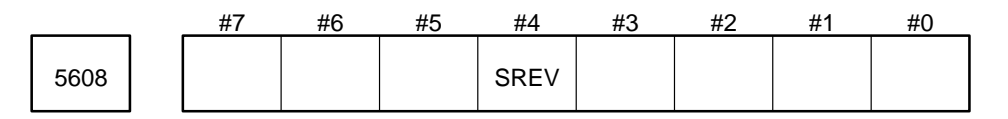

Data type : Bit

SREV Specifies the type of relationship between the direction in which the drilling axis advances from point R to point Z and the direction in which the spindle rotates for G84.2 or G84.3 in rigid tapping mode.

0 : Type A

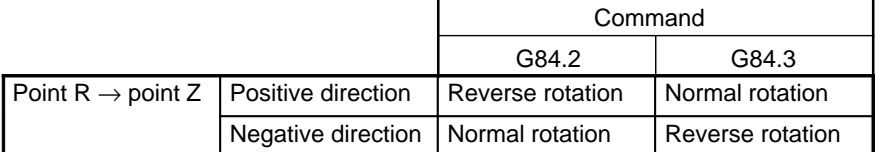

1 : Type B

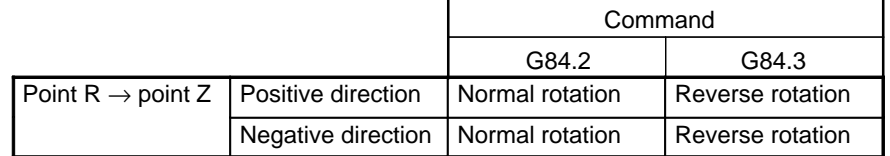

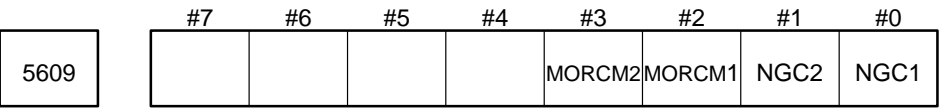

## Parameter input

Data type : Bit

NGC1 Specifies whether the servo loop gain of the axis that performs the spindle contour control is set automatically to a servo axis other than the spindle contour control axis (first spindle).

- 0 : Set automatically.
- 1 : Not set automatically.

When there is absolutely no interpolation between the spindle contour control axis and other servo axes, or when their servo loop gain is equal, set NGC1 to 1.

- NGC2 Specifies whether the servo loop gain of the axis that performs the spindle contour control is set automatically to a servo axis other than the spindle contour control axis (second spindle of the Series 15–TT).
	- 0 : Set automatically.
	- 1 : Not set automatically.

When there is absolutely no interpolation between the spindle contour control axis and other servo axes, or when their servo loop gain is equal, set NGC2 to 1.

- MORCM1 Specifies whether the first spindle motor uses the function for controlling the spindle orientation with the stop position set externally.
	- 0 : Does not use
	- 1 : Uses
- MORCM2 Specifies to whether the second spindle motor uses the function for controlling the spindle orienta tion with the stop position set externally.
	- 0 : Does not use
	- 1 : Uses

**NOTE** MORCM2 is valid only in the Series 15–TT.

5610 Gear ratio of the spindle to the position coder

Parameter input

Data type : Byte

Unit of Data : N power to 2

Valid range : 0 to 3

When a position coder is installed on the spindle for feed per rotation (G95) or thread cutting, specify the gear ratio of the spindle to the position coder according to the table below; that is, specify the spindle speed to the position coder speed.

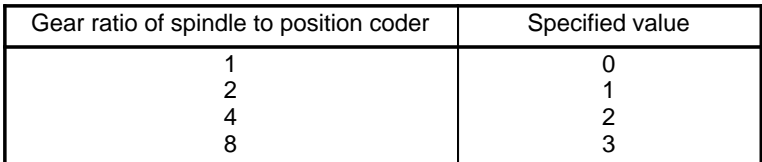

For the Series 15–TT with two spindles, use this parameter for the first spindle, and set the parameter for the second spindle in parameter No. 5660.

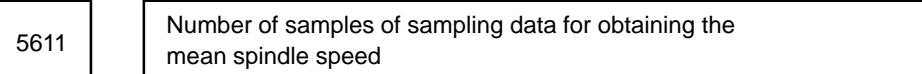

Parameter input

Data type : Byte

Unit of data : N power to 2

Valid range : 0 to 4

The tool is moved according to the mean of the multiple samples of the spindle speed sampling data so that the feed per rotation (G95) and thread cutting operation is not affected by fluctuation of the spindle speed. Specifies how many samples of the sampling data are required to obtain the mean.

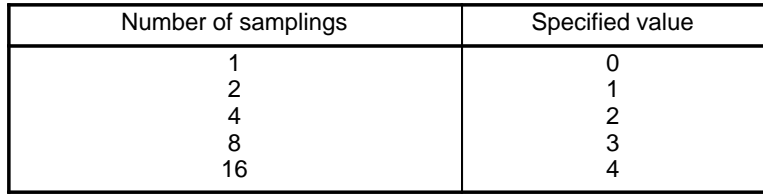

Normally, set it to 2.

For Series 15–TT with two spindles, use this parameter for the first spindle, and set the parameter for the second spindle in parameter No. 5661.

5612 Unit of the spindle speed to be output by the BMI

Parameter input

Data type : Byte

Unit of data : –N power to 10 rpm

Valid range : 0 to 3

Specify the unit of the specified spindle speed (R00 to R015), actual spindle speed (AR0 to AR15), and maximum spindle speed (MR0 to MR15) to be output in the BMI (basic machine interface).

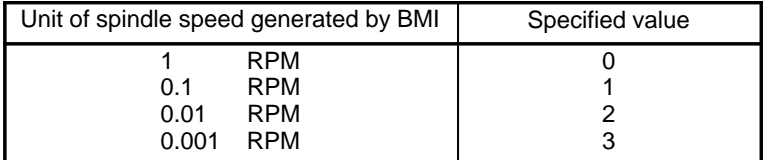

For the Series 15–TT with two spindles, use this parameter for the first spindle, and set the parameter for the second spindle in parameter No. 5662.

Compensation value for the offset voltage of the spindle speed analog output <sup>5613</sup>

Parameter input

Data type : Word

Unit of data : Velo

Valid range : –1024 to +1024

Specify the compensation value for the offset voltage of the spindle speed analog output.

Setting  $= -8191$  x offset voltage (V)/12.5

How to adjust:

- 1 Set the standard setting to 0.
- 2 Specify 0 for the S analog.
- 3 Measure the output voltage.
- 4 Set the value of the following expression to parameter No. 5613.

 $-8191 \times$  measured voltage(V) = Setting in parameter No.5613<br>12.5(V)

5 After setting the parameter, specify 0 for the S analog again and check that the output voltage is 0 V.

For Series 15–TT with two spindles, use this parameter for the first spindle, and set the parameter for the second spindle in parameter No. 5663.

The parameter must be set to 0 when a serial spindle is to be used.

$$
5614\\
$$

Data for adjusting the gain of the spindle speed analog output

Parameter input

Data type : Word

Unit of data : 0.1%

Valid range : 700 to 1250

Specify data for adjusting the gain of the spindle speed analog output.

How to adjust:

- 1 Set the standard setting to 1000 (for the FS3 or FS6 interface) or 800 (for the BMI interface).
- 2 Specify the spindle speed at which the spindle speed analog output voltage is maximized.
- 3 Measure the output voltage.
- 4 Set the value of the following expression to parameter No. 5614.

Correct spindle speed analog output voltage  $\times$  1000 (for BMI : 800) = Setting in parameter No.5614

5 After setting the parameter, specify the maximum voltage of S analog again and check that the output voltage is 10.0 V.

For Series 15–TT with two spindles, use this parameter for the first spindle, and set the parameter for the second spindle in parameter No. 5664.

The parameter must be set to 0 when a serial spindle is to be used.

5615 | Spindle motor speed during the spindle gear shift

Parameter input (Not used in the Series 15–TT)

Data type : Word

Valid range : 0 to 4095

Specify the spindle motor speed during the spindle gear shift.

This parameter is valid for the FS3 or FS6 interface.

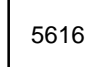

Time from when a spindle gear select single is issued 5616 until when the new spindle speed is output

Parameter input (Not used in the Series 15–TT)

Data type : Word

Unit of data : msec

Valid range : 0 to 32767

When the type of spindle speed analog output or spindle speed binary output is A (TPB in parameter No. 5601 is set to 0), specify the time from when a spindle gear select signal is output until when the new spindle speed corresponding to the specified gear is output.

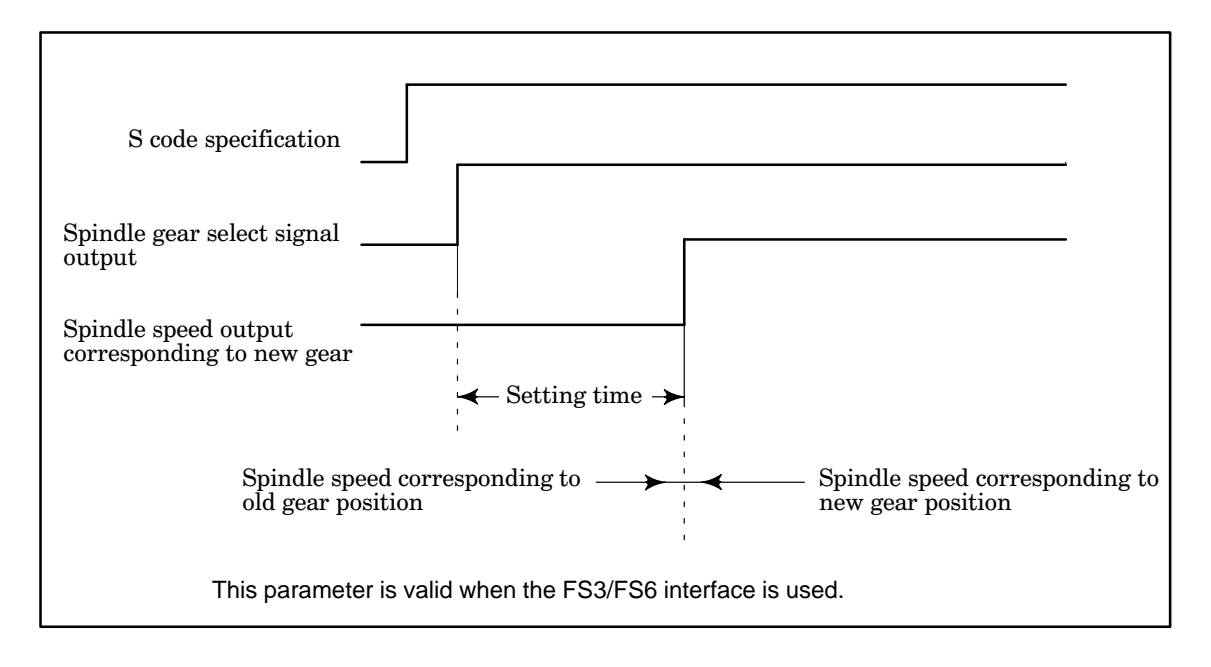

5617 | Spindle speed during the spindle orientation

Parameter input (Not used in the Series 15–TT)

Data type : Word

Unit of data : rpm

Valid range : 0 to 32767

Specify the spindle speed during the spindle orientation.

This parameter is valid for the FS3 or FS6 interface.

5618 Minimum clamp speed of the spindle motor

Parameter input (Not used in the Series 15–TT)

Data type : Word

Valid range : 0 to 4095

Specify the minimum clamp speed of the spindle motor.

This parameter is valid for the FS3 or FS6 interface.

Setting = (minimum clamp speed of the spindle motor/spindle motor speed corresponding to the maximum output) x 4095

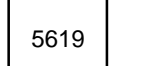

5619 Maximum clamp speed of the spindle motor

Parameter input (Not used in the Series 15–TT)

Data type : Word

Valid range : 0 to 4095

Specify the maximum clamp speed of the spindle motor.

This parameter is valid for the FS3 or FS6 interface.

Setting = (maximum clamp speed of the spindle motor/spindle motor speed corresponding to the maximum output) x 4095

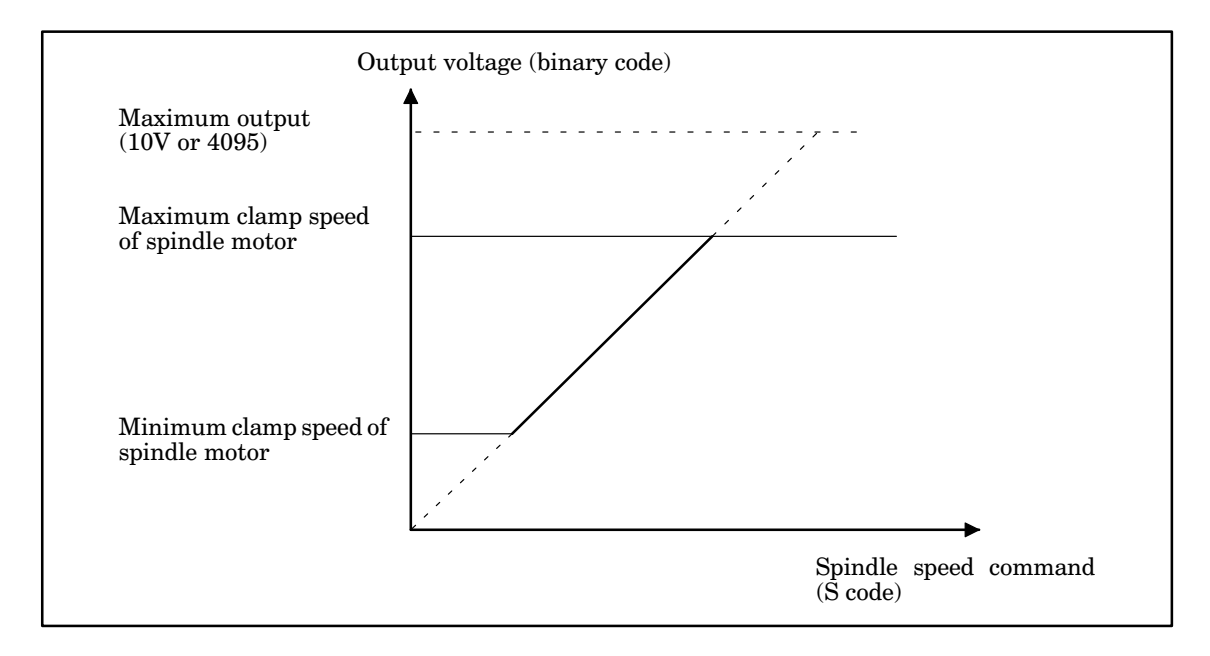

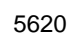

5620 | Time until the speed arrival signal is checked

Parameter input (Not used in the Series 15–TT)

Data type : Word

Unit of data : msec

Valid range : 0 to 32767

Specify the time from when the S function is executed until when the speed arrival signal is checked. This parameter is valid for the FS3 or FS6 interface.

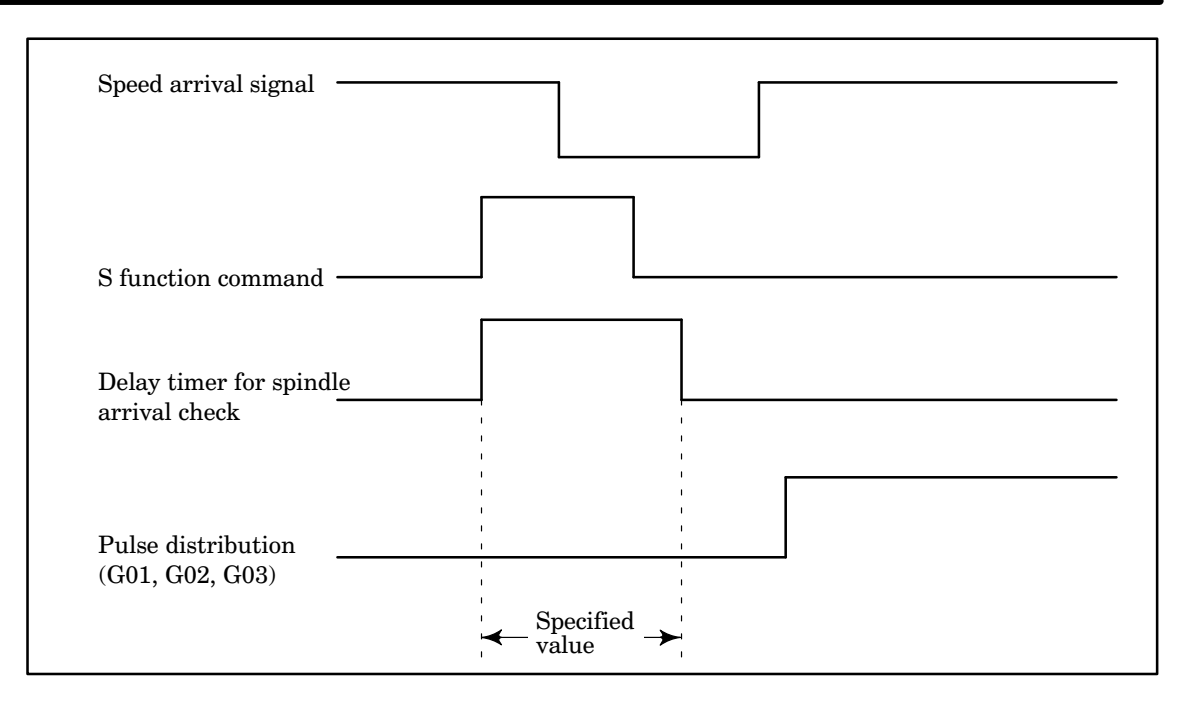

Checks whether the speed arrival signal is on at the beginning of the cutting feed (G01, G02, G03, etc.) block. If it is off, the system waits until it is turned on, then begins the pulse distribution.

When the cutting feed is specified in the same block as the S function, waits for the specified length of time after the S code is sent, then checks the speed arrival signal. (See the diagram above.)

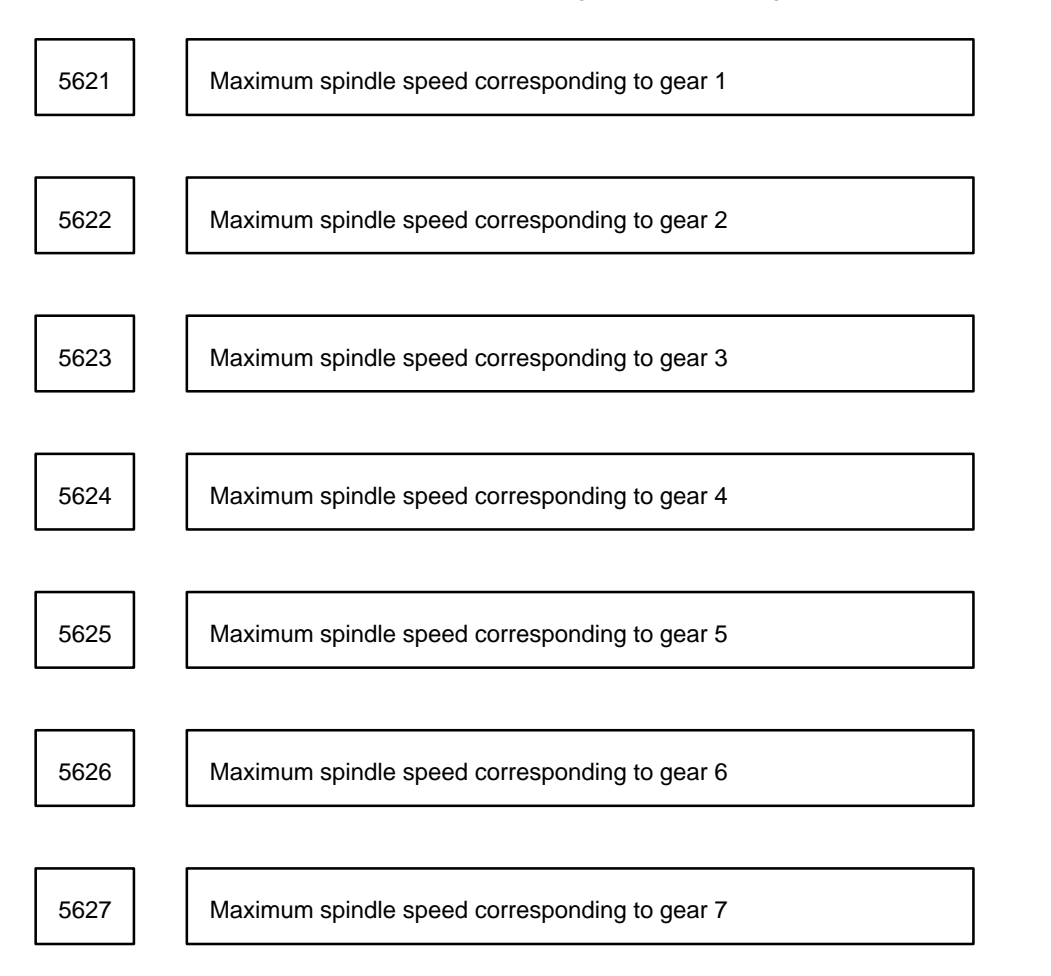

5628 | | Maximum spindle speed corresponding to gear 8

Parameter input (Not used in the Series 15–TT)

Data type : Word

Unit of data : rpm

Valid range : 0 to 32767

Specify the spindle speed corresponding to the maximum output with each gear.

This parameter is valid for the FS3 or FS6 interface.

Specify this parameter even for the BMI interface if the the spindle speed fluctuation detection function is used.

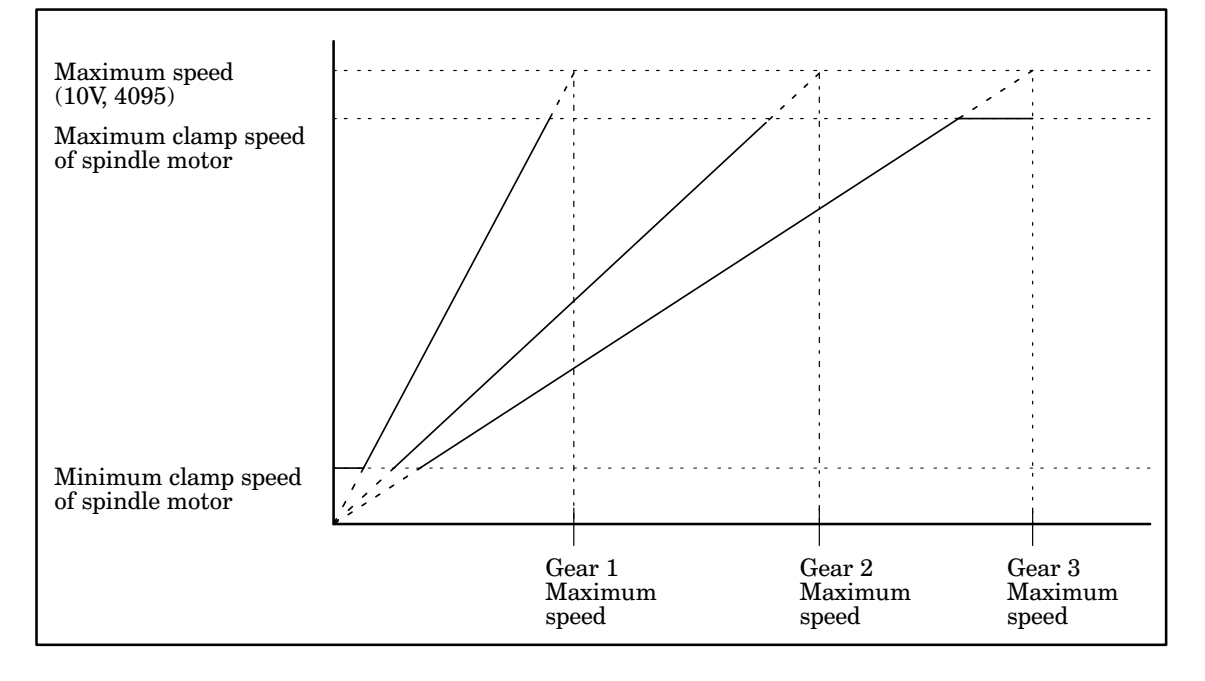

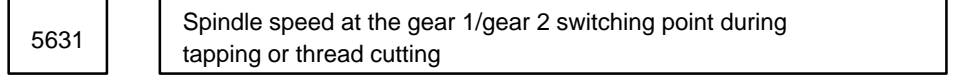

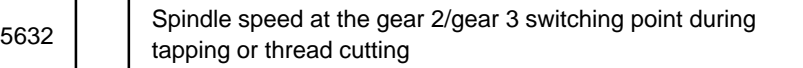

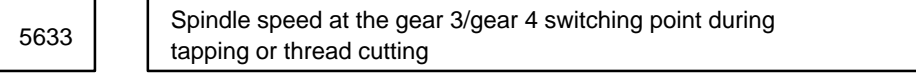

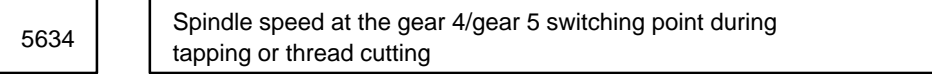

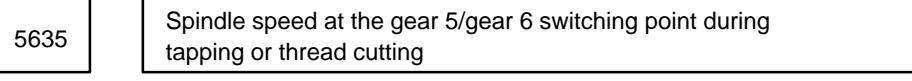

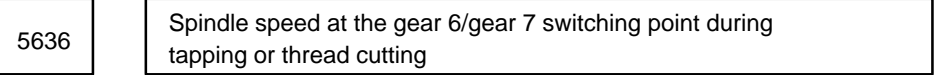

Spindle speed at the gear 7/gear 8 switching point during tapping or thread cutting <sup>5637</sup>

Parameter input (Not used in the Series 15–TT)

Data type : Word

Unit of data : rpm

Valid range : 0 to 32767

When the specified type of gear switching system during tapping or thread cutting is B type (SGS in parameter No. 5600 is set to 1), specify the spindle speed at each gear switching point. This parameter is valid for the FS3 or FS6 interface.

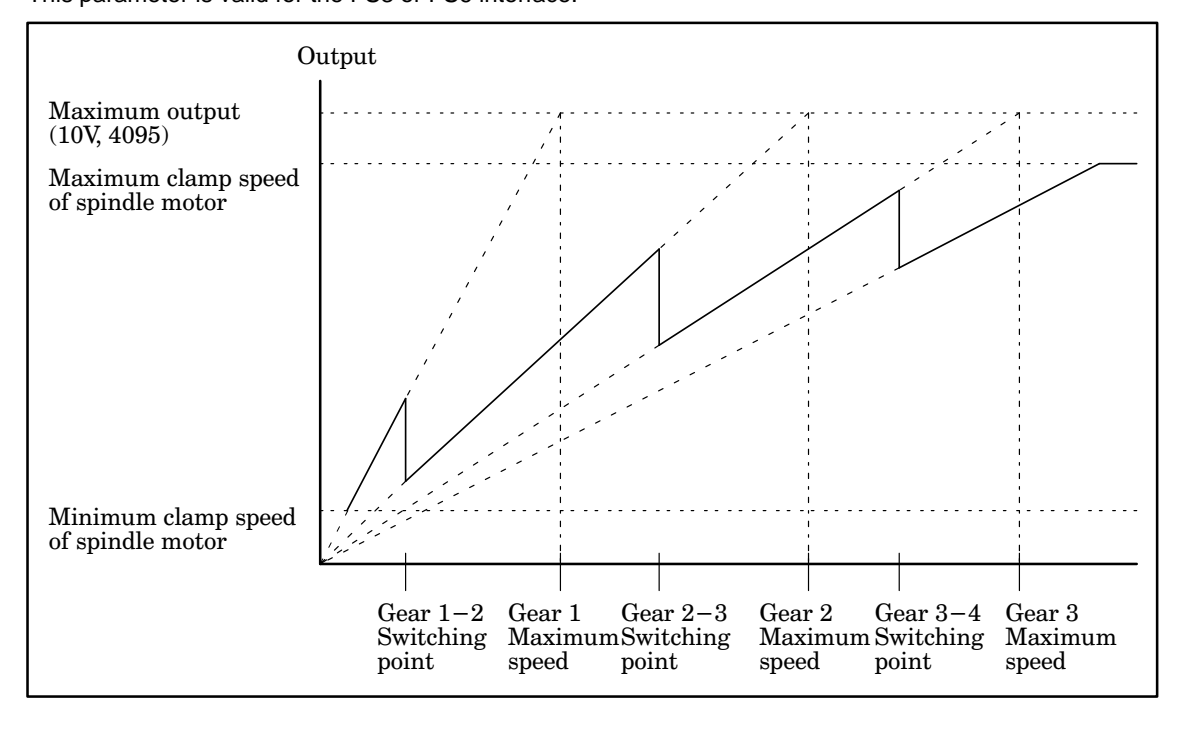

5640 | Axis No.for which the constant surface speed control is performed

Parameter input

Data type : Byte

Valid range : 0(Note), 1 to 9 (axis No.)

Specifies for which axis No. the constant surface speed control is performed. However, when the axis name for the constant surface speed control is specified by the program, the constant surface speed control is performed for the specified axis.

G96P––;

P1: X–axis, P4: U–axis, P7: A–axis

P2: Y–axis, P5: V–axis, P8: B–axis

P3: Z–axis, P6: W–axis, P9: C–axis

When no axis for the constant surface speed control is specified to P\_ or P0 is specified, the constant surface speed control is performed for the axis specified by this parameter.

**CAUTION** When 0 is specified, the constant surface speed control is always performed on the X–axis. When this parameter is set to 0, the value for P in G96 block has no relation with the constant surface speed control.

For the Series 15–TT, use this parameter for the first tool post, and set the parameter for the second tool post in parameter No. 5670.

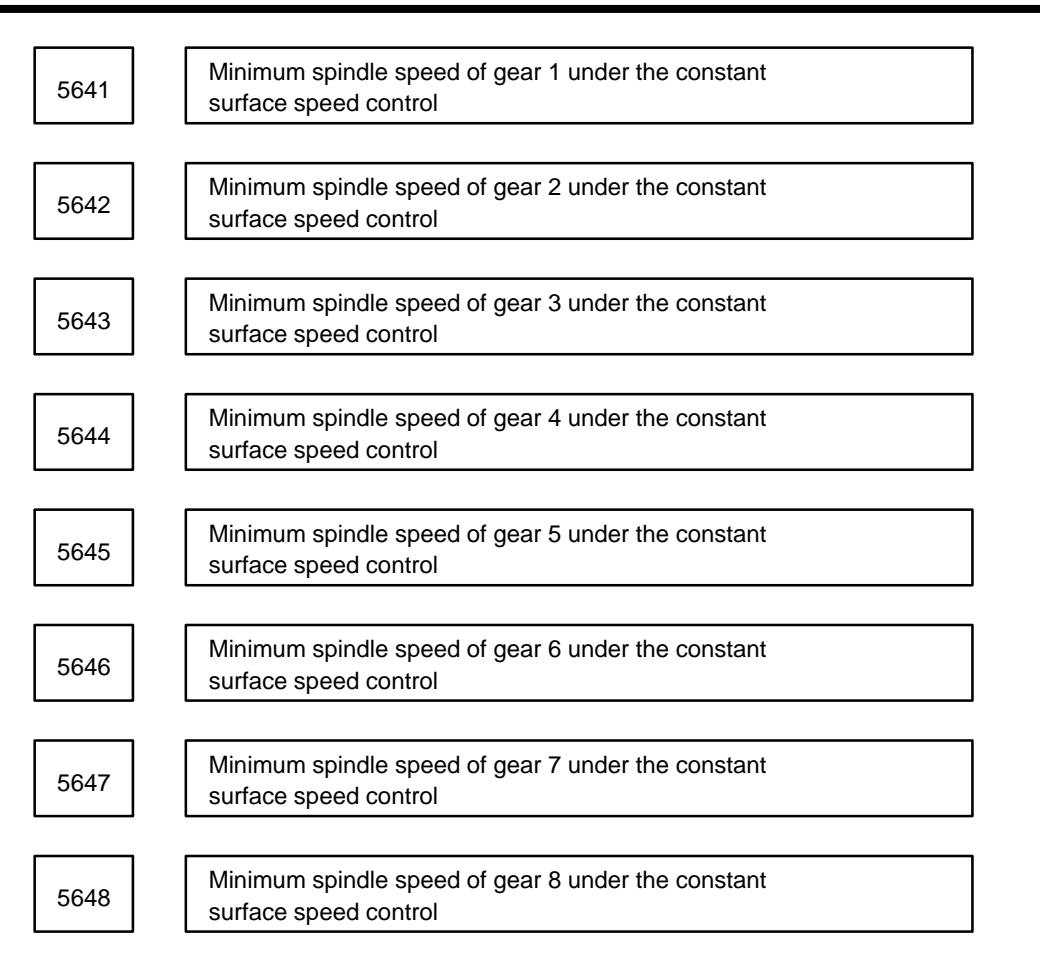

Parameter input (Not used in the Series 15–TT)

Data type: Word

Unit of data: rpm

Valid range: 0 to 32767

When GCS (bit 0) of parameter No. 5603 is set to 0, specify the minimum spindle speed of each gear under the constant surface speed control.

When GCS is set to 1, specify the spindle speed at each gear switching point. (Unit of data: rpm)

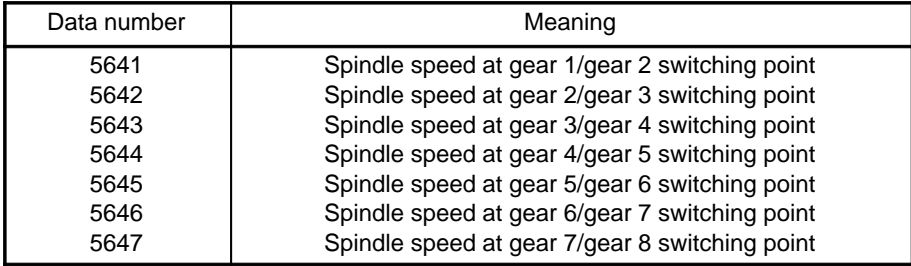

Effective for FS3/FS6 interface.

5651 | Axis No. of the Cs axis belonging to the first tool post

Parameter input

Data type : Byte

Unit of data : Axis No.

Valid range : 1 to maximum number of control axes

5652 | Axis No. of the Cs axis belonging to the second tool post

Parameter input Data type : Byte Unit of data : Axis No. Valid range : 1 to maximum number of control axes **Example** When the control axes assignment is  $X_1$ ,  $Z_1$ ,  $C_1$ ,  $X_2$ ,  $Z_2$ ,  $Y_2$ ,  $B_2$ , and  $C_2$ , the setting in parameter No. 5651 is 3 because  $C_1$  is the third axis, and the setting in parameter No. 5652 is 8 because  $C_2$  is the eighth axis.

5660 Gear ratio of the spindle to the position coder for the second spindle

Parameter input (Only for Series 15–TT)

Data type : Byte

Unit of data : N power to 2

Valid range : 0 to 3

For the machine with two spindles, specify the gear ratio of the spindle to the position coder for the second spindleaccording to the table below; that is, specify the speed of the spindle to the speed of the position coder.

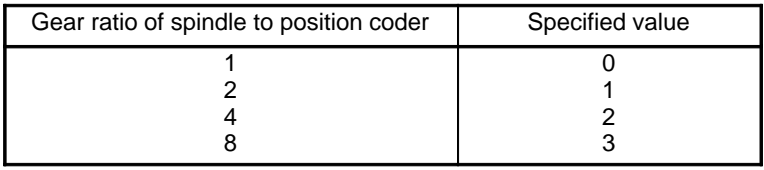

Number of samples of sampling data for obtaining the running 5661 mean of the spindle speed for the second spindle

Parameter input (Only for Series 15–TT)

Data type : Byte

Unit of data : N power to 2

Valid range : 0 to 4

For the machine with two spindles, the tool is moved according to the running mean of multiple samples of the second spindle speed sampling data so that the feed per rotation (G95) and thread cutting operation on the second spindle is not affected by fluctuation of the spindle speed. Specifies how many samples of the sampling data are required to obtain the mean.

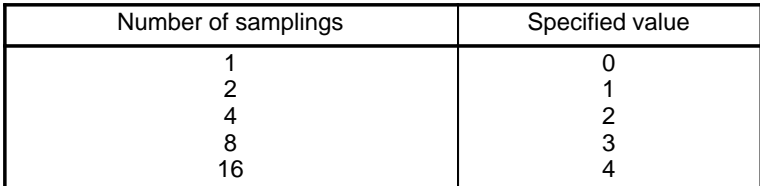

Normally, set to 2.

Unit of the spindle speed to be output for the second 5662 | Spindle in the BMI

Parameter input (Only for Series 15–TT)

Data type : Byte

Unit of data : –N power to 10 rpm

Valid range : 0 to 3

For the machine with two spindles, specify the unit of the specified spindle speed (R00 #2 to R015#2), actual spindle speed (AR0 #2 to AR15#2), and maximum spindle speed (MR0 #2 to MR15#2) to be output for the second spindle in the BMI (basic machine interface).

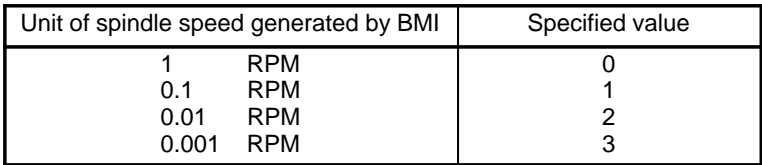

Compensation value for the offset voltage of the spindle speed analog output of the second spindle <sup>5663</sup>

Parameter input (Only for Series 15–TT)

Data type : Word

Unit of data : Velo

Valid range : –1024 to +1024

For the machine with two spindles, specify the compensation value for the offset voltage of the spindle speed analog output of the second spindle.

The parameter must be set to 0 when a serial spindle is to be used.

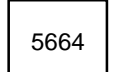

Data for adjusting the gain of the spindle speed 5664 analog output of the second spindle

Parameter input (Only for Series 15–TT)

Data type: Word

Unit of data: 0.1%

Valid range: 700 to 1250

For the machine with two spindles, specify the data for adjusting the gain of the spindle speed analog output of the second spindle.

The parameter must be set to 0 when a serial spindle is to be used.

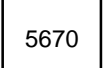

Axis No.on the second tool post for which the constant 5670 surface speed control is performed

Parameter input (Only for Series 15–TT)

Data type : Byte

Valid range : 0(Note), 1 to 9 (axis No.)

Specifies for which axis No. for the second tool post the constant surface speed control is performed. However, when the axis name for the constant surface speed control is specified by the program, the constant surface speed control is performed for the specified axis.

G96P\_\_;

- P1: X–axis
- P2: Y–axis
- P3: Z–axis
- P9: C–axis

When no axis for the constant surface speed control is specified to P\_ or P0 is specified, the constant surface speed control is performed for the axis specified by the above parameter.

**CAUTION** When 0 is specified, the constant surface speed control is always performed on the X–axis. When this parameter is set to 0, the value for P in G96 block has no relation with the constant surface speed control.

Parameter Nos. 5680 to 5698 are the spindle positioning (indexing) function parameters.

5680 M code for specifying spindle orientation

Parameter input

Data type : Byte

Unit of data : Integer

Valid range : 6 to 97

Specify an M code for changing the mode from the spindle swiveling mode to the spindle positioning mode. This M code enables spindle orientation and it becomes possible to execute the command for spindle positioning in subsequent blocks.

5681 M code for canceling spindle positioning

Parameter input

Data type : Byte

Unit of data : Integer

Valid range : 6 to 97

Specify an M code for canceling the positioning mode and changing the mode to the spindle rotation mode.

5682 | | M code for specifying the spindle positioning angle

Parameter input

Data type : Byte

Unit of data : Integer

Valid data : 6 to 97

Specify an M code for spindle positioning (indexing at a semi–fixed angle).

Six different values, M $\alpha$  to M ( $\alpha$ +5), can be specified.

5683 | Basic rotation angle for spindle positioning by an M code

Parameter input

Data type : Byte Unit of data : Degree Valid range : 1 to 60

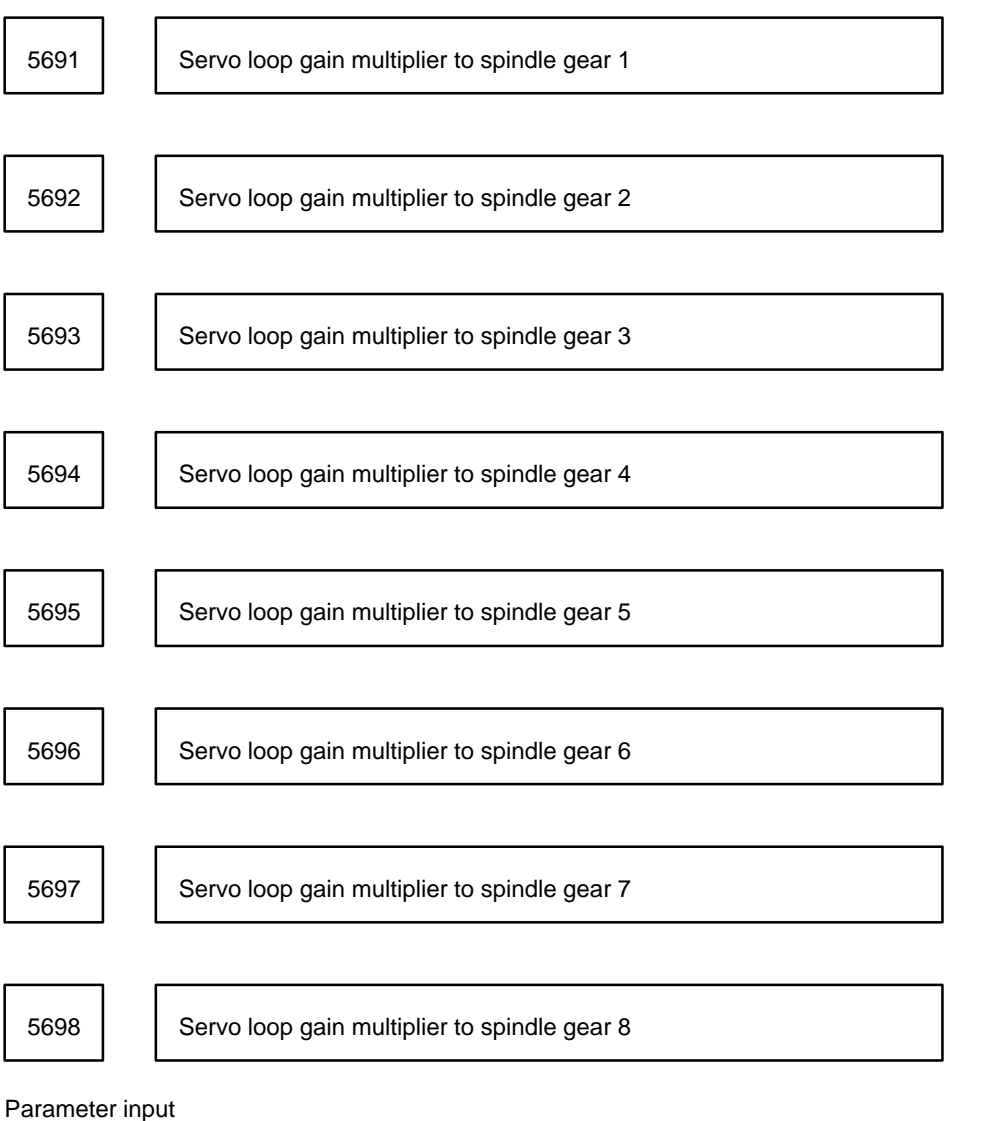

Data type : Word

Valid range : 1 to 32767

Specify the servo loop gain multiplier to each spindle gear (1 to 8) in spindle positioning and rigid tapping. Specify the servo loop gain multiplier to each gear.

The servo loop gain multiplier is a conversion multiplier for converting the position deviation to the speed command voltage.

Servo loop gain multiplier = 2048000 x E x A/L

Where,

- E: Speed command voltage (V) necessary to rotate the motor at 1000 rpm
	- $E = 2.2$ : For the spindle motor that rotates at 1000 rpm with 2.2 V (10 V, 4500 rpm)
	- $E = 1.67$ : For the spindle motor that rotates at 1000 rpm with 1.67 V (10 V, 6000 rpm)
- A: Unit of detection (deg)
- L: Rotation angle of the spindle per motor rotation (normally 360)
- **Example** When the rotation angle of the spindle per motor rotation is 360 deg, the motor rotates at 1000 rpm with 2.2 V and the unit of detection is 0.088 deg/pulse: Loop gain multiplier =  $2048000 \times 2.2 \times 0.088/360 = 1101$

**NOTE** The provision, 2.2 V at 1000 rpm, is calculated on the condition that the spindle motor being used operates at 4500 rpm with 10 V.

Spindle positioning parameters

The following table lists spindle positioning parameters.

Axis parameters are described only for the C–axis that is related to spindle positioning.

⋅ Analog spindle

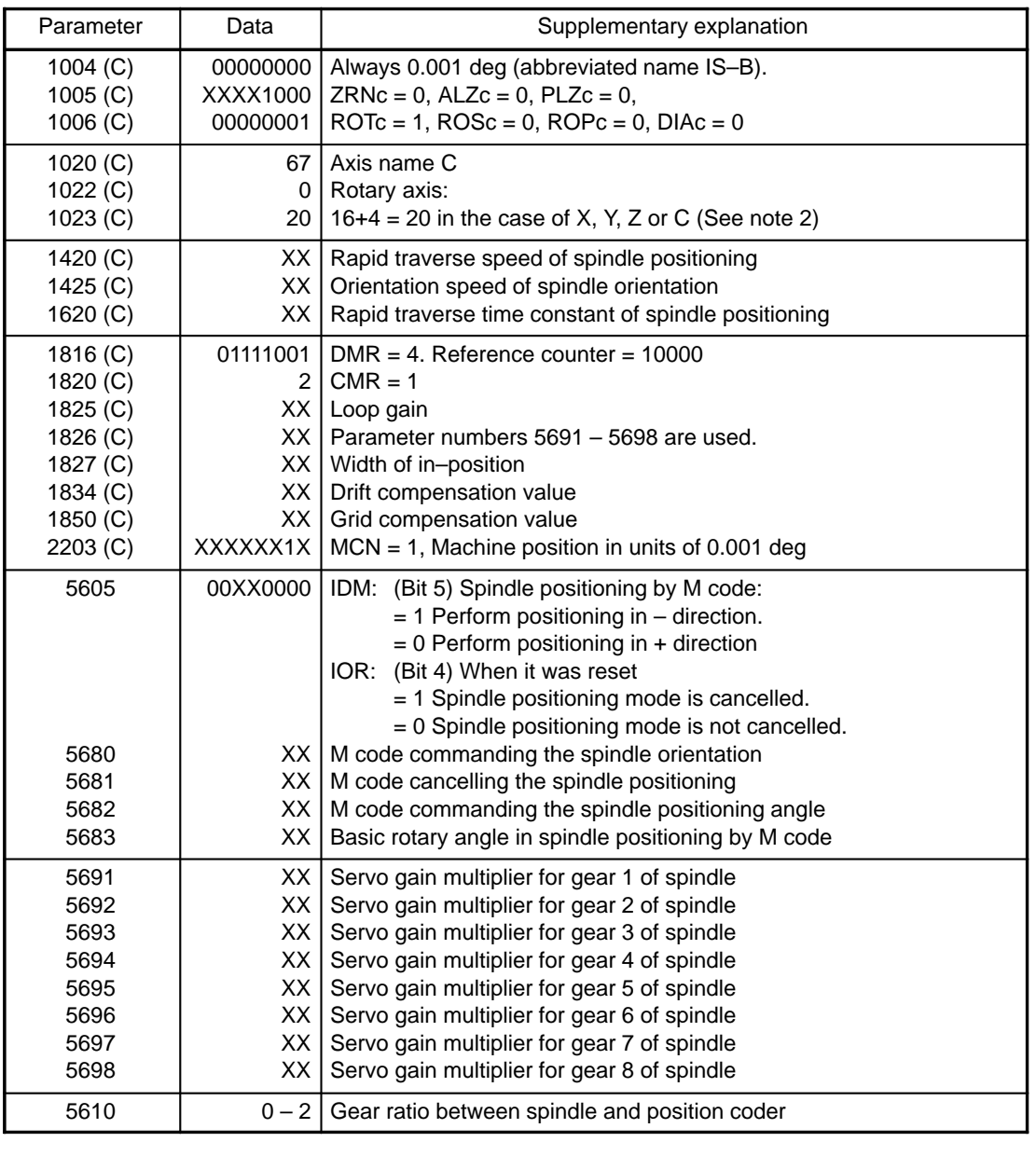

**NOTE 1** Set a value corresponding to machines to X (XX).

**NOTE 2** Set the spindle positioning axis to the last axis of controlled axis.

⋅ Serial–interface spindle

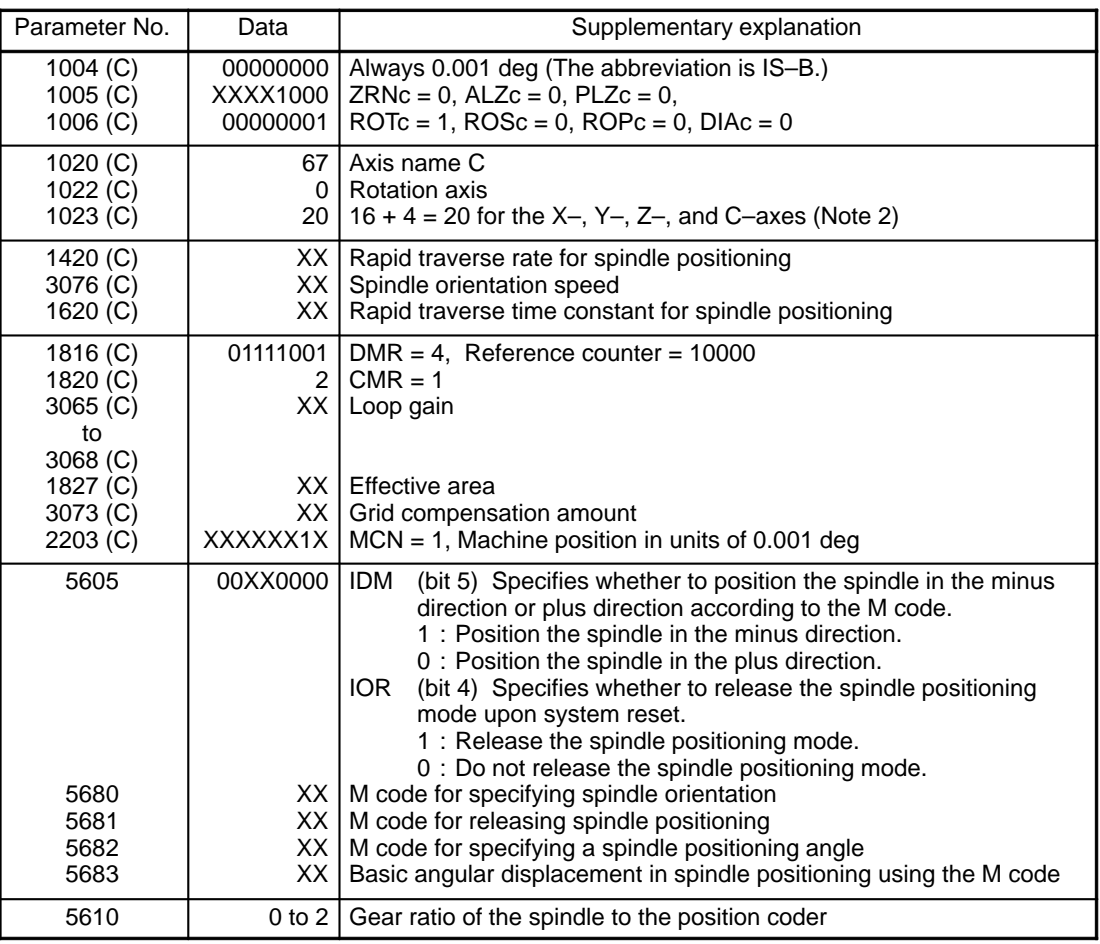

**NOTE 1** In X or XX (data column), specify a machine–dependent value. **NOTE 2** Specify the last controlled axis as the spindle positioning axis. **NOTE 3** The user can select up to four stages for spindle and spindle motor gear selection.

Spindle speed ratio (q) at which the system regards the spindle 5701 as having reached the specified speed.

Parameter input

Data type : Byte

Unit of data : 1%

Valid range : 1 to 50

Assuming the specified spindle speed is Sc and the ratio set in this parameter is q, then when the actual speed is within the range Sc – Sq to Sc + Sq, the system regards the spindle as having reached the specified speed and starts the spindle speed fluctuation detection.

Where, Sq = Sc  $\times \frac{q}{100}$ 

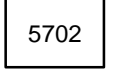

Ratio (r) of the allowable fluctuation range in which the spindle speed fluctuation detection does not result in an error. <sup>5702</sup>

Parameter input

Data type : Byte Unit of data : 1% Valid range : 1 to 50

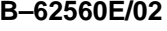

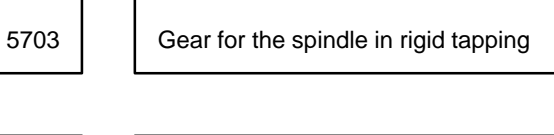

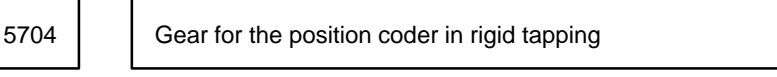

Data type : Byte

Unit of data : 1

Valid range : 1 to 127

Specify the gear ratio P:Q of the spindle to the position coder in rigid tapping. Set P in parameter No. 5703 and Q in parameter No. 5704.

For example, when a spindle motor with a built–in position coder is used and the gear ratio of the spindle to the spindle motor is 1:1.45, the gear ratio of the spindle to the position coder will also be 1:1.45. Since 1:1.45  $= 100:145 = 20:29$  (P = 20, Q = 29), set 20 in parameter No. 5703 and 29 in parameter No. 5704.

Only one gear ratio, namely P:Q, is available in the system. Thus, for example, when two or more gear selections such as high speed, medium speed and low speed are used in rigid tapping, rigid tapping can be achieved by only one of them. However, if a position coder is installed on the spindle and the gear ratio of the spindle to the position coder is 1:1, 2:1, 4:1, or 8:1, rigid tapping can be achieved by any gear selection even when two or more gear selections are used in the system. By specifying this parameter, rigid tapping can be achieved by a different spindle to position coder gear ratio than 1:1, 2:1, 4:1, and 8:1. However, the spindle to position coder gear ratio must be 1:1, 2:1, 4:1, or 8:1 to operate feed per rotation, thread cutting and spindle positioning.

5705 | Feedrate override on each return

Parameter input

Data type : Byte

Unit of data : 10%

Valid range : 1 to 20

This parameter enables feedrate override in the range 10% to 200% with 10% increments, to the feedrate on each return (zero override is regarded as 100%).

5709 | Number of teeth (N) of the gear on the spindle

5710 | Number of teeth (M) of the gear on the position coder

Parameter input

Data type : Word

Unit of data : 1

Valid range : 1 to 9999

Allowable fluctuation speed (Sd) at which the spindle speed fluctuation detection does not result in an error.

Parameter input

Data type : Word Unit of data : rpm Valid range : 0 to 32767

The spindle speed fluctuation detection system uses the following method to determine whether the actual spindle speed fluctuation exceeds allowable limit. That is, using the faster of the two spindle speeds, Sd, and Sr, as the allowable fluctuation speed, Sm, the system calculates the maximum allowable spindle speed "Sm max" and the minimum allowable spindle speed "Sm min" by adding and subtracting Sm to/from the specified speed, Sc, respectively. When the actual spindle speed exceeds Sm max or becomes lower than Sm min, the system judges that fluctuation has exceeded the allowable limit and raises an alarm.

 $Sm$  max =  $Sc + Sm$ 

 $Sm$  min =  $Sc - Sm$ 

where, Sm is the faster of Sd and Sr

- Sd: A constant, allowable fluctuation range that is independent of the specified spindle speed. Specify in parameter No. 5721.
- Sr: An allowable fluctuation range obtained by multiplying a certain ratio r by the specified spindle speed, Sc. The ratio r is set in parameter No. 5702.

 $Sr = Sc \times \frac{r}{100}$ 

This allowable fluctuation range increases as the specified spindle speed increases.

Time from when the specified spindle speed is changed until 5722 the spindle speed fluctuation detection is started.

Parameter input

Data type : Word Unit of data : 64 msec Valid range : 0 to 32767

Specify time from when the specified spindle speed is changed until the spindle speed fluctuation detection is started. In other words, the system does not perform spindle speed fluctuation detection until the specified time has elapsed since the specified spindle speed was changed. However, as explained in the paragraph on parameter No. 5701, if the actual spindle speed is within the range Sc – Sq to Sc + Sq, the system starts the spindle speed fluctuation detection even before the time set in this parameter has elapsed.

Time constant of the spindle and the drilling axis at 5751 | acceleration/deceleration in rigid tapping

Parameter input

Data type : Word Unit of data : msec Valid range : 0 to 4000

FL speed at acceleration/deceleration of the spindle and 5752 the drilling axis in rigid tapping

Parameter input Data type: Two words Unit of data:

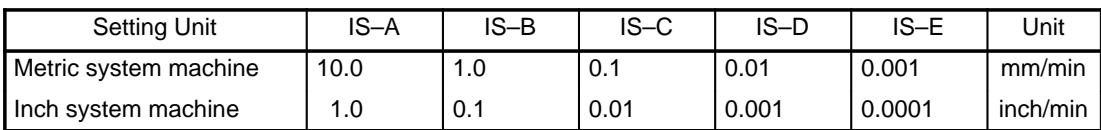

Unit of data is multiplied by 10 when a high–resolution detector is installed.

Valid range: 0 to 1000000

Set to 0 except for special cases.

5753 | Servo loop gain of the spindle and the drilling axis in rigid tapping

Parameter input

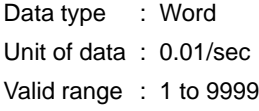

5754 | Position deviation limit of the spindle in rigid tapping

Parameter input

Data type : Word Unit of data : Unit of detection Valid range : 0 to 32767

5755 | Effective area of the spindle in rigid tapping

Parameter input

Data type : Word Unit of data : Unit of detection Valid range : 0 to 32767 Standard setting is 20.

5756 | | Backlash compensation of the spindle in rigid tapping

Parameter input

Data type : Word

Unit of data : Unit of detection

Valid range : –9999 to +9999

Maximum spindle speed at the first stage (S1) in switching the rigid tapping time constant <sup>5757</sup>

Parameter input

Data type : Word Unit of data : rpm Valid range : 0 to 32767 When the acceleration/deceleration control in rigid tapping is linear acceleration/deceleration (when TEL, bit 1 of parameter No. 5605 is set to 1), the spindle is accelerated to the speed set in this parameter within the time specified in parameter No. 5751.

**Example** When the setting in this parameter is 4000 and the setting in parameter No. 5751 is 800:

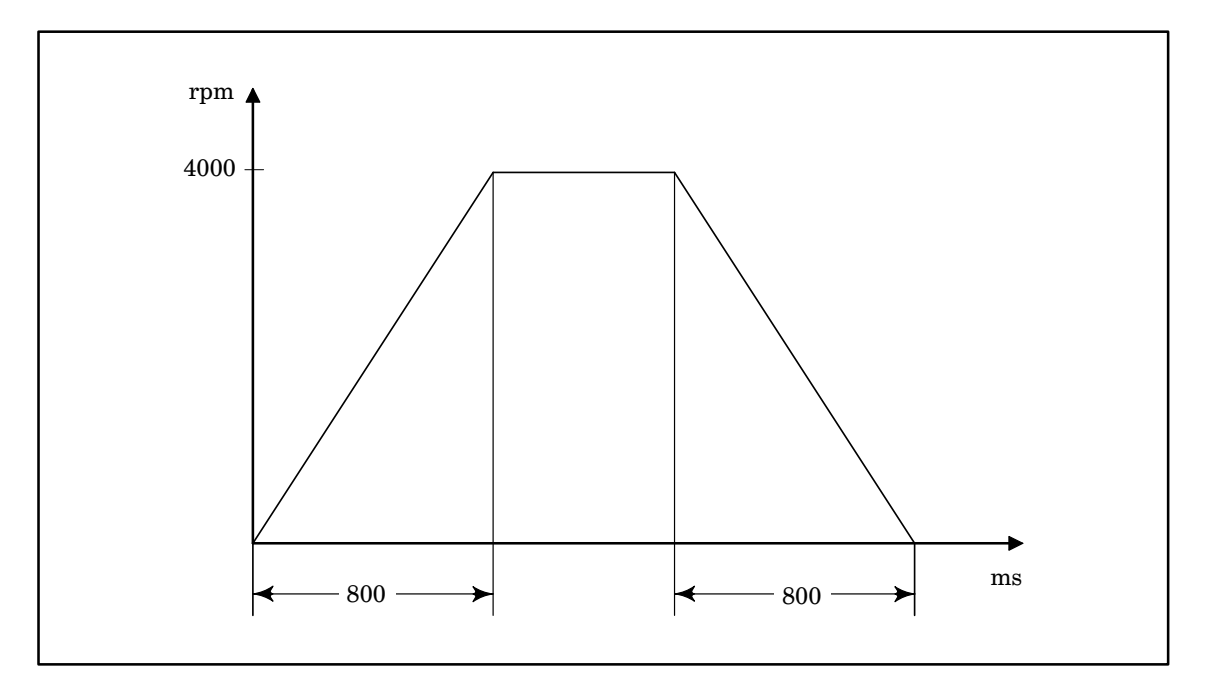

When S2000 is specified, the acceleration/deceleration time will be 400 ms. When S1000 is specified, the acceleration/deceleration time will be 200 ms. That is, the acceleration in the linear acceleration/deceleration control in rigid tapping is constant.

Maximum spindle speed at the second stage (S2) in switching 5758 the rigid tapping time constant

Maximum spindle speed at the third stage (S3) in switching 5759 the rigid tapping time constant

Parameter input

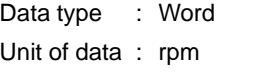

Valid range : 0 to 32767

For more details on the data, see the explanation of TSC in parameter No: 5605.

5760 **Time constant TC1 of the spindle and drilling axis in rigid tapping** 

5762 | | Time constant TC2 of the spindle and drilling axis in rigid tapping

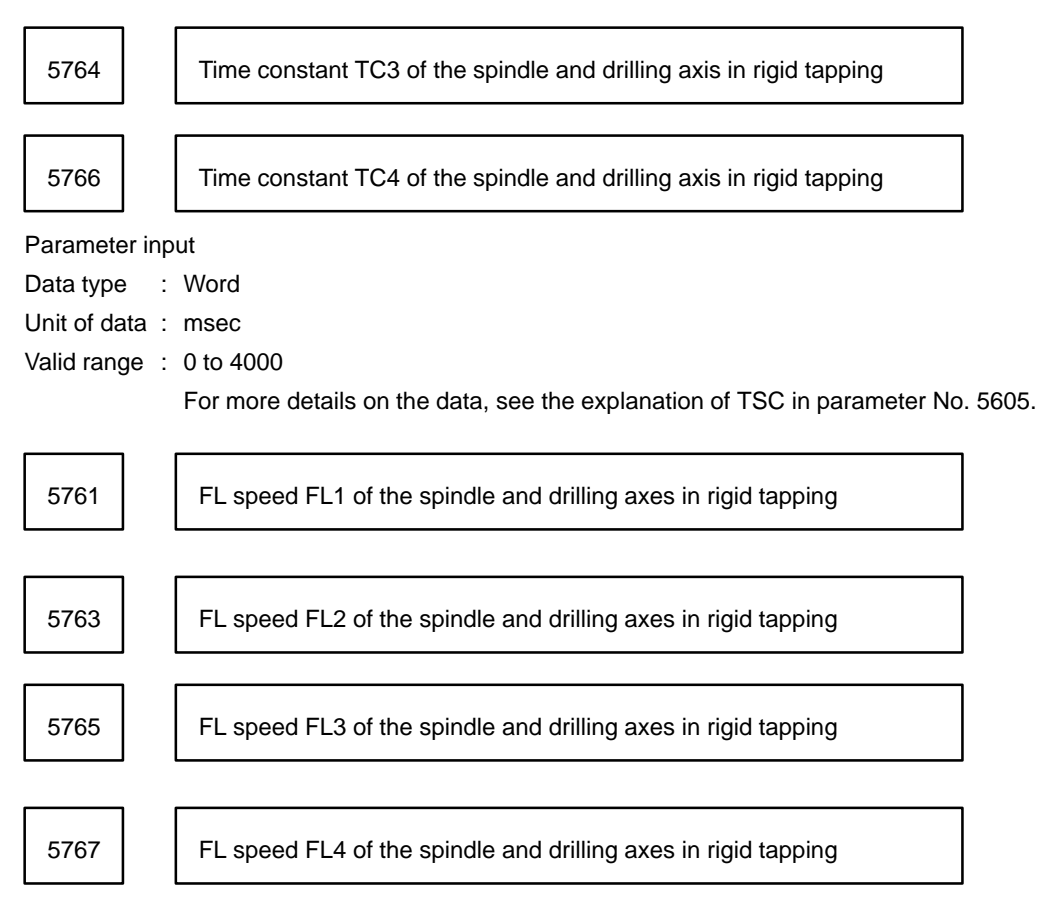

Data type: Two words

Unit of data:

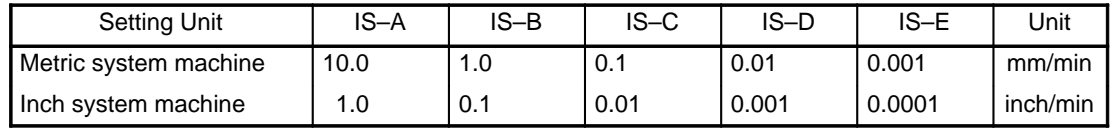

Valid range: 0 to 1000000

Set to 0 except for special cases.

For more details on the data, see the explanation of TSC in parameter No. 5605.

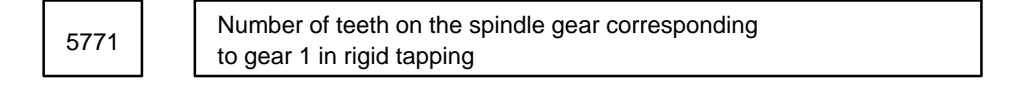

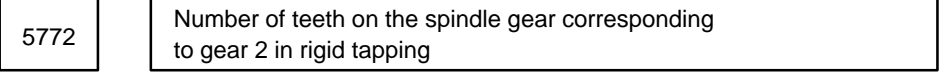

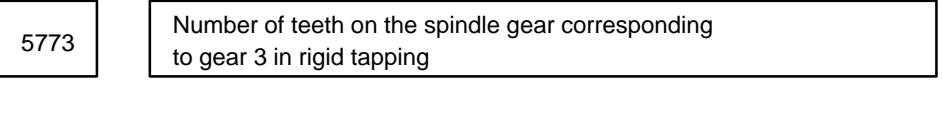

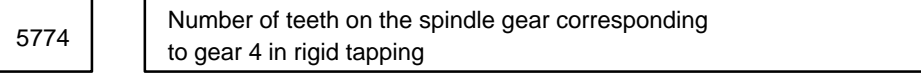

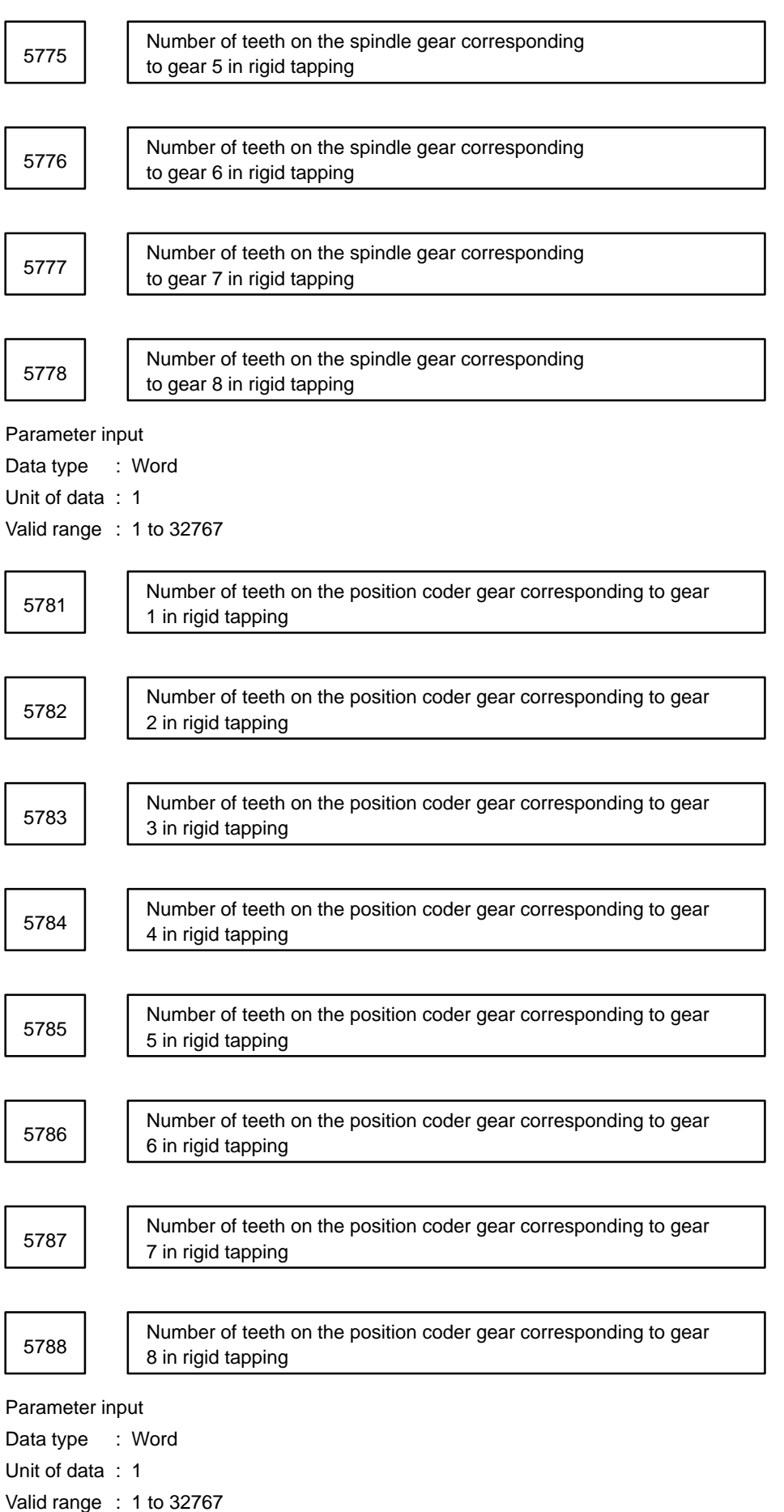

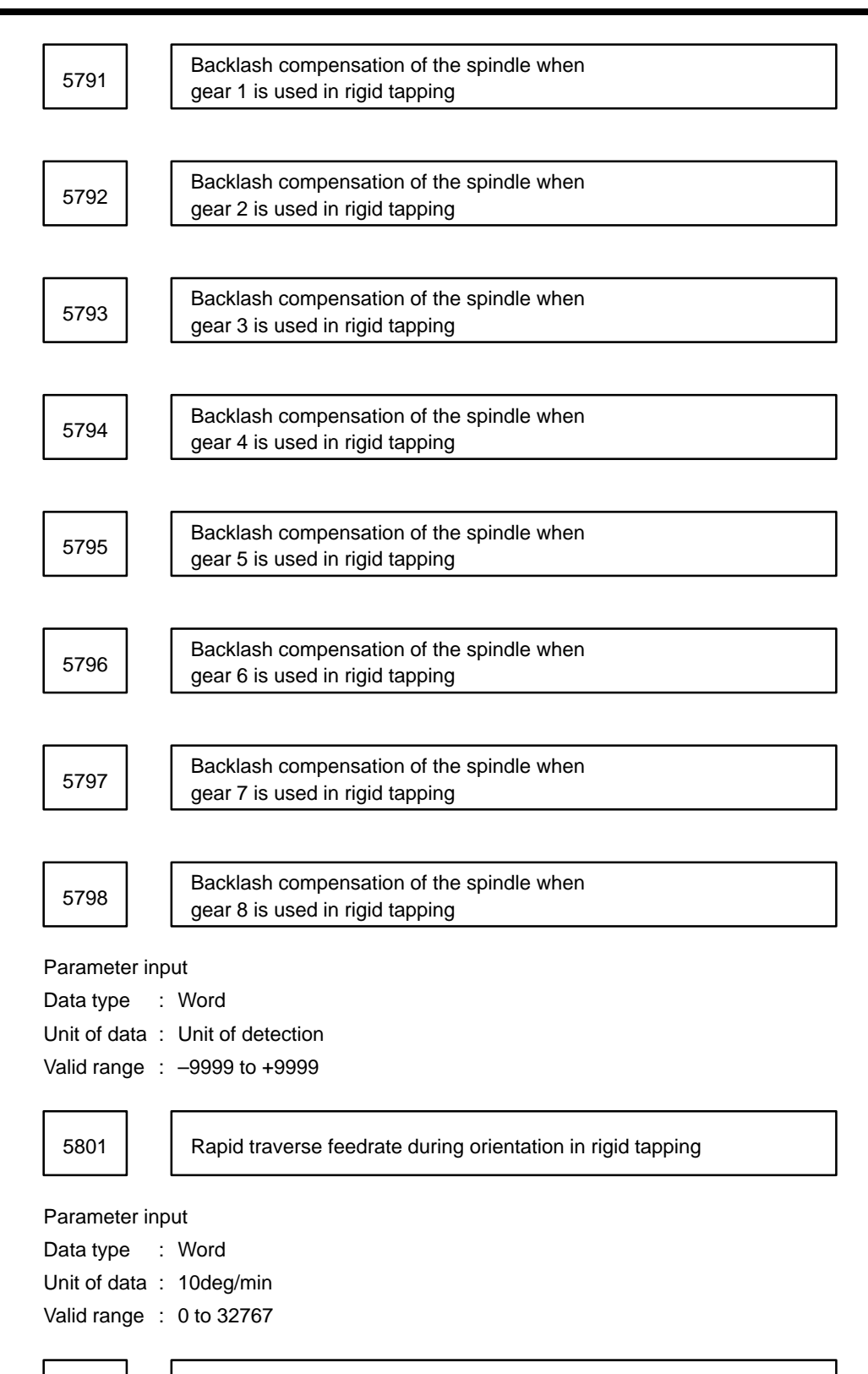

5802 | FL speed during orientation in rigid tapping

Parameter input

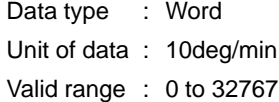

5803 **Amount of grid shift of the spindle during orientation in rigid tapping** 

Parameter input

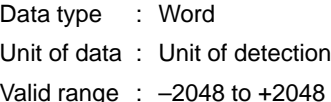

5804 Allowable range for constant feedrate determination in exponential<br>acceleration/deceleration when the rigid tapping in–progress signal<br>is being output

Parameter input

Data type : Byte

Unit of data : Detection unit

Valid range : 0 to 127

The constant feedrate signal is output when the difference in the number of remaining pulses held in the acceleration/deceleration circuit between two adjacent distribution periods (ITPs) is zero.

In the figure below, for example, the number of remaining pulses held in the acceleration/deceleration circuit at ITP6 is:

 $\alpha$ 1 +  $\alpha$ 2 +  $\alpha$ 3 +  $\alpha$ 4 +  $\alpha$ 5 +  $\alpha$ 6

The number of remaining pulses at ITP7 is:

α1 + α2 + α3 + α4 + α5 + α6 + α7

Accordingly, the difference in the number of remaining pulses in the acceleration/deceleration circuit at ITP6 and ITP7 is 7.

In exponential acceleration/deceleration, however, the difference in the number of remaining pulses in the acceleration/deceleration circuit between two adjacent ITPs does not become zero even when the constant feedrate is being kept. In this case, acceleration/deceleration is stopped assuming that the constant feedrate is reached when the difference in the number of remaining pulses in the acceleration/deceleration circuit is within the range specified in this parameter.

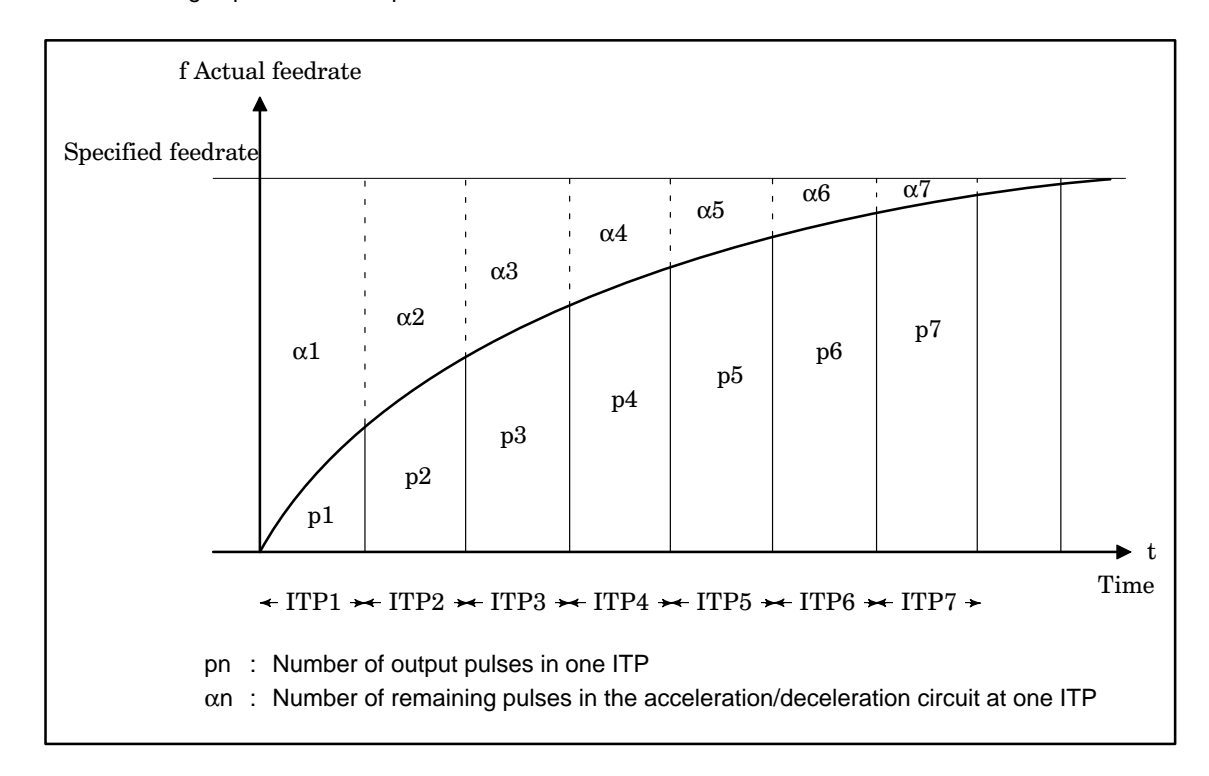

## Rigid tapping parameters

The following table lists rigid tapping parameters.

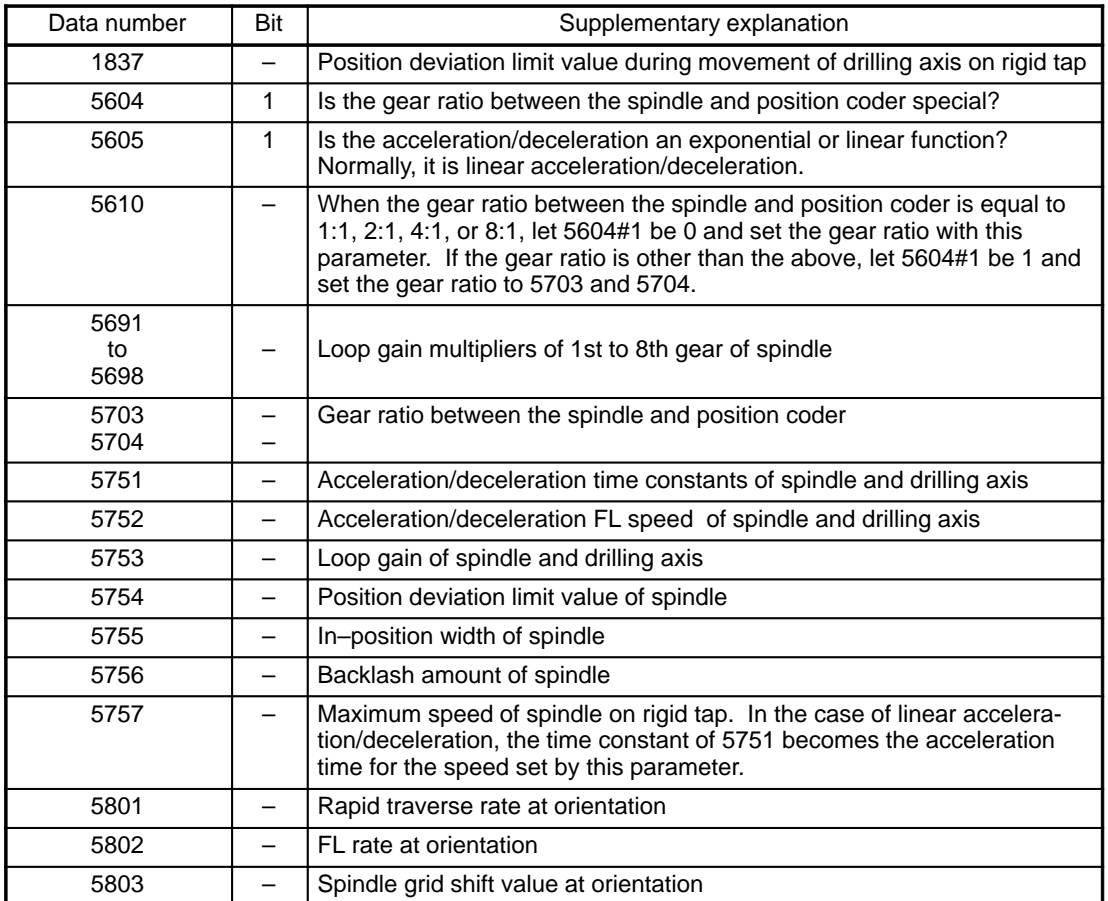

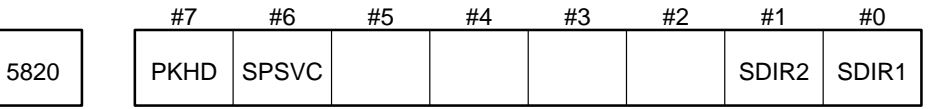

SDIR1 Specifies the direction of rotation of the first spindle motor during synchronous control of the spindle:

0 : Rotates in the + direction with a + command.

1 : Rotates in the – direction with a + command.

SDIR2 Specifies the direction of rotation of the second spindle motor during synchronous control of the spindle:

- 0 : Rotates in the + direction with a + command.
- 1 : Rotates in the direction with a + command.

SPSVC When spindle positioning is performed on the serial interface spindle:

- 0 : Turns on and off the servo automatically.
- 1 : Does not on and off the servo automatically.

Set this bit to 1 when parts including shot pins are not mechanically clamped.

PKHD On the spindle adjustment screen of the monitor, as a synchronization error:

- 0 : The instantaneous value of the difference in the position deviation is displayed.
- 1 : The peak hold value of the difference in the position deviation is displayed.

**NOTE 1** The settings in this parameter are valid only in the MDI mode.

**NOTE 2** While setting this parameter, some items may result in the alarm "PW OOO POWER MUST BE OFF".

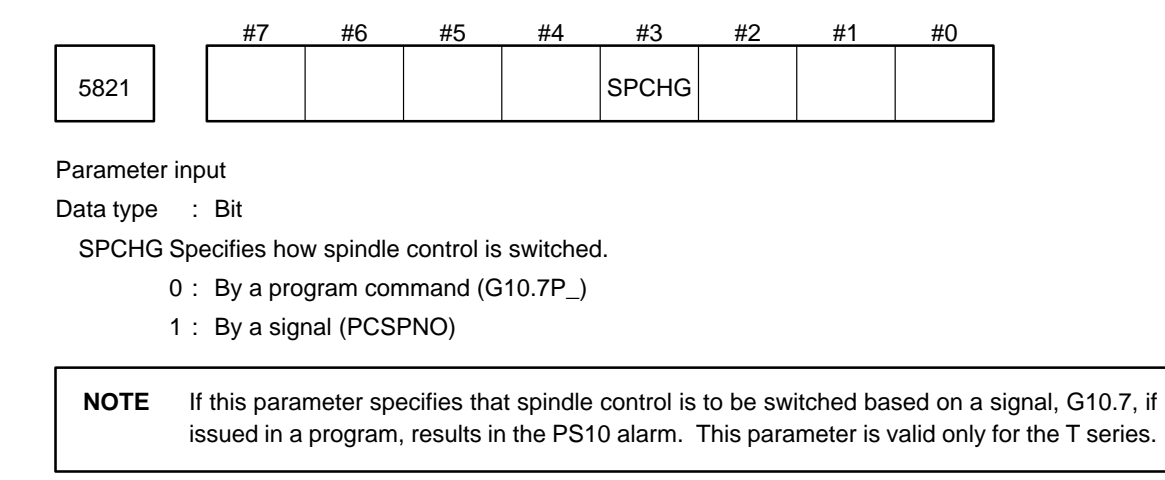

## **4.25 Parameters Related to Rigid Tapping with the Series 15–TT**

(1) Parameters common to analog and serial spindles

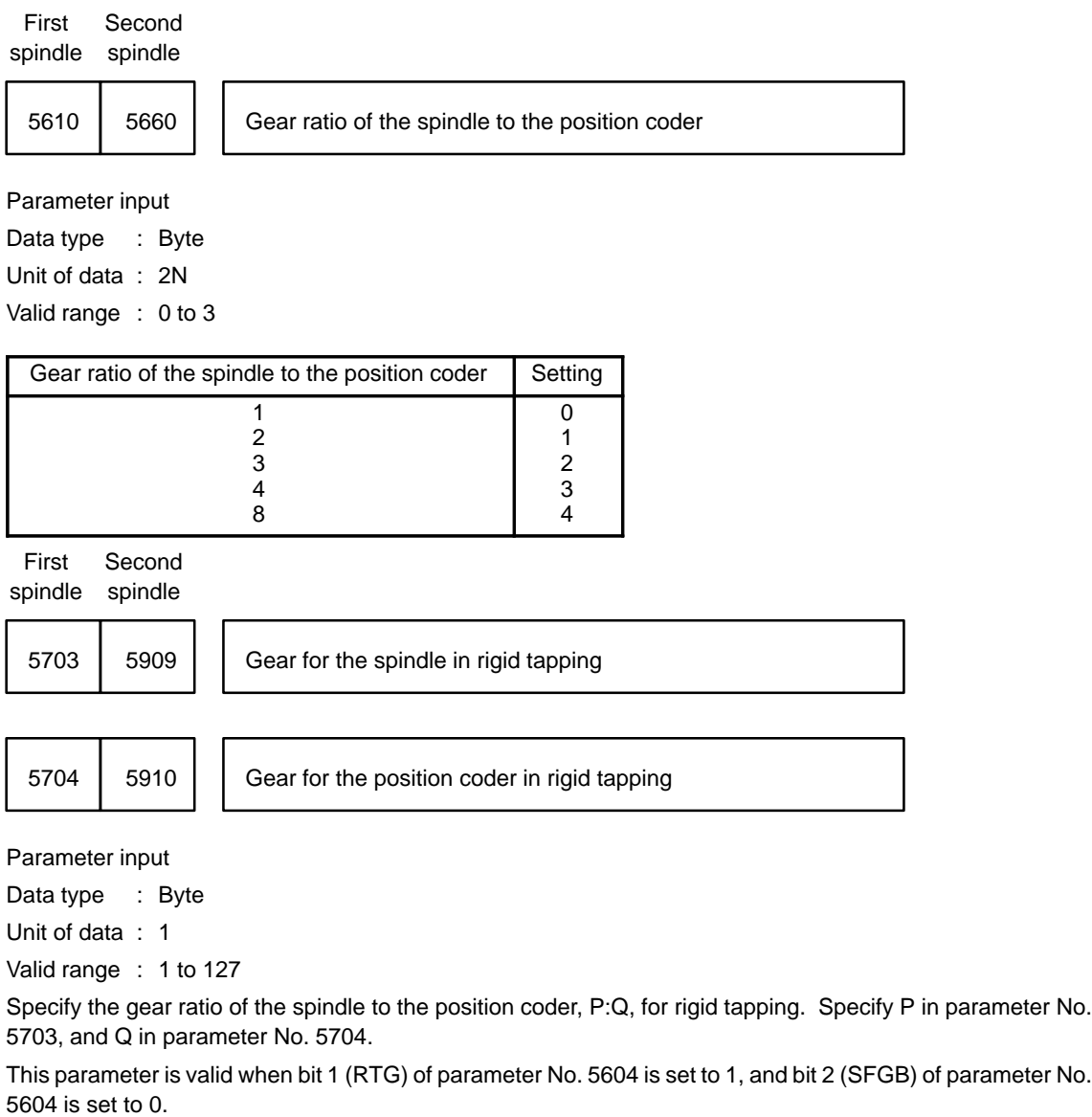

First Second spindle spindle

5705 | 5911 | Return feedrate override in rigid tapping

Parameter input

Data type : Byte

Unit of data : 10%

Valid range : 1 to 20

This parameter can override the feedrate on each spindle return in 10% steps within the range 10% to 200%. (When 0 is specified, 100% is assumed.)

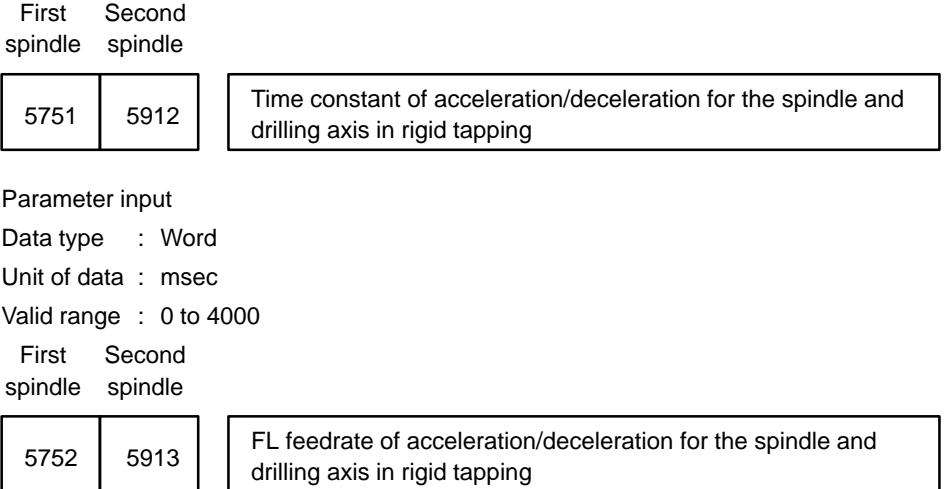

Data type : Word

Unit of data :

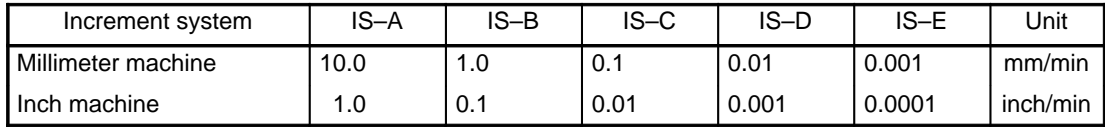

Valid range : 0 to 32767. Specify 0 except for special cases.

```
First Second
```
spindle spindle

for the spindle in rigid tapping

Parameter input

Data type : Word Unit of data : Detection unit Valid range : 0 to 32767

First Second

spindle spindle

5755 | 5916 | Effective area for the spindle in rigid tapping

Parameter input

Data type : Word

Unit of data : Detection unit

Valid range : 0 to 32767

The standard setting is 20.

5756 | 5917 | Backlash compensation for the spindle in rigid tapping

Parameter input

Data type : Word Unit of data : Detection unit Valid range : –9999 to +9999

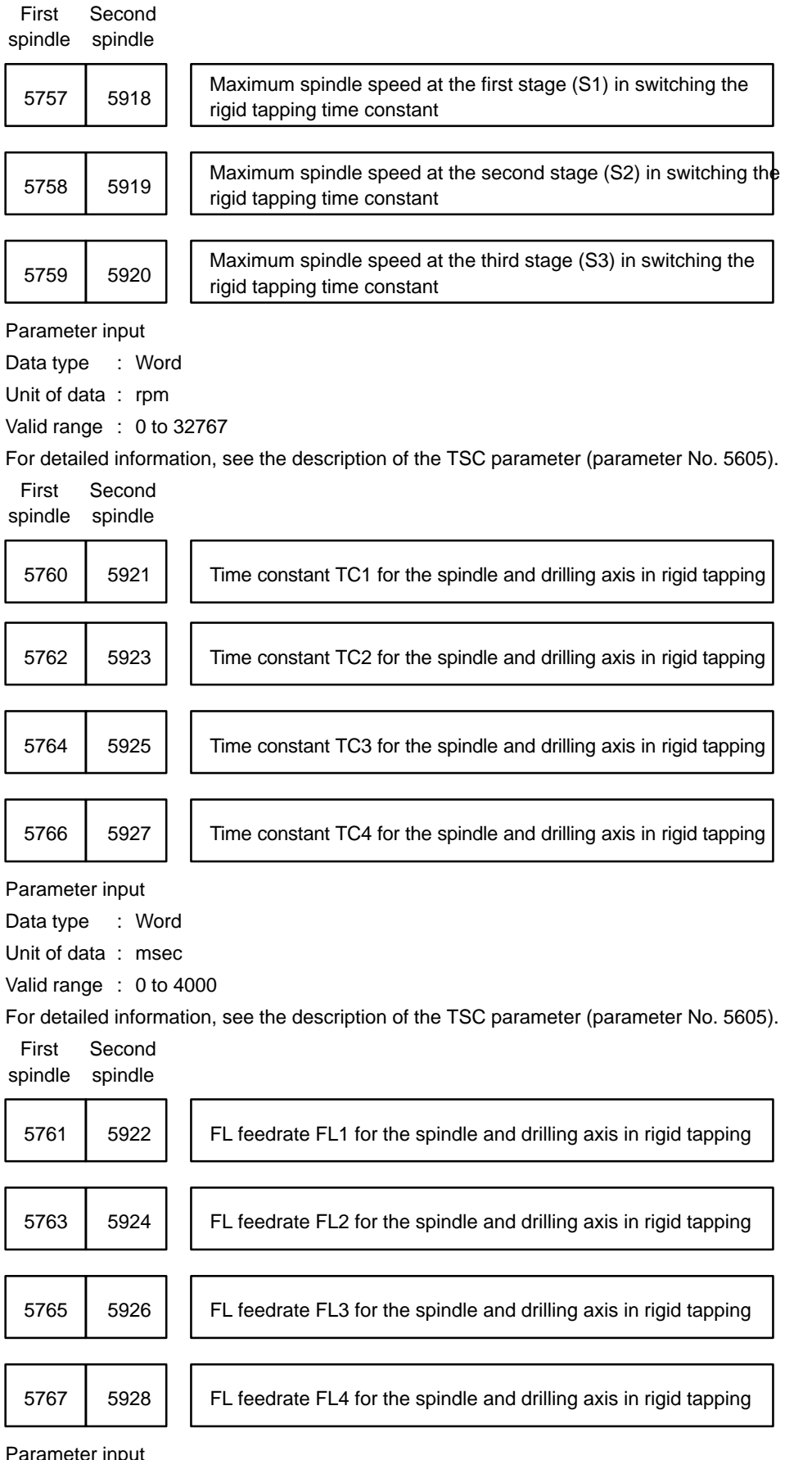

Data type : Word Unit of data :

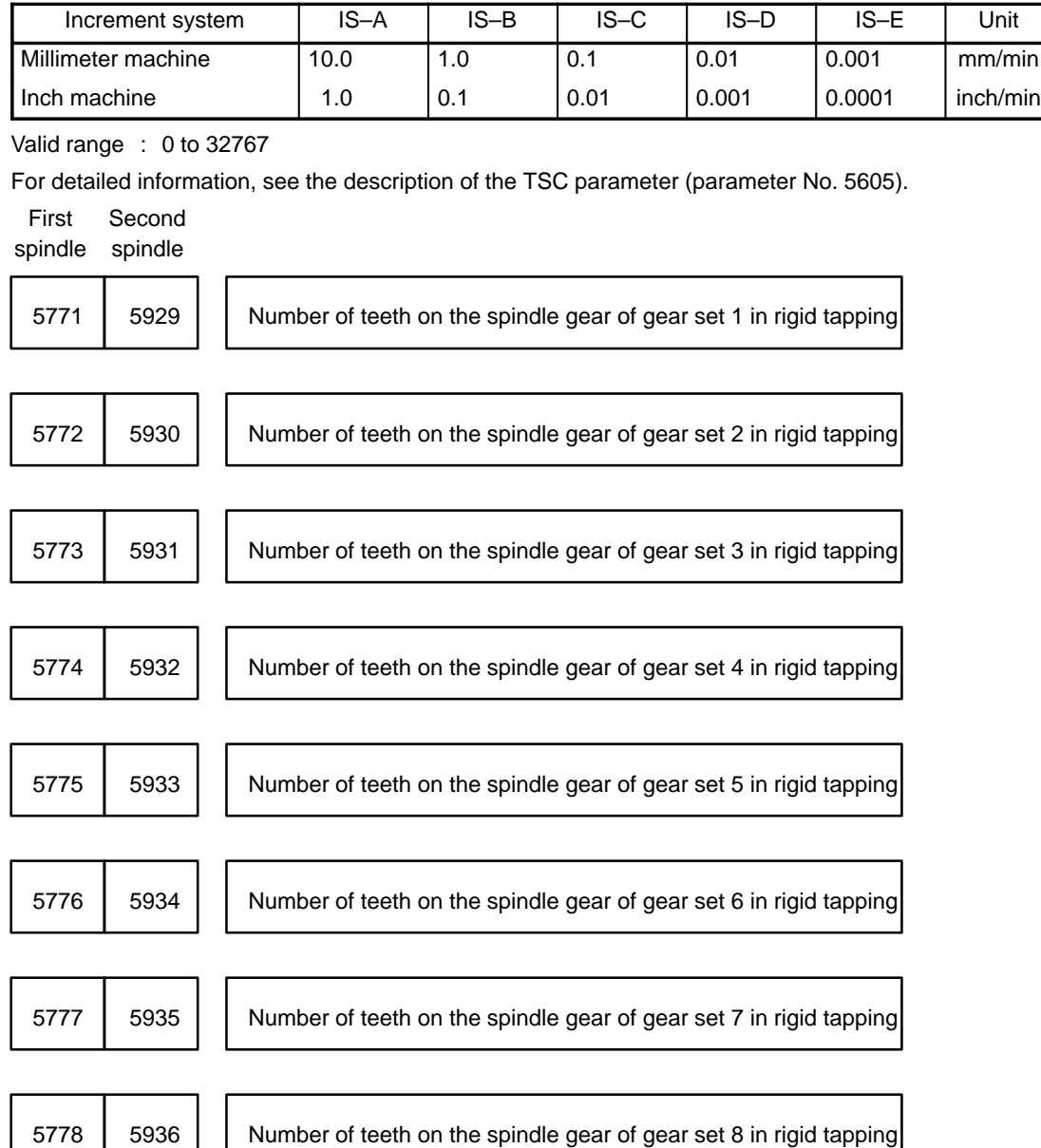

Data type : Word

Unit of data : 1

Valid range : 1 to 32767

These parameters are valid when the gear ratio of the spindle to the position coder can be freely set (when bit 2 (SFGB) of parameter No. 5604 is set to 1).

For a serial spindle, parameter Nos. 5775 to 5778, and parameter Nos. 5933 to 5936 are not used.

First Second spindle spindle

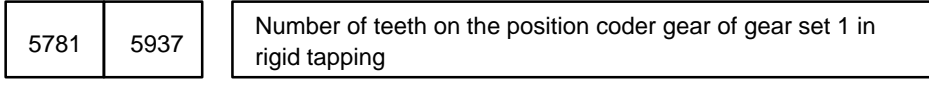

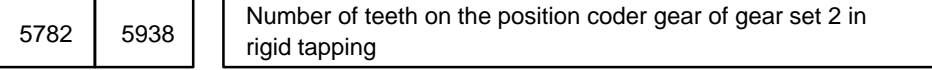

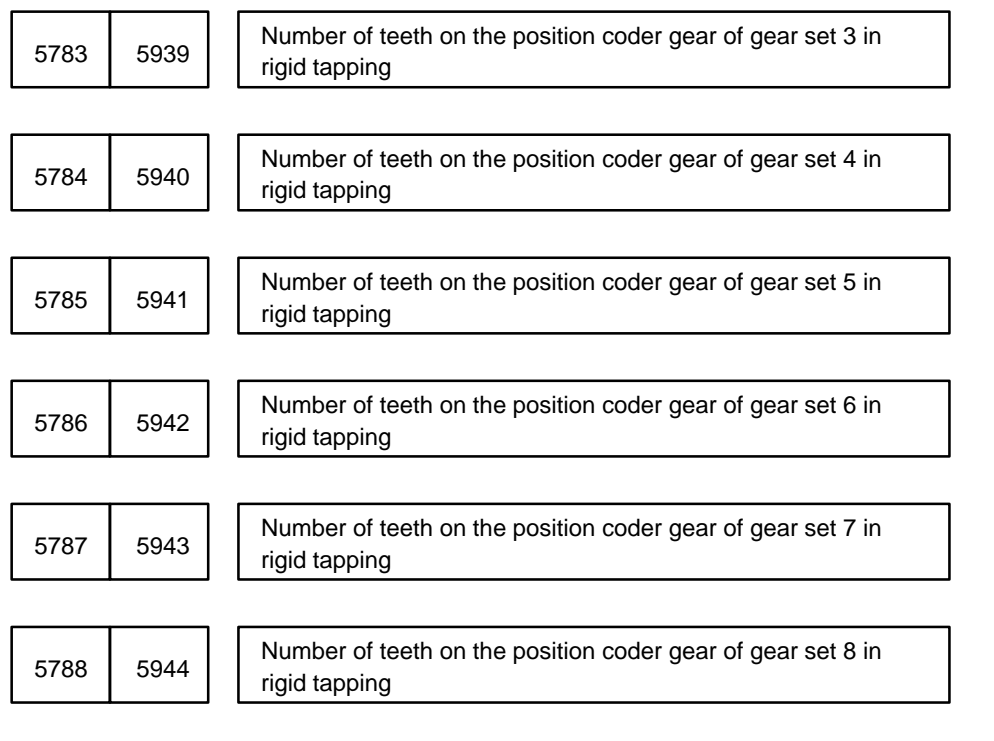

Data type : Word

Unit of data : 1

Valid range : 1 to 32767

These parameters are valid when the gear ratio of the spindle to the position coder can be freely set (when bit 2 (SFGB) of parameter No. 5604 is set to 1).

For a serial spindle, parameter Nos. 5785 to 5788, and parameter Nos. 5941 to 5944 are not used.

(2) Parameters not common to analog and serial spindles

(a) Parameters for analog spindles

First Second

spindle spindle

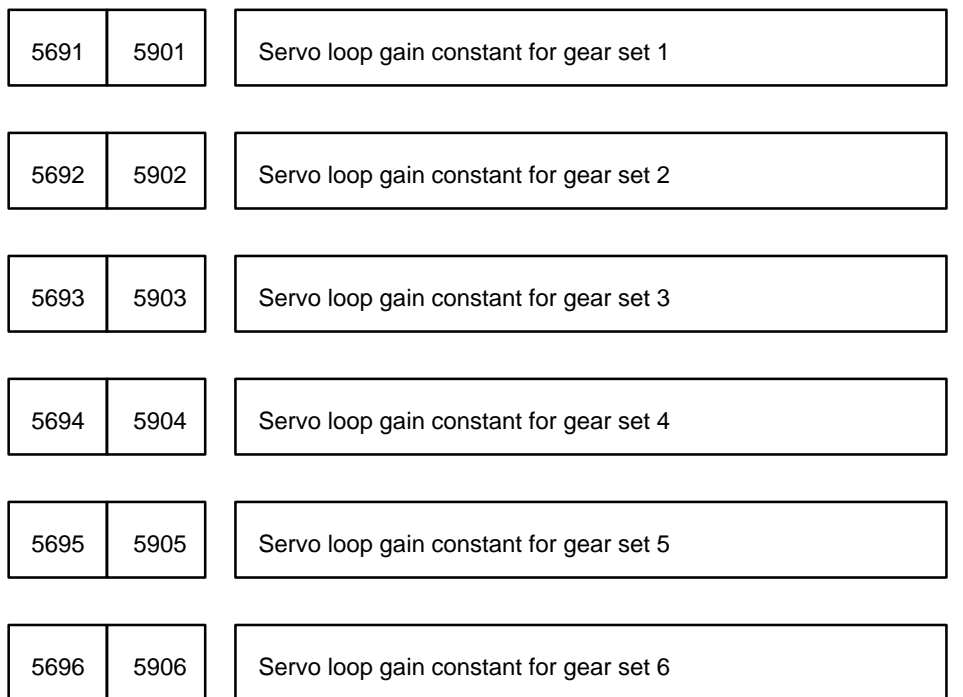

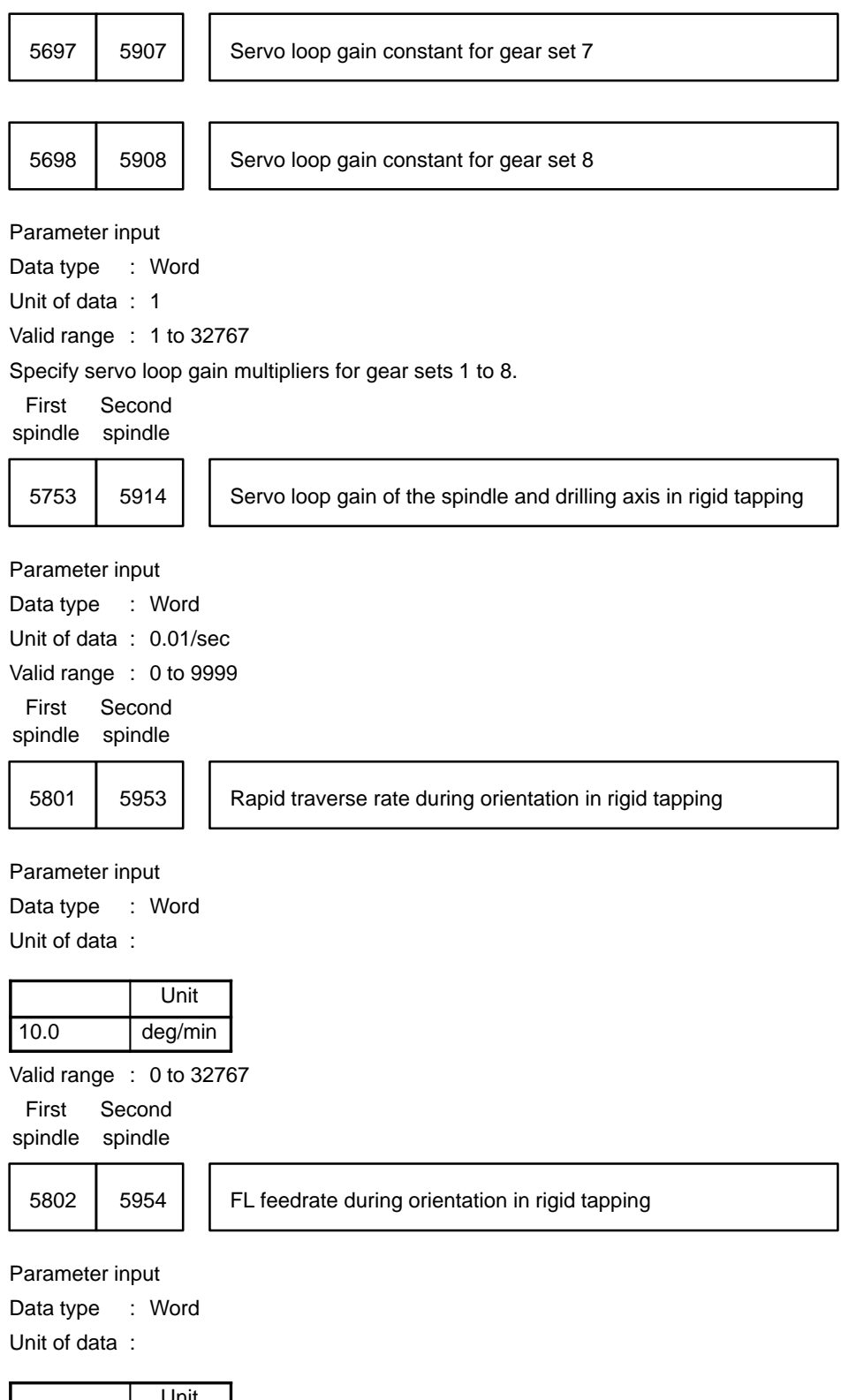

Unit 10.0 deg/min

Valid range : 0 to 32767

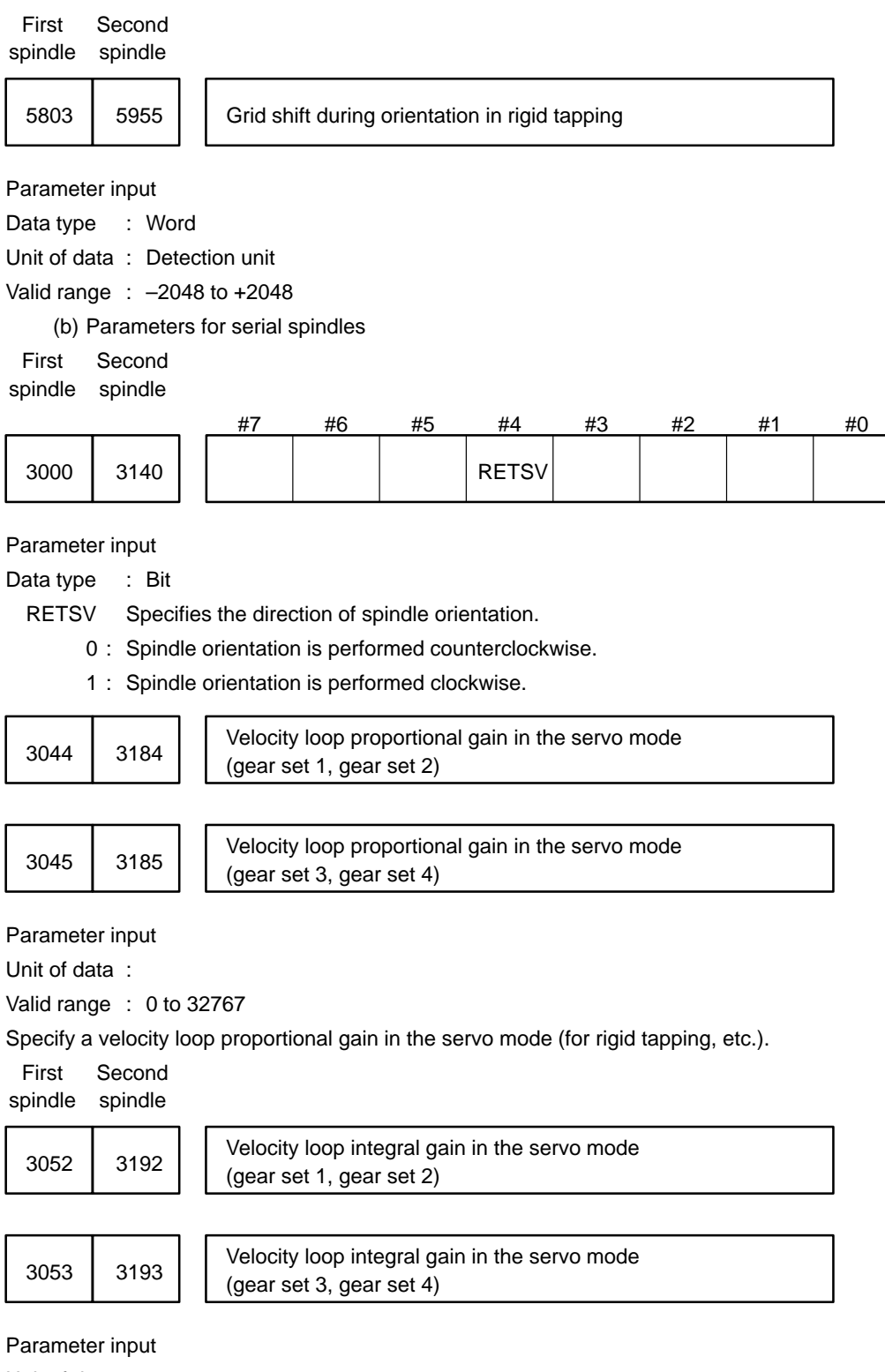

Unit of data :

Valid range : 0 to 32767

Specify a velocity loop integral gain in the servo mode (for rigid tapping, etc.).
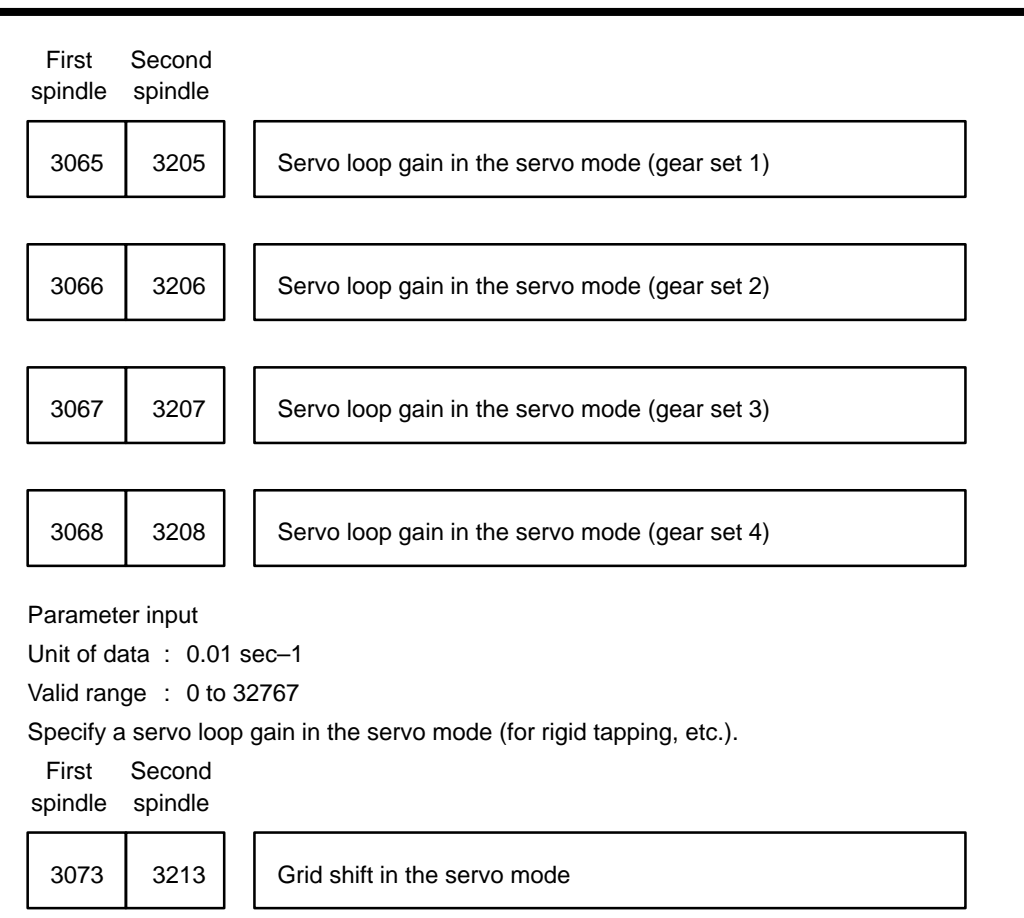

Parameter input

Unit of data : +1 pulse units (4096 p/rev)

Valid range : 0 to 4095

If a command for rigid tapping includes I0 (orientation command), this parameter specifies a shift from a stop position. When a plus (+) number is specified, the orientation stop position of the spindle is shifted counterclockwise by the specified number of pulses.

For parameter details, refer to the "FANUC Series 15 Operator's Manual (Appendixes)."

# **4.26 Parameters Related to the Electronic Gear Box (EGB)**

The table below lists the parameters related to the EGB.

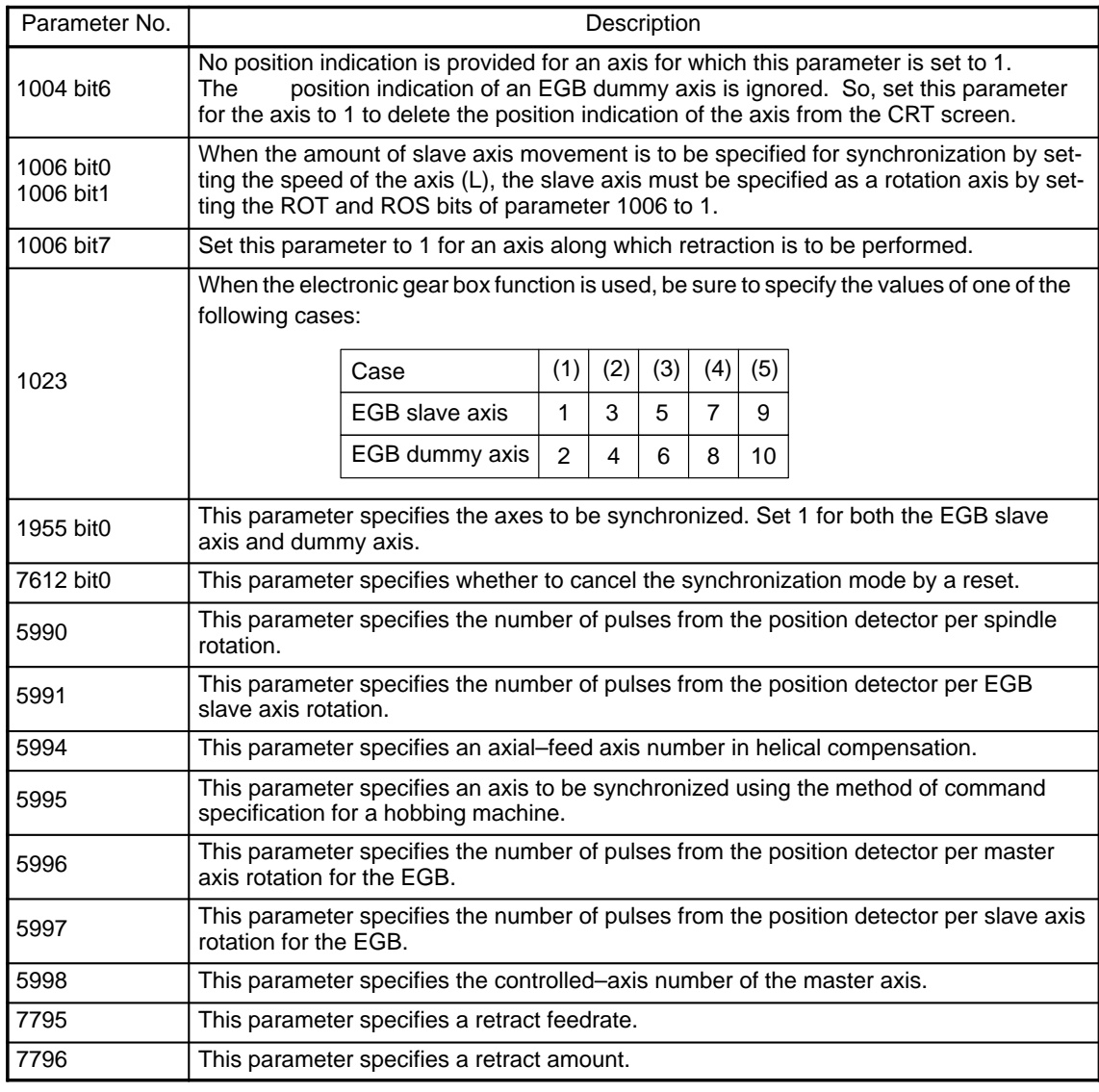

Parameters related to electronic gearbox automatic phase alignment

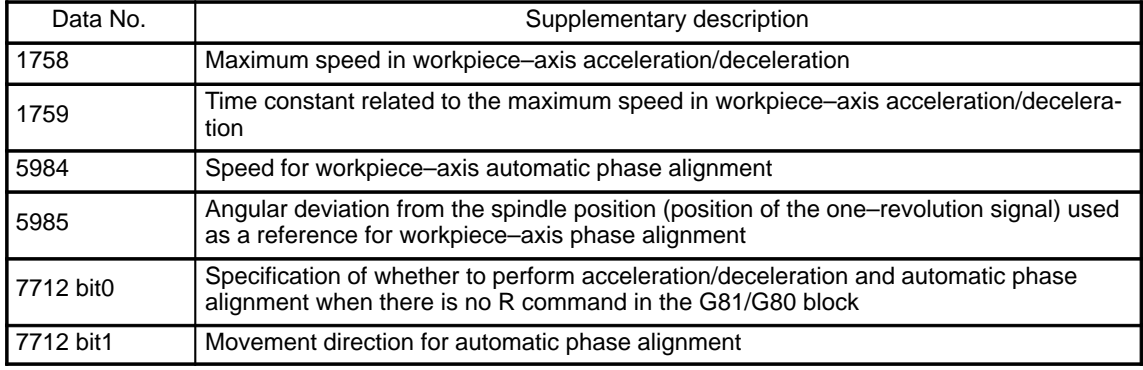

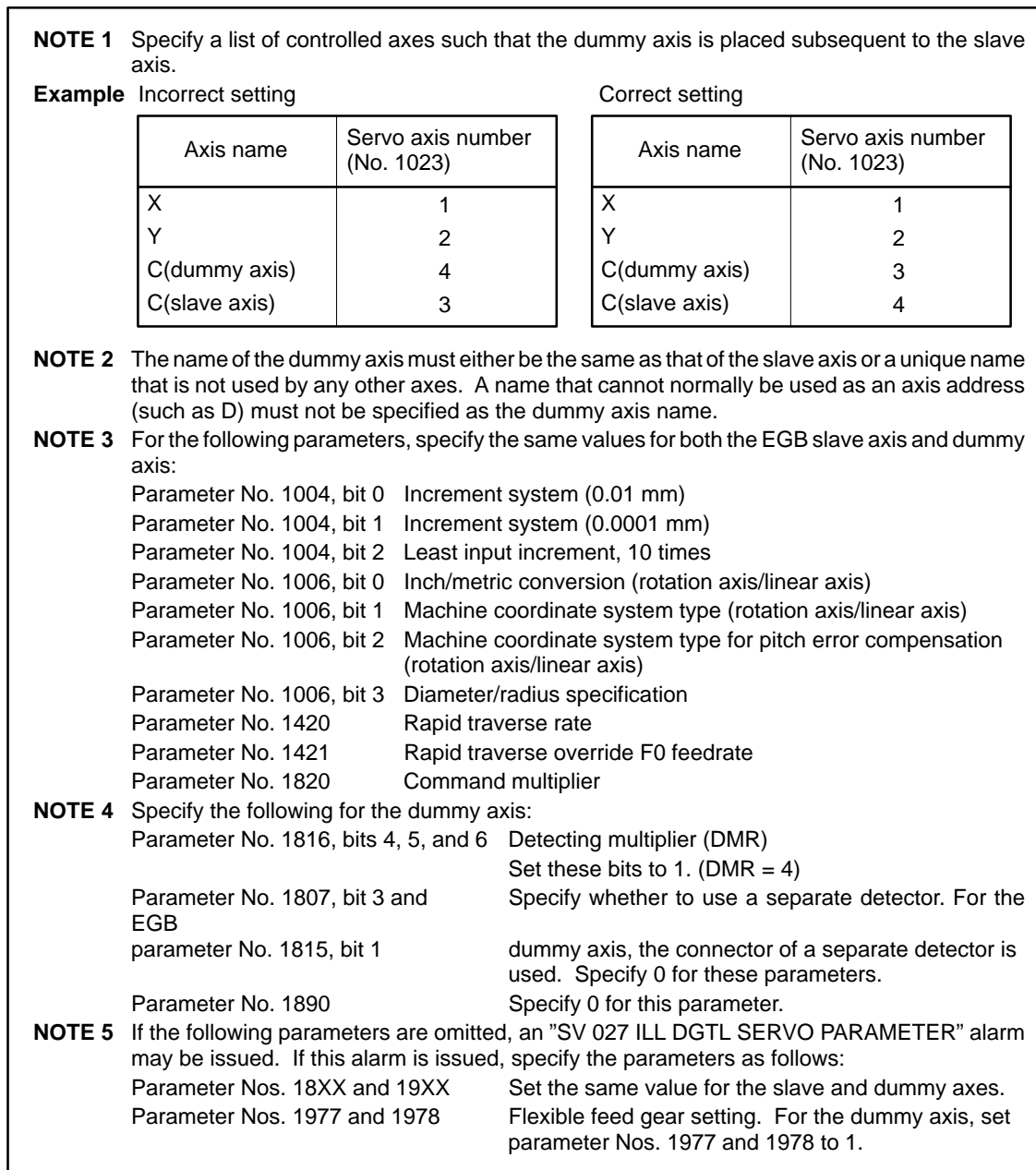

Speed for workpiece–axis automatic phase alignment in the electronic 5984 Speed for workpiece-axis automatic phase a<br>gearbox automatic phase alignment function

Data type : Two–word Valid range : 0 to 24000

Unit of data :

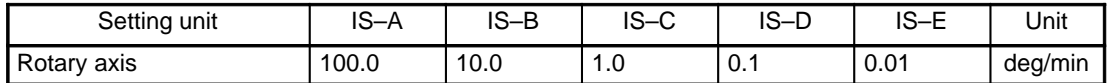

Angle deviation from the spindle position (position of the one–revolution 5985 | signal) used as a reference for workpiece–axis phase alignment in the electronic gearbox automatic phase alignment function

Data type : Two–word

Valid range : 0 to 360000000

Unit of data : Complies with the setting unit for the work axis.

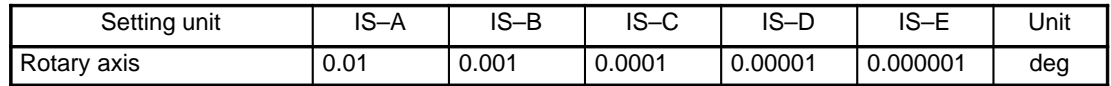

5990 | Number of pulses from the position detector per spindle rotation.

Parameter input

Data type : Two words

Valid data range : 1 to 99999999

Specify a value, assuming that four pulses are generated for every A/B phase cycle.

5991 Number of pulses from the position detector per EGB axis rotation.

### Parameter input

Data type : Two words

Valid data range : 1 to 99999999

Specify the number of pulses output by the detection unit.

Specify parameters 5990 and 5991 when the method of command specification for hobbing machines is used.

### **Example 1**

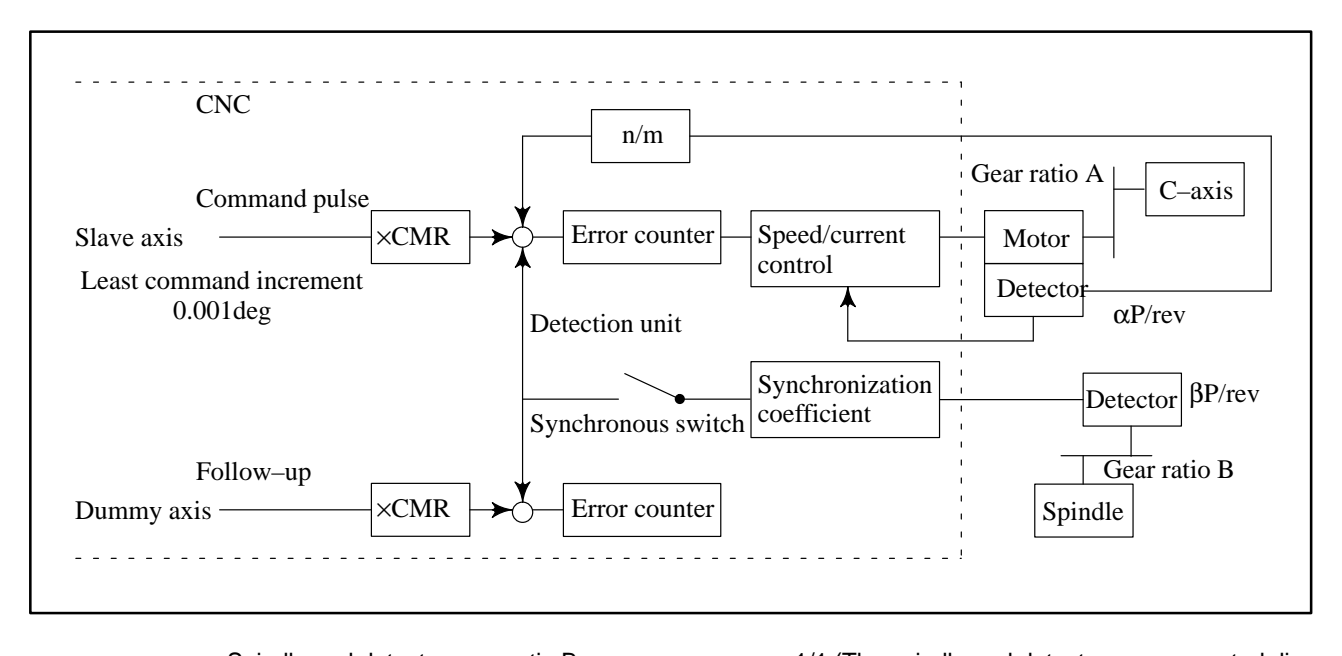

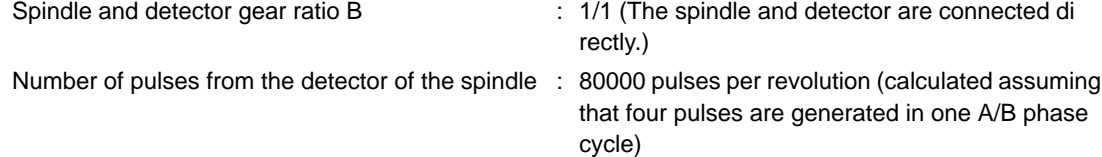

## **B–62560E/02 4. DESCRIPTION OF PARAMETERS**

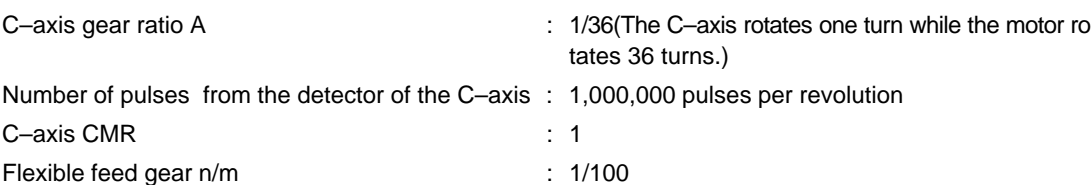

In this case, the number of pulses per spindle rotation is obtained as follows:

 $80000\times1/1 = 80000$ 

So, set parameter No. 5990 to 80000. The number of pulses generated by the detection unit per C–axis rotation is as follows:

 $1000000 \div 1/36 \times 1/100 = 360000$ 

Set parameter No. 5991 to 360000.

**Example 2** When the spindle–to–detector gear ratio is 2/3 (the spindle rotates three times for every two turns of the detector) in the above example

The number of pulses per spindle rotation is

$$
80000 \times 2/3 = 160000/3 = \frac{160000}{3}
$$

The result will be a fraction. In such a case, change the value of parameter No. 5991 while leaving the ratio of parameter Nos. 5990 to 5991 unchanged.

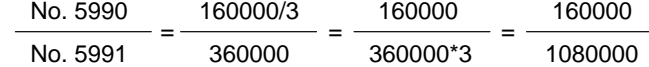

Therefore, specify 160000 for parameter No. 5990 and 1080000 for parameter No. 5991.

Only the ratio of parameter Nos. 5990 to 5991 needs to be satisfied. A fraction can be reduced to its lowest terms. In this example, 16 can be specified for parameter No. 5990, and 108 for parameter No. 5991.

5994 | | Axial–feed axis number in helical compensation.

Parameter input

Data type : Byte

Valid data range : 0, 1, 2, 3, ... the number of axes

```
CAUTION When no data (= 0) is specified in this parameter, the Z–axis is set as the axial–feed axis.
```
Axis to be synchronized using the method of command specification 5995 **For a hobbing machine.** 

Parameter input

Data type : Byte

Valid data range : 1 to the total number of axes

When there are several groups of axes to be synchronized (for which bit 0 (SYNAXS) of parameter 1955 is set to 1), specify an axis with which to start synchronization using the following command (for a hobbing machine):

G81 T t L  $\pm$ l;

- t : Speed of the spindle  $(1 \le t \le 1000)$
- I : Speed of a synchronized axis (1  $\leq$  1  $\leq$  21)

Synchronization between the spindle and a specified axis is established with the ratio of  $\pm$  rotations about the synchronized axis to one spindle rotation. t and l correspond to the number of teeth and the number of threads on the hobbing machine, respectively.

If the above command is specified without setting this parameter when there are multiple groups of axes to be synchronized, alarm PS585 is issued.

This parameter is ignored when only one group of axes is to be synchronized.

5996 **Number of pulses from the position detector per master axis rotation.** 

Parameter input

Data type : Two-word axis

Valid data range : 1 to 99999999

Specify this parameter with four pulses equaling one A/B phase cycle.

5997 | Number of pulses from the position detector per slave axis rotation.

Parameter input

Data type : Two–word axis

Valid data range : 1 to 99999999

Specify the number of pulses output by the detection unit.

Specify values for parameter Nos. 5996 and 5997 in the same manner as for parameter Nos. 5990 and 5991. The setting method is the same as that explained for parameter Nos. 5990 and 5991.

Actual pulse counts are sometimes not specified with the parameters, but the ratio of the actual pulse count for the master axis to the actual pulse count for the slave axis is always maintained. As shown in example 2, if the calculated number of pulses proves to be a fraction, because of the gearing between the master and slave axis, the values to be specified with the parameters can be changed while keeping their ratio as is. In such a case, G81.5 cannot be used in the following specification methods:

G811.5 T C  $\cdot$  ; A speed is specified for the master axis, and a displacement is specified for the slave axis.

G81.5 P  $\degree$  C0 L  $\degree$  ; A number of pulses is specified for the master axis, and a speed is specified for the slave axis.

G81.5 X\_ C0 L\_; A displacement is specified for the master axis, and a speed is specified for the slave axis.

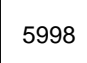

5998 | Controlled–axis number of the master axis.

Parameter input

Data type : Byte axis

Valid data range : 1 to the total number of controlled axes

Specify the controlled–axis number of the master axis in this parameter, when the master axis is an NC controlled axis and the feedback signal from the pulse coder used for master axis position control is also used as the pu lse signal for slave axis synchronization.

In specifying the start of synchronization, the method of specifying start of synchronization for the master axis based on the amount of movement can be used, only when the master axis is an NC controlled axis and the feedba ck signal from the pulse coder used for master axis position control is also used as the pulse signal for slave axis synchronization. In this case, however, an alarm is issued if an axis not specified in this parameter is s pecified as the master axis.

The method of specification for the master axis based on the amount of movement cannot be used if the feedback signal from a pulse coder other than the one used for master axis position control is used as the pulse signal fo r slave axis synchronization; this restriction applies even when the master axis is an NC controlled axis. In this case, the method of specifying the speed for the master axis or the method of specifying the number of pulse s must be used.

Set 0 in this parameter when the master axis is an axis other than an NC controlled axis such as the spindle.

## **4.27 Parameters Related to Tool Offsets**

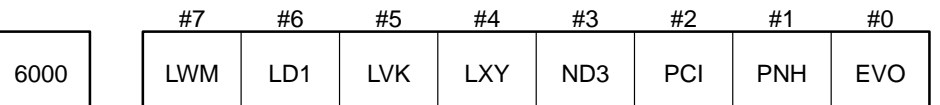

#### Parameter input

Data type : Bit

- EVO Specifies the point from which an offset becomes effective after it has been modified.
	- 0 : Effective from the next block that specifies a D or H code (or T code for lathe systems).
	- 1 : Effective from the next buffered block.
- PNH Specifies the code used to set the tool offset (G45 to G48) number (only for the Series 15–M).
	- 0 : Use D code.
	- 1 : Use H code.

Normally, set this parameter to 0.

- PCI Specifies whether tool offset (G45 to G48) is valid for arc commands (only for the Series 15–M).
	- 0 : Invalid for arc commands.
	- 1 : Valid for arc commands.

Normally, set this parameter to 0.

- ND3 Specifies how the tool offset number is set (only for the Series 15–T).
	- 0 : Set with last 3 digits of T code.
	- 1 : Set by parameter LD1.

This parameter is valid only when there are 160 offset settings.

- LXY Specifies the axis along which tool length compensation is applied (G43 and G44; only for the Series 15–M).
	- 0 : Always the Z axis.
	- 1 : Axis is selected by the program.
- LVK Specifies whether the tool length compensation vector (tool offset for lathe systems) is cleared by a reset.
	- 0 : Cleared by reset.
	- 1 : Not cleared by reset.
- LD1 Specifies how the tool offset number is set (only for the Series 15–T and 15–TT).
	- 0 : Set with last 2 digits of T code.
	- 1 : Set with last digit of T code.
- LWM Specifies when to apply the tool offset (only for the Series 15–T and 15–TT) when parameter LWT = 0 (parameter No. 6001) or LGT = 1 (parameter No. 6001) (i.e. case when the tool position is compen sated by moving the tool).
	- 0 : Applies even in blocks with no movement commands.
	- 1 : Applies only in blocks with movement commands.

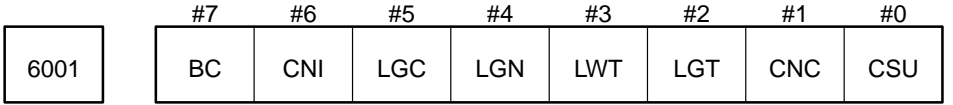

Parameter input

Data type : Bit

- CSU Specifies the type of startup used for cutter compensation or tool–tip radius compensation (G41 and G42).
	- 0 : Type A
	- 1 : Type B

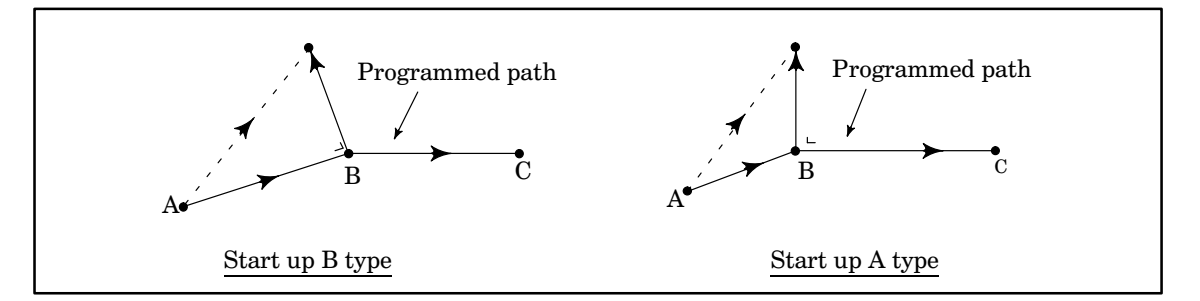

- CNC Specifies whether to generate an alarm when the programmed direction of movement and offset direc tion of movement differ by 90x to 270x in interference check in a cutter compensation or tool–tip radius compensation (G41 and G42).
	- 0 : Generate an alarm.
	- 1 : Do not generate an alarm.
- LGT Specifies how to perform tool geometry offset (only for the Series 15–T and 15–TT).
	- 0 : Compensate by shifting the workpiece coordinate system.
	- 1 : Compensate by moving the tool.
- LWT Specifies how to perform tool wear compensation (only for the Series 15–T and 15–TT).
	- 0 : Compensate by moving the tool.
	- 1 : Compensate by shifting the workpiece coordinate system.
- LGN Specifies how parameters relating to tool offset are assigned (only for the Series 15–T and 15–TT).
	- 0 : The last 1, 2, or 3 digits of the T code specify the tool geometry offset and tool wear offset. (In other words, the geometry and wear offsets are assigned by the same setting.)
	- 1 : The last 1, 2, or 3 digits of the T code specify the tool wear offset, and the digits before these digits (tool number) specify the tool geometry offset (i.e. last 4, 3, or 2 digits.)
- LGC Specifies action to take when the tool wear and geometry offset numbers are assigned by the same setting (parameter  $LGN = 0$ ) and the offset number is 0 (only for the Series 15–T and 15–TT).
	- 0 : Cancel tool wear offset, but keep tool geometry offset.
	- 1 : Cancel both tool wear and geometry offsets.
- CNI Specifies whether to perform an interference check for cutter compensation C and tool–tip radius com pensation.
	- 0 : Perform interference check.
	- 1 : Do not perform interference check.
- BC Specifies the axes of rotation for compensating tool length in the direction of the tool axis.
	- 0 : Axes A and C
	- 1 : Axes B and C

**NOTE** To select axes A and B as the axes of rotation, set parameter TLAX of parameter No. 7550 to 1. When selecting axes A and C or B and C, set TLAX to 0.

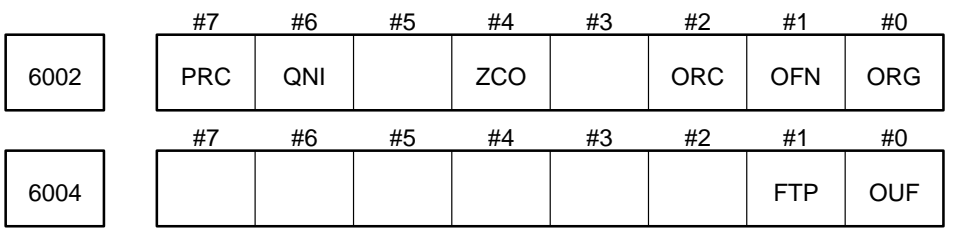

Parameter input

Data type : Bit

Increment system for OUF, OFN, ORG, and ONM tool offset values (parameter No.6007)

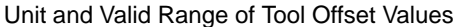

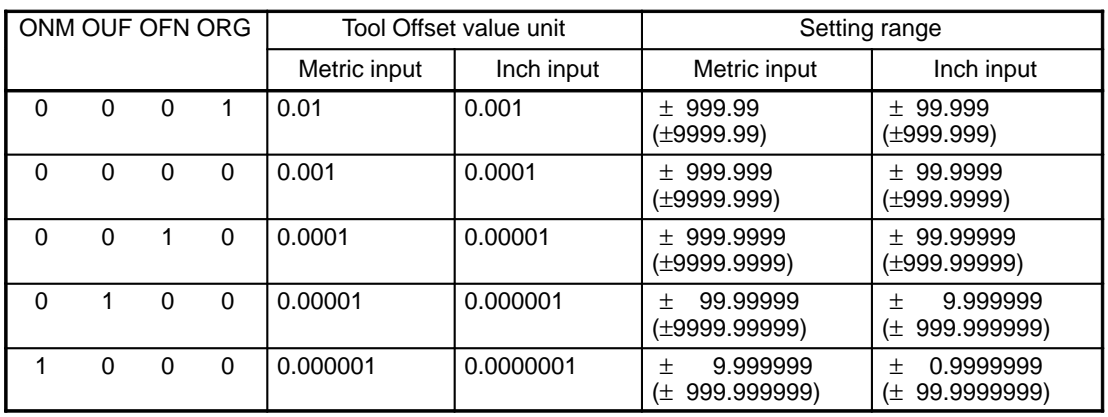

**NOTE** Values shown in parentheses are effective when the tool offset expansion option is used. When this option is used, the number of available tool offset settings becomes half the usual number.

- ORC Specifies whether to set the tool offset value by diameter or radius (only for the Series 15–T and 15–TT).
	- 0 : Set by diameter.

(Effective only for axes for which diameter programming is used. For axes for which radius programming is used, the tool offset value is set by radius regardless of the setting of this parameter.)

- 1 : Set by radius.
- ZCO Specifies whether to cancel tool offset compensation during reference position return (only for the Se ries 15–T).
	- 0 : Do not cancel tool offset compensation.
	- 1 : Cancel tool offset compensation.
- QNI Specifies the method used to set the tool offset number when measured tool offset input function B (only for the Series 15–T and 15–TT) or tool length measurement function B (only for the Series 15–M) is used.
	- 0 : Select tool offset No. with cursor on MDI/CRT unit.
	- 1 : Tool offset number is set by a signal from the machine.
- PRC Specifies whether to use position record signal PRC when the tool offset is input directly (only for the Series 15–T and 15–TT).
	- 0 : Do not use position record signal PRC.

Offset is modified by the difference between the absolute coordinates when the measured value is input and the measured value itself.

1 : Use position record signal PRC.

Offset is modified by the difference between the absolute coordinates when position record signal PRC went on and the measured value itself.

- FTP Specifies the type of fixture offset.
	- 0 : Move type (A movement is made when the fixture offset is changed.)
	- 1 : Shift type (No movement is made when the fixture offset is changed.)

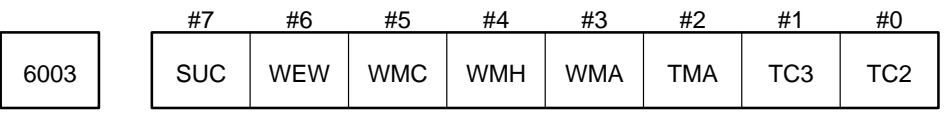

Parameter input

Data type : Bit

Bits 0 to 5 are only valid when tool length/workpiece origin measurement function B is available.

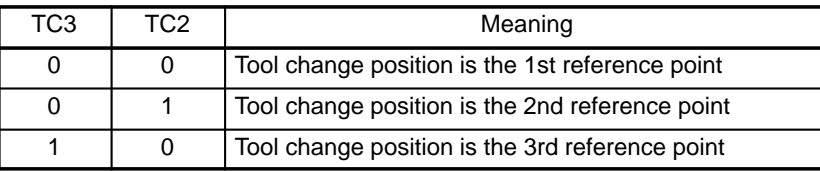

TMA Specifies the axis for which tool length is measured.

0 : Measure tool length along the Z–axis.

- 1 : Tool length can be measured for any axis.
- WMA Specifies the axis or axes along which the workpiece origin offset (only for the Series 15–M) is mea sured.
	- 0 : Measure only along the Z–axis.
	- 1 : Can be measured for any axis.
- WMH Specifies how to measure the workpiece origin offset (only for the Series 15–M).
	- 0 : Measure using only end surfaces.
	- 1 : Measure using end surfaces and hole center.
- WMC Specifies how to select the axis along which the work origin offset (only for the Series 15–M) is mea sured.
	- 0 : Input the axis name.
	- 1 : Use the cursor to select the axis.
- WEW Specifies the write–protection state when the wear offset (only for the Series 15–T) is specified.
	- 0 : Wear offset cannot be written unless write–enable switch is on.
	- 1 : Wear offset can be written even if write–enable switch is off. (Only the geometry offset cannot be set when the write–enable switch is off.)
- SUC Specifies the type of operation to be performed at the start–up and cancellation of the tool side com pensation (three–dimensional cutter compensation).
	- 0 : Type A or B (which type is used is determined by the CSU bit of parameter 6001)
	- 1 : Type C

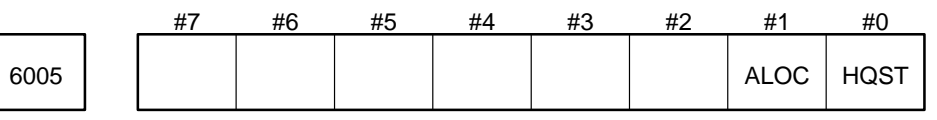

Setting input

Data type : Bit

- HQST Specifies whether to use the high–speed skip signal for the tool offset direct input B function (15–T/15–TT).
	- 0 : Do not use the signal.
	- 1 : Use the signal.

**NOTE** See parameter Nos. 7200 and 7204 for the high–speed skip signal.

ALOC Specifies whether to issue an alarm when cutter compensation is specified in the MDI mode.

- 0 : Do not issue an alarm.
- 1 : Issue an alarm (PS010).

**CAUTION** A command for cutter compensation is ignored in the MDI mode, regardless of whether this parameter is set or not.

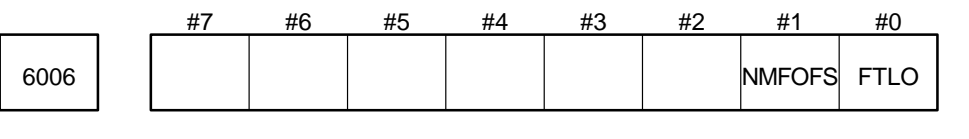

Parameter input

### Data type : Bit

- FTLO Specifies the number of tool offset groups to be assigned to each tool post when the total number of tool offset groups is 160 (only with the Series 15–TTB).
	- 0 : The number of tool offset groups is fixed for each tool post.
	- 1 : The number of tool offset groups depends on the setting of parameter No. 6121.
- NMFOFS For the rotary table dynamic fixture offset function, this parameter specifies whether to perform buffering for the subsequent blocks when there are a G54.2 and a rotary axis command related to a fixture offset in G54.2 mode.
	- 0 : Not performed.
	- 1 : Performed.

**CAUTION 1** After changing this parameter, turn the power off then back on.

**CAUTION 2** When this parameter is set to 1, if you change a parameter (data Nos. 6068 to 6076) or a reference fixture offset amount in G54.2 mode, the change becomes valid for all blocks that are newly buffered.

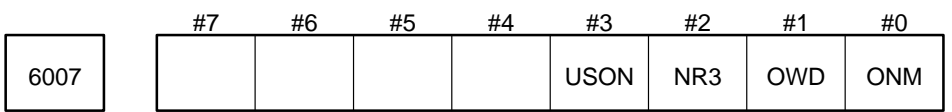

### Parameter input

Data type : Bit

Unit of the ONM offset (For details, see the explanation of parameter No. 6002.)

- OWD Specifies whether to use a radius value or diameter value for geometric compensation and wear com pensation when bit 2 (ORC) of parameter No. 6002 is set to 1.
	- 0 : Use a radius value for both geometric compensation and wear compensation.
	- 1 : For a diameter–specification axis, use a radius value for geometric compensation, and use a diameter value for wear compensation.

This parameter is valid only when bit 2 (ORC) of parameter No. 6002 is set to 1.

- NR3 Specifies operation in three–dimensional tool offset vector generation when the programmable mirror image function is used.
	- 0 : Operation according to bit 0 of parameter No. 7610.
	- 1 : Only invert the mirror axis components of the offset vector.

Even when this parameter is set to 0, bit 0 of parameter No. 7610 set to 1 has the effect of this parameter (NR3) set to 1.

Note, however, that bit 0 of parameter No. 7610 also applies to two–dimensional cutter compensation. So, use this parameter to affect three–dimensional tool offset only.

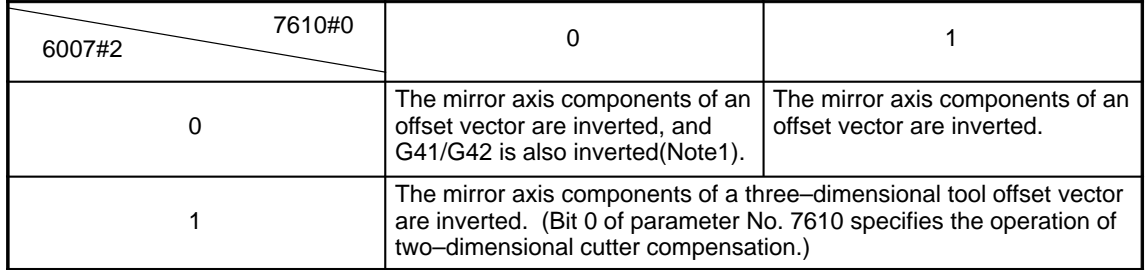

**CAUTION** G41/G42 is not inverted if two or more programmable mirror axes are specified.

Mirror axis components are the axis components, among vector components, to which the programmable mirror function is applicable.

USON Specifies the method of using signals with the tool offset direct input B function.

- 0 : Use four signals in the conventional manner.
- 1 : Use only one signal.

Limit for ignoring the small movement resulting from cutter and tool–tip 6010 | Find to submission

Setting input

Data type : Two words

Unit of data :

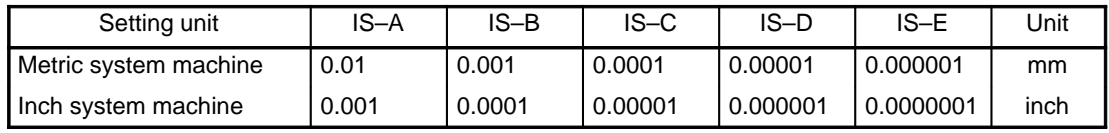

Valid range : 0 to 99999999

Set the limit for disregarding the small movement resulting from cutter and tool–tip radius compensation when the tool moves around a corner.

This limit eliminates any change in feedrate due to interruption of buffering at the corner.

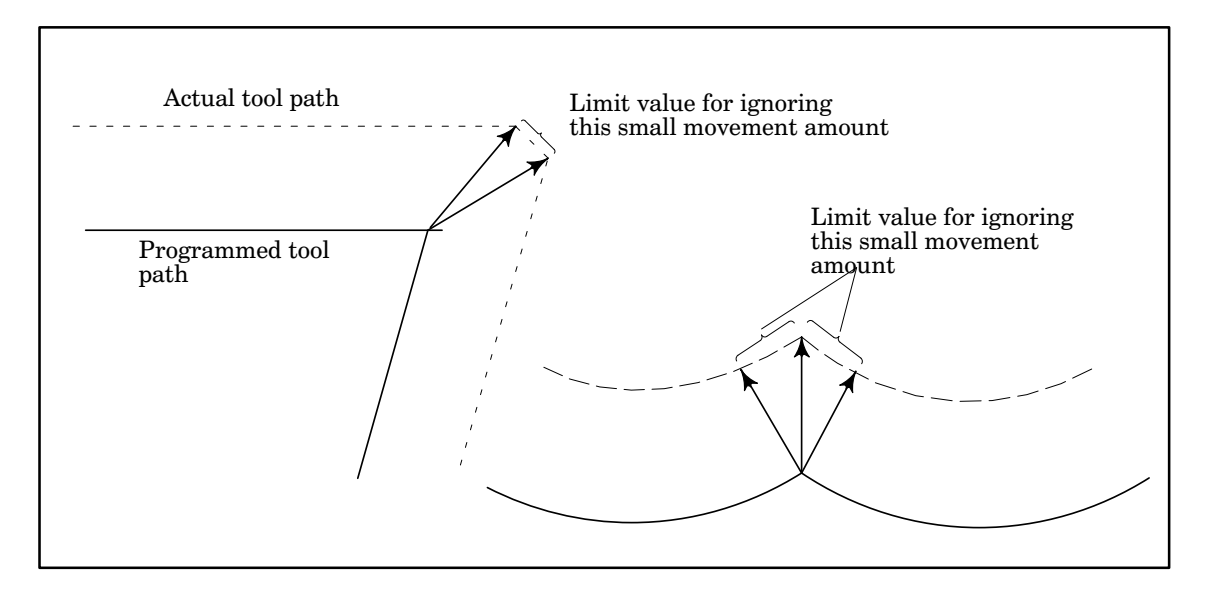

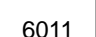

6011 Constant denominator for 3–dimensional tool compension

Setting input (only for the Series 15–M)

Data type : Two words

Unit of data :

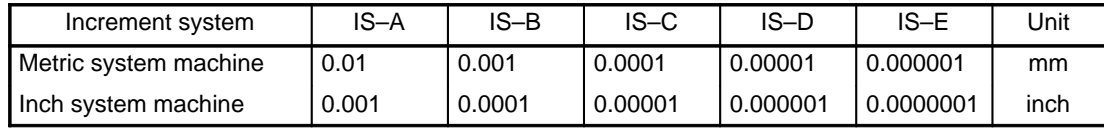

The following expressions are used to calculate the 3–dimensional tool compensation vector:

 $Vx = i \times r/p$ 

 $Vy = i \times r/p$  $Vz = k \times r/p$ 

Vx, Vy, and Vz are vector components of the X, Y, and Z or parallel axes, the letters i, j, and k are the values specified by I, J, and K in the program, the letter r is the tool offset, and the letter p is the value set in this parameter (except when set to 0).

When this parameter is set to 0, the value p in the above expression is set according to the following expression.

 $p =$  SQRT  $(i \times i + j \times j + k \times k)$ 

$$
\begin{array}{|c|c|c|}\n\hline\n6013 & \text{Maximum} \\
\hline\n\end{array}
$$

um tool wear offset

Parameter input ( only for the 15–T and 15–TT )

Data type : Two words

Unit of data : (as set by OFN and ORG of parameter No. 6002)

Valid range :

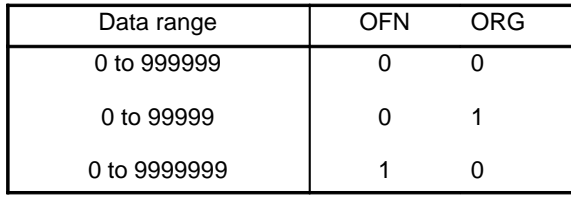

Set the maximum tool wear offset. When an attempt is made to set a tool wear offset whose absolute value exceeds the maximum offset set in this parameter, an alarm is generated. When a tool offset is set (entered from the MDI, set using a G10 command, input using external data, set with a custom macro variable, etc.), a check is made to make sure that the value set does not exceed the maximum tool wear offset specified in this parameter.

When this parameter is set to 0, this check is not performed.

When the tool offset is specified by radius (ORC, a bit of parameter No. 6002, is set to 1), this parameter is also set by radius.

6014 Maximum tool wear offset in incremental input

Parameter input (only for the Series 15–T and 15–TT)

Data type : Two words

Unit of data : (as set by OFN and ORG of parameter No. 6002)

Valid range :

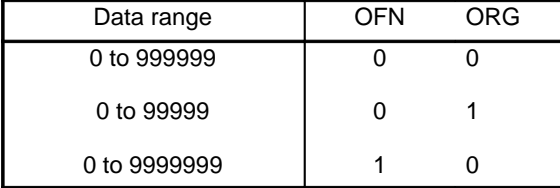

Set the maximum tool wear offset used in incremental input. When an attempt is made to use an input whose absolute value exceeds the maximum offset set in this parameter, an alarm is generated.

When an incremental input is entered to change the tool wear offset (entered from the MDI, entered using a G10 command, input using external data, entered with a custom macro variable, etc.), a check is made to make sure that the value set does not exceed the maximum tool wear offset specified in this parameter.

When this parameter is set to 0, this check is not performed.

When the tool offset is specified by radius (ORC, a bit of parameter No. 6002, is set to 1), this parameter is also set by radius.

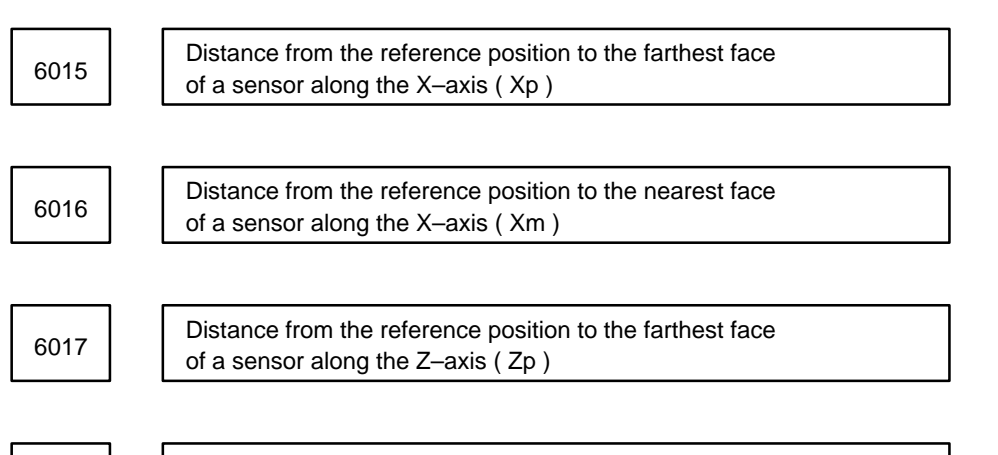

Distance from the reference position to the farthest face 6018 Sistem Commune reference position<br>of a sensor along the Z–axis ( Zm )

Parameter input (only for the Series 15–T)

Data type : Two words

Unit of data :

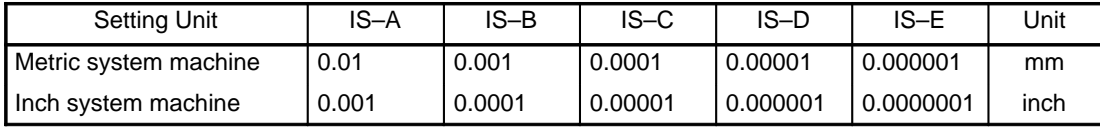

This parameter is used by function B for direct input of the tool compensation.

Set the distances (including sign) from the reference measurement position to each of the contact surfaces of a sensor.

Set diameter values for axes for which diameter programming is used.

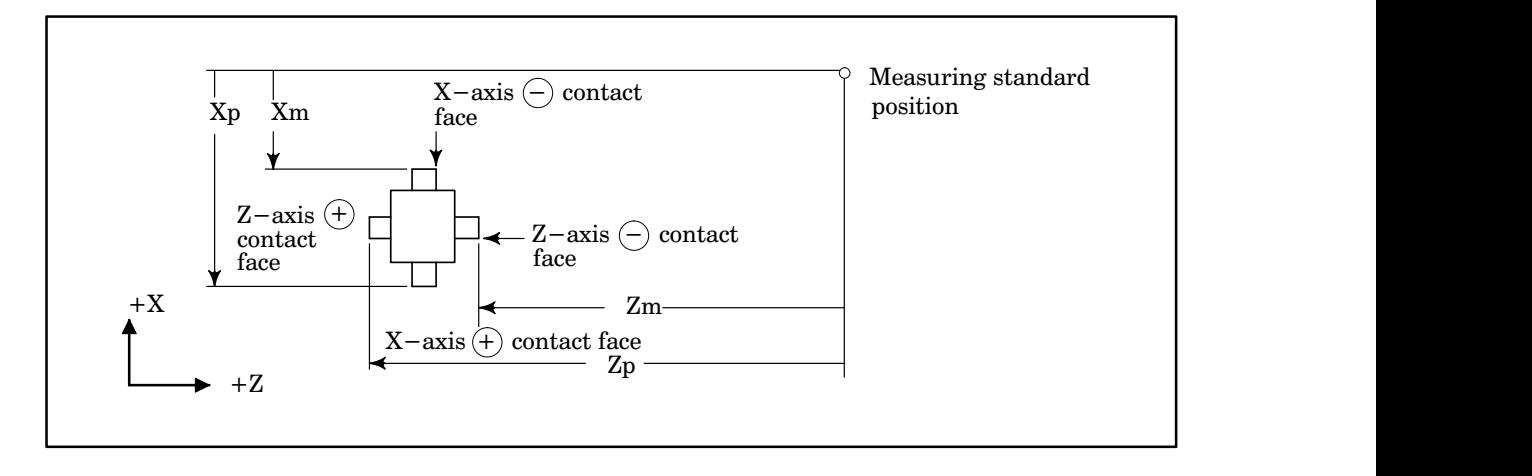

6020 **Bias set for the offset number for each axis** 

Setting input

Data type : Word axis

For the tool offset number of each axis, set the bias used during parallel operation.

The value set in this parameter is added to the specified offset number. The result indicates the number of an offset register in which offset used as the tool offset for the axis is stored.

6021 | Bias set for the tool length offset number for each axis

Setting input

Data type : Word axis

For the tool length offset number of each axis, set the bias used during parallel operation.

The value set in this parameter is added to the specified offset number. The result indicates the number of an offset register in which offset used as the tool length offset is stored.

6022 Distance to the farthest contact surface

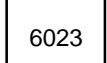

6023 **Distance to the nearest contact surface** 

Parameter input (only for the Series 15–TT)

```
Data type : Two-word axis
```
Unit of data :

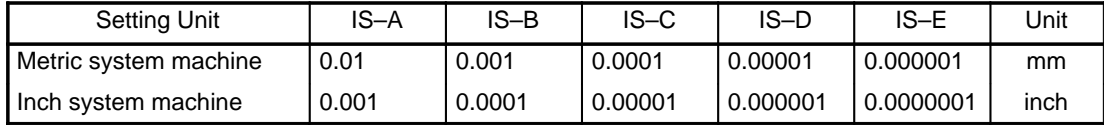

This parameter is used by function B for direct input of the tool compensation value.

Set the distances (including sign) from the reference measurement position to each of the contact surfaces. Set diameter values for axes along which diameter programming is used.

Distance from the reference tool tip position to the reference 6024 | | Distance home new surface

Parameter input

Data type : Two-word axis

Unit of data :

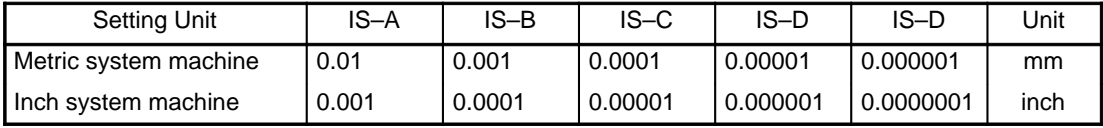

This parameter is used by function B for measuring tool length/workpiece origin.

For each axis, set the distance from the reference tool tip to the reference measurement surface (L in the figure below) when the machine is at the machine origin.

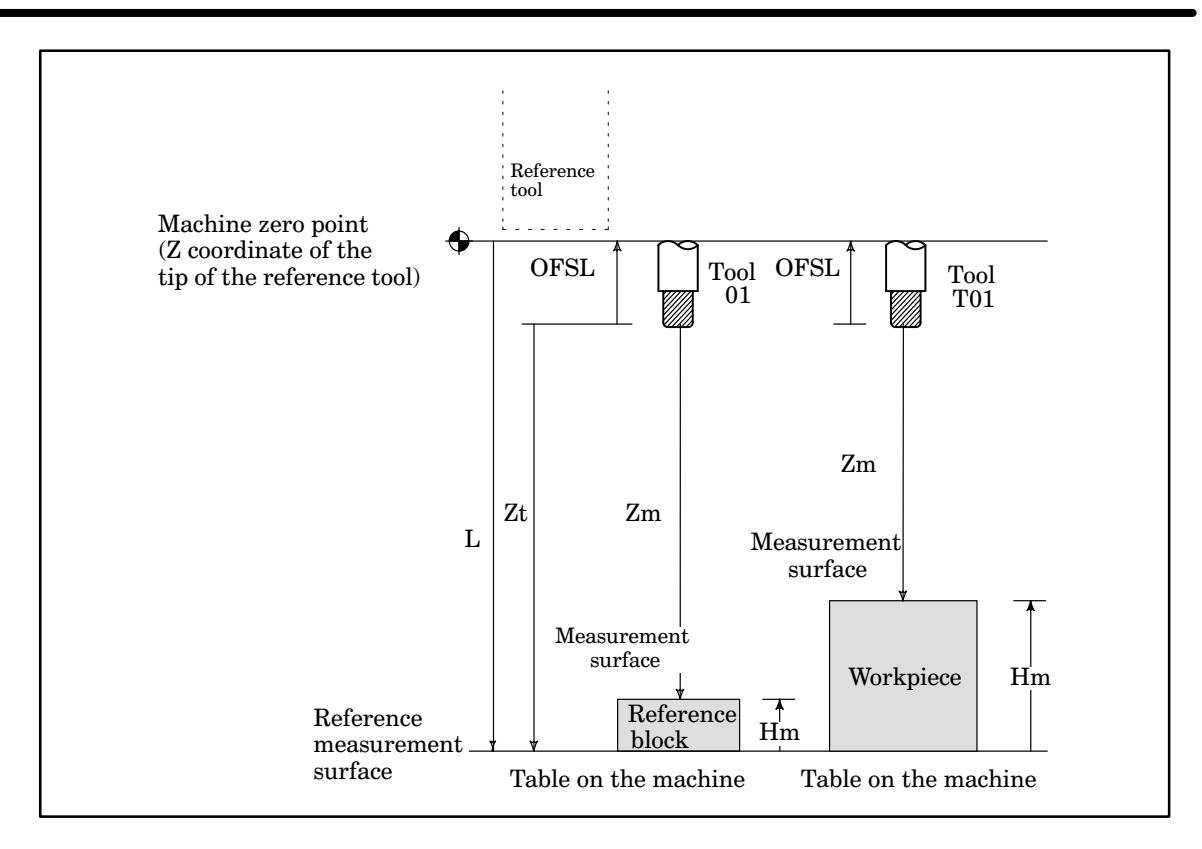

- L : Distance from the reference tool tip to the reference measurement surface when the machine is at the machine origin (machine coordinate of the reference measurement surface)
- Hm : Distance from the reference measurement surface to the actual measurement surface
- Zm : Distance from the measurement origin to the measurement surface (machine coordinate of the measurement surface)
- (Zt : Distance from the measurement origin to the reference measurement surface (machine coordi nate of the reference measurement surface))
- OFSL : Tool length offset (OFSL =  $Zm Hm L$ )

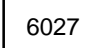

6027 | Amount of retraction after making contact with a measurement surface

Parameter input

Data type : Two words

Unit of data : 0 to 99999999

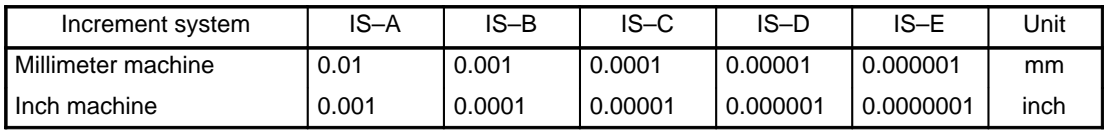

This parameter is related to tool offset value direct input B function.

**NOTE** When this parameter is set to 0, 100 is assumed.

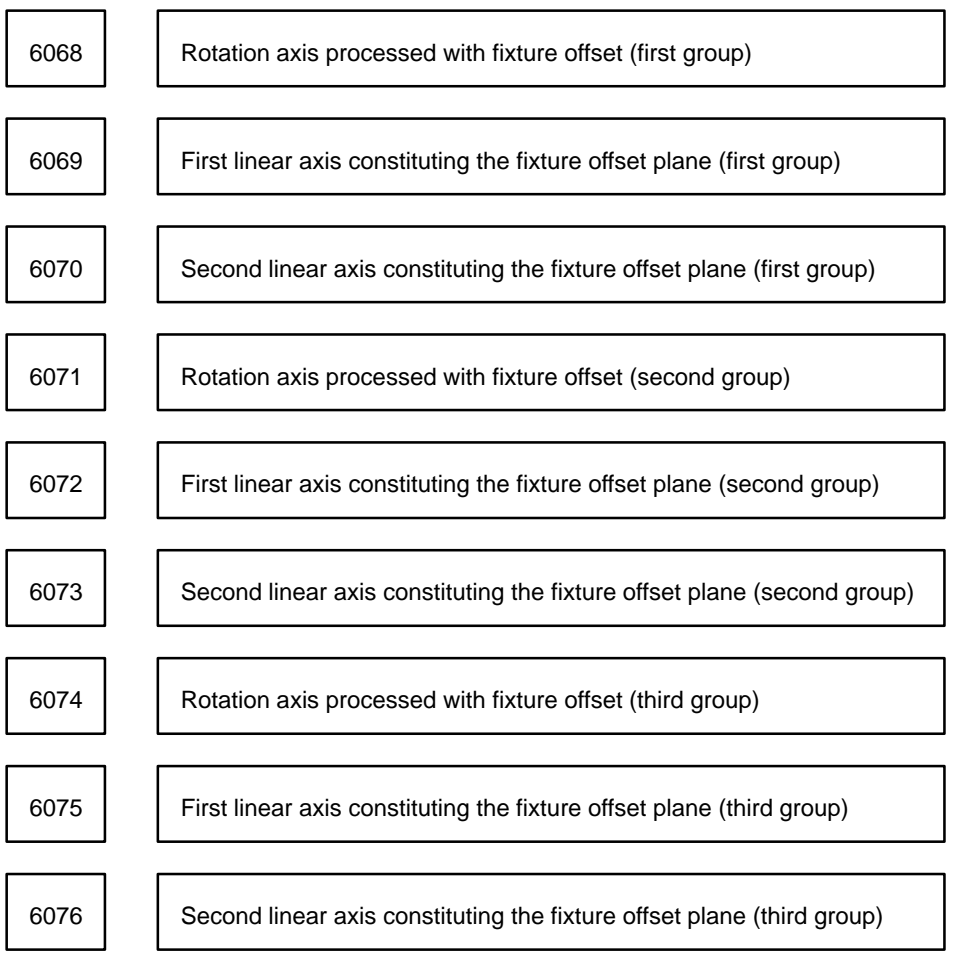

Parameter input

Data type : Byte

Valid data range : 1, 2, 3, ... the number of controlled axes

Specify a rotation axis and two linear axes constituting the plane of rotation for fixture offset. The order in which the linear axes are specified must be such that the rotation in the normal direction about the rotation a xis agrees with the rotation from the positive side of the first linear axis to the positive side of the second linear axis.

Up to three groups of a rotation axis and two linear axes can be specified. In calculation of the fixture offset, the data of the rotation axis of the first group is calculated first. Then, the data of the rotation axes of the second and third groups are calculated. If the second or third group is not required, specify 0 in the corresponding rotation axis parameter.

6121 | Number of tool offset groups for tool post 1

Parameter input (only with the Series 15–TTB)

Data type : Word

Valid range : 1 to 159

Specify the number of tool offset groups for tool post 1. The number of remaining groups (160 – the number of tool offset groups for tool post 1) is used as the number of tool offset groups for tool post 2.

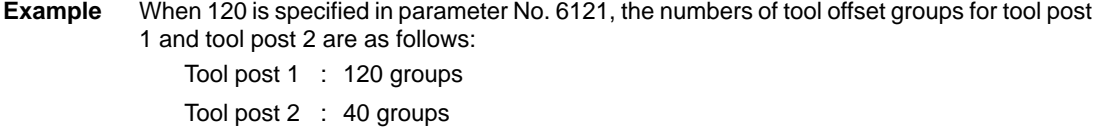

**NOTE** This parameter is valid only when bit 0 (FTLO) of parameter No. 6006 is set to 1.

# **4.28 Three–Dimensional Cutter Compensation (Supplement)**

Parameters related to three–dimensional cutter compensation

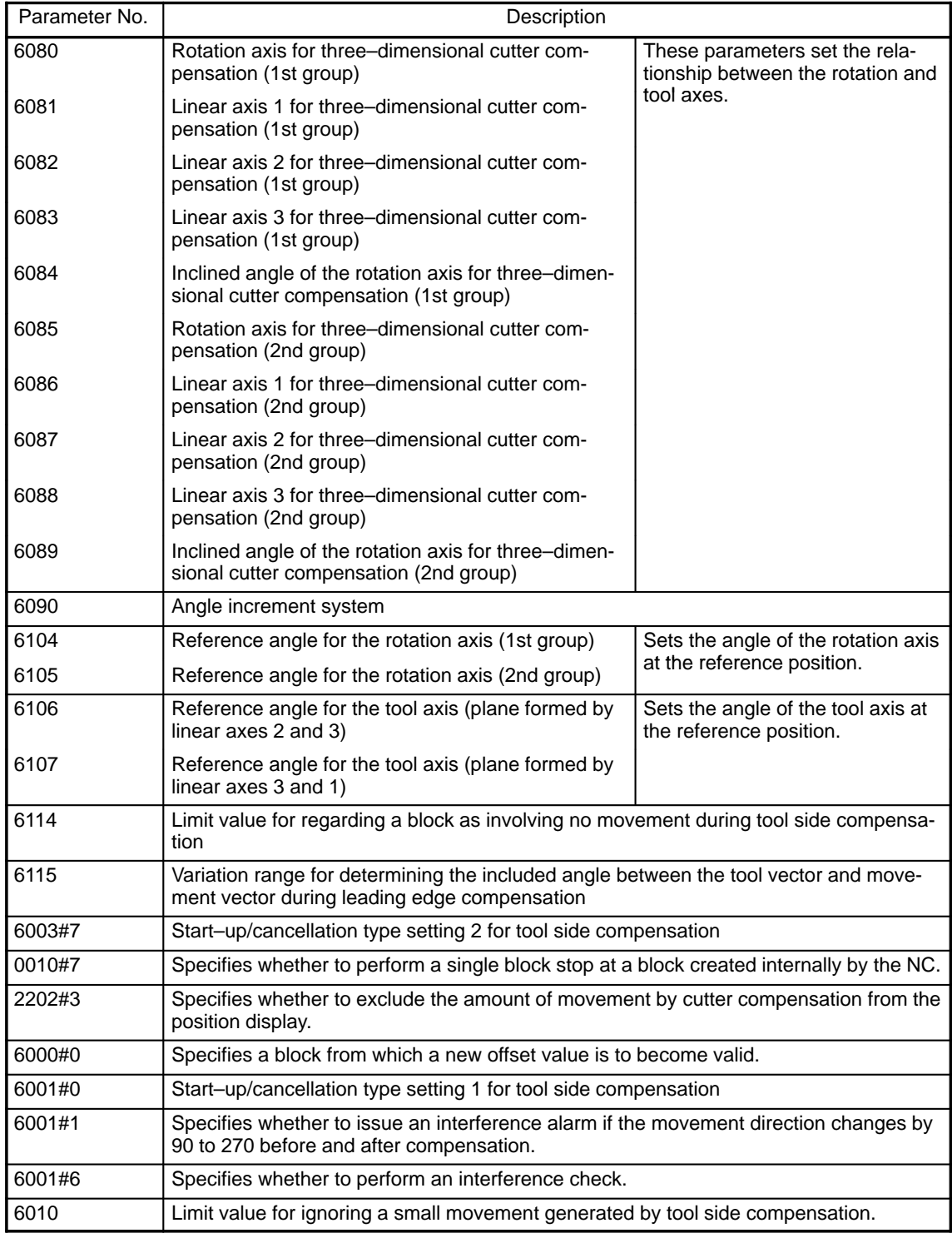

The relationship between the rotation axis and rotation plane (parameters 6080 to 6089)

These parameters set the relationship between the rotation axis and rotation plane. In general, the direction vector of the rotation axis has three direction components. With this function, calculation can be performed for the rotation axis having two arbitrary direction vectors.

1 When there is one direction component: Type 1 (The rotation axis rotates about one of the basic three axes.)

Set the following:

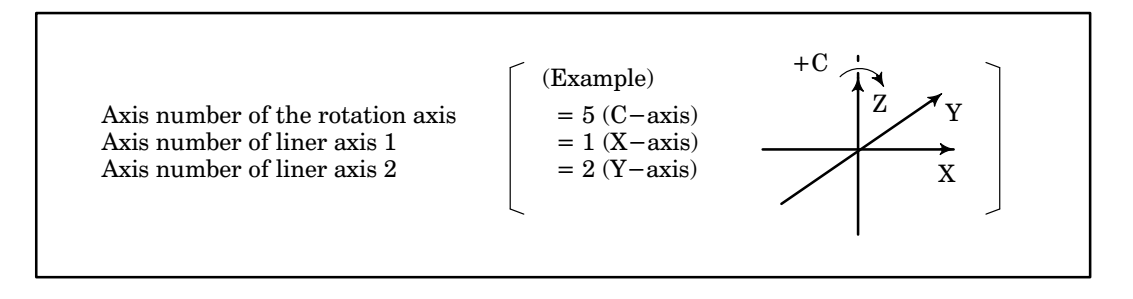

– The rotation axis is defined as follows:

The rotation axis rotates about an axis that perpendicularly intersects the plane formed by linear axes 1 and 2.

When the rotation axis rotates from the positive direction of linear axis 1 to the positive direction of linear axis 2, the rotation axis is said to rotate in the positive direction.

2 When there are two direction components: Type 2 (The rotation axis rotates about an axis that lies in a plane formed by any two of the basic three axes.)

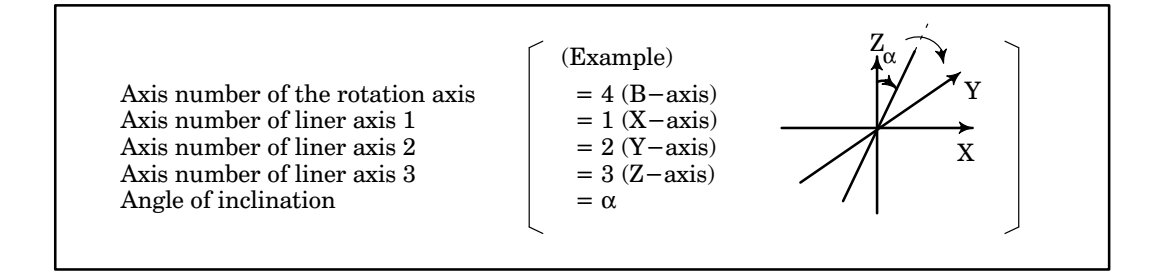

- The linear axes 1, 2, and 3 form a right–handed coordinate system.
- The angle of inclination is defined as follows:

Rotation is performed in the plane formed by linear axes 3 and 1.

When the rotation axis rotates from the positive direction of linear axis 3 to the positive direction of linear axis 1, the angle of inclination is positive.

When the rotation axis and linear axis 3 match, the angle of inclination is 0 .

– When the angle of inclination is 0 , the rotation axis is defined as follows:

The rotation axis rotates about an axis that perpendicularly intersects the plane formed by linear axes 1 and 2.

When the rotation axis rotates from the positive direction of linear axis 1 to the positive direction of linear axis 2, the rotation axis is said to rotate in the positive direction.

– When linear axis 3 is set to 0, type 1 is assumed.

Up to two groups of parameters can be set. In calculating the compensation amount, the rotation axis of the fi rst group is calculated first, then using this result, the rotation axis of the second group is calculated. When two rotation axes are used, the rotation plane may be changed by the rotation of another rotation axis; in thi s case, set the rotation plane obtained when the rotation axis position is 0 . When there is one rotation axis, set the rotation axis for the second group to 0.

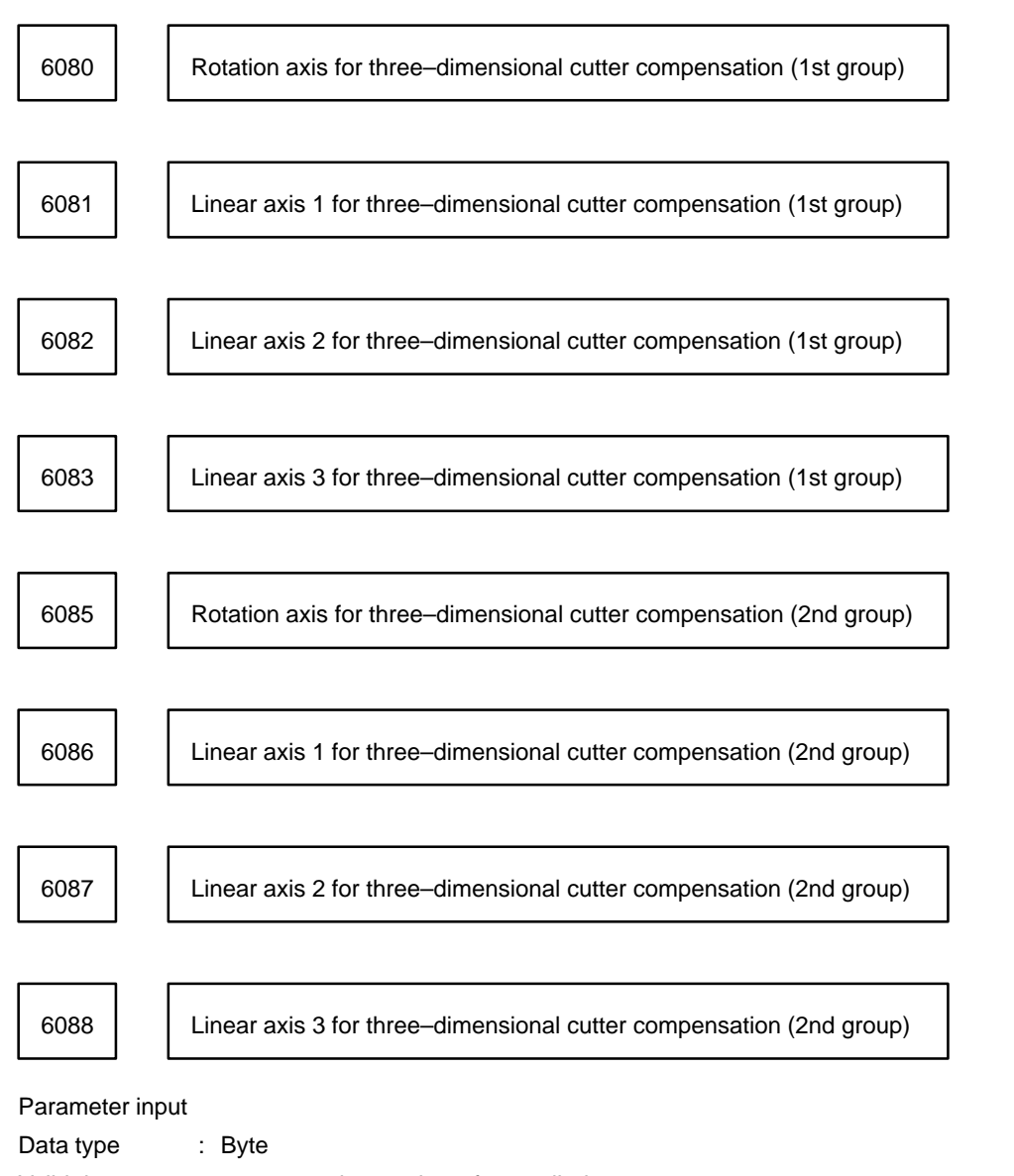

Valid data range : 1, 2, 3, ..., the number of controlled axes, 0

Specify rotation axes and linear axes to perform three–dimensional cutter compensation.

Angle of inclination for the rotation axis for three–dimensional cutter compensation (1st group) <sup>6084</sup>

Angle of inclination for the rotation axis for three–dimensional cutter compensation (2nd group) <sup>6089</sup>

#### Parameter input

Data type : Two words

Unit of data : See the explanation of parameter 6090. Valid data range: –999999999 to 999999999 Specify the angle of inclination for each rotation axis to perform three–dimensional cutter compensation.

6090 Increment system of angles for three–dimensional cutter compensation

Parameter input

Data type : Byte

Valid data range : 0, 1, 2

Specify an angle increment system to perform three–dimensional cutter compensation. This parameter is valid for parameters 6084, 6089, 6106, and 6107.

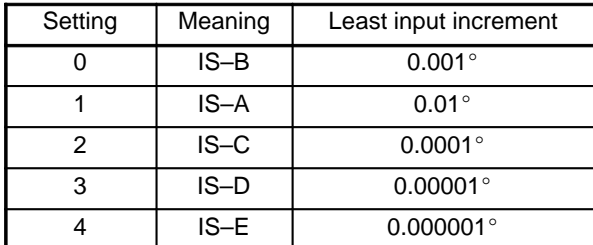

Reference angle for the rotation axis for three–dimensional cutter 6104 | **Consideration** (1st group)

Reference angle for the rotation axis for three–dimensional cutter 6105 | Reference angle for the roll<br>compensation (2nd group)

Parameter input

Data type : Two words

Unit of data :

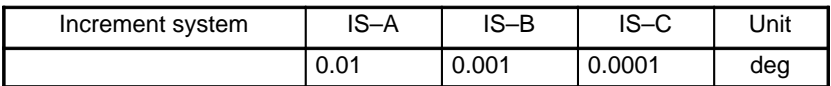

Valid data range : –999999999 to 999999999

Specify the reference angle for each rotation axis to perform three–dimensional cutter compensation.

Reference angle for the tool axis in the plane formed by linear axes  $6106$   $2$  and 3 (RA)

Reference angle for the tool axis in the plane formed by linear axes  $6107$   $3$  and 1 (RB)

Parameter input

Data type : Two words

Unit of data : See the explanation of parameter 6090.

Valid data range : –999999999 to 999999999

Specify the direction of each rotation axis to perform three–dimensional cutter compensation using angles RA and RB.

Limit value used during intersection calculation in tool side compensation 6114 **G41.2, G42.2)** to regard a block as involving no movement

Parameter input

Data type : Two words

Unit of data :

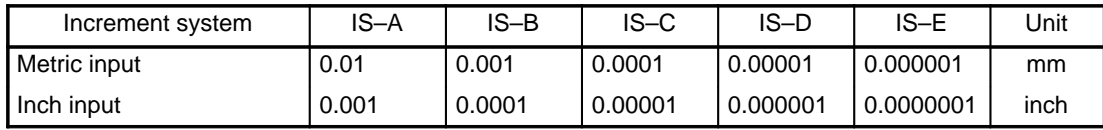

Valid data range : 0 to 99999999

When an intersection is calculated during tool side compensation, a block is regarded as involving no movement if the difference in coordinates between two points in the compensation plane is smaller than the parameter value . If the block is regarded as involving no movement, the next block is read to calculate an intersection vector. In the G41.2 or G42.2 mode, a block that moves the tool in the tool direction currently specified must be reg arded as a block involving no movement. In some cases, however, this requirement may not be satisfied because of calculation errors. To prevent this, usually set parameter 6114 to 10.

Variation range used for determining the included angle between the tool 6115 vector (VT) and movement vector (VM)  $(0^\circ, 180^\circ, \text{ or } 90^\circ)$ 

Parameter input

Data type : Word

Unit of data : 0.001 degree

Valid data range : 0 to 32767

Set a variation range used to determine whether the included angle (θ) between the tool vector (VT) and movement vector (VM) is 0°, 180°, or 90° during leading edge compensation. For example, let the included angle between VT and VM be  $\theta$ (0  $\leq \theta \leq$  180), and the angle set in this parameter be Δθ. Then,θ is determined as follows:

 $0 \leq \theta \leq \Delta\theta$ : θ= 0° (180 – $\Delta\theta$ )  $\leq \theta \leq$  < 180:  $\theta$ = 180 $^{\circ}$  $(90 - \Delta\theta) \leq \theta \leq (90 + \Delta\theta)$ : θ= 90°

## **4.29 Parameters Related to Cylindrical Interpolation Cutting Point Compensation**

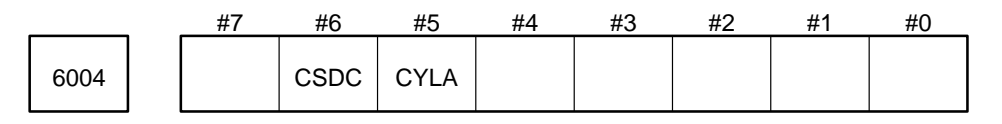

Parameter input

Data type : Bit

- CYLA Specifies whether to use cylindrical interpolation or cylindrical interpolation cutting point compensa tion.
	- 0 : Use cylindrical interpolation cutting point compensation.
	- 1 : Use cylindrical interpolation.

CSDCWhen the cylindrical interpolation cutting point compensation function is used,

- 0 : Cylindrical interpolation cutting point compensation is performed between blocks.
- 1 : Cylindrical interpolation cutting point compensation is performed along with block movement when the amount of cylindrical interpolation cutting point compensation is smaller than the value set in parameter No. 6112.

6109 | | Tool offset axis number for the XY plane

6110 | | Tool offset axis number for the ZX plane

6111 | | Tool offset axis number for the YZ plane

Parameter input

Data type : Byte

Valid range : 1 to number of controlled axes

Specify a tool offset axis perpendicular to a cylindrical rotation axis.

Limit for changing cylindrical interpolation cutting point compensation  $\begin{array}{|c|c|c|c|}\n\hline\n6112 & \text{in a single block}\n\end{array}$ 

Parameter input

Data type : Two words

Unit of data :

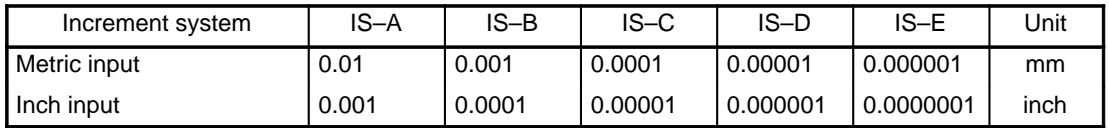

Valid range : 1 to 99999999

The following operation is performed, depending the setting of parameter No. 6004:

## 1) When  $CSDC = 0$

If the amount of cylindrical interpolation cutting point compensation is smaller than the value set in this parameter, cylindrical interpolation cutting point compensation is not performed. Instead, this amount of cylindrical interpolation cutting point compensation (called the ignored amount) is added to the next amount of cylindrical interpolation cutting point compensation to determine whether to perform cylindrical interpolation cutting point compensation.

2) When  $CSDC = 1$ 

Cylindrical interpolation cutting point compensation is always performed irrespective of the difference between the amount of cylindrical interpolation cutting point compensation and the value set in this parameter.

**CAUTION** Set this parameter as follows: Setting > (setting for a rotation axis in parameter No. 1422)\*4/3 where 4/3 is a constant for internal processing.

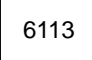

6113 | Amount of retraction after making contact with a measurement surface

Parameter input

Data type : Two words Unit of data :

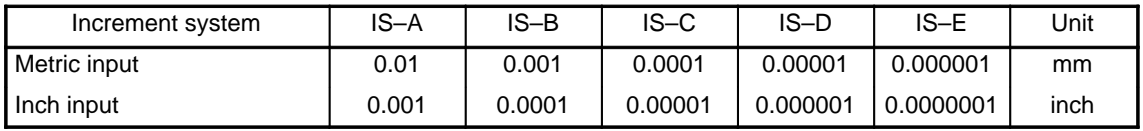

Valid range : 1 to 99999999

The following operation is performed, depending on the type of interpolation:

1) For linear interpolation

If the travel distance in a specified block is smaller than the value set in this parameter, machining is performed without changing the cylindrical interpolation cutting point compensation performed in the previous block.

2) For circular interpolation

If the diameter of a specified arc is smaller than the value set in this parameter, machining is performed without changing the cylindrical interpolation cutting point compensation performed in the previous block.

## **4.30 Parameters Related to Canned Cycles**

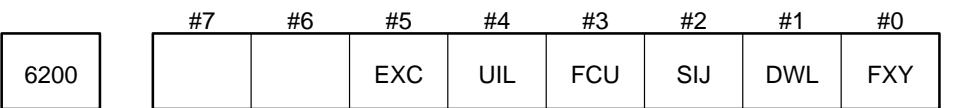

### Parameter input

Data type : Bit

- FXY Specifies the drilling axis used during canned cycles.
	- 0 : Always use the Z axis.
	- 1 : Use axis selected by the program.
- DWL Specifies whether the P dwell command is valid during tapping canned cycles.
	- 0 : Invalid
	- 1 : Valid
- SIJ Specifies how to set the tool retraction direction and distance after spindle orientation in a fine boring or back boring canned cycle.
	- 0 : Set the tool retraction direction by parameter (parameter No. 6240) and set the distance in the program (Q).
	- 1 : Set the tool retraction direction and distance in the program (I, J, K).
- FCU Specifies how to move the machine to the drilling position during canned cycles.
	- 0 : Always use rapid traverse.
	- 1 : Use rapid traverse when in positioning mode (G00) and use linear interpolation in other modes (G01, G02, G03).
- UIL Specifies whether to change the initial level position when the origin is set through the MDI during a canned cycle.
	- 0 : Do not change.
	- 1 : Change. The position set through the MDI becomes the initial level position.
- EXC Specifies whether G81 is used to specify a canned cycle or external operation command (only for the Series 15–M).
	- 0 : G81 specifies a canned cycle.
	- 1 : G81 specifies an external operation command.

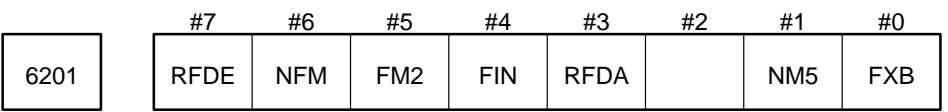

Parameter input

Data type : Bit

FXB Specifies how to perform spindle control during canned cycles.

- 0 : Perform spindle control using the spindle stop command signal (SSP) and the spindle CCW rota tion command signal (SSV) (canned cycle I).
- 1 : Perform spindle control using M codes (M03, M04, M05) (canned cycle II).

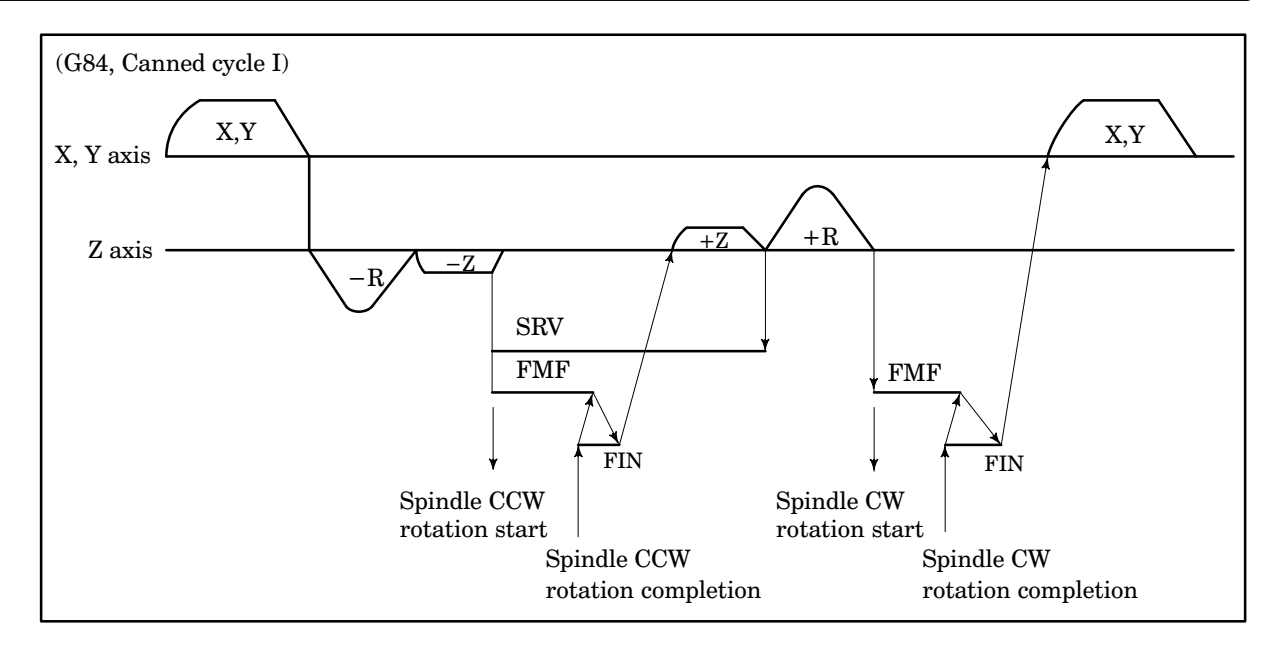

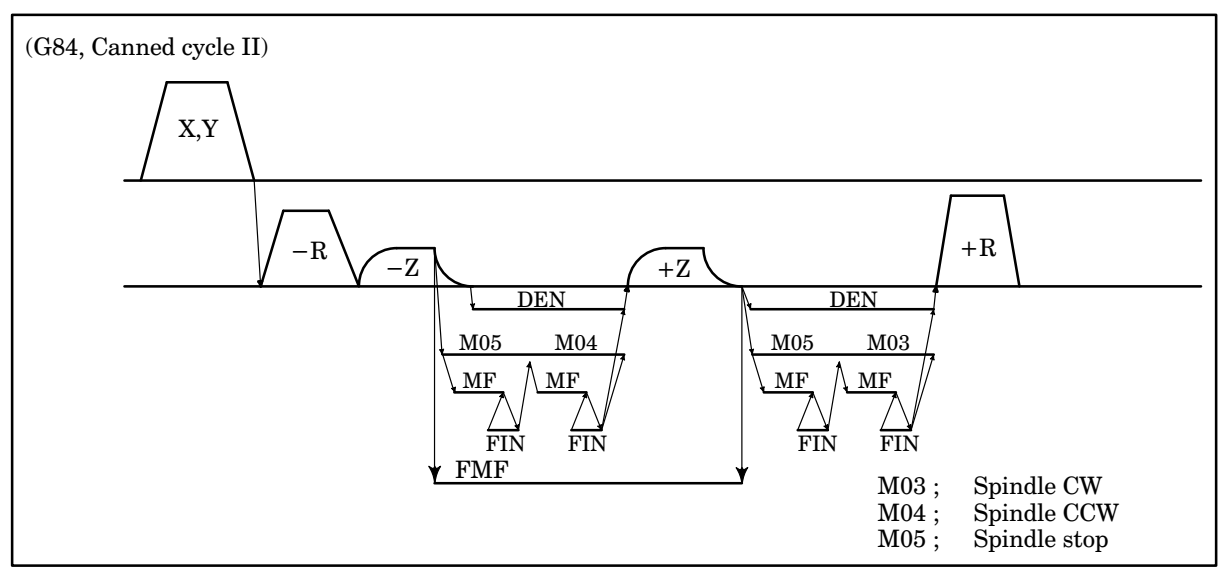

- NM5 Specifies whether to output M05 when the direction of rotation of the spindle is changed from forward (M03) to backward (M04) or vice–versa.
	- 0 : Output M05 (i.e. output M05 before outputting M03 or M04).
	- 1 : Do not output M05 (i.e. do not output M05 before outputting M03 or M04).

This parameter is valid when parameter  $FXB = 1$ .

- RFDASpecifies whether to generate an alarm when a fractional value (e.g. digits after the decimal point) is included in the specification of an F command for rigid tapping.
	- 0 : Do not generate an alarm.
	- 1 : Generate an alarm.

**NOTE** When RFDA = 1, a setting of F10. will not generate an alarm, but a setting of F10.0 will generate alarm PS 007.

- FIN Specifies the signal to input to indicate when operation for the spindle stop command signal (SSP) or spindle CCW rotation command signal (SRV) has been completed.
	- 0 : FFIN signal (exclusive completion signal for the SSP and SRV signals)
	- 1 : FIN signal (completion signal for M, S, T, and B codes)

This parameter is valid when  $FXB = 0$ .

- FM2 Specifies whether to send the FMF signal after reference or initial position return when the spindle stop command signal (SSP) or spindle CCW rotation command signal (SRV) is output.
	- 0 : Do not send the FMF signal (command for reading SSP and SRV signals).
	- 1 : Send the FMF signal.
		- This parameter is valid when  $NFM = 0$ .
- NFM Specifies whether to send the FMF signal when the spindle stop command signal (SSP) or spindle CCW rotation command signal (SRV) is output.
	- 0 : Send the FMF signal (command for reading SSP and SRV signals).
	- 1 : Do not send the FMF signal.

RFDESpecifies how to treat digits after the decimal point specified in an F command for rigid tapping.

- 0 : Truncate any digits specified after the decimal point.
- 1 : Digits specified after the decimal point are valid.

**NOTE** This parameter is valid only when RFDA is 0.

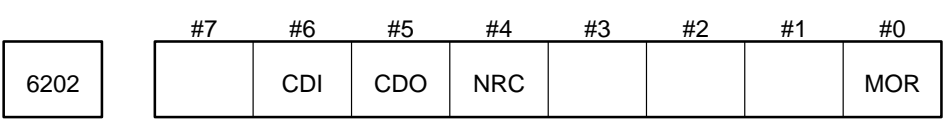

Parameter input (only for the Series 15–T and 15–TT)

Data type : Bit

- MOR Specifies whether to perform turning cycles in blocks with no movement commands when in single turning cycle mode.
	- 0 : Do not perform turning cycles.
	- 1 : Perform turning cycles.
- NRC Specifies whether to perform finishing after each roughing cycle (G71, G72)
	- 0 : Perform finishing.
	- 1 : Do not perform finishing.
- CDO Specifies whether override can be applied to the depth of cut during a roughing cycle (G71, G72).
	- 0 : Override cannot be applied.
	- 1 : Override can be applied.

When CDO is set to 1, override is applied by using a value specified in parameter No. 6214 or a signal from the machine.

- CDI Specifies how to specify override for the depth of cut during a roughing cycle (G71, G72).
	- 0 : Specify in parameter No. 6214.
	- 1 : Specified by a signal from the machine side.

This parameter is valid when  $CDO = 1$ .

6210 **Return distance in canned cycle G73 (G83.1 for lathe systems)** 

Setting input

Data type : Two words

Unit of data :

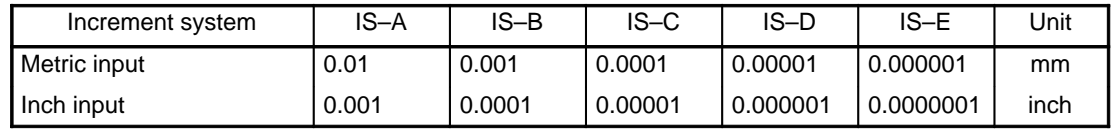

Valid range : 0 to 99999999

Set the return distance used in canned cycle G73 (G83.1 for lathe systems). G73 (High speed peck drilling cycle)

d: Return amount

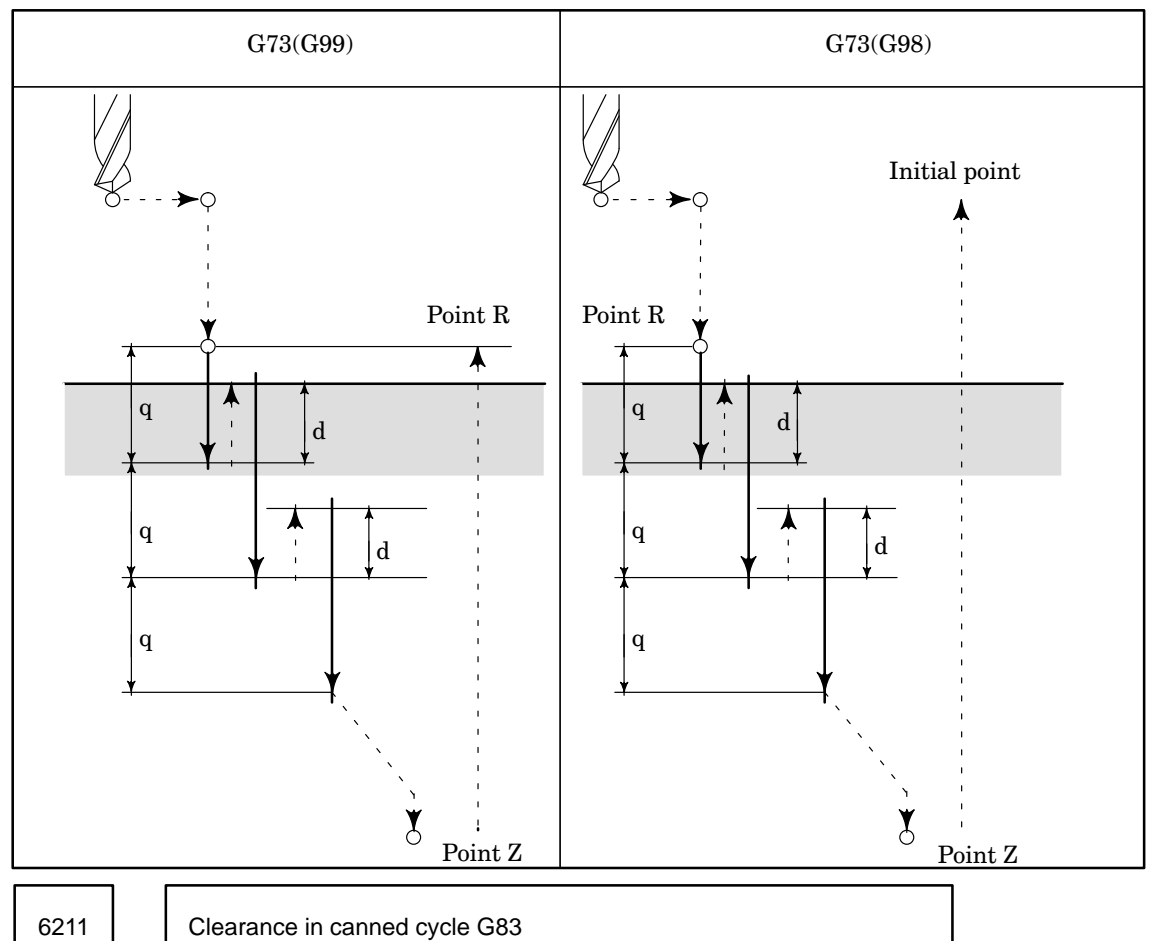

Setting input

Data type : Two words

Unit of data :

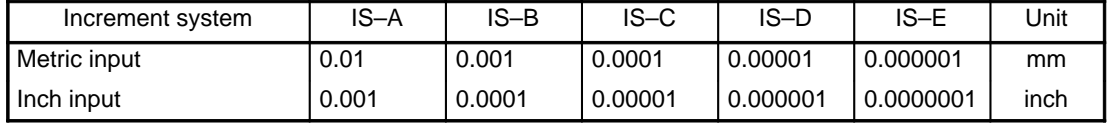

Valid range : 0 to 99999999

Set the clearance used in canned cycle G83.

d: Clearance amount

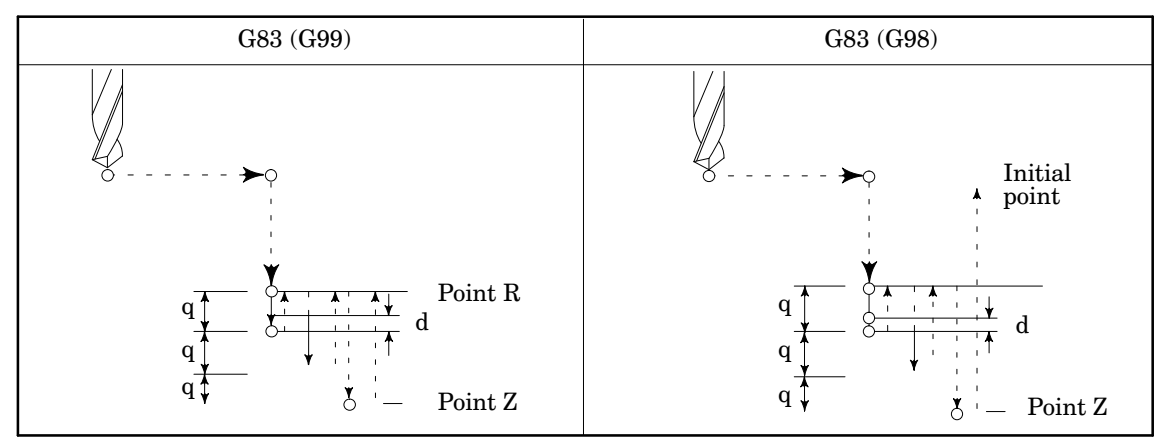

6212 | Chamfering amount in threading cycle

Setting input (only for the Series 15–T and 15–TT)

Data type : Byte

Unit of data : 0.1 pitch

Valid range : 0 to 127

Set the chamfering amount used in threading cycles G76 and G78 (G76 and G92 in G code system A). Chamfering starts from a set distance (specified by the chamfering amount) before the end point specified for threading.

6213 | Chamfering angle in threading cycle

Setting input (only for the Series 15–T and 15–TT)

Data type : Byte

Unit of data : deg

Valid range : 0 to 60

Set the angle to use for chamfering in threading cycles G76 and G78 (G76 and G92 in G code system A).

6214 | | Override for the depth of cut in roughing cycle( G71, G72)

Setting input (only for the Series 15–T and 15–TT)

Data type : Byte

Unit of data : %

Valid range : 0 to 255

Set the override for the depth of cut in a roughing cycle (G71, G72).

This parameter is valid when parameters CDO = 1 and CDI = 0 (parameter No. 6202).

The override can be modified during a roughing cycle.

6215 | Retraction distance in roughing cycle (G71, G72)

Setting input (only for the Series 15–T and 15–TT)

Data type : Word

Unit of data :

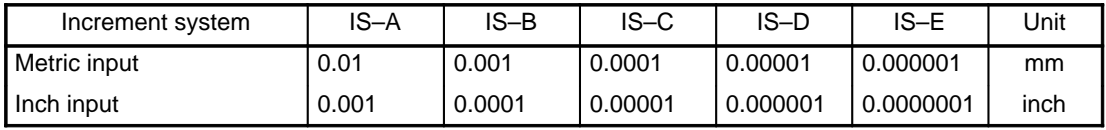

Valid range : 0 to 32767

Set the retraction distance used in a roughing cycle (G71, G72).

6216 | Clearance in roughing cycle( G71, G72)

Setting input (only for the Series 15–T and 15–TT) Data type : Word Unit of data :

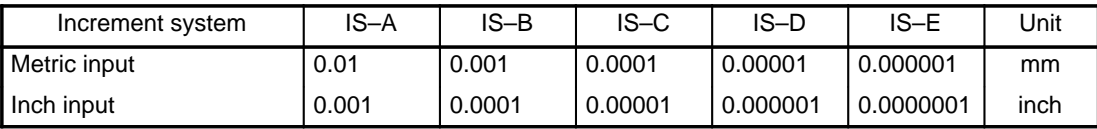

Valid range: 0 to 32767

Set the clearance used in a roughing cycle (G71, G72). In a roughing cycle that has pockets, when the machine has finished roughing a pocket, the machine moves to a set distance (specified by the clearance) before the start point of the next pocket at the rapid traverse feedrate.

$$
\boxed{6217}
$$

Return distance in cutting-off cycle( G74, G75)

## Setting input (only for the Series 15–T and 15–TT)

Data type : Word

Unit of data :

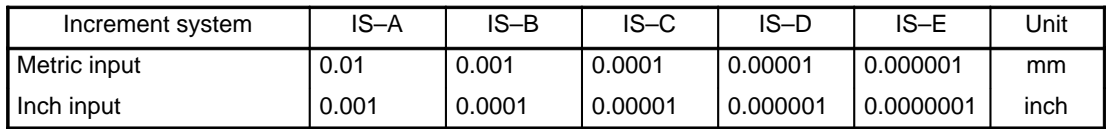

Valid range : 0 to 32767

Set the return distance used in a cutting–off cycle (G74, G75).

6218 | Minimum depth of cut in threading cycle( G76)

Setting input (only for the Series 15–T and 15–TT)

Data type : Word

Unit of data :

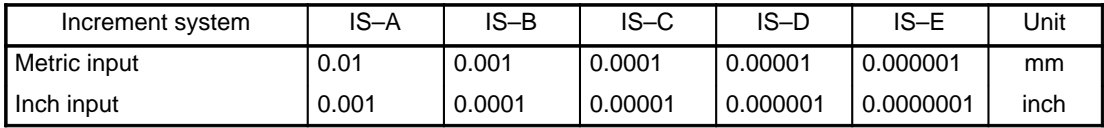

Valid range : 0 to 32767

Set the minimum depth of cut used in a threading cycle (G76). If a value smaller than the minimum value specified in this parameter is set, it is clamped by this minimum.

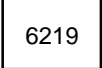

6219 | Finish allowance in threading cycle( G76 )

Setting input (for the Series 15–T and 15–TT)

Data type : Word

Unit of data :

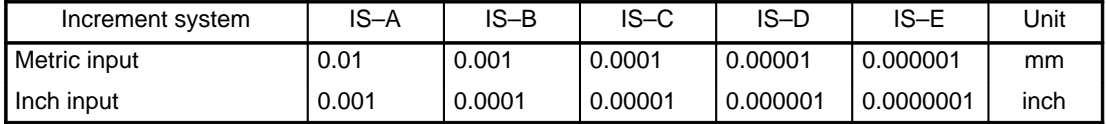

Valid range : 0 to 32767

Set the finish allowance used during a threading cycle (G76).

6220 | Number of times to repeat last finishing cycle of threading cycle( G76)

Setting input (only for the Series 15–T and 15–TT) Data type : Word Unit of data : Valid range : 0 to 255

Set the number of times to repeat last finishing cycle in a threading cycle (G76).

6221 | Return distance in packing rigid tapping cycle

Setting input

Data type : Two words

Unit of data :

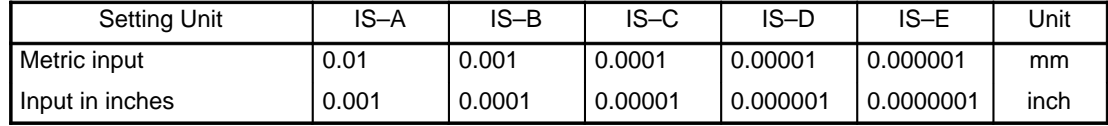

Valid range : 0 to 99999999

6240 Tool retraction direction after G76 and G87 orientation

Parameter input

Data type : Byte axis

Valid range  $\therefore$  -15 to +15

Set the tool retraction direction used after G76 (G86.1 in lathe systems) and G82 canned spindle orientation cycles. The tool retraction direction after orientation can be set for each drilling axis. This parameter is set by specifying an axis number along with a sign  $(+)$  or  $-)$  to specify direction.

#### **Example**

When drilling axis is X, tool retraction direction after orientation is –Y, when drilling axis is Y, tool retraction direction after orientation is +Z, and when drilling axis is Z, tool retraction direction after orientation is –X:

(This parameter is set as follows for the above conditions when the 1st, 2nd, and 3rd axes correspond to X, Y, and Z.)

Set 1st axis parameter to  $-2$  (tool retraction direction is  $-Y$ )

Set 2nd axis parameter to 3 (tool retraction direction is +Z)

Set 3rd axis parameter to  $-1$  (tool retraction direction is  $-X$ )

Set the parameters corresponding to other axes to 0.

## **4.31 Parameters Related to Scaling and Coordinate Rotation**

The parameters described in this section are not used in the Series 15–T and 15–TT.

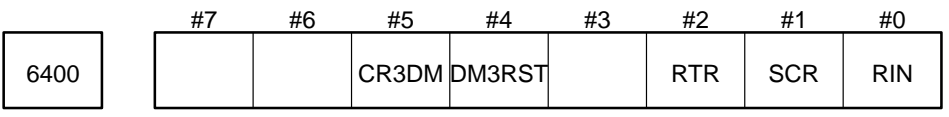

Parameter input (only for the Series 15–M)

Data type : Bit

- RIN Specifies whether to always set the angle (R) used to rotate a coordinate system (G68) with an abso lute value.
	- 0 : Always use an absolute value.
	- 1 : Set depending on the mode (absolute mode (G90) or incremental mode (G91)).
- SCR Specifies the magnification rate used for scaling (G51).
	- 0 : 0.00001
	- 1 : 0.001
- RTR Specifies the degree unit used to set the angle for rotating a coordinate system (G68) and Three di mensional coordinate conversion (15M:G68, 15 T/TT:G68).
	- 0 : 0.00001 deg
	- 1 : 0.001 deg

### DM3RST

- 0 : The three–dimensional coordinate conversion mode is canceled when the CNC is reset by the G69 command, a reset, the RES, ESP, or RRW input signal from the PMC.
- 1 : The three–dimensional coordinate conversion mode is canceled only by the G69 command.
- CR3DM When the current tool position in the workpiece coordinate system is read using the custom macro system variable numbers 5041 to 5055 (ABSOT) .
	- 0 : Even in the three–dimensional coordinate conversion mode, the coordinates that are read are those in the coordinate system not converted by coordinate conversion.
	- 1 : In the three–dimensional coordinate conversion mode, the coordinates that are read are those in the coordinate system converted by coordinate conversion.

6410 | Scaling (G51) Magnification rate

Setting input (only for the Series 15–M)

Data type : Two words

Unit of data : 0.001 or 0.00001 (as specified in SCR, a bit 1 of parameter No. 6400)

Valid range : 1 to 999999

Set the magnification rate used for scaling. The value set in this parameter is used as the default magnification rate when the magnification rate (R) is not specified in the program.

6411 | Angle to rotate the coordinate system (G68)

Setting input (only for the Series 15–M)

Data type : Two words

Unit of data : 0.001 or 0.00001 (as specified in RTR, a bit of parameter No. 6400)

Valid range : –36000000 to +36000000

Set the angle used to rotate the coordinate system. The value set in this parameter is used as the default angle of rotation when the angle of rotation (R) is not specified in the program.

6421 | Scaling magnification rate for each axis

Setting input

Data type : Two-word axis

Unit of data : 0.001 or 0.00001 (as set in SCR, a bit of parameter No. 6400)

Valid range : 1 to 999999

Set the scaling magnification rate for each axis.

## **4.32 Parameters Related to Automatic Corner Override**

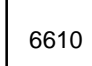

Minimum deceleration rate( MDR ) for a feedrate for 6610 cutting an arc with the internal offset

Parameter input

Data type : Byte

Unit of data : %

Valid range : 1 to 100

The actual feedrate to be used during cutting an arc with the internal offset is calculated using the expression

 $\mathsf{F}\times\frac{\mathsf{R}\mathsf{C}}{\mathsf{R}\mathsf{p}}$  so that a feedrate along the programmed path is the specified feedrate (F).

Where;

- F : Specified feedrate
- Rc : Cutter path radius
- Rp : Programmed radius

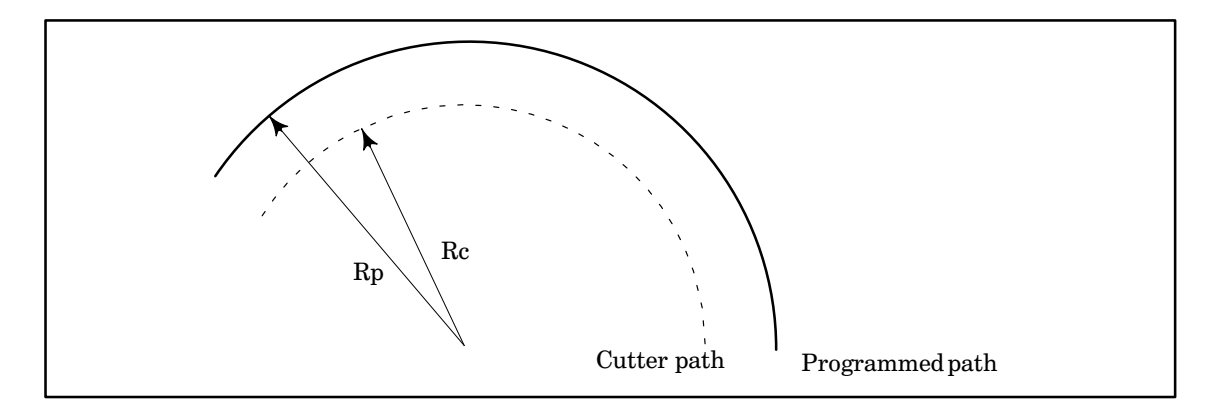

However, when Rc is very small in relation to Rp, the fraction  $\frac{\text{Rc}}{\text{Rp}}$  becomes almost 0 and the cutter stops. For this reason, the minimum deceleration rate (MDR: set by this parameter) is set and the actual feedrate is calculated as F  $\times$  (MDR), where  $\frac{\text{Rc}}{\text{Rp}} \leq$  MDR.

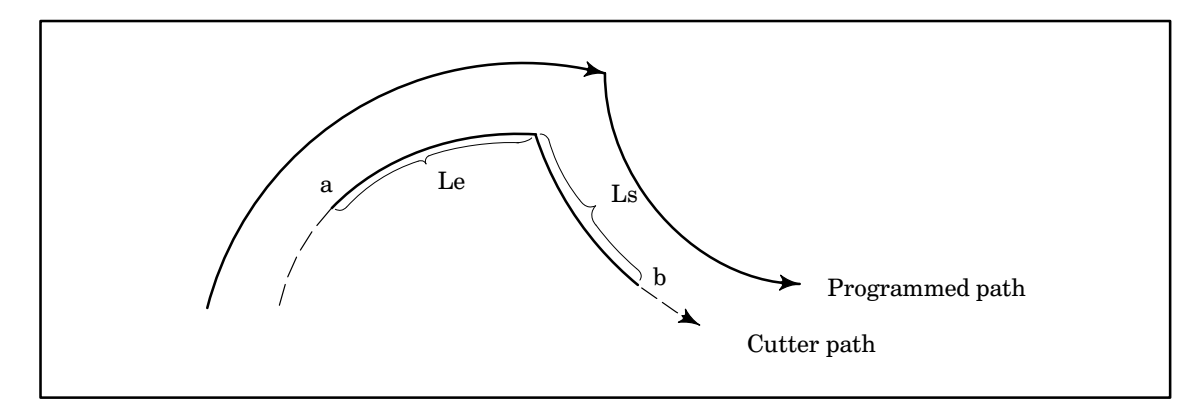

Override is in effect from point a to point b.

For an arc, override is effective for distance Le from the end point of a block.

In the same way, override is effective for distance Ls from the start point of a block.

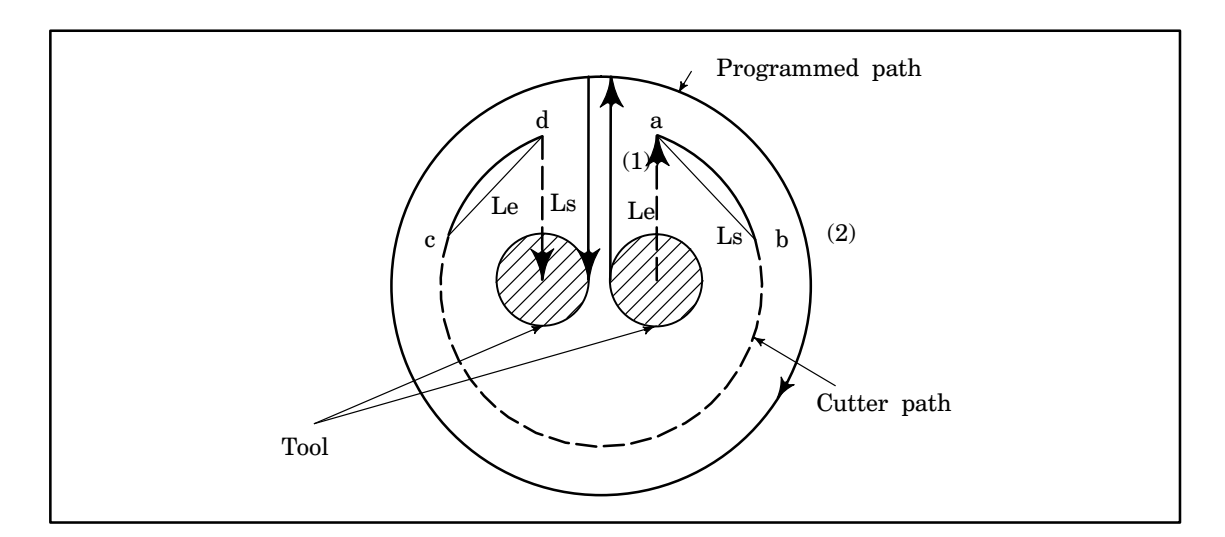

In arc program (2) in the above figure, override is in effect during the intervals from a to b and c to d.

**NOTE** For the FS6, Ls and Le were the distance in a straight line from the corner. However, for Series 15, Ls and Le are the distance along the center of the cutter path.

6611 Effective angle for internal corner automatic override( θp )

### Parameter input

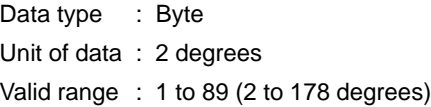

6612 Deceleration rate for automatic corner override( COUR )

Parameter input

Data type : Byte Unit of data : % Valid range : 1 to 100

6613 | | Distance from corner at Which to start automatic override(Le)

Setting input

Data type : Two words Unit of data :

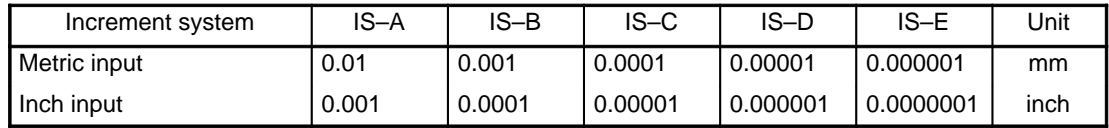

Valid range : 0 to 99999999

6614 | Distance from corner at Which to end automatic override(Ls)

Setting input

```
Data type : Two words
```
Unit of data :

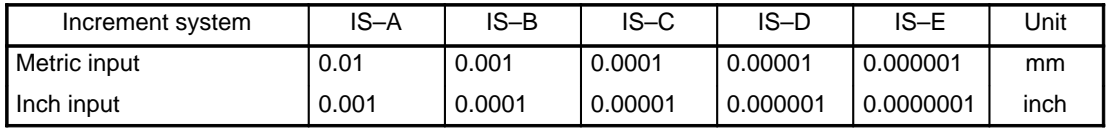

Valid range : 0 to 99999999

When  $\theta \le \theta p$  ( $2^{\circ} \le \theta \le 178^{\circ}$ ), the corner is assumed to be an inside corner. ( $\theta p$  is set in parameter No. 6611.)

When a corner is determined to be an inside corner, override is applied to the feedrate at an area starting from distance Le before the corner in the current block to distance Ls after the corner in the next block.

Le and Ls specify distances along a straight line from a point on the cutting path to the corner.

Le is set by parameter No. 6613 and Ls is set by parameter No. 6614.

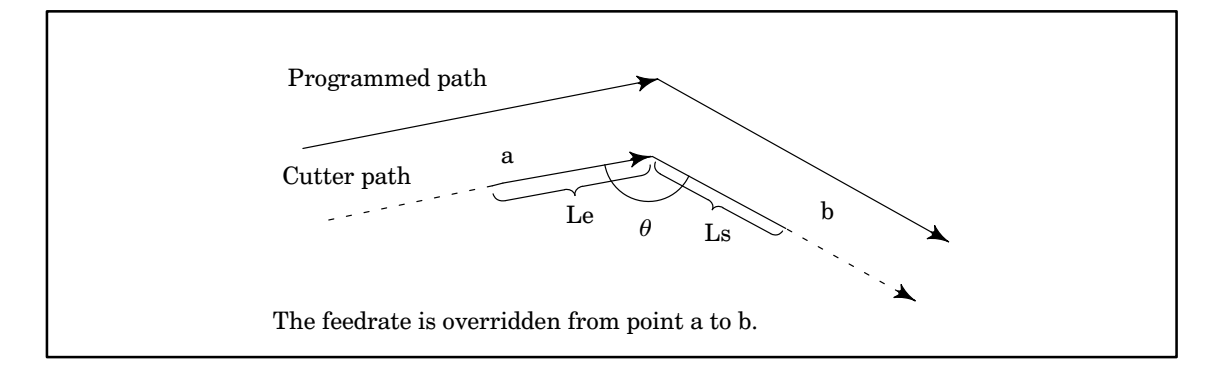
# **4.33 Parameters Related to Automatic Feedrate Control Using Involute Interpolation**

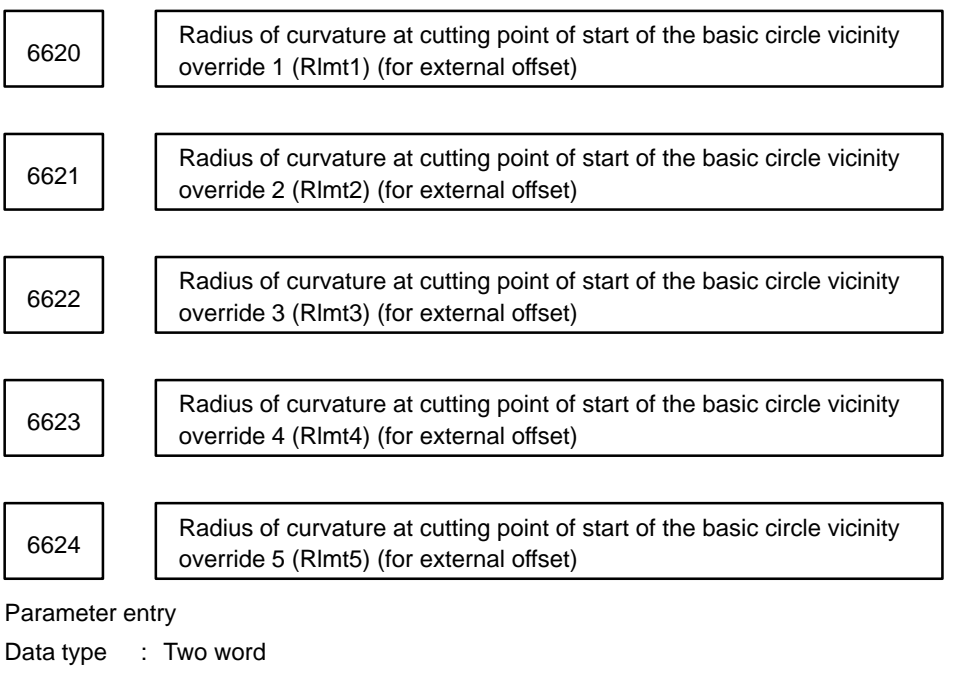

Unit of data :

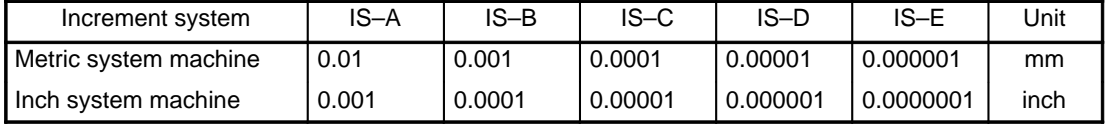

Valid range : 0 to 99999999

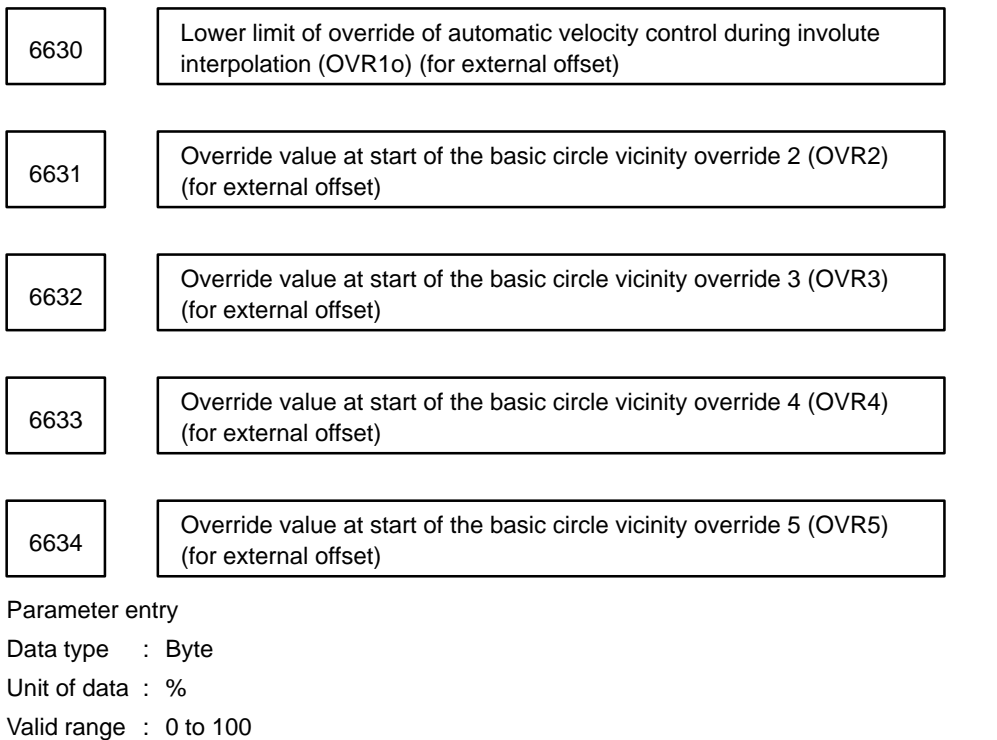

(1) The addional parameters (6625 to 6629 and 6635 to 6639) are used for internal offset.

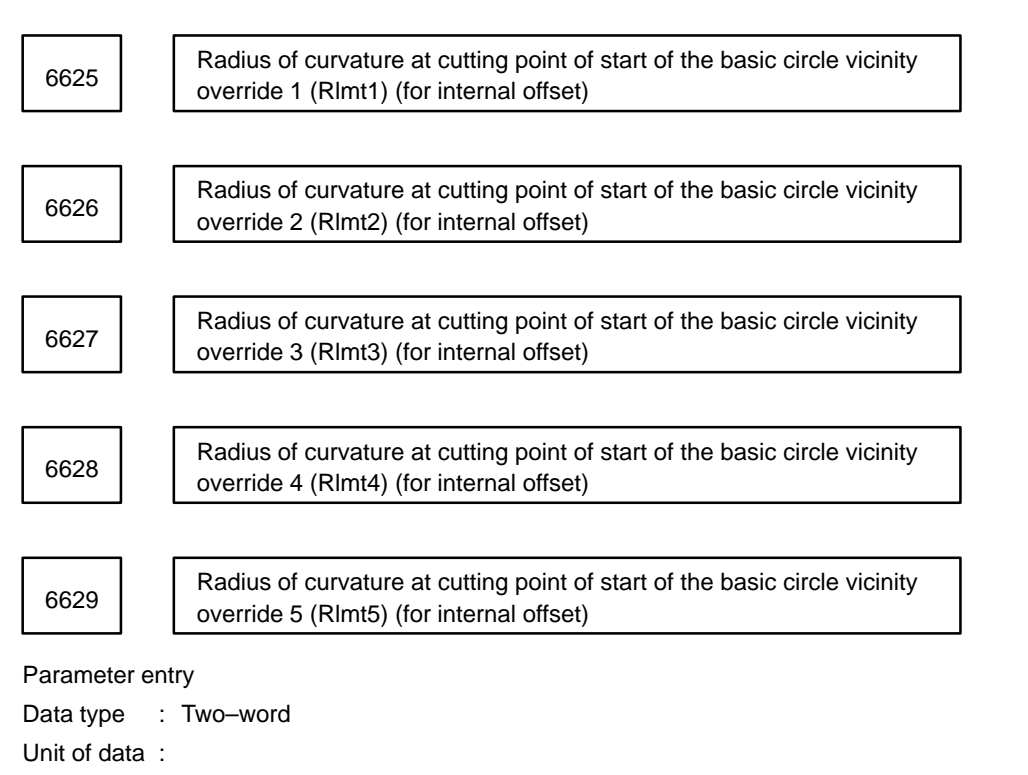

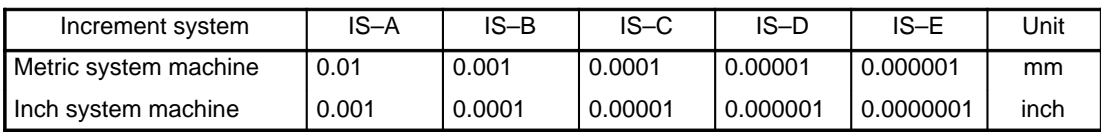

Valid range : 0 to 99999999

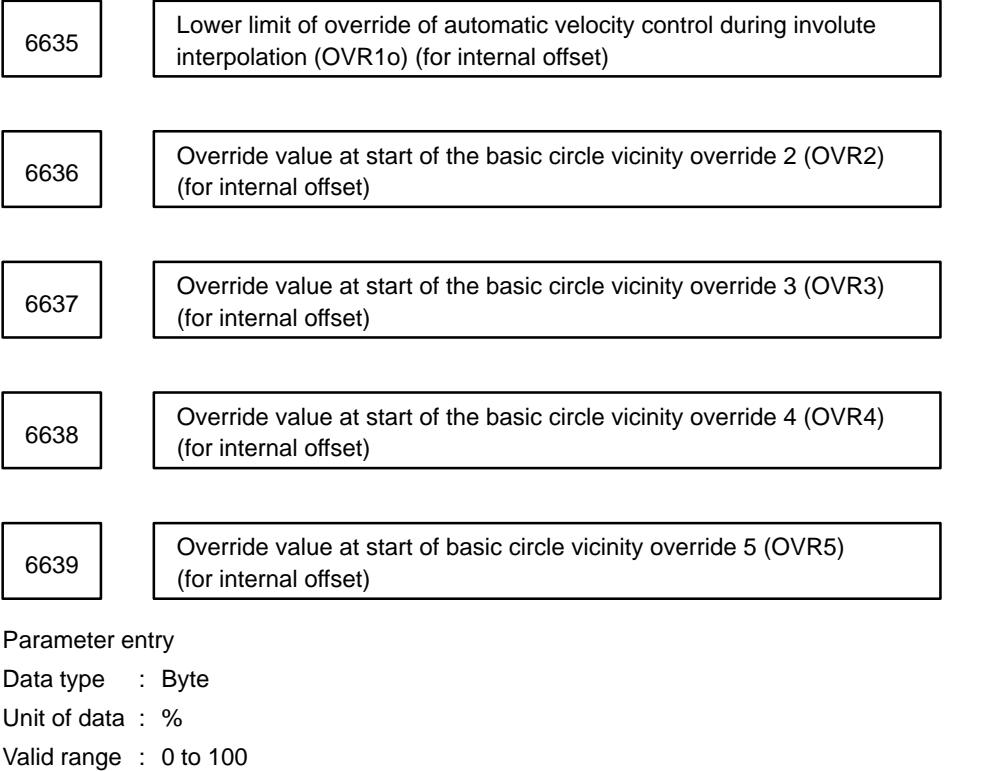

# **4.34 Parameters Related to Uni–Directional Positioning**

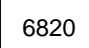

6820 | Approach distance and direction of uni–directional positioning (G60)

Parameter input (only for the Series 15–M)

Data type : Word axis Unit of data :

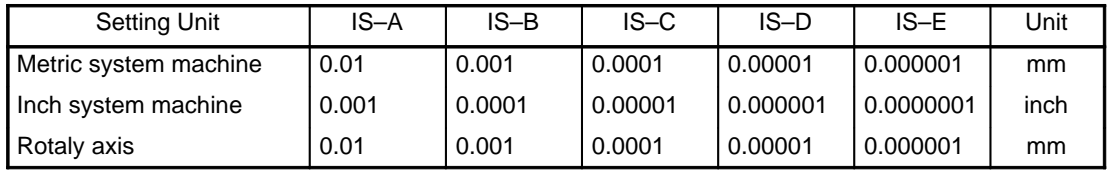

Valid range : –32767 to +32767

For each axis, set the direction and approach distance used in uni–directional positioning (G60). The positioning direction is determined by the sign and the approach distance is determined by the value set in this parameter.

Approach distance  $> 0$  : Positioning direction is positive  $(+)$ .

Approach distance  $< 0$ : Positioning direction is negative  $(-)$ .

Approach distance =  $0:$  Uni–directional positioning is not performed.

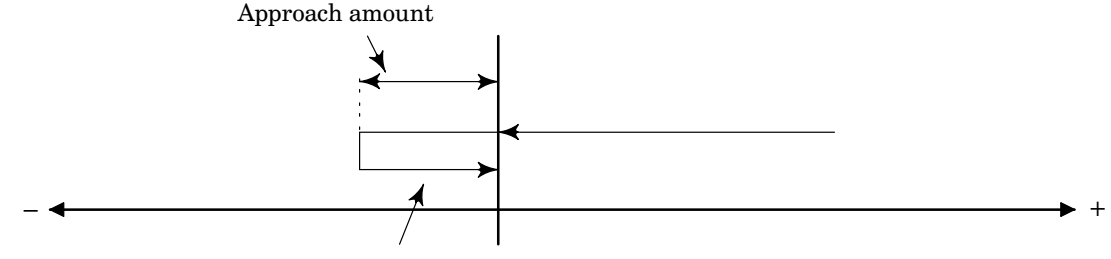

Positioning direction  $(+)$ 

## **4.35 Parameters Related to Custom Macros**

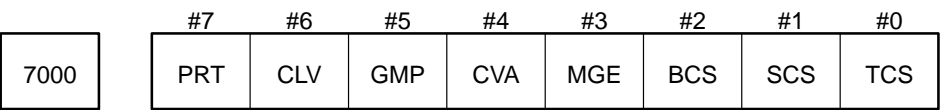

Parameter input

Data type : Bit

- TCS Specifies whether to call custom macros (subprograms) using T codes:
	- 0 : Do not call with T codes.
	- 1 : Call with T codes.
- SCS Specifies whether to call custom macros (subprograms) using S codes:
	- 0 : Do not call with S codes.
	- 1 : Call with S codes.
- BCS Specifies whether to call custom macros (subprograms) using 2nd auxiliary function codes:
	- 0 : Do not call with 2nd auxiliary function codes.
	- 1 : Call with 2nd auxiliary function codes.
- MGE Specifies when to make G–code continuous–state calls.
	- 0 : Make G–code continuous–state calls after movement (equivalent to G66).
	- 1 : Make G–code continuous–state calls for each block (equivalent to G66.1).
- CVA Specifies the format for macro call arguments.
	- 0 : Use NC format.
	- 1 : Convert into macro format.

**Example** Below the argument in a subprogram is shown for CVA = 0 and CVA = 1 for G65 P\_X10;

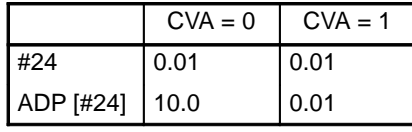

**NOTE** External operations are the same unless the ADP function is used.

- GMP Specifies whether to allow user M, S, T, or B codes to be called while user G codes are being called, and whether to allow user G codes to be called while user M, S, T, or B codes are being called.
	- 0 : Allow.
	- 1 : Do not allow (executed as ordinary M, S, T, B, and G codes).
- CLV Specifies whether to clear custom macro common variables #100 to #199 (#100 to #149 for the Series 15–TT) when the system is reset (these are common variables that are cleared when the power is turned off).
	- 0 : Do not clear.
	- 1 : Clear to 0.
- PRT Specifies whether to output a space instead of a leading zero with DPRNT.
	- 0 : Output a space.
	- 1 : Output nothing.

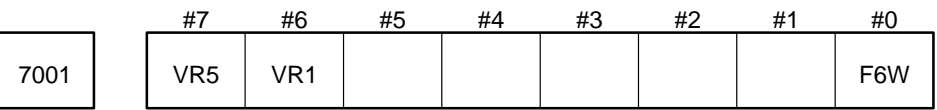

Parameter input

Data type : Bit

F6W Specifies the type of the system variable number for the workpiece offset.

- 0 : Use FS9 type.
- 1 : Use FS6 type.

**NOTE** FS9 type system variable numbers can still be used even when F6W = 1.

- VR1 Specifies whether to use a common variable with a 100–level number as a starting number of common variable string that can be referenced in common (only for the Series 15–TT).
	- 0 : Do not use.
	- 1 : Use.
- VR5 Specifies whether to use a common variable with a 500–level number as a starting number of common variable string that can be referenced in common (only for the Series 15–TT).
	- 0 : Do not use.
	- 1 : Use.

**NOTE** Set common variables to use in common in parameter No. 7035.

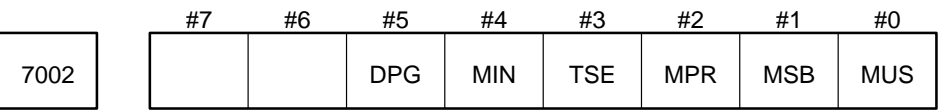

MUS Specifies whether to use the custom macro interrupt function.

0 : Do not use custom macro interrupt function.

- 1 : Use custom macro interrupt function.
- MSB Specifies whether local variable used in the interrupt program are the same as those in the main program.
	- 0 : Local variables are different from those in the main program.
	- 1 : Local variables are the same as those in the main program.
- MPR Specifies how to turn on and off the custom macro interrupt.
	- 0 : Custom macro interrupt is turned on by M96 and off by M97.
	- 1 : M codes for custom macro interrupt control is set by parameter.
- TSE Specifies the type of the custom macro interrupt.
	- 0 : Use edge trigger-type custom macro interrupt.
	- 1 : Use status trigger–type custom macro interrupt.
- MIN Specifies when to execute NC statements in the interrupt program.
	- 0 : Execute NC statements in the interrupt program by interrupting the block being executed.
	- 1 : Execute NC statements in the interrupt program after the current block has completed execution.
- DPG Specifies whether a decimal point can be used in a G code.
	- 0 : Do not allow G codes to be called with a decimal point.
	- 1 : Allow G codes to be called with a decimal point.

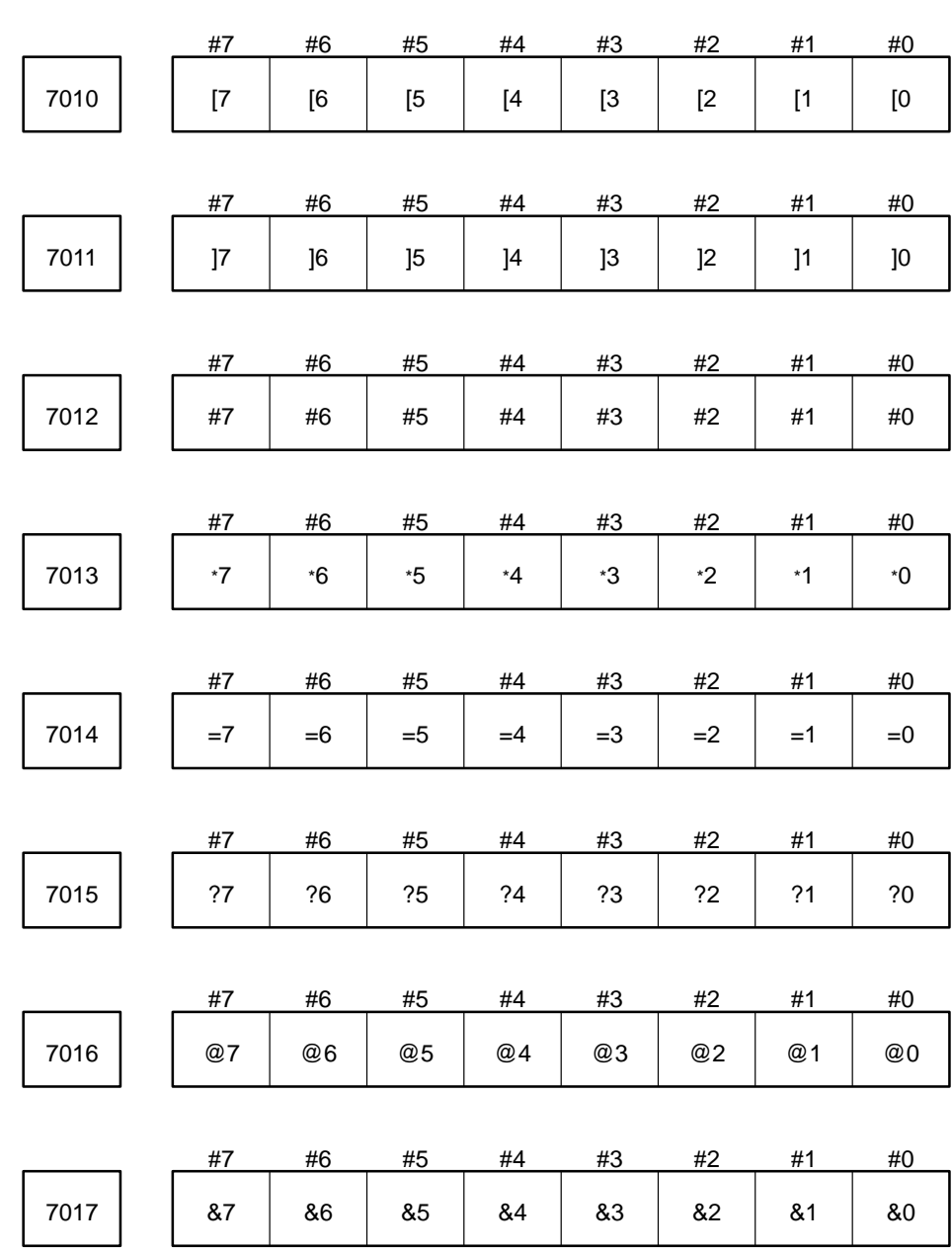

#### Parameter input

Data type : Bit

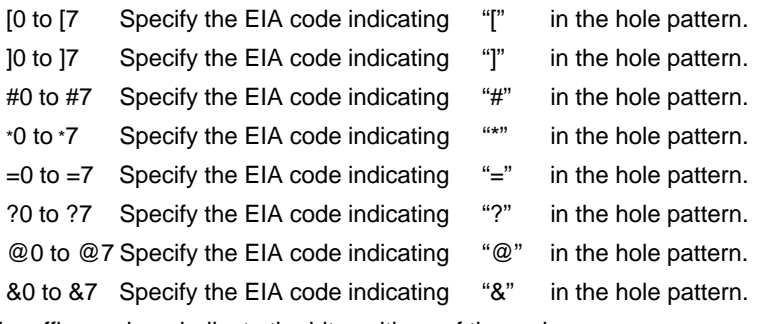

The sffix numbers indicate the bit positions of the codes.

0 : Indicates that the corresponding bit is 0.

1 : Indicates that the corresponding bit is 1.

7031 ( Starting number of variables to protect ) – 500

```
Parameter input
```
Data type : Byte

Valid range : 0 to 127 (#500 to #627)

7032 | Number of variables to protect

Parameter input

Data type : Byte

Valid range : 0 to 127 (not protected when 0)

For example, for write protection of variables Nos. 545 to 550, set parameter 7031 to 45 and set parameter 7032 to 6.

7033 | M code for turning on the custom macro interrupt

7034 | | M code for turning off the custom macro interrupt

Parameter input

Data type : Byte

Valid range : 0 to 255

When parameter MPR (parameter No. 7002) is set to 1 (M codes for turning on and off the custom macro interrupt are set by parameter), set the M codes in these parameters to turn the custom macro interrupt on or off.

7035 Number of common variables to use in common

Setting input (only for the Series 15–TT)

Data type : Byte

Valid range : 0 to 50

Set the number of common variables to use in common for both tool posts 1 and 2. (Both 100–level and 500–level common variables are used in common. Also note that when only common variables #500 to #524 of 500–level variables can be used, only the variables up to #524 can be used even if 50 is specified in this parameter.)

**Example** When 10 is specified in parameter 7035

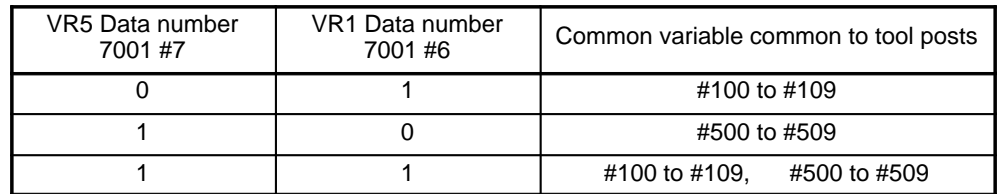

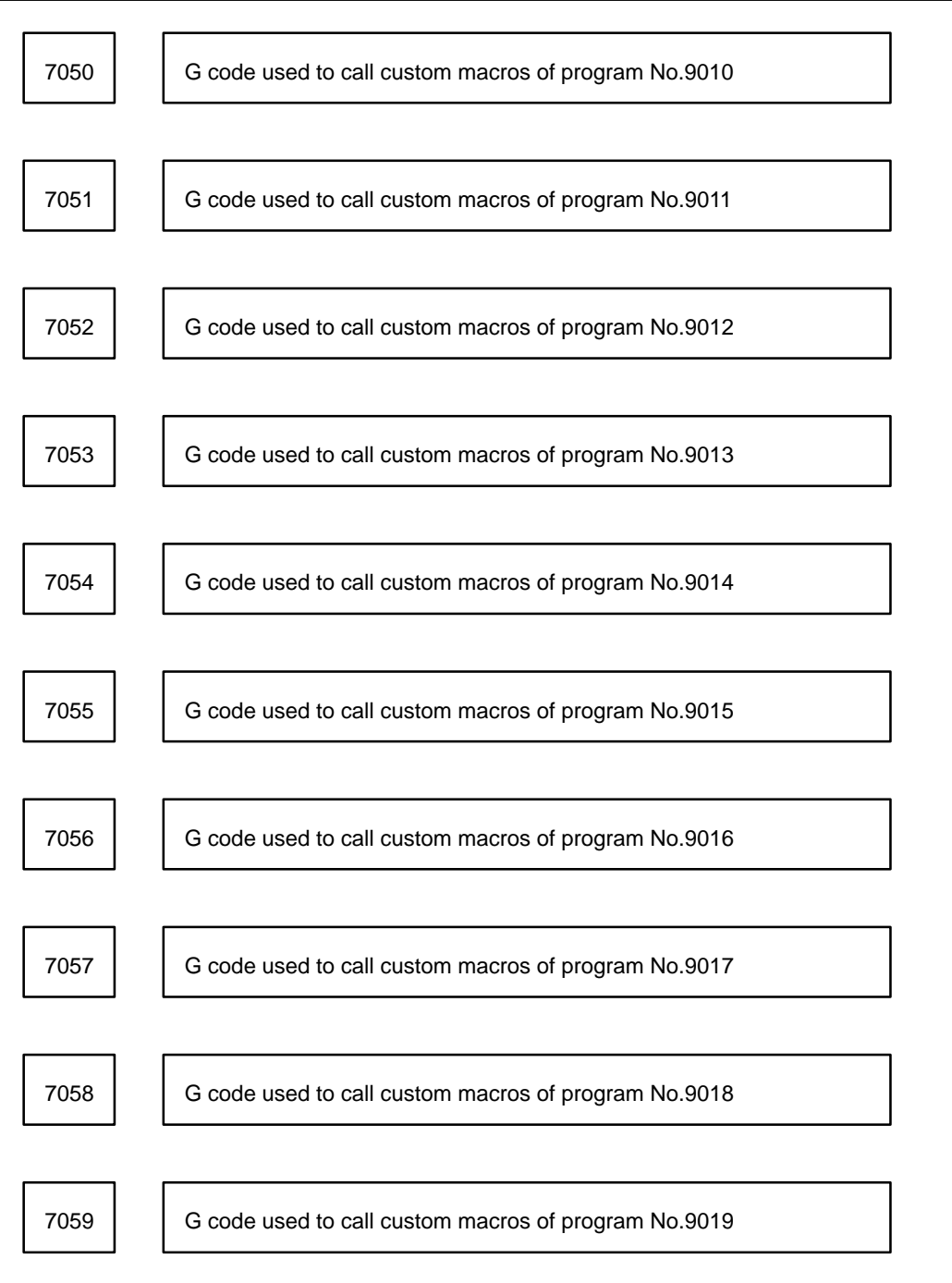

Parameter input

Data type : Word

Valid range : –999 to +999

Set the G codes used to call the custom macros of program Nos. 9010 to 9019. However, note that when a negative value is set in this parameter, it becomes a continuous–state call.

For example, if one of these parameters is set to –11, the continuous–state call mode will be entered by G11. Whether the continuous–state call is equivalent to G66 or G66.1 depends on parameter MGE (bit #3 of parameter No. 7000).

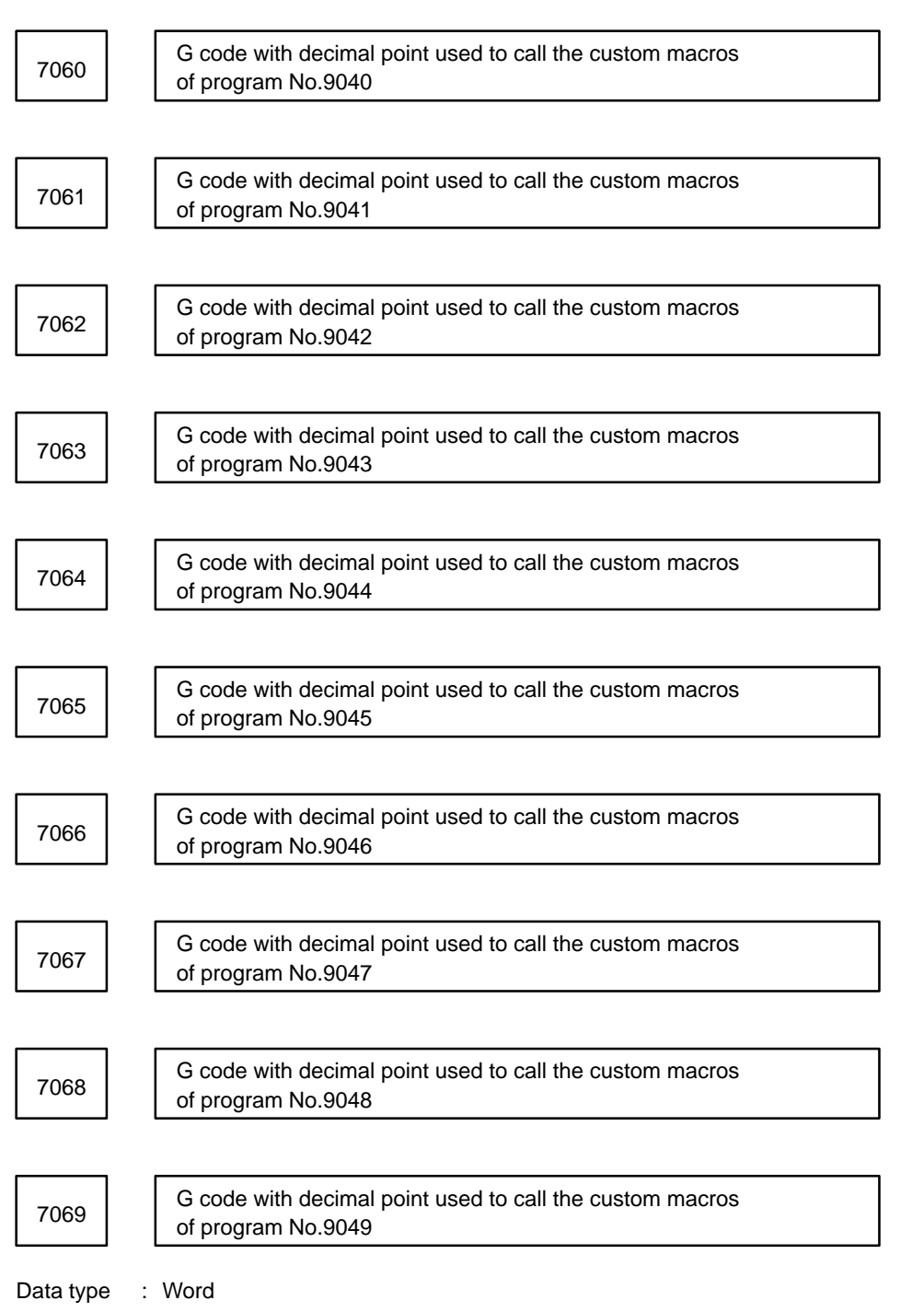

Valid range : –999 to +999

Set the G codes with decimal point used to call the custom macros of programs No. 9040 to 9049.

However, note that when a negative value is set in this parameter, it becomes a continuous–state call. Whether the continuous–state call is equivalent to G66 or G66.1 depends on parameter MGE (bit #3 of parameter No. 7000).

Set G codes with the decimal point in the format Gm.n. The value expressed by  $(m * 10 + n)$  is set in the parameter. The values m and n must satisfy the following relationships:  $0 \le m \le 99$ ,  $0 \le n \le 9$ 

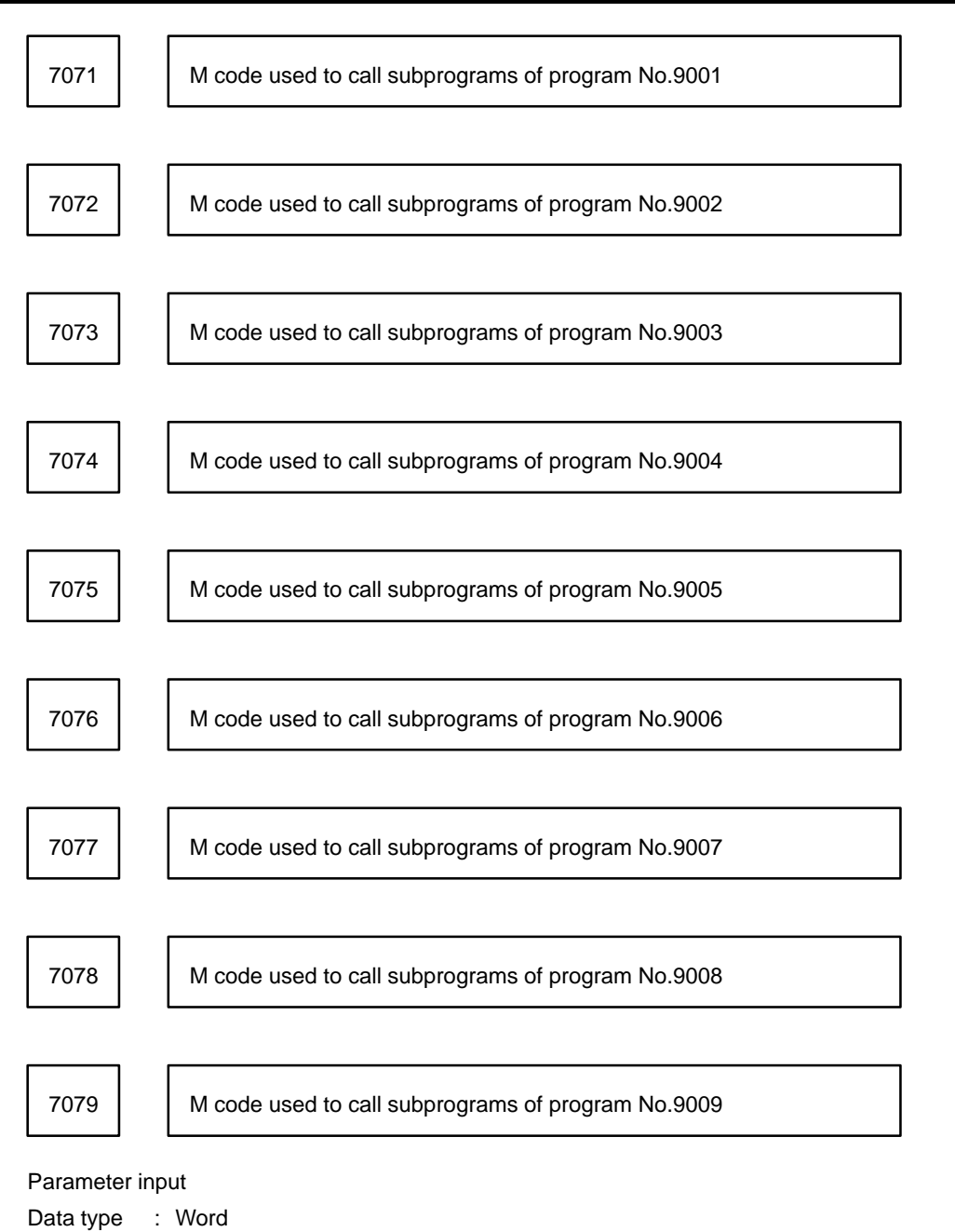

Valid range : 0 to 9999

Set the M codes to call the subprograms of programs No. 9001 to 9009.

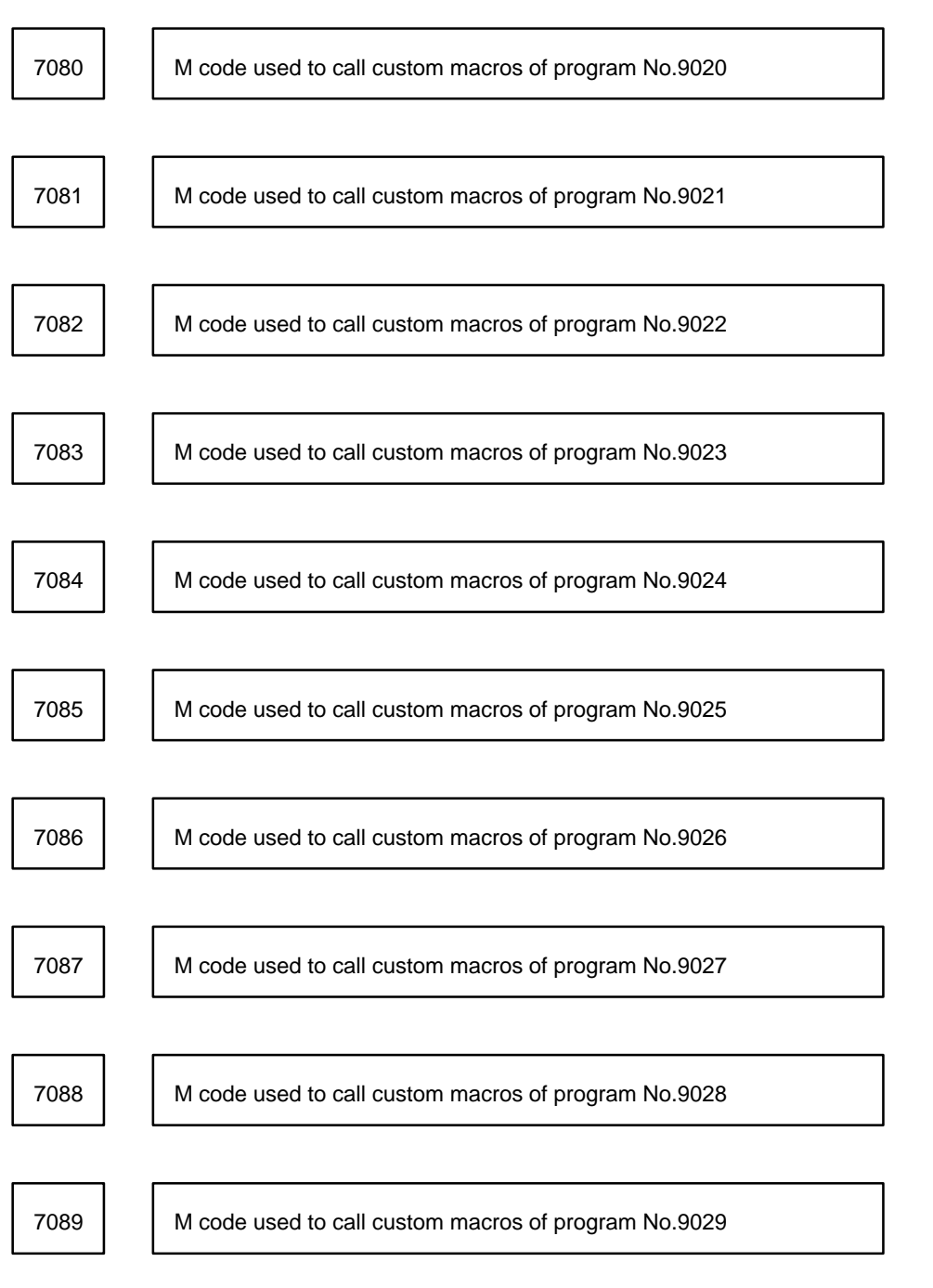

Parameter input

Data type : Byte

Valid range : 0 to 255

Set the M codes used to call the custom macros of programs No. 9020 to 9029. For M codes in parameter Nos. 7080 to 7089, arguments can be passed to the program being called. For M codes in parameter Nos. 7071 to 7019, arguments cannot be passed.

## **4.36 Parameters Related to Restarting Programs and Blocks and Tool Retraction and Recovery**

Order of the axis to be used for tool movement in the 7110 dry run mode when the program is restarted

Setting input

Data type: Byte axis

Valid range: 1 to the number of controlled axes

Specify the order of the axes to be used when the tool is moved to the restart point in the dry run mode after the program is restarted using the axis numbers. If the numbers to be entered exceed the specified range, an alarm occurs when the program is restarted.

## **4.37 Parameters Related to Skip Function**

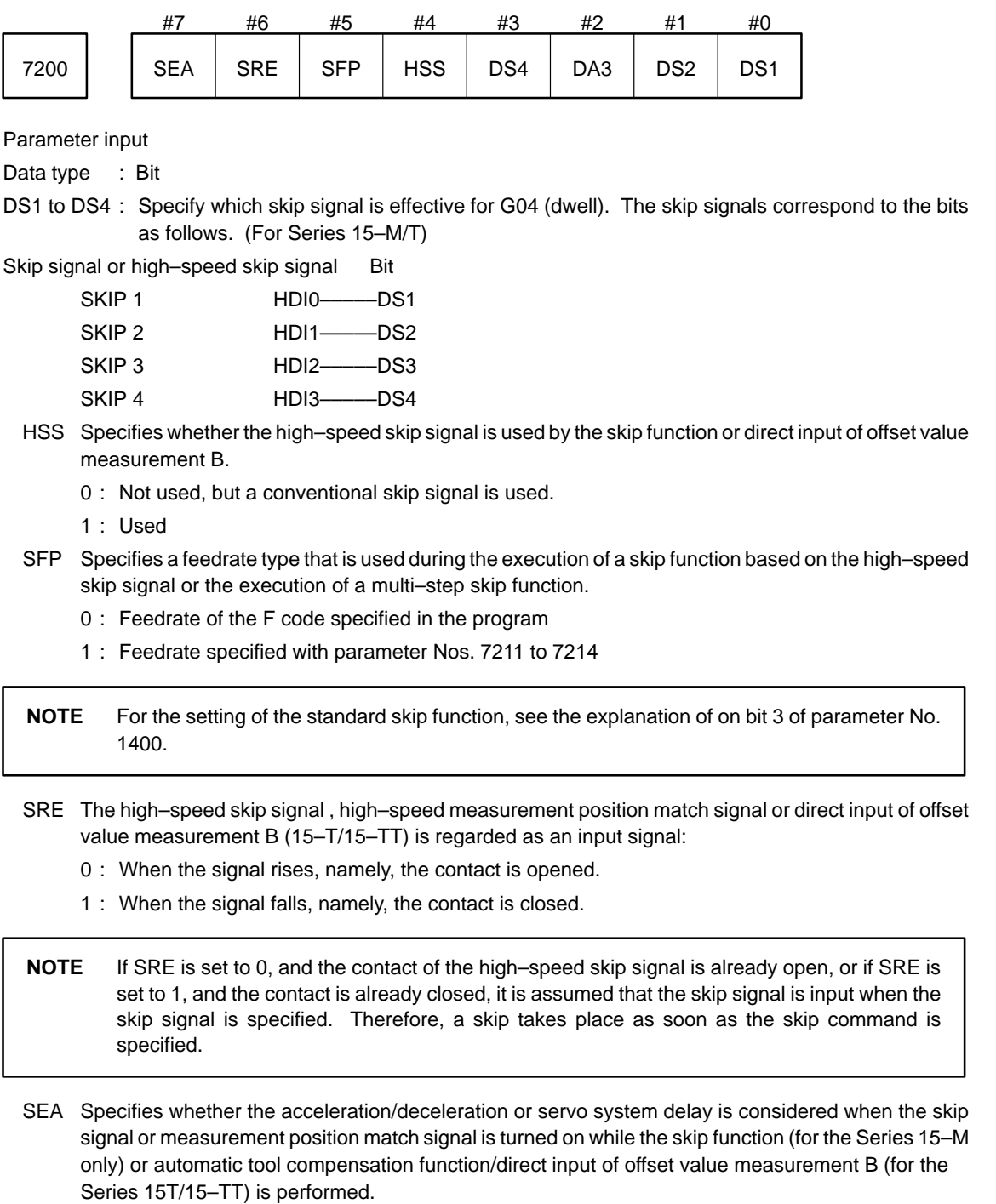

- 0 : Not considered.
- 1 : Considered and compensated with compensation method type A for positional errors.

There are two compensation methods for positional errors: A and B (bit 7, SEB of parameter No. 7300). The skip function uses the skip signals to store the current position in the CNC unit. Since the current position in the CNC unit includes the servo system delay, the machine position is moved by the positional error distance corresponding to the servo system delay. The positional error can be obtained from the positional deviation of the servo system and the delay caused by the acceleration/deceleration of the feedrate in the CNC unit. The positional error need not include the servo system delay due to measurement errors.

The positional error can be assumed in SEA of parameter No. 7200 and SEB of parameter No. 7300 in the following ways:

- 1 Compensation method A: The value (the ovetical value) calculated from the cutting time constant and servo time constant (loop gain) is assumed to be the positional error .
- 2 Compensation method B: The delay caused by the acceleration/deceleration when the skip signal is turned on and the positional deviation (measured value) are considered as the positional error.

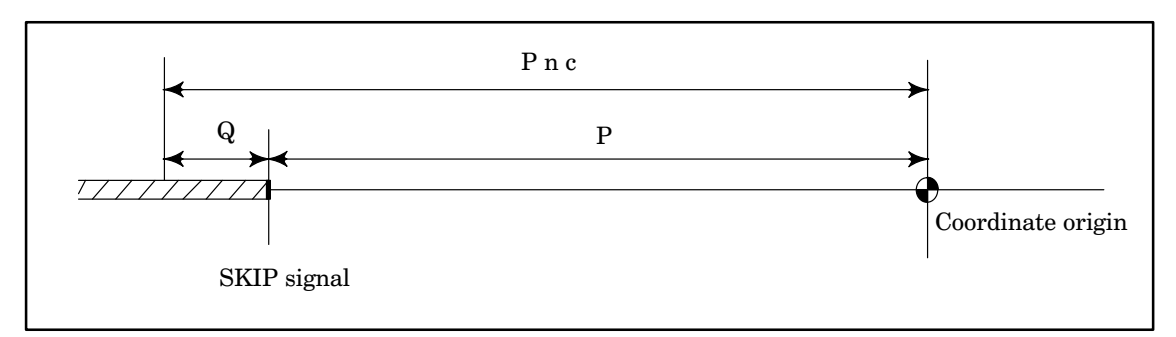

Pnc: Current position in the CNC unit when the SKIP signal is turned on (mm or inch)

- P : Distance to be measured (mm or inch)
- Q : Servo delay (mm or inch)

Under the above conditions, the following calculation is performed in the CNC unit:

 $P = Pnc - Q$ 

The distance to be measured, P, can be read with macro variables 5061 to 5075. The measurement error is therefore only a variation caused when the SKIP signal is detected by the sensor.

Compensation method A compensates for positional errors with the following formula:

 $Q = Fm * 1/60 * ( \alpha * Tc/1000 + Ts/1000)$ 

Fm : Feedrate (mm/min or inch/min)

Tc : Cutting time constant (ms) (parameter 1622)

If SKF of parameter No. 1400 is set to 1 (to specify that G31 allows the speed specified with the parameter), Tc is set to 0.

Ts : Servo time constant (ms)

When the loop gain (parameter No. 1825) is specified as G (unit: 1/s), Ts can be obtained with the formula below:

Ts =  $\frac{1000}{ }$ G

 $\alpha = 1$  : For exponential acceleration/deceleration

or

=1/2 : For linear acceleration/deceleration after interpolation or bell shaped acceleration/ deceleration after interpolation

**Example** When  $Ts = 33$  and  $Tc = 0$ 

$$
P = \text{Pro} - \text{Fm} * 1 / 60 * 33 / 1000
$$

Servo delay (mm or inch)

**NOTE 1** When using compensation method A, turn on the skip signal at a constant speed.

**NOTE 2** This function is ineffective when the linear acceleration/deceleration before interpolation is used.

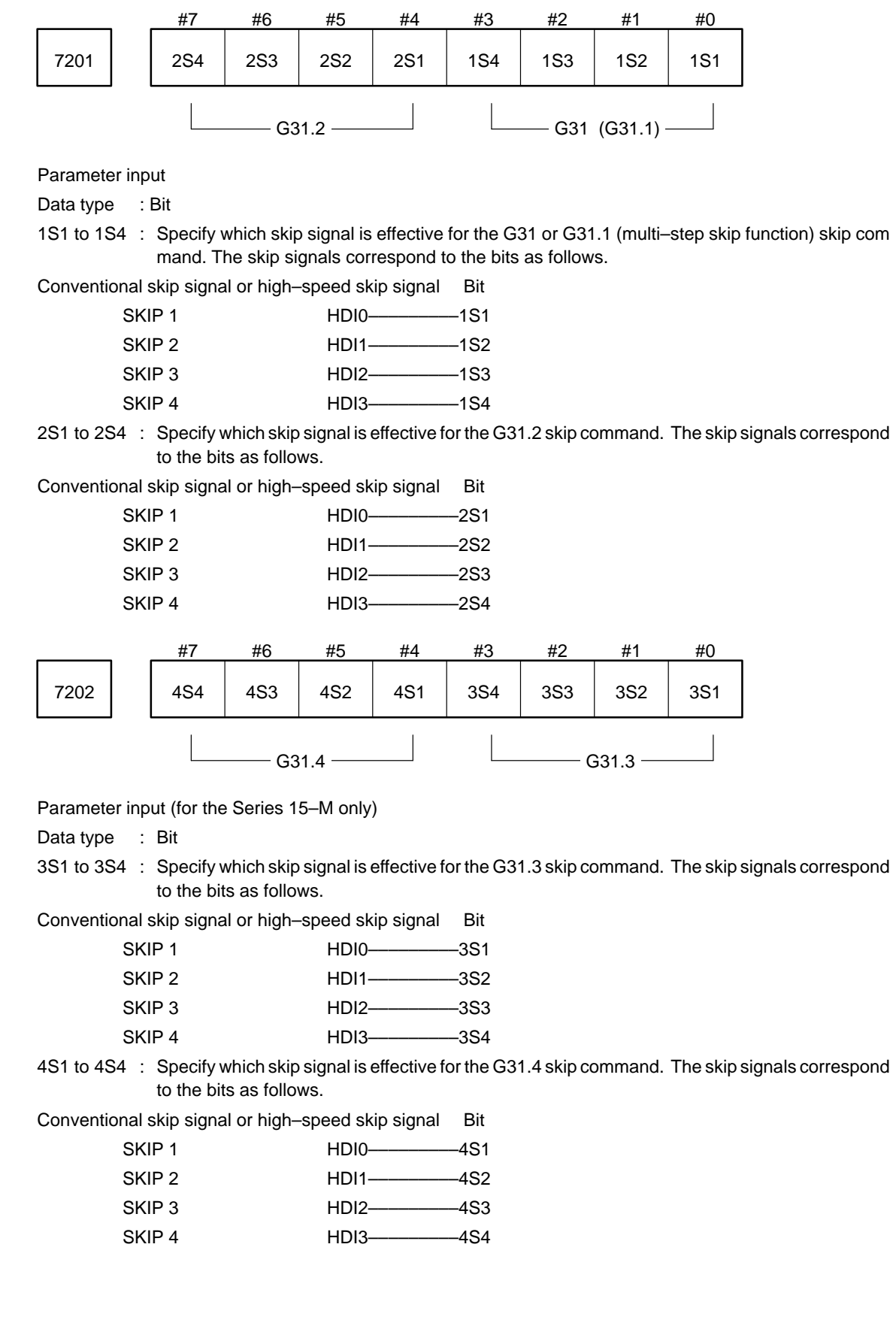

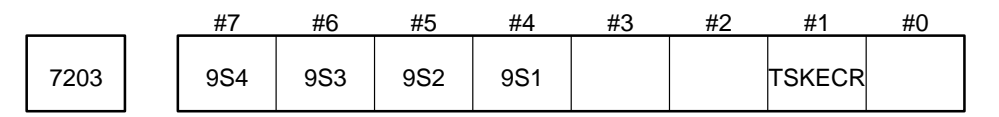

Parameter input

Data type : Bit

- TSKECR Specifies whether the amount of servo error is subtracted from the skip position (system variables #5061 and above) and block end position for a skip directed by the G31P99/P98 command.
	- 0 : Subtracted.
	- 1 : Not subtracted.
- S91 to S94 Selects a specific high–speed signal for the G31.8 high–speed skip command. The correspon dence between the signals and bits is shown below:

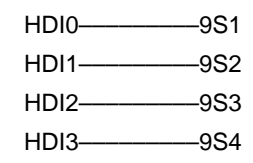

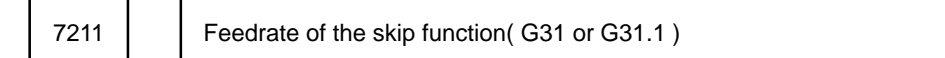

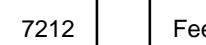

edrate of the skip function( G31.2)

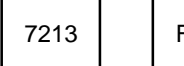

Feedrate of the skip function( G31.3)

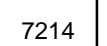

Feedrate of the skip function( G31.4)

Parameter input (Parameter Nos. 7212 to 7214 are not used in the Series 15–T or 15–TT.)

Data type : Two words

Unit of data :

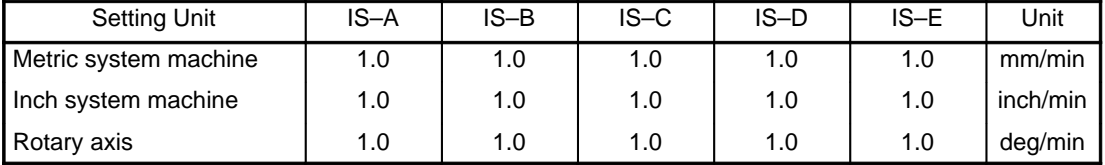

Even when PLC01 of parameter No. 1804 is set to 1, the unit of data is not multiplied by 10.

Valid range : 0 to 2400000

Specify the feedrates of the skip functions for each G code.

These parameters are effective when SFP of parameter No. 7200 is set to 1, namely, the feedrates specified with the parameters are used as the feedrates of the skip functions.

7220 Time width from acceptance of a skip signal until acceptance of the next skip signal as a valid signal in EGB skip function.

Parameter entry

Data format : Byte type

Data range : 2 to 127 (X 8msec)

Other value is regarded as 2 X 8 msec.

In EGB skip function, the time width after a skip signal is accepted until next skip signal is able to be accepted as a valid signal is specified.

Settig value is regarded as the multiple of 8msec.

**Example** When 10 is set, the time width is regarded as 80msec.

It is set to prevent a system from accepting a skip signal misstakenly.

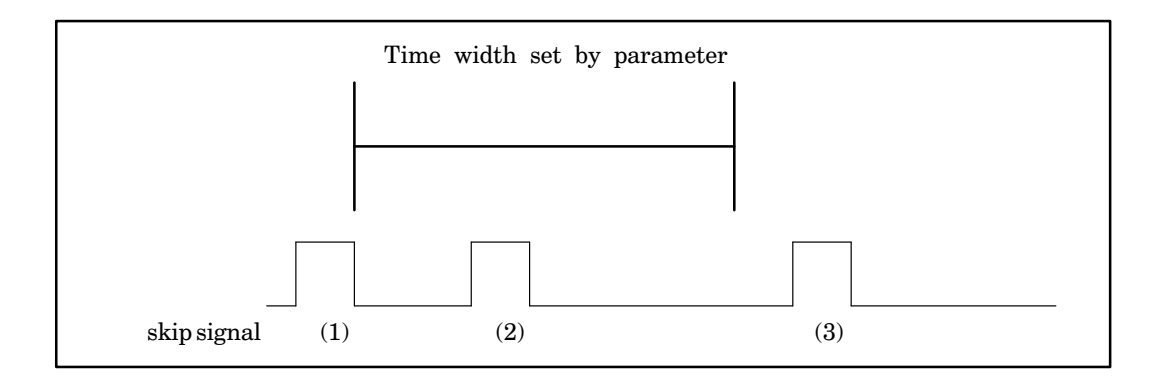

After the skip signal of (1), the skip signal of (2) is ignored because of being input within the time width. The skip signal of (3) is valid.

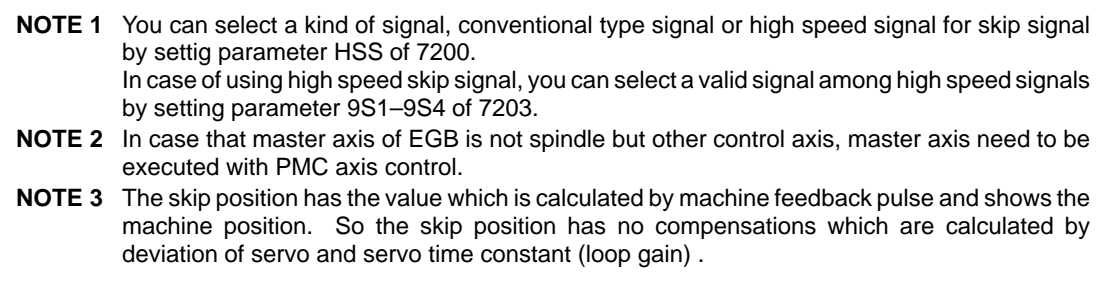

## **4.38 Parameters Related to Automatic Tool Compensation (for the Series 15–T only) and Automatic Tool Length Measurement (for the Series 15–M only)**

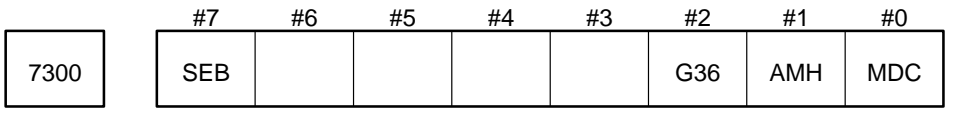

Parameter input

Data type: Bit

- MDC Specifies whether the tool measurement value is subtracted from or added to the current offset.
	- 0 : Subtracted
	- 1 : Added

The standard setting is 1.

- AMH Specifies whether the high–speed measurement position match signal is used for automatic tool compensation.
	- 0 : Not used (Namely, a conventional signal is used.)
	- 1 : Used
- G36 Specifies whether G36 and G37 are used instead of G37.1 and G37.2 of automatic tool compensation for the Series 15–T.
	- 0 : Not used
	- 1 : Used
- SEB Specifies whether acceleration/deceleration and servo delay are assumed when the skip signal or measurement position match signal is turned on while the skip function (for the Series 15–M only) or automatic tool compensation function/direct input of offset value input measurement B function (for the Series 15–T/15–TT) is used.
	- 0 : Considered
	- 1 : Not considered and compensated for (Compensation method B)

See the description of bit 7 (SEA) of parameter No. 7200.

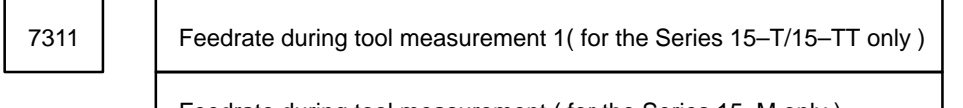

Feedrate during tool measurement ( for the Series 15–M only )

7312 Feedrate during tool measurement 2( for the Series 15–T/15–TT only )

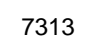

Feedrate during tool measurement 3( for the Series 15–T/15–TT only )

Parameter input

Data type : Two words Unit of data :

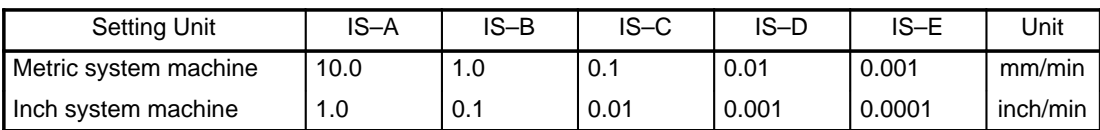

Even when PLC01 of parameter No. 1804 is set to 1, the unit of data is not multiplied by 10.

Valid range : 1 to 1000000

Tool measurements 1, 2, and 3 in the Series 15–T/15–TT refer to G37.1 (same as G37), 37.2, and 37.3, respectively. Tool measurement in the Series 15–M refers to G37.

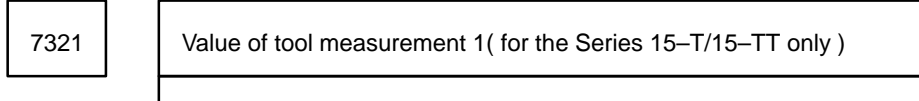

Value of tool length measurement ( for the Series 15–M only )

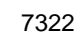

7322 | | Value of tool measurement 2( for the Series 15–T/15–TT only )

7323 | | Value of tool measurement 3( for the Series 15–T/15–TT only )

Setting input

Data type : Two words

Unit of data :

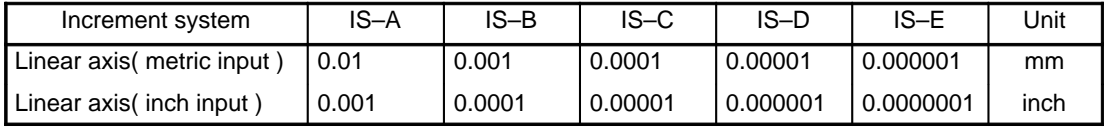

Valid range : –99999999 to 99999999

(1) In lathe systems, radius programming is used for X coordinates.

(2) Specify a value larger than tool measurement .

$$
\begin{array}{c}\n 7331 \\
\hline\n \end{array}
$$

Value ε of tool measurement 1( for the Series 15–T/15–TT only )

Value ε of tool measurement ( for the Series 15–M only )

7332  $\vert$  Value  $\varepsilon$  of tool measurement 2( for the Series 15–T/15–TT only )

7333  $\vert$  Value  $\varepsilon$  of tool measurement 3( for the Series 15–T/15–TT only )

Setting input

Data type : Two words

Unit of data :

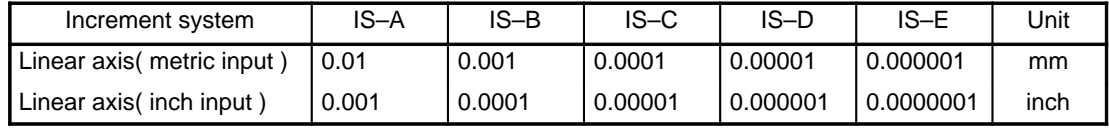

Valid range : –99999999 to 99999999

In lathe systems, radius programming is used for X coordinates.

## **4.39 Parameters Related to Tool Life Management**

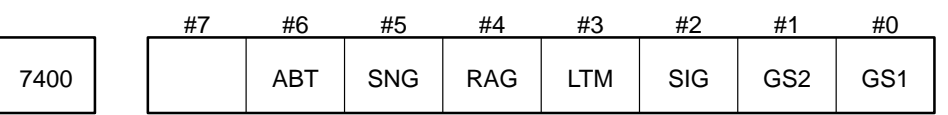

Parameter input

Data type : Bit

GS1 and GS2 : Specify the desired settings in these parameters according to the following table. This table lists the combinations of the number of tool life groups that can be stored and the number of tools that can be stored per group.

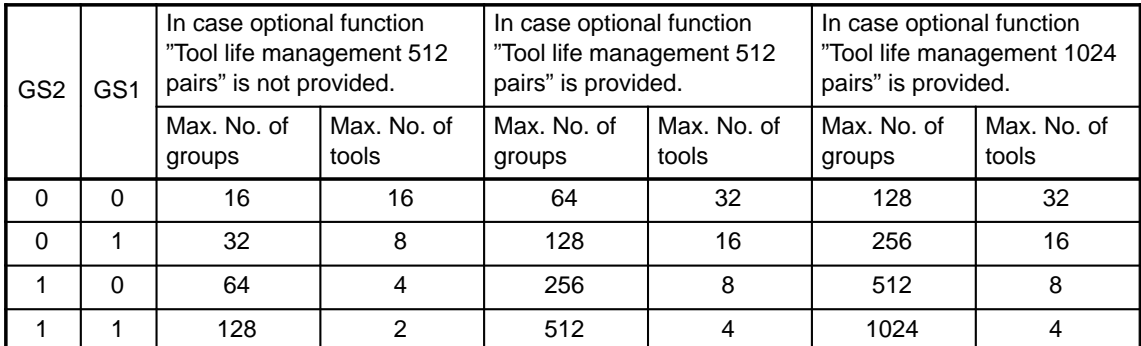

After changing this parameter, reenter the data with G10L3;.

SIG

1 : An input signal specifies the group number for tool skip.

0 : An input signal does not specify the group number for tool skip.

**CAUTION** When an input signal does not specify the group number for tool skip, tool skip is applied to the tools of the group currently used.

LTM

- 1 : Specifies tool life by time.
- 0 : Specifies tool life by frequency.

After changing this parameter, reenter the data with G10L3;.

#### PAG

- 1 : Executable data for all the registered groups is cleared when the tool replacement reset signal is input.
- 0 : Executable data for all the registered groups is cleared if the tool life for the specified group is ex hausted when the tool replacement reset signal is input.

SNG

- 1 : The tool skip signal is ignored if it is input when a tool whose life is not managed is used. Tool skip specified on the MDI is not accepted.
- 0 : The tools in the group used last or the specified group (according to the setting of SIG) are skipped if the tool skip signal is input when a tool whose life is not managed is used.

ABT

- 1 : An alarm is not raised when the return tool number does not belong to the same group as the cur rent group during tool replacement A.
- 0 : An alarm is raised when the return tool number does not belong to the same group as the current group during tool replacement A.

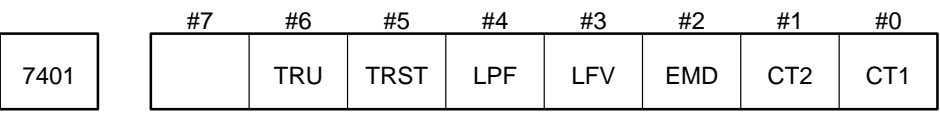

Parameter input (for the Series 15–M only)

Data type : Bit

CT1 and CT2 Specify the tool replacement system according to the table below.

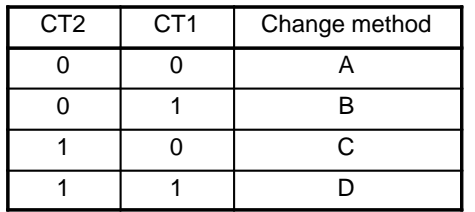

EMD Specifies the timing at which the asterisk (\*) indicating exhausted tool life is displayed.

- 0 : Displayed when the next tool is used
- 1 : Displayed when the tool life is exhausted
- LFV Specifies whether life count override is enabled.
	- 0 : Disabled
	- 1 : Enabled

LPF Specifies the control data format to be used when tool life management data is read by the PMC.

- 0 : Conventional control data format
- 1 : New control data format

**CAUTION** When the PMC reads or writes tool offset data by tool number, this bit must be set to 1.

- TRST Specifies that the tool replacement reset signal (TLRST) is not valid during system reset (when the RST signal is high) but is valid in the:
	- 0 : Reset state only (when the OP signal is low) (conventional setting)
	- 1 : Reset state, automatic operation stop state (when the STL signal and SPL signal are low, and the OP signal is high), and automatic operation pause state (when the STL signal is low, and the SPL signal is high)
	- Note that the tool replacement reset signal is invalid when the system is placed in the stop or pause state during execution of a data setting command (G10 L3) or in the automatic operation state (when the STL signal is high).
- TRU When the tool life is counted in time,
	- 0 : Cutting times of less than four seconds are ignored.
	- 1 : Cutting times of less than four seconds are counted as four seconds.

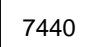

7440 | | Maximum tool group number for tool life management

Parameter input

Data type : Word

Unit of data : 1 to 9999

When the value exceeding this setting is instructed by the T code, the value obtained by subtracting the setting from the value of the T code is specified as the tool group number for tool life management.

7441 Number for ignoring tool life management( first four digits )

Parameter input

Data type : Word

Unit of data : Integer

Valid range : 0 to 9999 (0 to 99999999 when this parameter is combined with parameter No. 7440)

Up to eight digits can be used to specify the number for ignoring tool life management (tool life management ignore number) when the "tool offset by tool number" function is provided.

Specify the first four digits of the tool life management ignore number.

When the tool life management ignore number is specified as 50000000, for example, specify the number as follows:

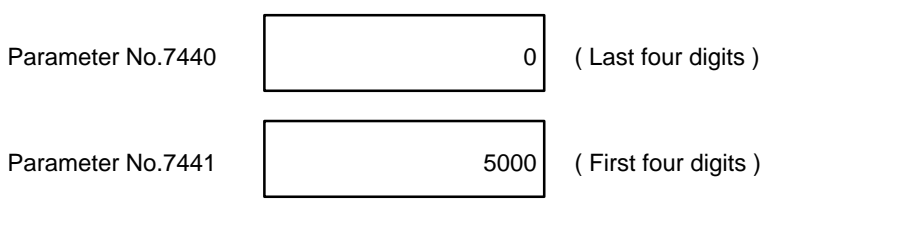

7442 | M code to restart counting the tool life

Parameter input

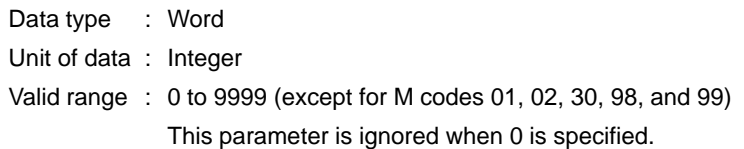

In the Series 15–M

When the tool life is specified with the number of times the tool has been used, the tool–change request signal is issued if the tool life of any one of the tool groups has expired when the M code to restart counting the too l life is specified. The T code (tool life management group command) specified after the M code to restart counting the tool life selects a tool whose life is not yet expired from the specified group. The next M 06 code in crements the tool life count by one.

When the tool life is specified with the time the tool has been used, specifying the M code to restart counting the tool life does not cause any operations.

In the Series 15–T or 15–TT

(1) When the tool life is specified with the number of times the tool has been used

The tool–change request signal is issued if the tool life of any one of the tool groups has expired when the M code to restart counting the tool life is specified. The T code (tool life management group command) specified a fter the M code to restart counting the tool life selects a tool whose life is not yet expired from the specified group and increments the tool life count by one.

(2) When the tool life is specified with the time the tool has been used

The T code (tool life management group command) specified after the M code to restart counting the tool life selects a tool whose life is not yet expired from the specified group.

**NOTE** When the M code to restart counting the tool life is specified, @ is displayed next to the tool currently being used irrespective of the specified tool life count method (number of times or time). At that time, if tool life management (tool life count) is being applied to any tool group, the management is canceled and a tool to which the management was not applied is used.

## **4.40 Parameters Related to Turret Axis Control**

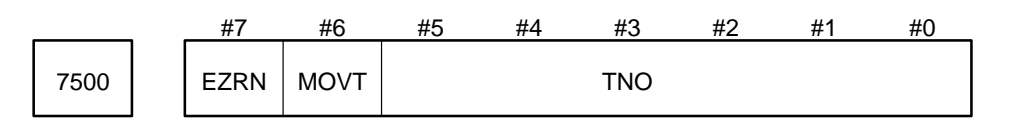

Parameter input

Data type : Bit

TNO Currently selected tool number

MOVT Specifies whether the turret rotates.

- 0 : Does not rotate
- 1 : Rotates

EZRN Specifies whether the turret is already returned to the reference position.

- 0 : Not yet returned
- 1 : Already returned

These bits need not be set except in special cases because the settings are automatically specified.

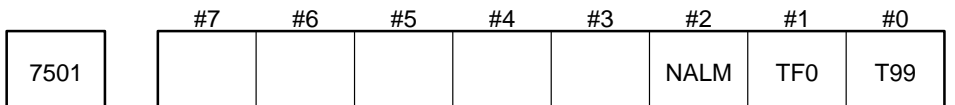

Parameter input

Data type : Bit

- T99 The tool number to specify automatic reference position return of the turret axis is:
	- 0 : 00 (T00yy: yy is a tool offset number.)
	- 1 : 99 (T99yy: yy is a tool offset number.)
- TF0 Specifies whether the T code is output when the T command is issued in turret indexing with the turret axis.
	- 0 : Not output
	- 1 : Output (In this case, the turret rotates after the FIN completion signal for the strobe signal of the T code is returned.)
- NALMSpecifies whether an alarm occurs if the tool number exceeds the specified range (namely, the value obtained by adding the setting of TORG in parameter No. 7512 and the setting of TMAX in parameter No. 7511) when the T command is issued in turret indexing with the turret axis.
	- 0 : An alarm occurs.
	- 1 : An alarm does not occur.

7511 | Maximum number of tools to be set in the turret(TMAX)

Parameter input

- Data type : Byte
- Unit of data : Integer
- Valid range : 2 to 16

Number of the tool to be selected during reference 7512 | **National Providence** of the test to be

Parameter input

Data type : Byte

Unit of data : Integer

Valid range : 1 to the setting of TMAX

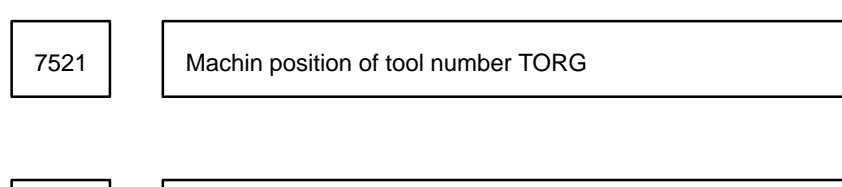

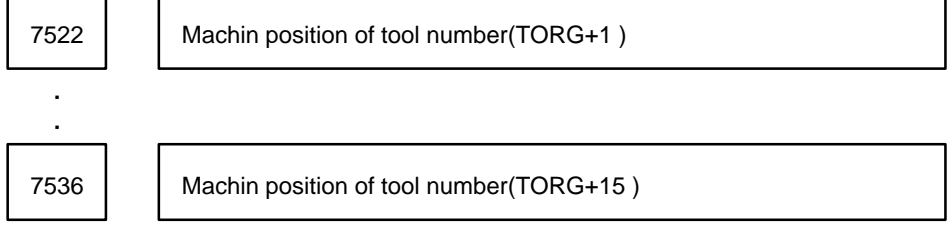

Parameter input

Data type : Two words

Unit of data : Least command increment

Valid range : 0 to 99999999

Specifies the machine positions of each tool using the distance from the tool having the tool number specified by TORG. Always specify parameter No. 7521 as 0 and specify the machine positions, the number of which is the maximum number of tools to be set in the turret. The machine positions must be specified in the order of ascending tool numbers.

In addition to these parameters, the following parameters for the turret axis must be specified:

(1) Control axis parameters

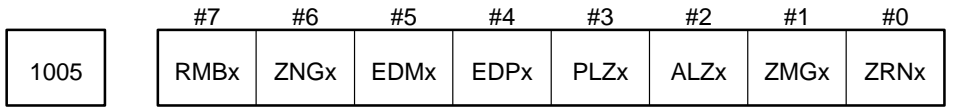

ZRNx : Specify 1. (The reference position return function is ineffective.)

ZMGx: Specify 0 or 1. (Reference position return system)

- ALZx : Specify 1. (Always low–speed reference position return)
- PLZx : Specify 0. (The function is ignored)
- EDPx : Specify 0. (External deceleration invalid)
- EDMx: Specify 0. (External deceleration invalid)
- ZNGx : Specify 0. (Machine lock invalid)
- RMBx: Specify 0. (Axis removal invalid)

## **B–62560E/02 4. DESCRIPTION OF PARAMETERS**

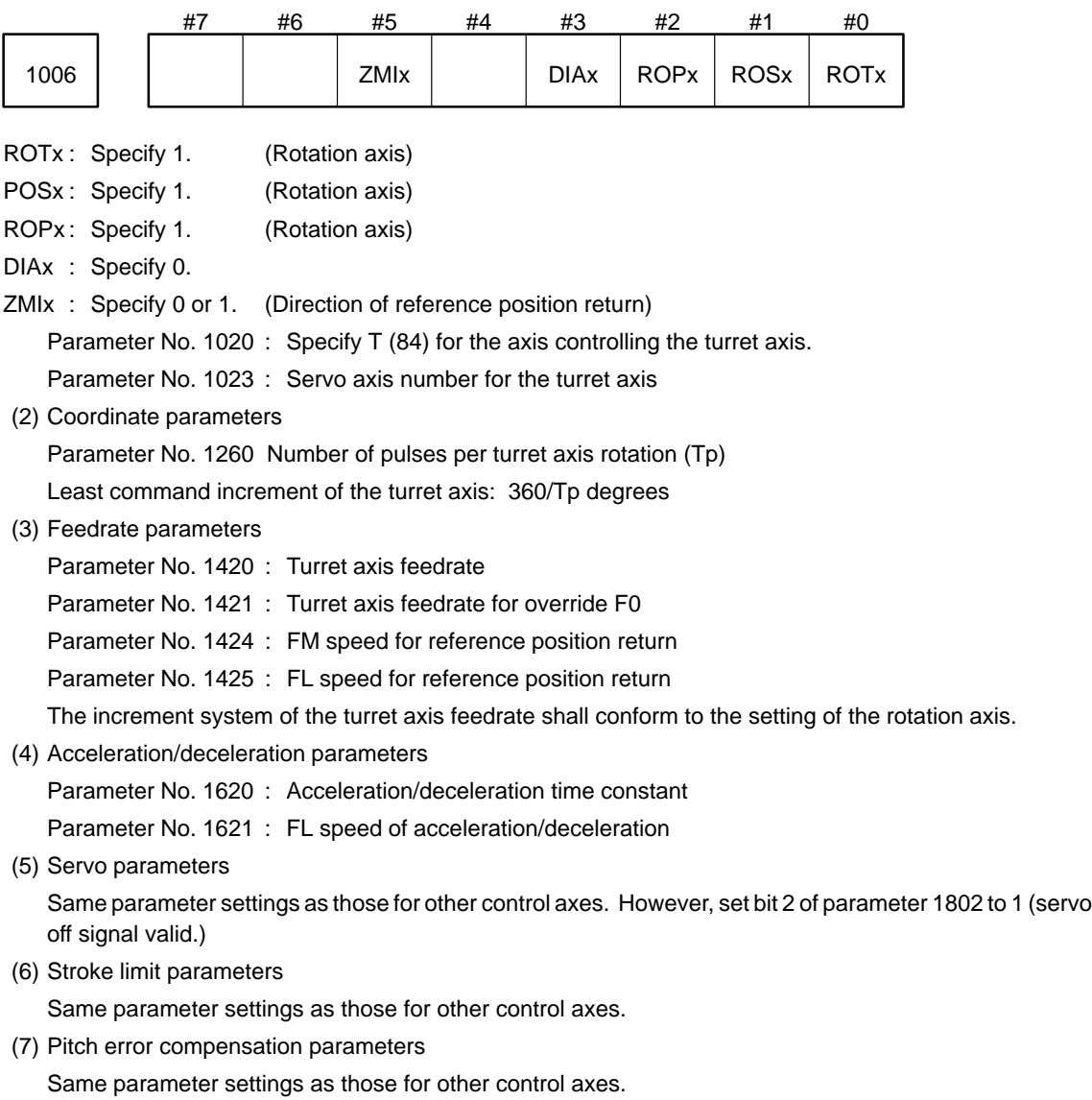

**CAUTION** Specify 0 for the T axis for the axis parameters not described above.

– 341 –

## **4.41 Parameters Related to 3–Dimensional Handle Feel for 15–M**

When the rotation axes of the slave–axis table are the A– and C–axes (I– and K–axes) or B– and C–axes (J– and K–axes), and the tool axis is the Z–axis (W–axis)

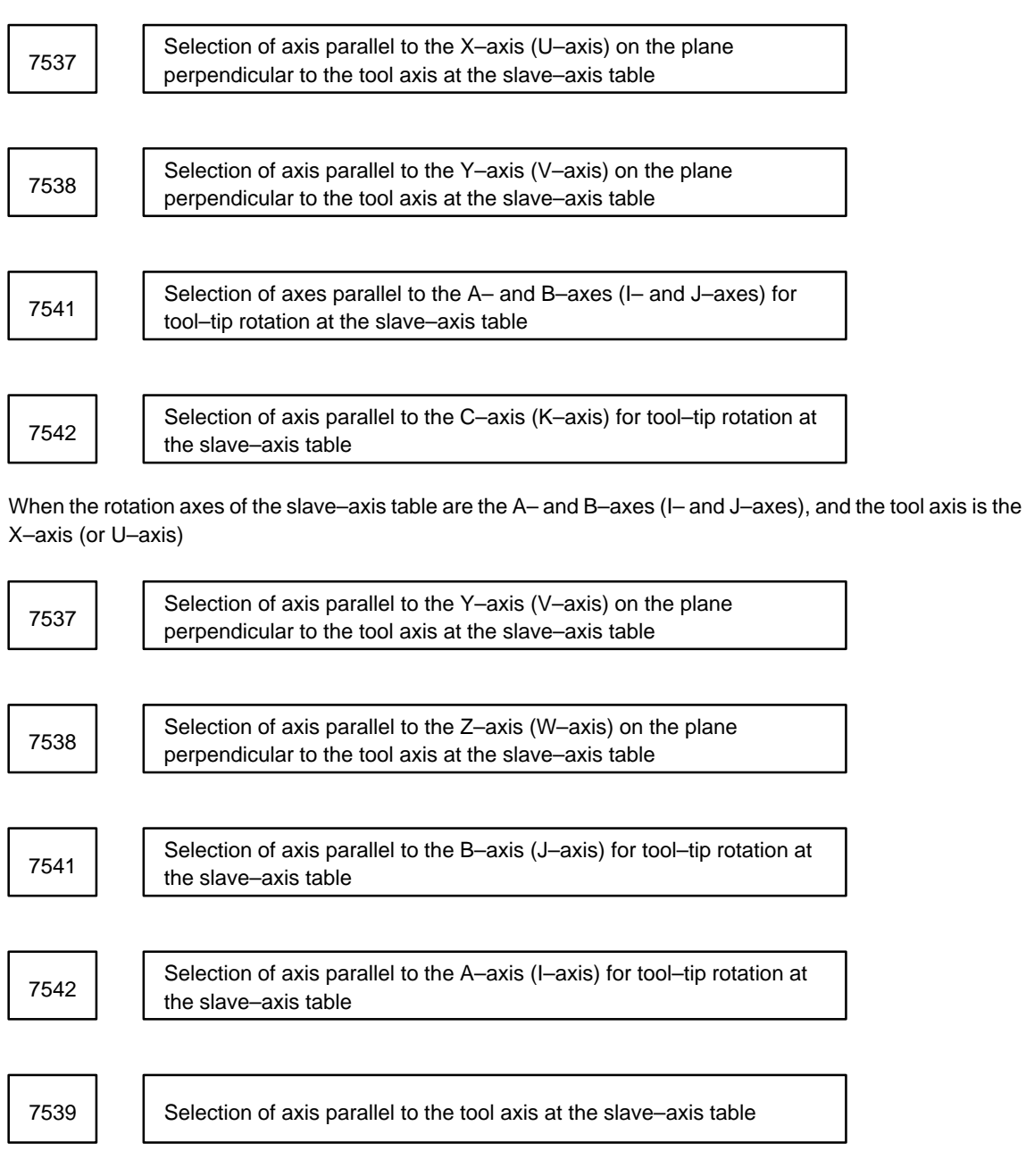

Setting input

Data type : Byte

Valid range : 1 to 15

Specify the states of the axis selection signals (HS1D, HS1C, HS1B, and HS1A) for the first manual pulse generator to perform three–dimensional handle feed.

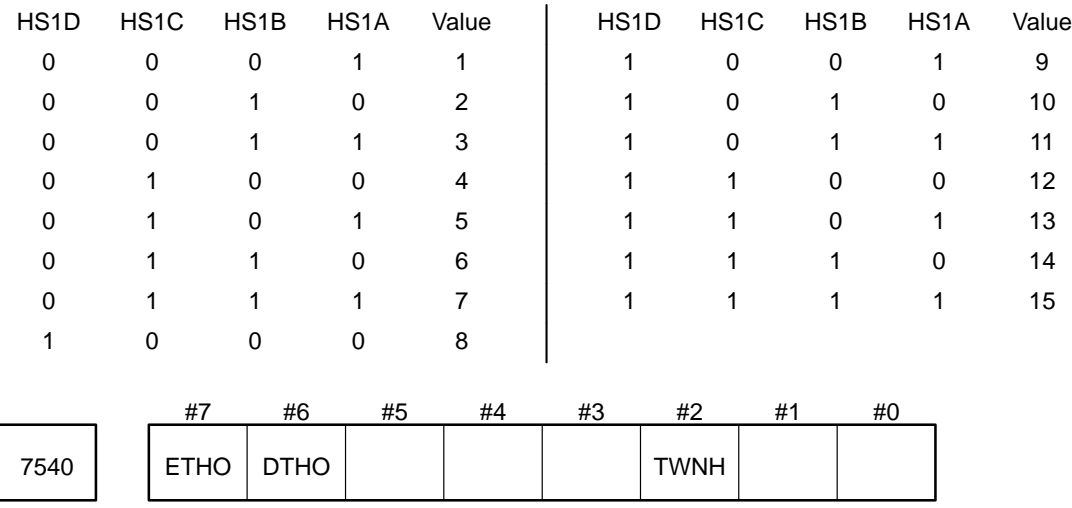

Parameter input

Data type : Bit

TWNH Specifies whether a three–dimensional handle feed/interrupt is performed for the master–axis and slave–axis tables during twin–table control.

- 0 : Not performed
- 1 : Performed
- DTHO Specifies whether the tool holder offset function for tool–axial tool length compensation is to be taken into consideration when the coordinates of the tool tip are displayed.
	- 0 : Not considered.
	- 1 : Considered.

ETHO Specifies whether to enable the tool holder offset function for tool–axial tool length compensation when the tool length compensation function is used.

- 0 : Disabled.
- 1 : Enabled.

Specification of whether the individual axes are subject to T543 three–dimensional handle feed/interrupt for a table

Parameter input

Data type : Byte axis

- Valid range : 0 to 3
	- 0 : Not subject to three–dimensional handle feed/interrupt (normal axis)
	- 1 : Subject to three–dimensional handle feed/interrupt for the master–axis table
	- 2 : Subject to three–dimensional handle feed/interrupt for the slave–axis table
	- 3 : Subject to three–dimensional handle feed/interrupt for both the master–axis and slave–axis tables

Each axis must be named uniquely within the same table.

Allowable combinations of axis names are the same as those for the conventional three–dimensional handle feed/interrupt.

7546 | Coordinates for the first axis of the rotation axis

Data type : 2–word Unit of data :

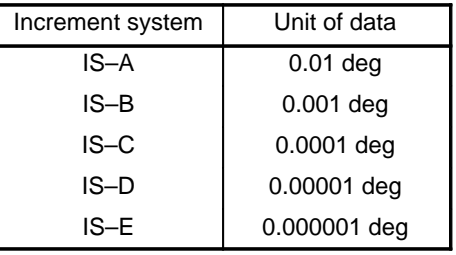

This parameter specifies the angular displacement for the first rotation axis which the CNC does not control that uses the three–dimensional handle–feed function and the tool length compensation along the tool axis. This pa rameter is valid when 3D1X, bit 2 of parameter No. 7558, is set to 1.

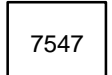

7547 Coordinates for the second axis of the rotation axis

Data type : 2–word Unit of data :

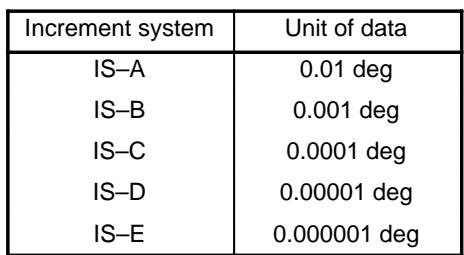

This parameter specifies the angular displacement for the second rotation axis which the CNC does not control that uses the three–dimensional handle–feed function and the tool length compensation along the tool axis. This p arameter is valid when 3D2X, bit 3 of parameter No. 7558, is set to 1.

7548 | Cffset value for the tool–axial tool length compensation amount

Parameter input

Data type : Two–word

Unit of data :

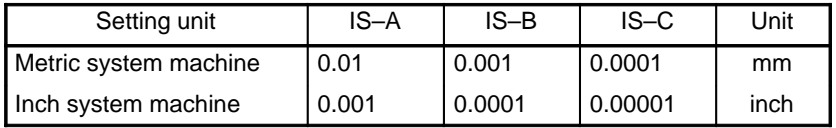

This parameter specifies the amount of offset that is added to the tool compensation amount for tool–axial tool length compensation.

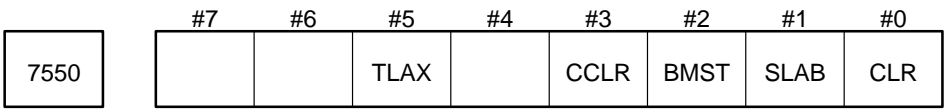

Parameter input

Data type : Bit

- CLR Specifies whether the feed distance by three–dimensional handle feed is cleared when the reset key is pressed while the feed distance is displayed.
	- 0 : Not cleared
	- 1 : Cleared
- SLAB Specifies the configuration of the rotation axes for three–dimensional handle feed.
- 0 : The tool axis is the Z–axis. The rotation axes are the A– and B–axes or B– and C–axes. The setting of HLB of parameter No. 1000 determines which set of axes is used.
- 1 : The tool axis is the Z–axis. The rotation axes are the A– and B–axes. However, handle feed is performed only along the tool axes.

**NOTE** Set TLAX of parameter No. 7550 to 0. If TLAX is 1, the setting of SLAB is ignored.

- BMSTWhen the tool axis is the Z–axis, and the rotation axes are the A– and B–axes (SLAB of parameter No.  $7550 = 1$ , the master axis is:
	- 0 : A–axis
	- 1 : B–axis
- CCLRWhen the tool axis is the Z–axis, and the rotation axes are the A– and C–axes or B– and C–axes during handle feed along the tool axes (SLAB of parameter No.  $7550 = 0$ ), the C-axis coordinates are:
	- 0 : Stored
	- 1 : Stored as zero

TLAX Specifies the configuration of rotation axes for handle feed along the tool axes.

- 0 : The tool axis is the Z–axis. The rotation axes are the A– and C–axes, B– and C–axes, or A– and B–axes. (The settings of SLAB and HLB determine the configuration of the rotation axes.)
- 1 : The tool axis is the X–axis. The rotation axes are the A– and B–axes.

When the rotation axes are the A– and C–axes or B– and C–axes (the tool axis is the Z–axis)

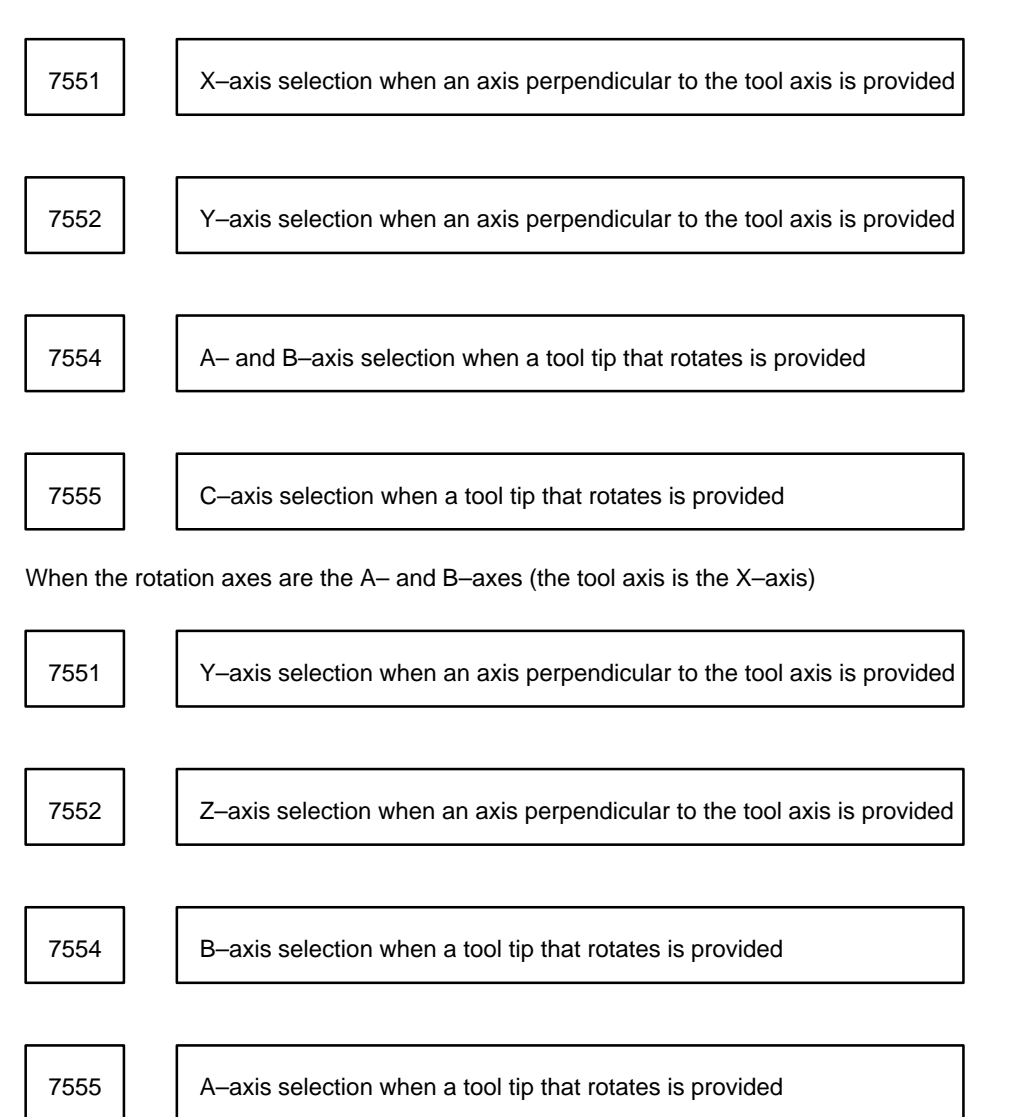

7553  $\vert$  Axis selection in the tool axis direction mode

7556 | Axis selection for tool length compensation along the tool axis

Setting input

Data type : Byte

Valid range : 1 to 15

Specify the states (HS1D, HS1C, HS1B, and HS1A) of the axis selection signal for the 1st manual pulse generator during three–dimensional handle feed operations.

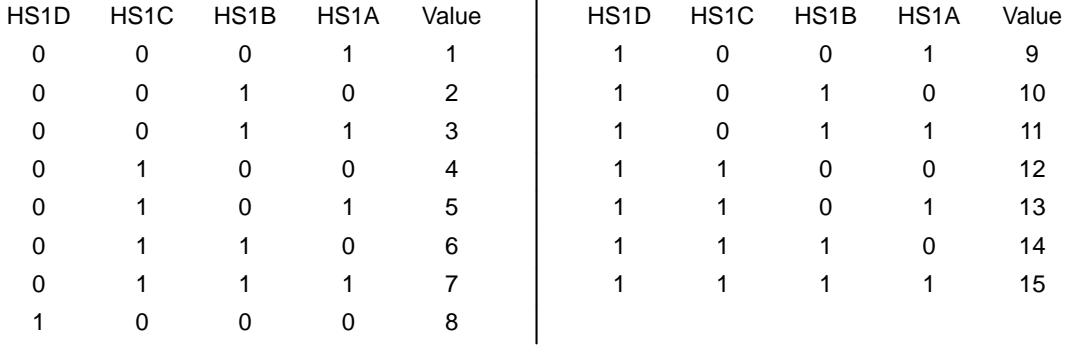

7557 | | Distance L from the pivot to the tool tip

Setting input

Data type : Two words

Unit of data :

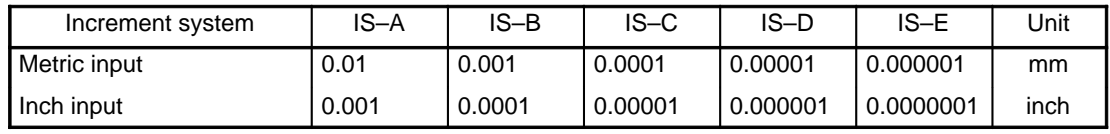

Valid range : –99999999 to 99999999

This parameter is used to execute handle interrupt or feed of rotation around the center of the tool tip or to display the position of the tool tip. Specify the distance from the pivot to the tool tip.

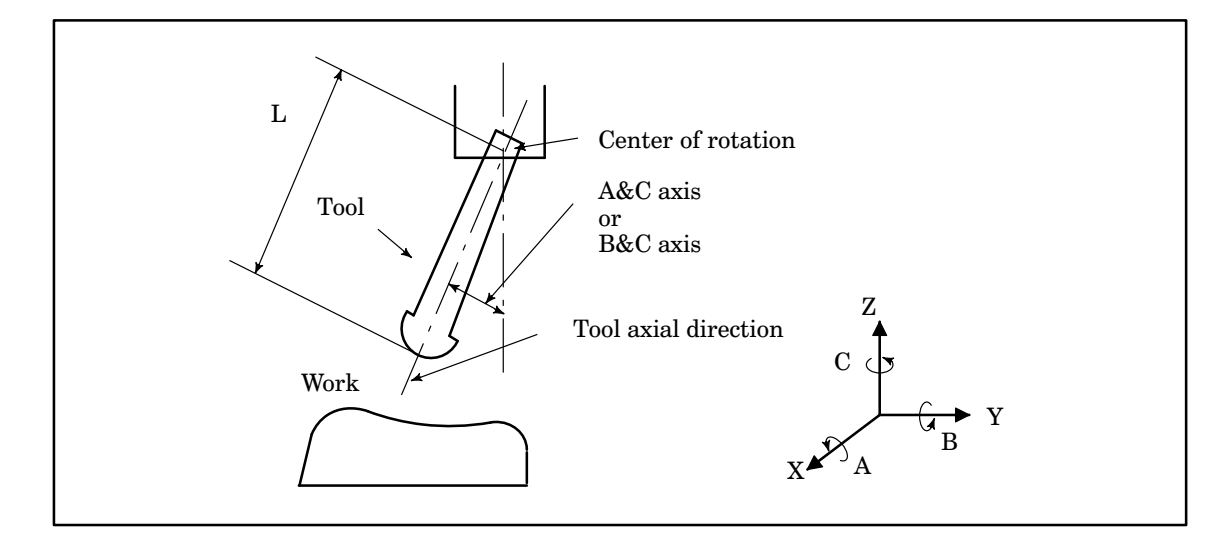

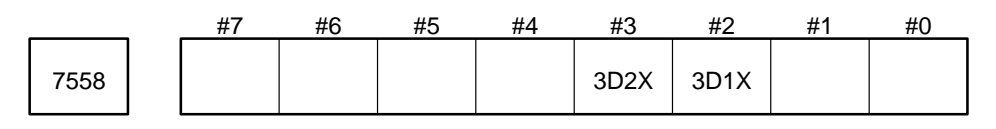

### Data type : Bit

- 3D1X The value of the rotation angle of the first rotation axis used for three–dimensional handle feed and tool length compensation along the tool axis are
	- 0 : Coordinates in the machine or workpiece coordinate system.
	- 1 : Coordinates specified by parameter (No.7546).
- 3D2X The value of the rotation angle of the first rotation axis used for three–dimensional handle feed and tool length compensation along the tool axis are
	- 0 : Coordinates in the machine or workpiece coordinate system.
	- 1 : Coordinates specified by parameter (No.7547).

**NOTE** The first axis and second axis of the rotation axis are determined as follows: The axis written first in the two–axis name is the first axis, and the axis written second is the second axis; for example, the first axi s of the AC–axis is the A–axis and the second axis is the C–axis.

## **4.42 Parameters Related to 15–TT Three–Dimensional Handle Feed**

The three–dimensional handle feed function can be used for either tool post 1 or 2. The function, however, cannot be used for both tool posts.

This function can be used only with systems that allow the function to be specified for only one of the tool posts.

For the tool post not using the three–dimensional handle feed function, be sure to set the three–dimensional handle feed parameters to 0.

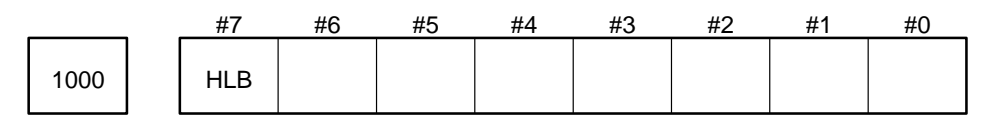

Parameter input

Data type : Bit

- HLB Sets the configuration of the rotation axes for three–dimensional handle feed for tool post 1 when the tool axis is the Z–axis.
	- 0 : A– and C–axes
	- 1 : B– and C–axes

**NOTE** Set TLAX and SLAB of parameter No. 7550 to 0. If TLAX or SLAB is 1, the setting of HLB is ignored.

7546 | Angular displacement of the first rotation axis of tool post 1

Parameter input

Data type : Two words

Unit of data :

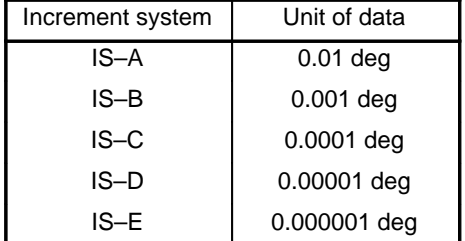

Specify the angular displacement of the first rotation axis which is not controlled by the CNC when using the three–dimensional handle feed function and for tool post 1.

7547 | Angular displacement of the second rotation axis of tool post 1

Parameter input

Data type : Two words Unit of data :

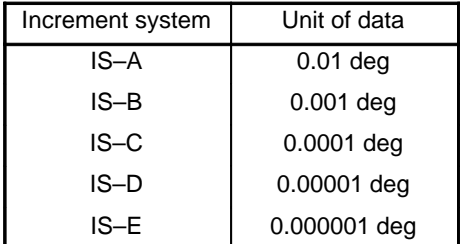

Specify the angular displacement of the second rotation axis which is not controlled by the CNC when using the three–dimensional handle feed function for tool post 1.

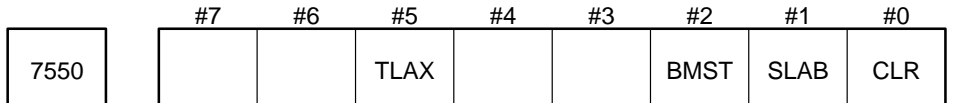

Parameter input

Data type : Bit

- CLR Specifies whether the indication showing the distance traveled by three–dimensional handle feed is cleared when the reset key is pressed.
	- 0 : Not cleared
	- 1 : Cleared
- SLAB Specifies the configuration of the rotation axes for three–dimensional handle feed for tool post 1 when the tool axis is the Z–axis.
	- 0 : A– and C–axes, or B– and C–axes. One of these combinations is determined by HLB of parameter No. 1000.
	- 1 : A– and B–axes (only for handle feed along the tool axis)

**NOTE** Set TLAX of parameter No. 7550 to 0. If TLAX is 1, the SLAB setting is ignored.

- BMST Specifies the master axis when the tool axis of tool post 1 is the Z–axis, and the rotation axes are the A– and B–axes (when SLAB of parameter No. 7550 is 1).
	- 0 :A–axis
	- 1 :B–axis
- TLAX Specifies the configuration of the rotation axes and tool axis for three–dimensional handle feed for tool post 1.
	- 0 : The tool axis is the Z–axis, and the rotation axes are the A– and C–axes, B– and C–axes, or A– and B–axes. (The combination of the rotation axes is determined by SLAB of this parameter and HLB of parameter No. 1000.)
	- 1 : The tool axis is the X–axis, and the rotation axes are the A– and B–axes.

When three–dimensional handle feed is performed for tool post 1, set parameters according to the axis configuration as follows:

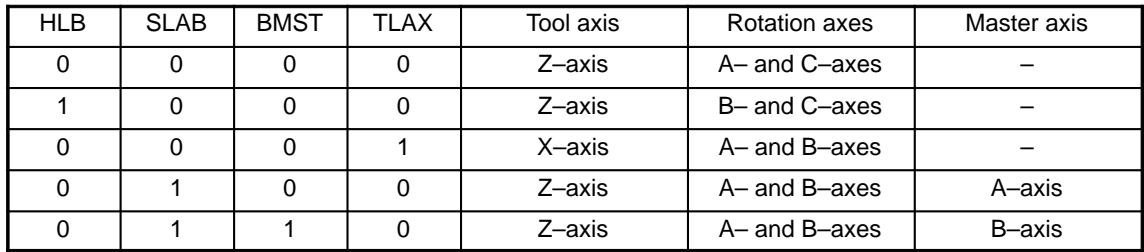

When the rotation axes for tool post 1 are the A– and C–axes or B– and C–axes (when the tool axis is the Z–axis)

<sup>7551</sup> Selection of axis parallel to the X–axis for tool post 1 on the plane perpendicular to the tool axis

7552 Selection of axis parallel to the Y–axis for tool post 1 on the plane perpendicular to the tool axis

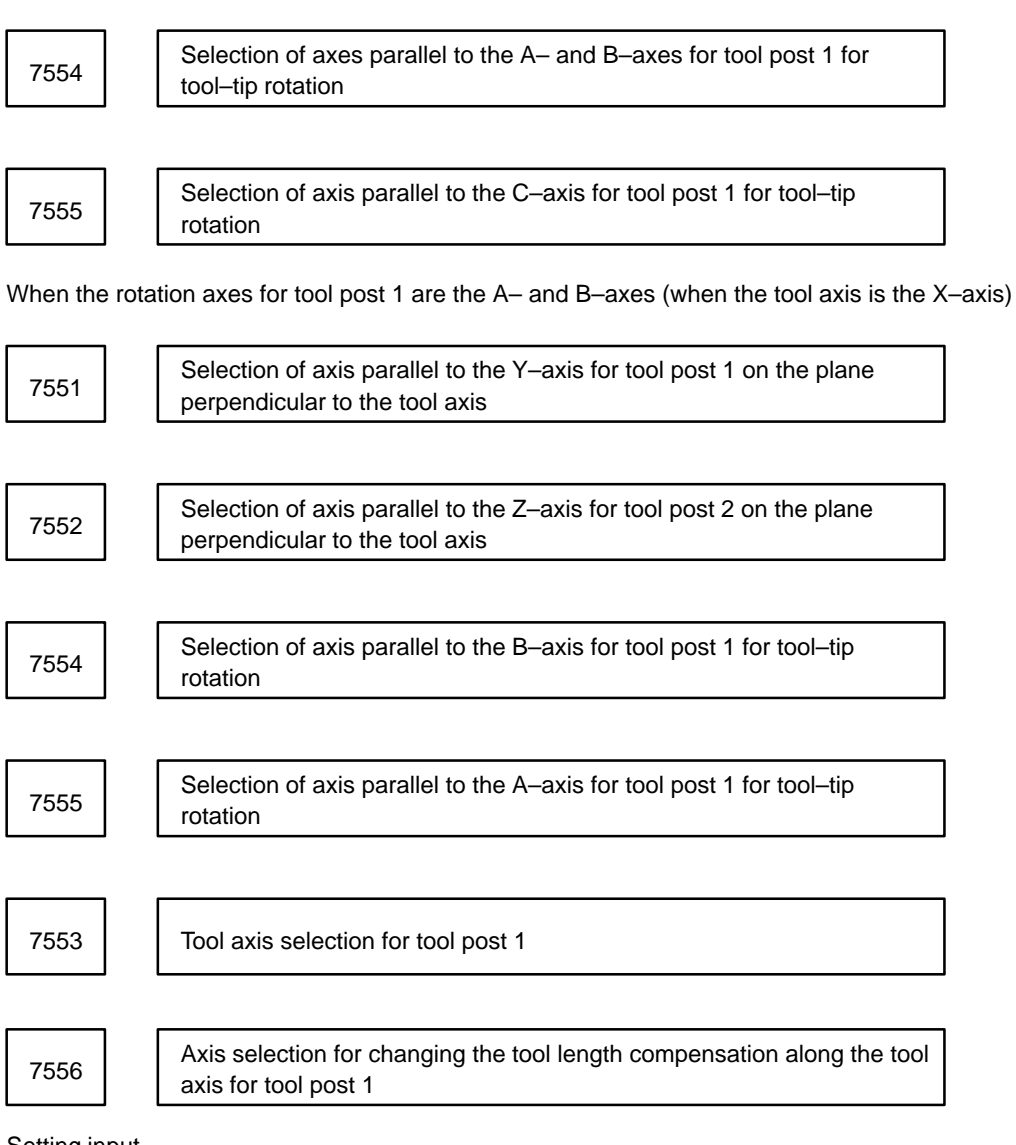

Setting input

Data type : Byte

Valid range : 1 to 15

Specify the states of the axis selection signals (HS1D, HS1C, HS1B, and HS1A) for the first manual pulse generator to perform three–dimensional handle feed.

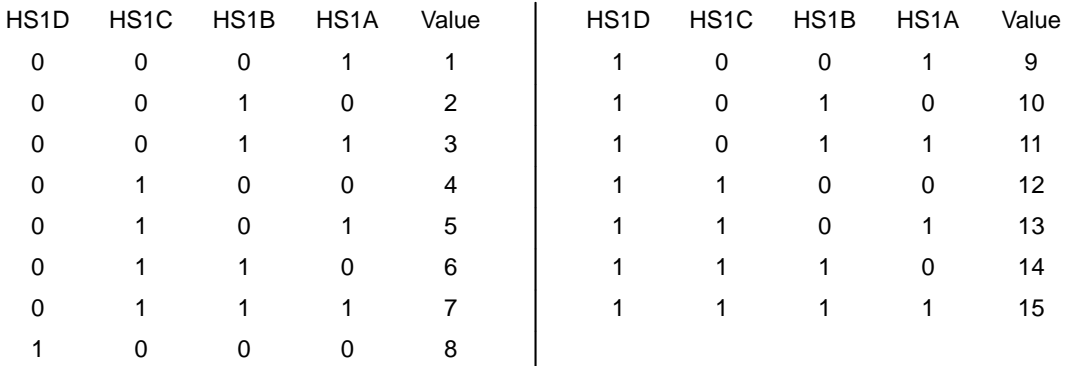

7557 **Distance L from the pivot point to the tool tip for tool post 1** 

Setting input

Data type : Two words

Valid range : –99999999 to 99999999

Specify the distance from the pivot point of the tool to the tool tip. The distance is used for executing handle feed in the tool tip center rotation and displaying the tool tip position.

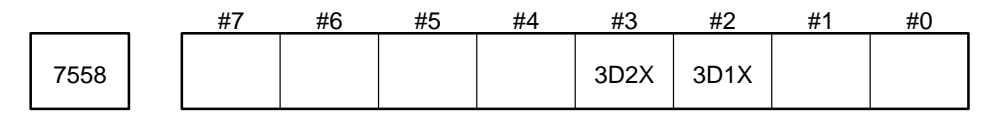

#### Parameter input

Data type : Bit

- 3D1X : Specifies whether to use machine or workpiece coordinates or a value specified in parameter No. 7546 for the angular displacement of the first rotation axis when using the three–dimensional handle feed function for tool post 1.
	- 0 : Machine coordinates or workpiece coordinates
	- 1 : Value specified in parameter No. 7546
- 3D2X : Specifies whether to use machine or workpiece coordinates or a value specified in parameter No. 7547 for the angular displacement of the second rotation axis when using the three–dimensional handle feed function for tool post 1.
	- 0 : Machine coordinates or workpiece coordinates
	- 1 : Value specified in parameter No. 7547

**NOTE 1** When setting the angular displacements of the first and second rotation axes in 3D1X and 3D2X, assume that when the rotation axes are the A– and C–axes, the A–axis is the first rotation axis, and the C–axis is the second rotation axis.

**NOTE 2** When 3D1X and 3D2X are set to 0, machine coordinates are used for operating the handle in three–dimensional handle feed; for displaying the tool tip position, however, workpiece coordinates are used.

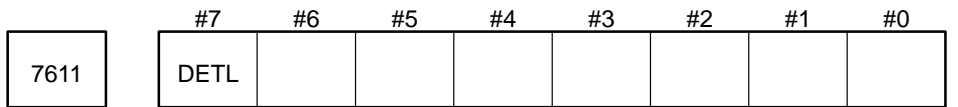

Parameter input

Data type : Bit

- DETL : Specifies the timing when the tool length compensation along the tool axis is to be updated when the number of manual interrupt pulses and the travel distance are displayed.
	- 0 : When the execution of a block to be buffered next starts
	- 1 : Every time the manual pulse generator turns

7750 | Angular displacement of the first rotation axis of tool post 2

Parameter input

Data type : Two words

Unit of data :

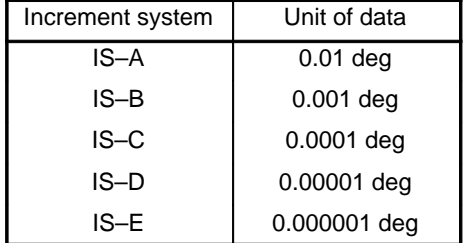

Specify the angular displacement of the first rotation axis which is not controlled by the CNC when using the three–dimensional handle feed function for tool post 2.

7751 | Angular displacement of the second rotation axis of tool post 2

Parameter input

Data type : Two words Unit of data :

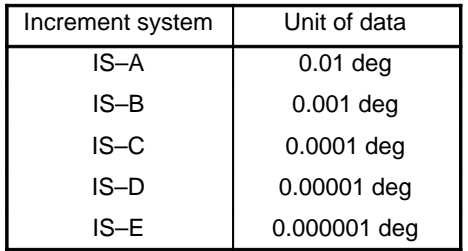

Specify the angular displacement of the second rotation axis which is not controlled by the CNC when using the three–dimensional handle feed function for tool post 2.

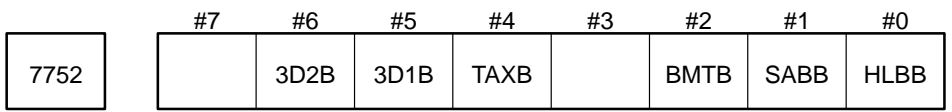

Parameter input

Data type : Bit

- HLBB Sets the configuration of the rotation axes for three–dimensional handle feed for tool post 2 when the tool axis is the Z–axis.
	- 0 : A– and C–axes
	- 1 : B– and C–axes

**NOTE** Set TAXB and SABB of parameter No. 7752 to 0. If TAXB or SABB is 1, the setting of HLBB is ignored.

- SABB Specifies the configuration of the rotation axes for three–dimensional handle feed for tool post 2 when the tool axis is the Z–axis.
	- 0 : A– and C–axes, or B– and C–axes. One of these combinations is determined by HLBB of parameter No. 7752.
	- 1 : A– and B–axes (only for handle feed along the tool axis)
**NOTE** Set TAXB of parameter No. 7752 to 0. If TAXB is 1, the SABB setting is ignored.

- BMTB Specifies the master axis when the tool axis of tool post 2 is the Z–axis, and the rotation axes are the A– and B–axes (when SABB of parameter No. 7752 is 1).
	- 0 : A–axis
	- 1 : B–axis
- TAXB Specifies the configuration of the rotation axes and tool axis for three–dimensional handle feed for tool post 2.
	- 0 : The tool axis is the Z–axis, and the rotation axes are the A– and C–axes, B– and C–axes, or A– and B–axes. (The combination of the rotation axes is determined by HLBB and SABB.)
	- 1 : The tool axis is the X–axis, and the rotation axes are the A– and B–axes.
- 3D1B : Specifies whether to use machine or workpiece coordinates or a value specified in parameter No. 7750 for the angular displacement of the first rotation axis when using the three–dimensional handle feed function for tool post 2.
	- 0 : Machine coordinates or workpiece coordinates
	- 1 : Value specified in parameter No. 7750
- 3D2B : Specifies whether to use machine or workpiece coordinates or a value specified in parameter No. 7751 for the angular displacement of the second rotation axis when using the three–dimensional handle feed function for tool post 2.
	- 0 : Machine coordinates or workpiece coordinates
	- 1 : Value specified in parameter No. 7751
- **NOTE 1** When setting the angular displacements of the first and second rotation axes in 3D1B and 3D2B, assume that when the rotation axes are the A– and C–axes, the A–axis is the first rotation axis, and the C–axis is the second rotation axis.

**NOTE 2** When 3D1B and 3D2B are set to 0, machine coordinates are used for operating the handle in three–dimensional handle feed; for displaying the tool tip position, however, workpiece coordinates are used.

When three–dimensional handle feed is performed for tool post 2, set parameters according to the axis configuration as follows:

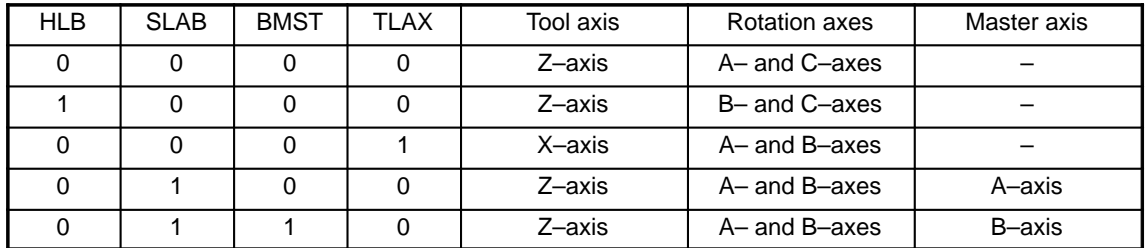

When the rotation axes for tool post 2 are the A– and C–axes or B– and C–axes (when the tool axis is the Z–axis)

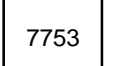

Selection of axis parallel to the X–axis for tool post 2 on the plane perpendicular to the tool axis

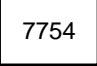

Selection of axis parallel to the Y–axis for tool post 2 on the plane perpendicular to the tool axis

7756 Selection of axes parallel to the A– and B–axes for tool post 2 for<br>the station of axes parallel to the A– and B–axes for tool post 2 for tool–tip rotation

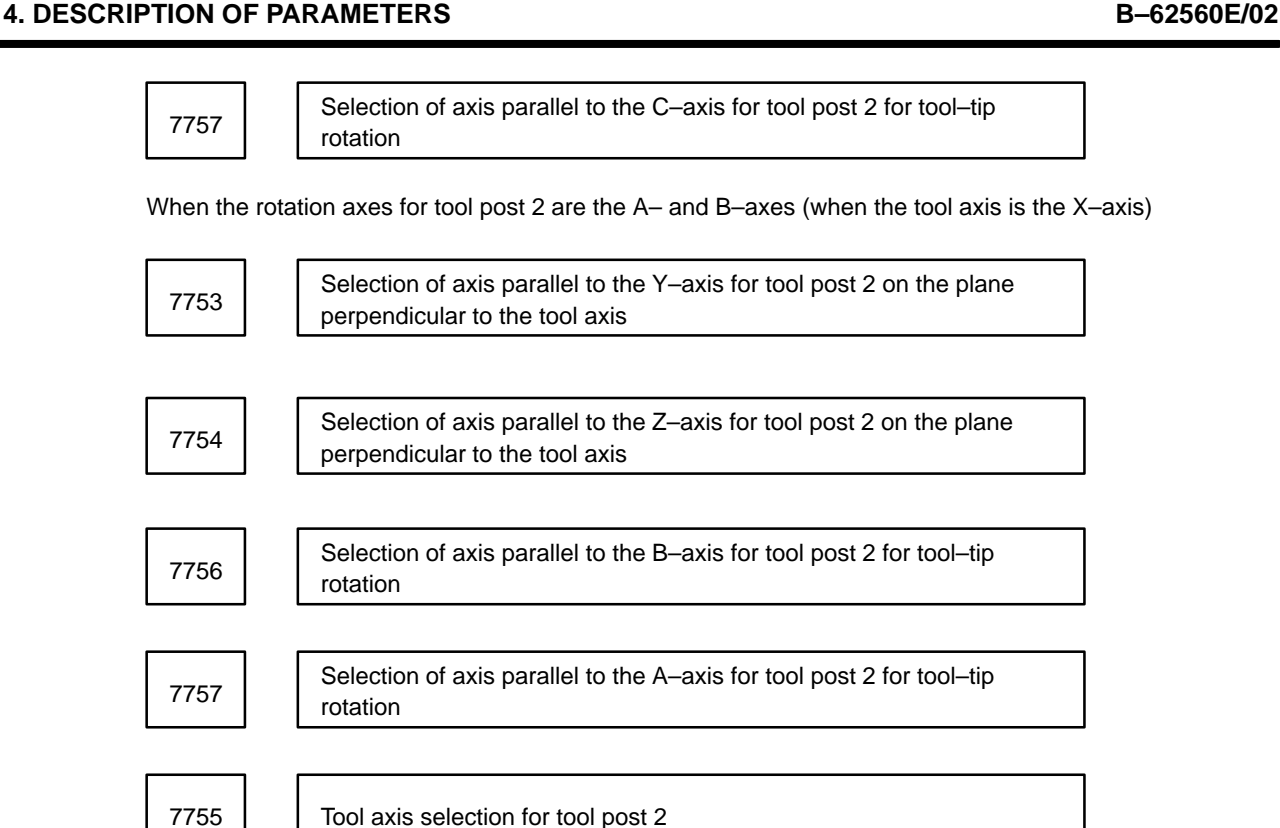

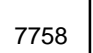

Axis selection for changing the tool length compensation along the tool axis for tool post 2

Setting input

Data type : Byte

Valid range : 1 to 15

Specify the states of the axis selection signals (HS1D, HS1C, HS1B, and HS1A) for the first manual pulse generator to perform three–dimensional handle feed.

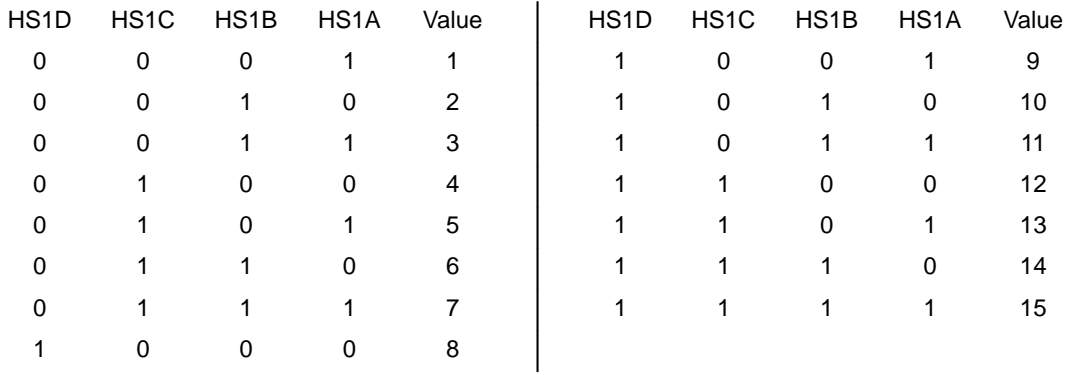

7759 | | Distance L from the pivot point to the tool tip for tool post 2

## Setting input

Data type : Two words

Valid range : –99999999 to 99999999

Specify the distance from the center of rotation of the tool to the tool tip. The distance is used for executing handle feed in the tool tip center rotation and displaying the tool tip position.

# **4.43 Parameters Related to 15–TT Tool Length Compensation Along the Tool Axis**

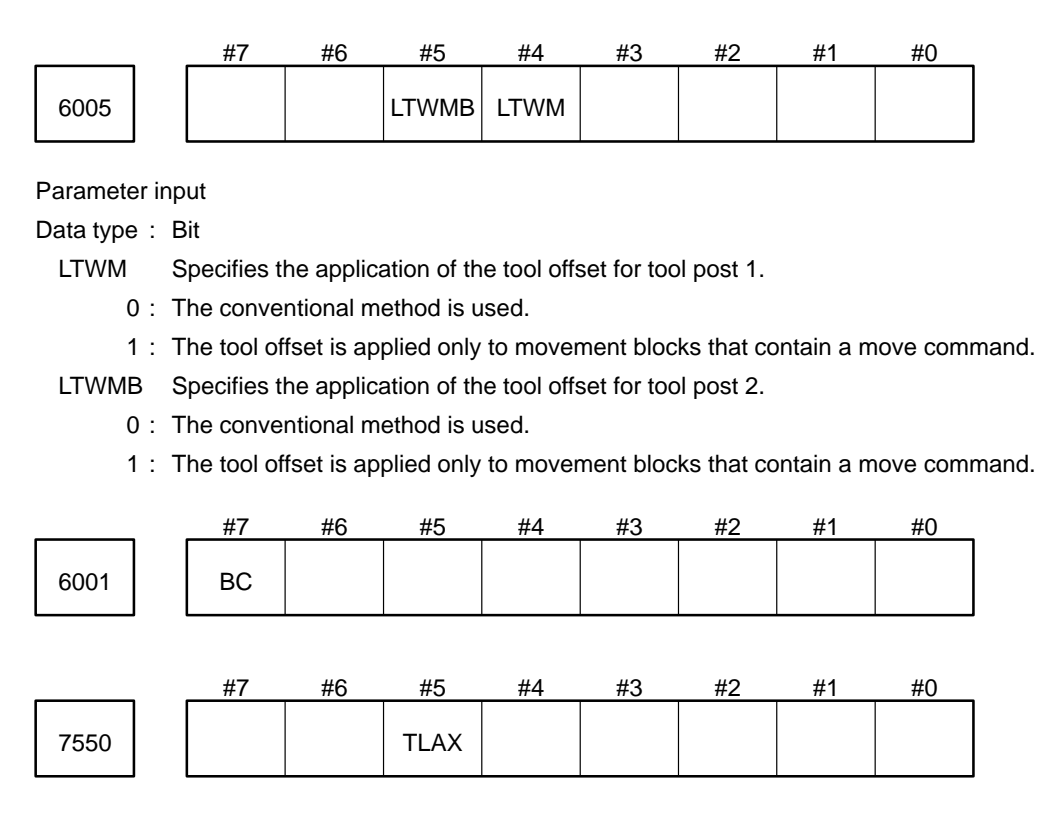

Parameter input

Data type : Bit

- BC Specifies the rotation axes for tool post 1 for tool length compensation along the tool axis when the tool axis is the Z–axis.
	- 0 : A– and C–axes
	- 1 : B– and C–axes
- TLAX Specifies the axis configuration (including the tool axis) for tool post 1 for tool length compensation along the tool axis.
	- 0 : The tool axis is parallel to the Z–axis, and the rotation axes are the A– and C–axes or the B– and C–axes.
	- 1 : The tool axis is parallel to the X–axis, and the rotation axes are the A– and B–axes.

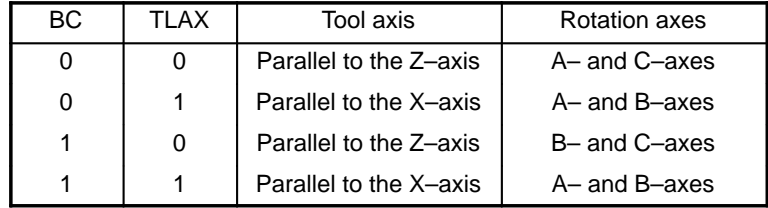

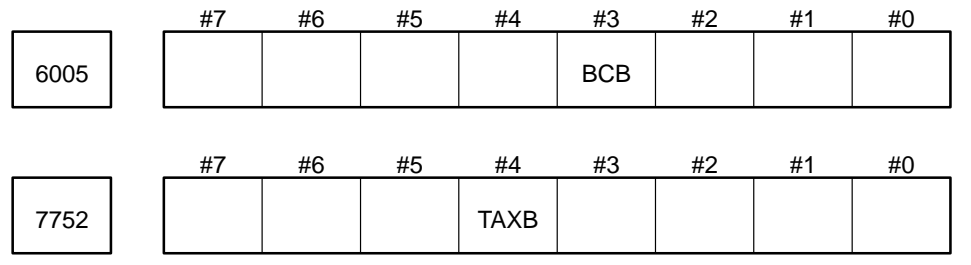

Data type : Bit

- BCB Specifies the rotation axes for tool post 2 for tool length compensation along the tool axis when the tool axis is the Z–axis.
	- 0 : A– and C–axes
	- 1 : B– and C–axes
- TAXB Specifies the axis configuration (including the tool axis) for tool post 2 for tool length compensation along the tool axis.
	- 0 : The tool axis is parallel to the Z–axis, and the rotation axes are the A– and C–axes or the B– and C–axes.
	- 1 : The tool axis is parallel to the X–axis, and the rotation axes are the A– and B–axes.

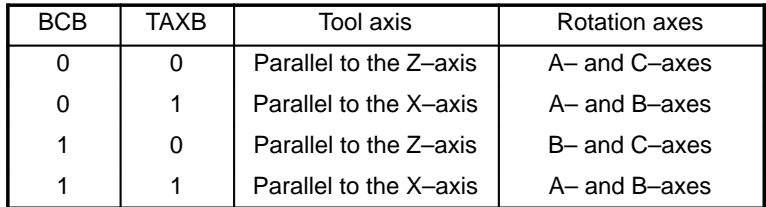

7546 | Angular displacement of the first rotation axis of tool post 1

Parameter input

Data type : Two words Unit of data :

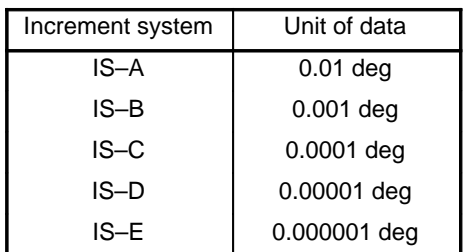

Specify the angular displacement of the first rotation axis which is not controlled by the CNC when using the tool length compensation along the tool axis for tool post 1.

7547 | Angular displacement of the second rotation axis of tool post 1

Parameter input

Data type : Two words Unit of data :

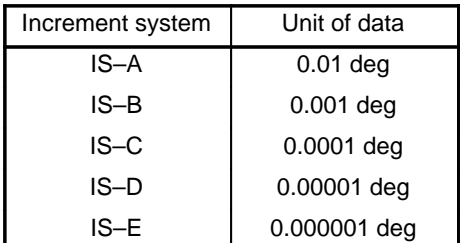

Specify the angular displacement of the second rotation axis which is not controlled by the CNC when using the tool length compensation along the tool axis for tool post 1.

7548 | Cffset of tool length compensation along the tool axis for tool post 1

Parameter input

Data type : Two words

Unit of data :

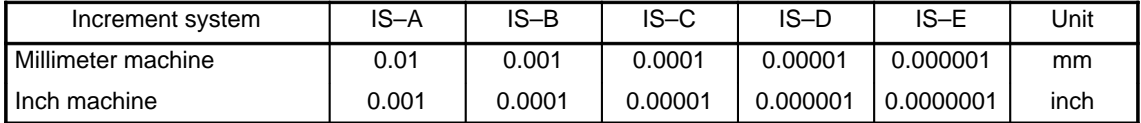

An additional offset can be applied to the tool length compensation along the tool axis. This parameter sets the offset to be applied for tool post 1.

7760 | Cffset of tool length compensation along the tool axis for tool post 2

Parameter input

Data type :Two words

Unit of data :

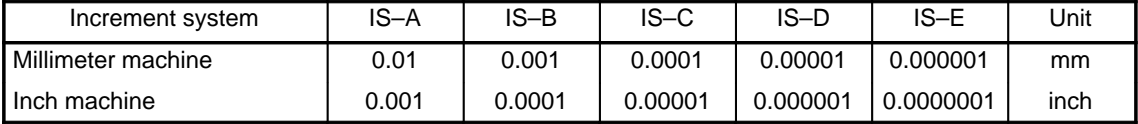

An additional offset can be applied to the tool length compensation along the tool axis. This parameter sets the offset to be applied for tool post 2.

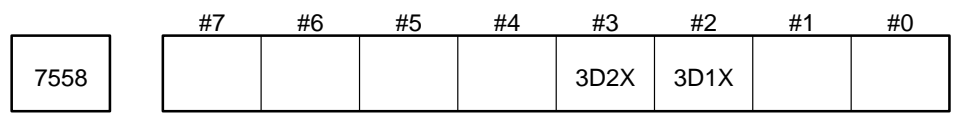

Data type : Bit

- 3D1X Specifies whether to use a programmed value or a value specified in parameter No. 7546 for the angular displacement of the first rotation axis when using tool length compensation along the tool axis for tool post 1.
	- 0 : Programmed value
	- 1 : Value specified in parameter No. 7546
- 3D2X Specifies whether to use a programmed value or a value specified in parameter No. 7547 for the angular displacement of the second rotation axis when using the tool length compensation along the tool axis for tool post 1.
	- 0 : Programmed value
	- 1 : Value specified in parameter No. 7547

**NOTE** When the tool axis is the Z–axis, and the A– and C–axes are specified, the first rotation axis is the A–axis, and the second rotation axis is the C–axis. When the tool axis is the Z–axis, and the B– and C–axes are specified, the first rotation axis is the B–axis, and the second rotation axis is the C–axis. When the tool axis is the X–axis, and the A– and B–axes are specified, the first rotation axis is the A–axis, and the second rotation axis is the B–axis.

7750 | Angular displacement of the first rotation axis of tool post 2

Parameter input

Data type : Two words

## Unit of data :

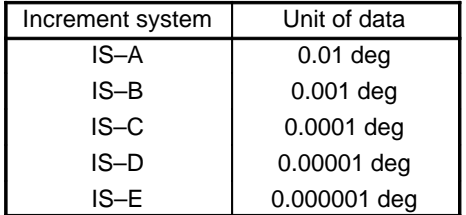

Specify the angular displacement of the first rotation axis which is not controlled by the CNC when using the tool length compensation along the tool axis for tool post 2.

7751 | Angular displacement of the second rotation axis of tool post 2

Parameter input

Data type :Two words

Unit of data :

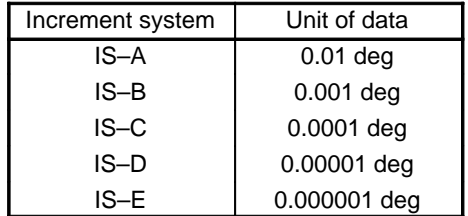

Specify the angular displacement of the second rotation axis which is not controlled by the CNC when using the tool length compensation along the tool axis for tool post 2.

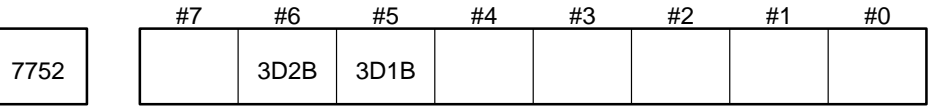

Data type : Bit

- 3D1B Specifies whether to use a programmed value or a value specified in parameter No. 7750 for the angular displacement of the first rotation axis when using the tool length compensation along the tool axis for tool post 2.
	- 0 : Programmed value
	- 1 : Value specified in parameter No. 7750
- 3D2B Specifies whether to use a programmed value or a value specified in parameter No. 7751 for the angular displacement of the second rotation axis when using the function for tool length compensation along the tool axis for tool post 2.
	- 0 : Programmed value
	- 1 : Value specified in parameter No. 7751
	- **Example** Assume that the X–, Z–, Y–, and B–axes are specified, and that the tool axis is the X–axis (the rotation axes are the A– and B–axes). Also assume that 3D1B of parameter No. 7752 is set to 1, that 3D2B is set to 0, that parameter No. 7750 is set to 0, and that the offset along the X–axis is 10.000. Then, specify the following:

G90 G43.1 X100. Z100. Y100. T0101 B45. ; (Diameter specification for the X–axis)

Then, the absolute positions for the axes are indicated on the CRT as follows. (DTA of parameter No. 2203 is set to 1 to include in the indicated values the travel distance by tool length compensation along the tool axis.)

- X= 107.071
- Z= 96.464
- Y= 100.000
- B= 45.000

# **4.44 Parameters Related to Designation Direction Tool Length Compensation**

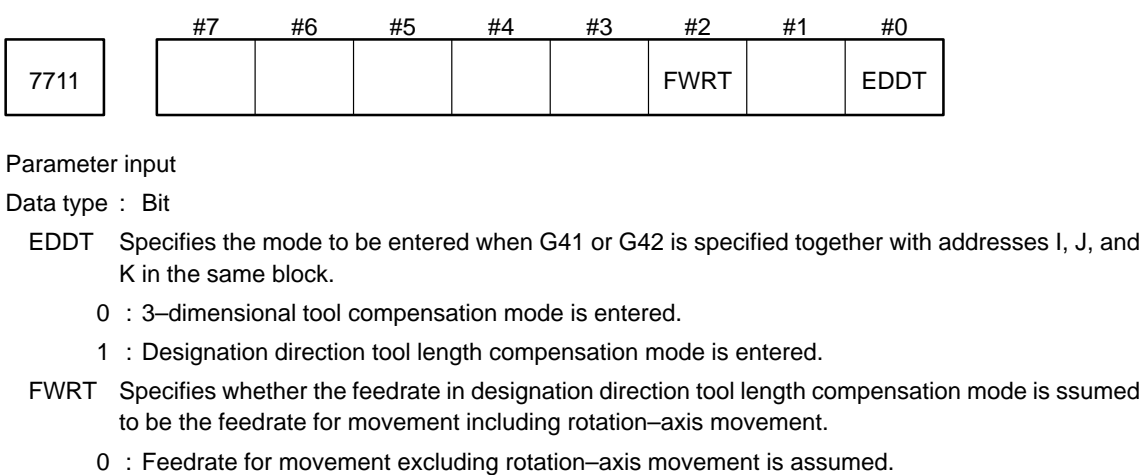

1 : Feedrate for movement including rotation–axis movement is assumed.

Parameters related to the designation direction tool length compensation function

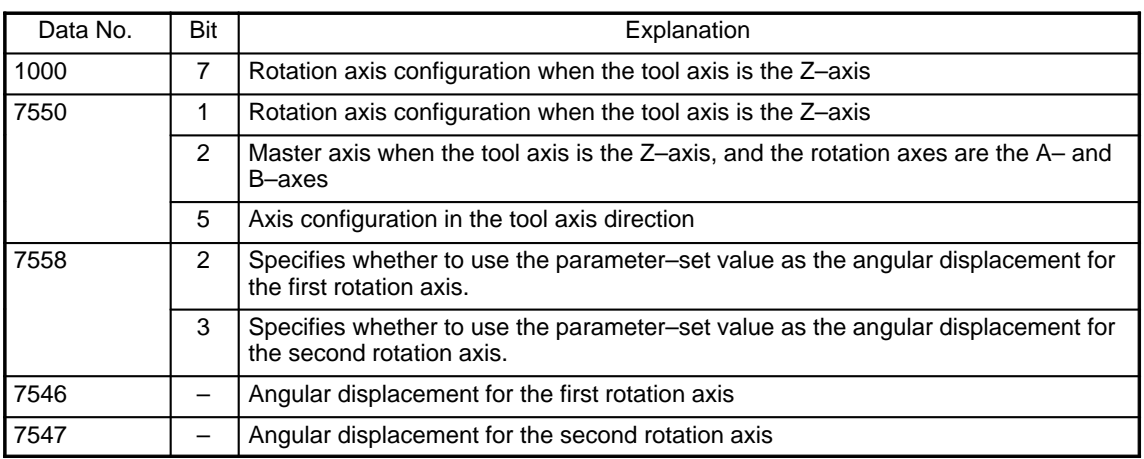

Set the following parameters for the rotation axes:

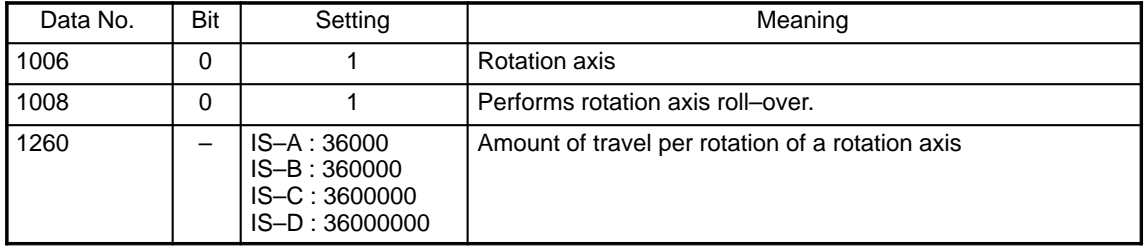

# **4.45 Parameter Related to Upgraded 5–Axis Control Compensation**

## **4.45.1 Specifying the coordinates**

The 5–axis control functions automatically calculate the direction of the tool axis, which varies as the rotation axis (AC–axis, BC–axis, or AB–axis) moves, in order to manually move the tool with a handle or apply tool leng th compensation. The coordinates for the rotation axis, which determine the direction of the tool axis, can be set in parameters No. 7546 and 7547. The following 5–axis control functions can be used when the rotation axis is only mechanically operated and not an NC axis:

- 1 Three–dimensional handle feed
- 2 Tool length compensation along the tool axis (G43.1)

**NOTE** The AC–axis means the A–axis and C–axis. The BC–axis and AB–axis also conform to this notation.

When the coordinates for the rotation axis are set in parameters for the above functions, the A–, B–, or C–axis can be used as an axis independent of the 5–axis control functions. For an axis independent of the 5–axis contr ol functions, coordinates are updated as the axis moves but are not used for the functions.

## **4.45.2 Display**

The absolute coordinates are displayed by subtracting the tool length compensations along the tool axis.

## **4.45.3 Display for three–dimensional coordinate conversion**

The remaining distance the tool must be moved for three–dimensional coordinate conversion can be displayed about the program coordinate system and about the workpiece coordinate system.

- 1 Do not set 0 (rotation axis) in the bit for the first axis in parameter No. 1022.
- 2 2 Set 0 in parameter No. 7554 when the coordinates for the first rotation axis are specified by parameters. Set 0 in parameter No. 7555 when the coordinates for the second rotation axis are specified by parameters.
	- **Example** Set 0 in parameter No. 7554 when the BC–axis is selected and the coordinates for the first axis (B–axis) are specified by parameters in the tool tip center rotation mode. Set the axis number of the C–axis in param eter No. 7555.
- 3 Do not change 3D1X and 3D2X in parameter Nos. 7546, 7547, 7554, 7555, and 7558 in the tool tip center rotation mode or for tool length compensation along the tool axis.
- 4 The unit for specifying the coordinates for the rotation axis in parameter Nos. 7546 and 7547 is the same as that for the reference axis (parameter No. 1031). In this case, do not use the reference axis for the rotation axis.
- 5 Set 0 in CCLR (bit 3 of parameter No. 7550) when the coordinates for the second rotation axis are specified by parameters. Set 0 in parameter No. 7547 when setting 0 for the C–axis.

# **4.46 Parameters Related to High–Precision Contour Control**

The following table lists the high–resolution contour control parameters.

Specify the standard settings when using this function for the first time. These settings must be adjusted according to mechanical characteristics, workpiece type, target precision, machining speed, and so on.

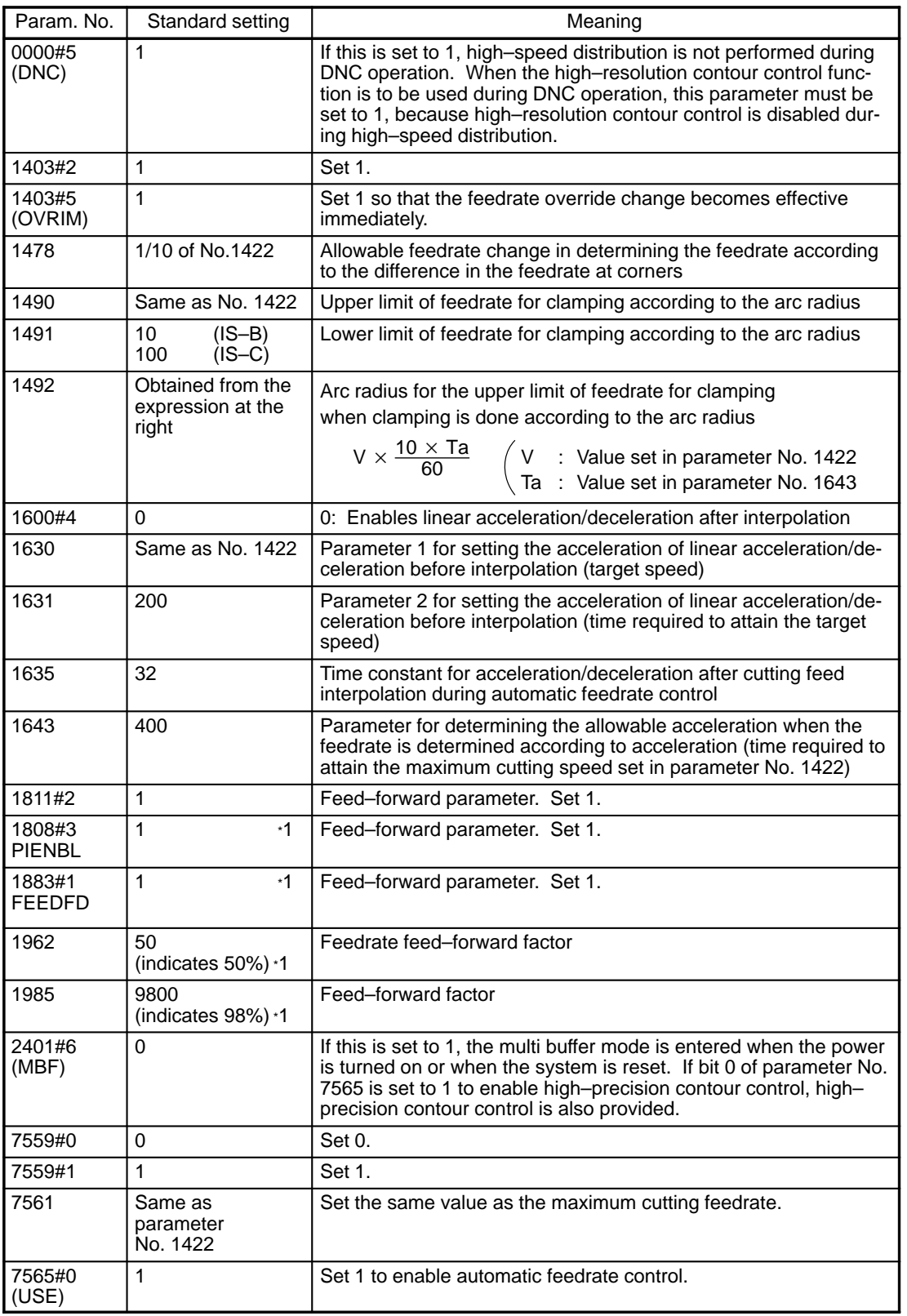

Cont'd

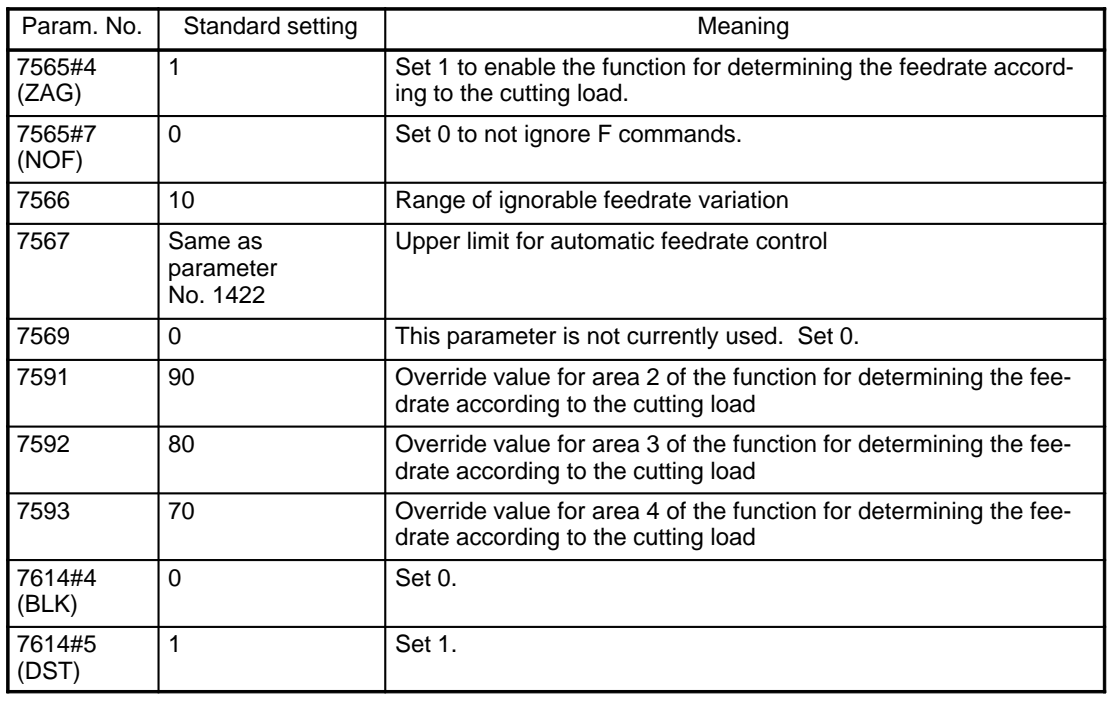

**NOTE** \*1 For details, refer to the AC servo maintenance manual.

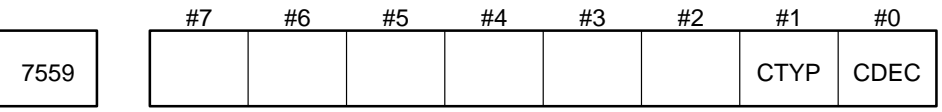

Data type : Bit

CDEC When high–precision contour control is to be used, set 0.

CTYP When high–precision contour control is to be used, set 1.

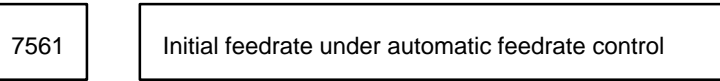

Parameter input

Data type : Two words

Unit of data : Conforms to the increment system for the reference axis (to be specified with parameter No. 1031).

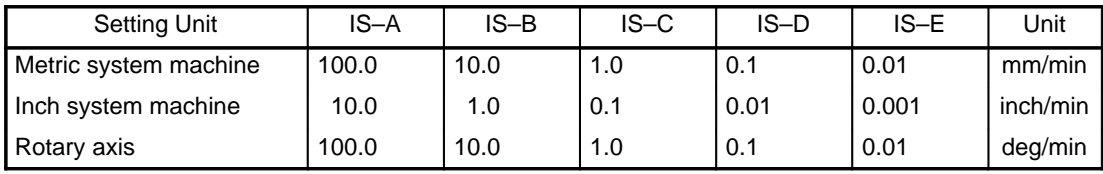

Valid range : 1 to 60000

Specify an initial feedrate for automatic feedrate control. If a program contains no F command when automatic feedrate control is used, the initial feedrate set in this parameter is used. Usually, set the same value as the maximum cutting feedrate (parameter No. 1422) .

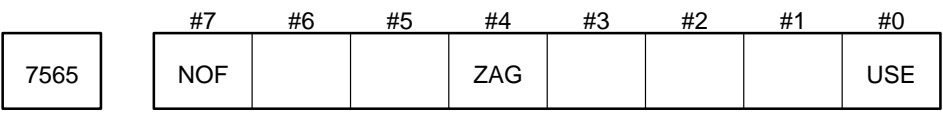

Setting input

Data type : Bit

USE Specifies whether automatic feedrate control is used.

0 : Not used.

1 : Used.

- ZAG Specifies whether feedrate determination based on the angle of downward movement along the Zaxis is used.
	- 0 : Not used.
	- 1 : Used.
- NOF Specifies whether an F command is enabled or ignored in a block where automatic feedrate control is enabled.
	- 0 : Enabled.
	- 1 : Ignored. Instead, the maximum feedrate set in parameter No. 7567 for automatic feedrate control is used as the specified feedrate.

7566 **Range when the change in the feedrate is ignored** 

Setting input

Data type : Byte

Unit of data : ±% Valid range : 0 to 100

When the difference between the feedrate calculated by automatic feedrate control and the feedrate specified in the preceding block is within the above range, the feedrate is assumed to be the same feedrate as that specified in the preceding block. (In this case, the difference is calculated by assuming that the feedrate in the preceeding block is 100%.) This setting prevents the surface roughness due to frequent variations in the feedrate.

7567 Maximum feedrate under automatic feedrate control

Setting input

Data type : Two words

Unit of data : Conforms to the increment system for the reference axis.

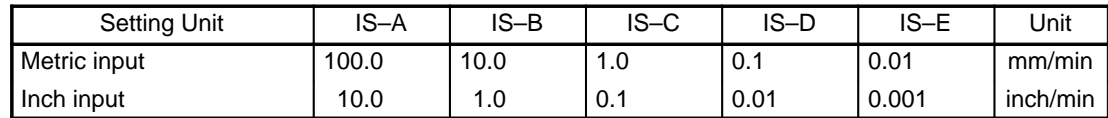

Valid range : 1 to 60000

Specifies the maximum feedrate under automatic feedrate control.

This setting supersedes all other settings under automatic feedrate control. The maximum feedrate is not exceeded.

Usually, set the same value as the maximum cutting feedrate (parameter No. 1422) .

7591 Override in area 2

Parameter input

Data type : Word

Unit of data : Percent

Valid range : 1 to 100 (Standard setting:80)

Specify the override in area 2 for determining the feedrate according to the cutting load.

7592 | Cverride in area 3

Parameter input

Data type : Word

Unit of data : Percent

Valid range : 1 to 100 (Standard setting:70)

Specify the override in area 3 for determining the feedrate according to the cutting load.

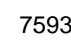

7593 Override in area 4

Parameter input

Data type : Word

Unit of data : Percent

Valid range : 1 to 100 (Standard setting:60)

Specify the override in area 4 for determining the feedrate according to the cutting load.

## **4.47 Parameters Related to High–Precision Contour Control Based on a 64–Bit RISC Processor**

The following tables list the parameters related to high–precision contour control based on a 64–bit RISC processor. The standard settings should be used when these parameters are used for the first time. The settings may have to be adjusted depending on the characteristics of the machine, the workpiece type, target precision, machining speed, and so on.

The subsequent sections (4.46.1 to 4.46.3) focus on those parameters dedicated to high–precision contour control based on a 64–bit RISC processor. Those parameters not covered in these sections are common to ordinary high–precision contour control. See Section 4.45 or the descriptions of the corresponding parameter Nos. for details of these parameters. Note that the descriptions of parameters that depend on the setting unit are effective only in IS–A to IS–D, because IS–E cannot be used with 64–bit RISC processor–based high–precision contour control.

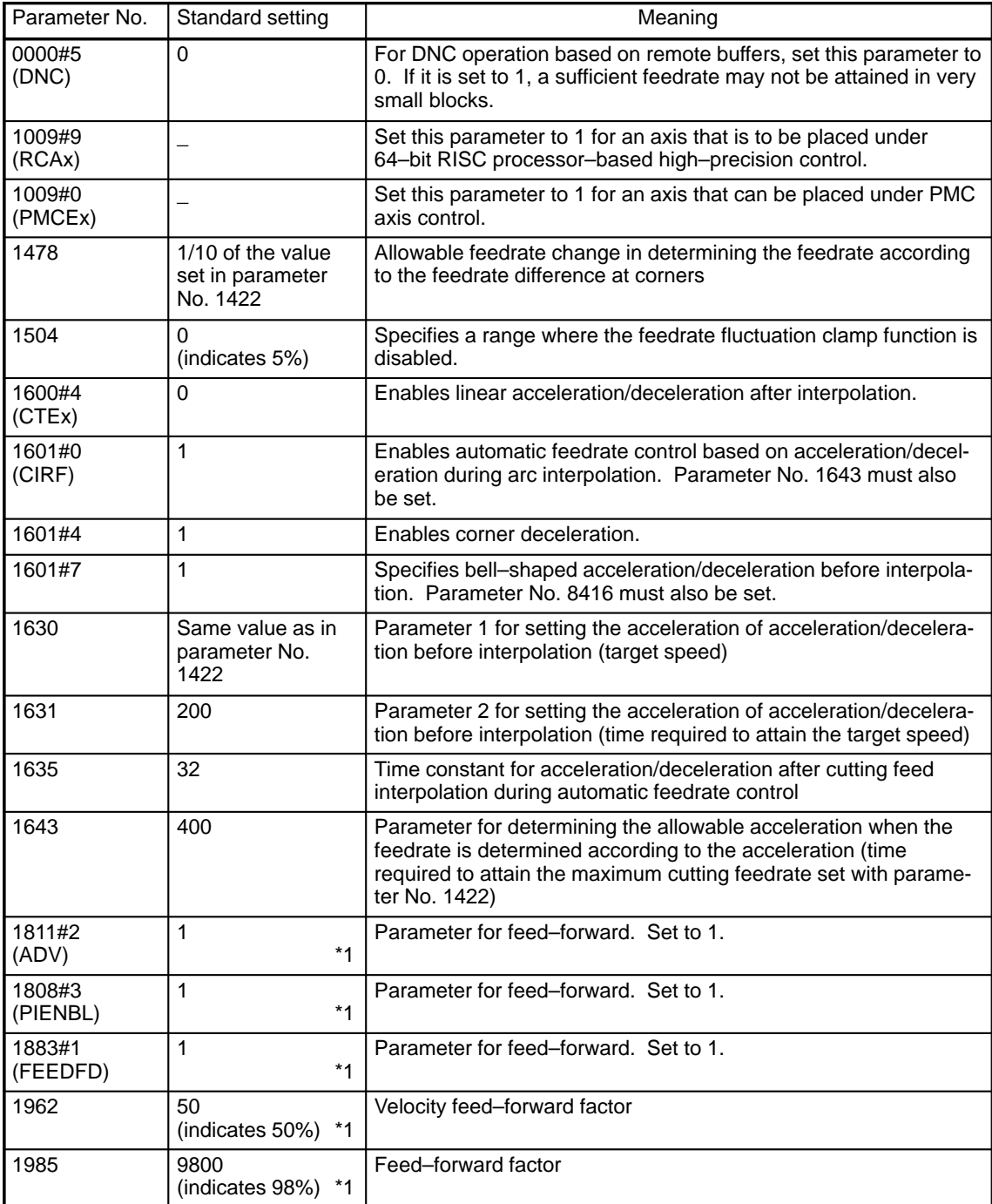

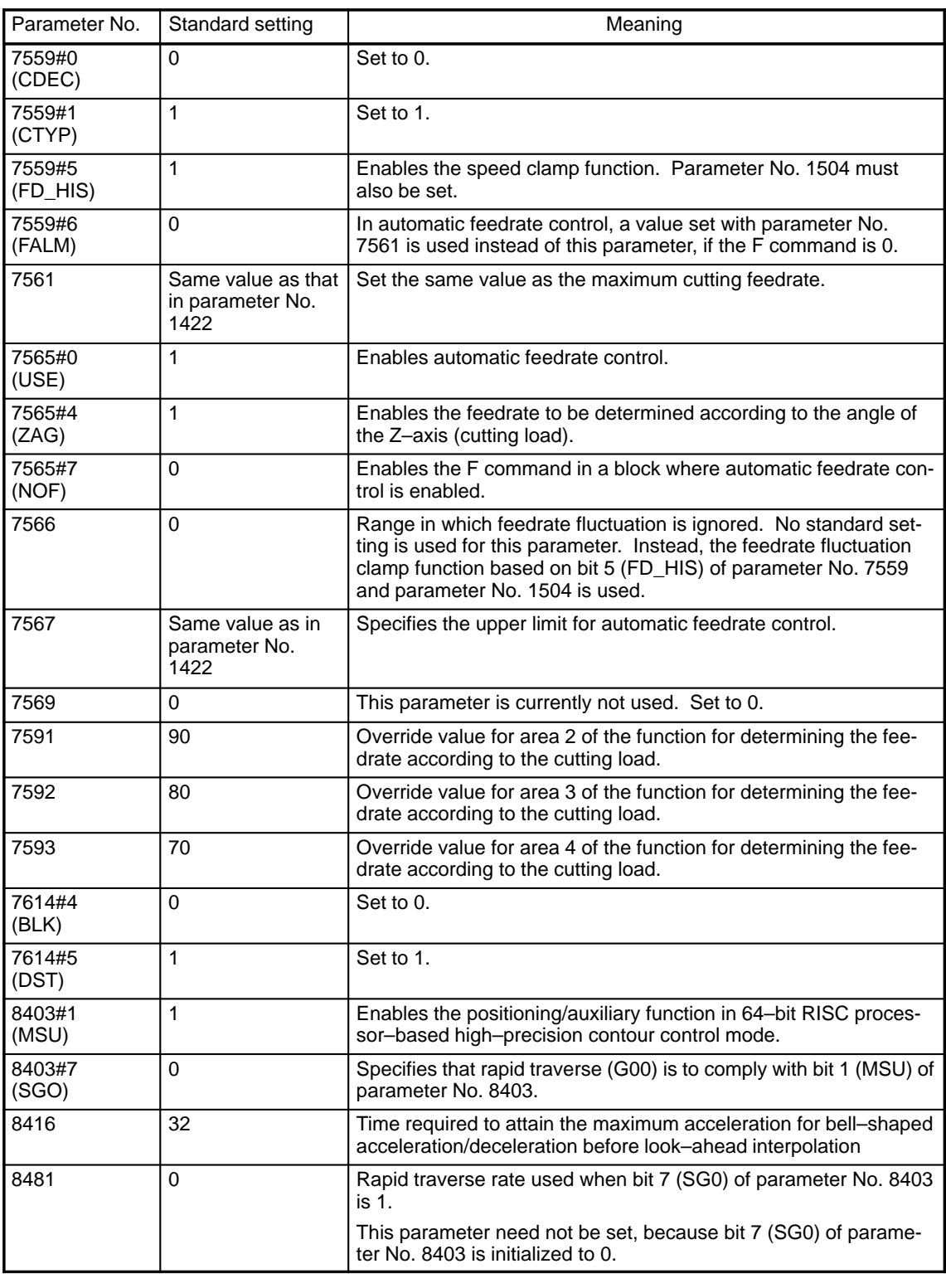

**NOTE 1** Multibuffers are enabled in 64–bit RISC processor–based high–precision contour control mode regardless of whether bit 5 (DNC) of parameter No. 0000 and bit 6 (MBF) of parameter No. 2401 are set to 1 or 0.

**NOTE 2** Refer to the AC Servo Amplifier maintenance manual (B–65005E) for details of those parameters marked \*1.

## **4.47.1 Parameters related to axis control**

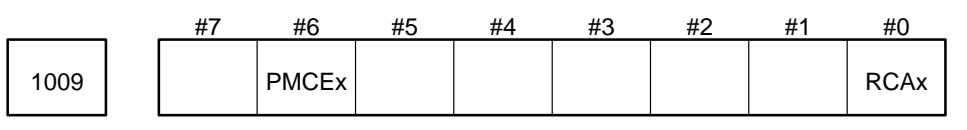

Parameter input

Data type : Bit axis

RCAx Specifies whether the relevant axis is to be placed under 64–bit RISC processor–based high– precision contour control (HPCC).

0 : Axis is not controlled in HPCC mode

1 : Axis is controlled in HPCC mode

If the axis is to be controlled in HPCC mode, this parameter must be set to 1. For those axes for which the parameter is 0, changes in the state of the axis interlock signal (\*ITLn) and the axis machine lock signal (MLKn) are ignored in HPCC mode (G05 P10000).

If the axis interlock signal goes low for an axis for which this parameter is 1 or if the axis machine lock signal goes high for that axis, an interlock or machine lock is applied to all axes in HPCC mode.

In HPCC mode, therefore, it is impossible to apply an interlock or machine lock to individual axes separately.

- PMCEx Specifies whether the relevant axis can be a PMC–controlled axis in 64–bit RISC processor–based high–precision contour control (HPCC) mode.
	- 0 : Axis that cannot be a PMC–controlled axis (axis to be placed in HPCC mode)
	- 1 : Axis that can be a PMC–controlled axis (axis not to be placed in HPCC mode)

If PMC axis control is to be used in a system that has the 64–bit RISC processor–based high–precision contour control function, this parameter must be set to 1 for those axes that can be placed under PMC axis control. If a programmed command is issued to an axis for which PMCEx is set to 1, an alarm (PS450 IN PMC AXIS MODE) is issued, such that automatic operation is discontinued without causing the PMC axis to stop.

## **4.47.2 Parameters related to automatic feedrate control and acceleration/deceleration before interpolation**

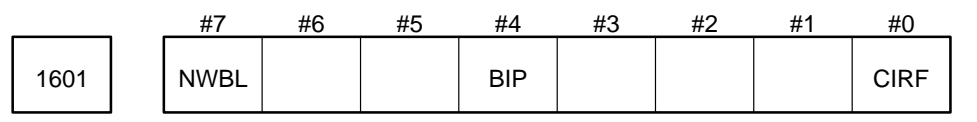

Parameter input

Data type : Bit

CIRF Specifies whether to use the automatic feedrate control function according to acceleration/ deceleration during arc interpolation in 64–bit RISC processor–based high–precision contour control (HPCC) mode.

- 0 : The automatic feedrate control function is not used.
- 1 : The automatic feedrate control function is used.

If this parameter is set to 1, parameter No. 1643 (for specifying the allowable acceleration) must also be specified.

- BIP Specifies whether to use corner deceleration in 64–bit RISC processor–based high–precision contour control (HPCC) mode.
	- 0 : Corner deceleration is not used.
	- 1 : Corner deceleration is used.

This parameter should usually be set to 1.

- NWBL Specifies whether acceleration/deceleration before interpolation is to be linear or bell–shaped in 64–bit RISC processor–based high–precision contour control (HPCC) mode.
	- 0 : Linear
	- 1 : Bell–shaped

If this parameter is set to 1, parameter No. 8416 must also be specified.

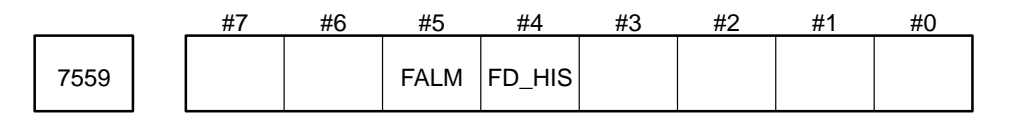

Data type : Bit

FD\_HIS Specifies whether to enable feedrate fluctuation clamping in 64–bit RISC processor–based high–precision contour control (HPCC) mode.

- 0 : Feedrate fluctuation clamping is disabled.
- 1 : Feedrate fluctuation clamping is enabled.

If this parameter is set to 1, the range in which feedrate fluctuation is ignored, as specified in parameter No. 7566, is disabled.

- FALM Specifies whether to issue an alarm if the F command (F code) is 0 in automatic feedrate control in 64–bit RISC processor–based high–precision contour control mode.
	- 0 : No alarm is issued; the feedrate specified in parameter No. 7561 is used.
	- 1 : An alarm is issued.

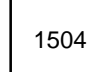

1504 | Feedrate fluctuation clamp ratio

Parameter input

Data type : Byte

Unit of data : %

Valid range : 0 to 127 (0 corresponds to 5%.)

This parameter specifies a range in which the feedrate will not be changed by the feedrate fluctuation clamp function in 64–bit RISC processor–based high–precision contour control mode.

Time required to attain the maximum acceleration of bell–shaped 8416 acceleration/deceleration before look–ahead interpolation

Parameter input

Data type : Two–word

Unit of data : 1 msec

Valid range : 0 to 9999999

This parameter specifies the time required to attain the maximum acceleration of bell–shaped acceleration/ deceleration before look–ahead interpolation in 64–bit RISC processor–based high–precision contour control (HPCC) mode. This parameter is also used as the time required to decelerate from the maximum acceleration to 0.

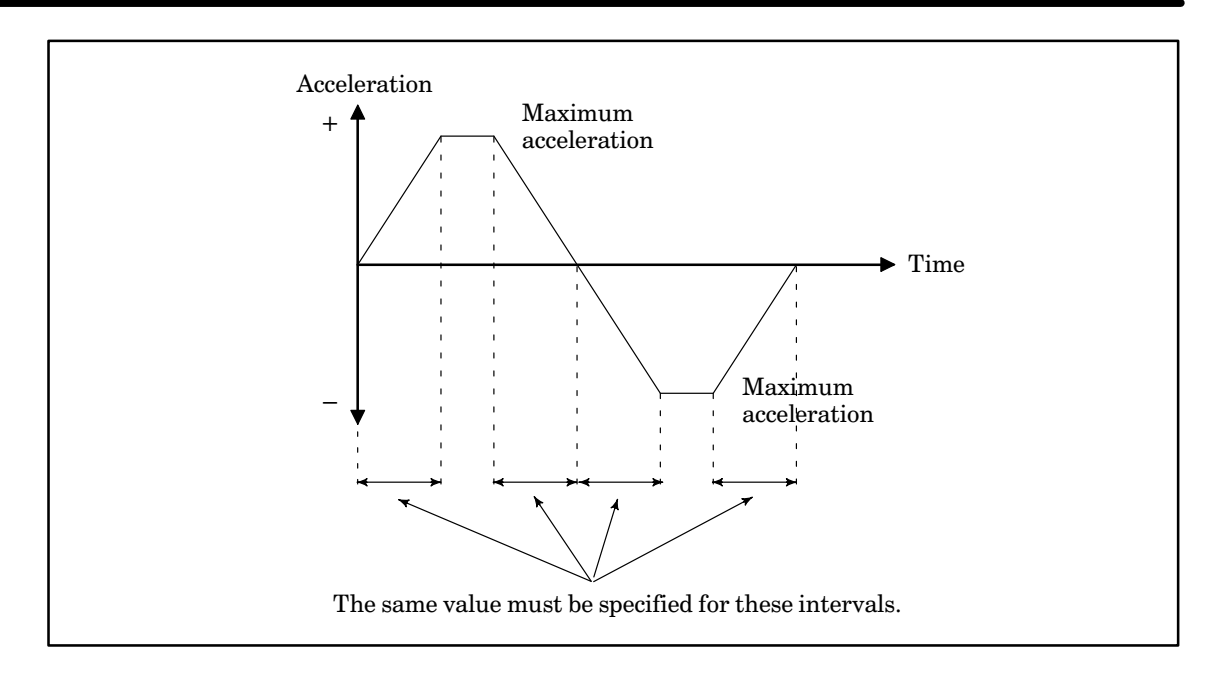

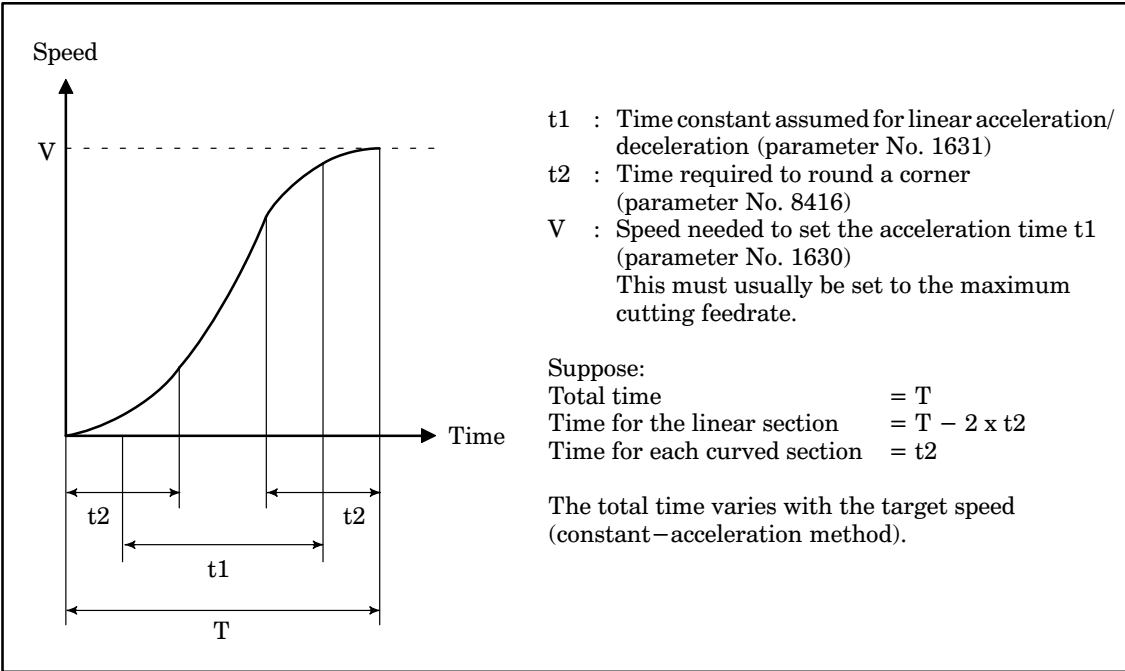

## **4.47.3 Parameters related to the positioning/auxiliary function**

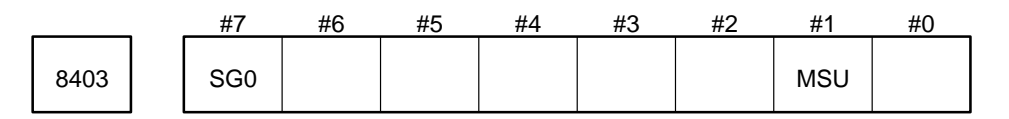

Parameter input

Data type : Bit

- MSU Specifies whether to issue an alarm if a positioning or auxiliary function is specified in 64–bit RISC processor–based high–precision contour control (HPCC) mode.
	- 0 : An alarm is raised.
	- 1 : The function is executed.
- SG0 Specifies whether to conform to bit 1 (MSU) of parameter No. 8403 if a positioning command (G00) is specified in 64–bit RISC processor–based high–precision contour control (HPCC) mode.
	- 0 : Positioning conforms to bit 1 (MSU) of parameter No. 8403.
	- 1 : Positioning does not conform to bit 1 (MSU) of parameter No. 8403; instead, simplified positioning is performed on the RISC processor board side (G00 is replaced with G01 to drive the axis at the speed specified in parameter No. 8481).

8481 | Rapid traverse rate in HPCC mode

Parameter input

Data type : Two–word

Unit of data : Setting units for the reference axis (specified in parameter No. 1031)

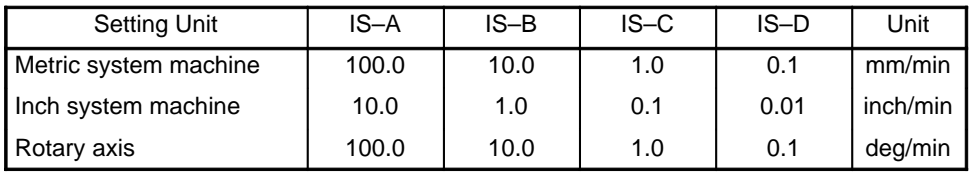

This parameter specifies the rapid traverse rate that is used when G00 is executed in a simplified way (when bit 7 (SG0) of parameter No. 8403 is 1) in 64–bit RISC processor–based high–precision contour control (HPCC) mode.

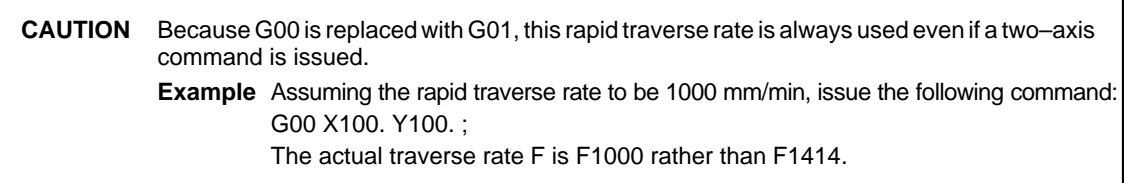

# **4.48 Other Parameters (Parameter Numbers 7600 to 7799)**

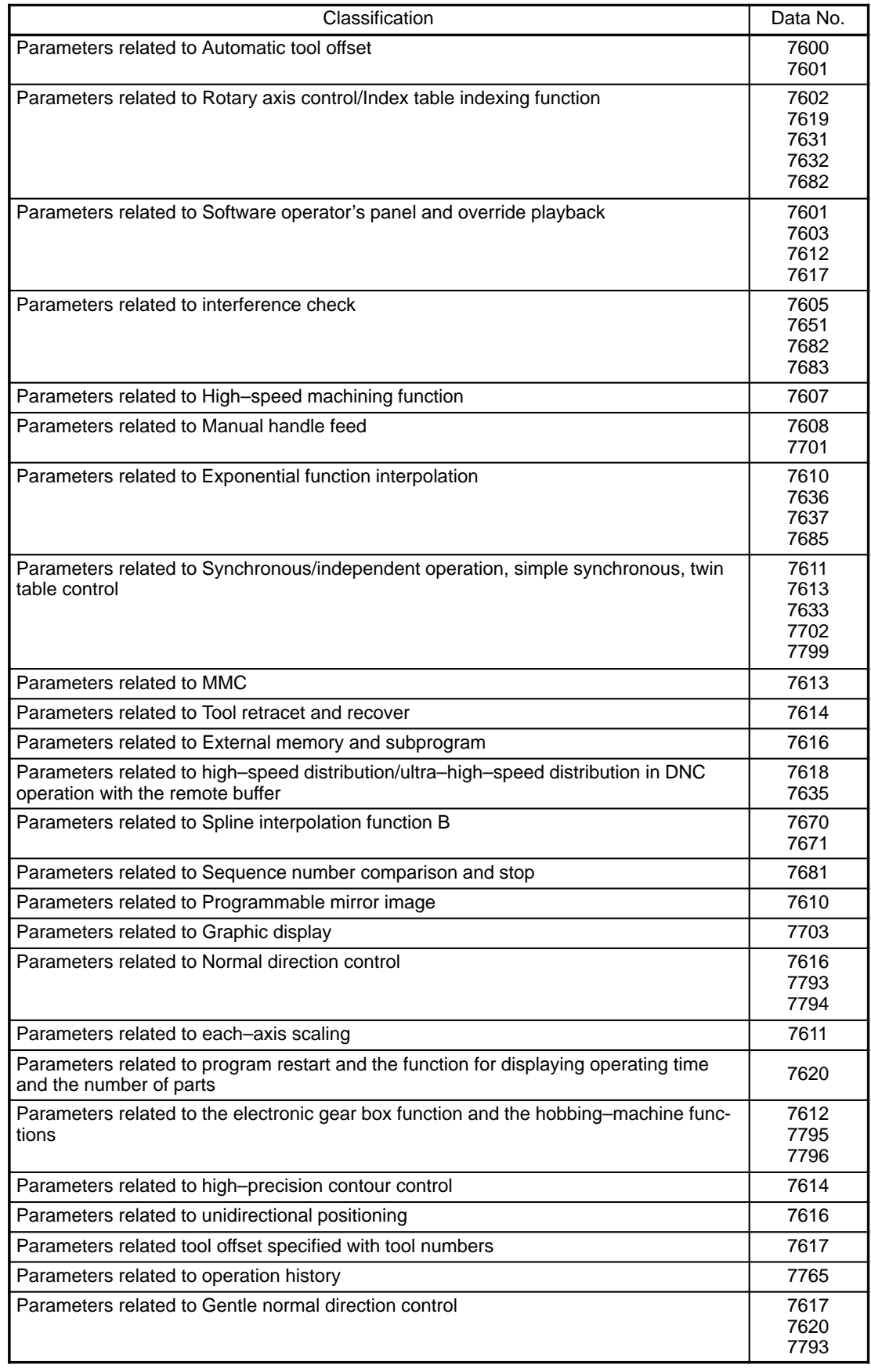

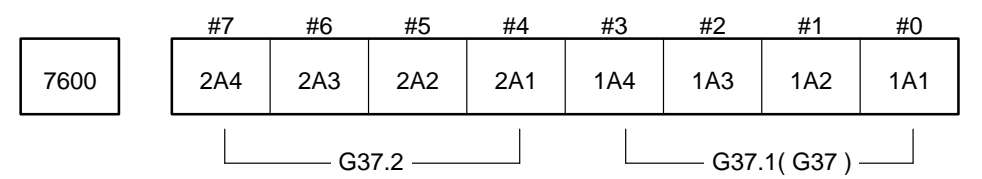

Data type : Bit

1A1 to 1A4 Specify a valid high–speed signal for the G37.1 (G37) command. High–speed signals and their corresponding bits are as follows:

High–speed signal Bit HDI0 –––––– 1A1  $HD1$  –––––––– 1A2 HDI2 –––––– 1A3 HDI3 –––––– 1A4

2A1 to 2A4 Specify a valid high–speed signal for the G37.2 command. (The G37.2 command is used only for the Series 15–T.) High–speed signals and their corresponding bits are as follows:

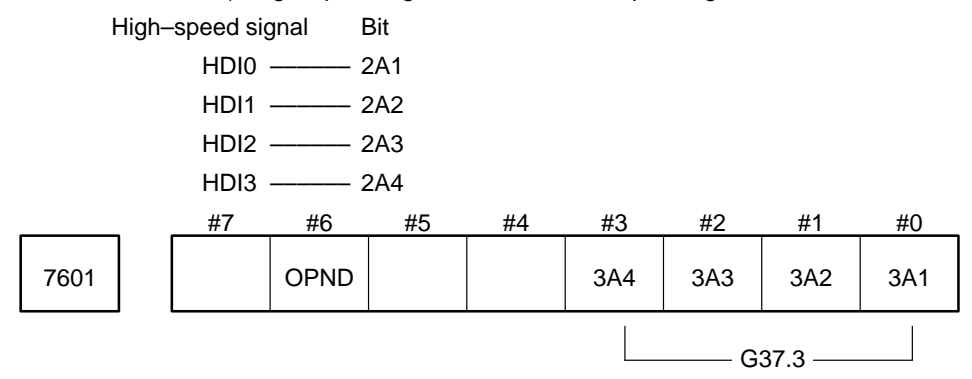

Parameter input (only for the Series 15–T)

Data type : Bit

3A1 to 3A4 Specify a valid high–speed signal for the G37.3 command. High–speed signals and their corresponding bits are as follows:

High–speed signal Bit HDI0 –––––– 3A1 HDI1 ––––– 3A2 HDI2 –––––– 3A3 HDI3 –––––– 3A4

OPND

- 0 : The unused switches are displayed on the software operator panel.
- 1 : The unused switches are not displayed on the software operator panel.

**NOTE** Parameter Nos. 7603, 7617, and 2311 to 2388 specify whether each switch is to be used. For details, see the descriptions of each parameter.

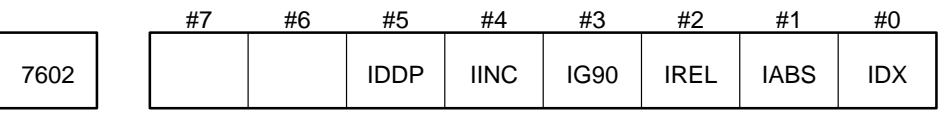

Data type : Bit

- IDX Specifies whether the index table indexing sequence is type A or B.
	- 0 : Type A
	- 1 : Type B
- IABS When the index table indexing function is used, this bit must be set to 1.
- IREL When the current position of the index table indexing axis in the relative coordinate system is displayed:
	- 0 : Keeps the angular displacement for the current position.
	- 1 : Reduces the angular displacement for the current position to the equivalent value within 360 degrees.

IG90

- 0 : Treats commands for the index table indexing axis as absolute commands in the G90 mode or as incre mental commands in the G91 mode.
- 1 : Always treats commands for the rotary control axis as absolute commands.
- IINC In index table indexing, when the NC converts the command value to the corresponding value within 360 , with the difference between the converted value and the current position being regarded as the angular displacement through which the axis is to be moved, this bit specifies whether to turn in whi chever direction minimizes the displacement in G90 mode.
	- 0 : Does not turn in the direction that minimizes the displacement.
	- 1 : Turns in the direction that minimizes the displacement.
- IDDP Selects the input format of a decimal point for the index table indexing.
	- 0 : Conventional format : [Example] B1; = 0.001 deg. (when the IS–B increment system is used)
	- 1 : Fixed–point format : [Example] B1; = 1.000 deg. (when the IS–B increment system is used)

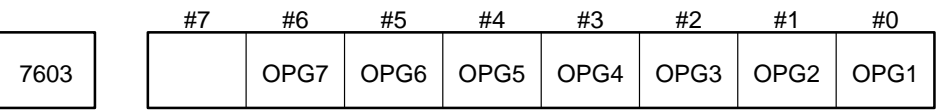

#### Setting input

Data type : Bit axis

- OPG1 1 : Enables the operator to select a mode on the software operator's panel.
	- 0 : Disables the operator to select a mode on the software operator's panel.
- OPG2 1 : Enables the operator to set the switches for selecting a jog feed axis and jog rapid traverse feedrate on the software operator's panel.
	- 0 : Disables the operator to set the switches for selecting a jog feed axis and jog rapid traverse feedrate on the software operator's panel.
- OPG3 1 : Enables the operator to set the switches for selecting an axis and magnification for the manual pulse generator on the software operator's panel.
	- 0 : Disables the operator to set the switches for selecting an axis and magnification for the manual pulse generator on the software operator's panel.
- OPG4 1 : Enables the operator to set the switches for jog feedrate, override, and rapid traverse override on the software operator's panel.
	- 0 : Disables the operator to set the switches for jog feedrate, override, and rapid traverse override on the software operator's panel.
- OPG5 1 : Enables the operator to set the switches for block deletion, single block, machine lock, and dry run on the software operator's panel.
	- 0 : Disables the operator to set the switches for block deletion, single block, machine lock, and dry run on the software operator's panel.

OPG6 1 : Enables the operator to protect memory on the software operator's panel.

- 0 : Disables the operator to protect memory on the software operator's panel.
- OPG7 1 : Enables the operator to hold feed on the software operator's panel.
	- 0 : Disables the operator to hold feed on the software operator's panel.

**NOTE** In addition to the parameter nos. listed here, parameter Nos. 2020, 2021, 2311 to 2388, 7601, and 7617 are also used on the software operator's panel.

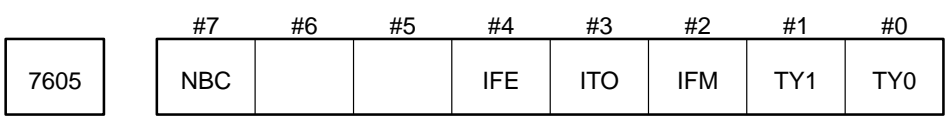

Parameter input (only for the Series 15–TT)

Data type : Bit

TY0 and TY1 Specify positional relationship of two tool–post coordinate systems.

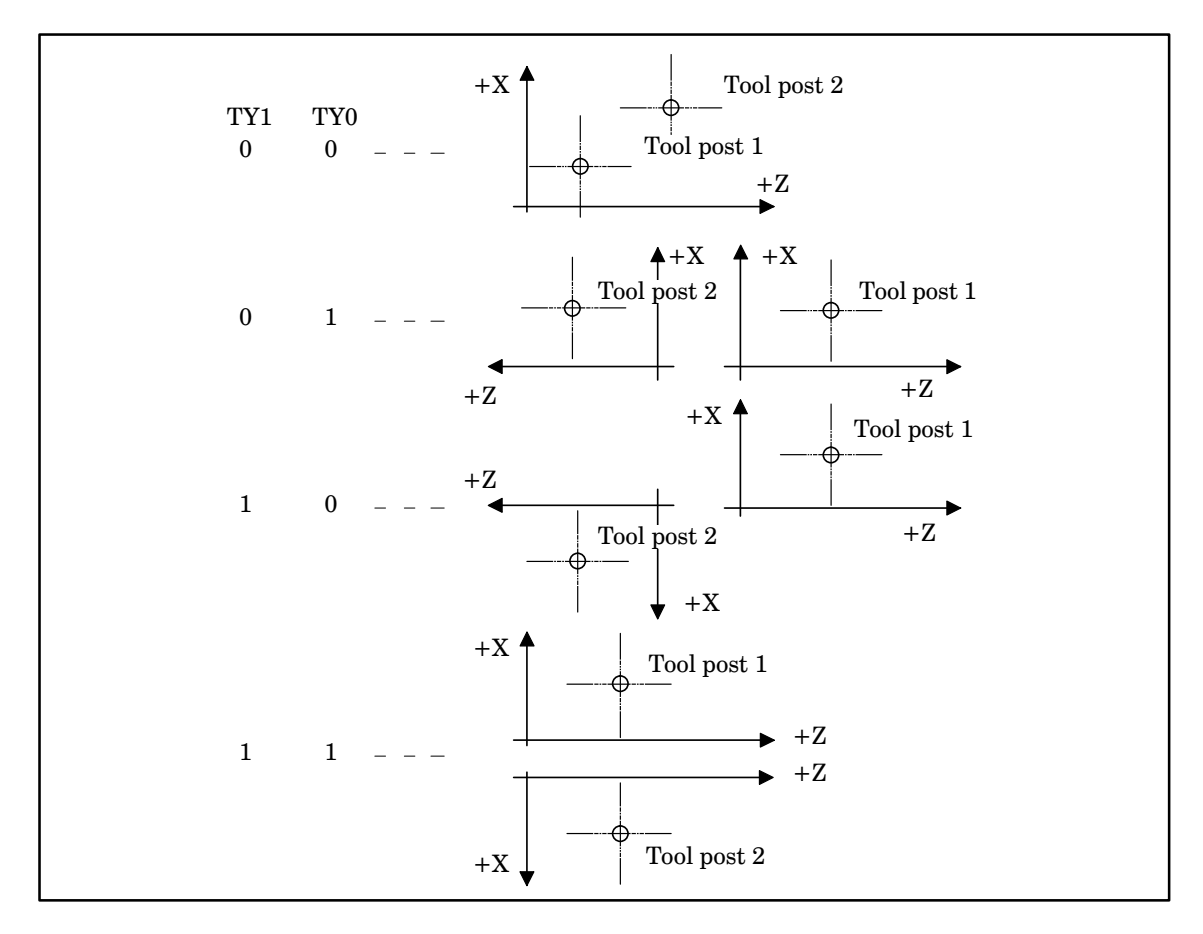

IFM In the manual operation mode:

- 0 : Does not check for tool post interference.
- 1 : Checks for tool post interference.
- ITO When the offset number is set to 0 using the T code:
	- 0 : Suspends checking for tool post interference until the offset number is set to a number other than 0 using the T code.
	- 1 : Continues checking for tool post interference with the offset number which was previously set.
- IFE When the conditions for checking for tool post interference are completely met:
	- 0 : Checks for tool post interference.
	- 1 : Does not check for tool post interference.

Normally, IFE is set to 0. When checking for tool post interference is not required, such as at machine installation, IFE is temporarily set to 1.

- NBC When the block is restarted:
	- 0 : Checks for tool post interference.
	- 1 : Does not check for tool post interference.

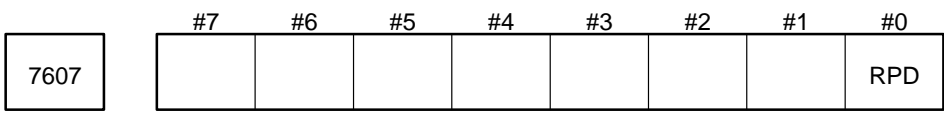

Setting input

Data type : Bit

- RPD When new data is loaded using the G10.3 L1 command for high–speed machining, if the data with the specified number already exists:
	- 0 : Issues an alarm.
	- 1 : Overwrites the old data with new data.

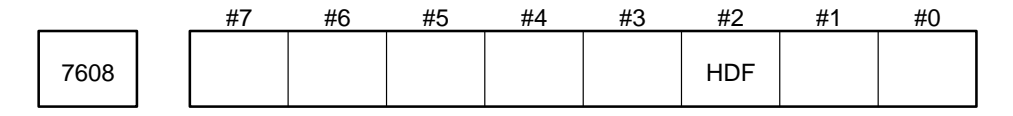

Parameter input

Data type : Bit

HDF For manual handle feed:

- 0 : Does not use the unit which is 1,000 times the least input increment.
- 1 : Uses the unit which is 1,000 times the least input increment.

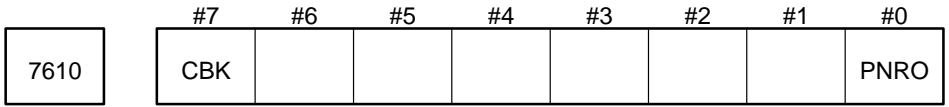

Parameter input (only for the Series 15–M)

Data type : Bit

PNRO Specifies operation in offset vector generation for cutter compensation and three–dimensional tool offset in the programmable mirror image mode.

- 0 : Offset vector mirror axis components and G41/G42 are inverted.
- 1 : Only offset vector mirror axis components are inverted.

**NOTE** Mirror axis components are the axis vector components to which the programmable mirror image function can be applied. If more than one programmable mirror axis is present, G41/G42 is not inverted. For three–dimensional tool offset, set bit 2 of parameter No. 6007.

CBK To specify an interval in exponential interpolation for a linear axis:

- 0 : Uses parameter No. 7685.
- 1 : Uses address K and the G02.3 or G03.3 command.

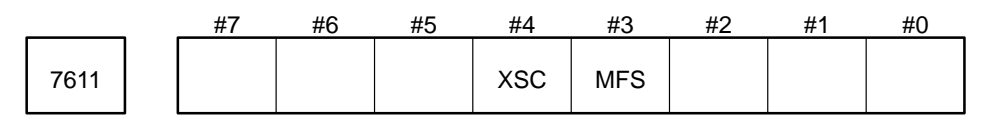

Data type : Bit

MFS Synchronous or independent operation can be selected:

- 0 : Only in the automatic operation mode. (Independent operation is always set in the manual opera tion mode.)
- 1 : In both the automatic and manual operation modes.

This parameter is used for the simplified synchronous function. This parameter can be changed only in the normal operation mode.

XSC Setting scaling magnification for each axis is:

- 0 : Invalid.
- 1 : Valid.

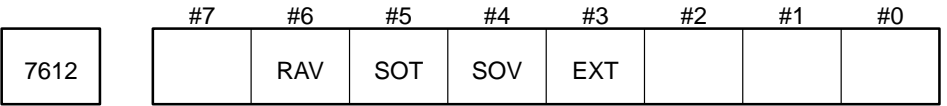

Parameter input

Data type : Bit

- RSH Specifies whether the synchronization mode (G81,G81.5) is canceled by a reset when the electronic gear box (EGB) function or functions for hobbing machines are used.
	- 1 : Canceled by a reset.
	- 0 : Not canceled by a reset. The mode is canceled with only the G80 or G80.5 command.
- EXT Override is stored by the operation:
	- 0 : On the CRT/MDI.
	- 1 : Of the switches on the machine operator's panel.

SOV

- 0 : Only feedrate override is stored.
- 1 : Both feedrate and spindle speed override are stored.

SOT

- 0 : Outputs the spindle speed obtained by multiplying the specified spindle speed by the stored override.
- 1 : Outputs with a three–bit signal the stored override.
- RAV When the override playback function is used, specify the distance from the start point to the end point of a line along the main axis or specify the center angle of an arc from the start point to the end point.
	- 0 : Values specified with address R are invalid.
	- 1 : Values specified with address R are valid.

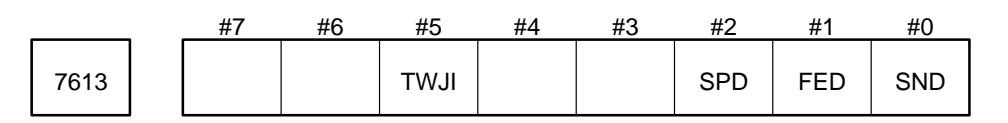

Data type : Bit

- SND In the MMC window, the alarm status, number of the program being executed, number of sequence being executed, actual feedrate, spindle speed, absolute position, and machine position are:
	- 0 : Not specified.
	- 1 : Specified.

**NOTE** When the items listed above are not required, set the SND bit to 0 to reduce communications load with the MMC.

FED In the MMC window, the actual feedrate is:

- 0 : Not specified.
- 1 : Specified.

**NOTE** When the actual feedrate is not required, set FED to 0 to reduce CNC load.

SPD In the MMC window, the spindle speed is:

- 0 : Not specified.
- 1 : Specified.

**NOTE** When the spindle speed is not required, set SPD to 0 to reduce CNC load.

TWJI Specifies operation in the synchronous mode or slave–axis mode of the twin table control function:

- 0 : Only the manual interrupt amount for the master axis is reflected in the master axis and slave axis.
- 1 : The manual interrupt amount for the master axis is reflected in the master axis, and the manual interrupt amount for the slave axis is reflected in the slave axis.

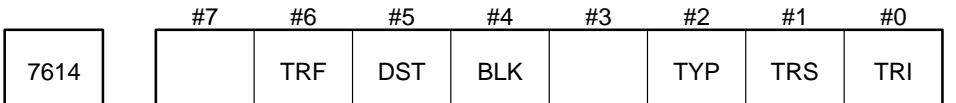

Parameter input

Data type : Bit

- TRI 0 : Treats the G10.6 command specifying retractions (retracted position) as an absolute command in the G90 mode or as an incremental command in the G91 mode.
	- 1 : Always treats the G10.6 command specifying retractions (retracted position) as an incremental command.
- TRS 0 : Resumes automatic operation after the tool is repositioned.
	- 1 : Stops automatic operation after the tool is repositioned if the single block switch is turned on. Then resumes automatic operation when the cycle is started again.
- BLK When high–precision contour control or look–ahead acceleration/deceleration before interpolation is to be used, set BLK to 0.
- DST When high–precision contour control or look–ahead acceleration/deceleration before interpolation is to be used, set DST to 1.
- TYP When high–precision contour control or look–ahead acceleration/deceleration before interpolation is to be used, set TYP to 0.
- TRF Specifies when canned cycle operation after repositioning related to tool retraction and return is to be resumed.
	- 0 : From the next block.
	- 1 : From each cycle.

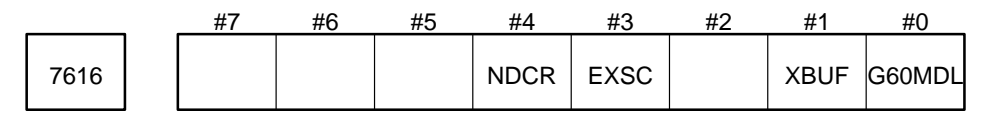

Data type : Bit

G60MDL 0 : Treats G60 (one direction positioning) as a single–shot G code.

1 : Treats G60 (one direction positioning) as a continuous–state G code.

XBUF 0 : Deactivates the two–block look–ahead function.

1 : Activates the two–block look–ahead function.

When high–speed operation for small blocks is not required, set XBUF to 0 for single–block buffering. This ensures interoperability with conventional NC units.

- EXSC 0 : Disallows the external memory subprogram to be executed.
	- 1 : Allows the external memory subprogram to be executed.

**NOTE** When EXSC is set to 0, M198 is the normal M code.

NDCR Specifies whether the roll–over function is performed for the normal–direction controlled axis.

- 0 : Not performed
- 1 : Performed

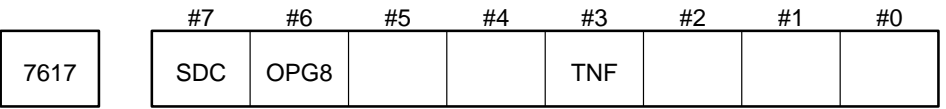

Setting input

Data type : Bit

- TNF When the tool offset function that uses tool numbers is used, if the tool number and pot number of the tool data to be deleted are not found:
	- 0 : Issues an alarm.
	- 1 : Takes no action.

SDC The normal direction control function enables C–axis rotation:

- 0 : Between blocks.
- 1 : At the same time as the next block is being executed (when the C–axis displacement is smaller than the value of parameter No. 7793).

OPG8Specifies whether to use spindle override on the software operation panel.

- 0 : Not used (not displayed).
- 1 : Used.

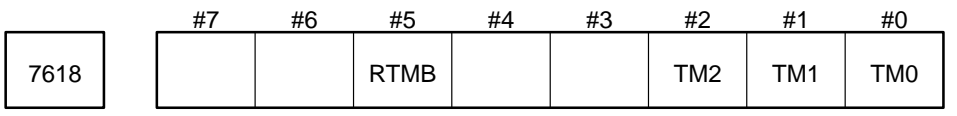

Parameter input

Data type : Bit

This parameter specifies data distribution time in ms for the binary input operation. In the ultrahigh–speed distribution mode, set this parameter according to the following table.

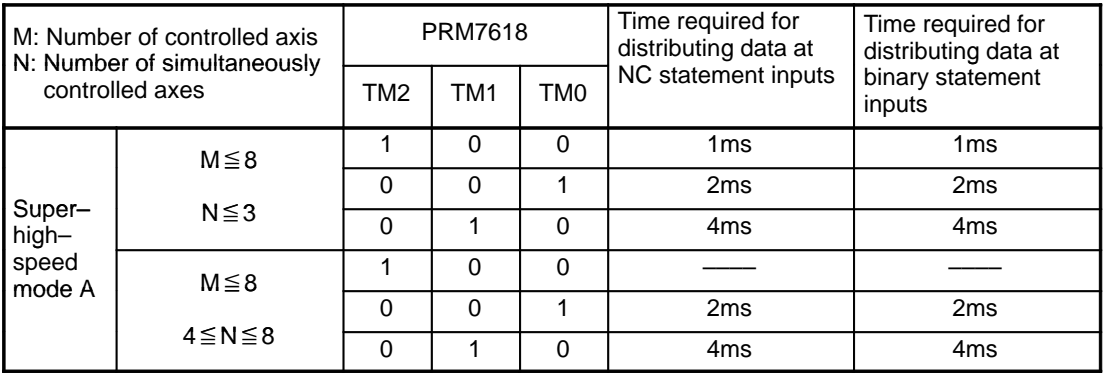

**NOTE** A distribution time of 1 ms corresponds to 60 m/min., 2 ms corresponds to 30 m/min., and 4 ms corresponds to 15 m/min.

RTMB Among Retrace and Multi–buffer,

- 0 : Multi–buffer is available. (Retrace is not available.)
- 1 : Retrace is available. (Multi–buffer is not available.)

In 15–MB, the following features are exclusive to each other.

1. Retrace : Option J622

2. Multi-buffer : 5 blocks buffering=Basic

- : 15 blocks buffering =Option J986
- : 60 Blocks buffering =Option J722

In other words, when Retrace is available Multi–buffer is not available, and when Multi–buffer is available Retrace is not available.

So, the customer has to select which function is used, by this parameter.

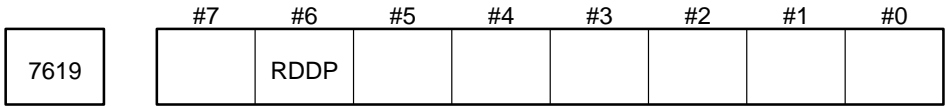

Data type : Bit

RDDPSelects the input format of a decimal point for the rotary control axis.

0 : Conventional format : [Example] B1; = 0.001 deg. (when the IS–B increment system is used)

1 : Fixed–point format : [Example] B1; = 1.000 deg. (when the IS–B increment system is used)

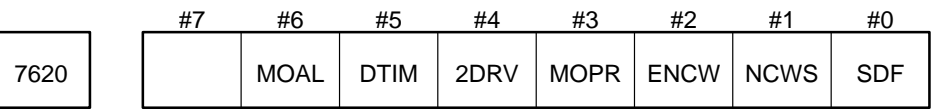

Parameter input

Data type : Bit

- SDF The feedrate specified by the gentle normal direction control function is:
	- 0 : Feedrate for axes other than C–axis
	- 1 : Combined feedrate including that for C–axis

NCWS Specifies the system response to a system reset.

- 0 : The continuous–state G code specified from G54 to G59 is set to G54.
- 1 : The continuous–state G code specified from G54 to G59 is not cleared.

This setting is valid when ENCW is set to 1.

- ENCW Specifies whether NCWS is used.
	- 0 : Not used
	- 1 : Used
- MOPR Specifies whether M, S, T, and B codes are output before the tool moves to the machining restart position when a block to restart the program has been searched for.
	- 0 : Neither M, S, T, nor B code is output. The over–store mode is invalid.
	- 1 : The M, S, T, and B codes are output. The over–store mode is valid.

2DRV

- 0 : Conventional one–disk drive
- 1 : Two–disk drive
- DTIM Specifies the method of indicating the operation time in the operation time and part indication function.
	- 0 : Indicated in hours, minutes, and seconds (conventional form)
	- 1 : Indicated in days, hours, minutes, and seconds.

When the operation time is indicated in days, hours, minutes, and seconds, the maximum values of the day and hour counts are as follows:

Day count  $= 9999D$  (days)

Hour count  $= 23H$  (hours)

The day count is reset to 0 when it reaches its maximum value. Counting then begins from 0.

MOAL Specifies the output operation performed before the tool moves to the machining restart position.

0 : The last M, S, T, and B codes are output.

1 : All M codes and the last S, T, and B codes are output.

This setting is valid only when bit 3 (MOPR) of parameter No. 7620 is set to 1.

$$
\boxed{7631}
$$

The number of the rotary control axis and the number of the index table control axis

For the number of the rotary control axis:

Data type : Byte

Valid range : 1 to the number of control axes

Specify the number of the rotary control axis.

For the number of the index table control axis:

Data type : Byte

Specify the number of the index table control axis.

1 to 6 : Number of the control axis

When 0 is specified, the fourth axis is used.

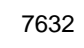

7632 | N code specifying clockwise rotation

Parameter input

Data type : Byte

- 0 : The M code that rotates the index table clockwise is not used. Instead, other commands and the parameter described above determine the direction of rotation.
- 1 to 127 : Always rotates the index table counterclockwise. Rotates the index table clockwise only when the M code and index table commands are specified in the same block. This requires that IABS (bit 1) of parameter No. 7602 should be set to 1.

Specifying incremental commands when the M code specifying clockwise rotation (parameter No. 7632) is used :

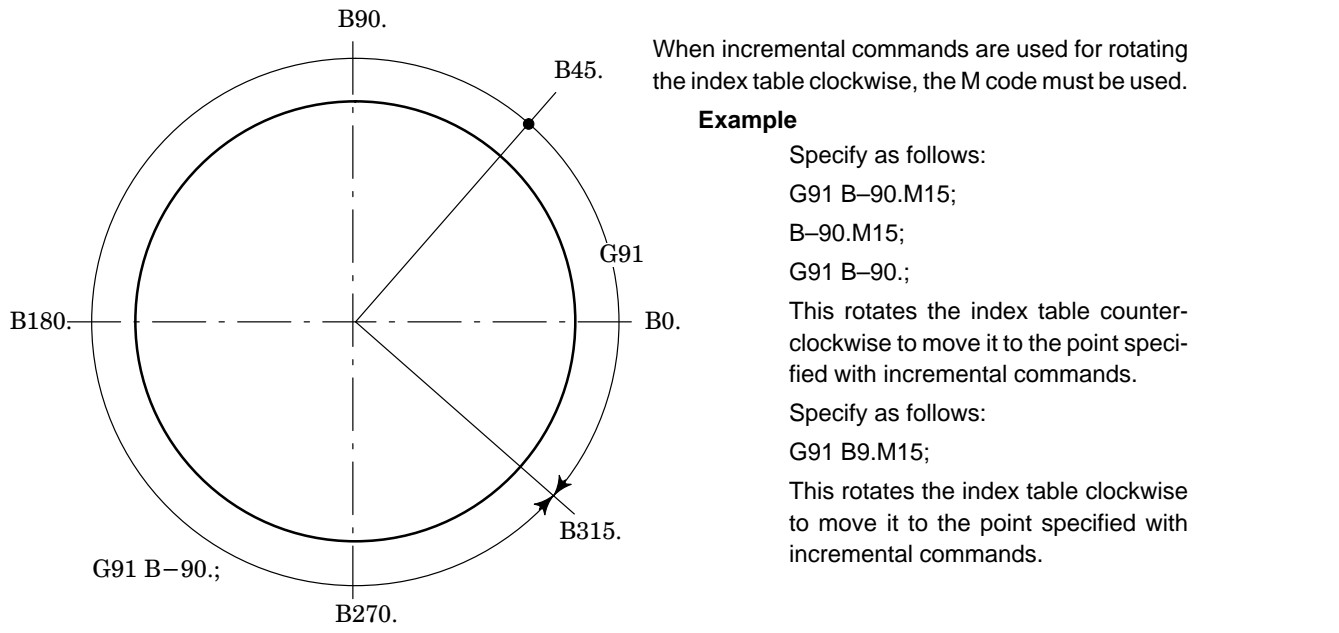

When incremental commands are used for rotating the index table clockwise, the M code must be used.

## **Example**

Specify as follows: G91 B–90.M15; B–90.M15;

This rotates the index table counterclockwise to move it to the point specified with incremental commands.

Specify as follows:

G91 B9.M15;

This rotates the index table clockwise to move it to the point specified with incremental commands.

**NOTE** The M code is processed in NC units. MF and the M code are sent to the machine.

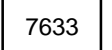

7633 M code changing synchronous control to independent control

Parameter input

Data type : Byte

Unit of data : 0 to 99

Specify the M code changing synchronous control to independent control.

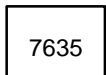

Number of axis operated in the high–speed DNC mode or the number of an axis which operates in the high–speed DNC mode <sup>7635</sup>

Parameter input

Data type : Byte

Valid range : 0 to the number of control axes

When 0 is specified, distribution is calculated for each control axis.

When five axes are provided but only three of them (the first, second, and third axes) are operated in the highspeed DNC mode, 3 must be specified.

Even when only the third axis is operated in the high–speed DNC mode, 3 must be specified.

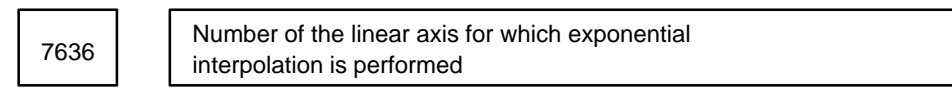

Parameter input (only for the Series 15–M)

Data type : Byte

Valid range : 1 to the number of control axes

Specify the number of the linear axis for which exponential interpolation is performed.

Number of the rotation axis for which exponential interpolation is performed <sup>7637</sup>

Parameter input (only for the Series 15–M)

Data type : Byte

Valid range : 1 to the number of control axes

Specify the number of the rotation axis for which exponential interpolation is performed.

7651 Interference allowance when the block is restarted

Parameter input

Data type : Word

Unit of data :

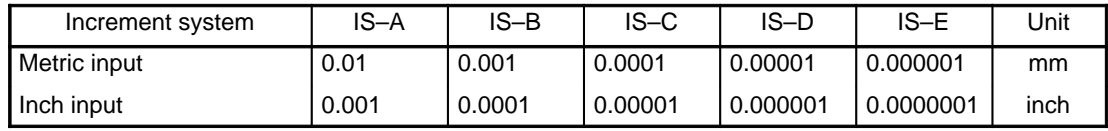

Valid range : 0 to 32,767

Tolerance when three–dimensional offset vectors are created in the spline interpolation mode

7670 | Angle between two vectors when they are as sumed to from a single line

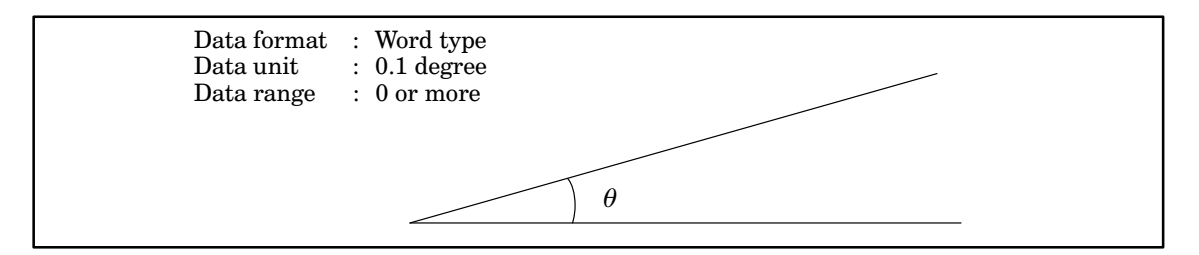

When the angle between two vectors is not more than the specified value, the two vectors are assumed to form a single line.

Maximum difference betwen the coordinates of two points along an axis T671 when the two points are assumed to be the same point

Data type : Word

Unit of data : The reference axis specification (parameter NO. 1031) is used.

Valid range : 0 or larger

When the maximum difference between the coordinates of two points along an axis is not more than the specified value, the two points are assumed to be the same point.

7681 | Sequence number to be serched for

Setting input

Data type : Word

Valid range : 1 to 9,999

Specify the sequence number to be searched for.

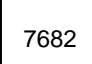

7682 Minimum increment in indexing the table

Data type : Two words

Unit of data : 0.01 deg. (when the IS-A increment system is used), 0.001 deg. (when the IS-B increment sys tem is used), 0.0001 deg. (when the IS–C increment system is used), 0.00001 deg. (when the IS–D increment system is used), or 0.000001 deg. (when the IS–E increment system is used)

Valid range : 0 to 360,000

When 0 is specified, any angle can be specified.

PS alarm 198 is issued when:

- The specified angular displacement is not a multiple of the value specified in this parameter
- The value specified in the coordinate system setting (G92) and the offset from the workpiece reference point are not a multiple of the value specified in this parameter.

**NOTE 1** When the IABS (bit 1) of parameter No. 7602 is set to 0, an index–angle alarm is not detected. **NOTE 2** The angular displacement and direction of rotation about the index–table axis can be changed using parameters, even when the command setting is not changed. If the specified command conflicts with the parameters which have already been specified, PS alarm 199 is issued.

Distance along the X–axis from the reference point of the first tool post to the reference point of the second tool post

Distance along the Z–axis from the reference point of the first tool post to the reference point the reference point of the second tool post

Parameter input (only for the Series 15–TT)

Data type : Two words

Unit of data :

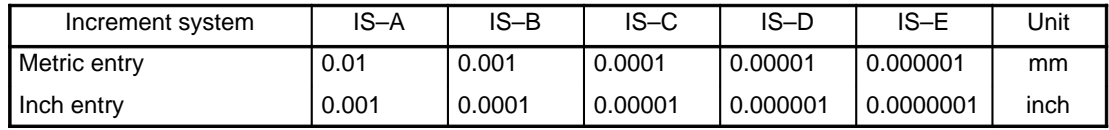

Valid range : 0 to ±99,999,999

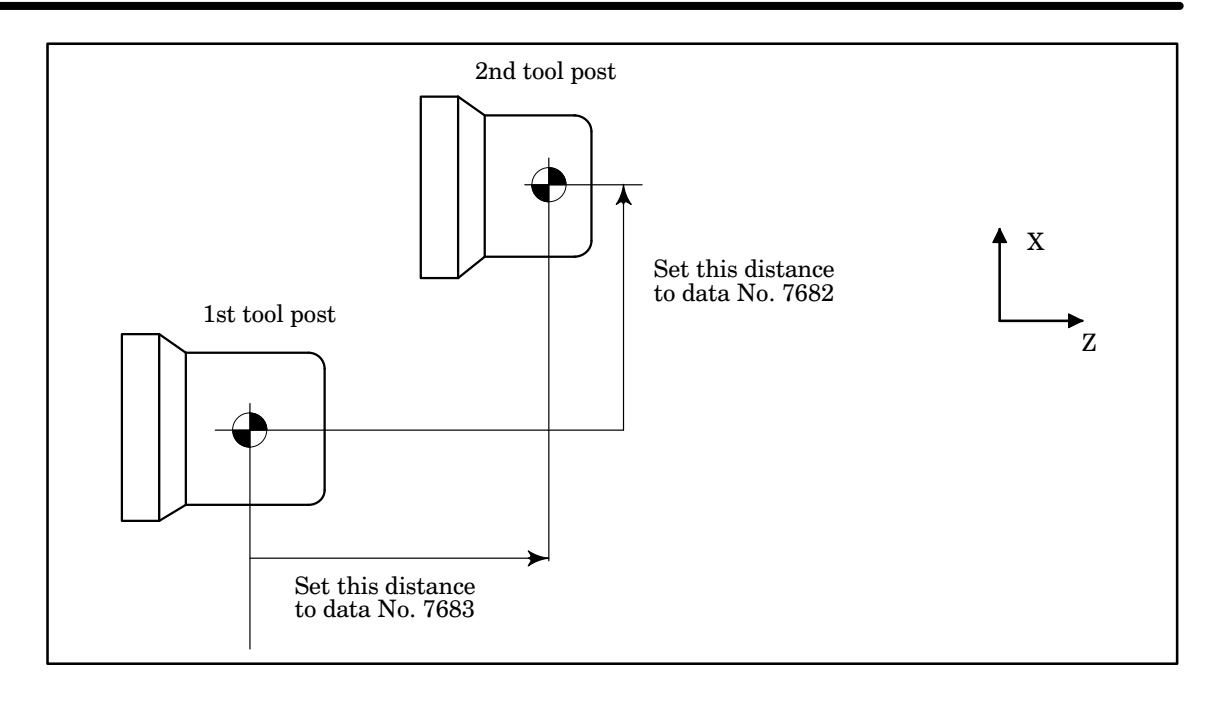

7685 | | Interval in exponential interpolation for a linear axis

Parameter input (only for the Series 15–M)

Data type : Two words

Unit of data :

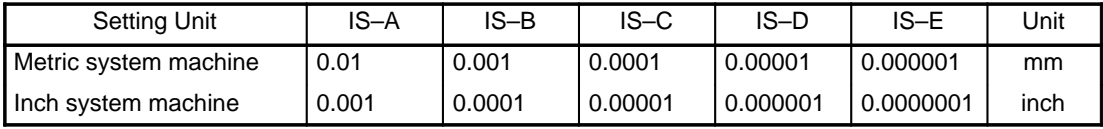

Valid range : 0 to 99,999,999

When the CBK (bit 7) parameter No. 7610 is set to 0, specify an interval in exponential interpolation for an axis.

7701 | Axis and the corresponding manual handles

Parameter input (only for the Series 15–M)

Data type : Byte axis

Unit of data :

Valid range : 1 to 3

This parameter is valid only when the FS6 interface is used.

The following sample setting shows that the first manual handle is used for feeding the X–axis, the second manual handle for feeding the Y–axis and A–axis, and the third manual handle for feeding the Z–axis and B–axis.

7701 X: 1 Y: 2 Z: 3 A: 2 B: 3

7702 | Number of a master axis with which the axis is synchronously controlled

Parameter input

Data type : Byte axis

Specify a master axis with which the axis is synchronously controlled by a synchronous control selection signal (SYNC1, SYNC2, SYNC3, SYNC4, etc.).

**Example** When control axes are specified as follows: First axis : X–axis Second axis : Z–axis Third axis : C–axis Fourth axis : Y–axis

To use synchronous control selection signal SYNC4, which synchronously controls the Y–axis with the X–axis when a command for moving the X-axis is entered, set this parameter as follows:

7702 X: 0 Z: 0  $C: 0$ Y: 1 7712 PHDR EGBACC #7 #6 #5 #4 #3 #2 #1 #0

Bit position

EGBACC Specifies whether to perform acceleration/deceleration when EGB synchronization is started or canceled if there is no R command in a G81/G80 block.

- 0 : Acceleration/deceleration is not performed when EGB synchronization is started or canceled (as before).
- 1 : Acceleration/deceleration is performed when EGB synchronization is started or canceled, and phase alignment is performed automatically after acceleration when synchronization begins.

PHDR Specifies the direction of movement for electronic gearbox automatic phase alignment.

- 0 : Positive direction
- 1 : Negative direction

7765 Interval at which the time is recorded in the operation history

Parameter input

Data type : 1 words Unit of data : minute Valid data range : 1 to 1439

7767 Allowable movement cumulative value for torque control

Parameter input

Data type : Word axis

Unit of data : Detection unit

Valid range : 0 to 32767

If follow–up is not specified for torque control mode (TRQFU, parameter No. 1409), this parameter specifies an allowable movement cumulative value. If the movement cumulative value becomes greater than the specified value, a servo alarm (SV.126) is issued.

7768 | Torque control cancellation limit

Parameter input

Data type : Word axis

Unit of data : Detection unit

Valid range : 0 to 32767

This parameter specifies a cancellation limit value to be used in canceling torque control mode in torque control mode if follow–up is not performed (TRQFU of parameter No. 1409).

When torque control mode is canceled, if the positional deviation is not greater than the value specified in this parameter, positional control is resumed.

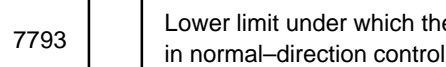

h the caluculated anglar displacement is ignored

⋅For parameter SDC (No.7617#7)=0

Parameter input

Data type : Two words

Unit of data :

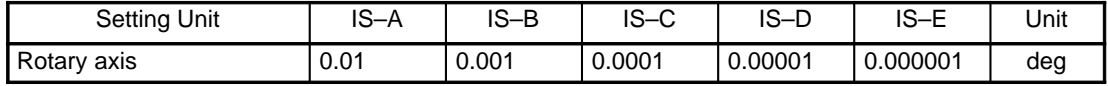

Valid range : 1 to 99,999,999

When the angular displacement calculated in normal–direction control is less than the value specified in this parameter, the block that specifies the calculated angular displacement is not inserted in the program. The ignored angular displacement is added to the angular displacement to be calculated, which in turn is compared with the parameter value.

#### **CAUTION**

- When an angle of 360 degrees or larger is specified in this parameter, the block that specifies angular displacement is not inserted in the program.
- When an angle of 180 degrees or larger is specified in this parameter, the block that specifies angular displacement is not inserted in the program unless circular interpolation is performed with an angle of 180 degrees or larger.

⋅For parameter SDC (bit 7 of parameter No. 7617) = 1

Limit for triggering normal–direction control axis rotation using a single block

Parameter input

Data type : Two words

Valid range : 1–99999999

When parameter SDC (bit 7 of parameter No. 7617) is 1,

When the angular displacement, calculated by the normal–direction control function, is smaller than the value specified with this parameter, the rotation of the axis under the control of the normal–direction control function is executed using the same block as that which specifies movement along the X– and Y–axes. When the calculated angular displacement is greater than the specified parameter value, the axis is rotated using the single block used to specify the axis rotation.

**CAUTION** When an angle of 180 degrees or greater is specified, the block specifying rotation is not inserted into the program, except when performing circular interpolation.

Limit of the feed distance for machining with the normal–direction 7794 angle specified in the previous block

Parameter input

Data type : Two words

Unit of data :

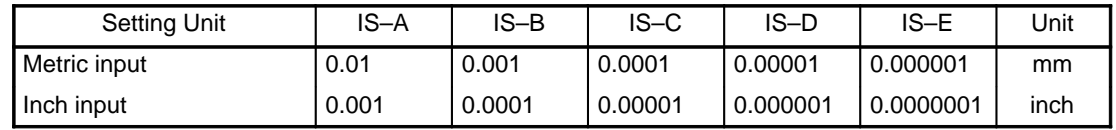

Valid range : 1 to 99,999,999

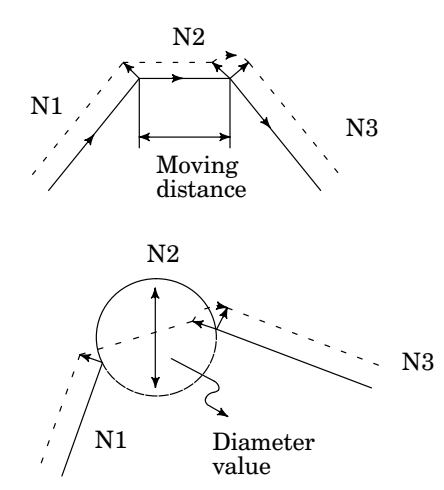

#### For linear motion:

When the feed distance specified in the N2 block is smaller than the value specified in this parameter, the N2 block is executed with the tool oriented in the direction specified in the N1 block.

#### For circular motion:

When the diameter of the arc specified in the N2 block is smaller than the value specified in this parameter, the N2 block is executed with the tool oriented in the normal direction specified in the N1 block. The normal–direction control axis cannot be oriented in the normal direction as the tool travels along the arc.

Retract feedrate used with the electronic gear box function or functions 7795 | Relate resulties assume that the set of the mathematic set of the set of the set of the set of the set of the set of the set of the set of the set of the set of the set of the set of the set of the set of the set of

## Parameter input

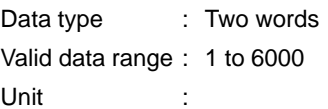

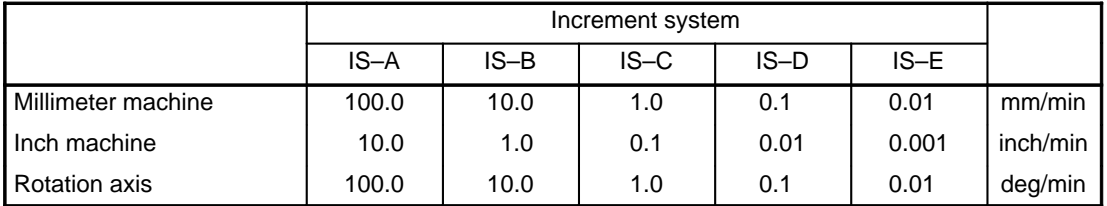

Set a retract feedrate when the electronic gear box function or functions for hobbing machines are used.
Retract amount used with the electronic gear box function or functions 7796 **for hobbing machine** 

Parameter input

Data type : Two words

Valid data range : ±99999999

**Unit** 

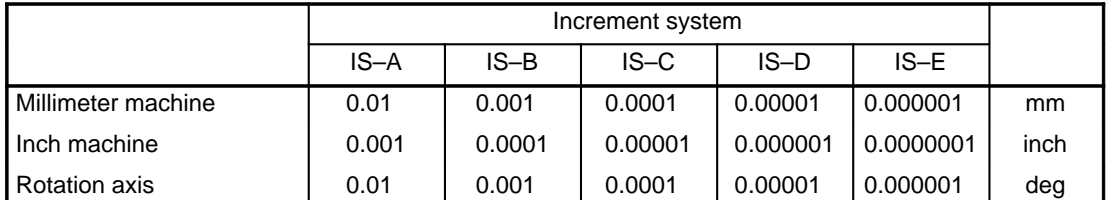

Set a retract amount for each axis when the electronic gear box function or functions for hobbing machines are used.

Limit for the difference between the positional deviations for the synchronized axes during simple synchronization <sup>7799</sup>

Data type : Two words

Valid data range : 0 to 99999999 (The positional deviation check function does not operate when 0 is set.) Unit of data : Detection unit

During simple synchronization, alarm OT 513 is issued when the difference between the positional deviations for synchronized axes (error counter value) is greater than the value set in this parameter.

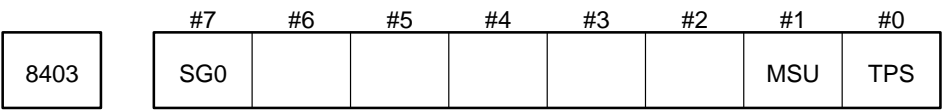

Parameter entry

Data format : Bit type

- TSP When advanced feed–forward factor is written into the parameter used for actual machining, using this feature.
	- 0 : The factor is not transferred to the Spindle (Data No. 3488) although it is transferred to the Servo (Data No.1985) .
	- 1 : The factor is transferred to the Spindle (Data No. 3488) as well as to the Servo (Data No. 1985).
- MSU When positioning or auxiliary function is specified in the HPCC mode,
	- 0 : An alarm is generated.
	- 1 : It is executed.
- SG0 When G00 is specified in the HPCC mode,
	- 0 : it depends on parameter 8403#1 (MSU) .
	- 1 : it is executed simply on the RISC processor board, irrespective of parameter no. 8403#1 (MSU). (G00 is replaced with G01 and the axis moves at a rate specified by parameter no. 8481.) Refer to 3. 5 for details.

8481 | Rapid traverse rate in HPCC mode

Parameter input

Data type : Two words Data unit :

Data range :

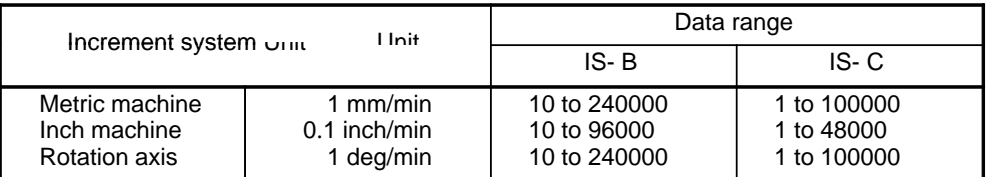

When G00 is executed in a simple manner in the HPCC mode (parame ter no. 8403#7, SG0=1) , set the rapid traverse rate.

**CAUTION** Because G00 command is replaced with G01 and is executed, the tool moves at this speed even if 2 axes are specified.

**Example** When the following command is specified at rapid traver se rate=1000 mm/min., actual speed F does not become F1414 but become F1000. G00 X100. Y100. ;

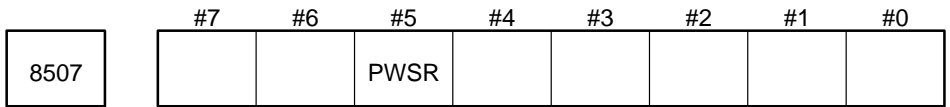

Parameter entry

Data format : Bit type

PWSR P–CODE program number search function is,

- 0 : not available.
- 1 : available.

### **4.49 Parameters Related to Maintenance**

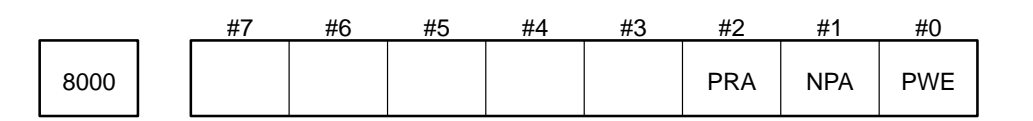

Setting input

Data type: Bit

PWE Setting Hparameter–input" parameters using the tape or MDI is:

- 0 : Not allowed.
- 1 : Allowed.
- NPA When an alarm is issued, the CRT screen is:
	- 0 : Automatically switched to the alarm message screen.
	- 1 : Displayed continuously.

PRA When the PWE bit is set to 1 (setting Hparameter–input" parameters is allowed):

- 0 : Issues an alarm.
- 1 : Does not issue an alarm.

### **NOTE** When the power supply to the NC unit is turned off, all bits of this parameter are set to 0 for safety of the unit. To maintain the settings for this parameter after the power supply is turned off, the NCS (bit 0) of parameter No. 8010 must be set to 1.

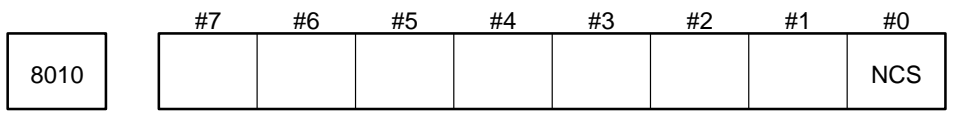

Parameter input

Data type : Bit

NCS When the power supply to the NC unit is turned off, all the bits of parameter No. 8000 are:

0 : Set to 0.

1 : Maintained.

### **4.50 DNC Operation with the Remote Buffer**

### **4.50.1 High–speed distribution in DNC operation with the remote buffer**

The NC unit reads and calculates a block of data to create a distribution pulse for each axis. Then the NC unit sends the pulse to the servo system to rotate the motor. If the time to create distribution pulses from a block of data is shorter than the time to rotate the motor, pulse distribution normally breaks between blocks. Therefore, when a program with sequential small blocks is executed at a high speed, the program may be suspended between blocks because of the delay in creating the distribution pulses. This means that the block processing time, time to create distribution pulses from a block of data, is a critical index of NC unit performance. The Series 15 greatly reduces the block processing time in DNC operation by using the remote buffer.

In the Series 15, distribution pulses can be created from a block of data very quickly. A program which has sequential small blocks can be executed at a high speed without suspension of the program between blocks. For example, 1–mm machining specified in a program which consists of sequential blocks can be performed at 15 m/min.

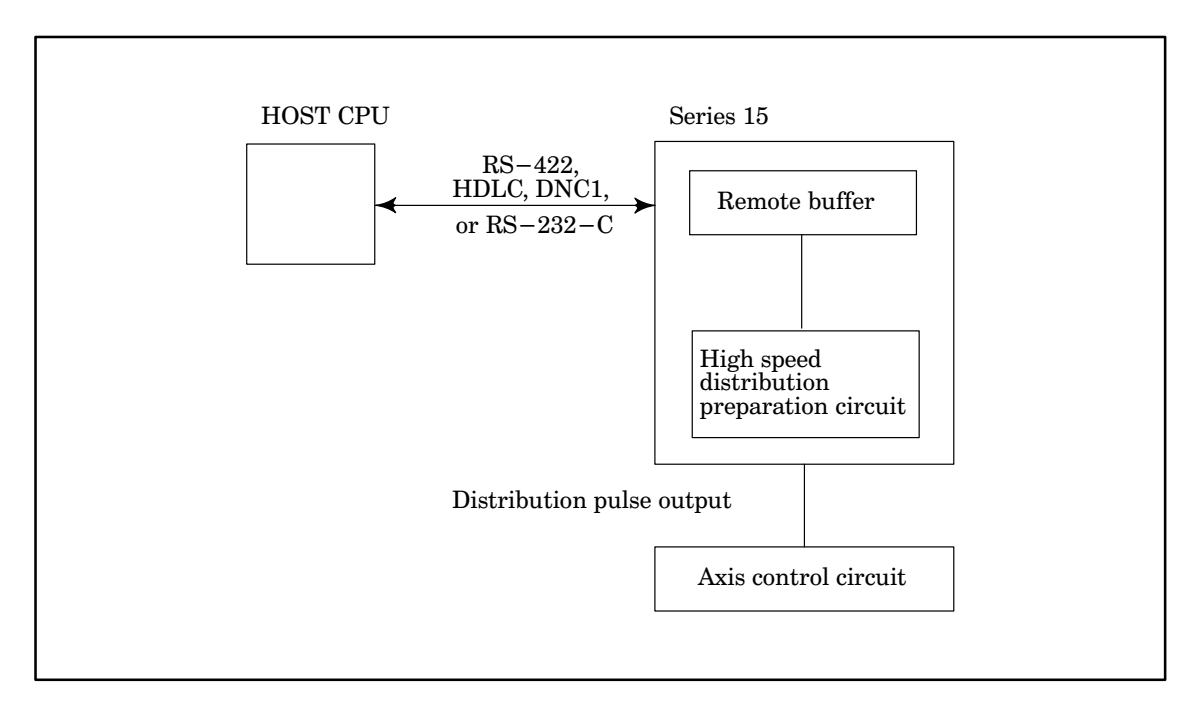

### (1) Program display in high–speed distribution mode

When the system enters high–speed distribution mode, the program displays: G05P2L4 or G05P2L8

The maximum speed in high–speed distribution mode has been improved in the mass–produced version of STEP III. The following tables list the relationships between the total number of controlled axes, the number of controlled axes that can be used simultaneously, and the maximum speed.

(a) With a sub–CPU

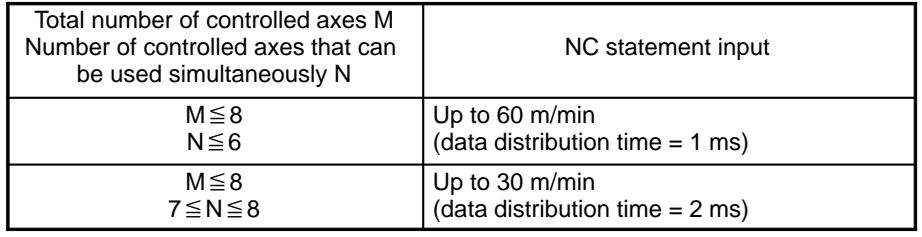

(b) With no sub–CPU

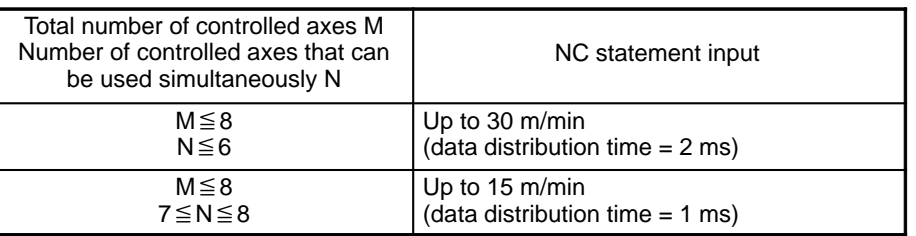

(2) Conditions on which the NC unit enters the high–speed distribution mode

In high–speed DNC operation, whether the NC unit can enter the high–speed distribution mode is automatically determined from the G codes which specify operation modes of the NC unit. The NC unit starts high– speed distribution when it is allowed to enter the high–speed distribution mode.

When the NC unit is not allowed to enter the high–speed distribution mode, it starts normal distribution. High–speed distribution does not require a dedicated G code.

Conditions of high–speed distribution are as follows:

1) Acceleration/deceleration before interpolation is not applied.

- 2) Blocks are in the G01 mode.
- G code | Meaning

3) G codes which specify operation modes of the NC unit are specified as follows:

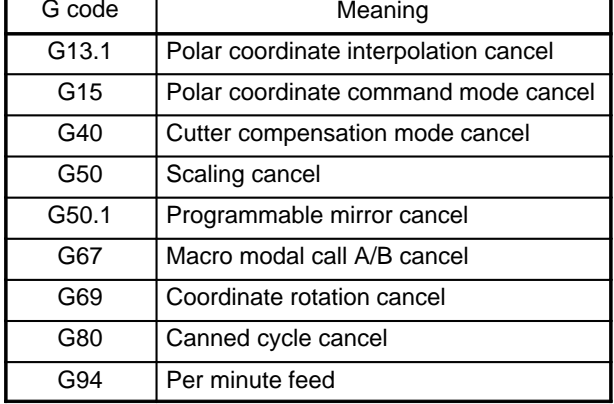

The interrupt macro canceling mode (M97) must also be specified.

When these conditions are met, the NC unit automatically starts high–speed distribution. When they are not met, the NC unit automatically starts normal distribution.

For example, during cutter compensation, normal distribution is started even though G01 blocks are specified.

(3) Conditions on which the NC unit exits from the high–speed distribution mode

The NC unit exits from the high–speed distribution mode when:

- 1) A G code other than G01, G90, and G91 codes is specified.
- 2) An address other than axis address (specified in parameter No. 1020), F, N, and G is specified.
- 3) A macro statement is specified.
- 4) An F code with a one–digit value is specified.
- 5) An F code with a value less than 100 is specified.

Then the NC unit starts normal distribution.

(4) Normal distribution setting

Normal distribution can always be specified, regardless of the conditions on which the NC unit enters or exits from the high–speed distribution mode.

To allow normal distribution to always be specified, set bit 5 of parameter No. 0 to 1.

Set bit 5 of parameter No. 0 to 1 also when an optional function, simplified synchronous control, twin table control, or parallel axes control, is provided.

When the least input increment for each axis is to be set so that it is ten times as large as the least command increment (bit 2 of parameter No. 1004), set bit 5 of parameter No. 0 to 1.

(5) Number of axes operated in the high–speed distribution mode

Specify the number of axes operated in the high–speed distribution mode or the number of an axis which operates in the high–speed mode in parameter No. 7635.

When 0 is specified in parameter No. 7635, all the axes are operated in the high–speed distribution mode.

(For details, see Section 4.15, Parameters for the "Reader/Punch Interface parameters.")

- (6) Notes on the high–speed distribution mode
	- (i) Holding feed, processing a single block, and dry run are allowed as usual.
	- (ii) Feedrate override is allowed.

However, note that the program monitors the override specified with the switch only at the beginning of a block. Feedrate cannot be changed even when override is changed while the block is being processed.

(iii) The maximum cutting feedrate specified in the parameter is ignored.

However, note that the feedrate specified in F multiplied by the feedrate override is clamped at 20 m/min.

(iv) After manual intervention, the NC unit in the high–speed distribution mode moves as if the manual absolute switch was set to off, whether the switch is actually set to on or off.

When the mode is changed from high–speed distribution to normal distribution, the NC unit moves as usual according to the setting of the manual absolute switch (on or off) and the INC bit of parameter No. 2402.

For example, when the NC unit is operated by the following program on the tape with the manual absolute switch set to on:

N1 G01G90X100. Y100. F500 ;

N2 X200. Y150. ;  $\leftarrow$  Feed hold occurs during the operarion.

N3 G00X300. Y200.;  $\leftarrow$  The high–speed distribution mode is canceled.

The figure below shows movement of the NC unit when the following processes are carried out: The feed holding switch is pressed during N2 block processing, the Y coordinate value is increased manually by 75.0, then the cycle starting switch is pressed.

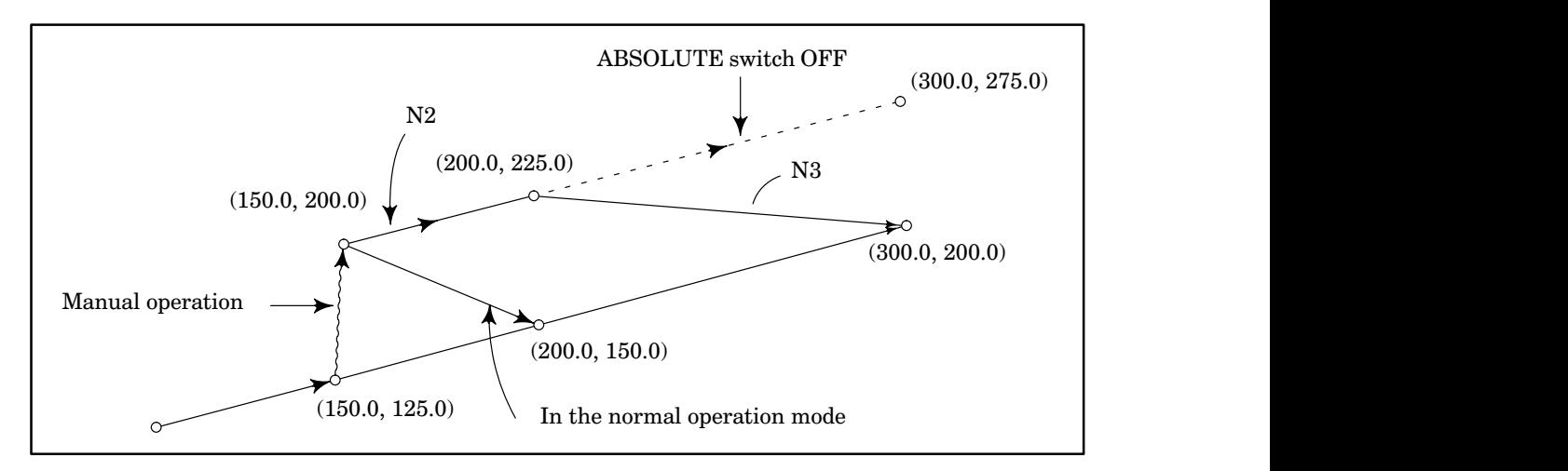

- (v) Normal direction control is not performed.
- (vi) Simplified synchronous control is not performed.
- (vii) To attain the maximum speed in high–speed distribution, it is necessary to increase the transmission rate.
- **Example** A program for 6–axis control with a block length of 1 mm is as follows:

X0.408 Y0.408 Z0.408 A0.408 B0.408 C0.408 ;

Because, in this program, each block consists of 37 characters, the following transmission rate is required to execute this program at 60 m/min (data distribution time  $= 1$  ms):

### **B–62560E/02 4. DESCRIPTION OF PARAMETERS**

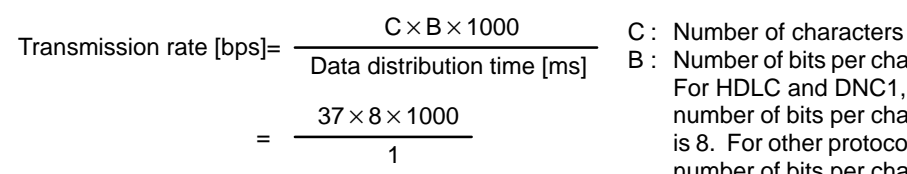

= 296000 [bps]

B : Number of bits per character For HDLC and DNC1, the number of bits per character is 8. For other protocols, the number of bits per character is 11.

This result means that HDLC must be used.

With no sub–CPU

PARAM 0#5 (DNC)

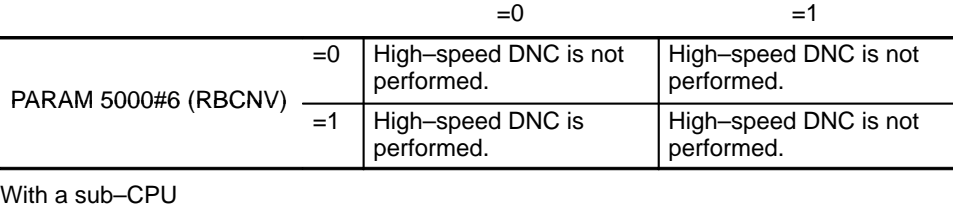

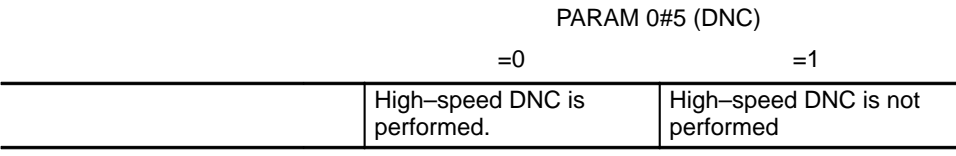

The phrase "high–speed DNC is performed" here applies when the conditions for high–speed DNC are satisfied.

### **4.50.2 Ultrahigh–speed distribution in DNC operation with the remote buffer**

In ultrahigh–speed machining, the block processing time, time to process a block of data, is further reduced in DNC operation with the remote buffer. For example, it is assumed that NC statements (a program written with EIA, ISO, or ASCII codes), which consist of sequential blocks specifying synchronous 1–mm machining along three axes are provided. Using the normal high–speed distribution circuit, the machining is performed at 15 m/min. in DNC operation. Using the ultrahigh–speed distribution circuit, the machining is performed at 60 m/min. in DNC operation. When binary–format statements of sequential blocks specify synchronous 1–mm machining along three axes, the machining is performed at 60 m/min. in DNC operation using the ultrahigh– speed distribution circuit. The high level data link control (HDLC) procedures are carried out for communications between the host CPU and the remote buffer.

In the mass–produced version of STEP III, a maximum NC statement speed of 60 m/min is achieved by using the high–speed distribution function based on DNC operation using remote buffers (Section 4.47.1) even if the ultrahigh–speed distribution function is not used.

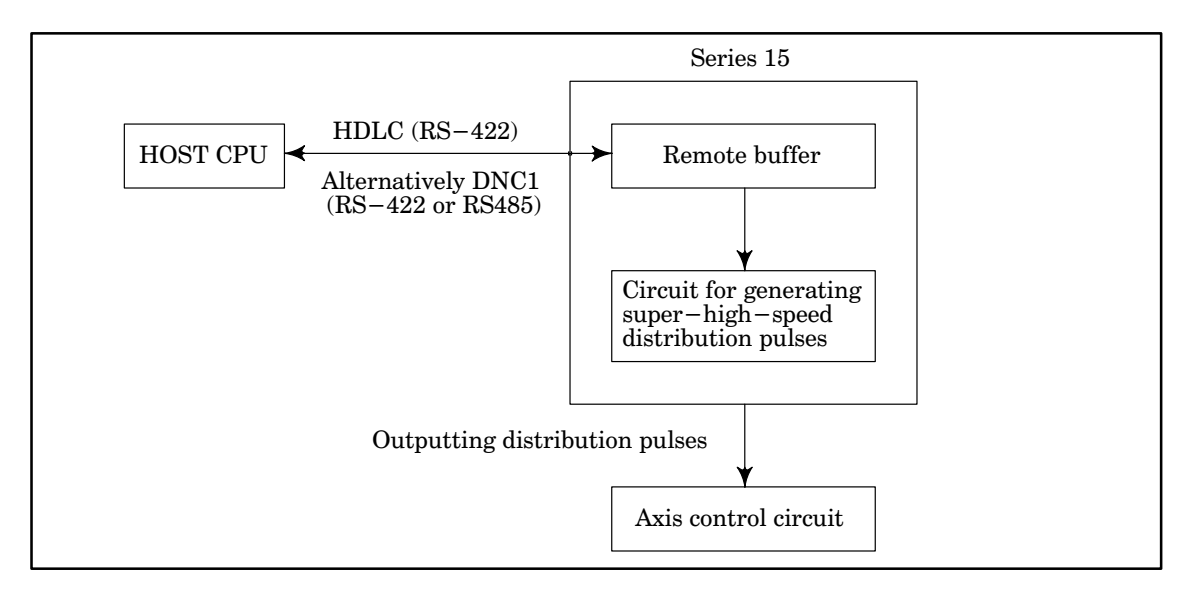

(1) Program display in ultrahigh–speed distribution mode

When the system enters ultrahigh–speed distribution mode, the program displays: G05P3L8

(2) Ultrahigh–speed machining mode

In ultrahigh–speed machining mode synchronous 1–mm machining along three axes specified in NC or binary–format statements of sequential blocks is performed at up to 60 m/min. in DNC operation.

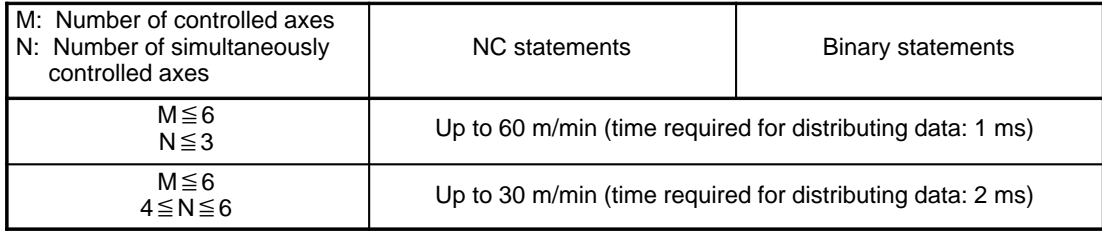

A data distribution time can be changed using the parameter.

For parameter setting, refer to the explanation of parameter No. 7618.

(3) Conditions on which the NC unit enters the ultrahigh–speed distribution mode (when NC statements are written with EIA, ISO, or ASCII codes)

For ultrahigh–speed DNC operation, specify the following dedicated G codes by which the NC unit enters or exits from the ultrahigh–speed distribution mode.

G05P3 : The NC unit enters the ultrahigh–speed distribution mode.

G05P0 : The NC unit exits the ultrahigh–speed distribution mode.

Specify G05P3 before the block where the NC unit enters the ultrahigh–speed distribution mode. Specify G05P0 after the block where the NC unit exits the ultrahigh–speed distribution mode.

### **(Sample program)**

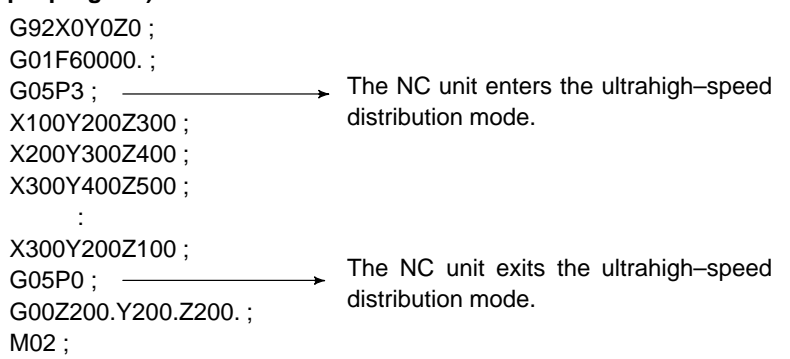

Whether the NC unit can enter the ultrahigh–speed distribution mode by the block specified between G05P3 and G05P0 is automatically determined. As determinating factors, G codes specified before G05P3 and after G05P0 that specify operation modes of the NC unit are monitored. The NC unit starts ultrahigh–speed distribution when it is allowed to enter the ultrahigh–speed distribution mode. The NC unit starts normal distribution when it is not allowed to enter the ultrahigh–speed distribution mode.

1) Conditions on which the NC unit enters the ultrahigh–speed distribution mode

The conditions on which the NC unit enters the ultrahigh–speed distribution mode ((1) to (5) in 4.47.1) are the same as the conditions on which the NC unit enters the high–speed distribution mode.

- 2) The conditions on which the NC unit exits the ultrahigh–speed distribution mode include the conditions on which the NC unit exits the high–speed distribution mode and the following conditions:
	- (i) A comment is inserted in a block. (Example: X100(SUPER);)
	- (ii) A block to be skipped is specified. (Example: /X100;)
	- (iii) A decimal point is specified. (Example: X100.;)
	- (iv) The + sign is prefixed to the fed distance. (Example: X+100;)

(4) Ultrahigh–speed distribution when binary–format statements are specified

Whether the NC unit enters the ultrahigh–speed distribution mode when binary–format statements are specified is automatically determined by the setting of parameter No. 7618.

(5) Communications between the host CPU and the remote buffer

In the high–speed distribution mode, non–procedural communications between the host CPU and the remote buffer are performed using the RS–422 interface. However, in the ultrahigh–speed distribution mode, the HDLC procedures are carried out for communications. This is because non–procedural communications cannot ensure the reliability and high–speed operation required for transferring large amounts of data.

The Program File Mate for the HDLC procedures or FD–Mate for the DNC1 can be used as the host CPU.

(6) Notes on the ultrahigh–speed distribution mode

Refer to the notes on the high–speed distribution mode. In addition, take note of the following:

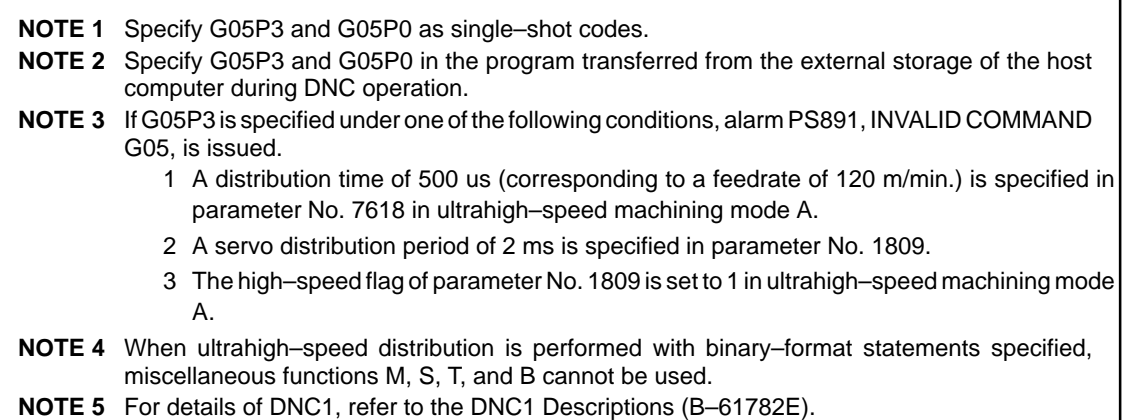

Parameters for ultrahigh–speed distribution

The following table lists and describes parameters for ultrahigh–speed distribution.

(1) General parameters

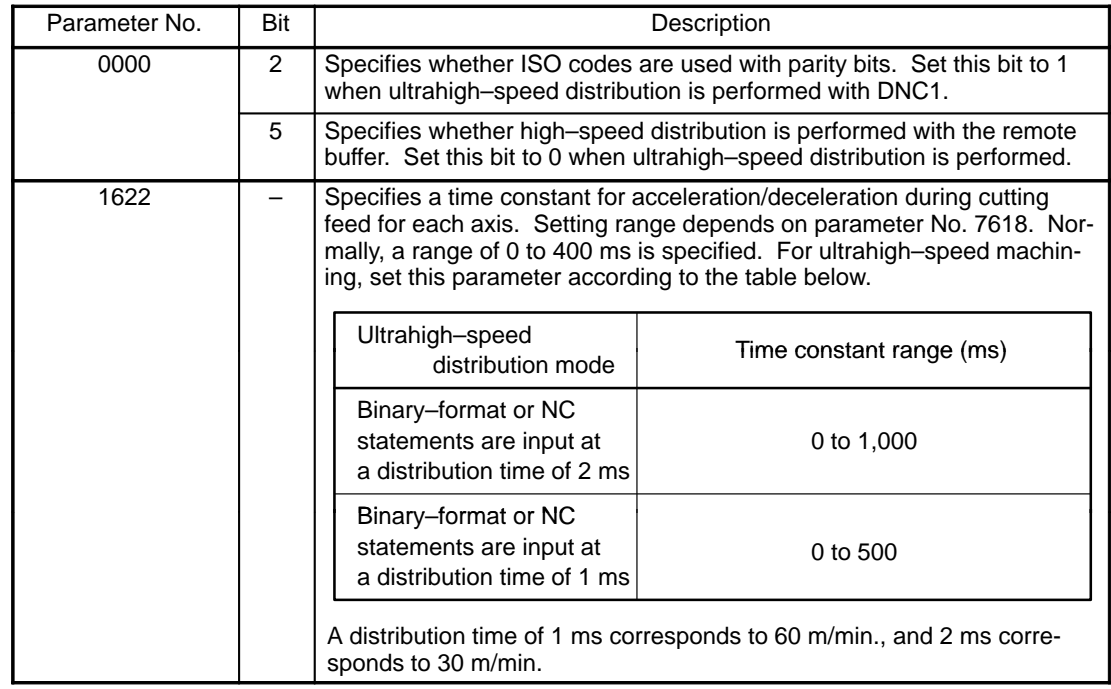

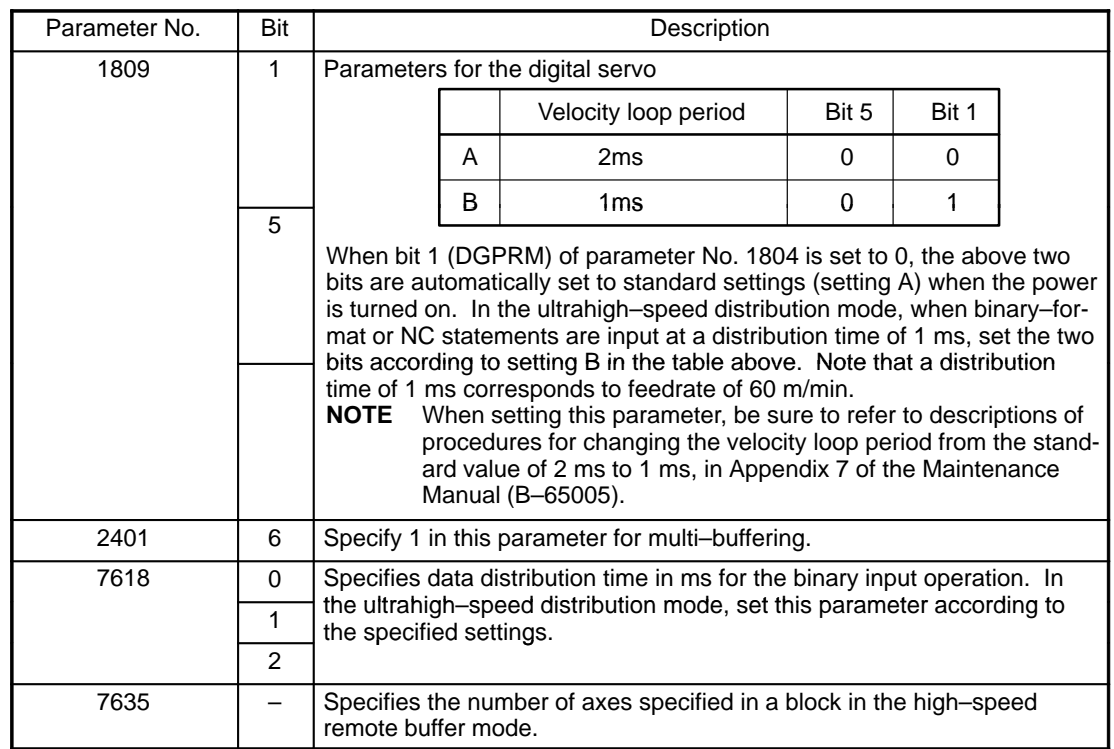

(2) Parameters for communications

1) When the Program File Mate is used:

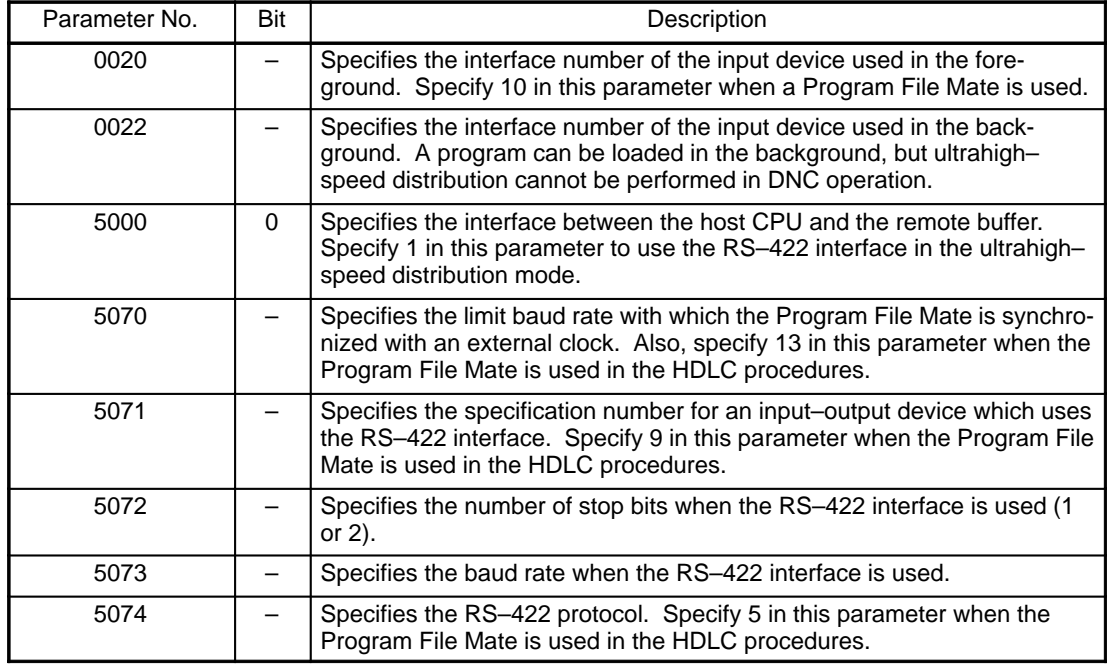

**NOTE** The Program File Mate must be used in the HDLC procedures.

2) When the FD–Mate (DNC1) is used:

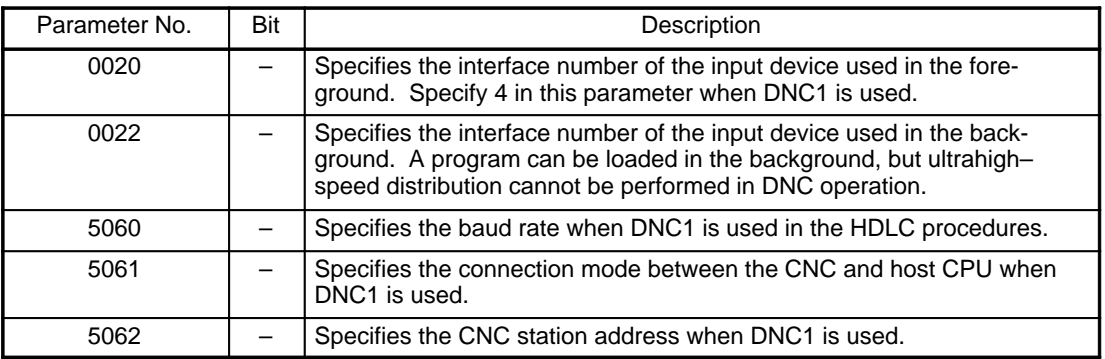

# **B**–62560E/02 **Index**

### **[A]**

Automatic setting method of serial interface spindle parameters (upload from spindle amplifier to CNC), 151

Axis assignment of a system which includes tandem control, 104

# **[C]**

Compatibility of Parameters with the Series 15–MA, –TA, –TTA, –MF, –TF, and –TTF, 12

Connection of axis signals, 108

# **[D]**

DESCRIPTION OF PARAMETERS, 14

Display, 361

Display for three–dimensional coordinate conversion, 361

DISPLAYING PARAMETERS, 1

Displaying Parameters Other Than Pitch Error Compensation Data, 1

Displaying Pitch Error Compensation Data, 1

DNC Operation with the Remote Buffer, 392

## **[F]**

Format of pitch error compensation tape, 4

## **[H]**

High–speed distribution in DNC operation with the remote buffer, 392

# **[I]**

Interpolation–type straightness compensation, 235

# **[O]**

Other parameters, 151

Other Parameters (Parameter Numbers 7600 to 7799), 372

# **[P]**

Parameter Related to Upgraded 5–Axis Control Compensation, 361

Parameter Tape Formats, 2

Parameters, 152

- Parameters Related to 15–TT Three–Dimensional Handle Feed, 348
- Parameters Related to 15–TT Tool Length Compensation Along the Tool Axis, 355
- Parameters Related to 3–Dimensional Handle Feel for 15–M, 342
- Parameters Related to Acceleration/Deceleration Control, 64
- Parameters Related to Automatic Corner Override, 314
- Parameters related to automatic feedrate control and acceleration/deceleration before interpolation, 368
- Parameters Related to Automatic Feedrate Control Using Involute Interpolation, 317

Parameters Related to Automatic Tool Compensation (for the Series 15–T only) and Automatic Tool Length Measurement (for the Series 15–M only), 334

Parameters Related to Axis Control, 27

- Parameters related to axis control, 368
- Parameters Related to Canned Cycles, 305
- Parameters Related to Chopping, 43
- Parameters Related to Coordinate Systems, 45
- Parameters Related to CRT/MDI and Editing, 121
- Parameters Related to Custom Macros, 320
- Parameters Related to Cylindrical Interpolation Cutting Point Compensation, 303
- Parameters Related to Designation Direction Tool Length Compensation, 360
- Parameters Related to DI/DO, 109
- Parameters Related to Feedrate, 48
- Parameters Related to Gradient Compensation (Valid only with the Series 15–M and Series 15–T), 230
- Parameters Related to Graphic Display, 185
- Parameters Related to High–Precision Contour Control, 362
- Parameters Related to High–Precision Contour Control Based on a 64–Bit RISC Processor, 366

Parameters Related to Maintenance, 391

- Parameters Related to Pitch Error Compensation, 213
- Parameters Related to Position Switching Function, 208

Parameters Related to Program, 138

Parameters Related to Reader/Punch Interfaces, 189

Parameter tape formats other than tape format for pitch error compensation, 2

- Parameters Related to Reference Marks, 211
- Parameters Related to Restarting Programs and Blocks and Tool Retraction and Recovery, 328
- Parameters Related to Rigid Tapping with the Series 15–TT, 274
- Parameters Related to Scaling and Coordinate Rotation, 312
- Parameters Related to Screen for Specifying High– Speed and High–Precision Machining, 63
- Parameters Related to Serial Spindle Output and Cs Contour Control Function, 151
- Parameters Related to Servo, 74
- Parameters Related to Settings, 16
- Parameters Related to Skip Function, 329
- Parameters Related to Spindle Control, 243
- Parameters Related to Straightness Compensation(Valid only with the Series 15–M and Series 15–T), 232
- Parameters Related to Stroke Limit, 200
- Parameters Related to the Electronic Gear Box (EGB), 282
- Parameters related to the positioning/auxiliary function, 371
- Parameters Related to Timers, 23
- Parameters Related to Tool Life Management, 336

Parameters Related to Tool Offsets, 287

- Parameters Related to Turret Axis Control, 339
- Parameters Related to Uni–Directional Positioning, 319
- Parameters Related to Waveform Diagnosis Function, 184
- Preload function, 105

Procedure for Setting Digital Servo Parameters, 7

Punching All Parameters, 13

### PUNCHING PARAMETER TAPE, 13

Punching Parameters Other Than Pitch Error Compensation, 13

Punching Pitch Error Compensation Data, 13

# **[S]**

SETTING PARAMETERS, 2

Setting Parameters from the MDI, 6

Setting Parameters Using Parameter Tape, 5

Settings (parameters), 105

Specifying the coordinates, 361

Straigtness Compensation, 232

Straigtness Compensation at 128 points, 233

# **[T]**

Tandem Control, 103

Three–Dimensional Cutter Compensation (Supplement), 298

Transfer method of serial interface spindle parameters (download from CNC to the spindle amplifier), 151

# **[U]**

Ultrahigh–speed distribution in DNC operation with the remote buffer, 395

## **[W]**

Warning, 151

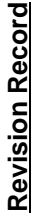

# FANUC Series 15/150-MODEL B PARAMETER MANUAL (B-62560E) **FANUC Series 15/150–MODEL B PARAMETER MANUAL (B–62560E)**

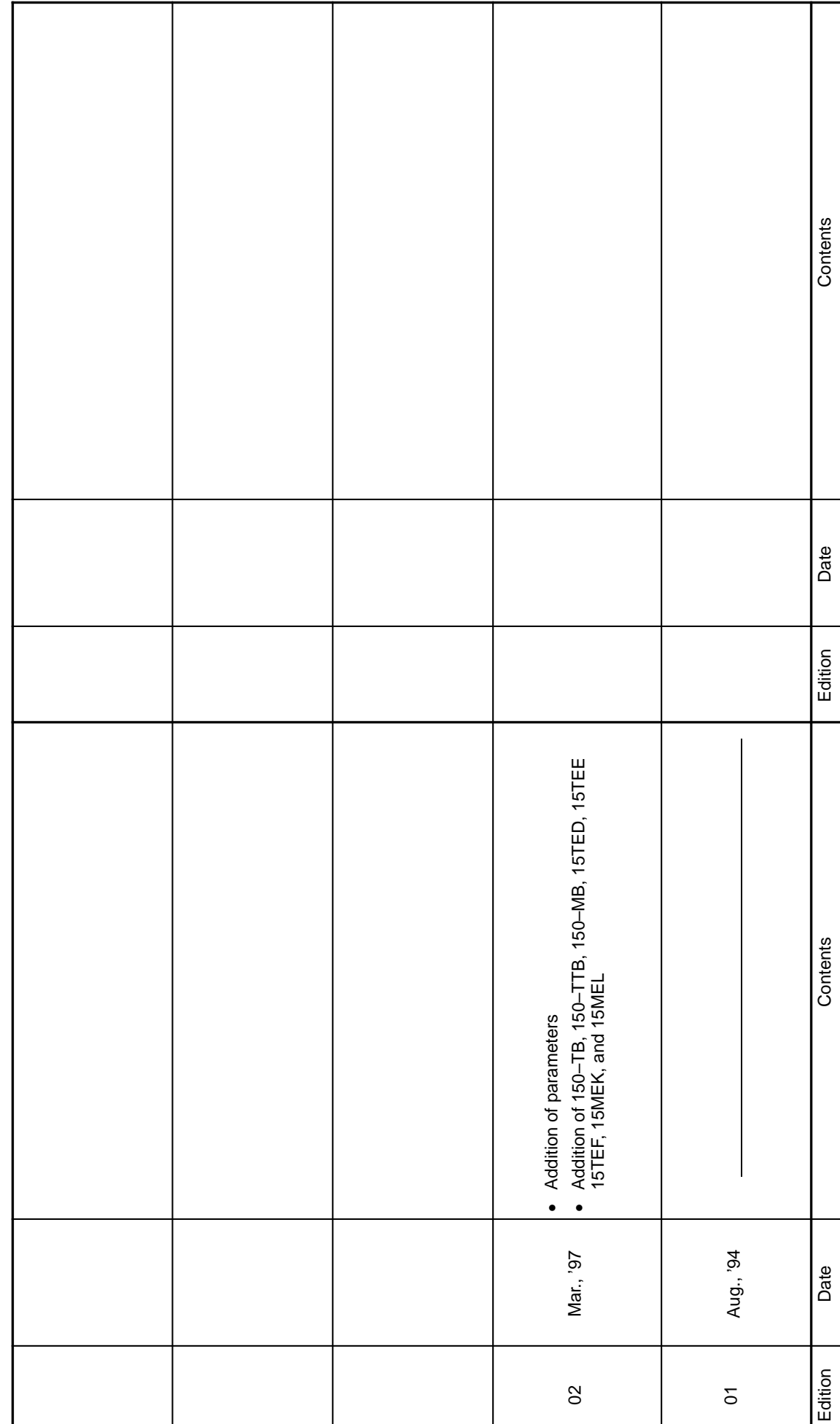

- · *No part of this manual may be reproduced in any form.*
- · *All specifications and designs are subject to change without notice.*